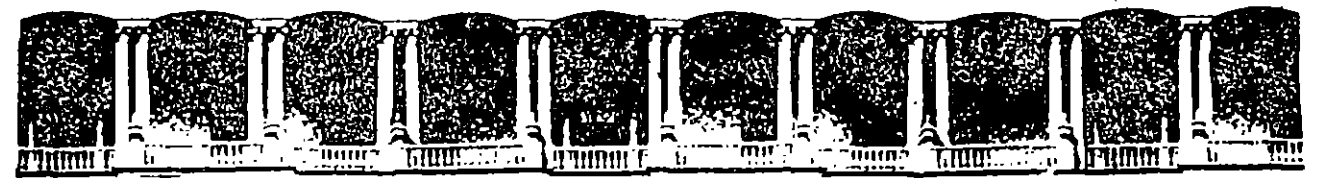

#### FACULTAD DE INGENIERIA  $U.N.A.M.$ DIVISION DE EDUCACION CONTINUA

DIVISION DE EDUCACION CONTINUA, UNAM V CURSO INTERNACIONAL DE SISTEMAS ELECTRICOS DE POTENCIA MODULO I: SISTEMAS ELECTRICOS DE POTENCIA I DEL 2 AL 12 DE SEPTIEMBRE DE 1996 DIRECTORIO DE PROFESORES

ING. ARTURO MORALES COLLANTES JEFE DE DEPTO DE INGRIA ELECT.DE POT FACULTAD DE INGENIERIA, UNAM CIUDAD UNIVERSITARIA **COYOACAN** 04510 COYOACAN, MEXICO D.F. 622 31 06 622 08 82  $\sqrt{ }$ 

ING. JACINTO VIQUIERA LANDA PROFESOR DE TIEMPO COMPLETO FACULTAD DE INGENIERIA, UNAM **CIUDAD UNIVERSITARIA** COYOACAN O4510 COYOACAN, MEXICO D.F. **682 31 06**  $\mathbf{C}^{(1)}$  $\sim 100$ 

ING. ARMANDO GRANDE GONZALEZ JEFE DEL DEPTO DE INVESTIGACION Y DESAR.<br>COMISION EFOGRAL DE ELECTRACION COMISION FEDERAL DE ELECTRICIDAD

M. EN I. RAMON ISIDRO VILA VIVALDO CONSULTOR INDEPENDIENTE INSTITUTO DE INVESTIGACIONES ELECTRICAS TRBAJADORES SOCIALES No 29-42 **SIFON** 09400 IZTAPALAPA, MEXICO D.F. 533 44 44 511 32 67

ING. ALFREDD LOPEZ TAGLE GERENTE NAC. DE SUBESTACIONES Y LINEAS CFE COURD DE TRANSMISION Y TRANSFORMACIO DON MANUELITO No 32 OLIVAR DE LOS PADRES 01780 ALVARO OBREGON, MEXICO D.F. 873 20 98 683 22 10

Palacio de Minería Calle de Tacuba 5 Primer piso Deleg. Cuauhtémoc 06000 México, D.F. APDO, Postal M-2285 Teléfonos: 512-8955 512-5121 521-7335 521-1987 Fax 510-0573 512-5121 521-4020 AL 26

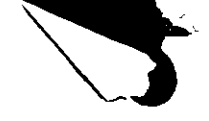

 $\bar{\mathcal{A}}$  .

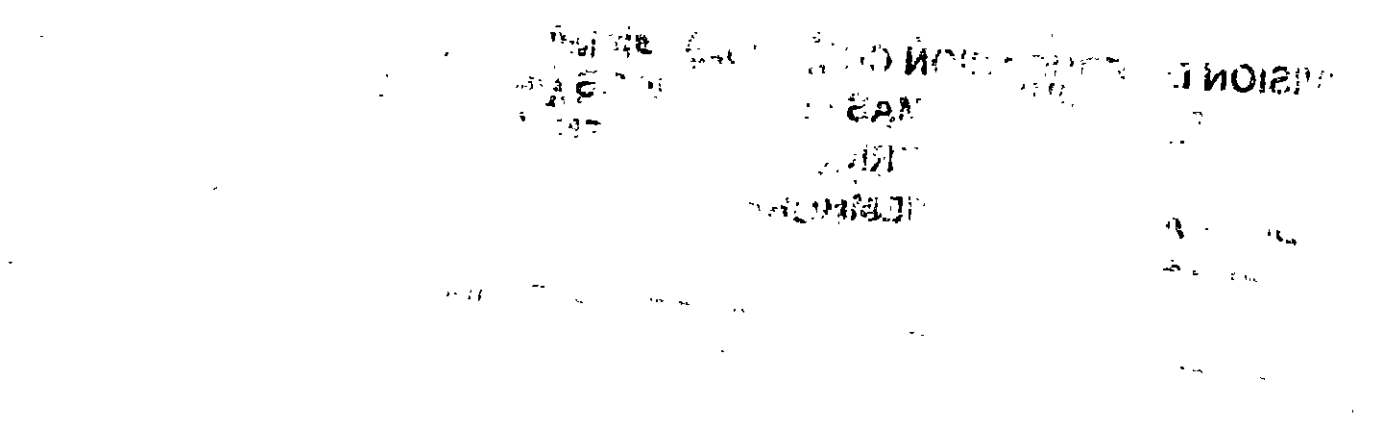

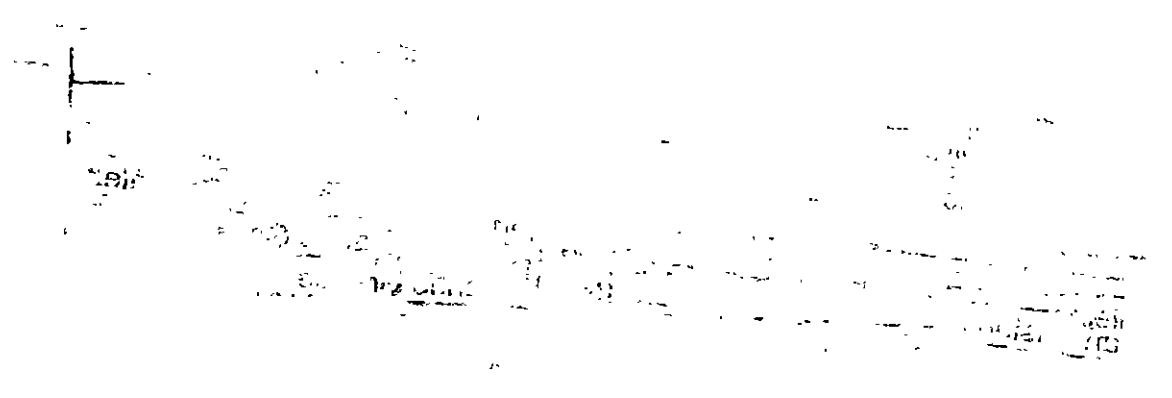

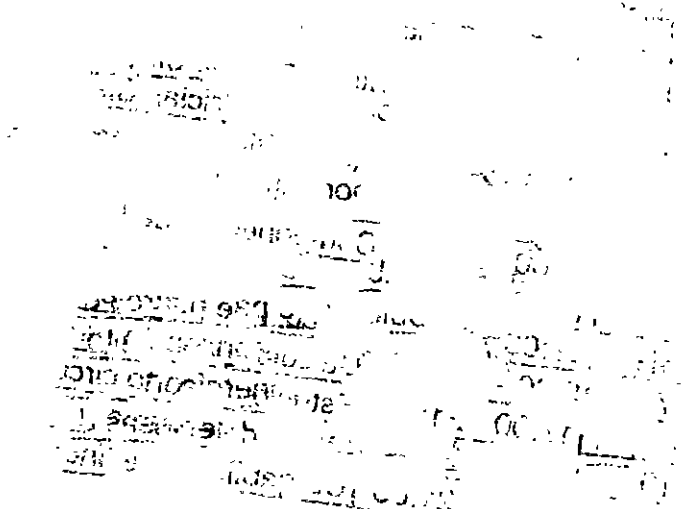

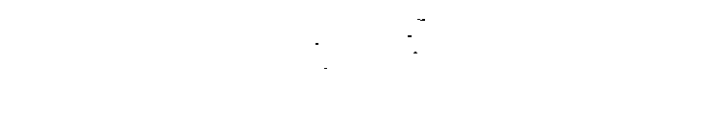

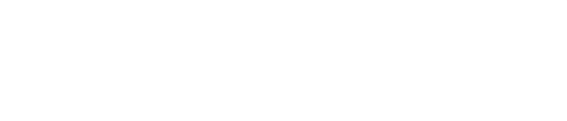

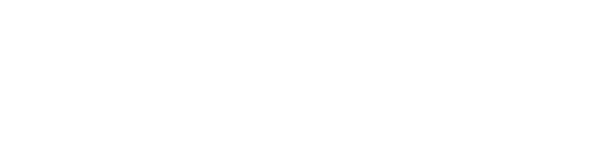

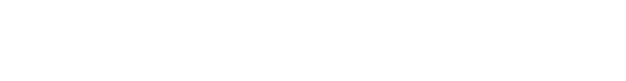

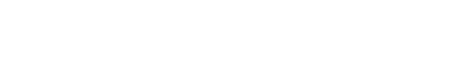

# **DIVISION DE EDUCACION CONTINUA, UNAM V CURSO INTERNACIONAL DE SISTEMAS ELECTRICOS DE POTENCIA**  .. **MODULO 1: SISTEMAS ELECTRICOS DE POTENCIA 1 DEL 2 AL 11 DE SEPTIEMBRE DE 1996**

'

 $\mathcal{G}^{\mathcal{A}}$  .

 $\cdot$   $\cdot$   $\cdot$   $\cdot$   $\cdot$   $\cdot$   $\cdot$   $\cdot$   $\cdot$   $\cdot$   $\cdot$   $\cdot$   $\cdot$   $\cdot$   $\cdot$   $\cdot$   $\cdot$   $\cdot$   $\cdot$   $\cdot$   $\cdot$   $\cdot$   $\cdot$   $\cdot$   $\cdot$   $-$ 

÷

.

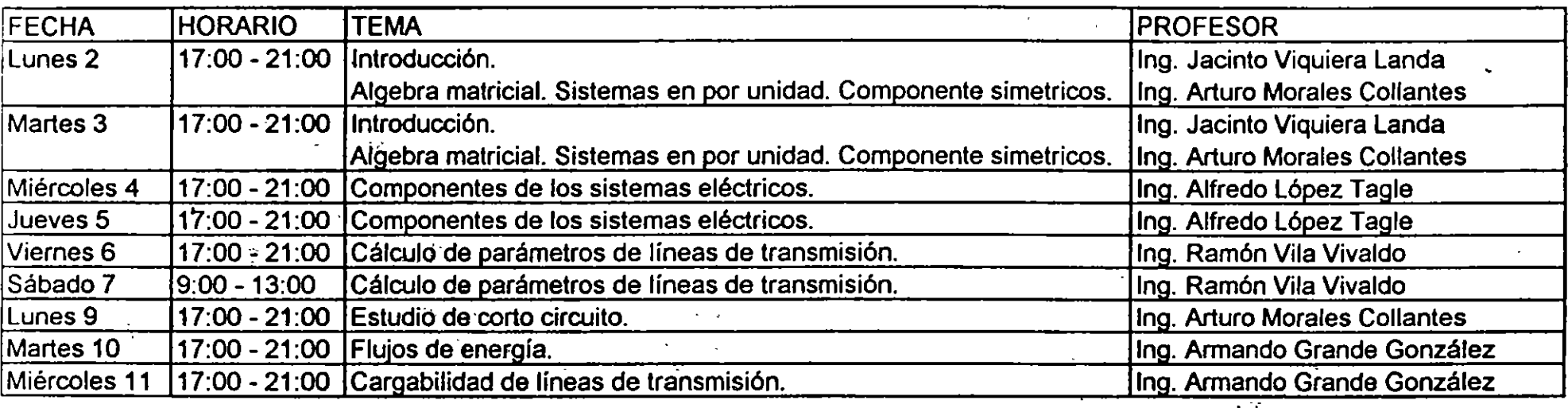

.. ,

**K / 澳个小小专业**  $\mathcal{L}^{\text{max}}_{\text{max}}$  $\bar{\beta}$  $\hat{\mathbf{L}}^{\perp}$ 

 $\mathbb{R}^2$  $\mathbb{R}^2$  $\hat{\mathcal{L}}$  $\tilde{\zeta}$ 

 $\frac{1}{2}$  $\mathcal{L}^{(1)}$  .

 $\mathcal{A}^{\text{int}}$  $\epsilon = \sqrt{8\pi}$  $\sim$  as  $\mathcal{L}^{\mathcal{L}}$ ina.<br>Indonésia dan di  $\sim$  $\bar{1}$  $\bar{\lambda}$  .  $\omega$  and  $\omega$  and  $\omega$  $\mathbb{R}^2$ لشائب  $\sim 10$  $\omega = 1/\omega$  .  $\mathbb{Z}^2$  $\bar{\mathcal{L}}$  .  $\Gamma_{\rm 10000}$  $\label{eq:1} \frac{1}{\sqrt{2}}\left(\frac{1}{\sqrt{2}}\right)^{2} \frac{1}{\sqrt{2}}\left(\frac{1}{\sqrt{2}}\right)^{2} \frac{1}{\sqrt{2}}\left(\frac{1}{\sqrt{2}}\right)^{2} \frac{1}{\sqrt{2}}\left(\frac{1}{\sqrt{2}}\right)^{2}$ المرادي  $\sim 10$ J.  $\ddot{\phantom{a}}$ 

 $\mathbb{Z}^2$  $\label{eq:2.1} \frac{1}{\sqrt{2\pi}}\int_{\mathbb{R}^3}\frac{1}{\sqrt{2\pi}}\left(\frac{1}{\sqrt{2\pi}}\right)^2\frac{1}{\sqrt{2\pi}}\int_{\mathbb{R}^3}\frac{1}{\sqrt{2\pi}}\left(\frac{1}{\sqrt{2\pi}}\right)^2\frac{1}{\sqrt{2\pi}}\frac{1}{\sqrt{2\pi}}\int_{\mathbb{R}^3}\frac{1}{\sqrt{2\pi}}\frac{1}{\sqrt{2\pi}}\frac{1}{\sqrt{2\pi}}\frac{1}{\sqrt{2\pi}}\frac{1}{\sqrt{2\pi}}\frac{1}{\sqrt{2\$  $\ddot{\phantom{a}}$  $\overline{\phantom{a}}$  $\mathbb{R}^2$  $\label{eq:2} \mathcal{L} = \mathcal{L} \left( \mathcal{L} \right) \left( \mathcal{L} \right) \left( \mathcal{L} \right) \left( \mathcal{L} \right)$  $\sim 10$ أناجيت الخلس

المستحدث المستحدث  $\ddotsc$  $\sim$  $\sim 10^{-11}$  $\langle \rangle$   $\langle \Omega_{\rm g} \rangle$  $\frac{1}{2}$  ,  $\frac{1}{2}$ 

 $\Sigma$ 

 $\hat{f}(\theta)$ 

s.

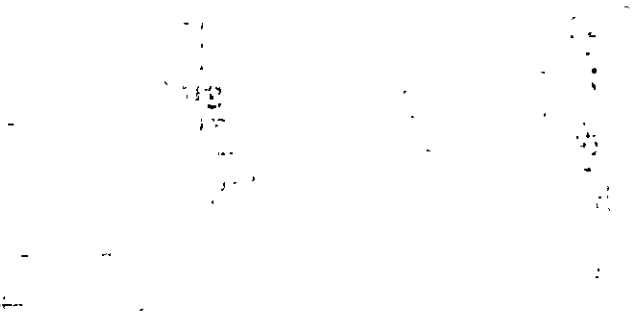

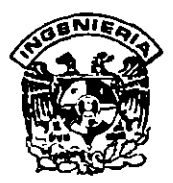

·'

# **DIVISION DE EDUCACION CONTINUA FACULTAD DE INGENIERIA, UNAM CURSOS ABIERTOS**

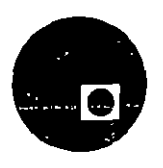

**CURSO:** V CURSO INTERNACIONAL DE SISTEMAS ELECTRICOS DE POTENCIA FECHA: MODULO I SISTEMAS ELECTRONICOS DE POTENCIA I<br>FIZALUACIÓN DEL PERSONAL DOCENTE DEL 2 AL 11 DE SEPTIEMBRE DE 1996 **EVALUACIÓN DEL PERSONAL DOCENTE** 

(ESCALA DE EVALUACIÓN: 1 A 10)

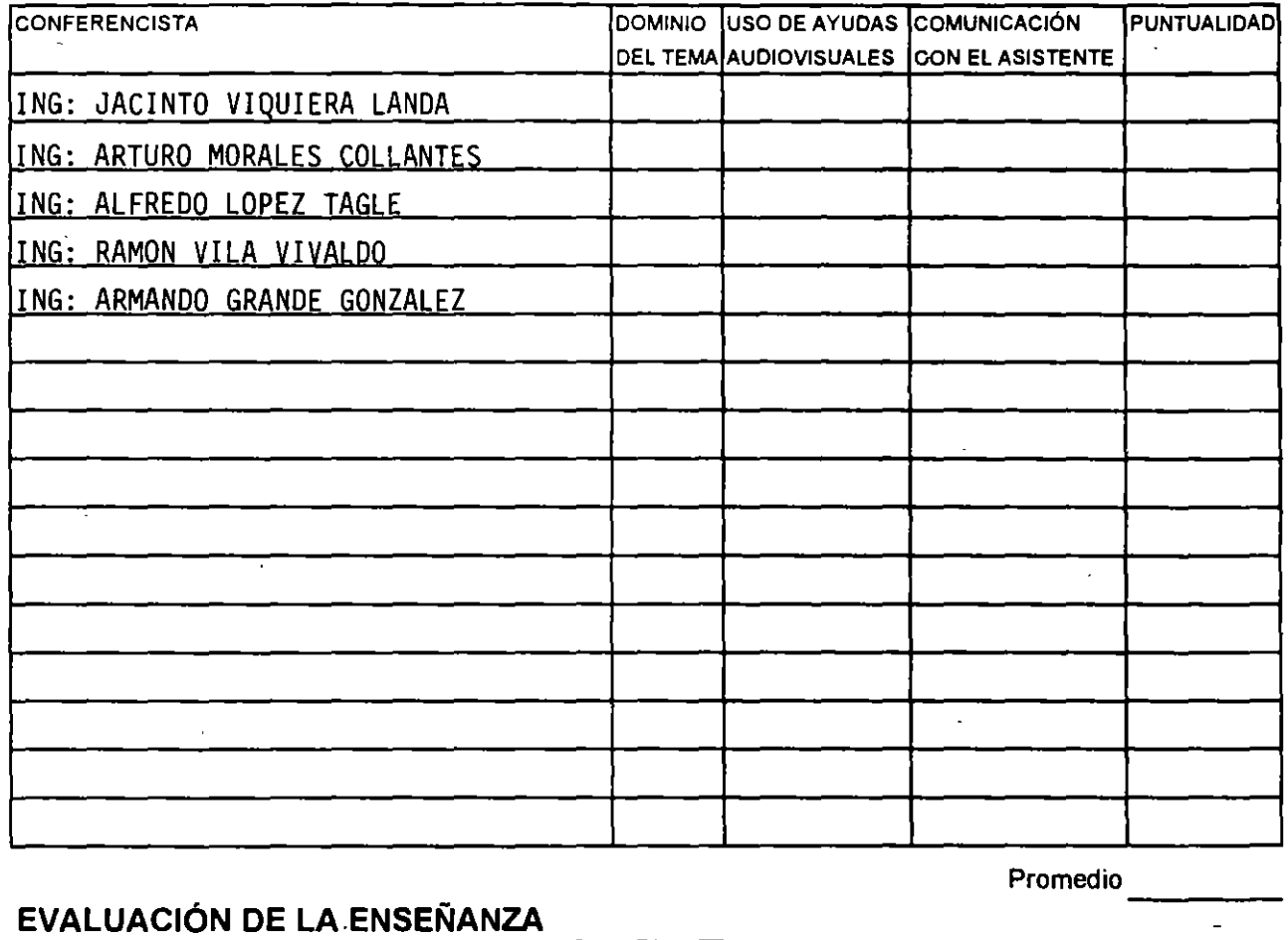

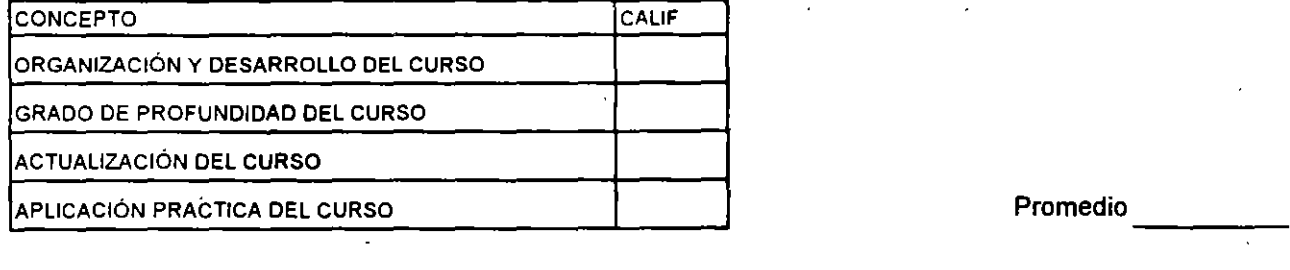

## **EVALUACIÓN DEL CURSO**

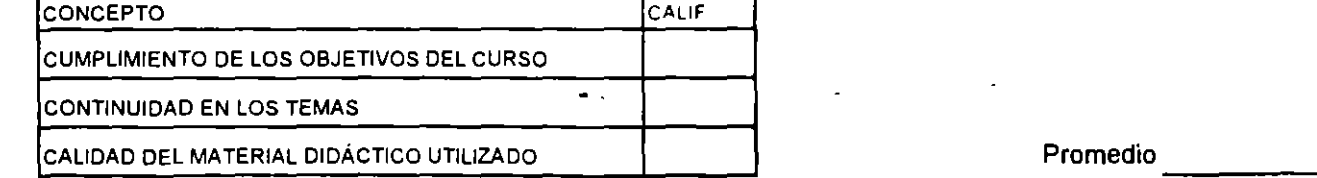

Promedio

Evaluación total del curso-\_\_\_\_ \_ Continúa .. 2

- 1

**e** 

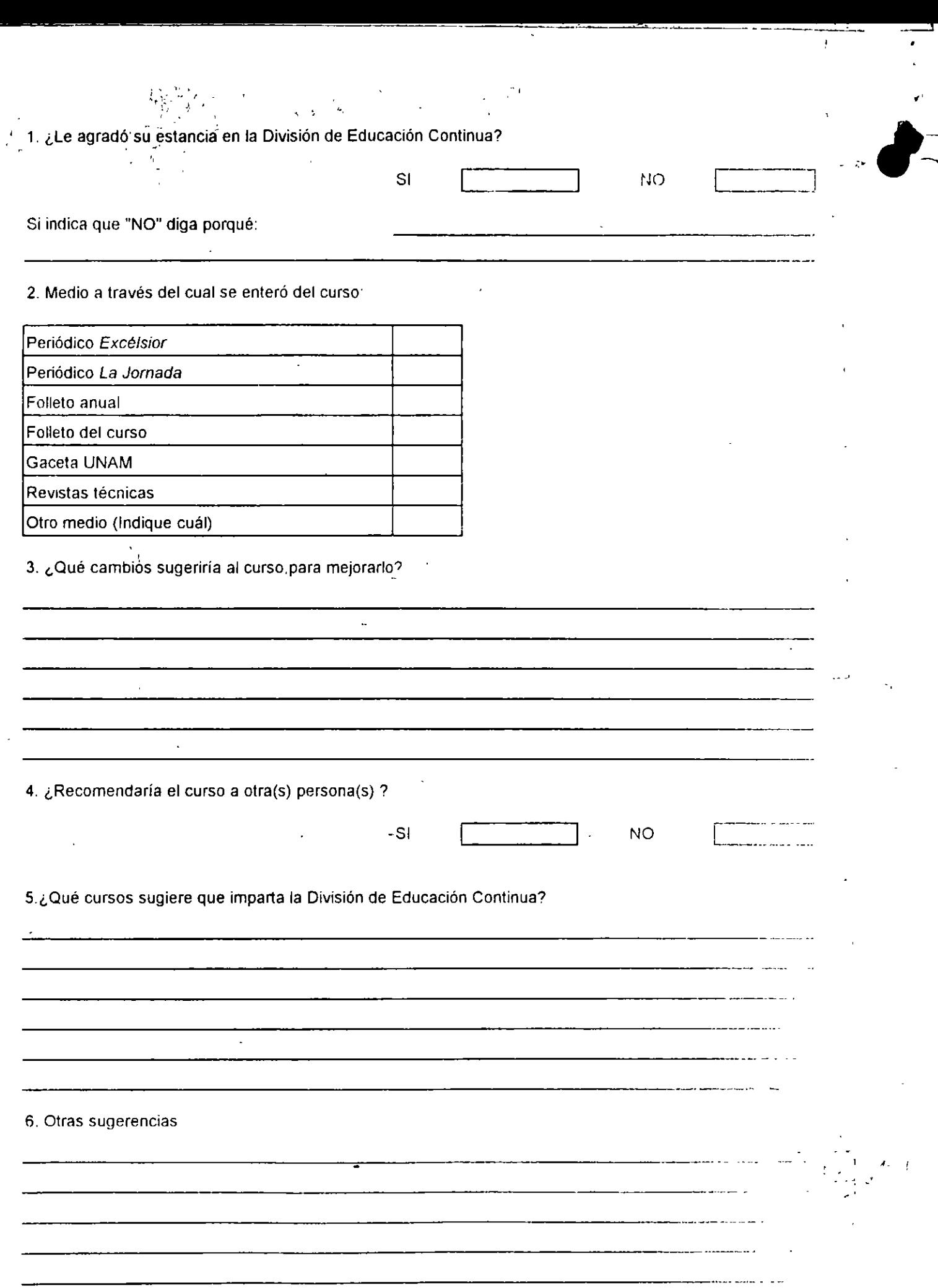

 $\frac{1}{4}$ 

 $\ddot{\textbf{r}}$ 

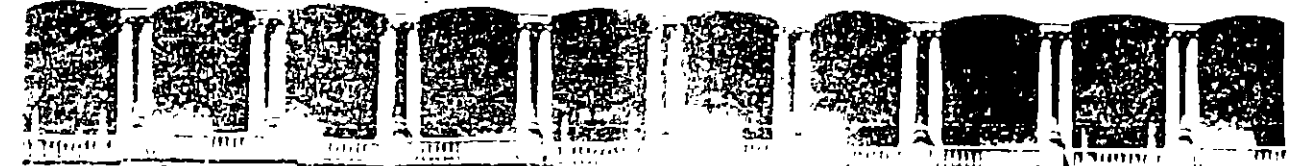

FACULTAD DE RO SHIR BIA  $U.N.A.M.$ DIVISION DE EDUNACIEN CONTINUA

# **V CURSO INTERNACIONAL DE SISTEMAS DE ELECTRICOS DE POTENCIA**

## **MODULO I: SISTEMAS ELECTRICOS DE POTENCIA I.**

TEMA: INTRODUCCION. CARACTERISTICAS TECNICAS DE LOS SISTEMAS ELECTRICOS

 $\mathcal{L}^{\text{max}}$  and  $\mathcal{L}^{\text{max}}$ 

**EXPOSITOR: ING. JACINTO VIQUIERA LANDA** 

Palouid de filmentur — come do juntou 3 (m. 1970).<br>Telefoniae — 512 décés - 612-5121 - 521 Tre —

1996 **Committee Street Diffusion APDO Postal Mana**  $\therefore$   $>$   $5/3$   $=$   $521-4020$  AL 26

 $\sim$ 

## CARACTERISTICAS TECNICAS DE LOS SISTEMAS ELECTRICOS

Un sistema para el suministro de energía eléctrica está consti tuido por una gran diversidad de cargas eléctricas repartidasen una región, por las plantas generadoras para producir la -- energía eléctrica consumida por las cargas, una red de transmi plantas generadoras a los puntos de consumo y todo el equipo -<br>adicional necesario para lograr que el suministro de energía -<br>se realice con la calidad requerida.

## Característicasdelacarga de un sistema eléctrico.

La carga global de un sistema está constituida por un gran número de cargas individuales de diferentes clases (industrial, comercial, residencial).

En general una carga absorbe potencia real y potencia reactiva; es el caso por ejemplo de un motor de inducción. Naturalmente, las cargas puramente resistivas (lámparas incandescentes, cale factores eléctricos) absorben únicamente potencia real.

La potencia suministrada en cada instante por un sistema es la suma de la potencia absorbida por las cargas más las pérdidas en el sistema. Aunque la conexión y desconexión de las cargas individuales es un fenómeno aleatorio, la potencia total varía en función del tiempo siguiendo una curva que puede predetermi narse con bastante aproximación y que depende del ritmo de las actividades humanas en la región servida por el sistema.

En la Fig. 3.1 ·se muestra la curva que representa la variación de la potencia real suministrada por un sistema, en función -- del tiempo, durante un periodo de 7 días. El área bajo la curva representa la energía eléctrica generada durante *ese* perio- do de tiempo.

La demanda de energía eléctrica presenta variaciones muy am- - plias, siguiendo los ciclos diarios, semanales y anuales de- las actividades de la sociedad y las influencias de los cam- bios estacionales.

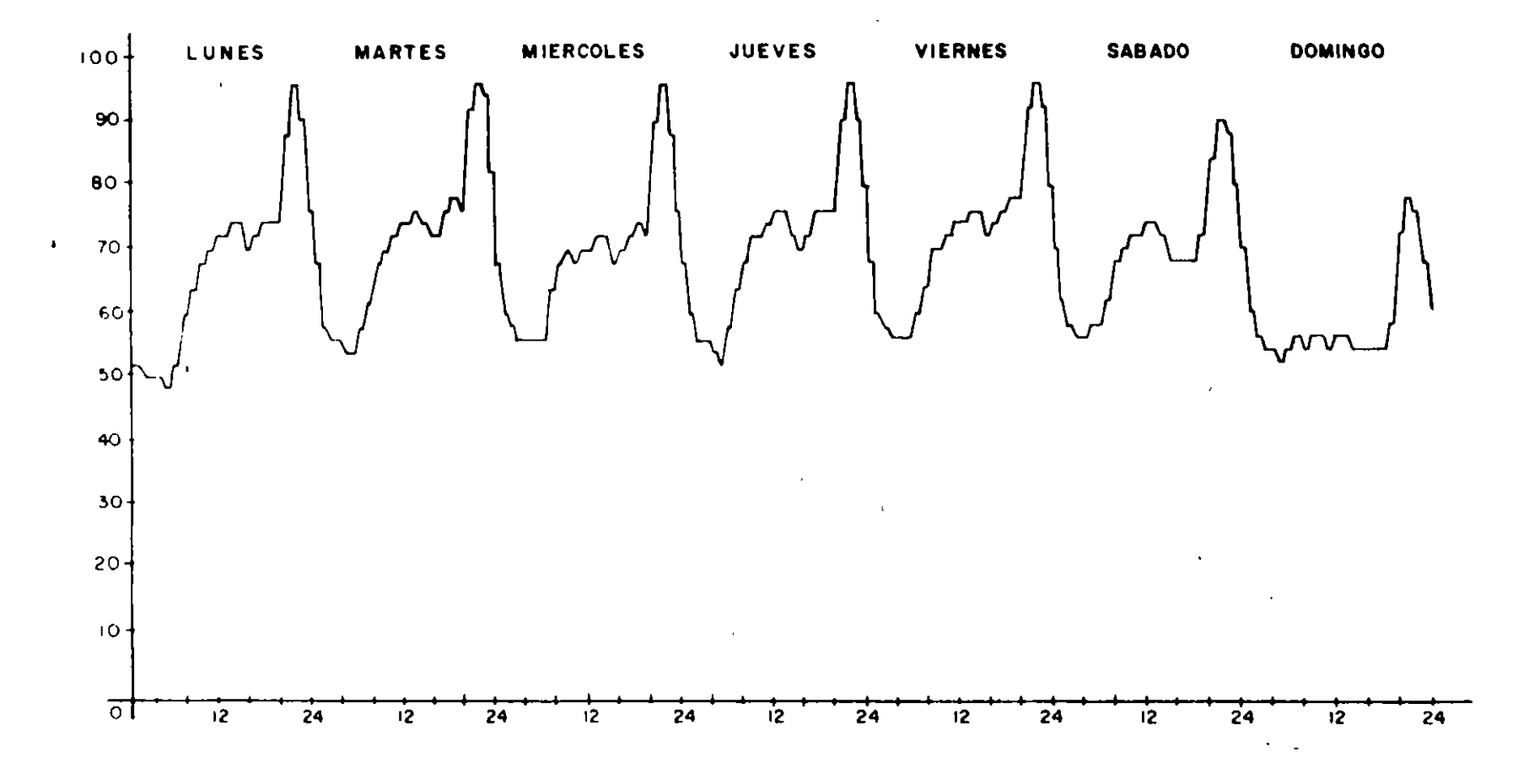

Fig. 3.1 Curvas diarias de demanda eléctrica

 $\mathcal{L}$  $\ddot{i}$ 

 $\mathbf{v}$ 

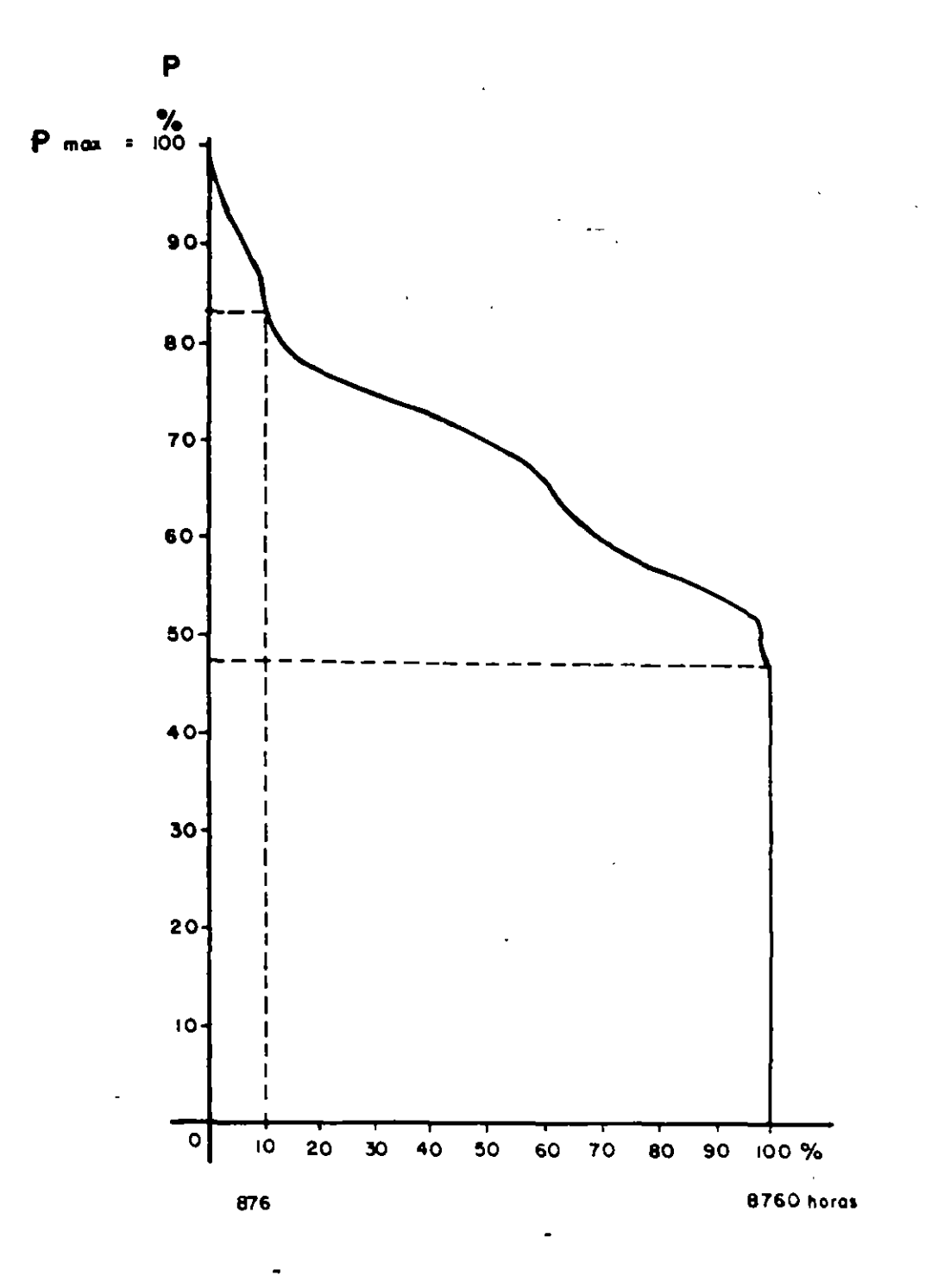

Fig. 3.2 Curva de duración de carga

 $\frac{1}{4}$  $\ddot{\cdot}$ 

En la Fig. 3.2 se representa una curva de duración de carga anual, la cual se obtiene, para un año determinado, a partir<br>de las curvas de demanda diarias correspondientes a todos -los días de ese año, ordenando la demanda horaria de potencia real de mayor a menor e indicando en las abcisas la dura ción anual, en horas, de los distintos valores de la poten- cia real. Cada punto de la curva de duración de carga anual igual o mayor a la ordenada correspondiente a ese punto duran te un número de horas anuales igual al valor de la abcisa  $-\bar{}$ del punto considerado.

La ordenada máxima de la curva de duración de carga anual de termina la capacidad de generación de que se debe disponer $=$ para poder satisfacer la demanda y e}-área bajo la curva corresponde a la energía eléctrica que hay que suministrar durante el año. La relación entre el área bajo la curva y el área que se obtendría si la demanda se mantuviése a su valor máximo durante todo el periodo de tiempo considerado se llama factor de carga.

#### Fuentes de energía eléctrica.

La energía eléctrica suministrada por un sistema eléctrico –<br>procede principalmente de alguna de las siguientes fuentes:

Aprovechamiento de caídas de aqua.<br>Combustibles fósiles (petróleo, gas natural, carbón). Fisión nuclear.

Otras fuentes que han tenido una utilización limitada hasta la fecha son la energía geotérmica y la energía producida -- por las mareas. También se han utilizado para generación de pequeñas cantidades de energía eléctrica en forma intermiten te la fuerza del viento y la energía solar.

A continuación se hace una breve descripción de los tipos --<br>más usuales de plantas generadoras de energía eléctrica, men cionando las partes esenciales. En realidad las plantas tienen, además, otros dispositivos y sistemas necesarios para - operarlas con seguridad, para mejorar su eficiencia y para - disminuir los impactos ambientales.

En la Fig. 3.3 se representa esquematicamente una planta hidroeléctrica. Mediante el aprovechamiento de una diferencia de nivel, la energía potencial del agua almacenada en un embalse producido por una presa construida en un lugar favorable, se convierte en energía cinética que mueve a la turbina hidráulica que a su vez impulsa al generador eléctrico.

En la Fig. 3.4 se muestra el diagrama esquemático de una planta termoeléctrica que utiliza como combustible combustoleo o gasnatural. El poder calorífico del combustible se convierte en cá lor mediante su combustión en el generador de vapor o caldera; este calor se utiliza para producir vapor de agua, que se condu ce a la turbina donde su energía cinética se convierte en ener~ gia mecánica, que se transmite al generador eléctrico acoplando a la turbina de vapor para producir energía eléctrica. El vapor que sale de la turbina se convierte en agua en el condensador, enfriándolo mediante el sistema de enfriamiento indicado, el --<br>agua se inyecta al generador de vapor para completar el ciclo -<br>termodinámico.

Si en lugar de utilizar un combustible líquido (combustoleo) o gaseoso (gas natural) se utiliza un combustible sólido (carbón) como se indica en la Fig. 3.5, se requiere pulverizar dicho com bustible y controlar las cenizas volátiles producto de la combustión del carbón mediante un precipitador electrostático, de manera que no se envíen a la atmósfera.

En el caso de una planta geotermoeléctrica (Fig. 3.6), el vapor éstos producen una mezcla de vapor y agua es necesario primero separar el vapor mediante un separador para inyectar vapor seco a la turbina.

En la Fig. 3.7 se muestra el diagrama esquemático de una planta impulsada por gases de combustión comprimidos y a alta temperatura que se obtienen por la combustión de un combustible gaseoso (gas natural) o liquido (diesel) en una cámara de combustión en la que se inyecta, ademas del combustible, aire a presión.

Como los gases que salen de la turbina de gas están a una temp<u>e</u><br>ratura muy elevada pueden utilizarse para producir vapor de - agua en un generador de vapor, que se conduce a una turbina de -<br>vapor. Se tiene así una planta de ciclo combinado, como se muestra en la Fig. 3.8, con unos generadores impulsados por las tur binas de gas y otros generadores impulsados por las trubinas de vapor.

Para alimentar cargas pequeñas en lugares alejados de la red -- eléctrica se puede utilizar un generador eléctrico movido por un motor de combustión interna, generalmente un motor diesel -- por su mayor eficiencia, como se muestra en la Fig. 3.9, el cual utiliza como combustible diesel o una mezcla de diesel y combustoleo.

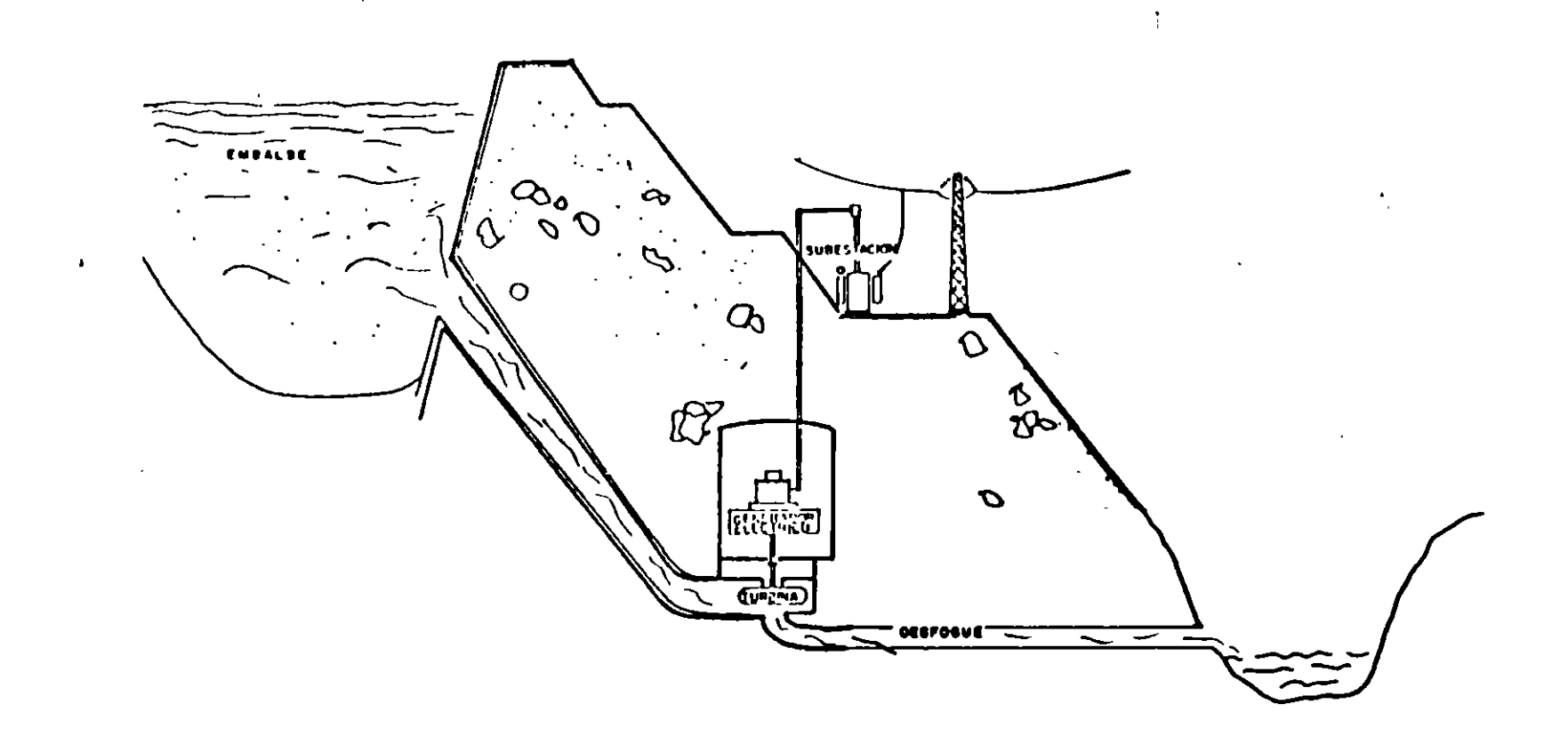

 $\bullet$ 

 $\bar{q}$ 

Fig. 3.3 Planta hidroeléctrica

 $\mathcal{L}$ 

 $\sim$ 

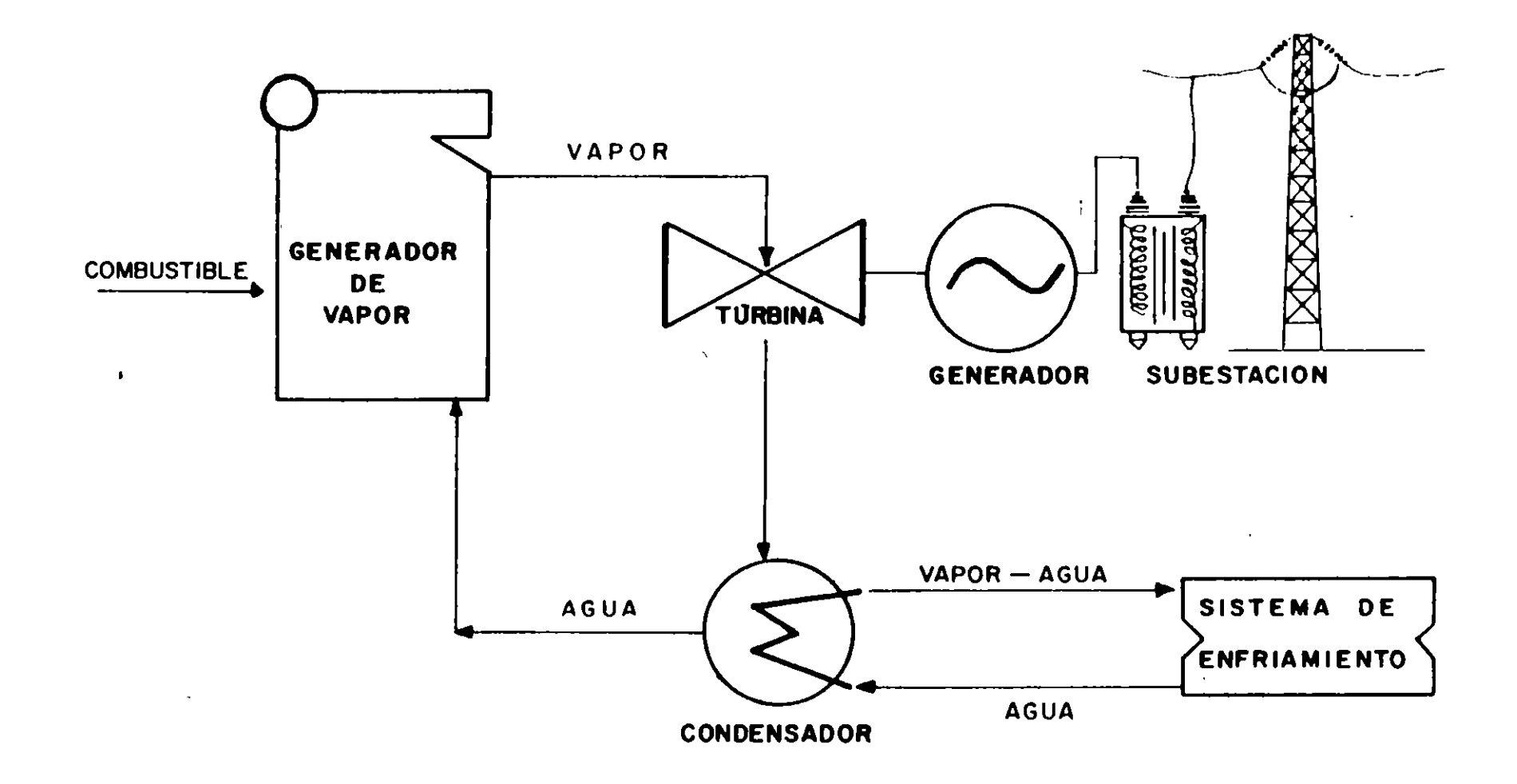

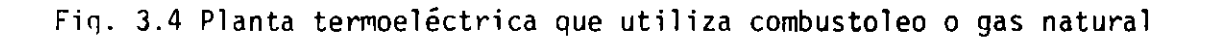

 $\mathbf{r}$ 

 $\blacktriangleright$ 

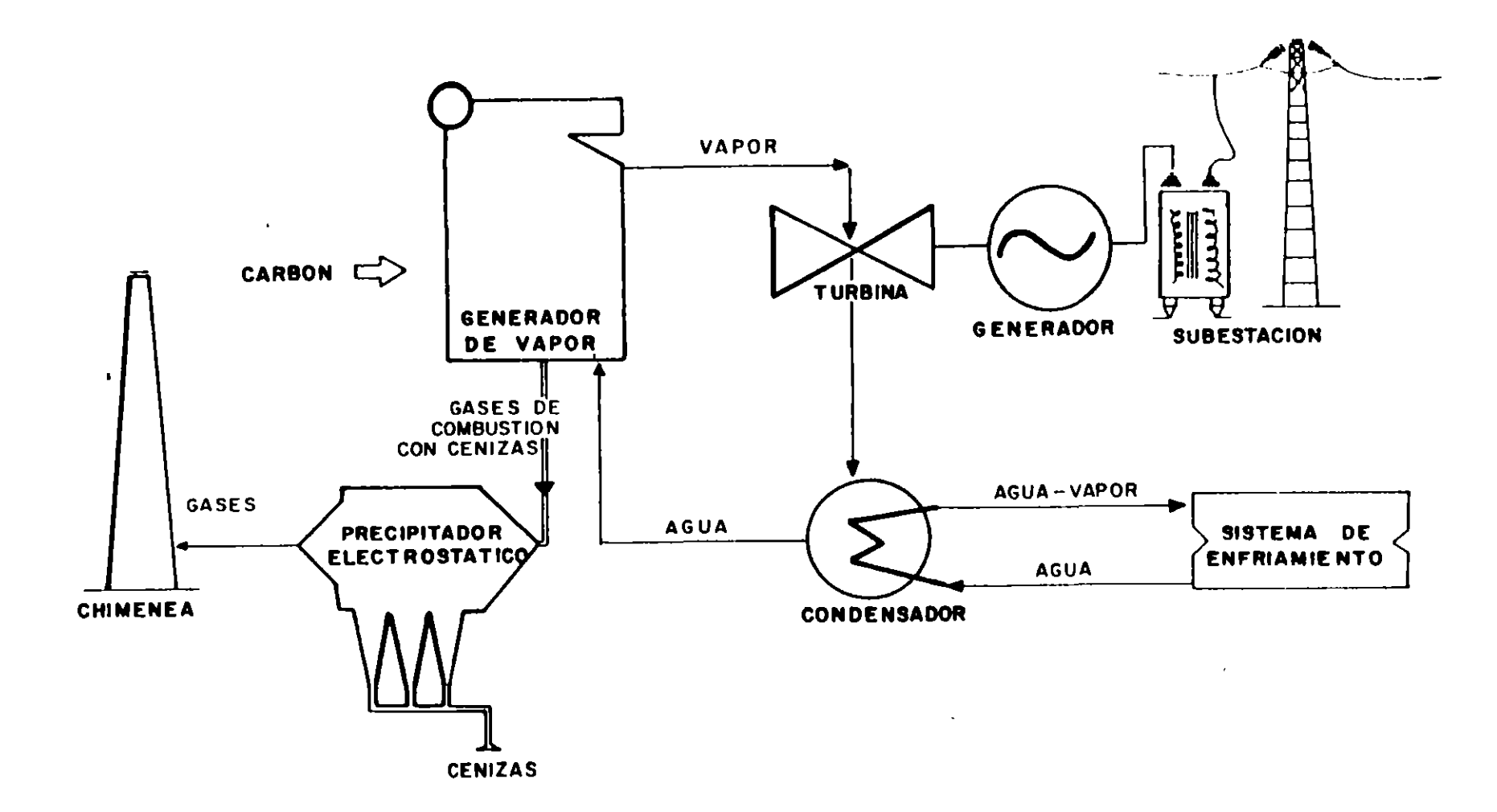

 $\sim$ 

 $\sim$ 

 $\blacksquare$ 

 $\overset{\mathbf{co}}{\cdot}$ 

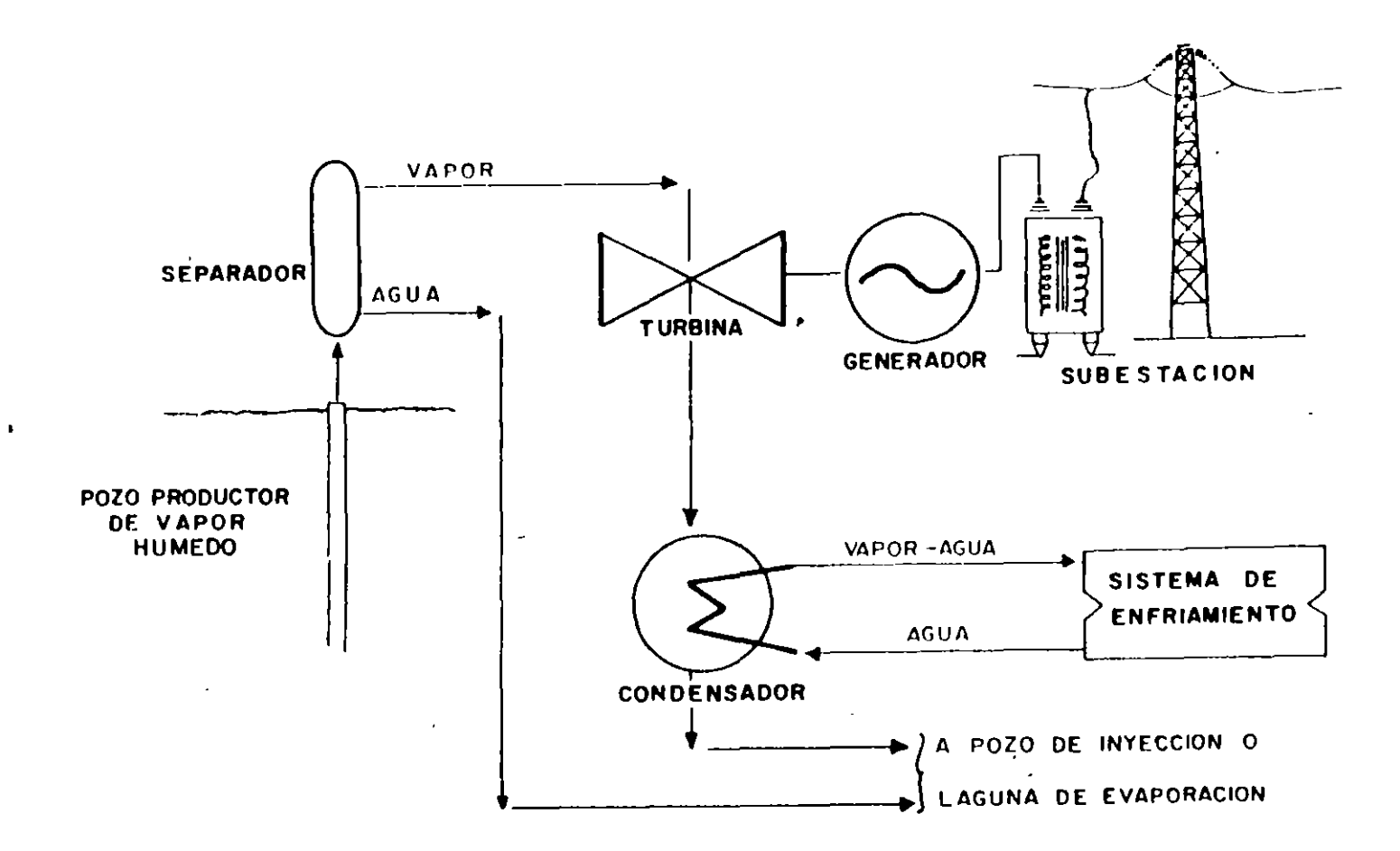

Fig. 3.6 Planta termoeléctrica que utiliza vapor geotérmico

 $\alpha$  .

 $\sim 10^7$ 

 $\omega_{\rm g}$ 

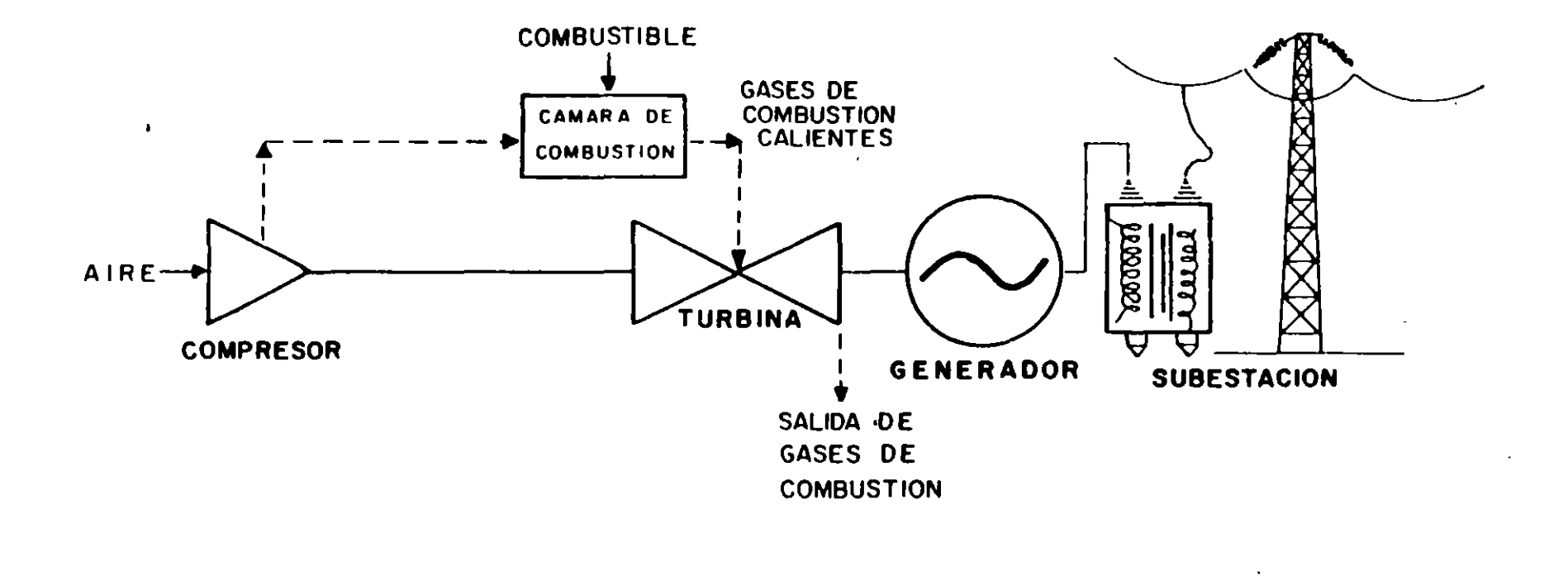

Fig. 3.7 Planta termoeléctrica con turbinas de gas

 $\langle \rangle$ 

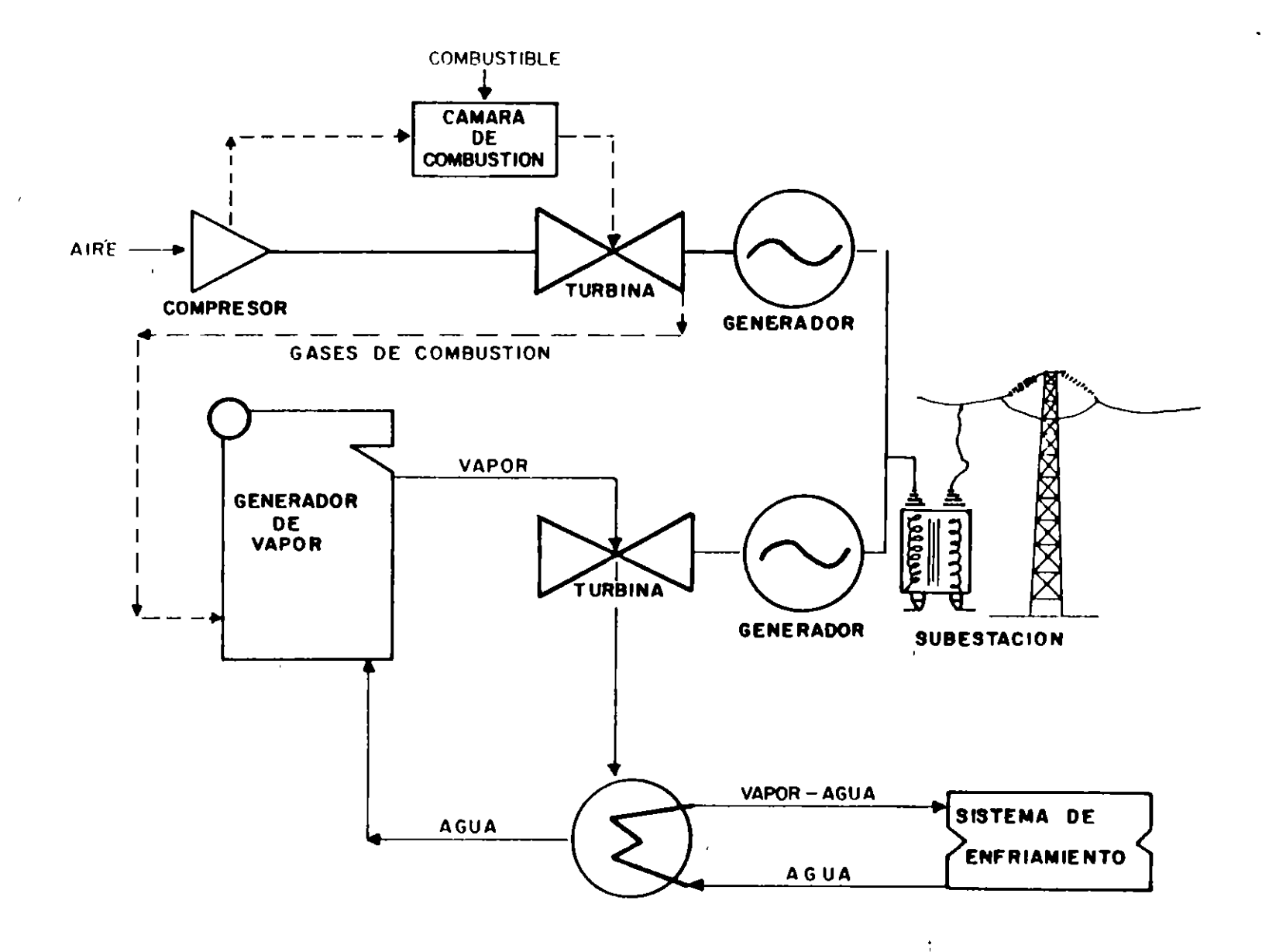

Fig. 3.8 Planta termoeléctrica de ciclo combinado

مسر  $\overline{\phantom{m}}$ 

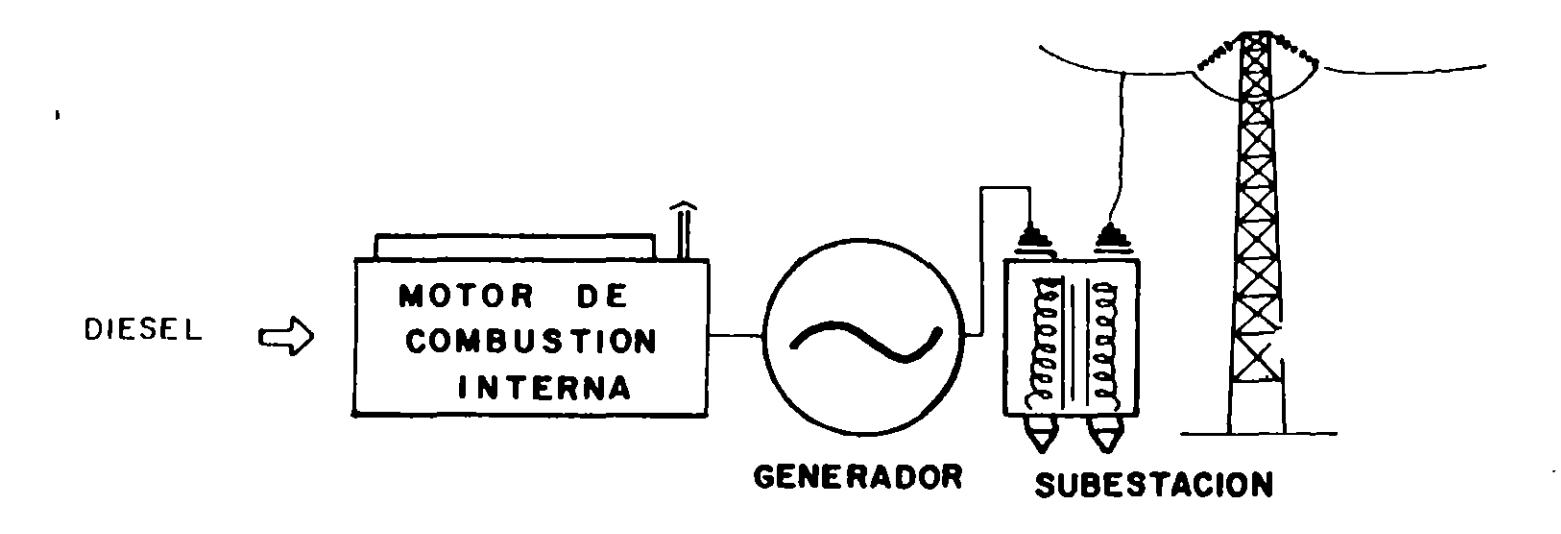

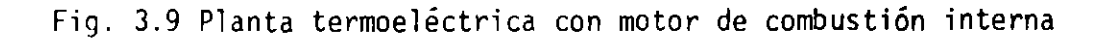

 $\overline{c}$ 

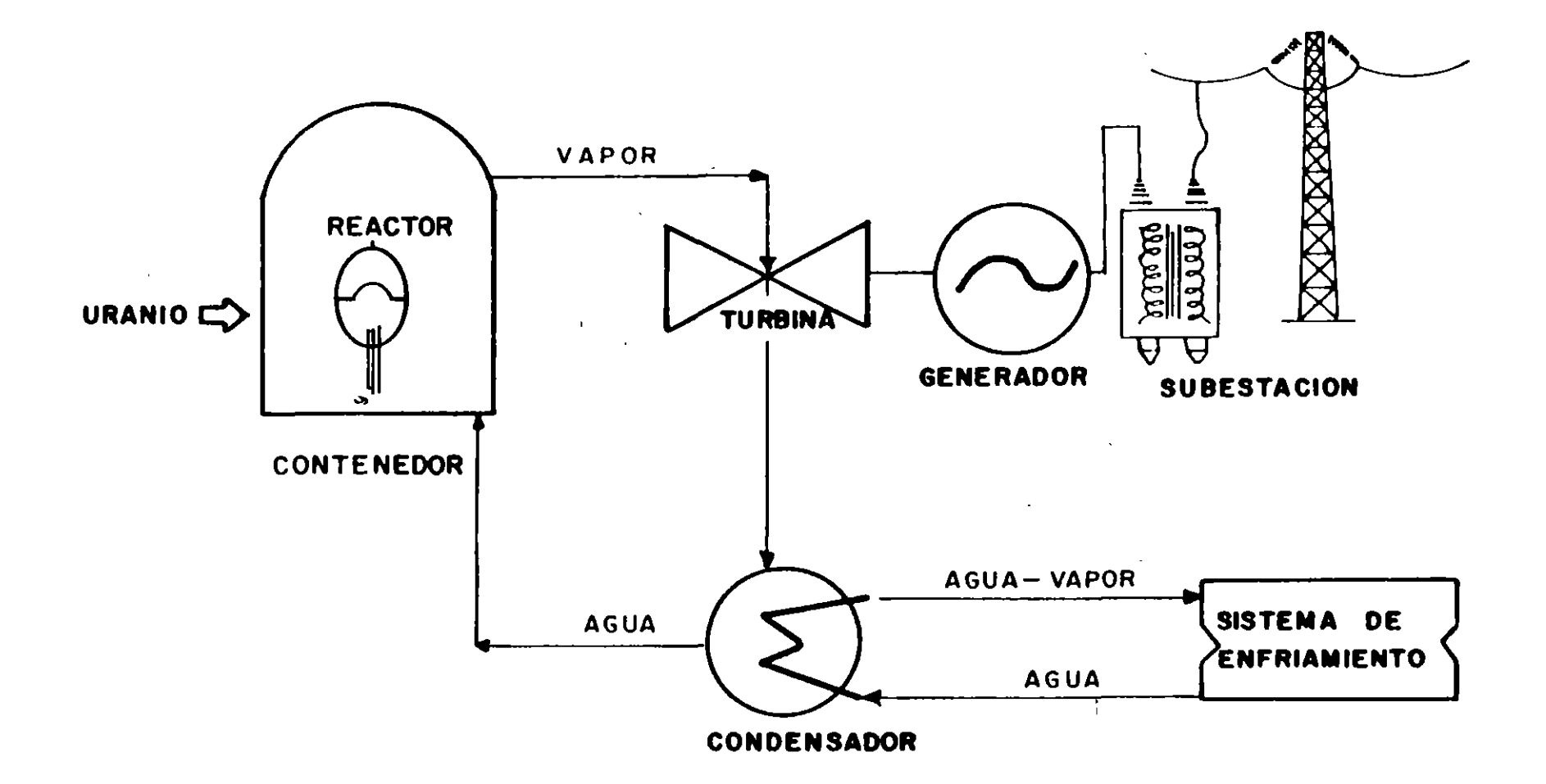

 $\mathcal{F}_{\rm eff}$ 

Fig. 3.10 Planta termoeléctrica con reactor de fisión nuclear

- 1. Núcleo del reactor
- 2. Barras de control
- 3. Cambiador de calor
- 4. Presurizador
- 5. Vasija del reactor
- 6. Turbina
- 7. Generador eléctrico
- 8. Bomba de alimentación
- 9. Condensador
- 10. Aqua de enfriamiento

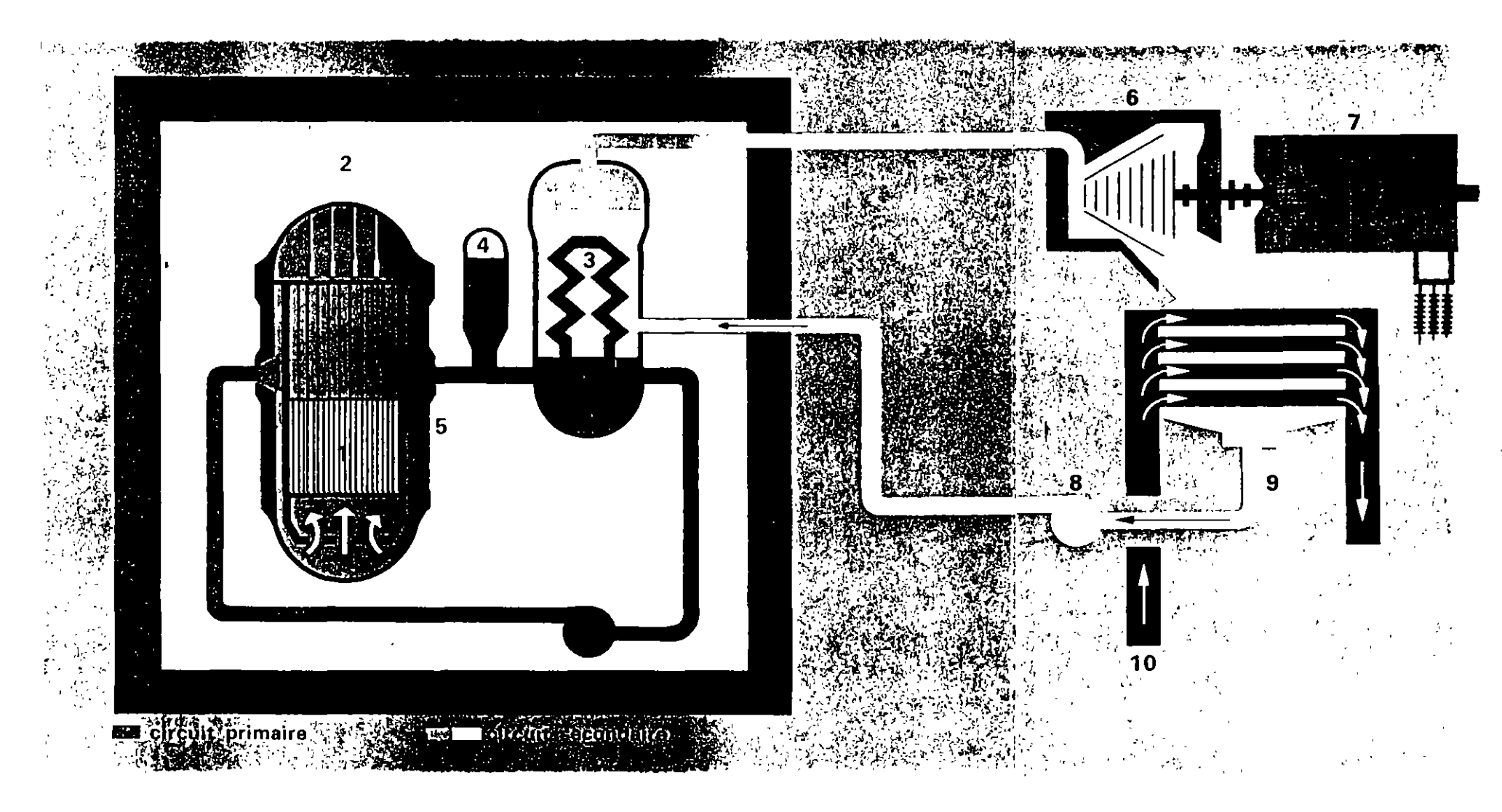

Fig. 3.11 Planta termoeléctrica con reactor de fisión nuclear del tipo de agua a presión

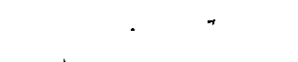

## 1. Núcleo del reactor

- 2. Barras de control 7. Generador eléctrico
- 3. Separador
- 4. Secador
- 5. Vasija del reactor
- 6. Turbina
- 
- 8. Bomba de alimentación
- 9. Condensador
- 10. Aqua de enfriamiento

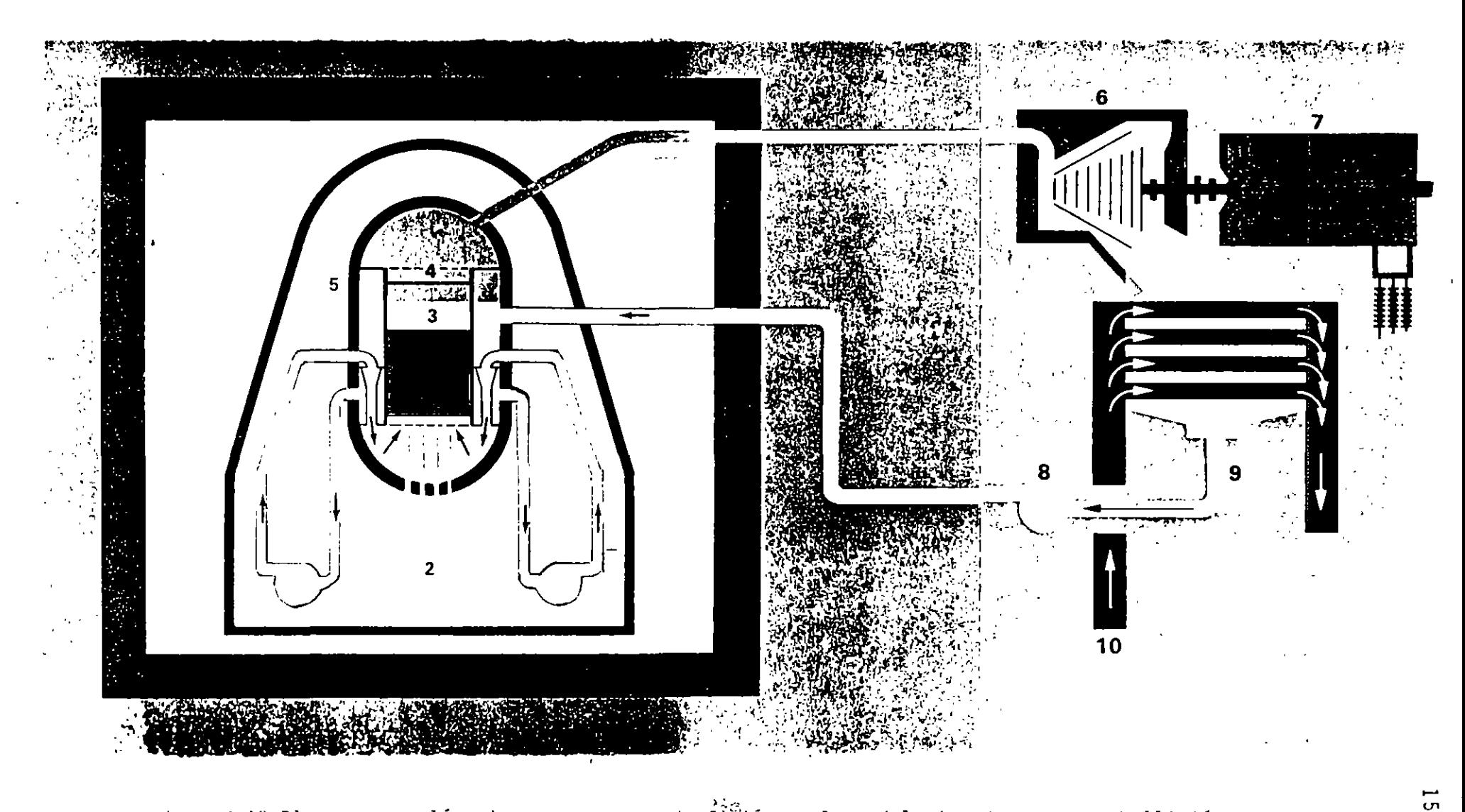

Fii. 3.12 Planta termoeléctrica con reactor de fisión nuclear del tipo de aqua en ebullición

En una planta nucleoeléctrica, en lugar de obtener la energía térmica para producir vapor de agua mediante la combustión de un combustible fósil, se produce el calor mediante la fisión nuclear del uranio 235 en el interior de un reactor, como se indica en la Fig. 3.10. Existen varios tipos de reactores de fisión, como resultado de las distintas combinaciones de los elementos comunes: material fisionable, moderador y refrige- rante. Los más comunes comercialmente son los dos siguientes, identificados por las siglas en inglés:

- PWR. Reactor de uranio ligeramente enriquecido, moderado y enfriado por agua ligera a presión (Fig. 3.11).
- BWR. Reactor de uranio ligeramente enriquecido, moderado y enfriado por agua ligera en ebullición (Fig. 3.12).

La localización de las plantas generadoras, en el caso de las plantas hidroeléctricas y maremotrices o de las plantas geotérmicas, está determinada por el lugar donde se dan las condiciones naturales para realizar una conversión económica de la energía en energía eléctrica {incluyendo en la evaluación de la economía del proyecto el costo de la transmisión de la energía eléctrica hasta los lugares de consumo). En general -<br>este tipo de desarrollos queda localizado lejos de los cen- -<br>tros de consumo y requiere un sistema de transmisión de alta tensión para el transporte de la energía eléctrica.

En lo que se refiere a las plantas termoeléctricas que utilizan combustibles fósiles, resulta en general más económico -- transportar el combustible que la energía eléctrica, de manera que la tendencia en el pasado ha sido instalarlas cerca de los centros de consumo. Esto seguirá siendo aplicable para- las plantas generadoras con turbinas de gas, que se usan para operar durante las horas de demanda máxima y durante emergencias. En cambio para las plantas con turbinas de vapor la uti lización de grandes unidades generadoras, que permite reducir el costo por KW instalado, conduce a instalarlas en lugares - donde puede disponerse de agua suficiente para la refrigeración (si esto no es posible se utilizan torres de enfriamiento, pero esta solución encarece la instalación), donde puedan. obtenerse terrenos a un costo razonable y pueda disponerse de contaminación atmosférica contribuyen a alejar este tipo de -<br>plantas de los centros urbanos y por lo tanto hacen necesaria la instalación de un sistema de transmisión de alta tensión.

En las plantas nucleares el costo del transporte del material<br>de fisión es despreciable y no existe emisión de gases de -combustión a la atmósfera, pero como en el caso anterior, el gran tamaño de las unidades, la necesidad de agua de refrigeración y consideraciones de seguridad hacen que tampoco se -- instalen en la proximidad de los centros de consumo.

#### Sistemas de transmisión y de distribución

En la Fig. 3.13 se representan esquematicamente los principales elementos de un sistema de suministro de energía eléctrica.

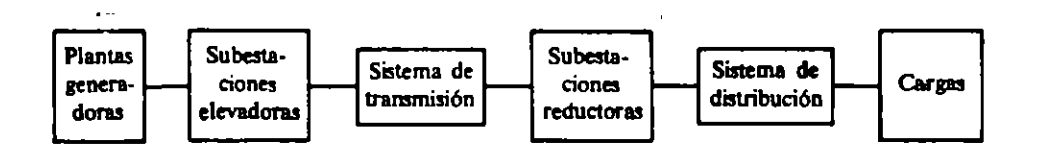

Fig. 3.13 Representación esquemática de un sistema de energía eléctrica.

Los sistemas de transmisión y distribución tienen como función hacer llegar a las instalaciones de los consumidores la energía<br>eléctrica producida en las plantas generadoras.

En la Fig. 3.14 se muestra el diagrama unifilar simplificado de la red de alta tensión de un sistema eléctrico, indicando también las plantas generadoras y las cargas conectadas a la red. Estas cargas están constituidas por las subestaciones del siste ma de distribución, el cual-alimenta a los distintos consumido~ res servidos por el sistema. En la Fig. 3.15 se muestra un sistema de distribución radial.

En general, como ya se dijo, las plantas generadoras están ale jadas de los centros de consumo y conectadas a éstos a travésde una red de alta tensión, aunque algunas plantas generadoras pueden estar conectadas directamente al sistema de distribución.

La tensión se eleva a la salida de los generadores para realizar la transmisión de energía eléctrica en forma económica y se reduce en la proximidad de los centros de consumo para alimentar el sistema de distribución a una tensión adecuada. Esta ali mentación puede hacerse directamente desde la red de transmi- $\frac{1}{2}$ sión, reduciendo la tensión en un solo paso al nivel de distribución, o a través de<sup>-</sup>un sistema de subtransmisión o reparti- -<br>ción, utilizando un nivel de tensión intermedio.

La elevación y la reducción de la tensión y la interconexión de los distintos elementos del sistema se realiza en las subestaciones, que constituyen los nudos de la red, cuyas ramas están constituidas por las líneas. De acuerdo con la fun ción que realizan, las subestaciones pueden clasificarse en:

- a) Subestaciones elevadoras de las plantas generadoras.
- b) Subestaciones de interconexión de la red de alta tensión.
- e) Subestaciones reductoras para alimentar los siste mas de subtransmisión o de distribución.

Los sistemas de distribución pueden adoptar diversas disposi ciones, ya sea que la distribución se haga con líneas aéreas o subterráneas y diversos arreglos de la topología del siste  $ma:$  radial, en anillo o en red. Esto depende en gran parte  $\overline{-}$ de la densidad de carga en un área determinada y del tipo de carga.

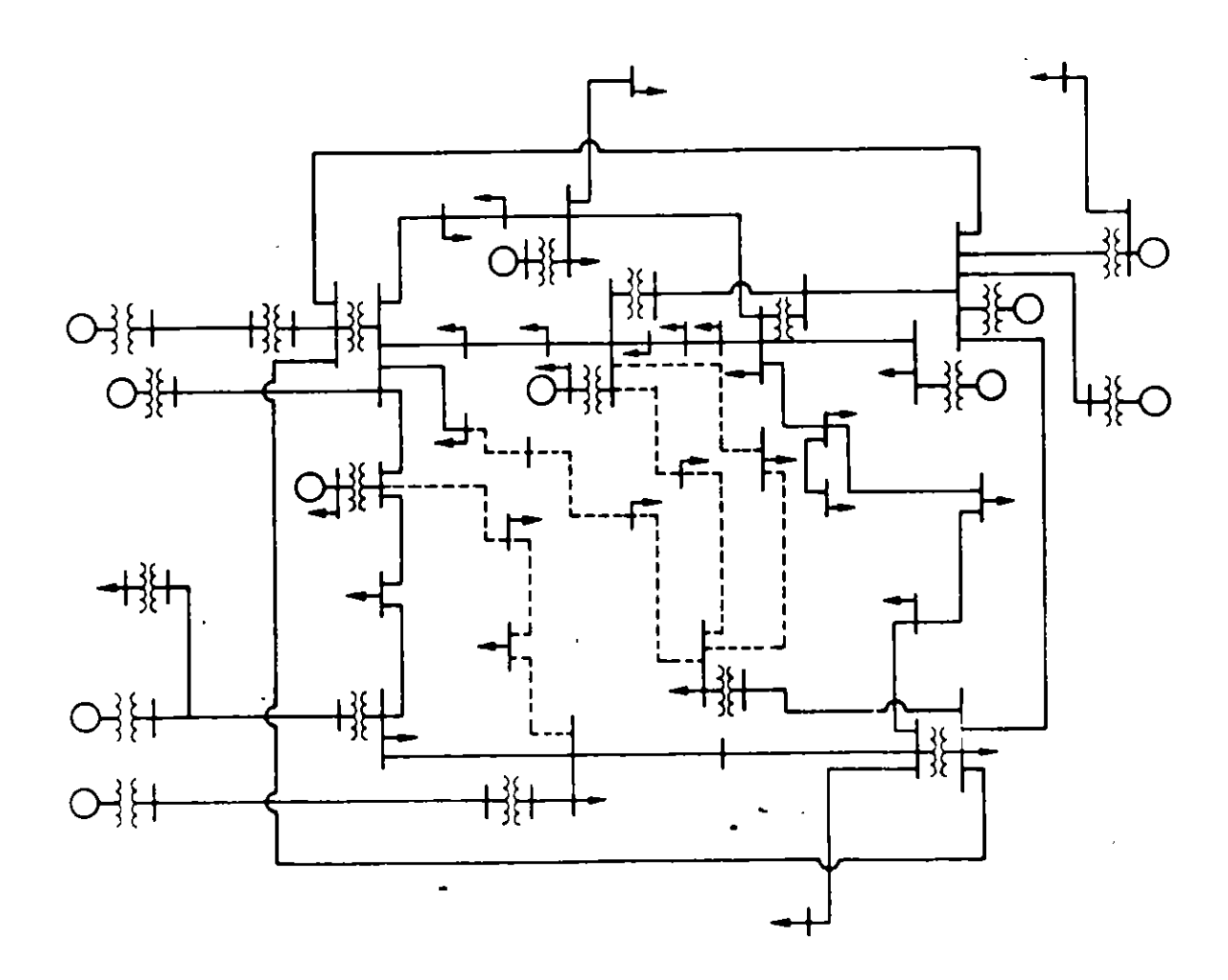

Fig. 3.14 Diagrama unifilar de una red de transmisión

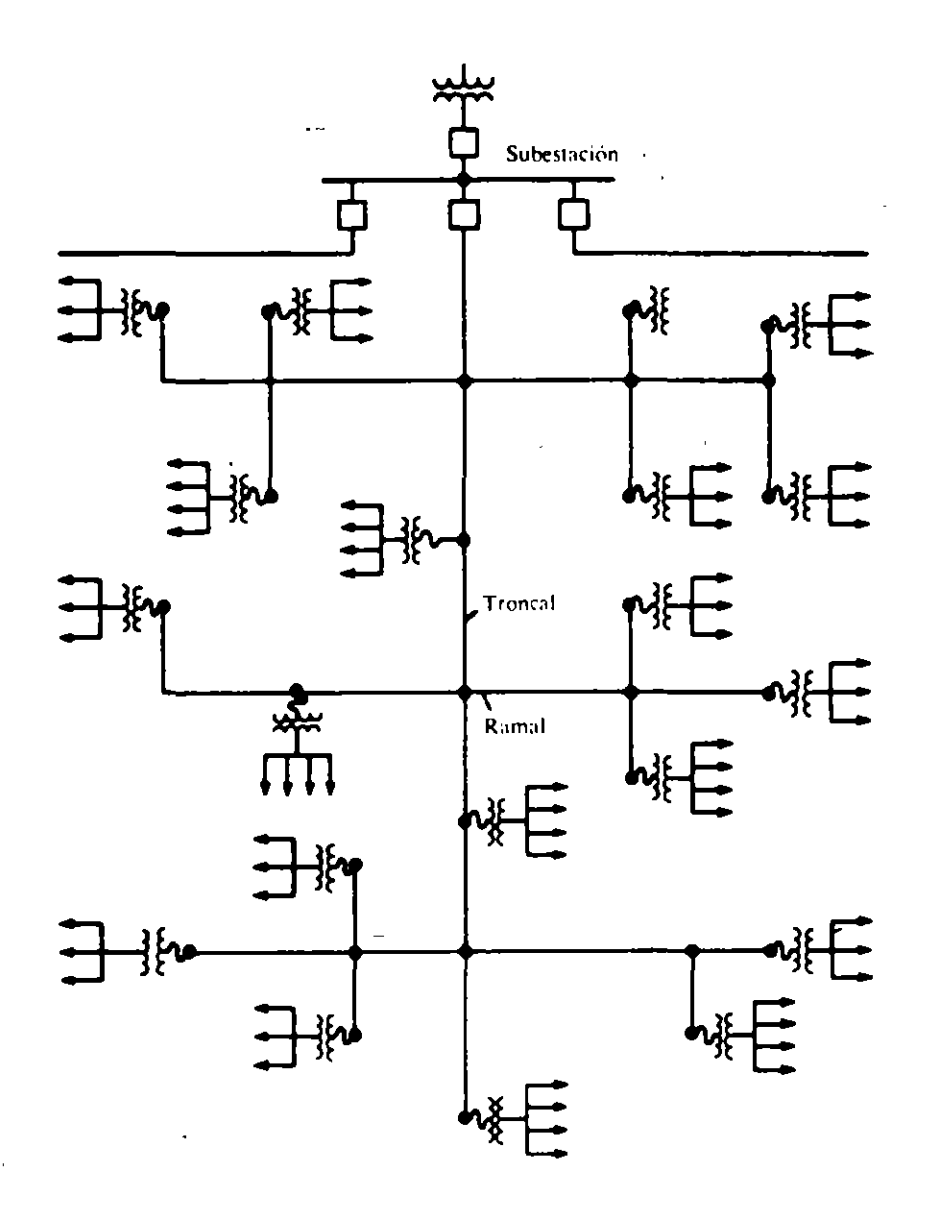

Fig. 3.15 Diagrama unifilar de un sistema de distribución radial

 $\mathbf{r}$ 

19.

 $\omega$  ).

 $\hat{\mathcal{L}}$ 

## Calidad del servicio

La energía eléctrica ha adquirido tal importancia en la vida mopérdidas económicas insoportables e incluso puede tener conse- -<br>cuencias sociales graves como ocurrió con el "apagon" de más de 9 horas que afectó a la ciudad de Nueva York el 13 de julio de-1977.

El suministro de energía eléctrica tiene características específicas, que lo diferencian del suministro de otras energías secun darias, como son, por ejemplo los productos petrolíferos o el -~ gas. La energía eléctrica no puede almacenarse economicamente en cantidades significativas por lo que la potencia eléctrica generada debe ser igual en cada instante a la potencia demandada por los consumidores más las pérdidas del sistema.

Además, la energía eléctrica debe suministrarse con una calidad adecuada, de manera que los aparatos que la utilizan funcionen correctamente. La calidad del suministro queda definida por los servicio, control de la frecuencia a un valor prácticamente costante y regulación del voltaje dentro de límites aceptables.

Las anteriores características han determinado la estructura actual de los sistemas eléctricos y condicionarán cualquier cambio que se pretenda hacer a esa estructura.

Continuidad del servicio.- Para mejorar la continuidad del servi cio se ha recurrido a la interconexión de las plantas generado- ras de electricidad mediante la extensión del sistema de transmi sión de alta tensión, cuya finalidad inicial era básicamente -  $\overline{-}$ transmitir la energía eléctrica generada hasta las cargas eléctricas. Esta interconexión permite, además, obtener economías de escala al utilizar unidades generadoras más grandes y compartir la reserva de generación para casos de emergencia, reduciendo así las inversiones necesarias en capacidad de generación.

La interconexión tiene una serie de consecuencias sobre la opera ción de los sistemas eléctricos.

En primer lugar hay que concebir y operar el sistema de manera -<br>que las corrientes que circulan por los elementos de la red no -<br>los sobrecarguen. En caso de falla de uno de esos elementos (un generador, una linea de transmisión o un transformador), la nueva distribución de las corrientes no debe provocar una desconexión en cascada de otros elementos por sobrecarga, que podría -- conducir a un colapso del sistema.

En segundo lugar en los sistemas eléctricos de corriente alterna todos los generadores deben funcionar en sincronismo, o sea - -

girar a la velocidad angular de rotación nominal, proporcional a la frecuencia eléctrica del sistema y al número de polos mag néticos de los generadores y deben mantener ese sincronismo --<br>tanto en operación normal, con cambios graduales de la carga,<br>como en condiciones anormales, cuando pueden producirse cam- bios bruscos debidos a fallas de aislamiento en algún punto o a otras causas.

La preservación del equipo y de las instalaciones en caso de -<br>falla hace necesario disponer de un sistema de protección aut<u>o</u> mático, que desconecte rápidamente la sección del sistema eléc trico afectada por la falla, para limitar los daños y para con servar el funcionamiento en sincronismo de los generadores y <del>-</del><br>evitar así la desarticulación del sistema. Este sistema de pro tección es actuado generalmente por señales de corriente y de voltaje locales y actúa a su vez, también localmente, sobre --<br>dispositivos de interrupción.

Control de la frecuencia.- Considérese ahora otro de los facto res que contribuyen a la calidad del servicio: el control de  $\overline{z}$ la frecuencia eléctrica del sistema. Una variación de la frecuencia con respecto a su valor nominal (60 ciclos por segundo en México) refleja un desequilibrio entre la potencia eléctrica total que están generando las unidades generadoras y la potencia total que están demandando las cargas eléctricas más --<br>las pérdidas reales del sistema. Este desequilibrio se mani-fiesta en cada unidad generadora por una variación de su velode cada turbina u otro primomotor que impulse al generador, re gistran esta variación de velocidad y actúan sobre las válvulas de admisión·de fluido al primomotor, llegándose a un nuevo estado de equilibrio; sin embargo esto se logra a una frecuencia ligeramente distinta de la nominal, debido a las características de operación de los reguladores de velocidad, necesarias para lograr que la operación de varias unidades generadoras en paralelo sea estable. Para restablecer la frecuencia -- del sistema a su valor nominal se requiere un control adicional centralizado, que establece el error de frecuencia del sis tema y actúa sobre las unidades generadoras para anularlo. Este control centralizado se puede regionalizar si al error defrecuencia se le añade el error de intercambio de potencia entre subsistemas.

Regulación del voltaje.- Por último considérese el tercer factor que contribuye a la calidad del servicio: la regulación- del voltaje:

Los aparatos conectados a los sistemas eléctricos están diseña<br>dos para operar a un valor determinado del voltaje, caracterís tica que ya se cumplía en el sistema de voltaje constante concargas conectadas en paralelo concebido por Edison. El funcionamiento de esos aparatos será satisfactorio siempre que el --

voltaje aplicado no varíe más allá de ciertos límites; una variación de ±5% en los puntos de utilización, con respecto al voltaje nominal, se considera generalmente adecuada.

Si un sistema tuviese una carga fija y un régimen de generación - fijo, seria posible mantener un voltaje determinado en cualquier punto del sistema mediante la elección adecuada de la relación de transformación de los transformadores. Sin embargo la carga de un sistema eléctrico vería considerablemente durante el transcurso - de cada día. En los sistemas de corriente alterna esa carga está constituida por la potencia real o activa que requieren los apara tos que utilizan la energía eléctrica (entre los que los motoresrepresentan una proporción elevada) y también por la potencia - - reactiva, que es el resultado de la oscilación de potencia entre las inductancias y las capacitancias del sistema debido al cambio de polaridad de la corriente, que ocurre 120 veces en cadi-segundo en un sistema con frecuencia de 60 Hz.

La variación de la carga obliga a variar la generación para adaptarla en cada instante a la demanda de los consumidores, todo lo cual modifica la potencia real y reactiva que circula por las lineas de transmisión y los transformadores, lo que causa una modificación de las caídas de voltaje en los distintos elementos del sistema eléctrico. En efecto la variación de voltaje en cualquier punto del sistema es función de la variación de la potencia real y de la potencia reactiva en ese punto.

La potencia real se produce en los generadores eléctricos y se -- transmite a las carras a través de los sistemas de transmisión y de distribución. En cambio la potencia reactiva puede suministrar se, además de hacerlo con los generadores funcionando con factorde potencia atrasado (sobre-excitados), mediante capacitares (con densadores industriales) y motores síncronos y es absorbida por  $\overline{z}$ las inductancias del sistema y por los generadores y motores síncronos funcionando con factor de potencia adelantado (sub-excitados) y por los motores de inducción.

En consecuencia la potencia reactiva puede y debe suministrarse - lo más cerca posible de las cargas que van a absorberla, adaptando ese suministro a las necesidades de la carga, que varían a lo largo del día, disminuyendo así las variaciones de voltaje en el sistema y las pérdidas de potencia real, que serian mayores si to da la potencia reactiva se suministrara con los generadores. -

Además hay que tener en cuenta que los distintos elementos inductivos del sistema absorberán más o menos potencia reactiva, según sea la magnitud de la corriente que circule por esas inductancias. Como esta corriente varía al varíar la carga y el régimen de gene ración, hay que prever los medios de compensación de potencia  $$ reactiva adecuados para mantener los voltajes dentro de límites - tolerables en los distintos puntos del sistema.

#### **Evolución de la capacidad de generación eléctrica y de su composición en México.**

Cuando se creó la Comisión Federal de Electricidad, en 1937, el suministro de ener gía eléctrica en México estaba limitado a los centros urbanos y a algunas zonas ru **rales próximas a ellos, así como a ciertas instalaciones mineras e industriales.** 

La capacidad instalada para la generación de electricidad en 1937 era de 457 MW, correspondiendo el 77.7\ a plantas hidroeléctricas *y* el 22.3% a plantas termoeléc**tricas; la energía eléctrica generada ese año fué de 2110 millones de KWh y el con**  sumo de energía eléctrica por habitante de 109 KWh.

Cincuenta años después, en 1987, la capacidad instalada había alcanzado el valor de 23145 MW, la generación anual el de 96310 millones de KWh y el consumo por habi tante se había incrementado hasta 1505 KWh.

**Los sistemas eléctricos, antes dispersos, se han interconectado mediante una red de líneas de transmisión de alta tensión que se extiende por el país, desde la frontera con Estados Unidos hasta la frontera con Guatemala, como puede verse en**  el mapa de la Fig. 4.12.

El crecimiento anual promedio de la capacidad instalada en plantas generadoras ha sido durante estos cincuenta años de 8.17\ *y* el de la energía eléctrica generada de 7.94%.

Pueden distinguirse dos épocas en el desarrollo de las instalaciones de generación y transmisión. En la primera, que va de 1937 a 1960 la Comisión Federal de Electricidad coexiste con las dos empresas eléctricas privadas extranjeras que operaban en el país *y* se dedica principalmente a la construcción y operación de plantas **hidroeléctricas y de las líneas de transmisión correspondientes, vendiendo en blo**que la energía eléctrica generada a las empresas privadas, que realizaban la dis**tribución** *y* **comercialización de esa energía además de la producida en sus propias**  plantas, generalmente termoeléctricas. El primer proyecto hidroeléctrico importan **te de esta primera época fué el de Ixtapantongo, que se inició dos años después de la creación de la CFE** *y* cuya~operación **comercial comenzó en 1944.** 

#### Fig. 7.12

and concertaint distribution of the concertainty of the concertainty of the concertainty of the concertainty of

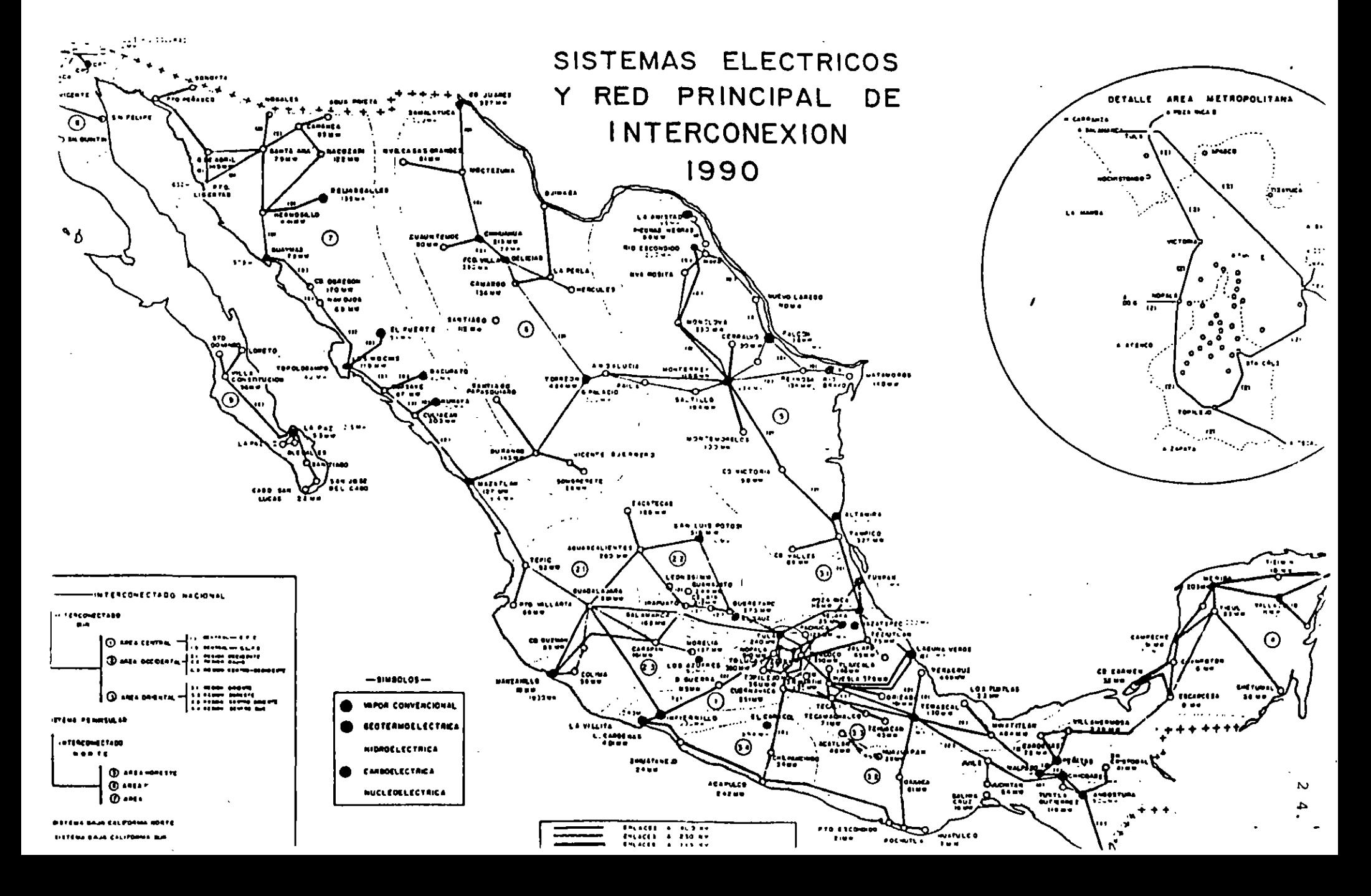

La segunda época se inicia en 1960, año en el que el Gobierno Federal adquirió los bienes de una de las empresas privadas, la Impulsora de Empresas Eléctricas, filial de la corporación norteamericana American and Foreign Power Company y la gran mayo ría de las acciOnes de la otra empresa, la Mexican Light and Power Company, cuya casa matríz estaba en Canadá. En ese año el Congreso de la Unión aprobó la adición al artículo 27 de la Constitución, propuesta por el presidente Adolfo López Mateos, en el sentido de que corresponde a la nación generar, transformar, distribuir y  $$ abastecer la energía eléctrica para la prestación de servicio público. •

Esta segunda época se caracteriza, en primer lugar, por un cambio en la escala de los proyectos hidroeléctricos. A diferencia de la primera época, en la que se construyeron 41 plantas hidroeléctricas relativamente pequeñas, que aprovechaban fundamentalmente los escurrimientos de las partes altas de las cuencas hidrográficas, con gastos de agua bajos y caídas grandes, en la segunda se realizan proyectos grandes en partes más bajas de las cuencias, con caudales importantes y caídas menores. El primer proyecto de este tipo es el de Infiernillo, en el río Balsas, que entra en servicio en 1965; para transmitir la energía eléctrica generada en es tas grandes plantas hidroeléctricas, más alejadas de los centros de consumo, fué necesario recurrir a un voltaje de transmisión más alto, de 400 KV, que casi dupli có el de 230 KV que se había introducido a principios de los años cincuenta.

La década de los años sesenta es, a nivel mundial, un período de petróleo abundante y barato *y* se caracteriza por la penetración creciente de los hidrocarburos co- - mo energéticos para la generación de energía eléctrica. México no fué la excepción y así vemos como en esta segunda época de la Comisión Federal de Electricidad se le da preferencia a las plantas termoeléctricas, especialmente a las que usan cornbustóleo o gas natural corno combustible. El número de proyectos hidroeléctricos realizados se reduce, aunque el tamaño de cada uno es mayor, como ya se dijo, y crece considerablemente el de los proyectos termoeléctricos, aumentando el tamaño de las unidades generadoras. A partir de esa época la importancia relativa de la generación termoeléctrica aumenta, pasando de representar un 48\ de la generdción total en 1960 a un 81% en 1987.. En las gráficas de las figuras 7.13 y 7.14 se muestra el crecimiento de la capacidad instalada y de la generación bruta entre 1937 y 1991.

 $2\overline{5}$ .

MEXICO

 $\overline{1}$ 

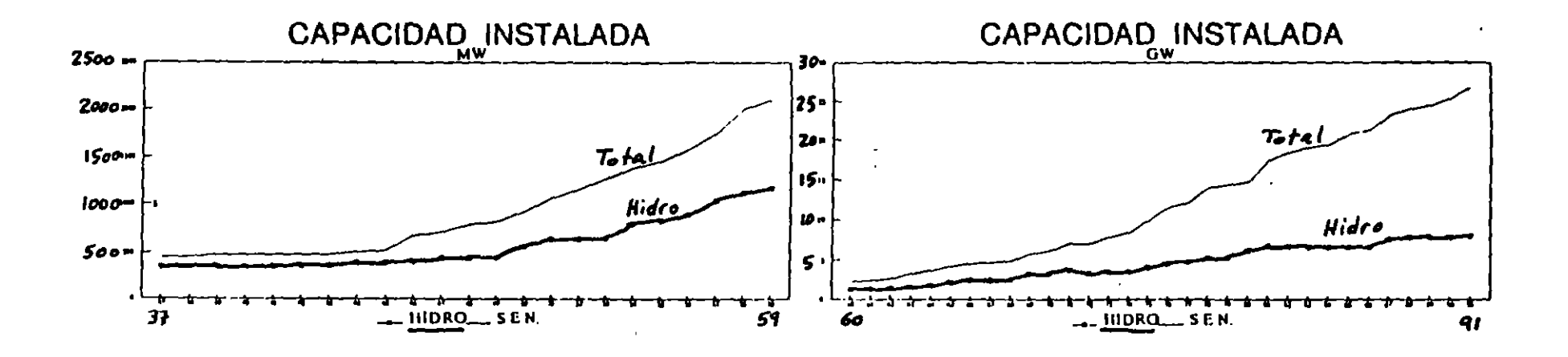

Fig. 7.13 Evolución de la capacidad instalada para generar electricidad

MEXICO

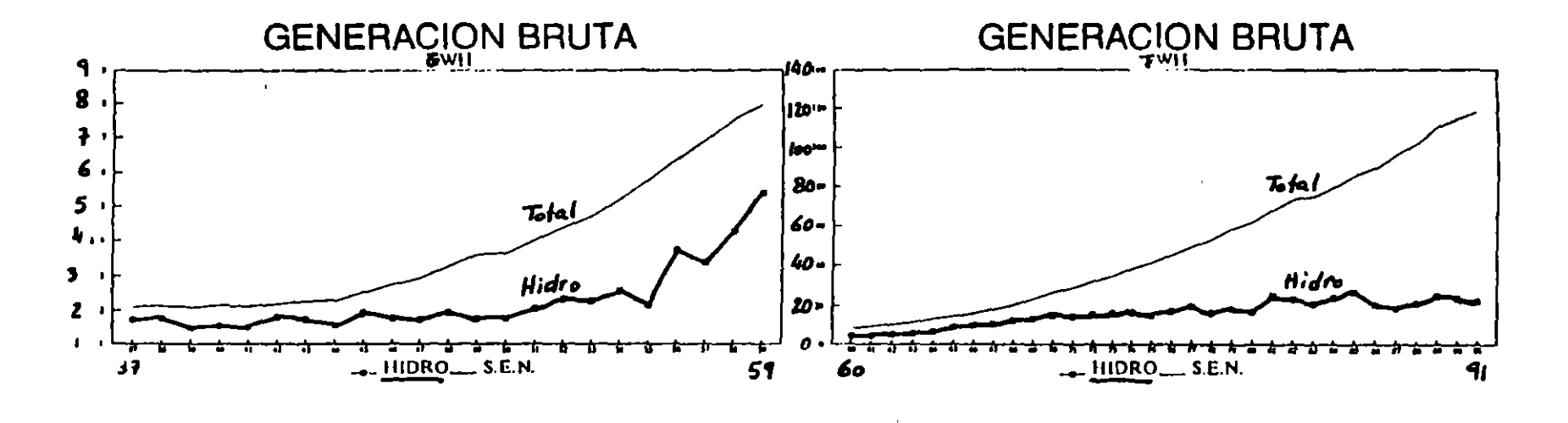

Fig. 7.14 Evolución de la generación de energía eléctrica.

 $\mathbf{v}$ 

Sin embargo este proceso de crecimiento de la generación termoeléctrica a base de hidrocarburos, que ha seguido hasta el presente, pasa por un período de cuestionamiento a fines de los años sesenta y principios de los setenta. La causa fué la preocupación que existía en esos años por la declinación de las reservas petroleras mexicanas frente a un consumo creciente de productos petrolíferos, lo que causó finalmente que México se convirtiera en un importador neto de petróleo entre 1970 y 1973. Esta situación hacía aconsejable buscar nuevas fuentes de energía pa ra generar electricidad, que contribuyesen a disminuir la dependencia con respecto a los hidrocarburos.

De esa época de crisis petrolera mexicana y de preocupación por la diversificación energética en la expansión del sector eléctrico procede la decisión de realizar un primer proyecto nucleoeléctrico, el de Laguna Verde; incluso se llegó a proponer que la Comisión Federal de Electricidad no realizase *ni* una planta gefleradora más que utilizase hidrocarburos y que el desarrollo futuro se basara fundamentalmente en un programa nucleoeléctrico de gran magnitud.

El descubrimiento de una nueva y rica provincia petrolera en el sureste de México, que empezó a producir a principios de 1973, permitió superar la crisis, hac1endo que se recuperara la autosuficiencia petrolera e incluso que se generaran excedentes para la exportación. Sin embargo la elevación considerable de los precios mun diales del petróleo y del gas natural, debida a los choques petroleros de 1973 <sup>y</sup> 1979, restaron competitividad a los hidrocarburos para la generación de electricidad. Finalmente los precios del petróleo se desplomaron a mediados de la década de los ochenta, para iniciar después una lenta recuperación.

A pesar de algunas propuestas extremas, como la antes mencionada para eliminar drásticamente los hidrocarburos de la generación de energía eléctrica, las decis1~ nes que se tomaron en la Comisión Federal de Electricidad a mediados de los años setenta para la expansión del sector eléctrico se basaron en una estratégia de dlversificación energética más prudente y equilibrada; se inscribieron a partir de 1974 en el Programa de Obras e Inversiones del Sector Eléctrico varios proyectos hidroeléctricos como Chicoasen y Peñitas en el río Grijalba y El Caracol en e: *:* :0 Balsas, se amplió el programa de plantas geotermoeléctricas y se promovió un  $\cdots$ grama para la utilización del carbón en el norte del país, con una primera et $\eta$  , -

2 3.

**consistente en la construcción de la planta carboeléctrica de Río Escondido.** Al **mismo tiempo se mantuvo un programa de plantas termoeléctricas que utilizarán el**  combustóleo producido en las refinerías de Petróleos Mexicanos como subproducto de la refinación del petróleo para la obtención de gasolinas y otros productos lige**ros.** 

La crisis económica que se inicia a mediados de 1982 y que se caracteriza fundamen talmente por el problema de la deuda externa, redujo drásticamente la disponibili**dad de recursos financieros para el desarrollo del sector eléctrico durante varios años. A pesar de que la economía nacional practicamente no** *creció* **durante ese pe**ríodo el consumo de energía eléctrica si lo hizo, aunque a una tasa menor en el pa sado. La falta de inversiones suficientes agravó el problema del deterioro de las **instalaciones existentes, principalmente de las plantas termoeléctricas, a causa**  de la imposibilidad de proporcionar oportunamente el mantenimiento necesario. - **También empeoró el problema de las pérdidas excesivas en los sistemas de transmi**sión y sobre todo de distribución, debido a no haberse realizado las ampliaciones que requería el aumento de la carga. Estos problemas configuran una situación tí**pica de muchos países en desarrollo, donde la capacidad de generación realmente**  operable es inferior a la capacidad nominal y donde las pérdidas de transmisión y distribución llegan a exceder al 20% de la energía neta generada, cuando deberían ser inferiores al 10%. En el caso de México las pérdidas de transmisión y distribución representaron en 1990 el 14% de la energía neta generada.

**En esas condiciones de limitación de recursos financieros se di5 prioridad a soluciones que requiriesen un mínimo de inversión y diesen resultados a corto plazo.**  El programa nucleoeléctrico se redujo primero y se aplazó por tiempo indefinido después (excepto la terminación de las dos unidades de Laguna Verde) debido a sus altos costos de inversión y largos períodos de construcción, así como por la falta **de un consenso suficiente en la opinión pública sobre la conveniencia de utilizar esa tecnología. En cambio la baja de los precios del petróleo, y en consecuencia**  del combustóleo, propició la realización de nuevos proyectos de plantas termoeléc**tricas que usan ese combustible. Además se implantó un programa para rehabilitar las instalaciones existentes, especialmente las plantas termoeléctricas.** 

La situación a diciembre de 1991- de los sistemas de generación y transmisión en Mé *xicc* **es la siguiente:** 

•  $29.$ 

 $\mathcal{N}$
30.

Se cuenta con una capacidad instalada de generación de 26797 MW, de la cual el 29.6\ corresponde a plantas hidroeléctricas *y* el 70.4\ a termoeléctricas.

La generación de energía eléctrica en 1991, alcanzó el valor de 118412 millones de KWh, habiendo aportado las plantas hidroeléctricas el 18.4\ de esa cantidad y las termoeléctricas el 81.6%.

La red de transmisión tenía en 1990 una longitud de 65687 Km, de los cuales el 14.4% corresponde a líneas de 400 KV, el 26.4% a líneas de 230 KV *y* el 59.2% a lÍ**neas de voltajes inferiores. Las líneas de distribución, con voltajes comprendi**dos entre 6 KV *y* 34.5 KV suman una longitud de 250519 Km.

Para hacer frente al aumento de la demanda de energía eléctrica se han incluído en el Programa de Obras e Inversiones del Sector Eléctrico, que abarca un período de diez años, proyectos que implican inversiones del orden de 3.7 billones de pesos anuales y que pueden resumirse con los siguientes datos: 9 proyectos hidroeléctricos con una capacidad total de 2808 MW y 25 proyectos termoeléctricos con una capa cidad total de 13957 MW. De estos Últimos el 22\ corresponde a plantas termoeléc**tricas convencionales que utilizan combustóleo o gas natural, el 10\ a plantas que utilizan carbÓn nacional, el 48\ a plantas duales que utilizan combustóleo o car**bÓn importado, el 13% a plantas de ciclo combinado, el 2.2\ a plantas geotérmicas <sup>y</sup>el 4.8\ restante corresponde a la segunda unidad de la planta nucleoeléctrica de Laguna Verde, que continuaba en construcción a principios de 1994.

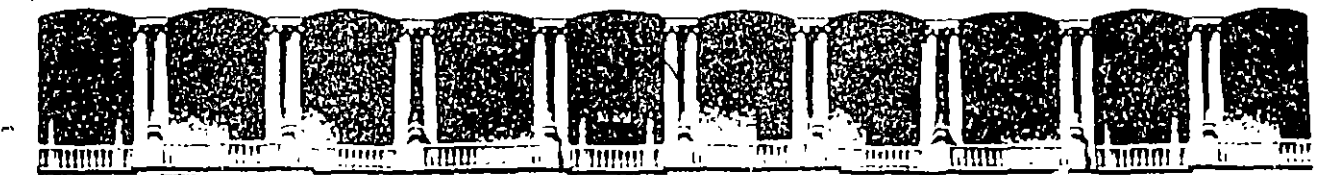

### FACULTAD DE INGENIERIA U.N.A.M. DIVISION DE EDUCACION CONTINUA

# V CURSO INTERNACIONAL DE SISTEMAS DE ELECTRICOS DE POTENCIA

# MODULO I: SISTEMAS ELECTRICOS DE POTENCIA I.

TEMA: SISTEMAS EN POR UNIDAD

. ·

 $\mathcal{L}_{\mathcal{A}}$ 

# EXPOSITOR: ING. ARTURO MORALES COLLANTES

1996

 $\cdot$   $\cdot$   $\cdot$   $\cdot$  $\sim$   $\sim$   $\sim$ 

 $\tilde{z}$ 

. '

#### SISTEMAS EN POR UNIDAD

*{* 

### INTRODUCCION,

٠.

El valor en por unidad (p.u,) de cualquier cantidad se define como la relaci6n de esa cantidad a un valor base y expresado en forma decimal,

Un valor base es una cantidad cualquiera seleccionada convenientemente,

Los parámetros eléctricos se expresan algunas veces como valores en por ciento y otras como valores en por unidad referidos a un valor base,

Un valor en por ciento es 100 veces su valor en por unidad.

Asi por ejémplo, si seleccionamos como cantidad base o referencia de voltaje a 120 KV, los voltajes 108, 120 y 126 KV vendran a ser en valores en por unidad, respectivamente 0.9, 1.00 y 1,05 *6* 90S, 1oos y 105S.

Para estudiar el comportamiento de los sistemas eléctricos se usa convenientemente una representaci6n en por unidad del voltaje, corrientes, impedancias asi como de las potencias reales, reactivas y aparantes,

Cuando se realizan cálculos eléctricos, el emplear valores en por unidad tiene una ventaja sobre los valores en por ciento, ya que el producto de dos cantidades expresadas en por unidad se expresa así mismo en por unidad, mientras que el producto de dos cantidades expresadas en por ciento debe dividirse entre 100 para obtener el resultado en por ciento.

En una red eléctrica generalmente se involucran cinco cantidades en los cálculos. éstas se muestran en la siguiente tabla asi como sus dimensiones.

| Tuen nuusunom       |                          |               |  |  |
|---------------------|--------------------------|---------------|--|--|
| Quantity            | Symbol                   | Dimension     |  |  |
| Current, A          |                          | []]           |  |  |
| Voltage, V          |                          | [V]           |  |  |
| Voltamperes, S      | $S - P + jQ$             | [V]           |  |  |
| Impedance, $\Omega$ | $Z - R + iX$             | [V/I]         |  |  |
| Phase angle         | $\phi$ , $\theta$ , etc. | dimensionless |  |  |
| Time, sec           |                          | [T]           |  |  |

Table 1.1. Electrical Quantities and

En los cálculos en estado estable, el tiempo se suprime en la notación fasorial, de las cinco cantidades restantes una es adimensional y las otras cuatro ( corriente, voltaje, potencia aparente e impedancia ) están relacionadas de tal manera que la selección de valores base para dos de ellas, determina los valores base para las otras dos.

En el análisis de los sistemas eléctricos, el voltaje nominal de las líneas y de los equipos es siempre conocido, por

lo que el voltaje es un parámetro conveniente para seleccionarlo como base.

Una segunda base que normalmente se selecciona es la poten cia aparente ( voltamperes ) ya que esta cantidad también es conocida en los equipos.

La potencia base se selecciona con un valor conveniente, por ejemplo 100 MVA, 200 MVA, etc.

La misma potencia base se usa en todas las partes del sistema, no así el voltaje base que al seleccionarlo arbitraria mente en un punto, todos los demás voltajes del sistema deberán relacionarse con éste por la relación de vueltas de los transformadores en el sistema.

#### SISTEMAS MONOFASICOS

..

Si designamos una cantidad base por el subindice B, tendre**moa:** 

> Potencia base =  $S_B$   $\begin{bmatrix} VA \end{bmatrix}$  .....(1) Voltaje base =  $V_B$   $\begin{bmatrix} v \end{bmatrix}$  •••••(2)

La corriente base y la impedancia base se calcularán como:

Corriente base = 
$$
I_B = \frac{S_B}{V_B}
$$
 [A] ... (3)

 $\overline{\mathbf{3}}$ 

Impedancia base = 
$$
Z_B
$$
 =  $\frac{V_B}{I_B}$  =  $\frac{V_B^2}{S_B}$  [ $\Omega$ ] ... (4)

Similarmente definimos una Admitancia base como:

$$
Ad\,\texttt{mitancia base} = \texttt{Y}_{B} = \frac{\texttt{S}_{B}}{\texttt{V}_{B}^{2}} \qquad [\texttt{U}] \qquad \qquad \ldots \qquad (5)
$$

Teniendo definidas las cantidades base, podemos normalizar cualquier cantidad del sistema dividi&ndola por la cantidad base de la misma dimensión. Así, la impedancia en por unidad  $Z_{p,u}$ , está definida como:

$$
z_{p.u.} = \frac{z_{0hs}}{z_{B}}
$$
 ....(6)

La impedancia base es aquella impedancia que tendrá una caida de voltaje igual al voltaje base cuando circule por ella una corriente igual a la corriente base. Note en la ecuaci&n 6 que las dimensiones se cancelan y el resultado ea una cantidad &dimensional cuyas unidades se especifican, como vimos antes, en por unidad o p.u.

Si escribimos  $Z = R + jX$  en Ohms, podemos dividir ambos lados de esta ecuación por  $Z_B$  y obtenemos:

$$
Z = R + jX
$$
 [p.u.] ... (7)

Donde:

 $\frac{1}{2} \left( \frac{1}{2} \right) = \frac{1}{2} \left( \frac{1}{2} \right) = \frac{1}{2} \left( \frac{1}{2} \right) = \frac{1}{2} \left( \frac{1}{2} \right) = \frac{1}{2} \left( \frac{1}{2} \right) = \frac{1}{2} \left( \frac{1}{2} \right) = \frac{1}{2} \left( \frac{1}{2} \right) = \frac{1}{2} \left( \frac{1}{2} \right) = \frac{1}{2} \left( \frac{1}{2} \right) = \frac{1}{2} \left( \frac{1}{2} \right) = \frac{1}{2} \left($ 

$$
R = \frac{R_{0hms}}{Z_B} \qquad [p.u.] \qquad \dots (8)
$$

y  $X = \frac{X_{0hms}}{Z_B}$  [p.u.] .....(9)  $\mathbb{R}^*$ 

De la misma manera podemos escribir  $S = P + jQ$  en Voltamperes y dividiendo por la potencia base  $S_B$  obtenemos:

$$
S = P + jQ \qquad [p.u.] \qquad \qquad \ldots \qquad (10)
$$

Donde:

 $\ddot{\phantom{0}}$ 

$$
P = \frac{P_{\text{vatts}}}{S_B} \qquad [p.u.] \qquad \dots \qquad (11)
$$

$$
y = \frac{q_{\text{vars}}}{s_{\text{B}}}
$$
 [p.u.] ....(12)

5

## CAMBIO DE BASE

En el estudio de los sistemas, la pregunta que a veces se presenta es: Dada una impedancia en por unidad referida a una base, cual será su valor en por unidad referida a una nueva base ?

Para contestar esta pregunta sustituyamos la ecuación 4 en la ecuac16n 6 para obtener:

$$
Z = \frac{Z_{\text{ohms}}}{\frac{v_B^2}{S_B}} = Z_{\text{ohms}} \frac{S_B}{v_B^2} \qquad [p.u.] \qquad \dots (13)
$$

Dos impedancias en por unidad referidas a sus res· etivas cantidades base se pueden escribir ahora usando los subíndices "o" para el valor antiguo y "n" para el valor nuevo.

$$
Z_o = Z_{ohms} \frac{S_{B_o}}{v_{B_o}^2}
$$

 $\ddot{\phantom{a}}$ 

$$
Z_n = Z_{\text{ohms}} \frac{S_{B_n}}{v_{B_n}^2} \qquad \qquad \ldots (14)
$$

6

Pero el valor 6hmico en el sistema debe ser el mismo sin importar cual sea la base, igualando las cantidades Zohma de las ecuaciones 14, tendremos:

$$
Z_{n} = \frac{Z_{o} V_{B_{o}}^{2}}{S_{B_{o}}} \frac{S_{B_{n}}}{V_{B_{n}}^{2}}
$$

$$
Z_{n} = \left[\frac{v_{B_{o}}}{v_{B_{n}}}\right]^{2} \left[\frac{s_{B_{n}}}{s_{B_{o}}}\right] Z_{o} \quad [p.u.] \quad \ldots (15)
$$

La ecuaci6n 15 es muy importante ya que nos permite cambiar de base cualquier valor de impedancia en por unidad sin tener conocimiento del valor óhmico Z<sub>ohma</sub>.

Las impedancias en por unidad varian directamente con la potencia base nueva e inversamente con el cuadrado del voltaje base nuevo.

## TABLAS DE VALORES BASE

 $\ddotsc$ 

En los problemas de sistemas eléctricos, generalmente se conocen los voltajes nominales de las lineas de transmisión; si estos voltajes se seleccionan como voltajes base y arbitrariamente se selecciona un valor base para la potencia  $S_{R}$ , los valores de corriente base, impedancia base y admitancia base quedarán fijos automaticamente.

Las tablas siguientes nos muestran los valores más comunes de cantidades base:

- Tabla 1.2 Corriente, impedancia y admitancias base para niveles de voltaje de transmisión y potencias base.
- Tabla B.1 Corrientes base en Ampares
- Tabla B.2 Impedancias base en Ohms

 $\ddot{\phantom{a}}$ 

Tabla B.3 Admitancias base en Micromhoe

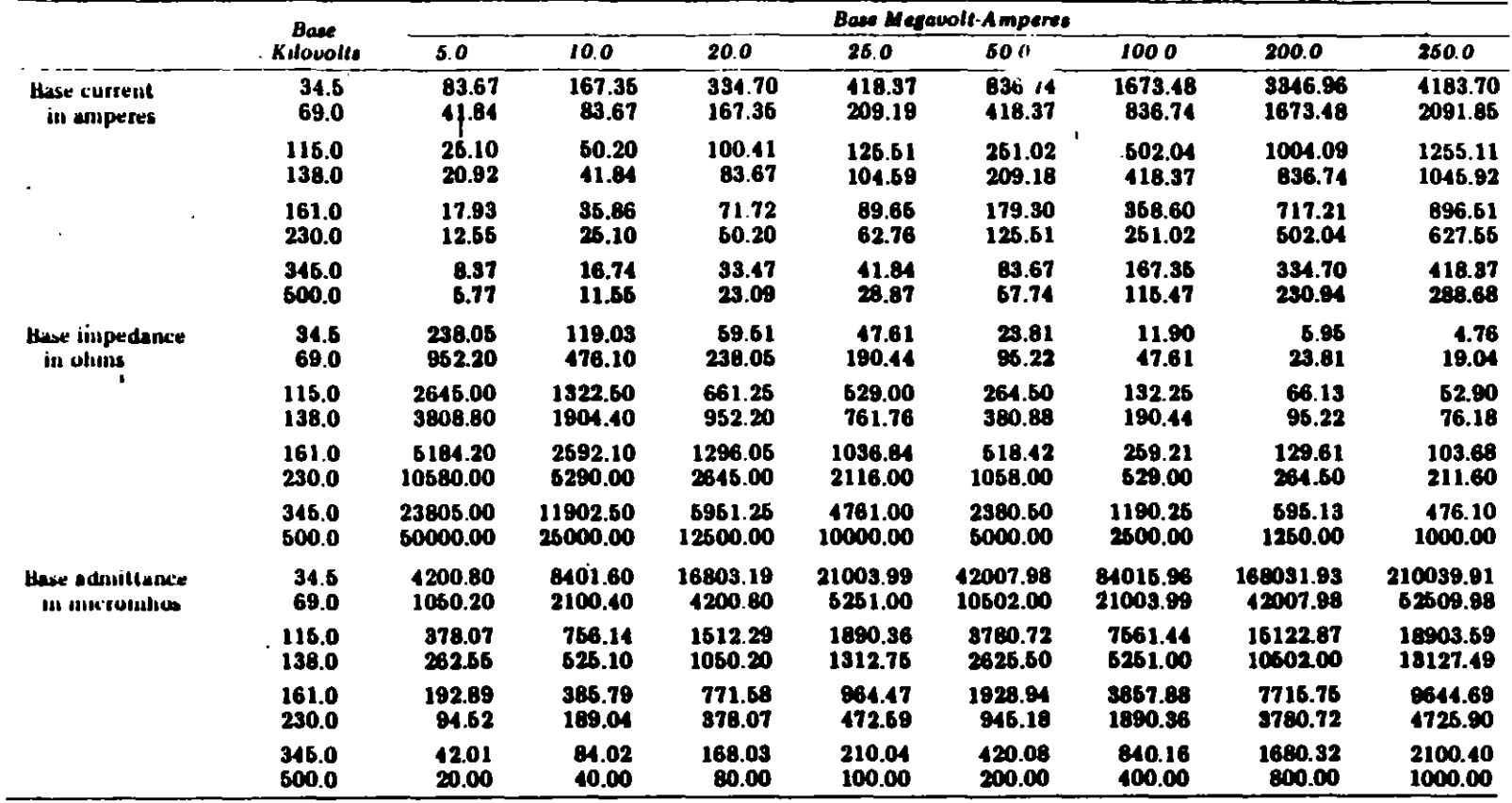

 $\cdot$ 

 $\bullet$ 

Table 1.2. Base Current, Base Impedance, and Base Admittance for Common Transmission Voltage Levels and for Selected MVA Levels

 $\Delta$ 

 $\tilde{\boldsymbol{\theta}}$ 

 $\mathcal{L}$ 

 $\alpha$  .

 $\mathcal{A}$ 

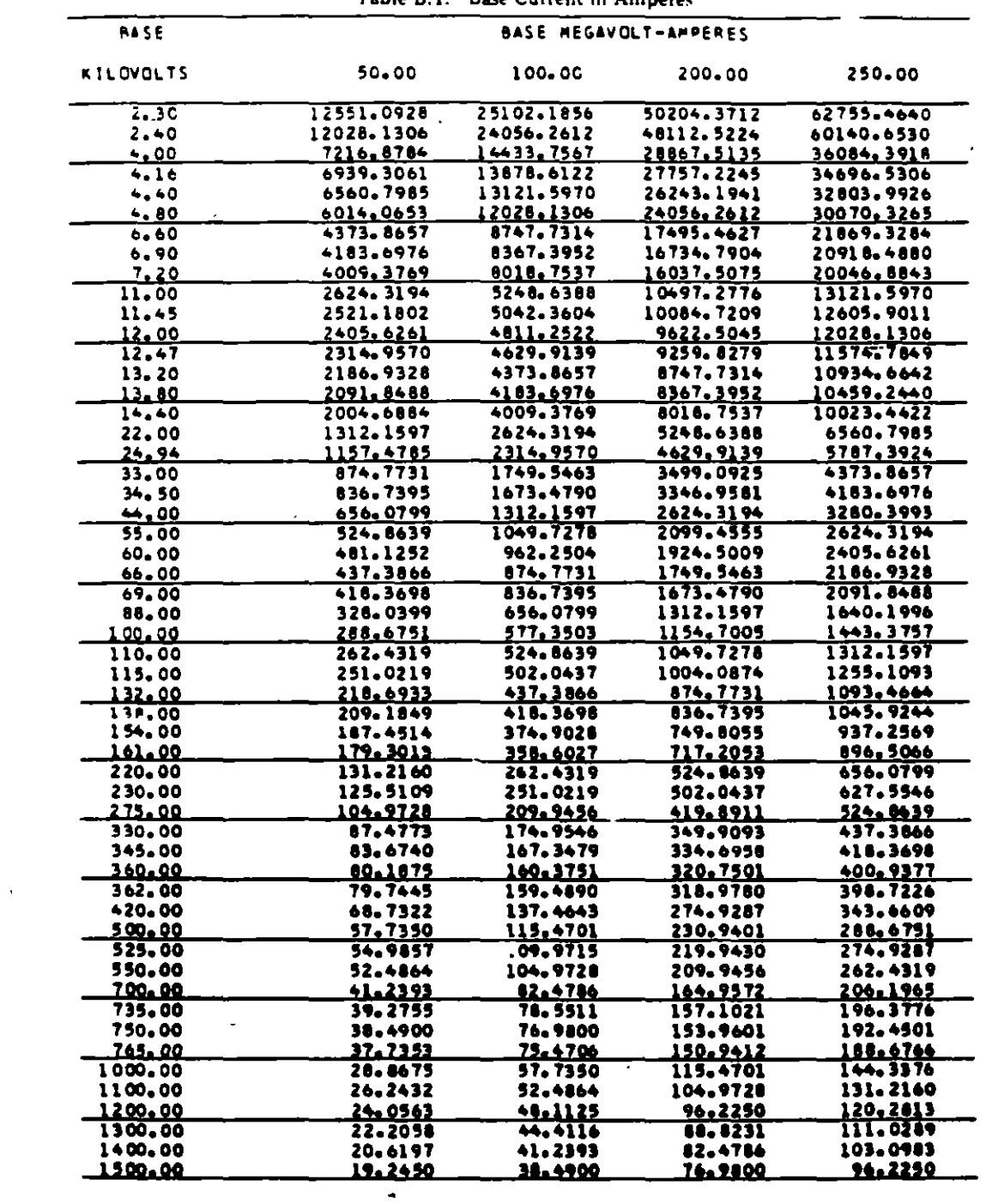

 $\mathbb{Z}$ 

Table B.1. Base Current in Amperes

 $\mathcal{L}^{\text{max}}_{\text{max}}$  and  $\mathcal{L}^{\text{max}}_{\text{max}}$ 

 $\sim$   $\sim$ 

 $\mathcal{A}^{\mathcal{A}}$ 

 $\ddot{\phantom{1}}$ 

 $\Box$ 

J.

 $\sim$ 

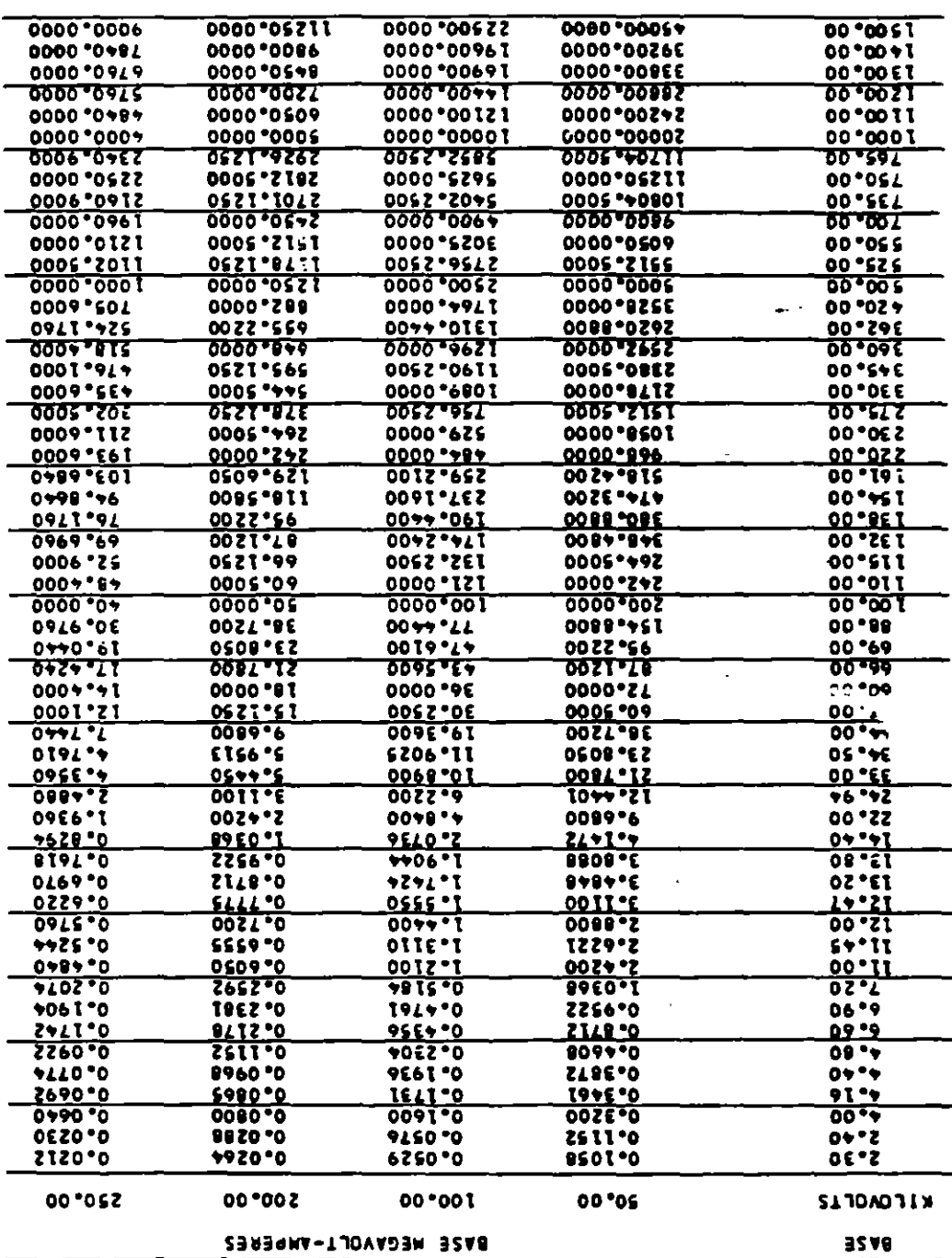

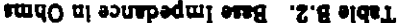

 $\frac{1}{2}$ 

 $\overline{\mathbf{L}}$ 

 $\ddotsc$ 

| <b>BASE</b>               | <b>BASE MEGAVOLT-AMPERES</b> |                            |                                   |                            |
|---------------------------|------------------------------|----------------------------|-----------------------------------|----------------------------|
| <b>KILOVOLTS</b>          | 50.00                        | 100.00                     | 200,00                            | 250.00                     |
| 2.30                      | 9451795.8412                 | 18903591.6824              | 37807183.3648                     | 47258979.2060              |
| 2.40                      | 8680555,5556                 | 17361111.1111              | 34722222.2222                     | 43402777.7778              |
| 4.00                      | 3125000,0000                 | 625000 <u>0.0</u> 000      | <u>12500000.0000</u>              | 15625000.0000              |
| $-16$                     | 2869238.1657                 | 5778476.3314               | il 556952.6627                    | 14446190.8284              |
| 4,40                      | 2582644.6281                 | 5165289.2562               | 10330576.5124                     | 12913223.1405              |
| 4,80                      | 2170138.8889                 | 43402 <u>77.1</u> 778      | 8680555.5556                      | 10850694.4444              |
| 6.60                      | 1147842,0569                 | 2295684.1139               | 459136 <b>6.</b> 2277             | 5739210.2847               |
| 6.90                      | 1050199.5379                 | 2100399.0758               | 4200798.1516                      | 5250997.6896               |
| 7,20                      | 964506.1728                  | 1929012.3457               | 3858024.6914                      | 4822530,8642               |
| 11.00                     | 413223.1405                  | 826446.2810                | 1652892.5620                      | 2066115.7025               |
| 11.45                     | 381380,9805                  | 762761.9611                | 1525523.9221                      | 1906904.9027               |
| 12.00                     | 347222,2222                  | <u>694444.4444</u>         | <u>1386888.8889</u>               | <u>1736111. 1111</u>       |
| 12.47                     | 321541.5473                  | 643083,0947                | 1286166.1894                      | 1407707.7367               |
| 13.20                     | 286960.5142                  | 573921.0285                | 1147842.0569                      | 1434802.5712               |
| <u>13.80</u>              | 262 <b>549.584</b> 5         | <u>525099,7690</u>         | <u>1050199.5379</u>               | 1312749.4224               |
| 14.40                     | 241126, 5432                 | →82253。0864                | 964506.1728                       | 1205632.7160               |
| 22.00<br>24.94            | 103305.7851                  | 206611.5702<br>160770.7737 | 413223.1405                       | 516528,9256                |
| 33.00                     | 80385.3868<br>45913.6823     | 91827.3646                 | <u>321541.5473</u><br>183654.7291 | <u>401 926. 9342</u>       |
| 34.50                     | 42007.9815                   | 84015,9630                 | 168031.9261                       | 229568.4114<br>210039.9076 |
| 44,00                     | 25826,4463                   | 51652,0926                 | 103305.7891                       | <u>129132.2314</u>         |
| 55.00                     | 16528, 9256                  | 33057.8512                 | 66115.7025                        | 82644,6201                 |
| 60.00                     | 13868.8889                   | 27777.7778                 | 55555.5556                        | 69444. 1444                |
| 66.00                     | 11478.4206                   | 22956.8411                 | 45913.6823                        | 17392.1020                 |
| 69.00                     | 10501.9954                   | 21003.9908                 | 42007.9815\                       | 52509,9769                 |
| 68,00                     | 6456.6116                    | 12913.2231                 | 25626.4463                        | 32283.0579                 |
| 100,00                    | 5000,0000                    | 1000 <u>0.0000</u>         | 20000.0000                        | <u> 25000, 0000</u>        |
| 110.00                    | 4132.2314                    | 8264.4628                  | 16528.9256                        | 20661.1570                 |
| 115.00                    | 3780,7183                    | 7561.4367                  | 15122.8733                        | 18903.5917                 |
| 132.00                    | 2869, 6051                   | <u>5739.2103</u>           | 11470.4206                        | <u>14348,0257</u>          |
| 138.00                    | 2625.4988                    | 5250.9977                  | 10501.9954                        | 13127.4942                 |
| 154.00                    | 2100,2813                    | 4216.5627                  | 8433.1253                         | 10541.4066                 |
| 161.00                    | <u>1928, 9379</u>            | <u>3857.8759</u>           | <u> 1119.7511</u>                 | <u>9644.6596</u>           |
| 220.00                    | 1033.0579                    | 2066.1157                  | 4132.2314                         | 5165.2893                  |
| 230.00                    | 945, 1796                    | 1690.3592                  | 3780.7183                         | 4 72 5. 8 7 7 9            |
| 275.00                    | 661.1570                     | 1322.3140                  | 2644.6251                         | 3305.7851                  |
| 330.00                    | 459.1368                     | 918.2736                   | 1836.5473                         | 2295.6041                  |
| 345.00                    | 420.0798                     | 840.1596                   | 1680.3193                         | 2100.3991                  |
| 360.00                    | <u>385. 8025</u>             | <u> 111,6049</u>           | <u>1543.2099</u>                  | <u> 1929.0123</u>          |
| 362.00                    | 381.5512                     | 763.1025                   | 1526.2049                         | 1907.7562                  |
| 420.00                    | 283.4467                     | 566, 8934                  | 1133.7868                         | 1417.2336                  |
| 500.00                    | <u> 200.0000</u>             | <u>400.0000</u>            | 800.0000                          | <u>1000.0000</u>           |
| 525,00                    | 181. 4059                    | 362.8118                   | 725.6236                          | 907, 0295                  |
| 550.00                    | 165,2893                     | 330.5785                   | 661.1570                          | 826,4463                   |
| <u>700.00</u>             | <u> 102.0400</u>             | <u> 204.0816</u>           | <u>408.1633</u>                   | 510.2041<br>462.7701       |
| 735.00                    | 92. 5540                     | 185,1001                   | 370.2161                          | 444,4444                   |
| 750.00                    | 88.8889                      | 177.7778                   | 355.5556                          | 127.1861                   |
| 765.00                    | 85.4372                      | <u>170.8744</u>            | 341.7489<br>200.0000              | 250.0000                   |
| 1000.00                   | 50.0000                      | 100* 0000<br>82.6446       | 165,2893                          | 206.6116                   |
| 1100.00                   | 41, 3223                     | 69.1444                    | 138. <del>11</del> 69             | 173.6111                   |
| <u>1200.00</u><br>1300.00 | <u>34. 7222</u>              | 59.1716                    | 118. 3432                         | 147.9290<br>$\mathcal{A}$  |
| 1400.00                   | 2985858<br>25.5102           | 51.0204                    | 102.0406                          | 127, 5510                  |
| <u>1500.00</u>            | <u> 22. 2222 </u>            | <u>44. 1444</u>            | <u> 11.1119 </u>                  | 111.1111                   |
|                           |                              |                            |                                   |                            |

Table B.3. Base Admittance in Micromhos

- -

 $\ddot{\phantom{a}}$ 

- - - - -

Y" "

#### SISTEMAS TRIFASICOS

La ecuación encontrada para la impedancia en por unidad (Ecuación 13) o su recíproca para la admitancia en por unidad es correcta únicamente para sistemas monofásicos. En los sistemas trifásicos, sin embargo, se prefiere trabajar con potencias trifásicas y voltajes línea-línea.

Reescribiendo la ecuación 13 usando el subíndice "LN" para designar "linea a neutro" y "10" para la designación  $\frac{1}{1}$ "por fase", tendremos:

$$
Z = \frac{S_{B_{1\phi}}}{V_{B_{LN}}^2} \qquad Z_{\text{ohms}} \qquad [P \cdot u \cdot ] \qquad \dots (16)
$$

 $\frac{{\bf v}_{\rm B}^2}{s_{\rm B_{1d}}^2}$  $\lceil p.u. \rceil$  $Y_{mho}$  $... (17)$ y

Pero si usamos el subíndice "LL" para indicar "línea-línea" y 3¢ para indicar "trifásico", podemos escribir para un sistema balanceado:

 $13$ 

$$
V_{B_{L2}} = \frac{V_{B_{L1}}}{\sqrt{3}} \qquad [v]
$$
 ... (18)

$$
y \t S_{B_{1\cancel{\phi}}} = \frac{S_{B_{3\cancel{\phi}}}}{3} \t [va] \t ... (19)
$$

Haciendo las sustituciones apropiadas podemos encontrar:

$$
Z = \frac{S_{B_{3\phi}}}{v_{B_{LL}}^{2}} Z_{ohms} \qquad [p.u.] \qquad \dots (20)
$$
  

$$
Y = \frac{v_{B_{LL}}^{2}}{S_{B_{L}} Y_{mho}} Y_{mho} \qquad [p.u.] \qquad \dots (21)
$$

Una manera más conveniente de representar a las ecuaciones 20 y 21 es escribiendo los voltajes en KV y la potencia en MVA:

"36

 $\ddot{\phantom{1}}$ 

$$
Z = \frac{NVA_{B_{3\beta}}}{(KV_{B_{LL}})^{2}} Z_{ohms} \qquad [P \cdot u \cdot] \qquad \dots (22)
$$

La fórmula para la admitancia puede expresarse de dos maneras dependiendo de si la admitancia está dada en micromhos o como la admitancia recÍproca en megohms. De la ecuación 21 tenemos:

$$
Y = \frac{(KV_{B_{LL}})^{2} (Y \psi_{Bho})}{(NVA_{B_{3\phi}}) (10^{6})}
$$
 [p.u.] ... (23)

$$
Y = \frac{(RV_{B_{LL}})^{2} (10^{-6})}{(NVA_{B_{3\beta}}) (Z \text{ meghom})}
$$
 [p.u.] ... (24)

Las ecuaciones 23 y 24 se emplean en cálculos de líneas de transmisi&n donde la suceptancia en paralelo algunas veces está dada en micromhos por milla y otras en meghoms-milla.

Los subindices LL y 3¢ pueden omitirse ya que por lo general se trabaja con sistemas trifásicos.

Para las lineas de transmisión es posible simplificar las ecuaciones 22 a 24. En este caso.las cantidades conocidas **son:** 

1. La resistencia R en Ohms/milla a una temperatura dada 2. La reactancia inductiva  $X_L$  en Ohms/milla a 60 Hz. 3. La reactancia capacitiva  $X_C$  en Megohms-milla a 60 Hz. Estas cantidades se determinan del tamaño de los conductores (calibre) y del espaciamiento ent- &stos, Podemos hacer la siguiente suposici6n:

$$
MVAB3 = 100 MVA
$$
  
Long. de la línea = 1 milla ... (25)

los valores que calcularemos de esta manera serán por milla los que fácilmente se multiplicarán por la longitud total de la linea.

Para otra base de potencia diferente de 100 MVA, la fórmula 15 para el cambio de base se puede usar para corregir el valor calculado por el método aquí expuesto.

Para una milla de linea tenemos:

$$
Z = \frac{(2 \text{ ohms/milla}) (WVA_{B_3})}{(KV_{B_{LL}})^2} = (2 \text{ ohms/milla}) K_{Z}
$$

Donde: 
$$
K_2 = \frac{NVA_{B_{3\beta}}}{(KV_{B_{LL}})^2} = \frac{100}{(KV_{B_{LL}})^2}
$$
 ... (27)

Similarmente calculamos:

J.

$$
B = \frac{(\kappa v_{B_{LL}})^{2} (10^{-6})}{(\kappa v_{B_{3\phi}}) (\kappa_{c} \kappa \Omega - \text{nila})} = \frac{\kappa_{B}}{\kappa_{c}} p.u. \qquad ...(28)
$$

 $\cdots$   $-$ 

 $\frac{1}{2}$ 

. . . . . .

 $\overline{\mathcal{L}}$ 

------

Donde:

\n
$$
K_{B} = \frac{(KV_{B_{LL}})^{2} (10^{-6})}{100} = 10^{-8} (KV_{B_{LL}})^{2}
$$
\n...(29)

Los valores de  $K_{z}$  y  $K_{B}$  se encuentran en la tabla 1.3 para valores de voltaje más comunes.

| Base k V | $K_{Z}$                      | .<br>Kg                       |
|----------|------------------------------|-------------------------------|
| 2.30     | 18.903592                    | $0.0529 \times 10^{-6}$       |
| 2.40     | 17.361111                    |                               |
| 4.00     | 6.250000                     | 0.0576                        |
|          |                              | 0.1600                        |
| 4.16     | 5.778476                     | 0.1731                        |
| 4.40     | 5.165289                     | 0.1936                        |
| 4.80     | 4.340278                     | 0.2304                        |
| 6.60     | 2.295684                     | 0.4356                        |
| 6.90     | 2.100399                     | 0.4761                        |
| 7.20     | 1.929012                     | 0.5184                        |
| 11.00    | 0.826446                     | 1.2100                        |
| 11.45    | 0.762762                     | 1.3110                        |
| 12.00    | 0.694444                     | 1.4400                        |
| 12.47    | 0.643083                     | 1.5550                        |
| 13.20    | 0.573921                     | 1.7424                        |
| 13.80    | 0.525100                     | 1.9044                        |
| 14.40    | 0.482253                     | 2.0736                        |
| 22.00    | 0.206612                     |                               |
|          |                              | 4.8400                        |
| 24.94    | 0.160771                     | 6.2200                        |
| 33.00    | 0.091827                     | 10.8900                       |
| 34.50    | 0.084016                     | 11.9025                       |
| 44.00    | 0.051653                     | 19,3600                       |
| 55.00    | 0.033058                     | 30.2500                       |
| 60.00    | 0.027778                     | 36.0000                       |
| 66.00    | 0.022957                     | 43.5600                       |
| 69.00    | 0.021004                     | 47.6100                       |
| 88.00    | 0.012913                     | 77.4400                       |
| 100.00   | 0.010000                     | 100.0000                      |
| 110.00   | 0.008264                     | 121.0000                      |
| 115.00   | 0.007561                     | 132.2500                      |
| 132.00   | 0.005739                     | 174.2400                      |
| 138.00   | 0.005251                     | 190.4400                      |
| 154.00   | 0.004217                     |                               |
|          |                              | 237.1600                      |
| 161.00   | 0.003858                     | 259.2100                      |
| 220.00   | 0.002066                     | 484.0000                      |
| 230.00   | 0.001890                     | 529,0000                      |
| 275.00   | 0.001322                     | 756.2500                      |
| 330.00   | 0.000918                     | 1089.0000                     |
| 345,00   | 0.000840                     | 1190.2500                     |
| 360.00   | 0.000772                     | 1296.0000                     |
| 362.00   | 0.000763                     | 1310.4400 e                   |
| 420.00   | 0.000567                     | 1764.0000                     |
| 500.00   | 0.000400                     | 2500.0000                     |
| 525.00   | 0.000363                     | 2756.2500                     |
| 550.00   | 0.000331                     | 3025.0000                     |
| 700.00   | 0.000204                     | 4900.0000                     |
| 735.00   | 0.000185                     | 6402.2500 982 5.a.            |
|          |                              |                               |
| 750.00   | 0.000178                     | 5625.0000                     |
| 765.00   | 0.000171                     | 5852.2500                     |
| 1000.00, | 0.000100                     | 10000,0000                    |
| 1100.00  | 0.000083<br>cetti u elettro  | 12100.0000                    |
| 1200.00  | 0.000069                     | 14400.0000 ultib s            |
| 1300.00  | $\epsilon = 0$ .<br>0.000059 | 16900.0000 up mst             |
| 1400.00  | 0.000051                     | 19600,0000                    |
| 1500.00  | 0.000044                     | 22500.0000 X 10 <sup>-4</sup> |

Table 1.3. Values of  $K_Z$  and  $K_B$  for<br>Selected Voltages

l,

 $\sim 10^7$ 

 $\mathbf{r}$ 

 $\ddot{\phantom{0}}$ 

l.

 $\mathbf{r}$ 

 $\ddot{\phantom{a}}$  .

 $\overline{a}$ 

 $\mathbb{R}^3$ 

 $\bar{\gamma}$ 

#### CONVERSION DE VALORES EN POR UNIDAD A VALORES REALES

Una vez que los cálculos en por unidad de algún sistema se han terminado y se requiere convertir algunas o todas estas cantidades a valorea reales, el procedimiento se realiza en forma inversa:

(  $I_{p.u.}$  )(  $I_{B}$  ) = I [Amperes] (  $V_{p.u.}$  )(  $V_{B}$  ) = V [Volts]  $(P_{p, u},)(S_B) = P$  [Watts]  $(Q_{p,u} (S_B) = Q \qquad \qquad [VarB]$ 

En forma general no ea necesario convertir una impedancia en por unidad a una impedancia en Ohma, pero el procedimiento ea exactamente el mismo:

$$
(z_{p_{\text{all}}})(z_{\text{B}}) = z \qquad \qquad \text{[Ohms]}
$$

Se muestran a continuación 3 ejemplos resueltos con la aplicación de los sistemas en por unidad:

#### Example 1.1

Power system loads are usually specified in terms of the absorbed power and reactive power. In circuit analysis it is sometimes convenient to represent such a load as a constant impedance. Two such representations, parallel and series, are possible as shown in Figure 1.2. Determine the per unit  $R$  and  $X$  values for both the parallel and series connections.

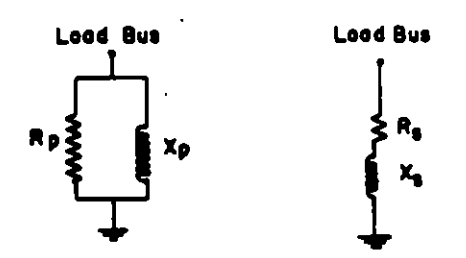

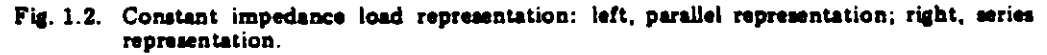

 $P =$  load power in W

**Solution** 

 $\ddot{\phantom{0}}$ 

Let

 $Q$  = load reactive power in var  $R_a$  or  $R_a$  = load resistance in  $\Omega$  $X_n$  or  $X_n$  = load reactance in  $\Omega$  $V =$  load voltage in V

Parallel Connection. From the parallel connection we observe that the power absorbed depends only upon the applied voltage, i.e.,

$$
P = V^2/R_n \tag{1.31}
$$

From equation (1.13) we have

$$
R_u = \frac{R_p (S_B)}{(V_B)^2}
$$
pu (1.32)

where the value subscripted u is a pu value. Substituting  $R_p$  from (1.31), we compute

$$
R_u = (V/V_B)^2 (S_B/P) = V_u^2/P_u
$$
 pu (1.33)

and we note that (1.33) is the same as (1.31) except that all values are pu. Similarly, we find the expression for pu  $X$  to be

$$
X_{\mu} = (V/V_{\rm B})^2 \ (S_{\rm B}/Q) = V_{\mu}^2/Q_{\mu} \ \ \text{pu} \tag{1.34}
$$

Series Connection. If  $R$  and  $X$  are connected in series as in Figure 1.2 b, the problem is more difficult since the current in  $X$  now affects the absorbed power  $P$ . In terms of system quantities,  $I = V/(R_1 + iX_1)$ . Thus

$$
P + jQ = VI^* = \frac{VV^*}{R_* - jX_*} = \frac{V^2}{R_* - jX_*}
$$
 (1.35)

Multiply1ng (1.35) by its conjugate, we have.

$$
P^2 + Q^2 = \frac{|V^*|}{R_i^2 + X_i^2}
$$
 (1.36)

 $\ddot{\phantom{a}}$ 

Also, from (1.35)

$$
P + jQ = \frac{|V|^2 (R_s + jX_s)}{R_s^2 + X_s^2}
$$
 (1.37)

Substituting (1.36) into (1.37), we compute

$$
P + jQ = \frac{(R_s + jX_s)(P^2 + Q^2)}{|V|^2}
$$

 $\lambda$ 

Rearranging,

 $\hat{\boldsymbol{\alpha}}$ 

 $\ddot{\phantom{0}}$ 

 $\ddot{\phantom{a}}$ 

in la

 $\tilde{\phantom{a}}$ 

$$
R_s + jX_s = \frac{|V|^2}{P^2 + Q^2} (P + jQ) \Omega
$$
 (1.38)

Equation  $(1.38)$  is the desired result, but it is not in pu. Substituting into  $(1.13)$ , we have

$$
R_u + jX_u = \frac{(R_s + jX_s)S_B}{V_B^2}
$$

Then we compute from (1.38)

$$
R_u = \frac{V_u^2 S_B (P \text{ wat})}{P^2 + Q^2} \text{ pu}
$$
 (1.39)

$$
X_u = \frac{V_u^2 S_B (Q \text{ var})}{P^2 + Q^2} \text{ pu}
$$
 (1.40)

Given the two-machine system of Figure 1.3, we select, quite arbitrarily, a base voltage of 161 kV for the transmission line and a base voltampere of

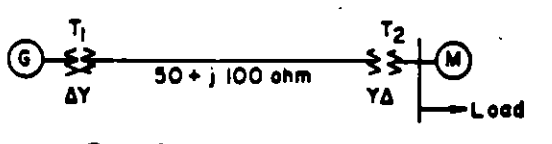

Fig. 1.3. A two-machine system.

20 MVA. Find the pu impedances of all components referred to these bases. The apparatus has ratings as follows:

Generator: 15 MVA, 13.8 kV, 
$$
x = 0.15
$$
 pu  
\nMotor: 10 MVA, 13.2 kV,  $x = 0.15$  pu  
\nT1: 25 MVA, 13.2-161 kV,  $x = 0.10$  pu  
\nT2: 15 MVA, 13.8-161 kV,  $x = 0.10$  pu  
\nLoad: 4 MVA at 0.8 of *lag*

**Solution** 

Using equation (1.15), we proceed directly with a change in base for the apparatus. When the same properties of the common Red Septimal and

**Contractor** 

Generator: 
$$
x = (0.15) \left(\frac{20}{15}\right) \left(\frac{13.8}{13.2}\right)^2 = 0.2185 \text{ pu}
$$
  
\nMotor:  $x = (0.15) \left(\frac{20}{10}\right) \left(\frac{13.2}{13.8}\right)^3 = 0.2745 \text{ pu}$   
\nT1:  $x = (0.10) \left(\frac{20}{25}\right) \left(\frac{161}{161}\right)^3 = 0.08 \text{ pu}$   
\nT2:  $x = (0.10) \left(\frac{20}{15}\right) \left(\frac{161}{161}\right)^3 = 0.1333 \text{ pu}$  (1.41)

For the transmission line we must convert from ohmic values to pu values. We do this either by dividing by the base impedance or by application of equation (1.22). Using the latter method,

$$
Z = \frac{(50 + j100 \text{ ohm})(20)}{(161)^2} = 0.0386 + j0.0771 \text{ pu}
$$
 (1.42)

For the load a parallel  $R-X$  representation may be computed from equations  $(1.32)$  and  $(1.34)$ 

$$
S = P + jQ = |S|(\cos \theta + j \sin \theta)
$$
  
= 4(0.8 + j0.6)  
= 3.2 + j2.4 MVA

Then

 $\ddot{\phantom{1}}$ 

$$
R_u = \frac{V_u^3 S_B}{P} = \frac{V_u^2 (20)}{3.2} = 6.25 V_u^2 \text{ pu}
$$
 (1.43)

Similarly,  $X_u = 8.33 V_u^3$  pu.

 $\epsilon$ 

Example 1.3

Suppose in Example 1.2 that the motor is a synchronous machine drawing 10 MVA at 0.9 pf lead and the terminal voltage is 1.1 pu. What is the voltage at the generator terminals?

**Solution** 

First we compute the total load current. For the motor, with its voltage taken as the reference, i.e.,  $V = 1.1 + 0.$ , we have

$$
I_M = \frac{P - jQ}{V^*} = \frac{9 - j(-10 \sin 25.9^\circ)}{20(1.1)} = 0.409 + j0.1985 \text{ pu}
$$

For the static load

$$
I_L = \frac{3.2 - j2.4}{20(1.1)} = 0.1455 - j0.109 \text{ pu}
$$

Then the total current is  $I_M + I_L$  or

$$
I = 0.5545 - 0.0895 \text{ pu}
$$
 (1.44)

From Example 1.2 we easily find the total pu impedance between the buses to be the total of T1, T2, and Z (line);  $Z = 0 + j0.213$  pu. Note that the transmission line impedance is negligible because the base is small and the line voltage high for the small power in this problem. Thus the generator bus voltage is

- $V_{\bullet} = 1.1 + j0 + (0 + j0.213)(0.5545 + j0.0895)$  $= 1.1 - 0.0191 + j0.118 = 1.08 + j0.118$  pu =  $1.087$  /6.24° pu on 13.2 kV base
	- $= 14.32$  kV

#### Problems

1.1. Convert all values to pu on a 10 MVA base with 100 kV base voltage on the line.

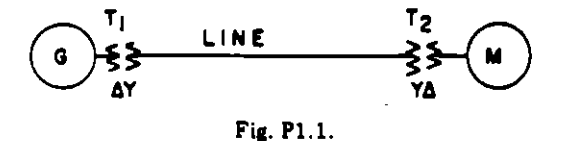

- Generator: 15 MVA, 13.8 kV, X = 0.15 pu Motor: 10 MVA, 12 kV, X = 0.07 pu T1: 20 MVA, 14-132 kV,  $X = 0.10$  pu<br>T2: 15 MVA, 13-115 kV,  $X = 0.10$  pu Line:  $200 + j500 \Omega$
- 1.2. Prepare a per phase schematic of the system shown and give all impedances in pu on a 100 MVA, 154 kV transmission base.

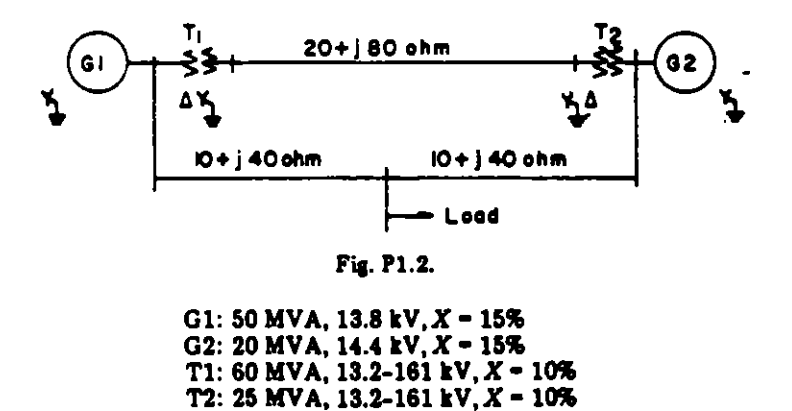

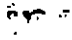

 $\cdot$ 

1.3. Draw a per phase impedance diagram for the system shown. Assume that the load impedance is entirely reactive and equal to j1.0 pu. Find the Thevenin equivalent, looking

Load: 15 MVA, 80% pf log

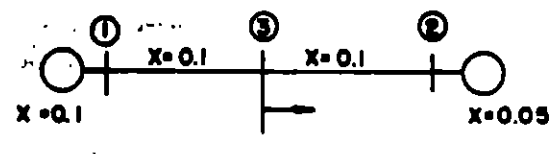

**Fig. P1.3.** 

into this system from an external connection at bus 3 if

- (a) Generated voltages  $V_1$  and  $V_2$  arc equal.
- (b) Generated voltages  $V_1$  and  $V_2$  are not equal.
- 1.4. The following table of values has been prepared for the various line sections in a small electric system. Find the total pu impedance and shunt susceptance of each line on a 10 MVA base, using the line nominal voltage as a voltage base.

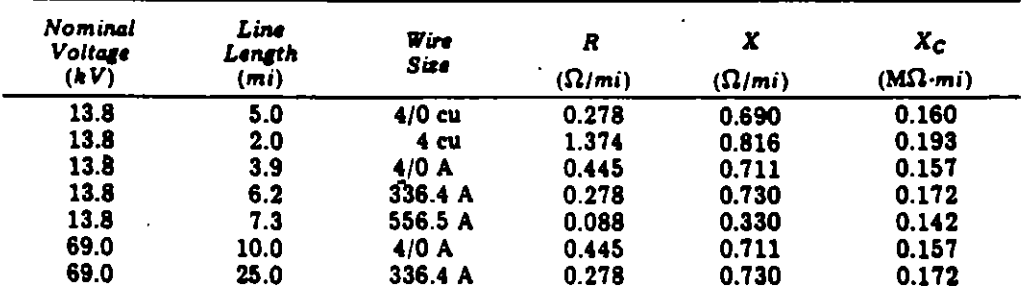

#### BIBLIOGRAFIA

- 1. Analysis of Faulted Pover Systems Paul H. Anderson Iova State University Presa. 1978
- 2. Elements of Pover Systems Analysis William D. Stevenson, Jr. Me Grav Hill Book Co. 1985
- *3.* Eleetrie Pover Transmission Systems J. Robert Eaton & Edvin Cohen Prentiee-Hall, Ine. 1983
- 4. Pover System Analysis Charles A. Gross John Wiley & Sons. 1979
- 5. Industrial Pover Systems Handbook Donald Beeman, Editor He Grav Hill Book Co.

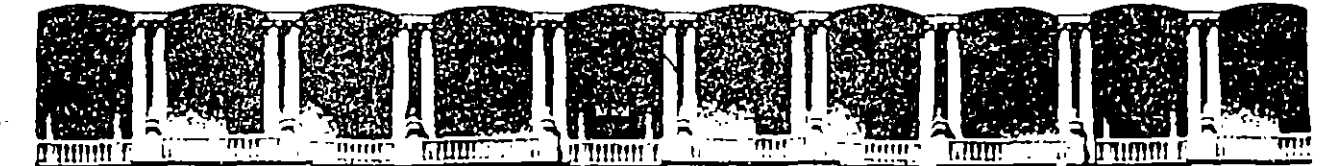

#### **FACULTAD DE INGENIERIA U.N.A.M.** DIVISION DE EDUCACION CONTINUA

# V CURSO INTERNACIONAL DE SISTEMAS DE ELECTRICOS DE **POTENCIA**

# MODULO I: SISTEMAS ELECTRICOS DE POTENCIA I.

TEMA: ALGEBRA MATRICIAL APLICADA AL ANALISIS DE REDES

## **EXPOSITOR: ING. ALFREDO LOPEZ TAGL**

 $APDO. P<sub>b</sub>999.2285$ Primer piso Palacio de Mineria Calle de Tacuba 5 Deleg. Cuauhtémoc 06000 Mexico, D.F. Teléfonos: 512-8955 512-5121 521-7335 521-1987 Fax 510-0573 521-4020 AL 26

### ALGEBRA MATRICIAL APLICADA AL ANALISIS DE REDES

- 1 -

#### INTRODUCCION

Una de las principales ventajas que presentan las técnicas de algebra matricial en el análisis de los sistemas eléctricos de potencia es proporcionar los métodos concisos <sup>y</sup> sistemáticos para el planteamiento y solución de sistemas de ecuaciones que se originan en los estudios de grandes redes eléctricas.

Las operaciones con matrices presentan un proceso lógico y ordenado el cual puede fácilmente implementarse para su procesamiento en una computadora digital, con el ahorro de tiempo considerable y reduciendo la probabilidad de cometer errores al realizar los cálculos en forma manual.

#### DEFINICIONES Y NOTACION

Una matriz se define como un arreglo rectangular de números llamados elementos, colocados de manera sistemática con "m" renglones y "n" columnas. Estos elementos pueden ser números reales o números complejos y se utiliza una notación con doble sub<mark>índice a<sub>ij</sub> para identificarlos.</mark>

El primer subíndice i indica el rmglón donde se localiza el elemento y el subíndice j indica la columna, dando así una localizaci6n única a cada elemento.

Una matriz se indica con una letra mayuscula encerrada entre paréntesis rectangulares |A|.

### ORDEN DE UNA MATRIZ

¥

 $\ddot{\phantom{0}}$ 

Una matriz que tiene "m" renglones y "n" columnas se dice que es una matriz de orden "m xn":

$$
|A| = \begin{vmatrix} a_{11} & a_{12} & \cdots & a_{1n} \\ a_{21} & a_{22} & \cdots & a_{2n} \\ \vdots & \vdots & \ddots & \vdots \\ a_{m1} & a_{m2} & \cdots & a_{mn} \end{vmatrix}_{m \times n}
$$

Una matriz con un solo renglón o una sola columna  $-e$  cono ce con el nombre de vector. Un vector renglón es una matriz de orden 1xn. Un vector columna es una matriz de orden mx1.

Los elementos en un vector generalmente se indican solo con un subíndice.

Se dan a continuación algunos ejemplos de matrices y vectores:

$$
\begin{vmatrix} 3 & 2 & -1 \ 4 & 0 & 3 \ 5 & 9 & 8 \end{vmatrix}_{3x3} \begin{vmatrix} 3 & 6 \ -2 & 5 \end{vmatrix}_{2x2}
$$
  

 $- 2 -$ 

#### TIPOS DE MATRICES

MATRIZ CUADRADA. Es una matriz que tiene igual número de renglones y de columnas; ésto es, m=n y su orden será igual al número de renglones (o columnas).

Los elementos en una matriz cuadrada a<sub>ij</sub> para los cuales i=j se llaman elementos de la diagonal principal. Aquellos para los cuales i≠j se llaman elementos fuera de la diagonal.

MATRIZ TRIANGULAR SUPERIOR. Si los elementos a<sub>ij</sub> de una matriz cuadrada son iguales a cero para i>j, entonces la matriz es una matriz triangular superior. Ejemplo:

$$
A = \begin{vmatrix} a_{11} & a_{12} & a_{13} \\ 0 & a_{22} & a_{23} \\ 0 & 0 & a_{33} \end{vmatrix}
$$

MATRIZ TRIANGULAR INFERIOR. Si los elementos a  $_{ij}$  de una matriz cuadrada son iguales a cero para i<j, entonces la matriz es una matriz triangular inferior. Ejemplo.

$$
A = \begin{bmatrix} a_{11} & 0 & 0 \\ a_{21} & a_{22} & 0 \\ a_{31} & a_{32} & a_{33} \end{bmatrix}
$$

MATRIZ DIAGONAL. Si todos los elementos fuera de la diagonal principal de una matriz cuadrada son iguales a cero  $(a_{\dot{1}\,\dot{J}}=0$  para toda i $\rlap{/}$ j) entonces la matriz es una matriz diagonal.

$$
A = \begin{bmatrix} 1 & 0 \\ 0 & 2 \end{bmatrix} \qquad A = \begin{bmatrix} a_{11} & 0 & 0 \\ 0 & a_{22} & 0 \\ 0 & 0 & a_{33} \end{bmatrix}
$$

- 3 -

Un caso especial de matriz diagonal es la llamada matriz uni taria o matriz identidad en la cual todos los elementos de la diagonal principal son unos y todos los otros elementos son ceros  $(a_{i\,j}^{\phantom i}$ =1 para i=j y  $a_{i\,j}^{\phantom i}$ =0 para i≠j). Se designa gen<u>e</u> ralmente con las letras U o I.

$$
U = \begin{bmatrix} 1 & 0 & 0 \\ 0 & 1 & 0 \\ 0 & 0 & 1 \end{bmatrix}
$$

MATRIZ NULA. Es aquella en la que todos sus elementos son iguales a cero.

La TRANSPUESTA DE UNA MATRIZ  $A$ , indicada como  $A<sup>T</sup>$  se encuentra intercambiando los renglones y las columnas de A de tal manera que cada rengl6n i de A se convierta en la columna i de  $A<sup>T</sup>$ . Si la matriz A es de orden m x n la matriz  $A<sup>T</sup>$  será de orden n x m.

> a 11 a 12 T 1 a 11 a 21 a3l  $12x3$  $A = \begin{vmatrix} a_{21} & a_{22} \end{vmatrix}$   $A^1 = \begin{vmatrix} a_{12} & a_{22} & a_{32} \end{vmatrix}$  $a_{31}$   $a_{32}$   $a_{3x2}$

MATRIZ SIMETRICA. Si los correspondientes elementos fuera de la diagonal princial de una matriz cuadrada son iguales  $(a_{ij} = a_{ji})$ , la matriz es una matriz simétrica.

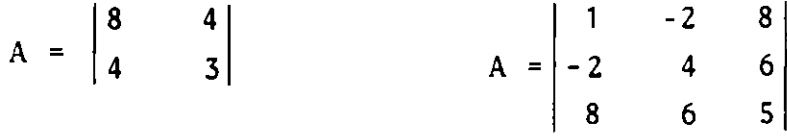

 $\sim$   $^{\circ}$ 

La tramspuesta de una matriz sim<mark>étrica es identica a la na</mark>· triz original.  $A^T = A$ .

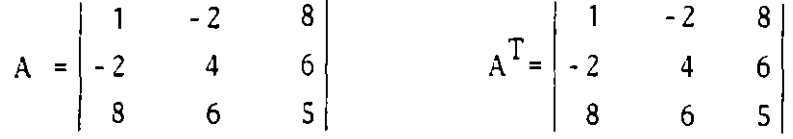

MATRIZ CONJUGADA. La matriz conjugada de una matriz comple ja, indicada como A\* se encuentra reempla\_zando cada elemen to de A por su complejo conjugado

A= 1 j S 8+j6 1+j5  $A^{n} = |t|$ - j S  $A^* = | 8 - i 6 |$ 

MATRIZ AUMENTADA. Se forma anexando una matriz o vector de dimensiones adecuadas a la izquierda o a la derecha de otra. Por ejemplo, si

 $A = \begin{bmatrix} 2 & 3 & 8 \\ 1 & 5 & 4 \end{bmatrix}$   $B = \begin{bmatrix} 3 & 4 \\ -1 & 2 \end{bmatrix}$ 

La matriz aumentada A, B será:

 $|A, B| =$  |1 3 S 8 4 3  $-1$   $2$ 

Se dice que **una matriz** es dispersa cuando un porcentaje de sus elementos son iguales a cero.

#### OPERACIONES CON MATRICES

Equivalencia. Se dice que las matrices A *y* B son equivalen tes o iguales si *y* solo sí:

a) Son de la misma dimensión

b) 
$$
a_{ij} = b_{ij}
$$
 para toda i y toda j

Suma o Resta. La operación de suma o resta matricial se pue de efectuar únicamente si las matrices son de la misma dimen sión. La matriz C se define como la suma de las matrices A y B a través de la ecuación

$$
A + B = C2
$$

y los elementos de C están dados por:

 $a_{ii} + b_{ii} = c_{ii}$  para toda i y toda j

 $\begin{vmatrix} 1 & -5 & 4 \\ 6 & 3 & 2 \end{vmatrix}$  +  $\begin{vmatrix} 7 \\ 4 \end{vmatrix}$  $\begin{bmatrix} 5 & 4 \\ 3 & 2 \end{bmatrix}$  +  $\begin{bmatrix} 7 & 8 & 0 \\ 4 & 2 & 1 \end{bmatrix}$  =  $\begin{bmatrix} 8 & 3 & 4 \\ 10 & 5 & 3 \end{bmatrix}$ 

Las leyes conmutativa y asociativa se cumplen para la suma matricial, esto es, para matrices A, By C de la misma dimen sión se cumple que:

> $A + B = B + A$ A +  $(B+C) = (A+B) + C = A + B + C$

Multiplicación de una matriz por un escalar. Cuando una matriz se multiplica por un escalar, los elementos de la matriz resultante son iguales al producto de los elementos originales por el escalar:

$$
kA = B
$$

Donde los elementos  $b_{ij} = ka_{ij}$  para toda i y j

$$
k \begin{vmatrix} a_{11} & a_{12} \\ a_{21} & a_{22} \end{vmatrix} = \begin{vmatrix} ka_{11} & ka_{12} \\ ka_{21} & ka_{22} \end{vmatrix}
$$

La multiplicación de un escalar por una matriz cumple las le yes conmutativa y distributiva

 $kA = Ak$ 

$$
k(A+B) = kA + kB = (A+B)k
$$

Multiplicación de matrices. El producto de la multiplicación de dos matrices A y B está definido únicamente cuando el núme ro de columnas de A es igual al número de renglones de B.Si se cumple esta condición decimos que las matrices son conformables.

El producto de la matriz A de orden m x q y la matriz B de or den q x n dará como resultado la matriz C de orden m x n.

$$
|A|_{\max q} \qquad |B|_{\max q} \qquad = |C|_{\max q}
$$

Cualquier elemento  $C_{i,j}$  de C es la suma de los productos de los correspondientes elementos del i-ésimo renglón de A y la j-ésima columna de B

$$
C_{ij} = a_{i1}b_{1j} + a_{i2}b_{2j} + \cdots + a_{iq}b_{qj}
$$
  
 $C_{ij} = \sum_{k=1}^{q} a_{ik}b_{kj}$   $i = 1, 2, ..., m$   
 $j = 1, 2, ..., n$ 

Ejemplos:

$$
\begin{vmatrix} 3 & 2 \\ 1 & 4 \end{vmatrix}_{2 \times 2} \begin{vmatrix} 5 \\ 6 \end{vmatrix}_{2 \times 1} = \begin{vmatrix} 3x5 + 2x6 \\ 1x5 + 4x6 \end{vmatrix} = \begin{vmatrix} 27 \\ 29 \end{vmatrix}_{2 \times 1}
$$

$$
\begin{vmatrix} 1 & 2 & 3 \end{vmatrix} \begin{vmatrix} 4 \\ 1 \end{vmatrix} = |1x4+2x5+3x6| = |32| \begin{vmatrix} 1 \end{vmatrix} \begin{vmatrix} 1 \end{vmatrix}
$$

Al efectuar el producto  $A \times B = C$  se acostumbra a decir que la matriz B es premultiplicada por la matriz A. También se dice que la matriz A es postmultiplicada por la matriz B. La raz6n por la que se hace esta diferencia entre pre y post multiplicaci6n es muy importante ya que la multiplicaci6n matricial no es conmutativa, es decir

$$
A \times B \neq B \times A
$$

Sin embargo, la multiplicación matricial si es asociativa y distributiva con respecto a la suma

> $A(BC) = (AB)C = ABC$  $A(B+C) = AB + AC$

La transposición de un producto matricial es igual al produc to de las matrices transpuestas en orden inverso es decir:

$$
(AB)^{T} = B^{T} A^{T}
$$

$$
(ABC)^{T} = C^{T} B^{T} A^{T}
$$

 $\ddot{\phantom{a}}$ 

Cuando se pre o post multiplica una matriz cuadrada por una

- 8 -
matriz identidad de dimensiones conformables el resultado es la matriz original

 $IA = AI = A$  ; A matriz cuadrada

OPERACIONES ELEMENTALES SOBRE RENGLONES Y COLUMNAS

Las manipulaciones efectuadas sobre una matriz conocidas como Operaciones Elementales sobre renglones pueden ser de 3 tipos, a saber:

a) Intercambio del renglón "k" y el renglón "m" de una matriz

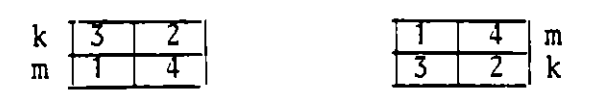

b) Multiplicación del renglón k por una constante diferente de cero

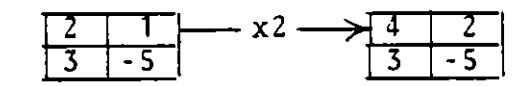

c) Suma al renglón "k" del contenido del renglón "m" multi plicado por "e" siendo e una constante diferente de cero.

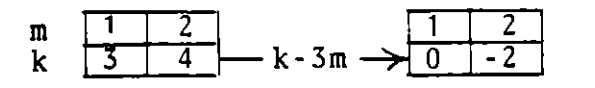

. .

Estas operaciones pueden ser aplicadas también sobre las columnas de la matriz utilizando la denominación de operaciones elementales sobre columnas .

È.

### DETERMINANTES

Asociado a toda matriz cuadrada existe un escalar denominado determinante y cuyo valor se denota como IAI. El cálculo del determinante de una matriz se calcula por técnicas de expansión. Por ejemplo el determinante de una matriz de 2x2 y de 3x3 se calcula de la siguiente manera:

> $\begin{vmatrix} a_{11} & a_{12} \\ a_{21} & a_{22} \end{vmatrix}$  =  $a_{11} a_{22}$  -  $a_{12} a_{21}$  $\begin{vmatrix} a_{11} & a_{12} & a_{13} \\ a_{21} & a_{22} & a_{23} \\ a_{31} & a_{32} & a_{33} \end{vmatrix} = \begin{vmatrix} a_{11} & a_{22} & a_{33} + a_{12} & a_{23} & a_{31} + a_{21} \\ a_{32} & a_{31} & -a_{13} & a_{22} & a_{31} - a_{12} & a_{21} \\ a_{33} & -a_{11} & a_{23} & a_{32} \end{vmatrix}$

Una observación interesante en la expansión de |A|es el hecho de que en cada término de la expansi6n aparece un elemento de cada columna y uno de cada renglón.

### MENORES Y COFACTORES

El cálculo de los determinantes se facilita con la introduc ción de nuevos elementos como son los llamados menores y co factores de un<mark>a matriz. El <u>menor</u> de un término a<sub>ij</sub> de la ma</mark> triz A se define como el determinante de la matriz resultan te de eliminar de la matriz original el rengl6n "i" y la co lumna "j". Por ejemplo:

$$
\text{si} \quad \text{A} = \begin{bmatrix} 2 & 4 & 1 \\ 2 & 4 & 6 \\ 5 & 6 & 2 \end{bmatrix} \quad ; \quad \text{M}_{23} = \begin{bmatrix} 2 & 4 \\ 5 & 6 \end{bmatrix} = 12 - 20 = -8
$$

El <u>co-factor</u> de un elemento C<sub>ij</sub> es el menor del mismo con el signo adecuado, esto es:

$$
C_{ij} = (-1)^{(i+j)}_{i,j}
$$

Por ejemplo:

$$
\sin A = \begin{vmatrix} 2 & 4 & 1 \\ 2 & 4 & 6 \\ 5 & 6 & 2 \end{vmatrix} \qquad C_{12} = (-1) \qquad 1+2 \qquad \begin{vmatrix} 2 & 6 \\ 5 & 2 \end{vmatrix} = (-1)^3 (-26) = 26
$$

Estos elementos se utilizan en el cálculo del determinante de una matriz cuadrada a través de las siguientes expresiones:

 $|A| = \sum_{i=1}^{n} a_{i,i} C_{i,i}$  (suma de productos en la columna j)  $\sum_{i=1}^{\infty}$  <sup>a</sup>ij<sup>c</sup>ij 6 | A |  $=\sum_{j=1}^{n} a_{ij}$  C<sub>ij</sub> (suma de productos en el renglón i)

en donde n es el número de renglones o columnas de la matriz A y C<sub>ij</sub> es el cofactor del término a<sub>ij</sub>. Ejemplo. Evaluar el determinante de una matriz de (3x3) usando cofactores:

$$
A = \begin{bmatrix} 1 & 2 & 4 \\ 5 & 6 & 7 \\ 3 & 8 & 6 \end{bmatrix}
$$

si seleccionamos el rengl6n 1 para el cálculo tenemos:

1 2 4 A =  $\begin{vmatrix} 5 & 6 & 7 \end{vmatrix} = 1 \begin{vmatrix} 6 & 6 \ 8 & 6 \end{vmatrix}$  + (-1) 2  $\begin{vmatrix} 5 & 6 \ 3 & 6 \end{vmatrix}$  + 4  $\begin{vmatrix} 5 & 8 \ 3 & 8 \end{vmatrix}$ 3 8 6

 $= 1(36-56) - 2(30-21) + 4(40-18) = 50$ 

si seleccionamos la columna 1 tenemos:

$$
|A| = 1 \begin{vmatrix} 6 & 7 \\ 8 & 6 \end{vmatrix} + (-1) 5 \begin{vmatrix} 2 & 4 \\ 8 & 6 \end{vmatrix} + 3 \begin{vmatrix} 2 & 4 \\ 6 & 7 \end{vmatrix}
$$

 $=1(36-56)-5(12-32)+3(14-24)=50$ 

El vaior de cualquier determinante de dimensi6n finita puede calcularse por la aplicaci6n sucesiva del uso de los cofacto res.

## PROPIEDADES DE LOS DETERMINANTES

a) Si se intercambian dos renglones o dos columnas de un determinante, el valor del determinante cambia de signo.

 $\begin{vmatrix} 1 & 2 \\ 3 & 4 \end{vmatrix}$  = - 2 ;  $\begin{vmatrix} 3 & 4 \\ 1 & 2 \end{vmatrix}$  = 2

b) Si todos los elementos de un renglón o todos los elemen tos de una columna se multiplican por una constante k, el valor del determinante resultante es  $k |A|$ 

> $\begin{vmatrix} ka_{11} & ka_{12} \\ a_{21} & a_{22} \end{vmatrix}$  = ka<sub>11</sub> a<sub>22</sub> - ka<sub>12</sub> a<sub>21</sub>  $= k (a_{11} a_{22} - a_{12} a_{21})$

e) Si se añade un múltiplo de una línea (rengl6n o columna) a una línea paralela, el valor del determinante no se altera.

R1 R2 R3 3 o 6  $5 \quad 1 \quad 2 \mid = 153;$ 2 6 7 3 o 6  $\begin{vmatrix} 1 & 2 \\ 3 & 1 \end{vmatrix}$  - R2+2R1 + 2 6 7

- 12 -

$$
\begin{vmatrix} 3 & 0 & 6 \ 5+6 & 1+0 & 2+12 \ 2 & 6 & 7 \end{vmatrix} = 153
$$

d) Si una matriz tiene dos renglones idénticos o dos columnas idénticas, su determinante vale cero.

Para demostrar esto, observe que si restamos una de esas líneas idénticas (rengl6n o columna) de la otra, obtenemos como resultado una línea de ceros dando como resulta do un valor cero para el determinante.

### MATRIZ SINGULAR

Una matriz cuyo determinante es cero recibe el nombre de matriz singular

e) El valor del determinante es cero si:

columnas son iguales.

- -Todos los elementos de un rengl6n o de una columna son ceros. -Los elementos correspondientes de dos renglones o de dos
- f) El determinante del producto de matrices es igual al producto de los determinantes de las matrices

 $|A \ B \ C| = |A| |B| |C|$ 

g) El determinante de la suma (o diferencia) de matrices no es igual a la suma (o diferencia) de los determinantes individuales.

$$
|A+B-C|
$$
  $\neq$   $|A|$  +  $|B|$  -  $|C|$ 

- 13 -

El determinante de una matriz diagonal o de una matriz triangular se evalúa tomando el producto de los elementos sobre la diagonal principal.

$$
\begin{vmatrix} 3 & 0 & 0 \\ 0 & 4 & 0 \\ 0 & 0 & -1 \end{vmatrix} = 3x4x(-1) = -12
$$
  

$$
\begin{vmatrix} 2 & 4 & 6 \\ 0 & 1 & 3 \\ 0 & 0 & 5 \end{vmatrix} = 2x1x5 = 10
$$

Esta característica se puede explotar para desarrollar una técnica computacionalmente eficiente, que consiste en llevar una matriz dada a forma triangular a través de operaciones elementales sobre los renglones *y* columnas de la misma *y* una vez logrado esto efectuar el producto de los elementos de la diagonal principal.

### MATRIZ ADJUNTA

Si cada elemento de una matriz cuadrada es reemplazado por su cofactor *y* se transpone la matriz resultante, obtenemos la matriz adjunta la cual se indica por  $A^+$ , esto es:

$$
A^{+} = \begin{vmatrix} C_{11} & C_{12} & C_{13} \\ C_{21} & C_{22} & C_{23} \\ C_{31} & C_{32} & C_{33} \end{vmatrix}^{T}
$$

### MATRIZ INVERSA

La operación de la división no existe en el algebra de **matrl·**  ces excepto en el caso de la división de una matriz por un es

calar. Esto se realiza dividiendo cada elemento de la matriz por el escalar.

La inversa de una matriz cuadrada, representada por A $^{\texttt{-1}}$ , se define de la siguiente manera:

 $A^{-1} A = A A^{-1} = I$ 

Observe que la inversión de una matriz es análoga a la operación algebraica de división.

La inversa de una matriz se puede obtener de diferentes formas siendo la más explícita la siguiente:

$$
A^{-1} = \frac{A^+}{|A|}
$$

de donde se puede observar que no existe inversa de una matriz singular (su determinantes es cero).

Ejemplo: Obtener  $A^{-1}$  de:

$$
A = \begin{bmatrix} 7 & 4 & 2 \\ 5 & 3 & 1 \\ 3 & 2 & 2 \end{bmatrix}
$$

a) Obtenemos la matriz transpuesta:

$$
AT = \begin{bmatrix} 7 & 5 & 3 \\ 4 & 3 & 2 \\ 2 & 1 & 2 \end{bmatrix}
$$

b) Obtenemos la matriz adjunta:

$$
A^{+} = \begin{vmatrix} 3 & 2 & 0 \\ 1 & 2 & 0 \\ 0 & 1 & 0 \\ 1 & 0 & 1 \end{vmatrix} \begin{vmatrix} 3 & 2 & 0 \\ 1 & 2 & 0 \\ 1 & 2 & 0 \\ 0 & 0 & 1 \end{vmatrix} = \begin{vmatrix} 4 & 3 & 0 \\ 2 & 1 & 0 \\ 0 & 1 & 0 \\ 0 & 1 & 0 \\ 1 & 0 & 2 & 1 \end{vmatrix}
$$

e) Obtenemos el determinante de A:

$$
|A| = 7 \begin{vmatrix} 3 & 1 \\ 2 & 2 \end{vmatrix} - 4 \begin{vmatrix} 5 & 1 \\ 3 & 2 \end{vmatrix} + 2 \begin{vmatrix} 5 & 3 \\ 3 & 2 \end{vmatrix} = 28 - 28 + 2 = 2
$$

d)

. .

$$
A^{-1} = \frac{A^{+}}{|A|} = \begin{vmatrix} 2 & -2 & -1 \\ -3.5 & 4 & 1.5 \\ 0.5 & -1 & 0.5 \end{vmatrix}
$$

e) Comprobación:

$$
A A^{-1} = \begin{bmatrix} 7 & 4 & 2 \\ 5 & 3 & 1 \\ 3 & 2 & 2 \end{bmatrix} \begin{bmatrix} 2 & -2 & -1 \\ -3 & 5 & 4 & 1 \\ 0 & 5 & -1 & 0 \end{bmatrix} = \begin{bmatrix} 1 & 0 & 0 \\ 0 & 1 & 0 \\ 0 & 0 & 1 \end{bmatrix}
$$

Otro método para calcular la inversa de una matriz involucra el uso de operaciones elementales *y* consiste en anexar una matriz unidad de dimensión n x n al lado derecho de la matriz A cuya inversa se desea obtener. A continuación se efectúan operaciones elementales sobre los renglones de la matriz aumentada, con el objetivo de forzar la matriz A a convertirse en una matriz unidad de dimensión n x n. Cuando se logra este objetivo, la parte derecha de la matriz aumentada es la matriz inversa de A.

### Ejemplo: Encontrar la inversa de la matriz:

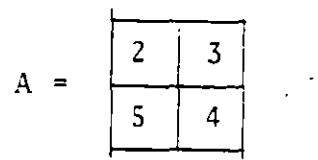

El primer paso es aumentar A con  $I_{2x2}$ 

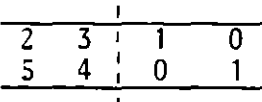

efectuando a continuación las operaciones elementales indicadas en la siguiente secuencia:

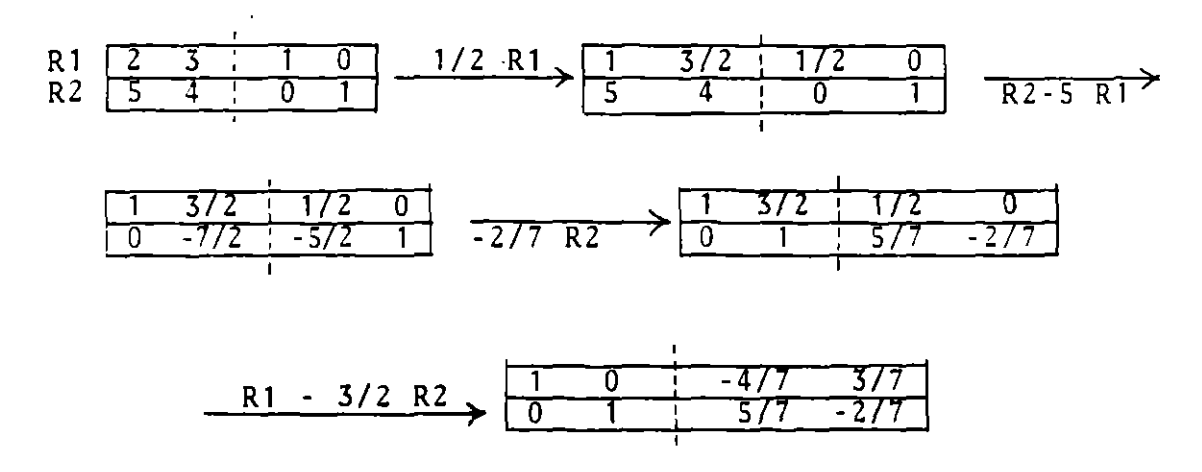

Como la mitad izquierda de la matriz aumentada es igual a la matriz unitaria, la mitad derecha será la matriz inversa que buscamos, esto es:

$$
A^{-1} = \frac{-4/7}{3/7} \frac{3/7}{-2/7}
$$

### ALGUNAS PROPIEDADES DE LA INVERSA

La inversa de un producto matricial es igual al producto de las matrices inversas en orden contrario.

$$
(ABC)^{-1} = C^{-1} B^{-1} A^{-1}
$$

La inversa de una matriz diagonal es otra matriz diagonal cuyos elementos son los inversos de les elementos de la matriz original

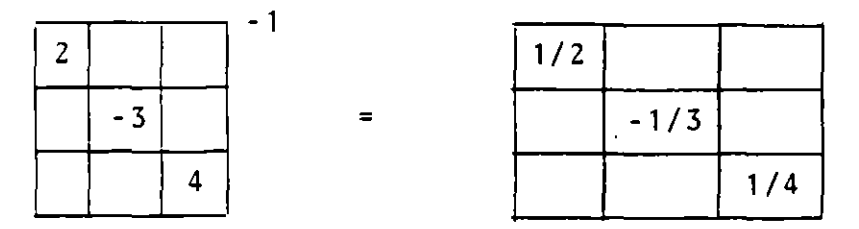

Una matriz cuadrada compuesta por bloques diagonales puede ser invertida tomando las inversas de las submatrices respectivas:

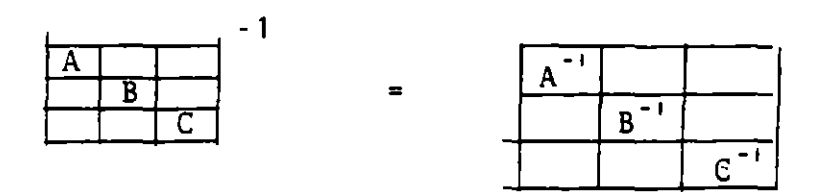

## SOLUCION DE SISTEMAS DE ECUACIONES LINEALES POR METODOS MA-TRICIALES.

La aplicaci6n principal del algebra matricial al análisis de sistemas de potencia es la soluci6n de conjuntos de ecuaciones lineales de la forma

j

$$
a_{11} x_1 + a_{12} x_2 + \dots + a_{1n} x_n = b_1
$$
  
\n
$$
a_{21} x_1 + a_{22} x_2 + \dots + a_{2n} x_n = b_2
$$
  
\n
$$
\vdots
$$
  
\n
$$
a_{n1} x_1 + a_{n2} x_2 + \dots + a_{nn} x_n = b_n
$$

Este conjunto de ecuaciones puede escribirse en notación matricial como:

$$
\underline{A} \quad \underline{x} \quad = \quad \underline{b}
$$

en donde:

 $A =$  matriz cuadrada de coeficientes

b = vector de constantes

 $x = vector$  de incógnitas

El valor del vector de incógnitas x se puede encontrar premultiplicando ambos lados de la ecuación por la inversa de A (suponiendo que dicha inversa existe, es decir la matriz A es no singular).

$$
A^{-1} A \times = A^{-1} b
$$

o

$$
x = A^{-1} b
$$

 $\rightarrow$ 

En la práctica los sistemas grandes de ecuaciones no se resuel ven por inversión directa, sino que se utilizan técnicas de

dispersidad y algunos de los procesos de eliminación Gaussian

Un conjunto de ecuaciones lineales se puede resolver mediante operaciones elementales sobre los renglones. El objetivo de estas operaciones es el de transformar la matriz de coeficien te en una matriz triangular superior, con lo cual es posible obtener la solución por sustitución hacia atrás. Si cada operación sobre los renglones de A se efectúa también sobre los elementos correspondientes del vector b, el nuevo conjunto de ecuaciones A x = b tendrá el mismo vector de solución x del sistema original. En la práctica, las operaciones elementales se efectúan sobre la matriz aumentada  $|A,b|$  hasta que la matriz A es convertida a forma triangular. Una vez logrado esto el vector x se obtiene fácilmente por sustitución directa, co mo se ve a continuación:

Sea el sistema de ecuaciones lineales.

$$
\begin{bmatrix} a_{11} & a_{12} & \cdots & a_{1n} \\ a_{21} & a_{22} & \cdots & a_{2n} \\ \vdots & \vdots & \ddots & \vdots \\ a_{n1} & a_{n2} & \cdots & a_{nn} \end{bmatrix} \begin{bmatrix} x_1 \\ x_2 \\ \vdots \\ x_n \end{bmatrix} = \begin{bmatrix} b_1 \\ b_2 \\ \vdots \\ b_n \end{bmatrix}
$$

El proceso consiste en llevar la matriz aumentada

$$
\begin{bmatrix}\n a_{11} & a_{12} & \cdots & a_{1n} & | & b_1 \\
 a_{21} & a_{22} & \cdots & a_{2n} & | & b_2 \\
 \vdots & \vdots & \vdots & \vdots & \vdots \\
 a_{n1} & a_{n2} & \cdots & a_{nn} & | & b_n \\
 \end{bmatrix}
$$

 $-20 -$ 

a la forma:

$$
\begin{bmatrix} 1 & a_{12} & \cdots & a_{1n} & b_1 \\ 0 & 1 & \cdots & a_{2n} & b_2 \\ 0 & 0 & \cdots & 1 & b_n \\ 0 & 0 & \cdots & 1 & b_n \end{bmatrix}
$$

mediante operaciones elementales sobre los renglones. La solu ci6n para x de este nuevo conjunto de ecuaciones se obtiene por sustituci6n hacia atrás de la siguiente manera

$$
x_{n} = b_{n}
$$
  
\n
$$
x_{n-1} = b_{n-1} - a_{n-1,n} x_{n}
$$
  
\n
$$
x_{n-2} = b_{n-2} - a_{n-2,n} x_{n} - a_{n-2,n-1} x_{n-1}
$$
  
\n
$$
\vdots
$$
  
\n
$$
x_{1} = b_{1} - \sum_{j=2}^{n} a_{ij} x_{j}
$$

La f6rmula recursiva para el proceso de sustituci6n hacia atrás se puede entonces escribir como:

$$
x_i = b_i - \sum_{j=i+1}^{n} a_{ij} x_j
$$
; i=n,n-1,n-2,...2,1

Ejemplo: Resolver el sistema de ecuaciones:

$$
2x_1 + 3x_2 = 8
$$
  

$$
x_1 + x_2 = 3
$$

En forma matricial:

 $\ddot{\phantom{a}}$ 

 $\sim 10^{11}$  .

$$
\begin{bmatrix} 2 & 3 \ 1 & 1 \end{bmatrix} \begin{bmatrix} x_1 \ x_2 \end{bmatrix} = \begin{bmatrix} 8 \ 3 \end{bmatrix}
$$

Matriz aumentada:

| $\overline{2}$ |   |                |
|----------------|---|----------------|
|                | 3 | 8              |
| $\mathbf{1}$   |   | $\overline{3}$ |
|                |   |                |
|                |   |                |

Operaciones elementales sobre renglones:

$$
\begin{bmatrix}\nR_1 \\
R_2\n\end{bmatrix}\n\begin{bmatrix}\n2 & 3 & 8 \\
1 & 1 & 3\n\end{bmatrix}\n\begin{bmatrix}\nR_1 - R_2 \\
1 & 1 & 3\n\end{bmatrix}\n\begin{bmatrix}\n1 & 2 & 1 & 5 \\
1 & 1 & 3\n\end{bmatrix}\n\begin{bmatrix}\n-1)R_2 + R_1 \\
-1 & 1 & 3\n\end{bmatrix}
$$

 $x_2 = 2$  $x_1 = 5 - 2(2) =$ 

Si se desea resolver un sistema de ecuaciones lineales A x = b para varios valores del vector b, resulta más conveniente llevar la matriz A a la forma:

### $A = L U$

 $\sim$   $\sim$ 

en donde L es una matriz triangular inferior, *y U matriz* triangular superior. Para ilustrar este procedimiento conoci do como factorizaci6n triangular L U, utilizemos la matriz de 3 x 3:

$$
\begin{bmatrix}\n a_{11} & a_{12} & a_{13} \\
 a_{21} & a_{22} & a_{23} \\
 a_{31} & a_{32} & a_{33}\n\end{bmatrix} =\n\begin{bmatrix}\n 1 & 0 & 0 \\
 L_{21} & 1 & 0 \\
 L_{31} & L_{32} & 1\n\end{bmatrix}\n\begin{bmatrix}\n U_{11} & U_{12} & U_{13} \\
 0 & U_{22} & U_{23} \\
 0 & 0 & U_{33}\n\end{bmatrix}
$$

De esta igualdad surgen las siguientes relaciones entre los elementos de A L y U:

$$
a_{11} = U_{11}
$$
  
\n $a_{21} = L_{21} U_{11}$   
\n $a_{31} = L_{31} U_{11}$ 

de donde podemos calcular los elementos de la primera columna de U y L. A continuación tenemos

> $a_{12} = U_{12}$  $a_{22} = L_{21} U_{12} + U_{22}$  $a_{32} = L_{31} U_{12} + L_{32} U_{22}$

relaciones que nos permiten calcular los elementos de la segun da columna de U y L. Finalmente para nuestra matriz de 3x3 te· nemos las relaciones

> $a_{13} = U_{13}$  $a_{23} = L_{21} U_{13} + U_{23}$  $a_{33} = L_{31} U_{13} + L_{32} U_{23} + U_{33}$

de las cuales se encuentran los valores de la tercera columna de las matrices L y U.

Una vez lograda la transformación,la solución del sistema de ecuaciones se obtiene de:

$$
A \times = L \cup x = L \times = b \tag{3}
$$

resolviendo primero "y" por sustitución hacia adelante la ec.

$$
L \quad y = b \tag{4}
$$

y a continuación por sustitución hacia atrás

$$
U x = y
$$
 (5)

en donde la solución de las ecuaciones (4) y (S) es bastante simple debido a la estructura triangular de las matrices L y u.

### BIBLIOGRAFIA

 $\ddot{\phantom{a}}$ 

- 1. Computer Methods in Power System Analysis Stagg·and El-Abiad Me Graw Hill Book Co.
- 2. Solution of Large Networks by Matriz Methods Homer E. Brown John Wiley and Sons, Inc.
- 3. Linear Algebra Gilbert Strang Academic Press, Inc.

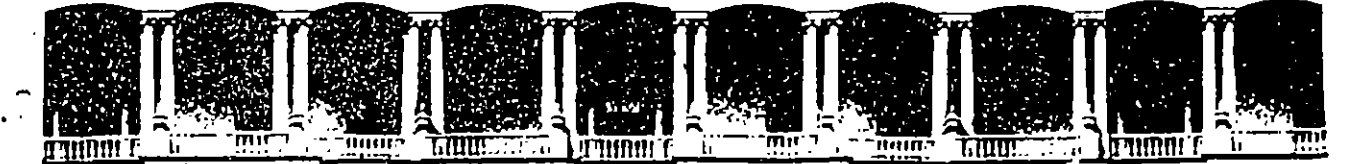

### **FACULTAD** DE **INGENIERIA**  $U.N.A.M.$ DIVISION DE EDUCACION CONTINUA

## V CURSO INTERNACIONAL DE SISTEMAS ELECTRICOS DE **POTENCIA**

## MODULO I: SISTEMAS ELECTRICOS DE POTENCIA I.

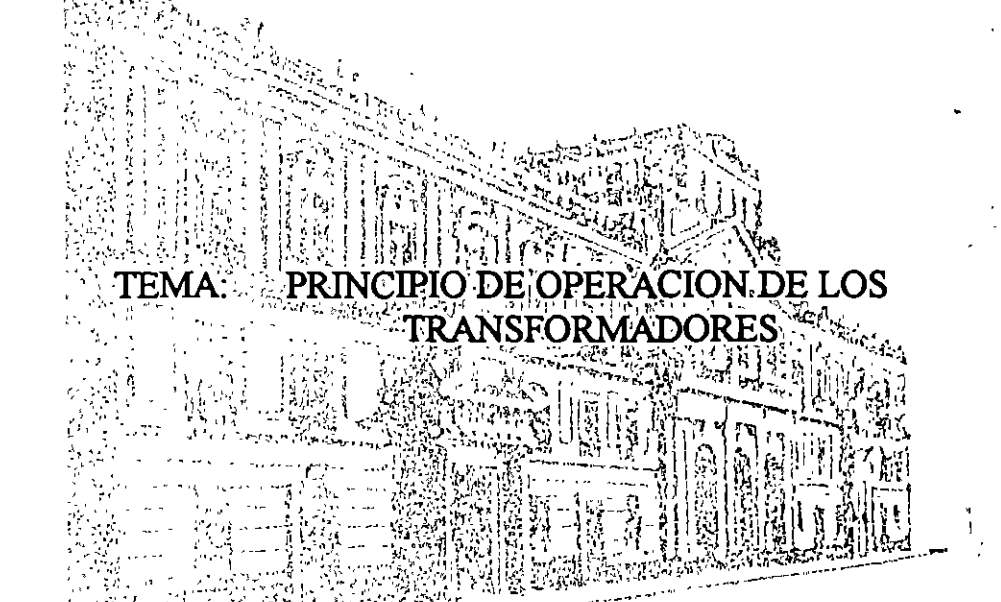

## **EXPOSITOR: ING. ALFREDO LOPEZ TAGLE**

Palacio de Minería Calle de Tacuba 5 Primer piso Deleg. Cuauhtémoc 06000 México, D.F. APDO, Postal M-2285 Teléfonos: 512-8955 512-5121 521-7335 521-1987 Fax 510-0573 512-5121 521-4020 AL 26

1996

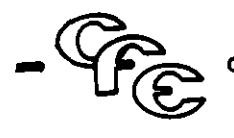

GERENCIA DE GENERACION Y TRANSMISION COMMUNICATION

## II. PRINCIPIO DE OPERACION DE LOS TRANSFORMADORES

- 1.- INTRODUCCION
- 2.- LEYES FUNDAMENTALES
- 3.- PRINCIPIO DE OPERACION
- 4. COMENTARIOS.

ING. ALFREDO LOPEZ TAGLE

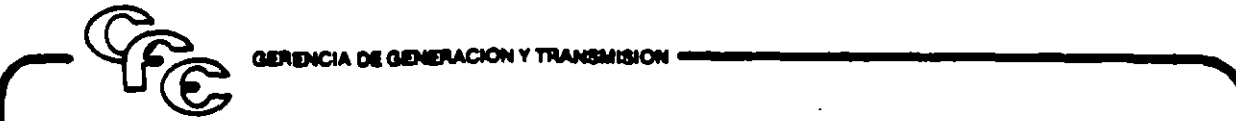

### 1.- INTRODUCCION.

Los transformadores son uno de los principales elementos que se encuentran invariablemente en un Sistema Eléctrico por grande : pequeño que éste sea, son estos ~ JOS los que han permitido el desarrollo de la Industria Eléctrica hasta las magnitudes en que actualmente se encuentra, pues debido a que es posible la transformación de los parámetros, voltaje y corriente, se tiene la posibilidad de transmitir a grandes distancias. grandes bloques de energía permitiendo ésto disponer de las fuentes de energía (hidroeléctricas, geotermoeléctricas, nucleoeléctricas, termoeléctricas, etc.) por retiradas que se encuentren de los centros de consumo. Son también las máquinas más eficientes que se conocen. pues al no tener partes en movimiento no existen pérdidas por fricción o rozamiento y por otra parte la calidad de los materiales ferromagnéticos que componen al nucleo ha ido en aumento, lo cual permite que las eficiencias de estos equipos sean del orden del 98 al 99%.

### 2.- LEYES FUNDAMENTALES.

El principio de operación de los transformadores se puede comprender muy fácilmente si se consideran las siguientes leyes elementales:

a).- LEY DE OERSTED.- Cuando por un conducto circula una corriente, alrededor de este conductor se origi· na un campo magnético cuyo sentido depende del sentido de la corriente (Fig. No. ll.

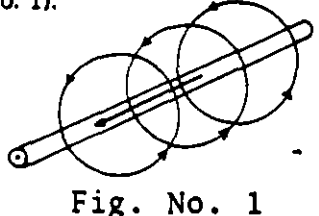

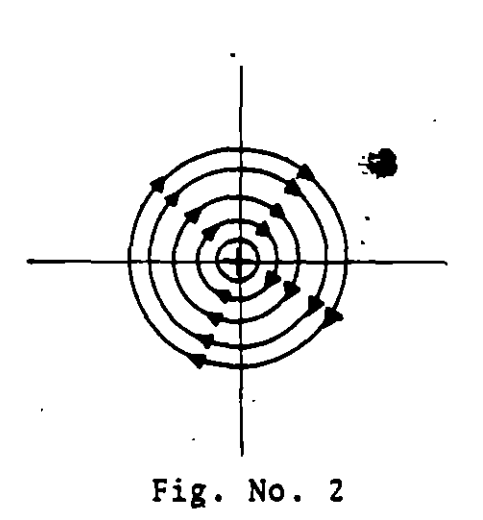

En la Fig. No. 1 se muestra el campo magnético producido por la corriente que fluye por un conductor; el dedo pulgar de la mano derecha, muestra la dirección de la corriente y el resto de los dedos. la dirección del campo.

b).- LEY DE FARADAY.- Cuando se mueve un conductor cortando las 11· neas de un campo magnético (movimiento relativo entre campo y conductor), se genera una F. E. M. en las terminales del coductor cuya magnitud depende de la intensidad del campo, de la velocidad con que el conductor corta las lineas de flujo y por supuesto es función directa del numero de conductores, lo cual matemáticamente se exDresa como:

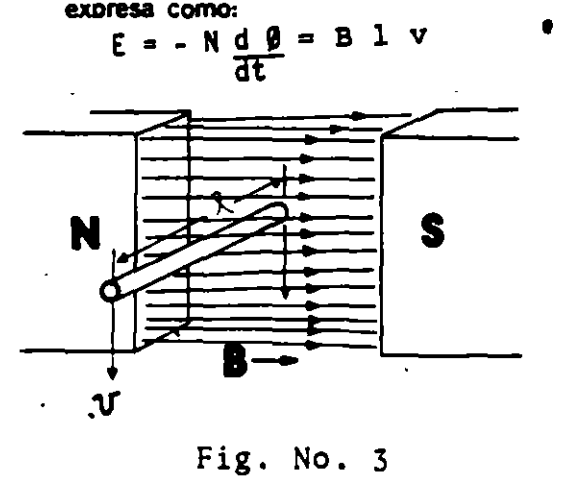

4.

1 i 1  $\mathbf{I}$ 

 $\mathbf{f}$ 

1

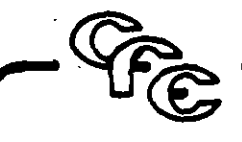

**MISCH -HA DE GENERACIÓN Y TRANS** 

El conductor al girar corta las lineas del campo, generando una F. E. M. detectada por el voltmetro.

N. Espiras

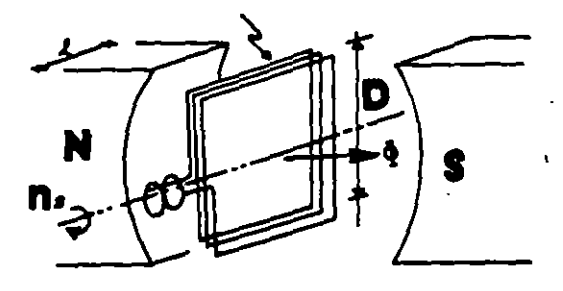

c.- LEY DE LENZ.- Establece que una corriente inducida tiene siempre una dirección tal, que se opone a la causa que la produce.

d).-ILEYES DE KIRCHOFF.·la.la suma vectorial de las caldas de voltaje en un circuito es igual a la suma de las fuentes que se encuentran en él (Fig. No. 3).

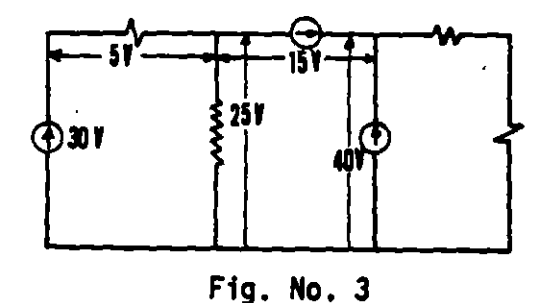

2b.- la suma vectorial de las corrientes que entran en el nodo de un circuito eléctrico es igual a la suma de las corrientes que salen de ese nodo (Fig. 4).

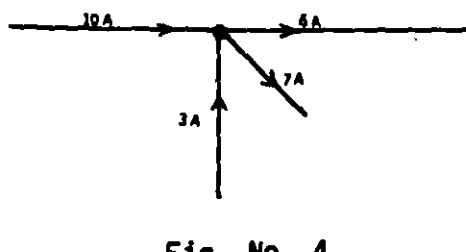

Ffg. No. 4

- 3.- Principio de Operación: El principio del Transformador se basa en la transferencia de la energía eléctrica por inducción de un arrollamiento a otro, lo cual se puede comprender si tomamos en cuenta las siguientes consideraciones:
	- a).· Cuando por un conductor arrollado en espiras se hace circular una corriente se produce un flujo mag. nétieo como el que se representa en la Fig. 5.

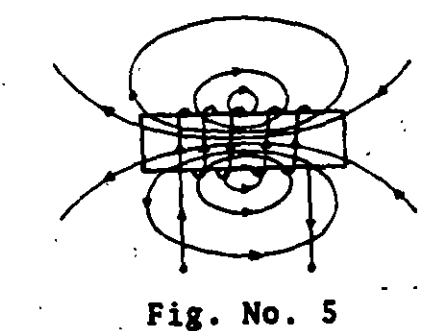

### Flujo que se origina en un arrollamiento con núcleo de sire.

b).- Si el mismo arrollamiento se desamolla sobre un núcleo de material ferromagnético, se produce un campo concentrado cuyo camino principal está determinado por el eir· culto del material magnético, como el que se muestra en la Figura No. 6: dicho campo es a ltemo y su frecuencia, depende de la frecueneil de la fuente.

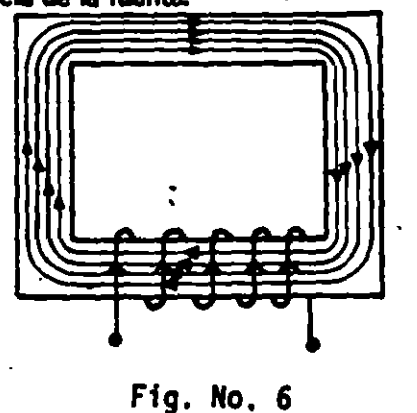

•

### **IA DE GENERACIO**

c).- De anuerdo con la Ley de Faraday ya ma alinada, si arrollamos un segundo conductor en el núcleo de material ferromagnético mostrado en la Figura No. 6 se obtendrá un F. E. M. inducida en las terminales de dicho conductor, como se muestra en la Figura No. 7.

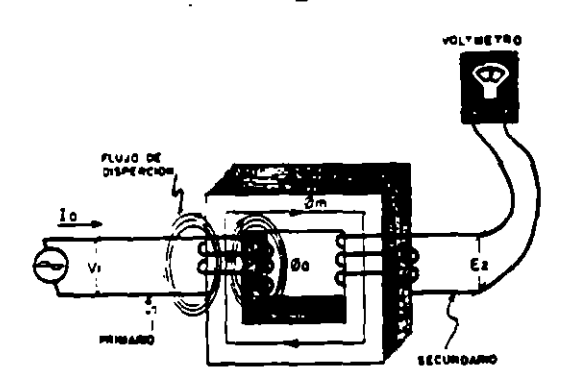

NOTA: Se le llama primario, al devanado al cual se conecta la fuente y secundario al devanado al cual se conecta la carga.

d).· El diagrama vectorial que nos re- · presenta la conquión anterior, es el que se muestra en la Figura No. 8 y nos indica que:

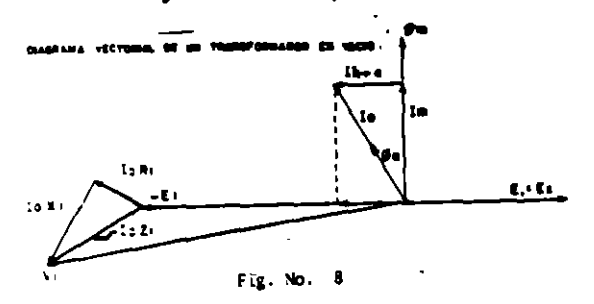

Cuando se aplica un voltaje V¡ al devanado del primario, estando a· bierto el secundario, circulará una ·corriente lo por el devanado pri· mario, como se muestra en la Fig: No. 7 y 8, la cual por ser ün circuito altamente inductivo se encuentra atrasada casi 90° con nespecto el voltaje V<sub>1.</sub>

El hecho de que el desplazamiento no sea de 90°; se debe a la corriente lh+e la cual origina las pérdidas en el núcleo del transfocmador, la componente 1m, es la que origina el flujo magnético *fi*m, el cual corta tanto a las bobinas del primario como a las del secundario. Por la acción de este flujo y de a· . cuerdo con la Ley de Faraday se inducirán las fuerzas electromotrices E¡ y E2 en los devanados correspondientes, el sentido de las cuales y de acuerdo a la Ley de Lenz. deberá de ser de 180°. (Ver Fig. No. 9. Debido a la resistencia del cobre del devanado, se tiene una calda de voltaje loR1, la cual se encuentra en fase con lo;·a 90° adelante con respecto a  $\log_{1}$  la cual es originada por el flujo de dispersión Ø a, que solo afecta a este devanado, como se muestra en las Figuras No. 7 y 8; de lo anterior se puede ela· borar un circuito compuesto por una fuente V1 y las cargas  $\overline{z_1}$  y  $\overline{z_0}$ =El a la cual se le llama impedan-Io

cia de exitación (Ver Fig. No. 9).

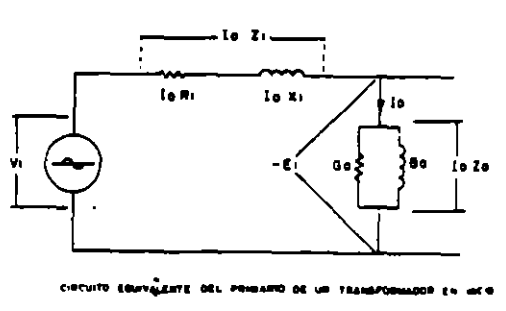

flg. No. 9

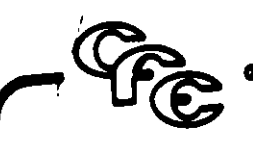

e).- Al cerrar el circuito del secundario por medio de una carga (Ver Fig. No. 10) circulará una corriente lo cuyo sentido, de acuerdo con la Ley de Lenz, tendrá que ser tal que el fiujo que genere esta corriente l2 se debe oponer al flujo principal, que originó la corriente l1, a este efecto que origina el sentido de la corriente, se le conoce como PO-LARIDAD.

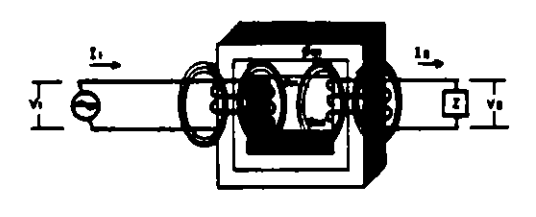

f).- El diagrama vectorial que nos representa a un transformador cuando se conecta una carga en el secundario, cuya característica predominante es inductiva, es el que se muestra en la Figura No. 11.

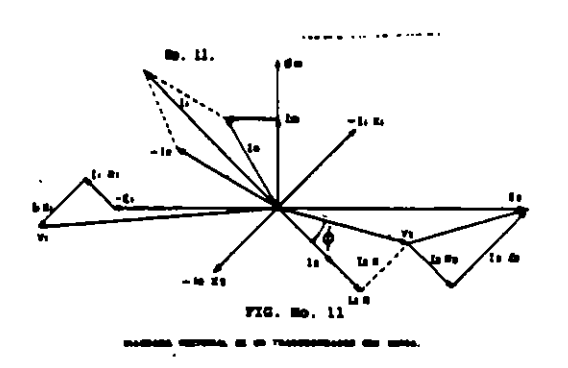

### Fig. No. 10

El flujo producido por l2 provoca una disminución en el flujo fim y por lo tanto una reducción en las FEMS E1 y E<sub>2</sub> por lo que al aumentar la diferencia entre V1 y E1 entra ai transformador una corriente mayor a I<sub>1</sub> que se compone de la corriente original lo y una corriente I<sub>1</sub> la cual forma una FMM I<sub>1</sub>. N<sub>1</sub> que es igual y opuesta a 1<sub>2</sub> N<sub>2</sub>. Ilevando el flujo **gm a su valor original.** Esto sucede durante todo el rango de trabajo del transformador. Si I<sub>2</sub> disminuye, crece el flujo *fir*n y aumenta E1 y E<sub>2</sub> al disminuir la diferencia entre  $\overline{v}_1$  y E1 disminuye I<sub>1</sub> de tal manera que *(i*m se con serva en el mismo valor.

Esta regulación automática de los amper vueltas primarios y secundarios, es el mecanismo de la transferencia de energía que permite conservar prácticamente constantes los voltajes inducidos y por tanto los voltajes terminales.

Como se mencionó anteriormente cuando se energiza el primario de un transformador y el secundario se encuentra vacío, aparece una FEM E<sub>2</sub> en las terminales del secundario: en el momento en que se aplica carga al secundario, el voltaje en las terminales del secundario irá variando de acuerdo con las características de la carga y la impedancia propia del transformador.

Las características de la carga (R. X), definirán el ángulo Ø que existe entre el voltaje aplicado a la carga y la corriente que circulará por ésta (Al coseno del ángulo  $\boldsymbol{\beta}$  se le conoce como factor de potencia) la caída I<sub>2</sub> R<sub>2</sub> se encuentra en fase con la corriente l2 en donde R2 es la resistencía ohmica del devanado secundario, la caída l<sub>2</sub> X<sub>2</sub> depende del flujo de dispersión ga2.

En forma similar el circuito mostrado en la Figura No. 9 se puede establecer para el secundario el siguiente circuito (Ver Fig. No. 12).

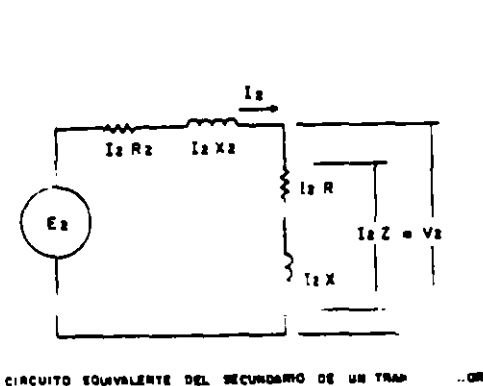

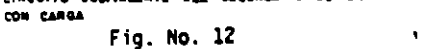

g).- Para fines de cálculo se puede establecer el diagrama equivalente (Fig. 13) que considera a los dos devanados en un solo circuito eléctrico, no obstante que la conexión entre ellos es magnética y no electrica. Este diagrama es el general y se debe considerar de acuerdo con el estudio que se esté realizanco, pues dependiendo de dicho estudio, se pueden despreciar algunos de estos parámetros.

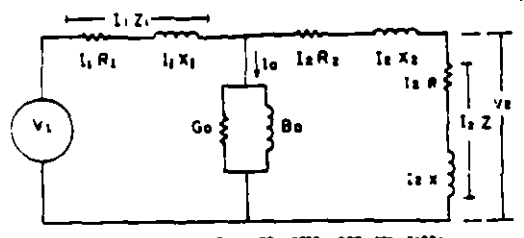

### Fig. No. 13

Para poder elaborar este diagrama, se requiere referir los valores del secundario con respecto al primario o a la inversa, lo cual se puede obtener mediante las ciguientes consideraciones:

 $v_1$ <sub>1</sub>  $v_2$ <sub>1</sub><sub>2</sub> (Capacidad del primario  $=$ Capacidad del secundario. despreciando las pérdidas del transformador).

(Fuerza magnetomotriz del  $\P_1$ i<sub>1</sub>  $\P_2$ i<sub>2</sub> primario = Fuerza magnetomotriz del secundario).

De donde:

- 쓰.꾜.쁘. (Relación de  $v_2$   $I_1$ Transformación).  $\mathbf{I}_2$
- $I_1 = \frac{I_2}{n} I^1 2$ (Corriente del secundario referido al primario).  $\sim$  and  $\sim$
- (Voltaje del secundario  $\mathbf{v}_1$ - av $_2$ - v $_2$ ' referido al primario).

$$
I_2' R_2 = a (I_2 R_2) \text{ si } I_2 = I_2 / a
$$

Se deduce:

 $R_1 - 1R_2$ (Resistencia del secundario referida al primario).

En la misma forma:

$$
x_2' - a^2 x_2
$$
 (Reactancia del secundario  
referida al primario).

γ.

 $z_2$ ' =  $a^2$  z, (Impedancia del secundario referida al primario).

### 4.- COMENTARIOS:

Los conceptos vertidos en este capítulo, tienen como finalidad establecer los principios básicos requeridos para comprender el funcionamiento del transformador.

Se considera que dichos conceptos, reforzaran los conocimientos académicos del Ingeniero novel que se inicia en las actividades de mantenimiento,

GERENCIA DE GENERACION Y TRANSMISION «

# III. TIPOS DE TRANSFORMADORES

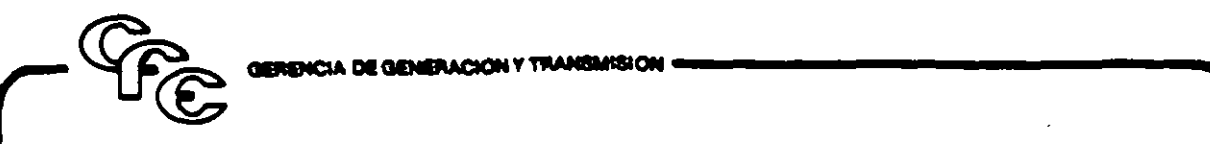

- 111.- TIPOS DE TRANSFORMADORES Los transformadores pueden clasificarse desde diterentes puntos de vista, empezaremos\_ por su forma *y* proporción del nucleo.
	- 1.- TIPO DE NUCLEO
	- a).- ACOR<sup>4</sup>ZADO (Shell).- Tiene como caracteristica que el núcleo es el que envuelve a las bobinas (ver Figura No. 1).

Este t1po de diseño tiene algunas ventajas: Alta resistencia mecánica, baja impedanc1a, facilidad para transportar en mayores potencias, mejor regulación. también tiene desventajas que se deben considerar coma, Costo inicial, costo de reparación, etc.

bl.- DE COLUMNAS.- Su caracteristica principal es que las bobinas envuelven al nucleo (ver Figura No. 2).

Se utiliza generalmente en mediana y ba¡a potenc1a. con algunas venta¡as como:

- 1.- Bajo costo
- 2.- Mayor impedancia
- 3.- Menor costo

Sin embargo presenta algunas desventajas como:

- 1.- Menor resistencia mecánica
- 2.- Menor regulación.
- 2.- TIPO DE ENFRIAMIENTO
- a).- OA Sumergido en liquido aislante (enfriamiento natural).
- b).- OA/FA Sumergido en líquido aislante (enfriamiento con aire forzado).
- e).- OA/FA/FOA Sumergido en liquiao

aislante (enfriamiento con circulacion de aceite y ventilación for-Zdda).

'Í 1 j

- d).- FOA (sumergido en liquido aislante con enfriamiento por aceite y aire forzado).
- el.- OW Sumergido en liquido aislante enfriamiento con agua).
- fl.- FOW (Sumergido en liquido aislante, con enfriamiento de aceite forzado con enfriadores de agua forzada).
- gl.- AA (Tipo seco, con enfriamiento propio).
- h). AFA (Tipo seco, con enfriamiento oor aire forzado).
- 1).-AA FA (Tipo seco con enfriamiento natural con enfriamiento por aire forzado).

La descripción de cada uno de éstos tipos, se encuentra detallada en seccion No. 6 de este manual.

3.- POR EL NUMERO DE FASES al.-- Monofásicos b).· Trifásicos.

En sistemas de potencia el transformador monofásico tiende a desaparecer, por el alto costo y área de instalación, debido a que los diseños modernos dan mayor confiabilidad a los transformadores trifásicos.

4.- POR SU LOCALIZACION

a).- Interior b).- Interperie.

Esta clasificación depende del diseño de la Subestación, pero para transformadores de gran potencia, es recomenGERENCIA DE GENERACION Y TRANSMISION -

dable el tipo intemperie debido a su **volUmen.** 

5.· POR SU CAPACIDAD

al.· De potencia 500 KWA *y* mayor

bl.- De distribución 500 KWA y menor.

6.- POR SU APUCACION.

- al.- Elevador
- bl.· Reductor

e).- De instrumen1os

- d).- De tierras
- el. Regulador, etc.
- 7.- POR TIPO DE PRESERVACION DEL ACEITE.

CON TANQUE CONSERVADOR Respiración a través de silica. Sello de Nitrógeno (N2) Aislado con Bolsa o D1afragma. Respiración libre.

2. 3

!J.- NUCLEO

2).- BOBINA ALTA TENSION

3).- BOBINA BAJA TENSION

FIG. No. 1

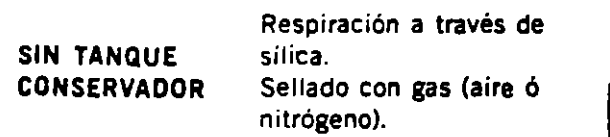

NOTA: Para mayor información ver sección No. 7 ACEITES AIS-LANTES.

a.- POR CONEXION.

 $\mathbf{r}$ 

Las conexiones más comúnes son:

al.- Delta Estrella

b).- Estrella Estrella

e).- Estrella Estrella. Delta

- dl.- Delta Delta
- e).- Zig-Zag (Estrella rota)

f).- Estrella Delta

Aunque existen otras conexiones menos utilizadas en nuestro sistema.

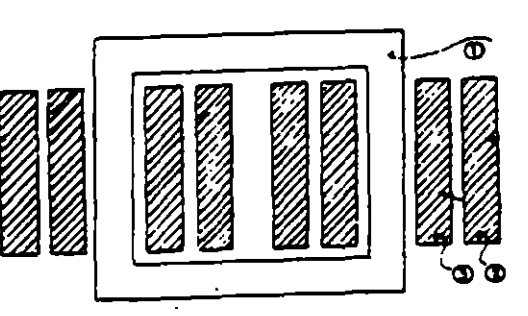

ll.- NUCLEO 2).- BOBINAS DE AlTA TENSION 3).- BOBINAS DE BAJA TENSION

FIG. No. 2

 $\vert$ 

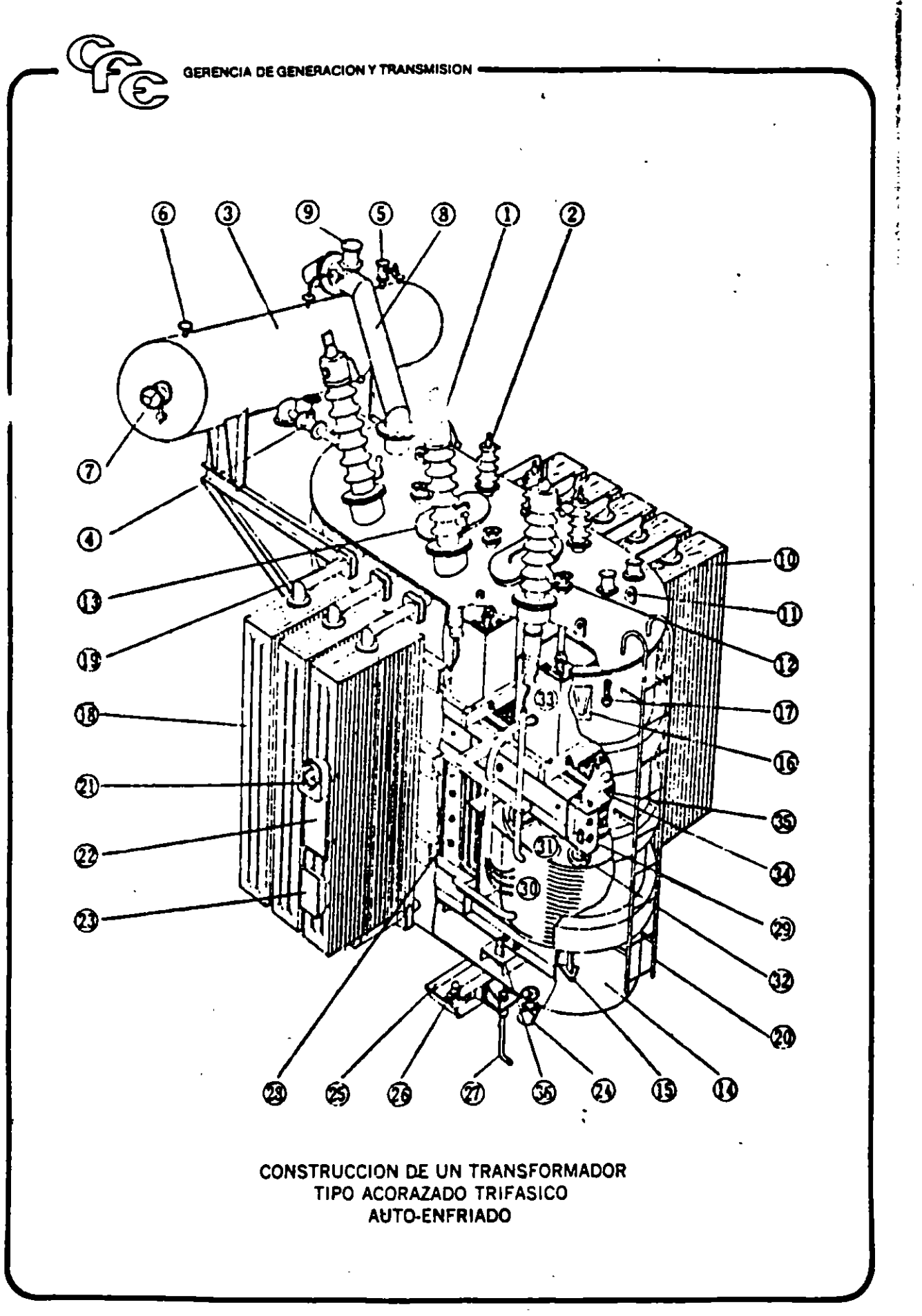

 $12<sup>°</sup>$ 

 $\overline{L}$  and  $\overline{L}$ 

GERENCIA DE GENERACION Y TRANSMISION -

- 1.- Boquilla de Alto Voltaje
- 2.- Boquilla de Bajo Voltaje
- 3.- Tanque conservador
- 4.- Válvula Bridada
- 5.- Válvula de entrada de aceite
- 6.- Brida para sello de Nitrógeno
- 7.- Indicador de Nivel de Aceite
- 8.- Válvula de alivio (cuello de ganso)
- 9.· Relevador de Presión Súbita
- 10.· Terminales del Transformador de corriente de la Boquilla
- 11.- Oreja para gancho de Maniobra
- 12.- cambiador de Derivaciones manual
- 13.- Agujero de entrada de hombre
- 14.- Tanque
- 15.- Soporte de gateo
- 16.- Soporte de colgaje.
- 17.- Termómetro de Alcohol
- 18.- Radiador
- 19.- Válvula del Radiador
- 20.- Escalera
- 21.· Termómetro
- 22.- Placa de Datos
- 23.- caja terminal para dispositivos de protección
- 24.'- Válvula del Filtro de Aceite (Válvula Oren)
- 25.-Base
- 26.- Conector para Aterrizado
- 27.- Perno de Montaje
- 28.· Núcleo
- 29.- Armazón final
- 30.- Bobina
- 31.- Placa de Presión para la bobina
- 32.- Perno de Presión para la bobina
- 33.- cambiador de Derivaciones
- 34.- Gancho de lzaje de Bobinas y Núcleo
- 35.- Cincho para bobina y núcleo
- 36.- Soporte

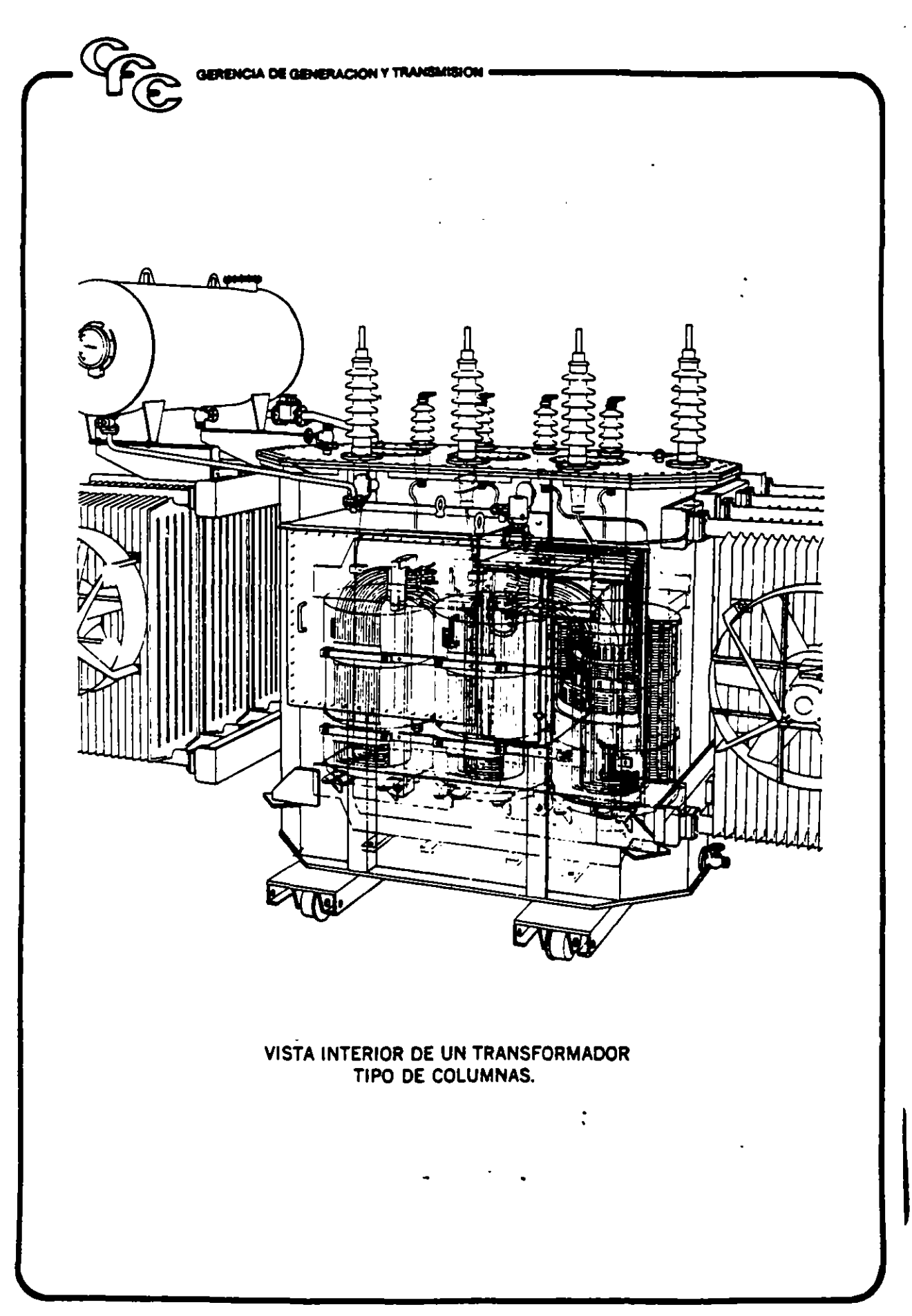

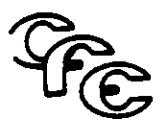

GERENCIA DE GENERACION we

IV.- AISLAMIENTOS

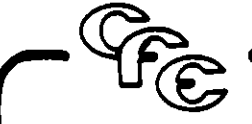

### GERENCIA DE GENERACIONY TRANSMISION -

Los aislamientos en un transformador de potencia son necesarios para mantener una separación adecuada entre dos puntos de diferente potencial, dentro del circuito eléc· trice del propio transformador; en términos generales *y* dependiendo de los puntos que se van aislar, los aislamientos se pueden clasificar en las siguientes ca•egorias:

- $-$  Aislamiento principal o  $\neg$ -avor, el cual comprende la separación entre devanados diferentes de una misma fase, asl como la separación entre devanados *y*  tierra.
- Aislamiento menor, que comprende la separación entre espiras (vueltas) adya· centes *y* además, la separación entre secciones del mismo devanado.
- Aislamiento entre fases diferentes, que comprende la separación entre los devanados de estas fases.

Los materiales que integran los aislamientos en un transformador son básica· mente aceite y papel aislante, de altas características de rigidez dieléctrica; además, aunque en menor proporción, se utilizan otros materiales como madera, vidrio, porcelana, etc. De acuerdo a sus caracterlsticas térmicas. tanto el aceite como el papel se clasifican en la clase "A", los cuales deben operar a temperaturas máximas de 105°C, sin pérdida de vida por degradación térmica.

En los transformadores como ya se dijo existen materiales aislantes con otra clasificación diferente a la "A" pero debido a que la limitante es el aceite, por esa razón el aislamiento del transformador se considera como aislamiento clase "A". Por otra parte existen transformadores tipo seco ciasificados con aislamiento clase H. gue son para temperaturas máximas de 125°C.

En la actualidad existen otros productos aislantes que están en proceso de desarrollo

como lo es el silicón *y* el Hexafloruro de azufre que se comienzan a utilizar en transformadores; pero hasta este momento no existe una clasificación definida para estos productos.

Además de la degradación térmica, la vida de estos materiales aislantes es afec· tada por la humedad, contaminación química, efecto corona, esfuerzos anormales de voltaje *y* esfuerzos mecánicos.

Con los transformadores de potencia en servicio, los sistemas de aislamiento deben soportar esfuerzos dieléctricos debidos a la excitación continua de voltajes normales, a voltajes transitorios bajo condiciones de falla, sobretensiones ocasionadas por maniobras y sobretensiones de impulso debidos a descargas atmosféricas; todas estas sobretensiones implican severos esfuerzos eléctricos, sobre todo los frentes de onda de sobretensiones de impulso., llegándose a producir la falla de los aislamientos al sobrepasar los limites de diseño, errores en los mismos o deficiencias de construcción; durante su servicio, los aislamientos sufren deterioros que provocan. la falla a largo pla· zo, estos deterioros son provocados por la presencia de pequeñas descargas eléctricas (parciales), las cuales ocurren a través de pequeñas partes del aislamiento, que por deterioro progresivo y generación de gas, llegan a provocar la falla; como ya se men· cionó, otra causa de degradación a largo plazo lo constituye la temperatura y los esfuerzos eléctricos continuos del voltaje normal de operación, que provocan lo que se conoce como "Pérdida de vida de los aisla**mientos".** 

Para garantizar la operación satisfactoria de los aislamientos, dentro de ciertos límites establecidos de acuerdo a normas, di· seño y coordinación de los aislamientos, tanto internos como de los instalaciones extemas *y* ligadas a los transformadores, se han establecido pruebas de laboratorio tales como, de baja frecuencia, de impulso y de maniobra.

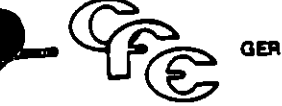

Tanto las puebas de voltaje de baja frecuencia, como las pruebas de impulso *y* de maniobra, son definidas de acuerdo a normas *y* a voltajes nominales ya establecidos.

### MATERIALES PARA LOS AISLAMIENTOS

PAPEL Y PRESSBOARD. El papel es una de las partes más importantes en los transformadores modemos que merece una mención especial.

El papel puede ser clasificado como un producto natural. Muchas clases de fibras se encuentran en la naturaleza de las cuales se puede hacer un papel dieléctrico de buena calidad.

PAPEL KRAFT .. . ... FIBRA DE'MADERA PAPEL MANILA ..... .. CUERDA DE MANILA KRAFT BOARD . . ......... FIBRA DE MADERA

PRESS BOARD ... MADERA Y ALGODON

El papel tiene una excelente resistencia dieléctrica y bajas pérdidas dieléctricas cuando está seco, pero puede absorver humedad muy rápidamente.

Con objeto de superar esta dificultad, debe ser secado *y* tratado (impregnado) en algún liquido (aceite, bamiz o resina) para ex-

cluir humedad *y* mantener la· rigidez dieléctrica. Tal tratamiento llena los espacios huecos entre fibras e incrementa la rigidez , dieléctrica.

ACEITE: El aceite es igualmente la btra parte 1mporatnte del aislamiento del transformador. El aceite, como el papel, es un producto natural que contiene una variedad de impurezas *y* en diferentes cantidades.

Es universalmente usado principalmente porque tiene un bajo costo comparado con cualquier otro aislante liquido sintético.

Tiene también la particular ventaja de impregnar plenamente el papel.

Se considera que las corrientes de ruptura tienen en el aceite la particularidad de crear cargas eléctricas espaciales, que reducen el esfuerzo efectivo e incrementan la rigidez: mientras que en otros liquides aislantes, las corrientes de ruptura, una vez establecidas, producen una falla completa. Este fenómeno no esta totalmente aclarado, aunque ha sido sujeto a gran cantidad de estudios.

Independientemente de la investigación, el hecho es que el papel impregnado de aceite es a la fecha, el material económico de más alta rigidez.

GERENCIA DE GÉNERACION Y TRANSMISION

## VII.- ACEITES AISLANTES

1.- NATURALEZA Y COMPOSICION QUIMICA DE LOS ACEITES AISLANTES

2. MANEJO Y ALMACENAMIENTO DE ACEITES AISLANTES

3.- MUESTREO DE LOS ACEITES AISLANTES

4.- GUIA DE PRUEBAS PARA ACEITES AISLANTES.

5.- INHIBIDORES DE OXIDACION PARA ACEITES AISLANTES

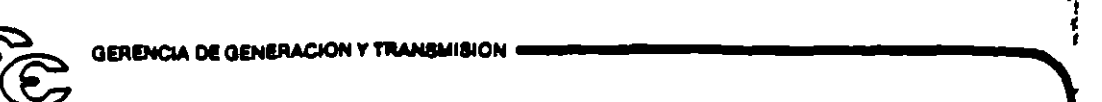

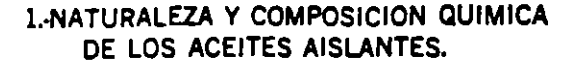

Los aceites aislantes naturales, son derivados de la destilación fraccionada del petróleo.

la materia prima para su elaboración consiste de fracciones del petróleo crudo obtenidas en una torre de destilación al vacío (50 mm, deHg) entre los 260 y 371°C las cuales poseen las características flsicas aaecuadas para su obtención, como son viscosidad, punto de inflación peso especifico, etc.

Esta materia prima está constituída por hidrocarburos paraflnicos, nafténicos y aromáticos además de bajas concentraciones de productos orgánicos de azufre, oxigeno y nitrógeno.

Los compuestos de oxígeno, nitrógeno y azufre son los que proporcionan al aceite su inestabilidad a la oxidación (corrosivos), mientras que de todos los componentes, los del tipo aromático juegan el papel principal o más importante.

la cantidad de los diferentes tipos de compuestos depende definitivamente del tipo de crudo refinado y del proceso en si de refinación.

Los procesos de elaboración básicamente están encaminados a eliminar los compuestos indeseables de las materias primas. Algunos de estos procesos son el de hidrogenación, el de ácido sulfurico y el de furfural.

El método del acido sulfúrico es el de mayor uso en Estados Unidos y se usó en México hasta 1953.

El método del furfural es el que se emplea actualmente en la refinerla de Salamanca. El furfural es un solvente selectivo que elimina compuestos polares y aromáticos.

Esta eliminación se puede controlar mediante la regulación de aceite - furfural.

El método de hidrogenación es de poco uso y en algunos lugares de Estados Unidos .y en México inclusive está en experimentación.

Este método consiste en el tratamiento del crudo en atmósfera de hidrógeno a alta presión y temperatura en presencia de catalizadores sólidos. Algunos experimentos revelan que con este proceso se obtienen aceites de mejor calidad en cuanto a su contenido de hidrocarburos aromáticos que con otros métodos, se obtienen también contenidos bajos de azufre (alrededor de 0.2-0.5%).

Los crudos para la elaboración de los aceites aislantes son de dos tipos, el de la base nafténica y el de la base paraflnica. Si un aceite tiene más del 50% de compuestos paraflnicos, será de base paraflnica, etc. Si el crudo es de base nafténica, la gravedad especifica del aceite será mayor que si el crudo es de base paranlfica.

El punto de escurrimiento de un aceite de base paranlfica estará más cercano a los 0°C, que si el aceite proviene del crudo base nafténica.

En climas muy fríos es recomendable por lo tanto tener en servicio aceites elaborados de un crudo de base nafténica.

Es de conocimiento muy difundido, el hecho de que los aceites que proceden de un crudo de base paraflnica presentan una mayor tendencia a gasificarse cuando son sometidos a esfuerzos eléctricos.

Los hidrocarburos aromáticos son más estables desde el punto de vista eléctrico y por lo tanto presentan una menor tendencia a gasificarse. Abiorben el hidrógeno liberado por los hidrocarburos saturados y de este modo disminuyen el peligro de gasificación. Una parte de este grupo de compuestos constituyen los antioxidantes naturales del aceite, pues su reacción de oxidación es autorretardante ya que reaccionan -, •

**GERENCIA DE GENERACION Y TRANSMISION** 

en los peróxidos evitando que continúe su Armacción progresiva.

Los compuestos nafténicos o ciclo parafinas hierven a temperaturas más altas de su mayor estabilidad con donde se control al aumento de lemperatura.

۹.

 $\tilde{\tau}_1$  $\mathbb{Z}^{n-1}$ 

sivos son hidrocarburos alifáti- $L$   $L$  os cos que contienen átomos reactivos de azufre capaces de disolver metales catalíticos g los que en forma ionizada y soluble promueven la peroxidización. Casi todos los crudos contienen algunos corrosivos en su constitución y se agregan otros durante la destilación por ruptura de materiales nafténicos del aceite crudo.

e Los corrosivos son básicamente de dos thos:

- a- Los que reaccionan con Sosa Caustica
- en el proceso de refinación y pueden ser eliminados por esta substancia produciendo un aceite neutro.
- b.- Corrosivos que no pueden eliminarse con Sosa y que requieren un tratamiento químico más severo.

En relación a la composición más adecuada para un buen aceite aislante existen diversas opiniones respecto a la proporción de cada uno de sus constituyentes, principalmente de los hidrocarburos aromáticos.

Especialistas que durante largo tiempo han estudiado acerca de los aceites aislantes estiman la siguiente composición para un buen aceite aislante.

Hidrocarburos aromáticos del 18 al 25% Hidrocarburos nafténicos del 60 al 65% Hidrocarburos Parafínicos del 10 al 18%

Empresas dedicadas a la fabricación de transformadores concluyeron después de algunas investigaciones, que un buen aceite. aislante debería tener cuando menos un 4% de Hidrocarburos aromáticos y óptimamente

de 4 del 6%

En opinión de especialistas de C. F. E. consideran que un porcentaje de 18-25% de hidrocarburos aromáticos sería excesivo va que habrá problemas de solvencia con algunos materiales dentro del transformador como son lacas, barnices, etc.

Un aceite con las siguientes proporciones idóneo para operar en el equipo de alta tènsión:

Hidrocarburos Aromáticos del 4.5 al 6% Hidrocarburos Nafténicos del 56 al 60% Hidrocarburos Parafínicos del 35 al 40%

Además de un contenido de azufre total entre  $0.4 \times 0.5\%$ .

### 2. MANEJO Y ALMACENAMIENTO DE LOS **ACEITES AISLANTES.**

El aceite aislante normalmente no se utiliza inmediatamente después que ha finalizado su refinación, sino que pasa por operaciones de almacenajes, y llenado de recipientes para su traslado a otros lugares.

Si la refinación y acabado de aceite es de buena calidad y las operaciones posteriores de almacenamiento y manejo son llevadas a cabo en forma inadecuada el aceite puede contaminarse. Esto provocaría en el aceite una disminución en su capacidad dielectrica y puesto que esta característica es una condición muy estricta en el equipo eléctrico, deben extremarse medidas de protección en cuanto a su almacenamiento, transporte y manejo pues de ellos depende que el aceite se conserve en óptimas condiciones. La prevención contra contaminación es básicamente un asunto de sentido común y ninguna precaución razonable debe ser desdeñada.

El almacenamiento en tanques debe hacerse si estos están limpios y secos, además de que su pared interior sea recubierta con  $\alpha$ itrencia de Qeneracion y Transmision --

pintura resistente al aceite para evitar la corrosión, y que cuenten con un sistema de preservación.

Las bolsas de neopreno pueden usarse tanto para almacenamiento a corto y largo tiempo, teniendo la precaución de efectuar pruebas periódicas de evaluación. Debe tenerse cuidado en asegurarse que estas bolsas estén limpias y drenadas de residuos de aceite antes de llenarlas. '

Es comun también el almacenamiento en tambores, sobre todo en C. F. E. es el procedimiento más usado, en este caso debe hacerse bajo techo, de preferencia.

Los tambores deben almacenarse por encima del nivel del· piso e invertirlos de manera que el tapón quede en la parte inferior.

En caso de que no sea posible tener los tambores en forma vertical deben colocarse horizontalmente procurando que ambos tapones queden cubiertos.

Si bien el aceite arde normalmente alrededor de los 150-160°C, debe recordarse que bajo condiciones anormales pueden alcanzarse esas temperaturas en los alrededores del almaéenamiento, por lo tanto debe tenerse precaución contra incendios.

Para el transporte son utilizados camiones pipa, tambores y es posible el transporte en bolsas de neopreno especiales, fuertemente atada a un camión, evitando asl el excesivo movimiento del aceite.

Los camiones pipa deben estar bien sellados y el tanque debe ser de alumino 6 acero inoxidable para evitar la oxidación.

Para transporte en tambores, estos deben ir en posición vertical u horizontal cubiertos con una lona.

Se recomienda muy especialmente que . nunca se lleve a cabo una operación de lle-

nado de tambores si la humedad relativa es mayor de 65%. Estas mismas condiciones deben conservarte cuando se vacien los tambores ya sea a una bolsa de neopreno o a un tanque de almacenamiento.

En la operación de llenado de aceite debe cuidarse que las tuberías y mangueras utilizadas estén perfectamente limpias y sean de materia que no ataque el aceite.

### l· MUESTREO DE LOS ACEITES **AISLANTES**

La veracidad de los resultados de un análisis a una muestra de aceite, dependerá directamente del cuidado que se tenga al obtener ésta, y de las precauciones tomadas en su manejo. Es por ello que para obtener una muestra verdaderamente representativa, 'J cuyo análisis muestre los valores reales de las caracterlsticas del aceite, se requiere de algunas técnicas no muy diflciles de cumplir y que su realización ayudará grandemente.

A continuación se mencionan algunas precauciones para lograr una muestra de aceite que sea representativa.

### 4.· GUIA DE PRUEBAS PARA ACEITES AISLANTES

Un análisis completo se debe realizar en el aceite nuevo ya sea para aceptación o antes de introducirlo al equipo asl como también en el aceite que se encuentra ya dentro del equipo para su reconocimiento y estadlstica.

A continuación se describen cada una de las pruebas que se efectúan tanto en el campo como en el laboratorio.

### a).- Tensión Intarfacial:

Es una-medida de las fuerzas de atrae· ción entre las moléculas del agua y el aceite en la interfase. Se expresa en dinas/cm. Es un medio para detectar contaminantes

i
**GERENCIA DE GENERACION Y TRANSMISION -**

polares solubles y productos de oxidación del aceite. Un valor de 20 dinas/cm. o menor puede indicar qué existen lodos en el transformador.

Existe un método que es posible realizar en el campo y que utiliza una microbureta, un cristalizador y un soporte.

#### ... N'imero de Neutralización:

Durante la oxidación del aceite hay for· mación de ácidos orgánicos. Esta prueba tiene por ob1eto determinar la cantidad de material alcalino necesario para neutralizar esos ác1dos. Consiste en tirular con hidróxido de potasio una muestra de aceite usando con :ador paranaftolbeneina y un solvente adecuado.

Un valor aceptable para cualquier aceite nuevo es 0.03 mg KOH, gr. de aceite.

#### e).· Punto de Inflamación:

En una copa de latón es efectuada esta \_' y pueden Indicarnos contam1nación con productos volátiles si su valor es bajo. Se efectúa esta prueba también por razones de seguridad.

Normalmente el aceite arde a tempera· turas que varían de 150-165°C.

#### d).· Gravedad Especifica a 20°C.

Es el peso de un volúmen dado de aceite relacionsdo al peso de un volúmen cambian con la temperatura se corrige en caso de que la prueba no se efectúe a 20°C.

La gravedad especifica nos indica que ti· po de aceite tenemos en cuanto a el crudo del que procede y nos sirve para determi· nar la tensión +nterfacial.

#### e).· Punto da Anilina:

Es la temperatura a la cual se separan volumenes iguates de aceite y anilina. La determinación nos dá una indicación general del contenido de aromáticos.

El aceite nuevo tipo M (basenafténica) tiene un punto de anilina entre 60 y 64'C, mientras que el aceite nuevo Pémex (tipo S), posee un punto de anilina de 68 a  $71^{\circ}$ C.

#### f) •• Viscosidad:

 $5\rightarrow$ a propiedad del aceite tiene gran im-, port. .a puesto que dependiendo de su valor el aceite será bueno o mal disipador del calor generado por el transformador.

La viscosidad de un fuldo se define como su resistencia el flujo continuo.

Una de las formas de indicarlas es en Segundos Saybolt Universales. En ese caso medimos viscosidad cinemática: un valor de 57 a 59 Segundos Saybolt Universales es óptimo para un aceite aislante.

### g).- Contenido de Agua en el Aceite:

El agua en un aceite es dañina desde cualquier punto de vista. Es un compuesto muy polar por lo cual conduce la corriente eléctrica y proporciona además una fuente de oxigeno que facilita la deterioración del aceite. Debe evitarse que exista exceso de agua ya sea libre o en solución.

La prueba puede efectuarse por dos métodos: El método de Kari-Fischer y por medio de un higrómetro.

El limite máximo de agua en el aceite son lO P. P. M. (partes por millón.

#### h).- Exámen Visual:

Esta es una prueba de campo que puede indicar la presencia de sólidos en el aceite agua u otras partículas contaminantes.

## i).· Contenido de lnhibidor Sintatico:

Esta prueba se efectúa para determinar si a un aceite se le ha agregado inhibidor  $\int$ 

ŗ. )

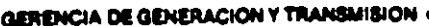

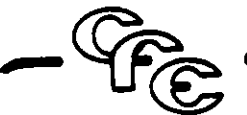

## sintético.

El método consiste en hacer reaccionar el aceite con ácido fosfomolibdico *y* después atacar con hidróxido de amonio para formar un compuesto azul característico de los iones de molibdeno. Si se forma un precipitado azul marino, el aceite contiene Diterbutil Paracresol )Parabar 441), si el aceite no contiene inhibidor el precipitado será de color blanco.

## j).· Contenido de Gasea Combustibles:

Un análisis en el aceite aislante para la detección de fallas en los transformadores es el análisis de gases combustibles disueltos en el aceite aislante. .

Las cantidades de gases combustibles producidas son pequeñas por lo que se requiere de equipo sofisticado para su detección. Este equipo es un cromatógrafo de gases que si bién su costo es relativamente alto considérese la magnitud de los beneficios obtenidos al preever fallas en un transformador.

El contenido de gas disuelto en una muestra de aceite de transformador puede predecir un inminente mal funcionamiento en el transformador, en contraste con las pruebas normales de rigidez dieléctrica, número de neutralización, tensión interfacial, contenido de agua, que indican poca información acerca de la condición del transforma. dor.

Las estadlsticas proporcionarán acumulación de gases combustibles. Generalmente, una lenta acumulación es indicativo del normal envejecimiento del aceite y celulosa del aislamiento. Una acumulación moderada puede ser indicativo de una falla incipiente mientras una acumualcjón rápida puede indicar una falla existente.

#### k).- Rigidez Dieléctrica del Aceite: .

Esta prueba de aceite es una de las más

frecuentes, ya que conocer el voltaje que un aceite soporta es muy valiosó, además esta prueba revela cualitativamente la resistencia momentánea de la muestra de aceite al paso de la corriente y el grado de humedad, suciedad y sólidos conductores en suspensión.

Normalmente la rigidez dieléctrica en aceites aislantes se comporta en la forma siguiente:

Aceites degradados y contaminados: De  $10$  a  $28$  KV.

Aceites carbonizados no degradados: De 28 a 33 KV.

Aceite nuevo sin desgasificar: De 33 a 40 KV.

Aceite nuevo desgasificado: De 40 a 50 KV.

Aceite repnerada: De SO a 80 KV.

## 1).- Prueba de Factor de Potencia al Aceita.

Esta prueba es una de las más importantes a efectuar al aceite ya que no dá una idea bien clara respecto a su contaminación o deterioro.

El factor de potencia es el valor del coseno del ángulo formado entre la potencia aparente en M. V. A. y M. W. respectivamente que nos dá la medición de la corriente de fuga a través del aceite, la cual convierte en una medición de la contaminación o deterioro del aceite. Esto depende sobre una acción dipolar y afortunadamente la mayoría de los contaminantes son de naturaleza polar mientras el aceite no es polar.

Normalmente un aceite nuevo, seco y desgasificado alcanza valores de factor de potencia de 0.05% referido a 20°C. Un alto factor de potencia indica deterioro o conta-

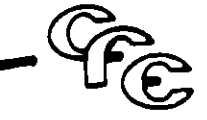

 $\vert \cdot \vert$ 

minación con humedad, carbón o materias conducto•as, Barniz, Glypatal, compuestos asfalticos o detenoro de compuestos aislantes.

Un aceite con un valor de factor de potenc:a ce J.S% a 20>C es usualmente considerado satisfactoriamente para operación.

Un aceite con un valor de factor de  $\pm$ tencia entre 0.6 y 2% a 20°C debe ser c<sup>-1</sup> siderado su estado como riesgoso *y* su ce·-, fiabilidad para operarlo en estas condiciones será muy arriesgado *y* debera ser investigado y en todo caso reacondicionado o reemplazado.

#### m).- Resistividad de ·Aceites:

La resistividad columétrica en OHM S-Cm. es la relación en C. O. del gradiente de potencial, en Volts-Cm. paralelo al flujo de corriente dentro de la muestra. a la densidad de corriente en Amperes por Cm2, en un instante dado, bajo condiciones específicas.

La resistividad de un aceite es una medida de un aislamiento eléctrico, bajo condiciones comparables a aquellas obtenidas durante la prueba, una resistividad alta refleja un contenido bajo en iones libres y normalmente indica una concentración baja de materiales contaminantes conductores.

Aceite en buen estado: Mayor de 50 X 10<sup>6</sup> Megohms-Cm. Aceites en servicio: 50 X 1o6 Megohms-Cm. Aceites sujetos a investigación: Menos de 50 X 19 $<sup>6</sup>$  Megohms-Cm.</sup>

### n).- Prueba PFVO. u Oxidación Evaluada por el factor de Potencia:

Esta orueba consiste en graficar los valores del factor de potencia contra el tiempo el cual se oxida una muestra de aceite en presencia de aire y cobre. Si la gráfica queda dentro de los limites determinados en anteriores investigaciones el aceite se considera satisfactorio en cuanto a su resistencia a la oxidación.

## o).- Cloruros y Sulfatos Inorgánicos:

Esta prueba generalmente se efectúa solo para la aceptación de aceites aislantes nuevos para evitar que al equipo entren productos ionices y corrosivos como son los cloruros *y* sulfatos inorgánicos. Estos generalmente son productos de una mal refinación en el aceite. Generalmente no se efectúa en el reconocimiento de un aceite en uso por lo que se comentó al principio del parrafo.

## 5.- INHIBIOORES DE OXIOACION PARA ACEITES AISLANTES-

Como ya se ha mencionado anteriormente, cuando un aceite es puesto en servicio en un transformador, después de haber transcurrido un determinado tiempo se oxida en forma de peróxidos, aldehidos, ácidos *y* otros compuestos orgánicos en estado de transición que posteriormente formarán nuevos compuestos de gran peso molecular los que comunmente conocemos como lodos.

Algunos experimientos en empresas dedicadas a la fabricación de equipo eléctrico concretizan que la oxidación del aceite se debe a su reacción con el oxigeno *y* la aceleración de la misma que son la etapa de consumo constante de oxigeno *y* la etapa en que disminuye ese consumo.

Los acidos son derivados de los com· puestos parafínicos mientras que los lodos proceden de los compuestos aromáticos.

De lo-anteriormente expuesto se puede concluir que para obtener un deterioro más -lento del aceito se puede hacer ya sea desactivando el hidroperóxido, las radicales libres o el metal catalizador.

J

 $\Lambda$ 

Existen en el mercado dos productos químicos que ayudan a la disminución del deterioro de aceite que son el 2,5 Diterbutil-Paracresol y un producto Alemán con el nombre de Deactivador metalico SLIG - MD.

Este tipo de inhibidores retardan la oxidación del aceite hasta que se consumen, y puede agregarse otra vez después de un proceso de regeneración adecuado al aceite:

Existen también inhibidores sintéticos tipo amínico en el mercado pero que no se aplican a aceites aislantes porque tienden a aumentar considerablemente el factor de potencia.

La velocidad a la que el inhibidor se consumirá depende de la cantidad de oxígeno presente, los contaminantes solubles

en el aceite, los agentes catalíticos y la temperatura del aceite. En los transformadores más modernos va sea sellados para protegerse del aire y humedad o los que tienen una atmósfera de gas inerte los beneficios del inhibidor aumentan en gran proporción. Cuando el inhibidor se termina o es consumido, la velocidad de oxidación aumenta,

Estudios realizados por especialistas en aceites, determinaron que es mejor retardador o inhibidor de oxidación el tipo deactivador que un antioxidante como el DBPC.

Es conveniente mencionar que un aceite tratado con inhibidor tiene una vida libre de lodos de más de 140 horas, mientras que el que no tiene inhibidor solo posee una vida libre de lodos de 64 horas.

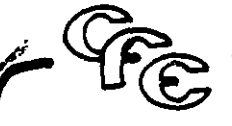

## X- OPERACION.

L.

1.- GUIA PARA LA CARGA A TRANSMITIR

2- CONDICIONES DE SERVICIO

3.-- VARIACIONES DE TENSION Y FRECUENCIA

4.- CONDICIONES DE SOBREXCITACION

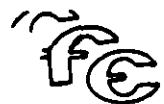

GERENCIA DE GENERACION Y TRANSMISION **«** 

### OPERACION.

1.- GUIA PARA LA CARGA A TRANSMITIR.

Las recomendaciones de operación siguientes se basan en la Guía para carga de Transformadores de Distribución y Potencia de la norma ASA C57.9Z.

Se parte desde luego que para considerar operable con seguridad un transformador dentro de su capacidad deberá asegurarse · lo siguiente:

a) Que los auxiliares para enfriamiento forzado de aceite, ventiladores y motores de las bombas de aceite operan satisfactoriamente. Esto es necomendable asegurarlo mediante un mantenimiento preventivo regular que incluya su sistema de control y arrancadores; una vigilancia rutinaria en Sub-estaciones atendidas; y una operación confiable de las alarmas en Sub-estaciones atendidas y no atendidas.

La pérdida de un enfriador por falla disminuirá la capacidad del transformador en el porcentaje que determine el fabricante del equipo.

- b) Que los enfriadores y radiadores se encuentren razonablemente limpios y sus duetos por donde circula el aire libre de obstrucciones. Esto se deberá asegurar mediar:te limpieza periódica.
- c) Que sus instrumentos de indicación de temperatura de aceite y temperatura de devanado esten bién calibrados. Que sus alarmas de alta temperatura operen ade- · cuadamente, por lo que debérén probarse durante la puesta en servicio y en las revisiones bianuales del transformador.
- d) Que sus conexiones y cables de conexión sean apropiados para la máxima capacidad que en un momento pueda transmitir el transformador; se encuentren apretadas y. con buen contacto.

el Que sus demas instrumentos de indicación de nivel y protecciones estén conectadas y debidamente verificadas.

Considerando que se cumple con lo anterior se aclara que las necomendaciones si- . guientes son aplicables únicamente a trans- . formadores Inmersos en aceite con aislamiento tipo A.

Deberá partirse del hecho que ninguna targa superior a la capacidad nominal de un transformador deberá aplicarse sin hacer un estudio completo de otras limitaciones prácticas que pueden estar involucradas; como son la expansión del aceite, presión en unidades selladas, capacidad de boquillas, conectores, conexiones soldadas, transformadores de corriente, capacidad de interruptores, cables y cuchillas. Estos pueden constituir .un limite práctico para la disponibilidad de Transmisión.

La capacidad Real que puede transmitir un transformador en un momento dadc en servicio sin deterioro de su aislamiento puede ser un poco més o un poco menos ce su capacidaci nominal dependiendo de la temperatura ambiente y de las condiciones previas de operación.

## 1.1 CONDICIONES BASICAS DE CARGA PARA UNA VIDA NORMAL ESPERADA.

Las condiciones para una vida normal esperada de un transformador con una carga continua en su capacidad nominal en MVA enviando su carga a voltajes nominales y con un aire de enfriamiento que no exceda nunca los 40°C. y con una temperatura promedio en las 24 horas de 30°C.

Para transformadores con enfriamiento de agua las temperaturas serán máximo 30° e y promedio 25°C. Los s•c menos de :emperatura promedio es para permitir ur.a *po:* sible disminúción de la eficiencia de! enfriamiento por incrustaciones en el cambiador de calor.

 $\overline{\phantom{0}}$ 1  $\mathfrak{f}$ ' - J

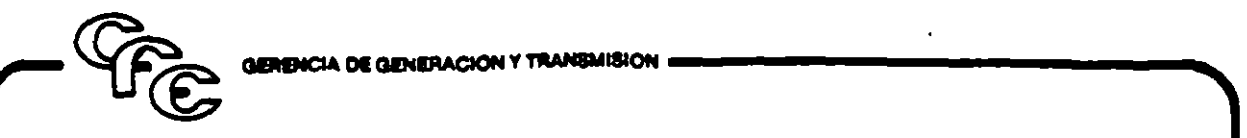

La norma considera la máxima temperatura de cobre con: : 37C. Sin ampargo la experiencia nos ha demostrado que el limite "Aximo es 105°C.

Las recomendaciones que daremos se basan en que la vida esperada del aislamiento del transformador es afectada por la temperature de operación y el tiempo.

La caoac.dad nominal en KVA o MyA de un tra la carga que puede transmitir continuamente al voita je nominal secundario sin exceder una temperatura medida bajo condiciones prefijadas.

En ... nos prácticos se puede considerar como límite máximo de temperatura del devanado lOS•C. Abajo de esta temperatura el aislamiento no sufrirá deterioro ni reducción de vida. Arriba en esa temperatura la vida de su aislamiento será acortada. dependiendo de las condiciones en diverso grado.

La elevación de temperatura en base, a la cual la capacidad nominal en MVA está dada se basa en:

a) La vida del aislamiento es afectada por la temperatura de operación.

b) Las temperaturas ambiente que se consideraron iba a soportar durante su vida el transformador.

## **1.2 SOBRECARGAS BAJO CONDICIONES** ESPECIFICAS CON UNA VIDA NORMAL ':SPERADA

Los transformaaores pueden ser sobrecarpdos por arriba de su capacidad nominal por un periodo de tiempo en tanto su temperatura del devanado no sea mayor de 105"C.

Existen grandes variaciones de temperatura entre. la medida en el devanado y la temperatura simple del aceita del transformador en la parta superior del tanque. Por esto la temperatura del aceite solo no sirve como guía de la capacidad que puede llevar al transformador.

Cuando se tienen cargas de corta duración que sucedan una sola vez cada 24 horas la máxima carga de un transformador durante ese periodo puede ser incrementada considerablemente sobre la capacidad nominal de acuerdo a lo especificado en la tabla Nos. (1, 2. 3 y 4) siguientes:

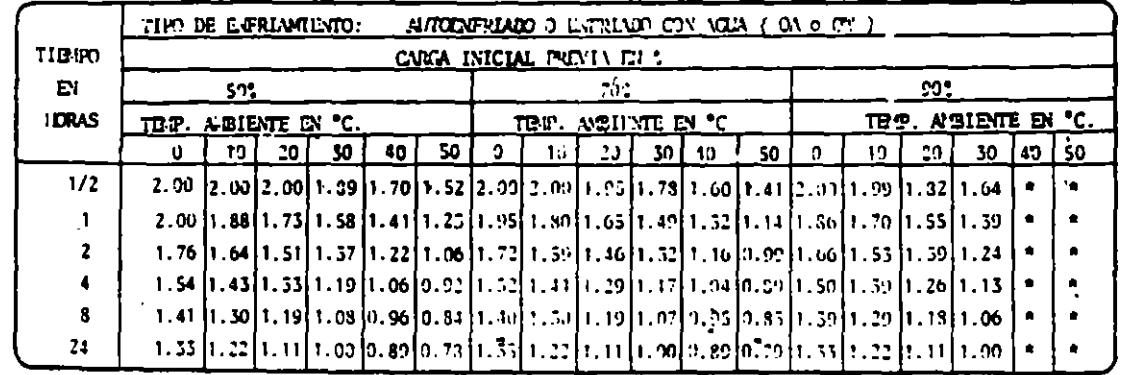

la de la partie de la partie de la partie de la partie de la partie de la partie de la partie de la partie de<br>La partie de la partie de la partie de la partie de la partie de la partie de la partie de la partie de la par

i

l t ·t

GERENCIA DE GENERACION Y TRANSMISION

 $\cdot$ 

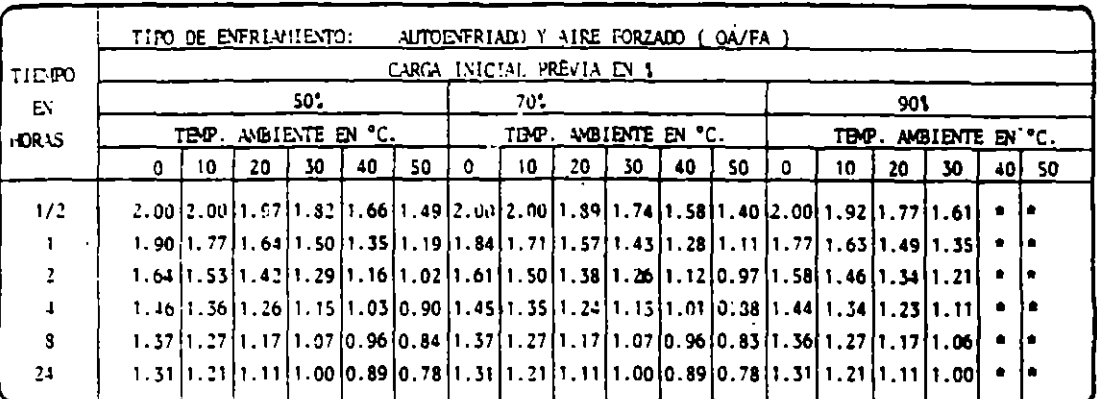

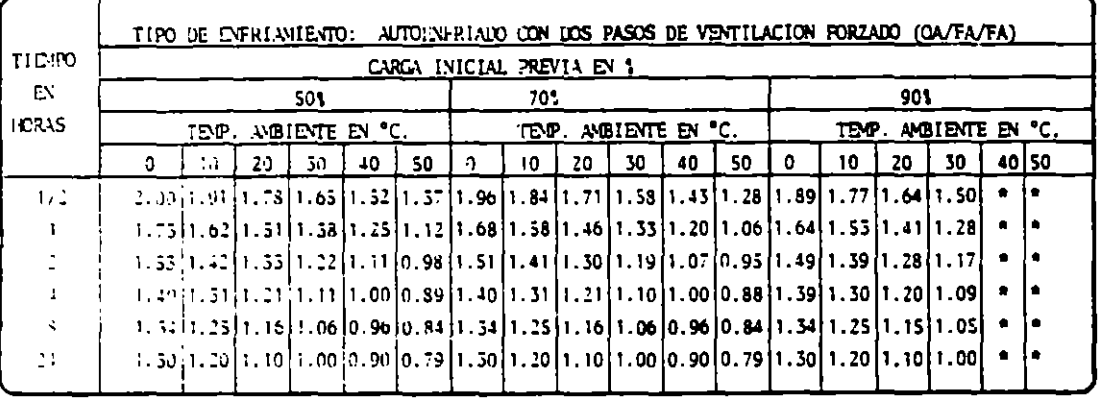

 $\hat{\epsilon}$ 

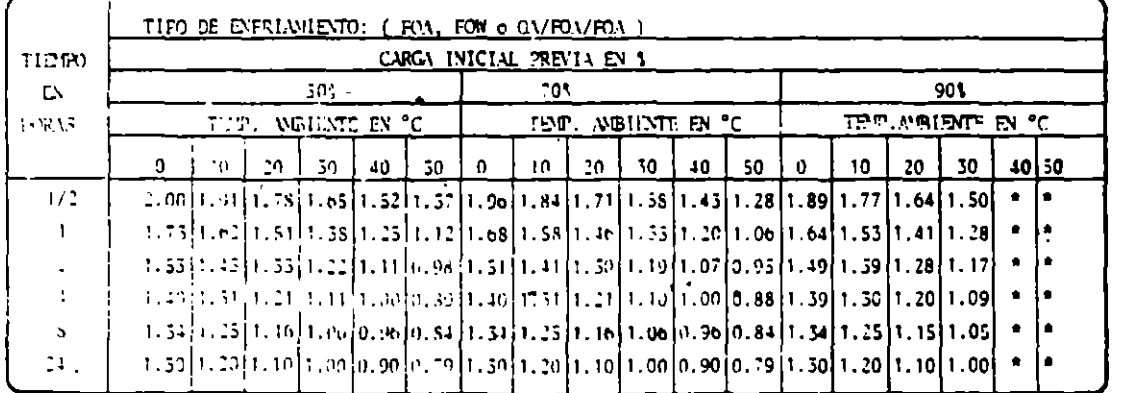

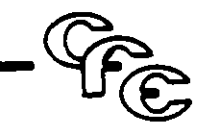

## 1.3 SOBRECARGAS BAJO CONDICIONES ESPECIFICAS CON UN SACRIFICIO DE VIDA MODERADO.

Las gráficas para determinar el sacrificio de vida de un transformador se dan en la norma ASA C 57.92 para los distintos tipos de enfriamiento.

#### Auto-enfriado

#### Entriado con agua

Con aire forzado (para 133% o menos de las KVA en OA).

### Can aire forzada (para 133% o más de los KVA en OA).

## Can aceite o aire forzado.

En dos alternativas: para sobrecargas que siguen de operar al 50% de la carga; y para sobrecargas que siguen después de operar a 100%.

El usuario puede seleccionar la temperatura máxima del cobre para sobrecargas y tiempos que sucedan después de operar al 50% de la capacidad nominal o después de operar al 100%, y para esto determinar el porciento de pérdida de vida en tal sobrecarga. O puede detenninar la sobrecarga de un porcentaje seleccionado de pér· dida de vida.

Se considera que para condiciones durante emergencias una pérdida de 1% de vida útil por año es razonable.

Por consiguiente esta operación no debe considerarse nonnal o programarse tal que sume más de 1% de pérdida de vida en un año.

Se recomienda solo para condiciones de extrema emergencia tales como el disparo de otro banco en paralelo y solo durante el tiempo que se requiera para reducir la car·

ga o cuando existan disturbios graves en la red.

La temperatura del aceite en la parte superior del tanque, cuando se conoce es· un buen criterio de las condiciones al inicio para una carga dada, que las condiciones previas de carga, porque el aceite puede no haber alcanzado su máxima temperatura de la carga anterior.

En las curvas se usaron las siguientes llmitantes:

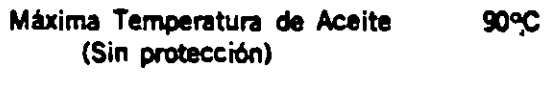

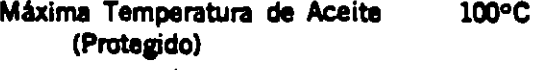

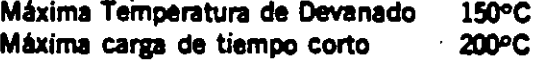

A continuación damos las tablas de "Sobrecargas con sacrificio de vida moderado" para diferentes transformadores y sobrecargas.

ENFRIAMIENTO OA Y FOW OESPUES OEL 50 S DE CARGA

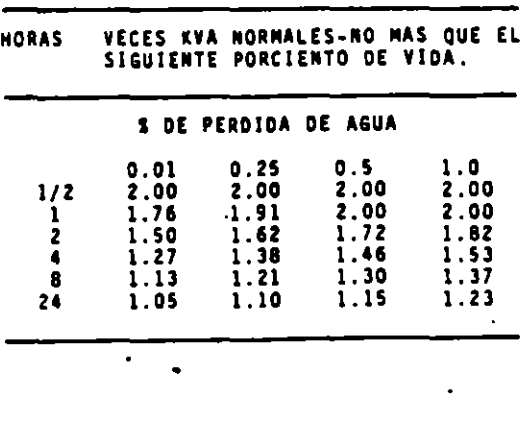

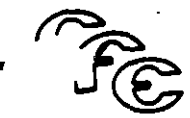

SOBRECARGA DE TIE PO CORTO CON INDERATO SACRI FICIO DE VIDA ENFRIMIENTO OA Y FON DESPUES --DE UN 100 % DE KVA NONINALES.

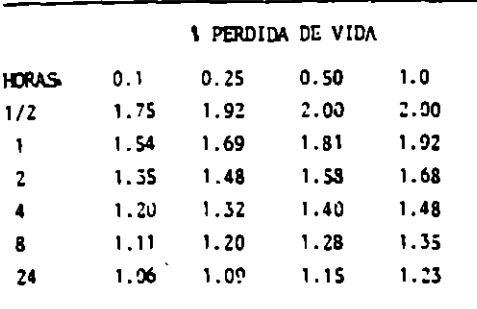

SOBRECAR'A DE TIERO CORRO CON PROFINDO SACRIFI CIO DE VIDA, ENFRIANIENTO FA DESPUES DE 190 % DE CARCA.

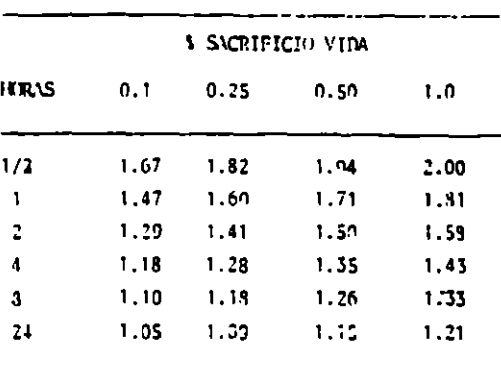

SOBRECARGA DE TIENPO CORTO CON MODERADO SACRI-"ICIO DE VIDA DE ENFRIANIENTO FA DESPUÉS ES DEL 50 1.

L

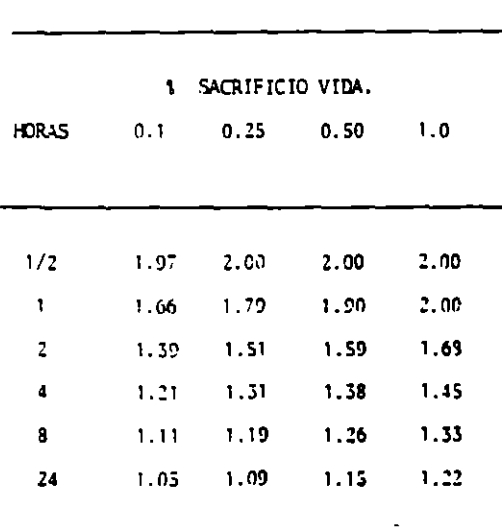

En las normas ASA existe el apendice C 57.92 que es una guía para sobrecarga de transformadores sumergidos en aceite, que se utiliza tanto en transformadores de Distribución como de Potencia.

Este apéndice contiene amplias referencias para poder calcular la pérdida de vida útil de transformadores de Potencia. A manera de ejemplo, a continuación se muestra la tabla 92-02-200 J para transformadores autoenfriados y doble paso de-aire forzado.

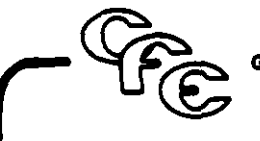

TABLA DE CAPABILIDAD PARA TRANSFORMADORES AUTOENFRIADOS Y AIRE FORZADO CAVEA/PA. CON SACRIFICIO INDERAJA DE VIDA, CON UNA CARTA INICIAL DEL 701 DE LA CAPACIDAD NOMINAL MANDIA DE PLACA.

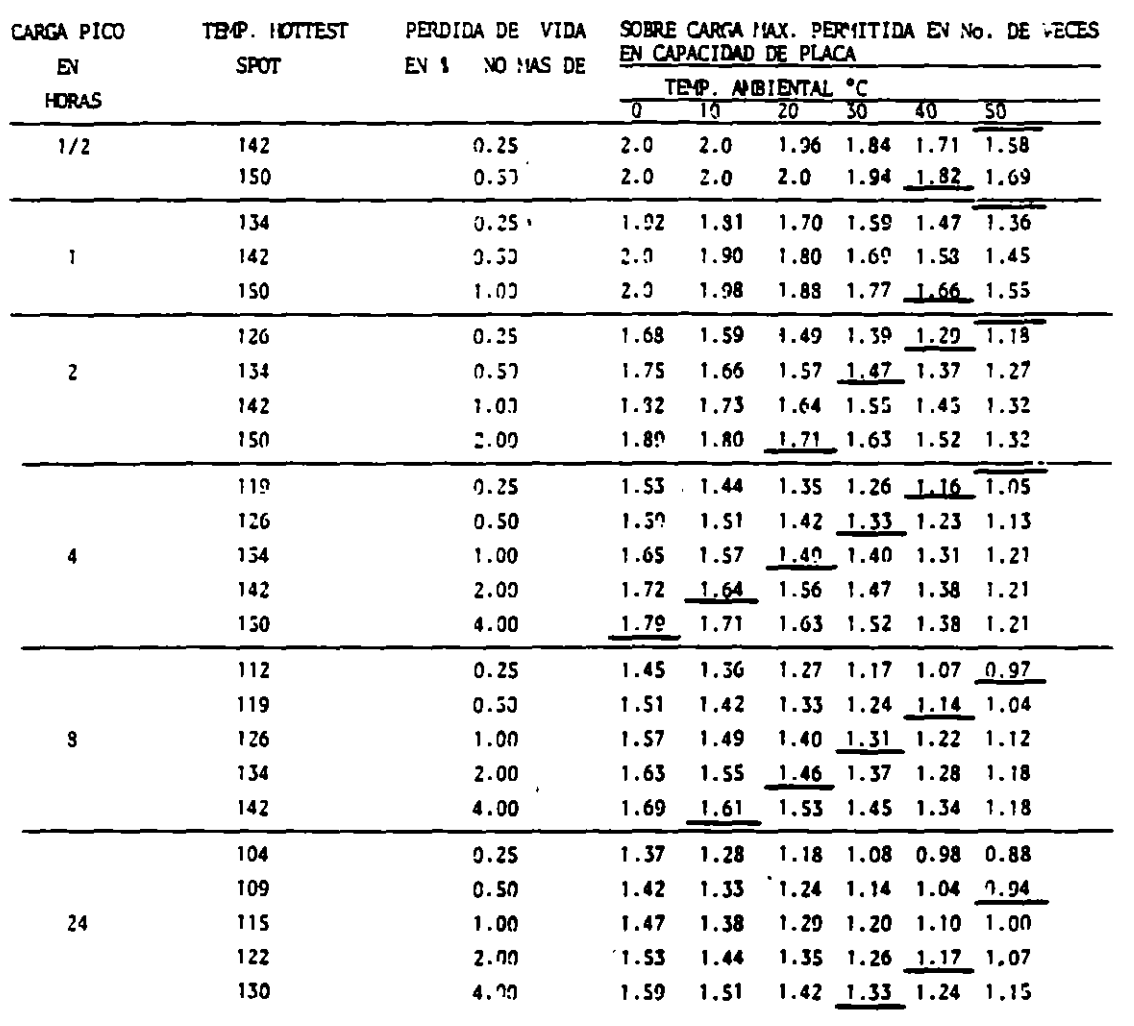

#### 2. CONDICIONES DE SERVICIO.

Las condiciones de servicio de transformadores de fuerza tendrán que satisfacer las siguientes condiciones:

- 1) El transformador deberá ser operado a una altura de 1,000 Metros (3,300 Piés) encima del nivel del mar y menos.
- NOTA:- Si el transformador ha sido diseñado para la operación a la particular altura más alta de 1,000 metros encima del nivel del mar, los transformadores pueden operarse natural-

mente a esa altura particular. Cuando el transformador diseñado para condiciones de servicio normal se opera a una altura más de 1,000 metros encima del nivel del mar, hay que tener cuidado sobre las siguientes condiciones.

## a) Capacidad Real del Transformador.

Se recomienda reducir el régimen de KVA por los porcentajes dados en la tabla siguiente, por cada 100 Metros (330 Pies) de altura en exceso.

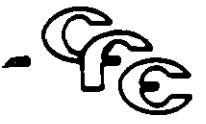

Valores recomendados por Normas ASA y británicos.

#### TIPO ENFRIAMIENTO

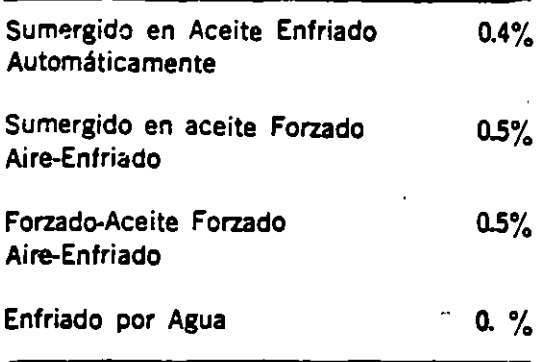

Sin embargo, el transformador puede usarse usualmente sin reducir su KVA de régimen, porque la temperatura ambiente a tales alturas es normalmente más baja que en condiciones de servicio normal. ASA standar describe que el transformador diseñado para condiciones de servicio normal puede usarse a sus KVA de régimen, basta que la temperatura promedio del aire enfriador no exceda los valores abajo mencionados para las alturas respectivas.

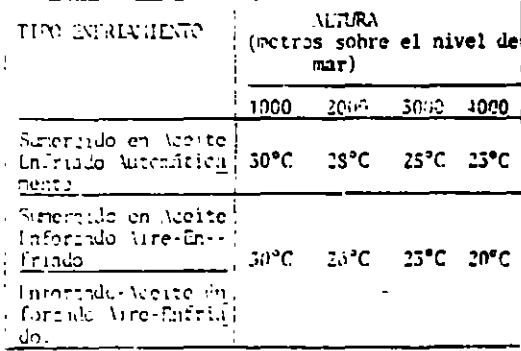

## 3.- VARIACION DE VOLTAJE Y FRECUENCIA.

Cuando el voltaje y o frecuencia varían del valor de régimen, el transformador puede operarse como sigue:

1) El transformador puede operarse con-

tinuamente a generación de régimen ó menos con el voltaje 5% más alto que el voltaje de régimen sobre lado de generación o entrada.

- 2) El transformador puede operarse continuamente en vacío con un voltaje 10% alto que el voltaje de régimen.
- 3) El transformador puede operarse normalmente con una variación de frecuencia de más o menos 5%.
- 4) Cuando el voltaje y frecuencia varían simultáneamente. la suma de cada variación deberá estar dentro de más o menos el 5%, considérandose el aumento de voltaje y el decremento de frecuencia como positivo.

### 4.- CONDICIONES DE SOBREXCITACION.

Existe para los transformadores de potencia el riesgo de sufrir una corriente de excitación excesiva que provoque un calentamiento elevado en el núcleo.

Esta situación se puede presentar por dos condiciones.

- a) Alimentación de un voltaje excesivo arriba de la saturación de núcleo.
- b) Alimentación de tensiones menores de la nominal pero con baja frecuencia.

El primer caso puede suceder por condiciones anormales de la red el segundo por disparo de un generador de la red y que se quede excitado durante su pérdida de velocidad afectando a sus transformadores de máquina y de auxiliares.

Ambos casos deben ser previstos median-- te protecciones para evitar daños al transformador...

Un transformador de acuerdo a normas debe ser capaz de soportar:

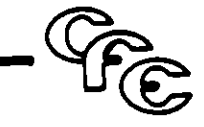

- a) Operación a 105% del voltaje nominal secundario mientras envía su capacidacinominal de KVA a factor de potencia mayor o igual a 0.8.
- b) Operando al 110% del voltaje nominal secundario en vacío.

Los límites se aplican a voltaje nominal v potencia normal de cualquier derivación pero a frecuencia nominal. Una medida común usada para evaluar el flujo en el núcleo es la exitación por unidad definida como voltaje en p. u. entre frecuencia en p. u. o generalmente se considera los volts/hertz cuando un voltaje aplicado a un transformador tiene una frecuencia distinta a la nominal debemos cuidar que se mantengan los límites de volts/hertz del transformador.

El efecto principal de la sobreexcitación: es la degradación térmica del aislamiento.

Una severa sobreexcitación puede provocar una falla.

La curva siguiente muestra el límite para sobreexcitaciones por tiempos breves.

Por ejemplo un transformador sujeto a 120% de Excitación (Volts. p. u./hertz p. u. X100) puede soportar sin daño un minuto.

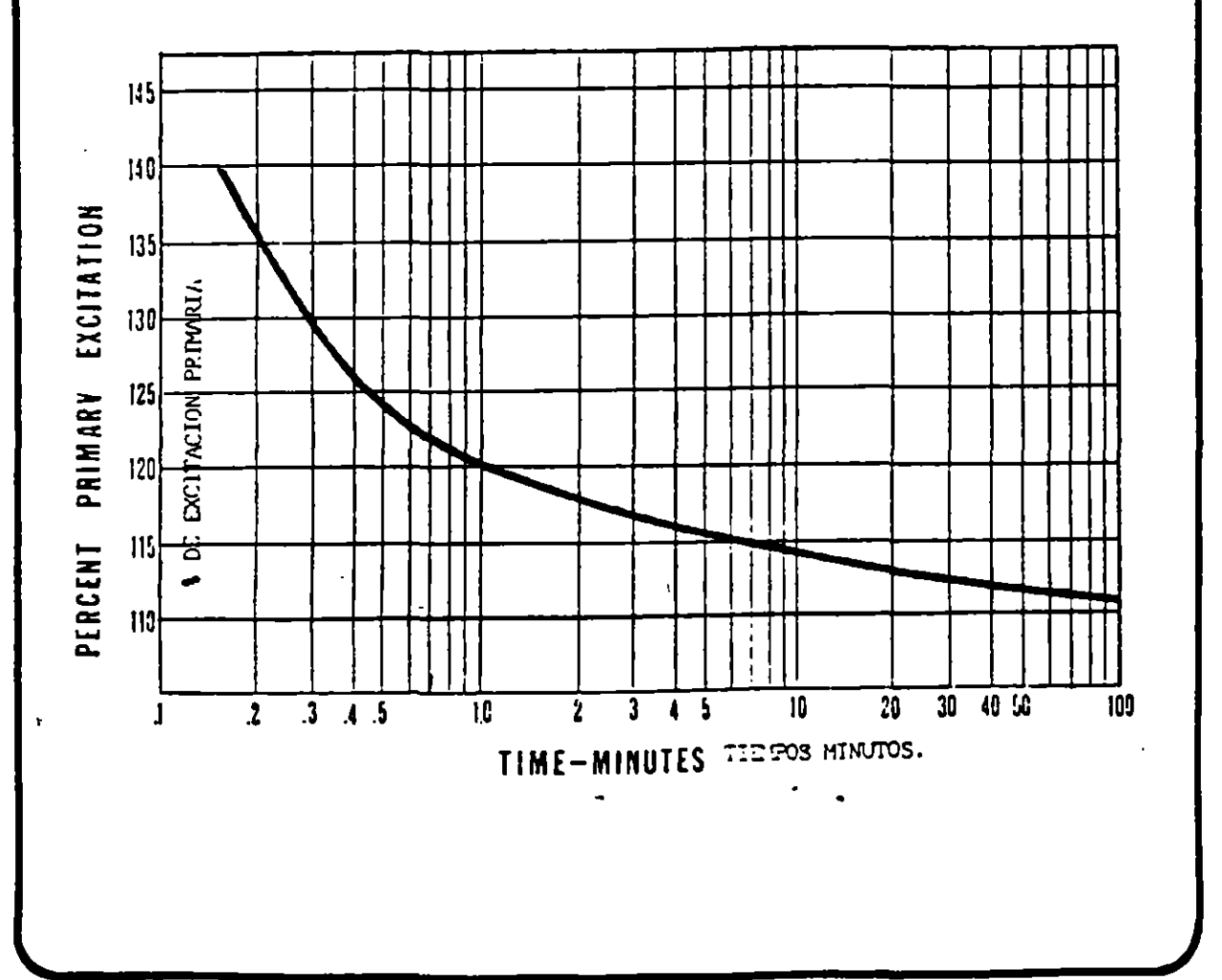

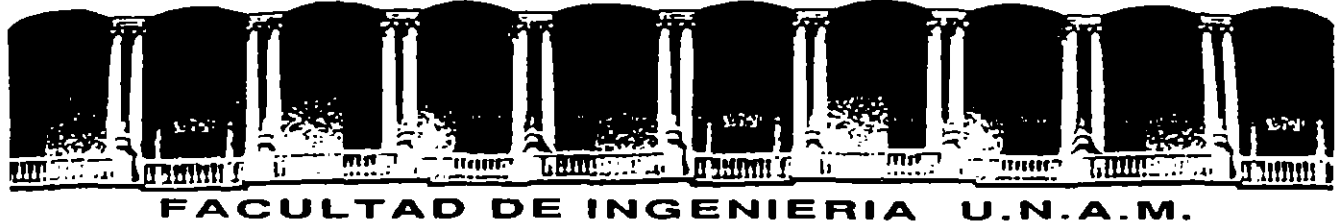

## DIVISION DE EDUCACION CONTINUA

## CURSOS ABIERTOS

## 111 CURSO INTERNACIONAL DE SISTEMAS ELECTRICOS DE POTENCIA

PRIMER MODULO:

## SISTEMAS ELECTRICOS DE POTENCIA I

COMPONENTES DE LOS SISTEMAS ELECTRICOS

EXPOSITOR:

ING. ALFREDO LOPEZ T.

Palacio de Minería Calle de Tacuba 5 Primer piso Deleg. Cuauhtémoc 06000 México, D.F. Tel.: 521-40-20 Apdo. Postal M 2285

## **INTRODUCTION**

Mitsubishi Electric Corporation makes every type of steam turbine generator: 2- or 4-pole, air cooled, conventional hydrogen cooled or hydrogen inner cooled machines.

Normally, hydrogen inner cooling, also called hydrogen-direct or conductor cooling, is used in machines rated 160 MVA and larger; conventional hydrogen cooling in those rated from  $35-$ 160 MVA; and air cooling in units rated 50 MVA and below.

For machines exceeding 400 MVA, refinements of the standard inner cooled configuration, such as pressurized gap cooling for the rotor or water cooling for the stator coil may be applied. Details of applicability are shown in Fig. 1.

The largest machine built so far is a 670 MVA/ 3600 rpm unit for fossil fueled plants, and a 920 MVA/1800 rpm unit for nuclear power is now under construction.

Fig. 2 will give some idea of the extent to which unit capacities have increased in recent years. The total production of Mitsubishi Electric steam turbine generators now aggregates some 20 million kVA (see Fig. 2), and the machines are in use in nations around the world. With an efficiency based on almost sixty years of generator production, Mitsubishi continues to make further efforts to live up to customers' expectations for products of the finest quality.

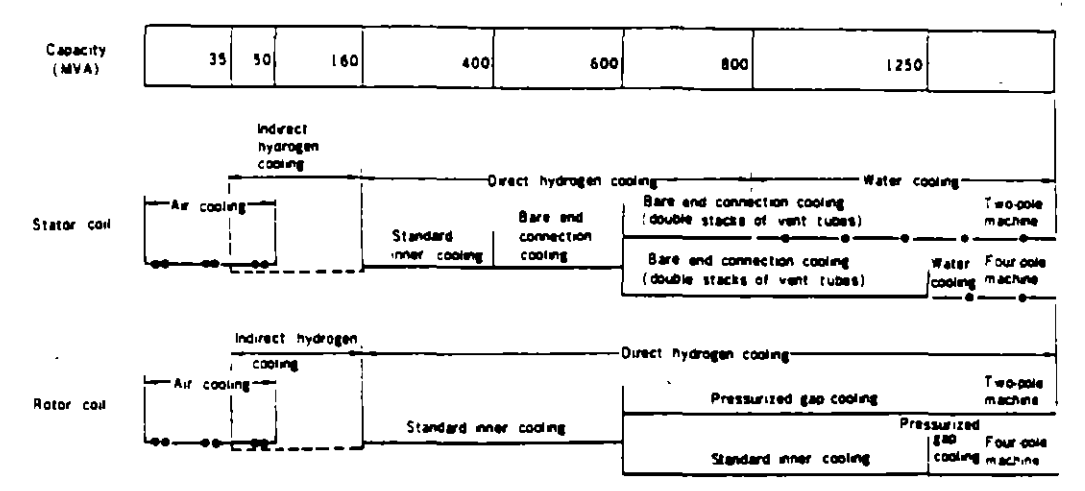

Fig. 1 Applicability of various cooling systems

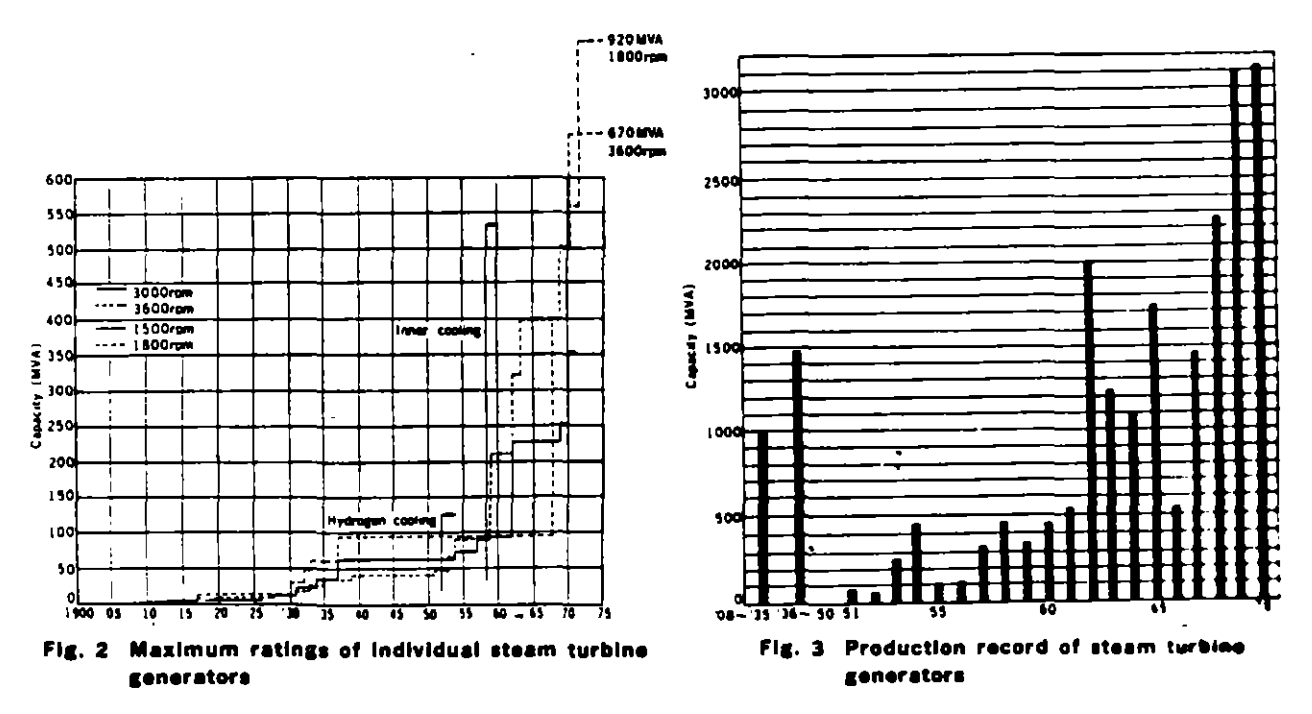

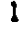

## STANDARD SPECIFICATIONS

## Rated Output

Synchronous steam turbine generators are rated at the maximum load they are capable of carrying continuously without exceeding their temperature guarantees. Ratings are expressed in kVA at maximum frame gas pressure.

#### Conventional Hydrogen

Output is usually specified at the standard hydrogen pressure of 2kg/cm<sup>2</sup> g. The output at other hydrogen pressures is expressed as a percentage of the rating:

> 2 kg/cm<sup>2</sup> g 100% kVA 1 kg/cm<sup>2</sup> g 92% kVA

0.05 kg/cm<sup>2.</sup>g 80% kVA

#### lnner

 $\mathsf{l}_\mathsf{i}$ 

Rated output is usually specified at a hydrogen pressure of 4 kg/cm:·g.

Output decreases at lower hydrogen pressures, the following being possible:

> 4 kg/cm<sup>2</sup> g 100% kVA 3 kg/cm 1·g 90% k VA 2 kg/cm<sup>2</sup>·g 80% kVA

## Rated Power Factor

In general, a power factor of 0.85 or 0.9 lagging is adoptad.

## Rated Terminal Voltage

#### Conventional Hydrogen

Standard armature voltage ratings are 11.000 and 13,800 V.

#### lnner

There is an optimum voltage rating which is affected by machina design.

Normally an intesral number of kV between 15 kV and 24 kV is adoptad. and it is dependent upon rated power factor and short circuit ratio.

## Rated Excitation System Voltage

#### Conventional Hydrogen

The preferred standard excitation voltages are 250 V and 375V.

#### lnner

Rated voltage of brushless direct-connected exciters can be anywhere from 330V-600V. For other systems the preferred standard excitatlon voltages are 375 V and 500 V.

## Short·Circuit Ratio

The short-circuit ratio is the ratio of the number of field ampere-turns required to produce rated voltage at no-load and at rated frequency to the field ampere-turns required to produce retad armature current at sustained short circuit. Standard short-circuit ratio at rated \*kVA for Mitsubishi turbine generators is 0 58, but in large generators a smaller short value is recommended.

## lnsulation Class

Class B insulation is applied *to* stator and rotor wrnd· ings.

## Temperatura Rise Limits

(based on maximum frame gas prassure)

Mitsubishi generators can be made to meet any standards. but the following are typical:

Conventional Hydrogen (JEC standard).

Cold hydrogen : 46•c (by detector) Stator windinss: 65•c risa (by embedded detector) Rotor windings: 84•c risa (by· resistance) Collector rings: 80°C rise (by thermometer) (at 4Q•c ambient)

#### Inner cooled (USAS standard)

Cold hydrogen: 45°C to 50°C (by detector) Stator windings: 65°C to 60°C rise (by detectors in Rotor windings: 65°C to 60°C rise (by resistance) Collector rings: 80°C risa (by thermometer) coolant from armature windings) (at 40°C ambient)

## Allowable Voitage Variatlon

Generetors will ogerate successfully at rated. kVA fre· quency, power factor and gas pressure at any voltage, within  $\pm 5\%$  of rated voltage, but not necessarily in accordance with the standards *ot* performance established for operation at rated voltage.

## Short·Circuit Requirements

Steam turbina generators are cagable of withstanding, without injury, a 3-phase short circuit at the terminals when operating at rated kVA, rated power factor, 5 percent overvoltage, and with fixed excitation for :

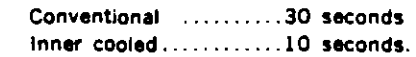

Generators can also withstand without injury, any other short circuit at the terminals for :

Conventional ............ 30 seconds or less

lnner cooled ............ 10 seconds or less,

provided the machina ghese currents under fault con· ditions are such that the negative phase sequence current (I<sub>i</sub>) expressed in terms of per unit stator current at rated kVA, and the duration of the fault in seconds (T), are limited to values which give an integrated product  $(i_1^T T)$ , equal to, or less than:

> Conventional .............30 lnner cooled ............ 10.

Also, the maximum phase current is limited by means of suitable reactance or résistance to a value which does not exceed the maximum phase current obtained from tha 3-phase fault.

## Wave Form

The deviation factor of a wave is the ratio of the maximum difference between corresponding ordinates of the weve and those of an equivalent sine wave when the waves are

2

•

uperimposed in such a way as to make this maximum difference as small as possible.

The deviation factor of the open-circuit terminal voltage wave of synchronous generators does not exceed 10 percent.

## **Overspeed Strength**

These steam turbine generators, which have cylindrical rotors, will withstand an overspeed of 120 percent without iniury.

## **Efficiency**

The following losses are included in determining efficiency: 1. IFR losses of armature and field winding

- 2. Core loss
- 3. Stray load loss
- 4. Friction and windage loss
- $<sup>2</sup>$  5. Exciter friction and windage loss if exciter is driven</sup>

from generator shaft.

## **Gas Replacing**

An indirect method is employed whereby carbon dioxide is used as the purging medium when replacing air with hydrogen or vice versa.

Normal figures of quantity of gas and time required for replacing the gas are shown in Table 1.

## **Hydrogen Consumption**

To maintain gas purity and pressure in operation, hydrogen must be supplied from time to time. Hydrogen consumption includes leakage from the generator frame or outer piping and absorption to seal oil, plus an allowance to compensate for contamination of air inside generator. Table 2 shows hydrogen consumption for conventional hydrogen cooled generators and Table 3 for inner cooled machines.

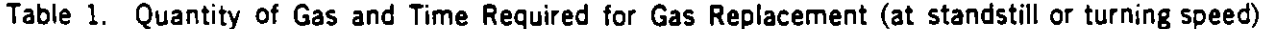

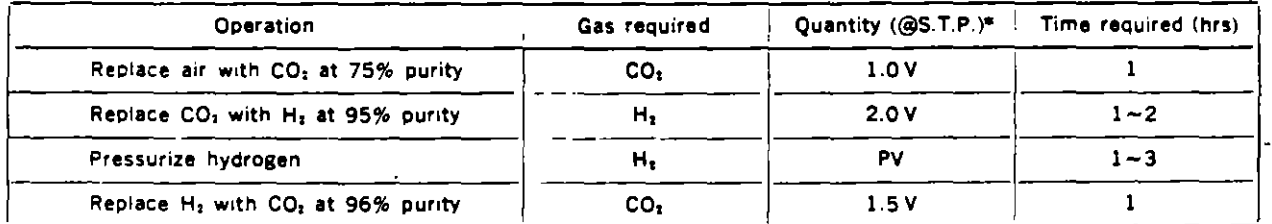

 $(V:$  Cubic volume of the generator housing, P: Desired hydrogen pressure  $(kg/cm<sup>3</sup>·g)$ )

## Table 2. Hydrogen Consumption of Conventional Hydrogen Cooled Generators (vacuum treating seal oil system)

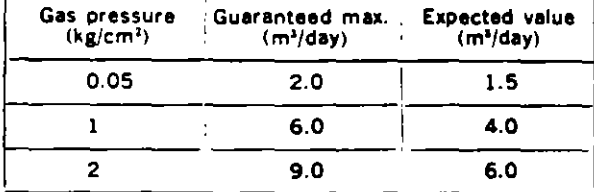

## Table 3. Hydrogen Consumption of Inner Cooled Generators

(double flow type gland seal system)

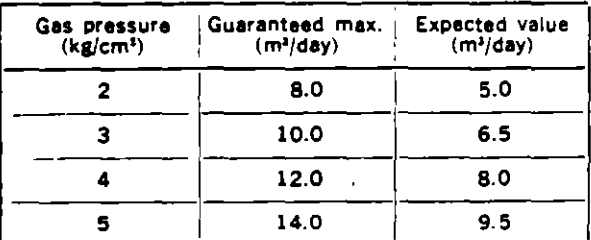

## **Factory Tests**

The following standard commercial factory tests are made on all generators :

## **Mechanical**

- Rotor overspeed (15%)  $\mathbf{1}$
- Rotor mechanical balance  $\mathcal{P}$
- 3. Mechanical inspection
- 4. Gas leakage (using air)
- $5<sub>1</sub>$ Gas replacement

## **Electrical**

1. Measurement of cold resistance of armature and field

#### windings

- 2. Insulation resistance measurements
- 3. Phase rotation check
- $\mathbf{4}$ No-load saturation curve measurement
- 3-phase short circuit characteristic measurement 5.
- Measurement of losses 6.
- 7. Equivalent temperature rise test
- 8. Dielectric tests

Stator: The standard test voltage is an AC voltage of an effective value twice the rated voltage of the machine plus 3000 V, applied for 60 seconds (JEC requirement). Rotor: Field windings are tested at ten times rated voltage up to a maximum of 3500 V, applied for 60 seconds (JEC requirement).

# PRINCIPLE OF HYDROGEN COOLING

Hydrogen cooling has been applied to steam turbine generators rated above 35 MVA since the late 1930's because of the gas's low density and good thermal characteristics. Commercial hydrogen has the degree of purity required for cooling purposes, is non-explosive, and will not support combustion.

The principal characteristics of hydrogen which make it the most desirable gaseous cooling medium for rotating electrical machines are compared with those of air as follows:

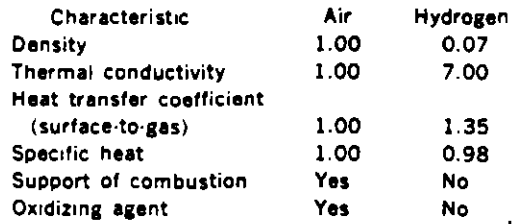

These characteristics, in turn, mean that conventional hydrogen cooling has the following advantages:

- 1. Lower windage and ventilation losses due to lower density:
- 2. Increased output per unit of generator weight due to the higher thermal conductivity and heat transfer coefficient, making possible the building of generators of higher capacities;
- 3. Reduced maintenance expenses because of the freedom from dirt and moisture resulting from the closed recirculating gas system :
- 4. Increased stator winding insulation life because the absence of oxygen and moisture lessens the harmful effect of any coronas generated during abnormal operating conditions;
- 5. Reduced windage noise because of the lower density and the closed ventilation system;
- 6. Availability of hydrogen in unlimited quantities at relativaly low cost.

In early conventional hydrogen cooled machines, hydrogen pressure inside the generator housing was maintained at 0.05 kg/cm<sup>2</sup>-g, but it was found that increased pressure. coupled with improvements in blowers, metallurgy and details of construction, permitted steady increases in the maximum ratings possible.

It eventually became evident, however, that this increase was limited by a hydrogen pressure of about 2 kg/cm3g. beyond which point no appreciable increase in capacity could be secured by further increases.

. 1

Inner cooling was then developed, an improved method of cooling large steam turbine generators, which permitted a further increase in the capacities for which these machines. could be built. The basis of this improved technique was to cool the active conductors internally by making them

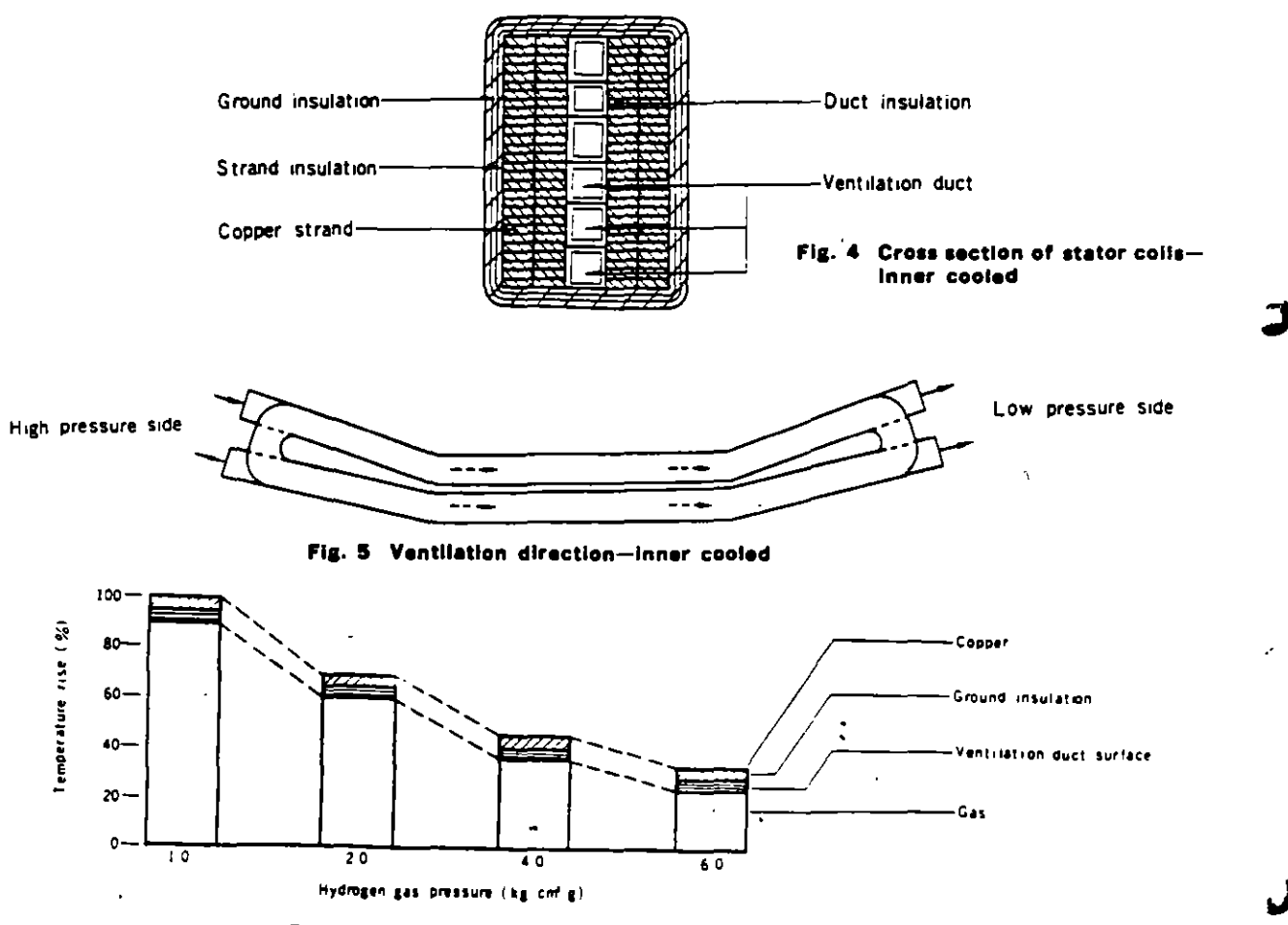

Fig. 6 Temperature rise in the stator coil-inner cooled

hollow and to blow gas at high velocities through these ducts, thus placing the coolant in direct contact with the materials in which the heat was being generated. This inner cooling principle allowed increases in generator ratings because of the greater ceiling capabilities at pressures up to 5 kg/cm-g.

This inner cooling configuration had a number of further advantages over conventional hydrogen cooling, as follows:

- Machine dimensions and weight are greatly reduced by the improvement in cooling efficiency, resulting in lower costs for foundation and cranes.
- 2. Floor space is reduced because less axial distance is required to remove the rotor.
- 3. Reduced rotor weight and dimensions increase reliability of the shaft material.
- 4. Circuit breaker interrupting capacity may be reduced because of the high transient and subtransient reactances.
- 5. Operation and maintenance is no more complicated than for conventional hydrogen cooled types.

In Mitsubishi's inner cooled generators, both the stator and the rotor coils are cooled internally. Thus temperature rise through ground insulation and core laminations. which had been the largest element in total temperature rise in conventional hydrogen cooled machines, is reduced to near zero, with the result that the temperature rise of the hydrogen itself now plays a major role (see Fig. 6). Therefore, either higher gas pressure or lower blower pressure will increase the mass flow of hydrogen, resulting in lower temperature rise and greater generator capacities.

## **Safety Features**

Since mixtures of hydrogen and air are explosive over a wide range of proportions (from about 5% to 70% hydrogen by volume), the machine design and operating procedures are so specified that explosive mixtures are not possible under normal operating conditions. In order to provide for mechanical failure or accident, the frame is explosion proof'. The intensity of an explosion of a mixture of air and hydrogen varies with the proportions of gases present, reaching a maximum at a point halfway between 5% and 70% hydrogen. The term 'explosionproof' is intended to mean that the frame will withstand an explosion of this most explosive proportion of hydrogen and air at a gas pressure of about 0.2 kg/cm<sup>2</sup>-g without damage to life or property external to the machine.

This nominal pressure of about 0.2 kg/cm<sup>t</sup>-g is that which might be obtained if hydrogen were accidently admitted during the purging operation instead of carbon dioxide. Such an explosion might, however, result in damage to or dislocation of internal parts of the generator.

A conventional hydrogen cooled generator or an inner cooled generator is provided with a gas and oil system. The primary functions of the hydrogen control system are 1) to provide for purging and filling of the generator housing to maintain the gas within the generator housing free of moisture within predetermined purity, pressure and temperature limits, and 2) to give warning of improper operation of the generator or the hydrogen control system. These functions can be performed for running and standstill conditions. The gas control and alarm system used with Mitsubishi's steam turbine generators is simple to operate and adequate from the standpoint of reliability and protection. The details and functioning of this control and alarm system are covered more completely on pp. 22-30 of this catalogue.

## Dialastic Insulation

Dialastic insulation, the result of extended research and development over a number of years, has outstanding electrical, physical and thermal properties.

Its advantages result from the excellent electrical properties of the resin, coupled with improvements in the impregnation process which produces a high degree of fill. and good insulation consolidation. This results in lower insulation power factor, increased dielectric strength and a remarkable improvement in voltage endurance. The thermosetting property of dialastic resin provides solid yet elastic physical bonds between mica flakes and the resiliency of the resin bond permits elastic cyclic displacement of adiacent mica flakes and provides restoring force within the insulation wall.

Generator armature coils using this insulation are of the half-coil construction. The coils are insulated from ground by multiple layers of continuous mica tape. The mica tape used is bonded with a synthetic resin with excellent electrical properties, which contributes to low dielectric loss and high dielectric strength. After application of the mical tape, the coil is completely wrapped with a finishing tape of fiber glass.

The coils are vacuum treated to remove moisture, solvents and gases. They are then impregnated under pressure with Dialastic resin. The process used results in the greatest possible fill of the coil interstices. After impregnation the resin is cured by heating, with physical restraint on the insulation to obtain a high degree of filling and excellent consolidation, both on the straight part and the end winding. The resultant composite insulation is a tough, yet flexible, dielectric barrier with excellent electrical and physical properties. The insulation is elastic and possesses good dimensional stability.

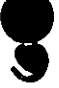

## **GENERATOR CONSTRUCTION**

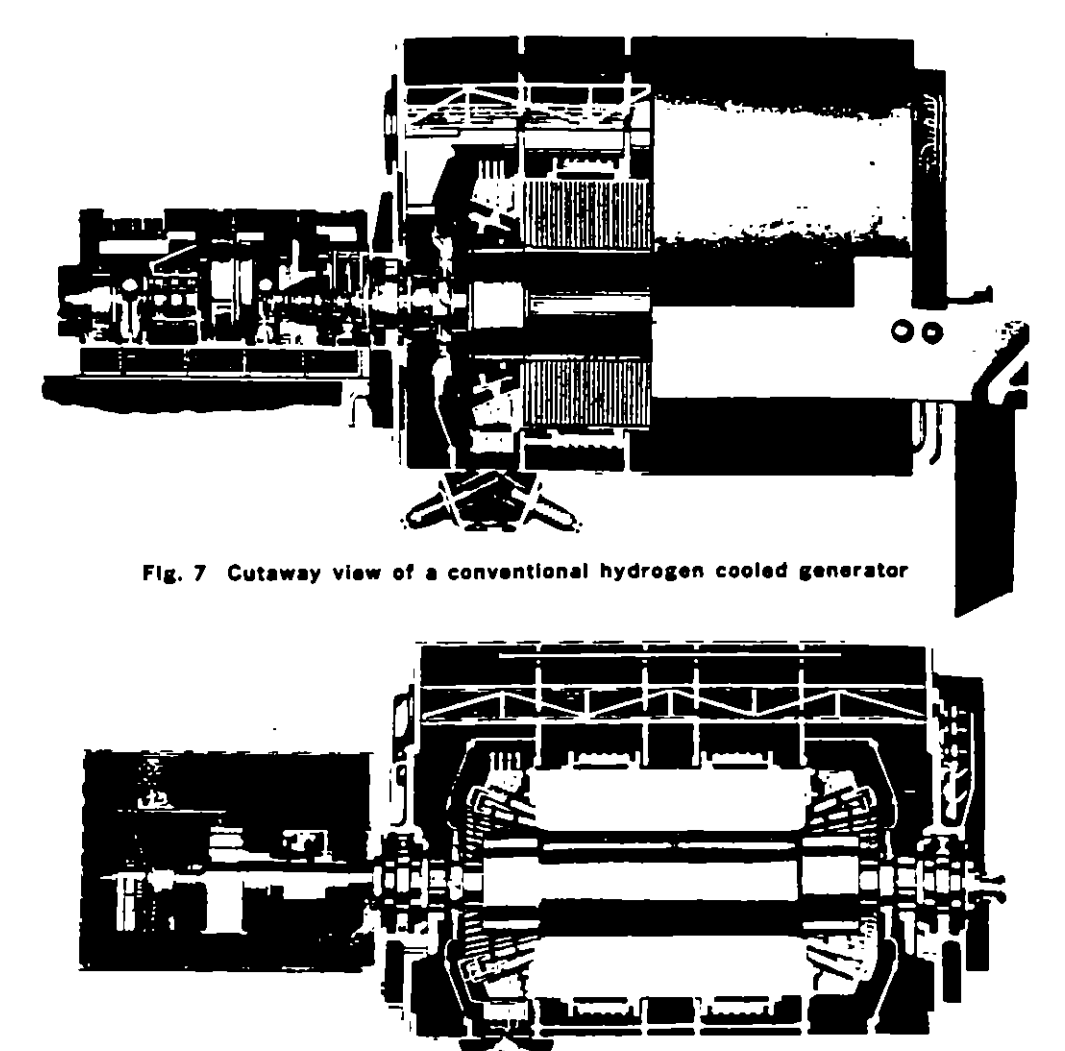

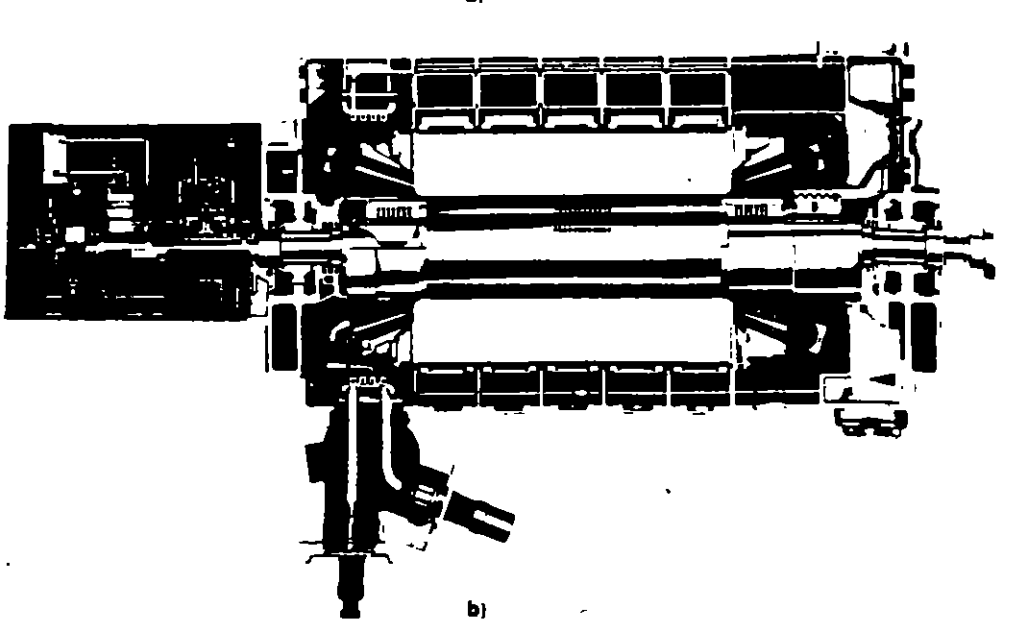

Fig. 8 Cutaway views of an inner cooled generator

## **Stator**

### 1. Frame and Housing

The generator frame and and brackets are fabricated from rolled steel plates welded to form the required shapes. The method of construction used will depend upon whether the unit is installed indoors or outdoors, and on limitations imposed by methods of shipping from the factory to the plant site. Indoors installations do not require any special provisions other than those associated with making the frame leakproof to hydrogen. All welds are tested for gas tightness. Furthermore, in order to ensure that explosion will not destroy the integrity of the frame and end brackets, the yield strength of the material, the frame, and end brackets are tested hydraulically.

#### 2. Frame Construction for Shipping Limitations

Depending on the size of the unit and limitations imposed by transportation facilities, the generator frame may be made in more than one section. Mitsubishi's normal practice on these occasions is to separate the generator frame into two sections; the wound inner frame, and the outer frame. Fig. 9 shows this construction. The wound inner frame, which is shipped assembled includes the stator core, wound stator coils and inner frame. The outer frame is made of two to four sections depending on the size. The individual sections are boited together at the site and the joints are seal welded. A simpler alternative is to separate both end sections of the frame.

#### 3. Outdoor Construction

Those units which are to be installed outdoors have special provisions for protection against wind, rain, snow, sleet, heat, cold and dust. The generator itself is inherently weatherproof, since it must be tight to contain the hydrogen, but the following features are incorporated to make the entire generator structure weatherproof.

- 1. All oil, water, gas and electrical connections are made either under cover or balow the operating floor, all exposed portions being weatherproof.
- 2. All lagging, along with the instruments mounted in the side panel, is weatherproof.
- 3. Joints of the generator and lagging with the turning gear enclosure are weatherproof.
- 4. Mushroom type vents are provided on the generator end lagging for ventilation.

Fig 10 shows a typical turbine generator for outdoor installation.

#### 4. Stator Core

The stator core consists of laminations and radial vent plates built on a fabricated frame.

Silicon steel sheets of the highest grade are used for the laminations. They are punched out into fan-shaped segments and are baked on both sides with insulating core varnish to minimize eddy current losses in the laminated core. These segments are laminated in the inner periphery of the stator frame, and heat resistant insulating asbestos papers are inserted in numbers adequate to assure complete insulation. Radial vent ducts are provided every three to five centimeters with vent plates and duct pieces spot-weided to them. The core is pressed by hydraulic pressure during stacking and finally clamped by core boits on the outer periphery of the core, and by insulated

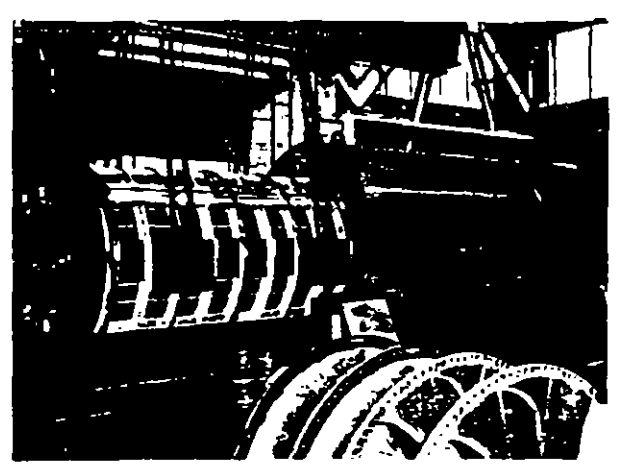

Fig. 9 Multi-piece anstruction

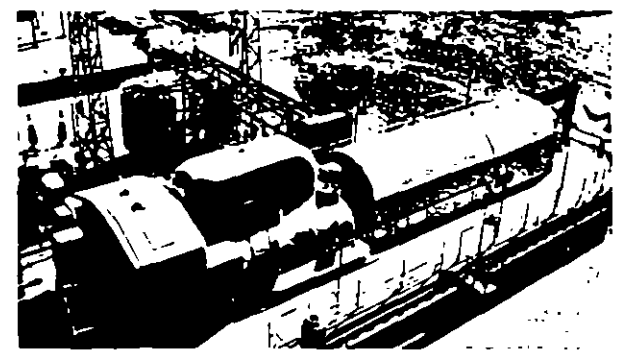

Fig. 10 A conventional hydrogen cooled generator installed outdoors

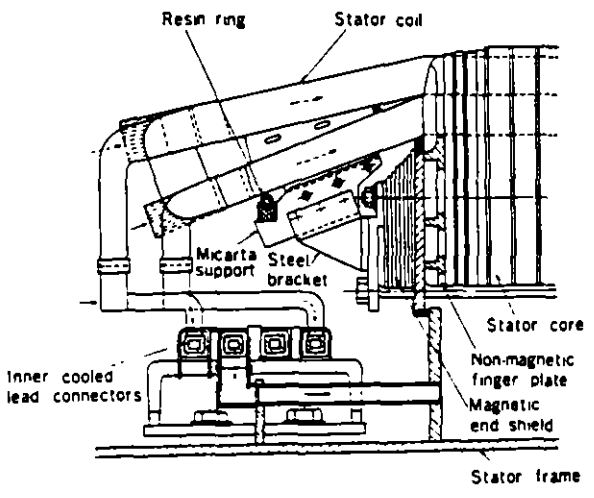

Fig. 11 Stator core and coll support

through-bolts which pass axially through the core behind the slots. Non-magnetic finger plates located on both ends of the core assure uniform axial pressure.

For inner cooled generators with larger ratings, magnetic end shields are provided on both ends of the core to minimize core end heating during under excited operation. of the generator. These end shields are also made of laminations similar to those of the main core, and they short-cut the end leakage flux before the flux reaches the main core. Fig. 11 shows the stator core and coil support construction.

#### 5. Flexible Mounting

The magnetic attraction between the poles of the rotor and stator core induces a double frequency vibration in the core. In two-pole generators, the transmission of this vibration to the generator frame and foundation is largely avoided by a flexible support between the stator core assembly and outer members of the generator frame. The mounting is such that very little of the core vibration is transmitted to the frame, but the core is rigidly restrained against load and short circuit torques. The core is supported by several pairs of leaf springs, which are bolted to the bore ring on one end and to the members of the frame on the other. The principle of the flexible mounting is illustrated in Fig. 12. In four-pole machines, due to the relative proportions of machine construction, experience indicates that flexible mounting of the stator is not required.

#### 6. Stator windings

Stator windings are composed of double layer half coils which are then laid in the grooves of the stator core and end connection made to form a continuous coil. Almost without exception, one turn coils are used. Each coil (i.e., each conductor) is composed of a number of glass sheathed rectangular copper bars. In the slots, coil top and bottom elements and coil left and right elements are transposed under the Roebel configuration, thereby limiting coil eddy current losses. Coil elements are formed into required shapes and bound. Following this, straight elements in the slots are locked into place with resin and finished to specified dimensions. In order to limit eddy current losses which would arise from flux leakage in radial and peripheral directions at the coil end connections, coil elements at the half coil connections are divided into several groups and transposed externally. In machines rated below 400 MVA, insulating tape is wrapped around coil end connections. Fig. 13 shows a cross-sectional view of the stator coil in a conventional hydrogen cooled machine, Figs 14 and 15 show cross-sectional stator coil views in an inner cooled machine.

Conductors in the inner cooled machine consist of two groups of Roebel transposed elements. With the construction shown in Fig. 14 (i.e., for machines rated below 600 MVA), the Roabel transposed element groups are located on both sides of the coil cross-section. Rectangular vent ducts made of thin-wall non-magnetic alloy of a low-resistance type pass between the groups and are stacked to the same height as the elements themselves. These ducts pass from end to end within the coil. Details of Roebel and external transposition are shown in Fig. 16. For machines rated above 600 MVA, the double vent tube configuration is used, as it provides a cooling effect superior to that of construction shown in Fig. 15. Here. the Roebel element groups are each split with vent ducts passing through the splits. Left and right row elements are transposed around the vent ducts at the top and

bottom of the coil. At the stator coil ends, the bare vent ducts protrude beyond upper and lower coil connections. This arrangement provides ample spacing in respect to the bearing bracket and at the same time yields a satisfactory dimension along the coil from the vent duct ends, thereby maintaining the required breakdown voltage level.

In the standard inner cooled machine, the hottest spot of

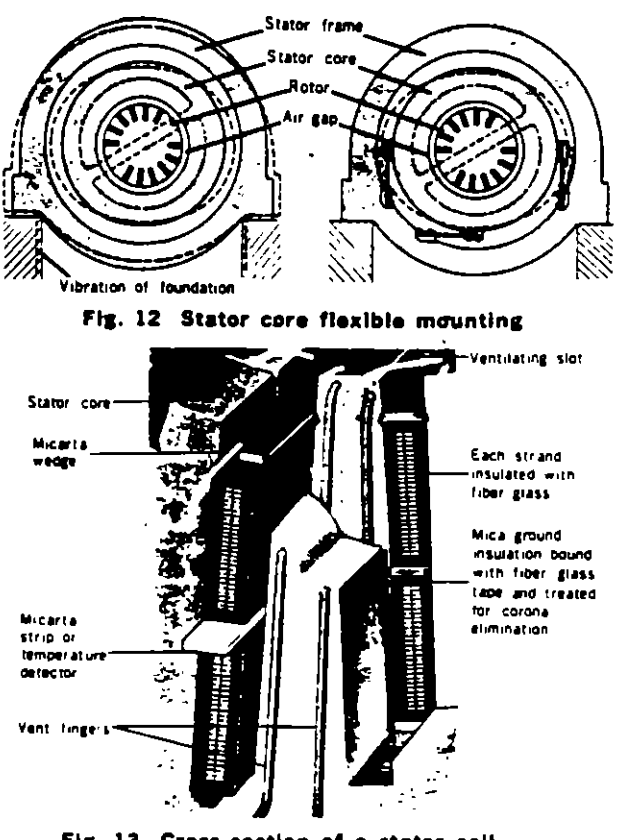

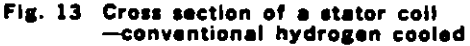

the stator coil is found in the coil connections nearest the turbine, that is, the cooling gas outlet end of the machine. Hence, insulation has not been used at this point for ratings above 400 MVA, as it was found that bare construction improves the cooling effect. Applied voltage in respect to adjacent coils of the same phase is low and hence striking and creeping distance to ground is ample. Applied voltage in respect to coils of another phase is high, however, necessitating large dimensions to prevent flashover. For this reason, the shape of the end portion of both upper and lower coils was changed as depicted in Fig. 17, widening clearance between coils of different phases and reducing clearance between coils of the same phase. Dialastic insulation is applied to the stator coils (refer to the general description on page 7.) To eliminate corona discharge, semi-conducting varnish has been applied to surfaces of straight portions of the coil in the slots and Coronal processing applied on the diamonds This approach adjusts distribution of electrical resistance, vielding a uniform potential gradient. Insulating varnish has also been applied from the end on the Coronal to the coil end connection part.

A large magnetic force develops at coil ends during short circuit conditions, tending to expand the conical end portion in the radial direction and to twist upper and lower coils in opposite directions. To counteract this force, Micarta coil subuort are attached to the end shield and coil. and adjacent coils are bound firmly to each other with glass cord

For inner cooled machines, rings (hoops) made of epoxy resin reinforced fiber glass are fitted to the conical end portions to prevent deformation from magnetic force in the radial direction.

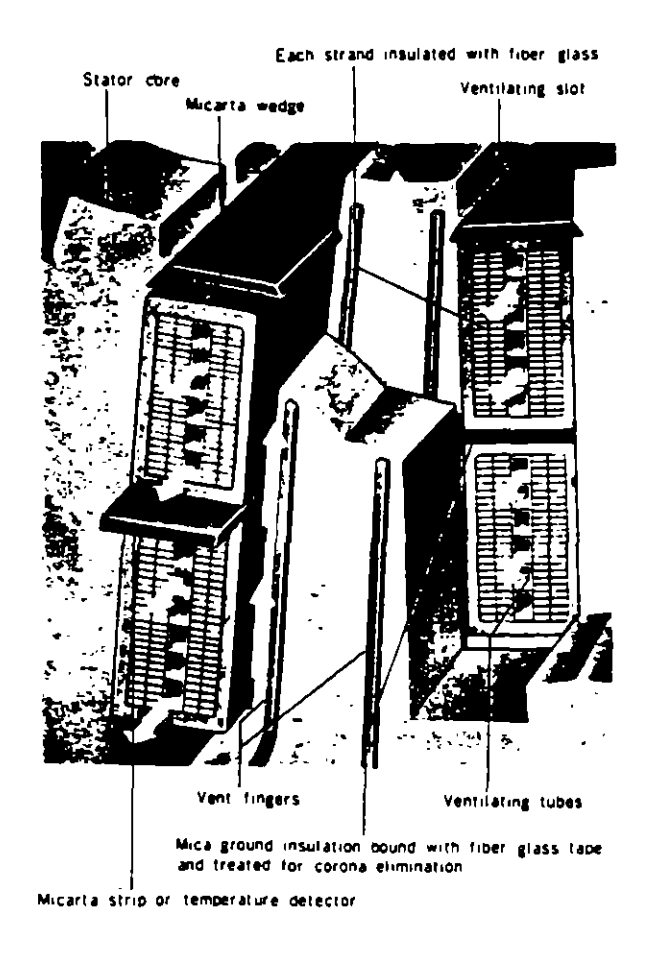

#### Fig. 14 Cross section of stator coll-inner cools f (single stack of vent tubes)

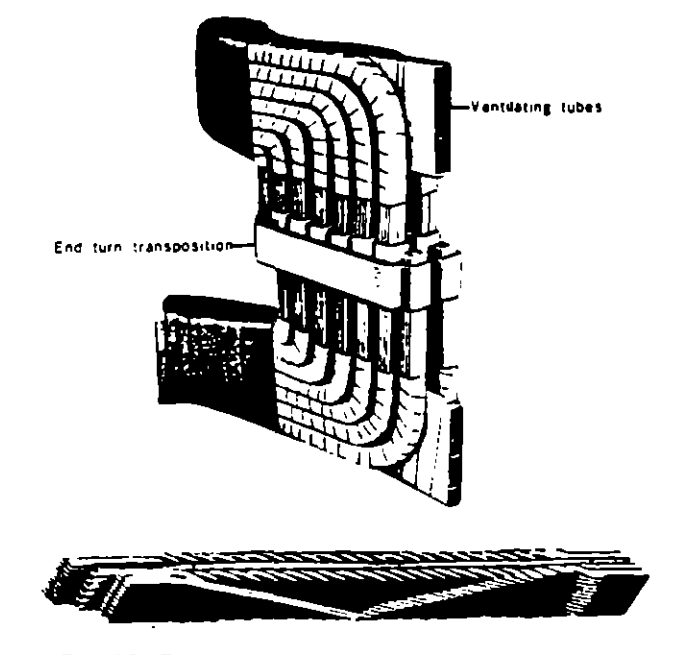

Fig. 16 Roebel transposition details and external transposition for stator winding

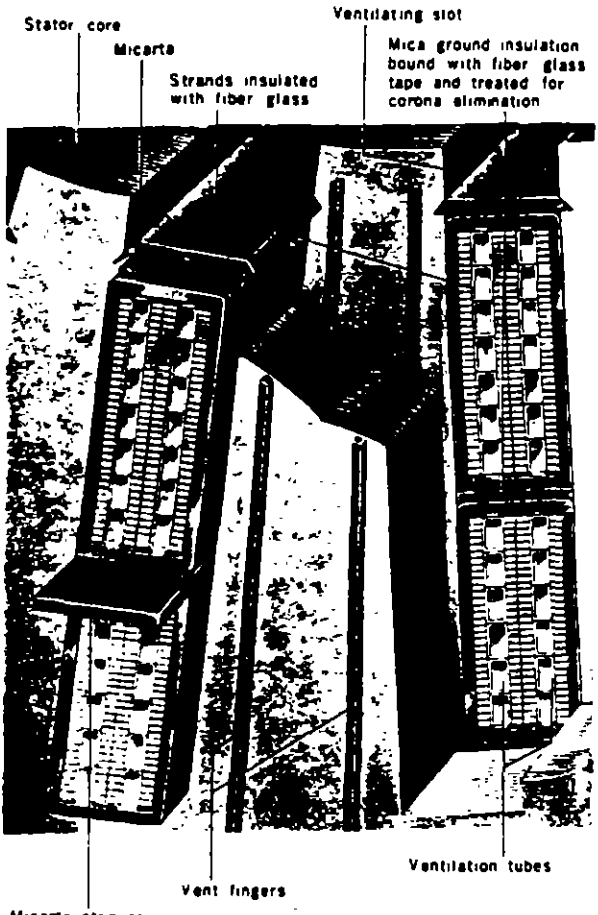

Micarta strip or<br>temperature detector

Fig. 15 Cross-section of stator coll-Inner cooled (double stacks of vent tubes)

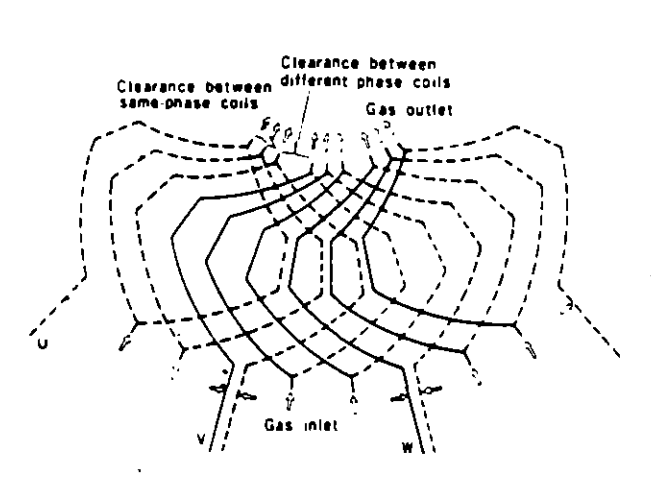

Fig. 17 Cooling construction for stator coil end connections

#### 7. Meln Leeds

The main generator leads are brought out through lead bushings which are located in a leed box at the bottom of the machine. They are arranged for ----ximum space and readily permit tying-in with any ty: - of bus run. Bushings can. if necessary, be replaced without removing the generator rotor. Current transformers for metering. relaying and regulating can be provided (maximum of three par bushing.)

In inner cooled generators, bulk type bushings provide both internal and external creepage distances commensurate with machine voltage. Dry type bushings, provided with Dialastic insulation and high grade porcelain sleeves are used. The main lead connectors and bushings are cooled internally by means of a stream of hydrogen directed by en interna! duct down the center of the assembly to the end of the bushing, where it is returned through the space between the duct and the current· carrying member of the bushing to the lead box and thence to a low pressure zone in the generator. Fig. 18 shows a cross section of the inner cooled bushing.

#### 8. Temperature Detectors

Temperatura detectors arelocated in the armature windings and in the gas passages. Those located in the gas passages measure the temperature of the gas entering and leaving the coolers. Resistance·type temperatura detectors are emgloyed to measure the temperature of the armature coils for conventional hydrogen cooled generators.

lnner cooled senerators. in addition to the resistance-tyge temgerature detectors normally employed, have a number of resistance·type temperatura detectors located at the

#### Rotor

#### 1. Rotor Forging and Machining

The rotor including the shaft ends is machined from a single, salid Ni·Mo-Vd steel forging. Since the rotor rotates at high sgeed and is the most important part of the mechanical structure, special care is given to the material. mechanical design and machining.

Forging material is tested for compliance with rigid specifications. It is subjected to a thorough-going inspection by ultrasonic flaw detector, and if questionable echo patterns appear, test specimens are taken from the part in question and precise mechanical tests are carried out to decide whether to accept the material. Test pieces are also taken trom the surface and both ends of the material tor magnetic and mechanical test. A bore hale is provided for examination to assure forging soundness. and to carry the leads from the field winding to the source of excitation.

Conductor slots are machined by a slot·miller or a planer. In conventional hydrogen cooled machines, the conductor slot is parallel, and an axial ventilating slot is cut under the conductor slot. Radial holes are also machined in the teeth so that the ventilating gas stream can be directed trom the axial ventilating slot to the gap between the stator and the rotor.

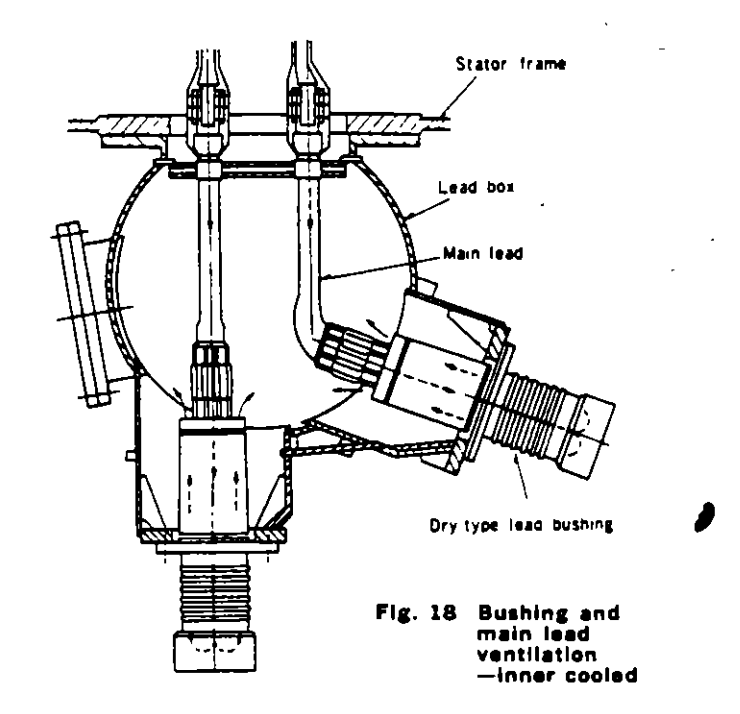

hot end of the machine in the gas stream from the stator coils. These detectors read the highest gas temperatures in the machine, and these readings determine the temperature nse of inner-cooled stator coils.

The leads from these detectors are brought out through the trame to a gas-tight terminal board where they are connected to the instrument wiring.

In inner cooled generators, however, the slot is tapered to give maximum permissible winding space in the rotor. and no ventilating holes are provided since the field winding is cooled mternally.

The pole face is cross-slotted to equalize rigidity in the principal axes and minimize double frequency vibration. These cross slots have a semi-circular shape and are distributed along the total length of the rotor body Shallow grooves may be cut over the entire surface of the rotor Dody, degending upon the gap length. to reduce rotor surface loss. Fig. 19 shows a typical inner cooled generator rotor shaft.

#### 2. Rotor Winding and Insulation

Conventional hydrogen cooled generators have rotor conductors made of hard drawn, silver-bearing copper The small amount of silvar included in this material ensures high elastic limit, high softening point and good creep characteristics, which will prevent the deformation of rotor end windings such as may occur when conventional copperconductors are used under conditions of large centrifugal force and severe thermal cycling.

Mica insulating cells are placed in the slots first and then the coils are wound edge-wise and set into the slots one by one. Mica tape bondad to the bare copper con ductors insulates between turns. Suitable filler strips are ,

,

'

-'

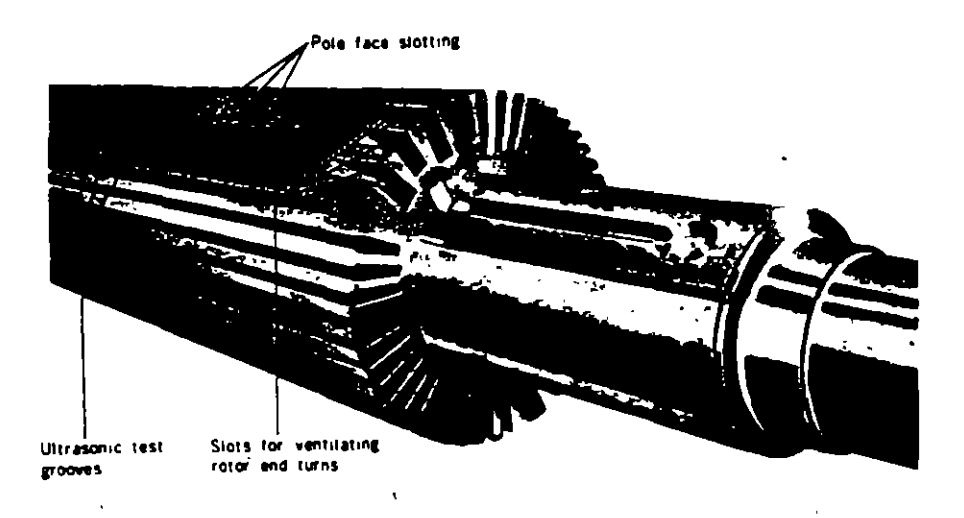

Fig. 19 Rotor shaft-inner cooled

assembled on top of the winding, and the entire winding is treated with a heat-reective phenolic-alkyd varnish. The entire rotor is placad in an oven and special pressing tools are periodically tightened. Following the last tightening operation, the oven treatment is continued until the varnish is curad. After the winding is baked. the pressing tools are removed and special wedges are driven in the top of the slots ovar a brass filler strip. This filler strip 15 used to facilitate driving of the wedges. but its primary function is to provide a damper winding. At the bottom of tne slots where the mica insulating cells are placad over the axial ventilating slots, a steel filler strip is used te keep the mica cells from direct contact with the high veloc•ty gas stream.

Rotor conductors of inner cooled generators are made of cold drawn, silver-bearing copper. Each conductor is made up of a pair of modified U-channels opposing each other, and provides tor rotor ventilation passage. Hydro· gen inlet and exit ports are radial holes at the corner parts and at the center ot the straight parts ot the coil structure.

The slot insulation is made of glass epoxy mica material. Prior to inserting the winding coils into slots, J-bends are put into the slots one after another and their joints welded by a high frequency induction heating apparatus. Glass laminate bonded to the bare copper conductors insulates between turns. Matchins hales in the conductors are provided to give free access for the hydrogen flow. The completed winding is carefully baked and seasoned. Special non·magnetic wedges are driven in the top of the stot over the filler strip. Completed damper circuits are provided in order to absorb hegative phase sequence currents, and consist of retaining rings, copper damper strips and non-magnetic alloyed copper wedges. A special slip layer is provided between the top conductor and the filler strip, which permits free movement of the conductors in the axial direction during operating conditions and prevents Permanent distortion ol the end wmding.

#### 3. Retaining Rings

 $\blacktriangledown$ The rotor' end turns are supported by high strength steel retaining rings which are shrink fitted on the end of the rotor body. In order to fit a retaining ring, it is necessary

to heat the ring to an elevated temperature and place it on the rotor while hot. The shrink fit of the retaining ring will decrease when the rotor is brought up to speed. but even at specified overspeed a light shrink fit is still present between the rotor body and the retaining ring. ln arder to prevent any axial motion ot the retaining nng relative to the rotor body, a circumferential locking ring is provided. This ring is split and the ends at the split are provided with special extensions which are used to expand it during the fitting of the retaining ring on the rotor.

Floating type retaining rings, or those supported directly on the end ot the rotor body, eliminate both conductor stresses at the point of attachment and coil insulation chafing under the rings since neither centrifugal force nor rotor dellection produces relativa movement between winding and ring. Resultant permanent centering of the retaining ring contributes to balance stability and noise reduction. An end plate shrink-fitted on the other end of the retaining ring prevents elliptical distortion of the ring during operation and 1nsures alignment stability.

In conventional hydrogen cooled generators, the material tor the retaining ring is Ni-Cr·MO steel. Uniform end winding ventilation is achieved by radial holes on the retaining rings.

In inner cooled generators, the retaining ring is of cold worked, non-magnetic austenitic steel with a high Mn content. It is aimed at reducing end leakage fluxes and stray load losses resulting from higher current loading No ventilation holes are provided on these rings because of the notch-sensitive properties of this material.

Fig. 20 shows an external view of the completely assembled inner cooled generator rotor.

#### 4. Collector Rings and Field Leads

Fig. 21 illustrates the collector and field lead construction. The collector rings are made of tool steel and the wearing face is spirally grooved so as, on the one hand, to interrupt the small arcing contacts which carry current between the rings and brushes thus preventing current concentration in smatl brush tace areas, and on the other. to tecwte more intimate contact between the ring and the brush by allowing the entrapped air to escape more readily

Å

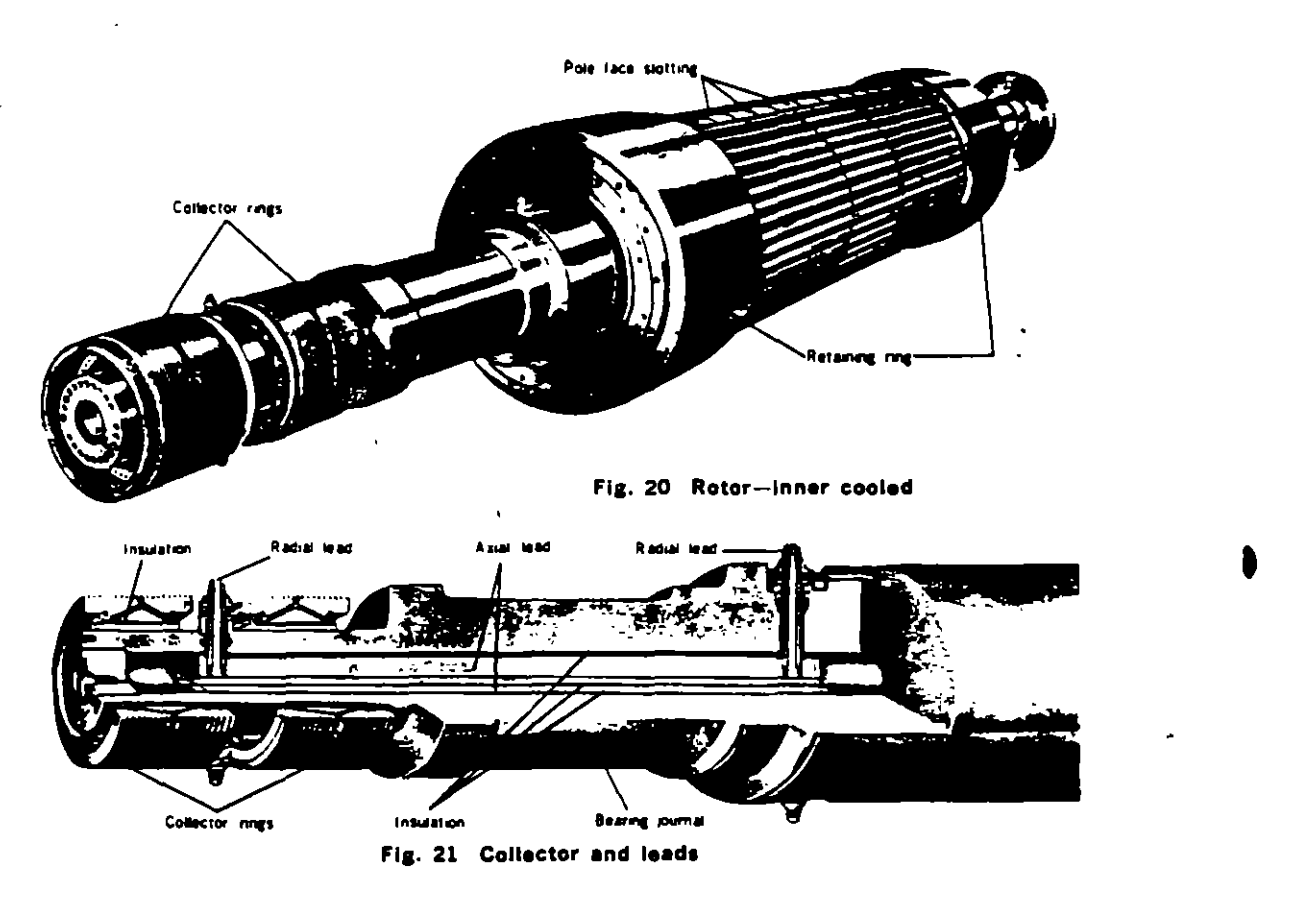

The rings are provided with ventilating holes which give additional cooling surface, and also force the air to circulate in the immediate vicinity of the rings. A centrifugal type fan mounted on the generator shaft draws cool air through the brush rigging at all times.

The collector rinss are mounted on individual steel bush· ings, with mica insulation between rings and bushings. The ring and bushing assemblies are removable as indi· vidual units. The collector rings are connected to the rotor winding by means of radial leads which are in turn connected to axtal leads in the bore ot the shaft by a threaded joint. Hydrogen-tight seals are provided at the radial leads at both ends ot the axial leads. The bore hole in the rotor shaft is sealed by means of expansion fttted steel plugs. A tapered hale in the plug at the collector end of the rotor is provided so tnat teakage tests of the radial lead seals can be made.

#### 5. Brushes and Brushholders

The brushholders are designed to permit changing brushes without the use of tools. A special locking features holds the brush shunt to the ftxture on the brush sickle.

## Bearings and other Mechanical Parts

The two generator bearings are supported in brackets which are bolted to the generator frame to form a gastight housing. The entire weight of the generator is supported on welded teet.

Fig. 22 is a sectional view showing the details of a typical insulated bearing, which consists of a cest steel shell lined with Babbit metal and provided with means tor lubrication. It should be noted that Fig. 22 is of service

only to show general construction features : minar difterences in detail occur depending on the rating and dimensions of the generators.

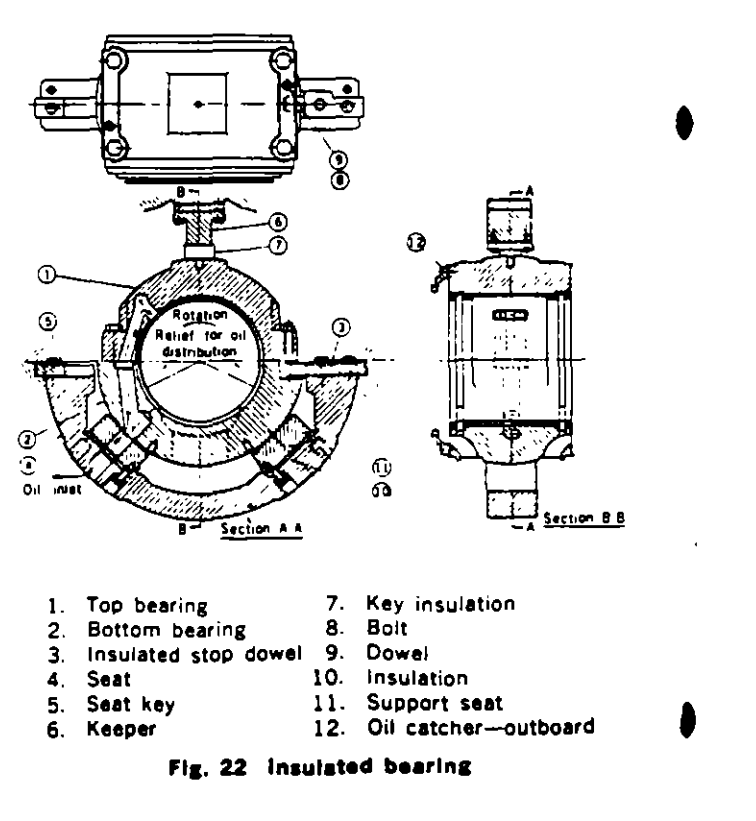

The bearing shell is split horizontally and dowels insure perfect alignment of the two halves when assembled.

8oth the spherical support seat and the stop dowels are insulated trom the bearing seat. and insulation is provided between the top half ot the bearing and the bearing keeper. In addition. to prevent shatt currents trom flow· ing through the bearings, insulation is provided at the following places on both ends of the generator: between the gland seals and the brackets; between the gland seals and the feed and drain lines; and between the beanng oil seals and the brackets.

Oil supplied to the bearing through a hole in the bracket 1s led through a drilled pnsage to the upper part ot the bearing, from where it is carried through a relief valve into the bearing and distributed along the bearing length. The oil which leaks out on the ends is discharged through annular grooves and radial slots machined at the bottom of the bearing. A split oil seal ring is bolted on each end ot the beanng.

Fig. 23 and 24 show the principle of operation of the bearing gland seals for conventional hydrogen cooled and inner-cooled generators. The seal oil is supplied to the teed grooves through passages in the supporting brackets. A gland seal ring is provided to restrict the flow of oil through the seat. This ring can move radially with the shaft. but is restrained from rotating by a pin to the supporting structure. Oil leaving the gland seal rings is caught in chambers on each side of the seal, from which it is drained back to seal oil system

## Cooling Systems

The ventilation and cooling system ot a conventional

hydrogen cooled generator and that of an inner cooled generator differ extensively.

#### 1. Conventional hydrogen

Figs. 25 and 26 show the typical ventilation circuit for a conventional hydrogen cooled machine.

Hydrogen is used to cool all parts ot the machine other than the collector rings, field leads and exciters, which are separately cooled by air.

The gas in the generator housing is circulated by two propeller type blowers mounted at both ends of the rotor as shown in Fig. 27. These blowers provide ample pressure and volume tor effective ventilation. Aluminum alloy blower segments are held by an easily removable clampina ring.

Two hydrogen coolers are provided axially at the top of the aenerator housina to cool the gas.

Stator ventilation is by the so·called multiple·path system. Gas from the propeller blowers is diracted to both ends of the rotor. both ends of the annular aap between the stator and the rotor, and the outer periphery of the stator core at the center sections. The core end sections are ventilated by the gas which is introduced to both ends of the gap and is led outward radially through the vent ducts to the outer periphery ot the stator core. At the center sections ot the stator core, aas is fed inward radially through the vent ducts to the annular gap. Then, the gas flows axially to adjacent low pressure zones through this gap and returns outward radially through the vent ducts to the outer periphery ot tha stator core. Effective rotor ventilation is achieved by means of axial and radial ducts at the body, and radial hales in the retaining rings at the end. Fig. 28 and 29 show the rotor ventilating passages.

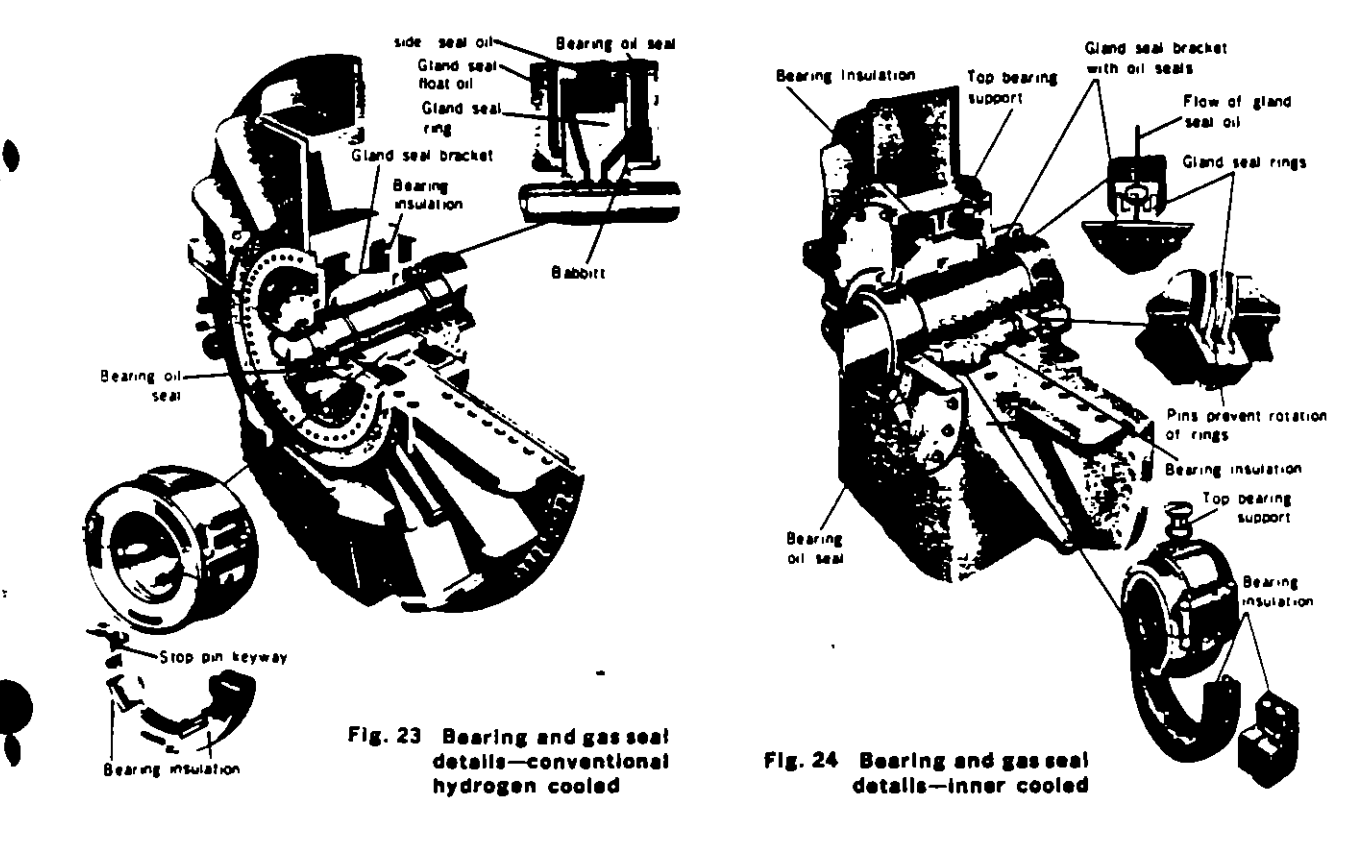

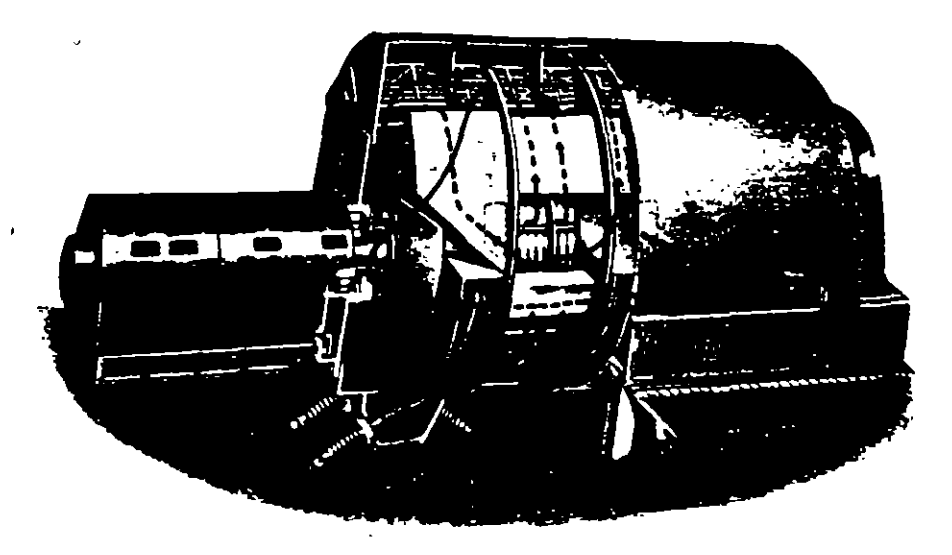

Fig. 25 Ventilation system-conventional hydrogen cooled

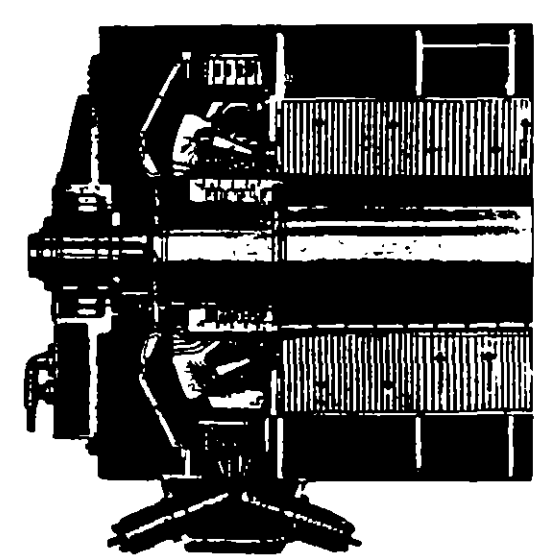

Fig. 26 Stator and rotor ventilationconventional hydrogen cooled

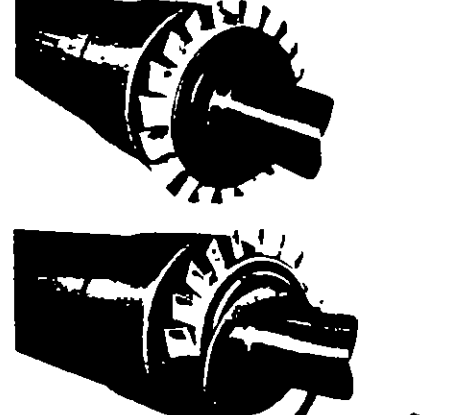

Fig. 27 Propeller blowers-conventional hydrogen cooled

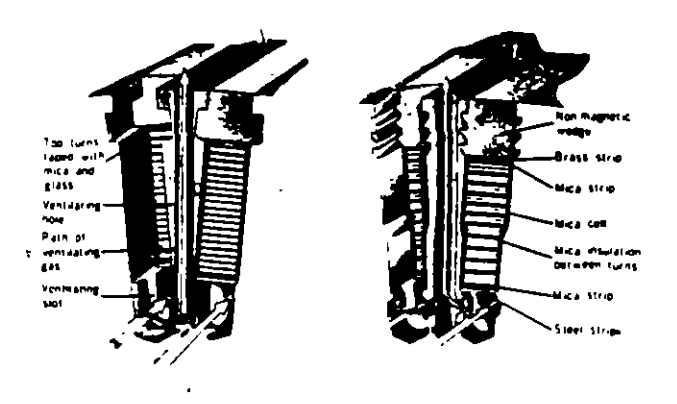

Fig. 28 Field winding and ventilationconventional hydrogen cooled

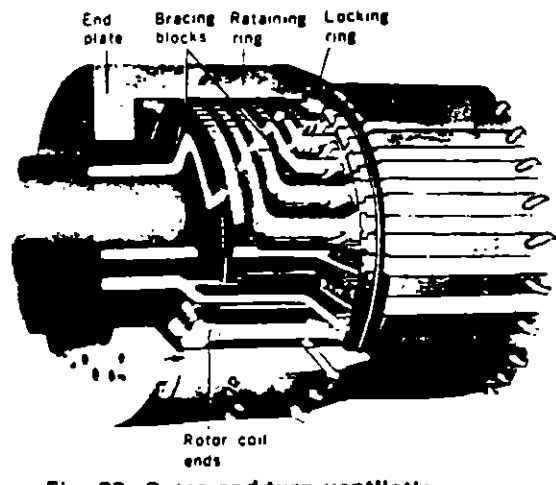

Fig. 29 Rotor end-turn ventilationconventional hydrogen cooled

1

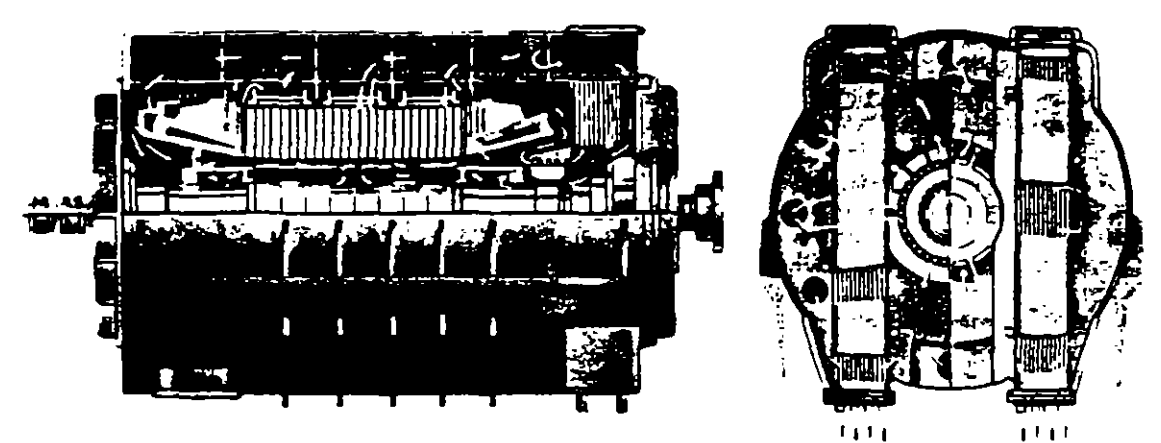

Fig. 30 Ventilation system-inner cooled

#### 2. Inner

Fig. 30 is a typical ventilation circuit for inner cooled machines. The gas in the generator housing is circulated in parallel through the machine parts, such as stator core, stator coil, lead bushing and rotor coil. A single multiflow compressor-type blower on the turbine end of the rotor provides ample pressure and volume for efficient ventilation. Individual precision-cast blades are dovetailed and locked on the blower hub for easy removal and replacement as shown in Fig. 31.

Hydrogen coolers are provided at the turbine end of the generator housing to cool the gas as it is discharged from the blower. Gas from the hydrogen coolers is directed to both ends of the rotor, to the outer periphery of the stator core, to the collector ends of the stator coil vent tubes, and to the gas inlet openings for the main lead connectors and bushings.

The cooling gas for the stator core is carried through orifices into the space immediately behind the core. From here it passes through the ventilating ducts in the core into the air gap of the machines, from where it is drawn to the blower and recirculated. The cooling gas for the stator coils passes from the collector end to the turbine end of the generator through vent tubes, being discharged at the turbine end, where it passes again through the blower and is recirculated.

A portion of the cold gas leaving the cooler is also directed

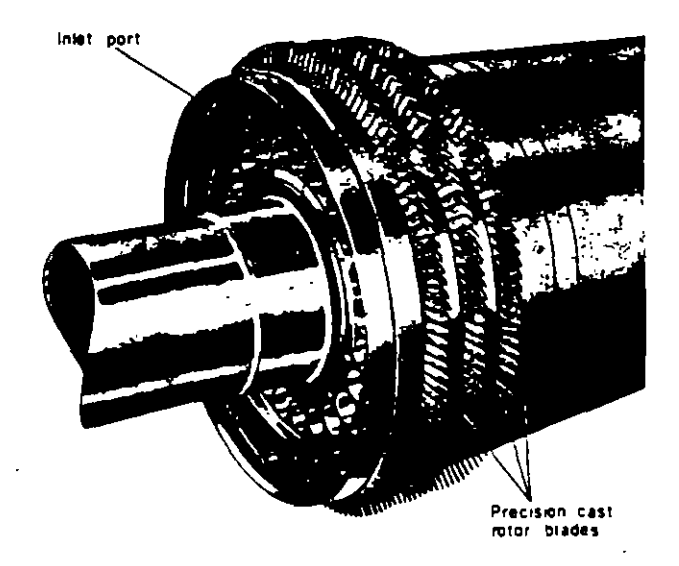

Fig. 31 Axial compressor blowers-inner cooled

by means of baffles and ventilating passages through the rotor. A portion of this gas enters the rotor at each end, flowing through the ventilating passages provided in the rotor winding itself, and being discharged into the air gap

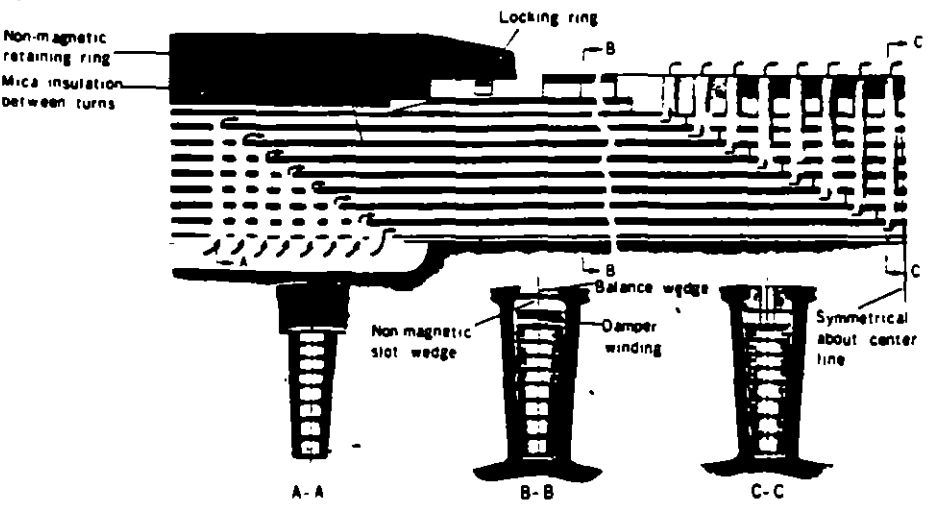

Fig. 32 Field winding and ventilation-inner cooled

at the center of the rotor whence it is drawn back to the blower and recirculated through tha cooler. Fig. 32 shows ventilation of the straight portion of the rotor winding. The rotor end turns have a ventilation circuit separate from that of the straight portion of the rotor winding. A special pattarn of hales is drilled radlally in the end turns, and cold gas from the coolers passes directly into these holas at both ends of the rotor. lt flows through hollow passages in these end turns similar to the passages in the straight portion of the rotor, and is discharged into a special chamber beneath the end turn winding naar the cantar of the pala. From there it is discharged into the air gap and then returns to the blower. Fig. 33 shows rotor end-turn ventilation.

The cold gas which enters the gas inlets for the main lead connectors passes through the holes provided in the main leads and lead bushings themselves, and is discharged into the lead box from where it is drawn back to the biower and recirculated.

Large 4-pole machines for nuclear power generation are fundamentally governed by the foregoing explanation, with the exception that for machines of approximately 600 MVA rating and above, axial ventilation is applied to the stator core as illustrated in Fig. 34.

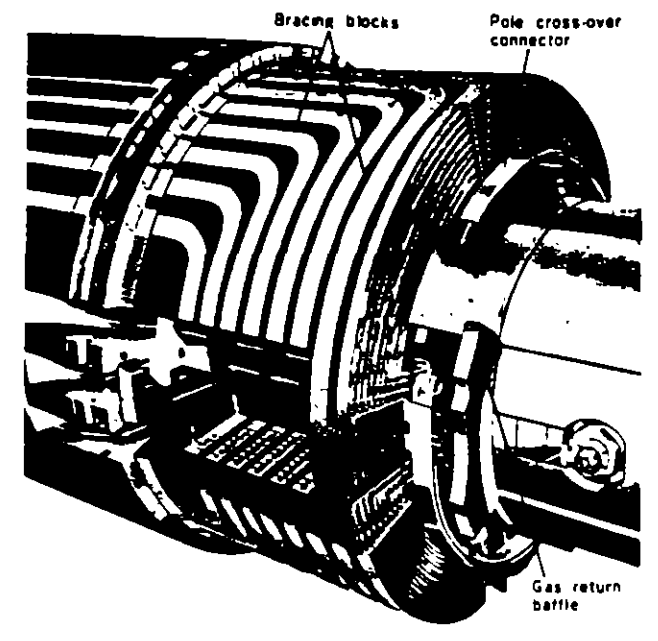

r

1

1

1

Fig. 33 Rotor end-turn ventilation-inner cooled

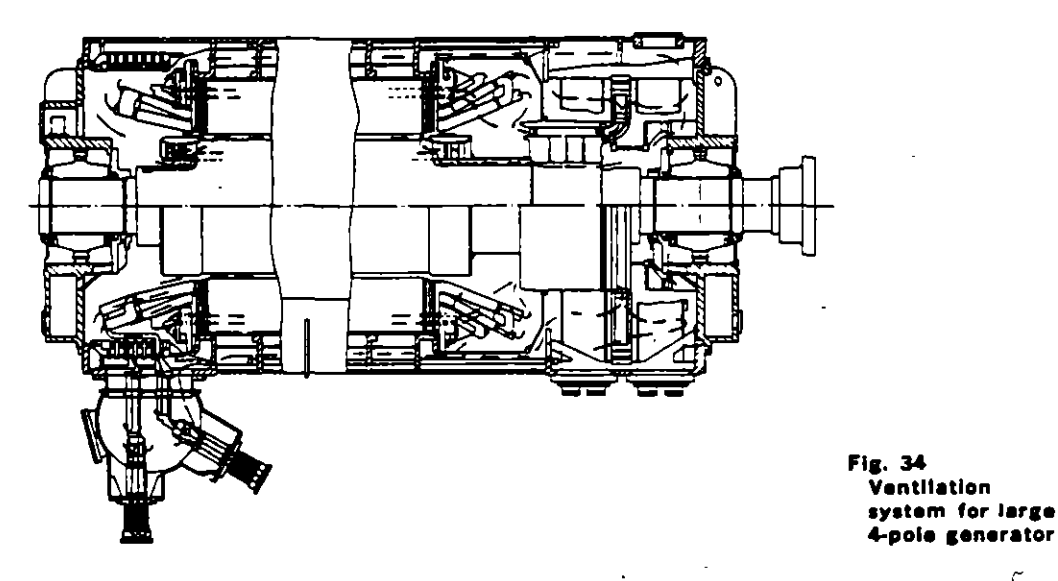

#### 3. Pressurized Gap Cooling

Fig. 35 illustrates a typical pressurized gap cooling system applied to 2-pole machines of 600 MVA rating and h1gher

In this system, the gap between the rotor and the stator is divided in the axial direction into a number of zones of alternating low and high pressure by means of stator and rotor barriers. Stator core cooling is similar to that obtained from compound radial cooling of a conventional hydrogen cooled generator, while gas entering the high pressure zona at the back of the stator moves 1nward. in the radial direction along the ventilation ducts in the stator core until it reaches the high pressure zone at the gap. In conventional hydrogen cooling, the gas moves along the gap directly into the next zone, thus returning to the stator core, but in the pressurized gap system, the gas moves from the high pressure zone in the gap

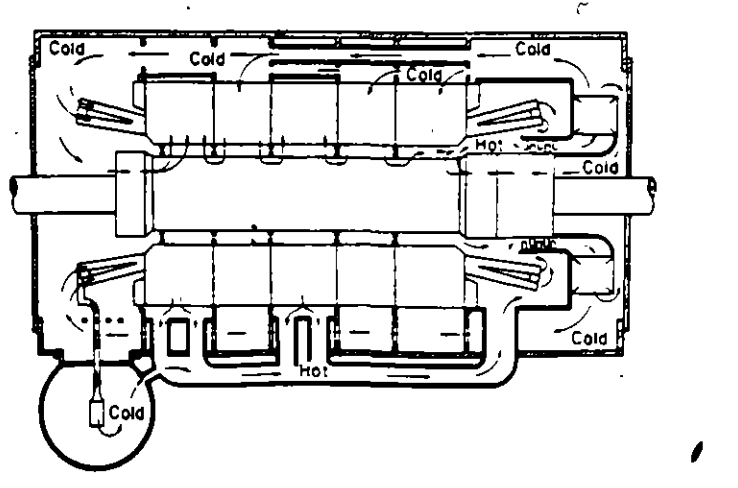

Fig. 35 Pressurized gap cooling system

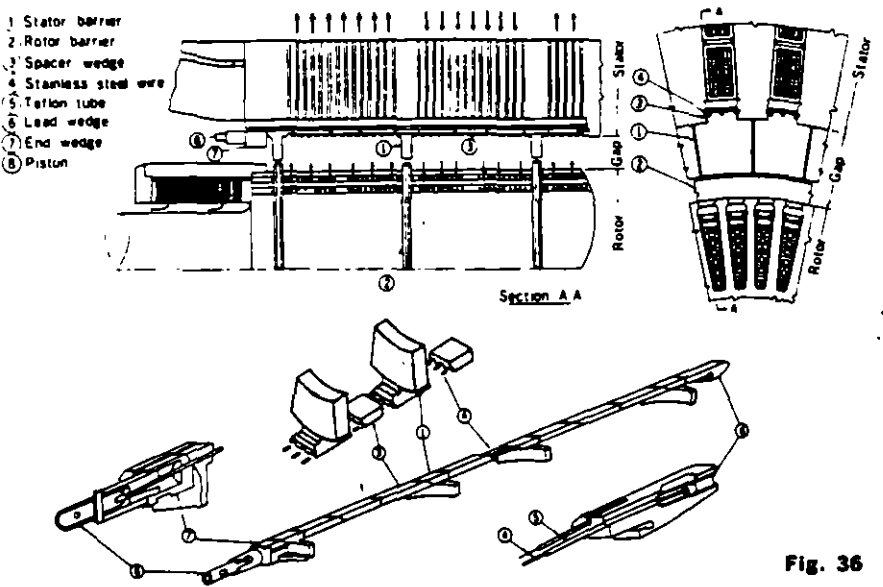

Fig. 36 Construction of barriers

radially inward along ducts in the rotor coil until it reaches the axial ventilation ducts in the rotor coil. It then moves along these ducts in the axial direction to enter the next low pressure zone, moves again radially through the ventilation ducts in the rotor coil, emerging in a low

ssure gap zone, finally passing radially outward along ventilation ducts of the stator core and returning to low pressure zone at the stator core back.

.ms system affords two major advantages :

- 1. There are more parallel circuits for rotor ventilation and shorter duct length than in the case of inner cooling, with the result that the same blower capacity results in greater air flow and improved cooling affact.
- 2. Gas inlets and outlets are made on the rotor surface to face gap and so blower high pressure can be used directly for cooling of the rotor coils in contrast to the conventional multi-parallel direct cooled rotor. which utilizes the dynamic pressure generated by the peripheral speed of the rotor. The result is a major increase in rotor ampere turns.

Ventilation piping to the high and low pressure zones of the stator core can either be attached to the bottom of the frame as shown in Fig. 35, or can be provided inside the frame. The choice is determined primarily by the outer frame diameter which is permissible under shipping size restrictions.

The rotor barrier consists of rings of non-magnetic alloy steel shrink fitted to the rotor, while the stator barrier, as shown in Fig. 36, is attached to the segmental insulating plates on the inner side of the stator slot wedges. A special support technique is applied because the stator barriers are attached after the rotor has been inserted into the stator.

#### **Hydrogen Gas Coolers**

The hydrogen is cooled by passing it through two sets of coolers where the gas gives up its heat to cooling water running in finned tubes. Fig. 37 shows a typical gas cooler construction.

The nozzle end is bolted solidly to the generator frame. while the rear end is supported by a diaphragm which permits it to move freely with temperature changes. The rear end is covered with a gas-tight steel cover which must be removed to clean the cooler tubes. With the rear end outer cover removed, gas is prevented from escaping by a flexible diaphragm between the cooler and the frame. Divided cooler sections permit cleaning of one cooler out of four while the generator is in operation up to 90% of maximum rating.

The water boxes in these hydrogen coolers are arranged so that all tubes are full of cooling water at all times. Tubes are expanded into tube sheets at both ends.

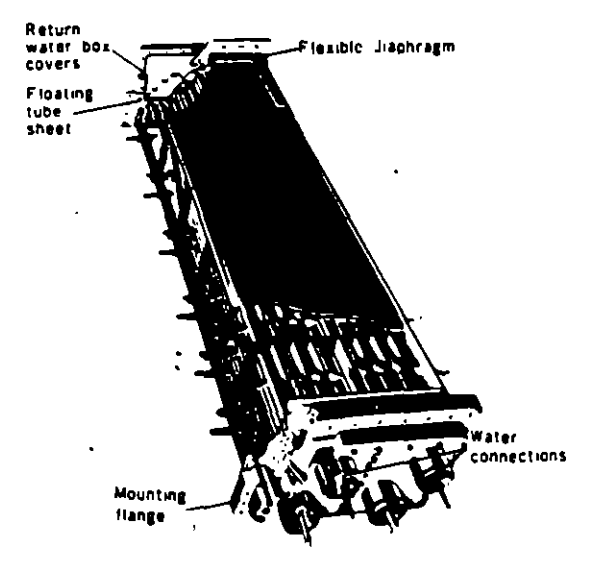

Fig. 37 Hydrogen cooler

## **EXCITATION SYSTEMS**

## **Standard System**

It is Mitsubishi's standard practice to apply brushless excitation systems for the excitation of steam turbine generators.

Brushless excitation systems consist of a permanent pilot exciter (PMG), an AC exciter, a rotating rectifier directly connected to the generator shaft with a static voltage regulator, and associated switchgear.

## **Nonstandard Systems**

The following excitation systems are also available, if required, at an adjustment in price:

- 1. Conventional DC excitation systems, consisting of a shaft-driven exciter, a static voltage regulator and associated switchgear. The main exciter is directly connected to the generator for ratings of 75,000 kW and smaller, and geared for larger ratings.
- 2. Motor-driven generator excitation systems with excitation cubicles
- 3. Static excitation systems, consisting of reactor, current transformers, a saturable current power transformer, a static silicon rectifier, a static voltage regulator, and associated switchgear.

## **Standard Specifications**

#### 1. Exciter Capacity

The current rating of the exciter is equal to the am-

peres excitation required by the generator when operating at 105 percent of rated voltage at maximum capability and rated power factor.

#### 2. Exciter Temperature Guarantees

- 1. Brushless exciters are rated on the basis of continuous operation at rated output and will not exceed a guaranteed maximum temperature rise of 60°C based on a maximum ambient temperature of 50°C.
- 2. Conventional DC exciters are rated on the basis of continuous operation at their rated output and will not exceed the following maximum temperature of 40°C or lower (by JEC).

Armature winding 70°C Field winding 70°C

Commutator 80°C

However, conventional DC exciters can be made to meet the requirements of any standard.

#### 3. Class of Insulation

Class B insulation is standard for amature and field windings of exciters.

#### 4. Speed of Response and Ceiling Voltage

- 1. Nominal exciter response: Not less than 0.5
- 2. Ceiling voltage: Not less than 120 percent of rated voltage

#### 5. Exciter Tests

Rotating exciters are completely assembled in the factory

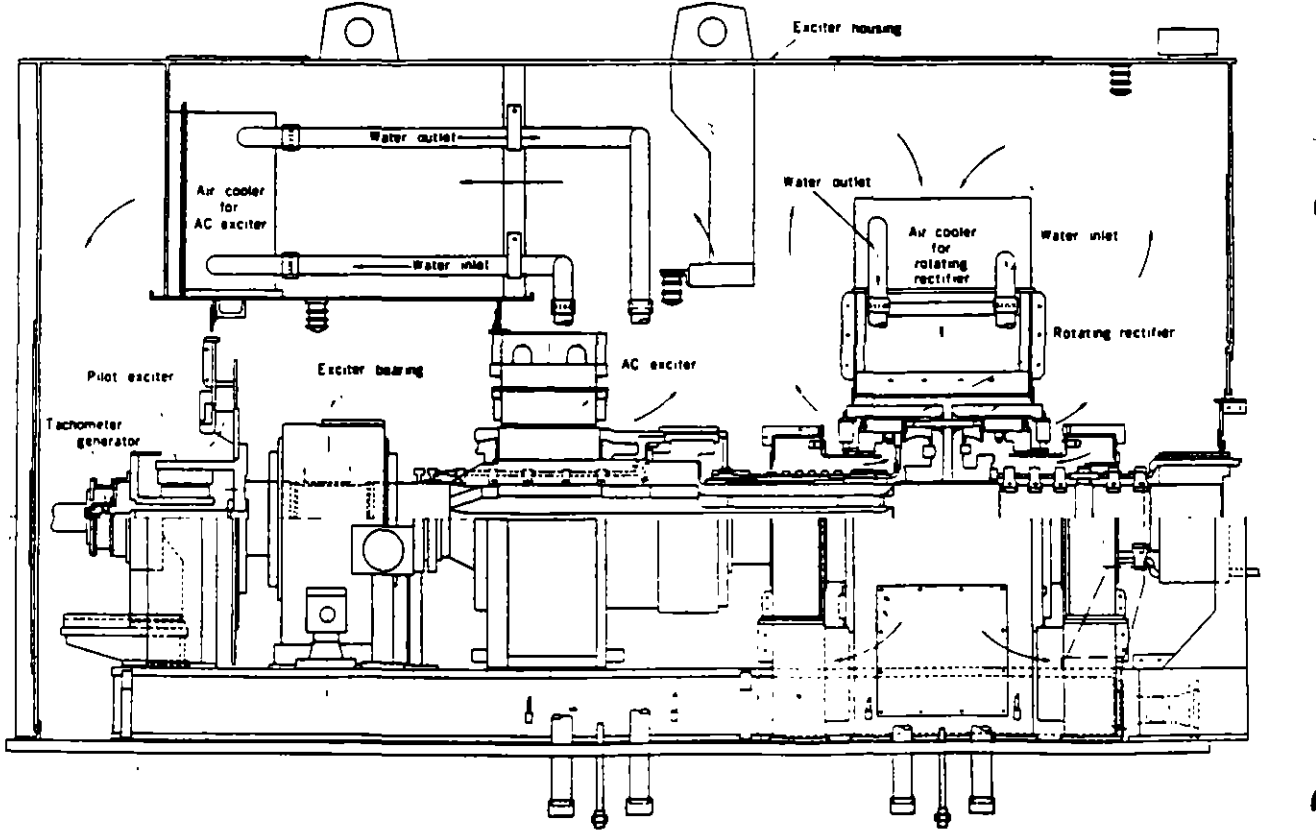

Fig. 38 Cross section of brushless exciter

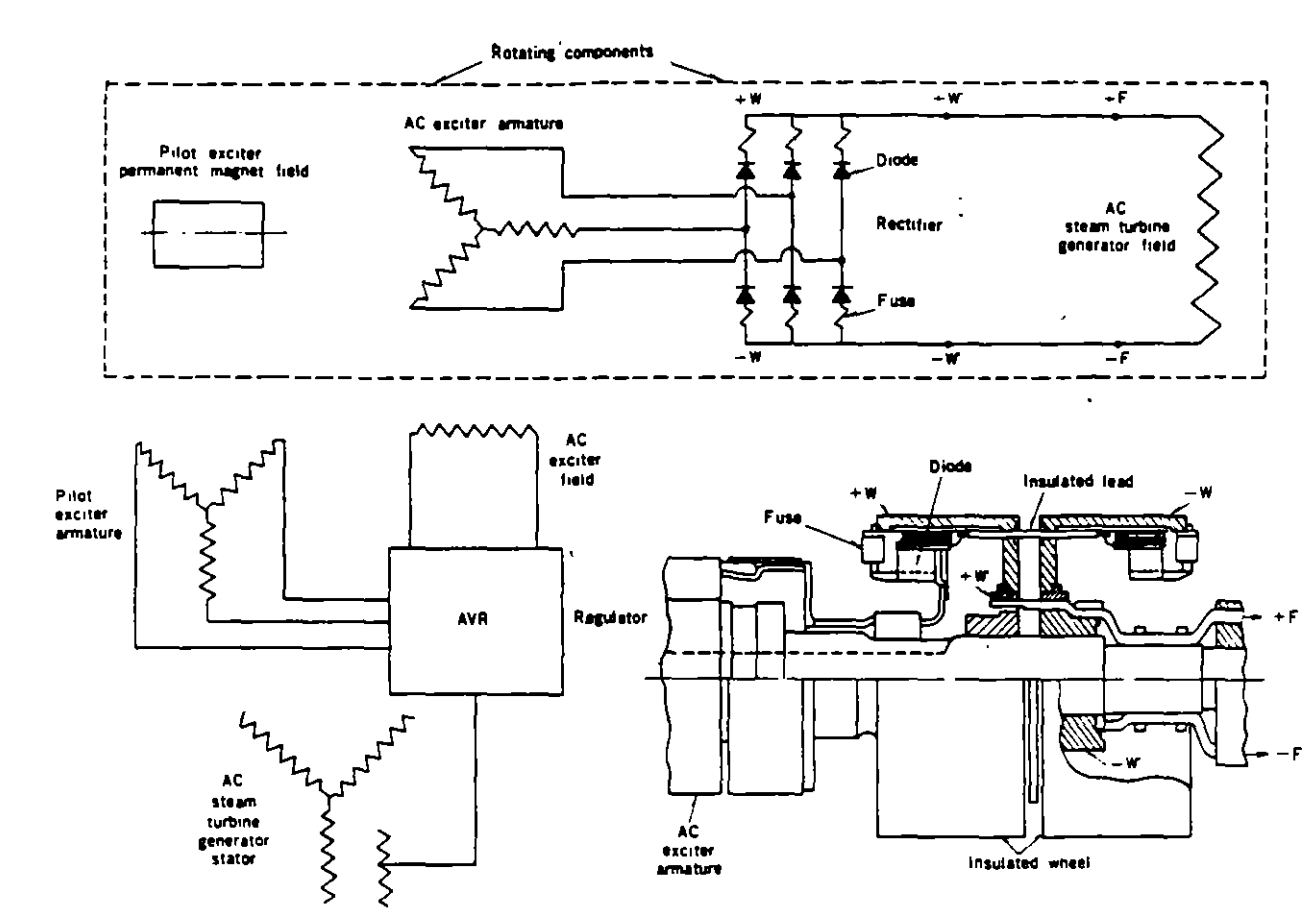

Fig. 39 Schematic of brushless excitation system

and run at speed for standard factory tests, which include the following:

- 1. Mechanical balance
- 2. Commutation adjustment (except brushless)
- 3. No-load saturation curve
- 4. Resistance measurements
- 5. High-potential tests

## **Exciter Construction**

#### **Brushless Exciter**

The entire exciter is totally enclosed and self ventilated as shown in Fig. 38. Air coolers are mounted within the enclosure to remove heat. Use of this ventilation arrangement results in simple foundation design.

A schematic diagram of a brushless exciter is shown in Fig. 39.

The PMG provides power to the voltage regulator, which controls the stationary field of the AC exciter. The output from the rotating armature of the AC exciter is fed along the shaft to silicon diodes mounted in wheels on the shaft, where the AC exciter output is rectified. The resultant direct current is carried along the shaft to the rotating field of the generator. There are no commutators, brushes or collector rings.

The system is protected against diode failure by seriesconnected fuses having indicating devices which may be inspected during operation, thus permitting maintenance on a scheduled basis. Continuous operation of this system is possible with 20% of the diodes per phase out of service.

Generator field breaker, exciter field rheostat, and main lead bus wiring between exciter and AC generator are eliminated. Instruments for indicating or recording AC generator field temperature, voltage, and current are not **required** 

#### **Shaft Driven Direct Connected Exciter**

The general arrangement of the shaft driven direct connected exciter is shown in Fig. 40. The exciter is of the pedestal type and the two bearings are lubricated by the turbine oiling system.

Commutator design, shown in Fig. 41, provides for expansion in all directions without distortion at high peripheral speeds, by means of shrink rings and centering plates. Balance rings assure perfect dynamic balance at normal speed. Packing back of the commutator neck prevents dirt and carbon dust from causing low insulation resistance to ground.

The exciter is provided with an enclosure to direct the ventilating air over the exciter parts. A flexible ventilation system permits filtered air to be taken in either below the floor or at turbine floor level, and discharged either below the foundation or into the turbine room. In the former case, air is discharged through drip-proof and sound proof ducts. The exciter enclosure is pressurized to prevent oil vapor leakage from bearings.

Alt parts that require regular maintenance including filters and electrical connections are fully accessible. Brushes can be removed and replaced without the use of tools.

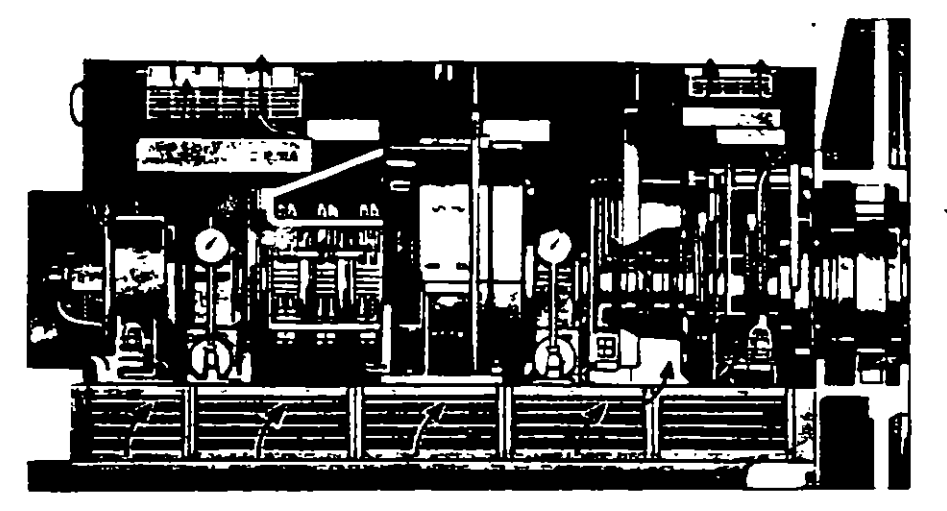

Fig. 40 Exciter and collector ventilation-direct-connected commutator exciter

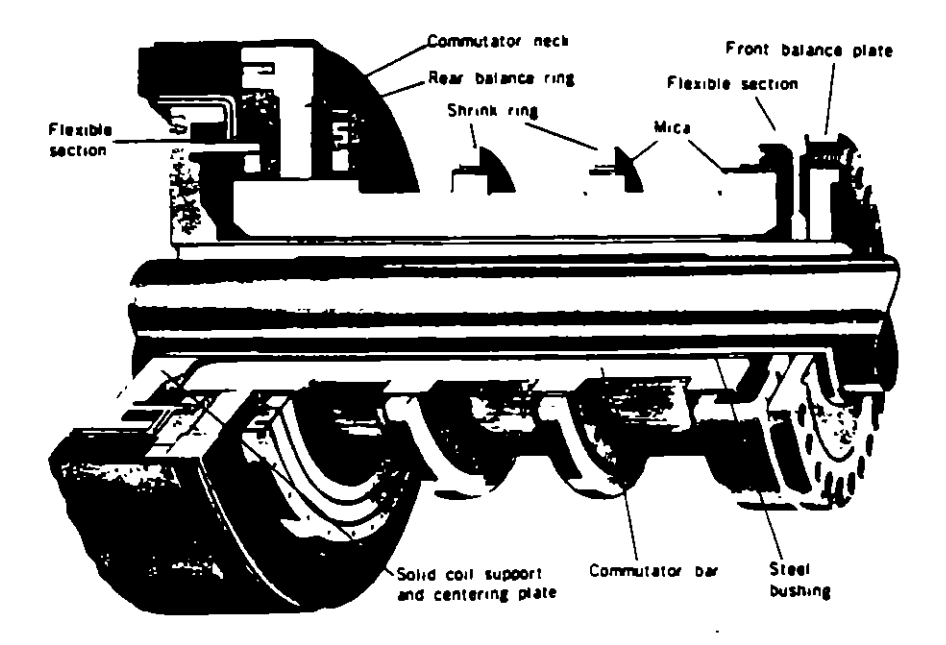

Fig. 41 Shrink-ring type commutator for shaft driven direct-connected exciter

## Shaft Driven Geared Exciter and Motor-driven Exciter

The general arrangement of the shaft driven geared exciter is shown in Fig. 42 and V-ring commutator construction is shown in Fig. 43.

Properly proportioned through-bolts and a flexible rear V-

ring assure cohcentricity without distortion. The same commutator construction is used for motor driven exciters, and in this case the driving motor has adequate pull-out torque at reduced voltage. High inertia provides maximum dependability during disturbances.

20

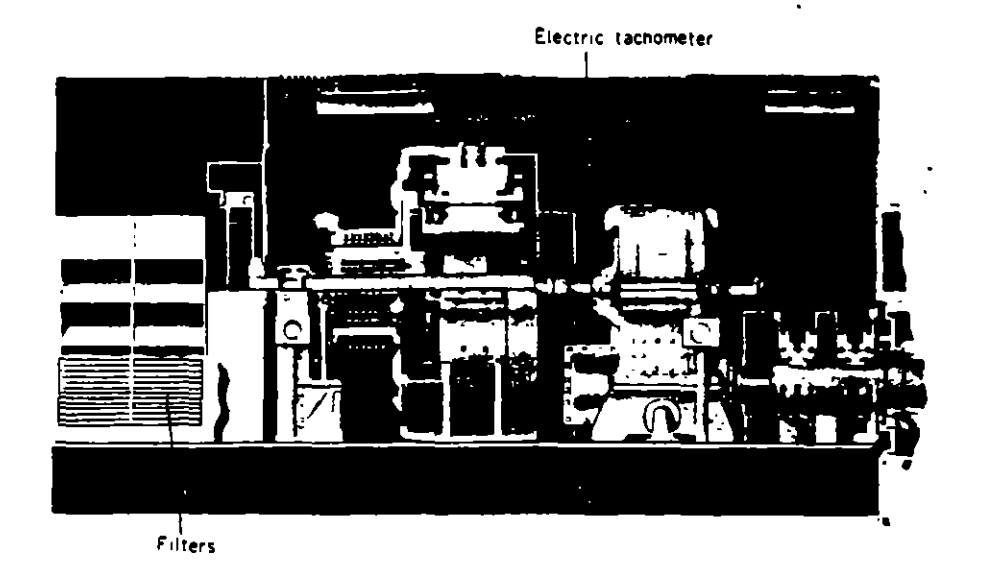

Fig. 42 Shaft driven geared exciter showing collector ventilation

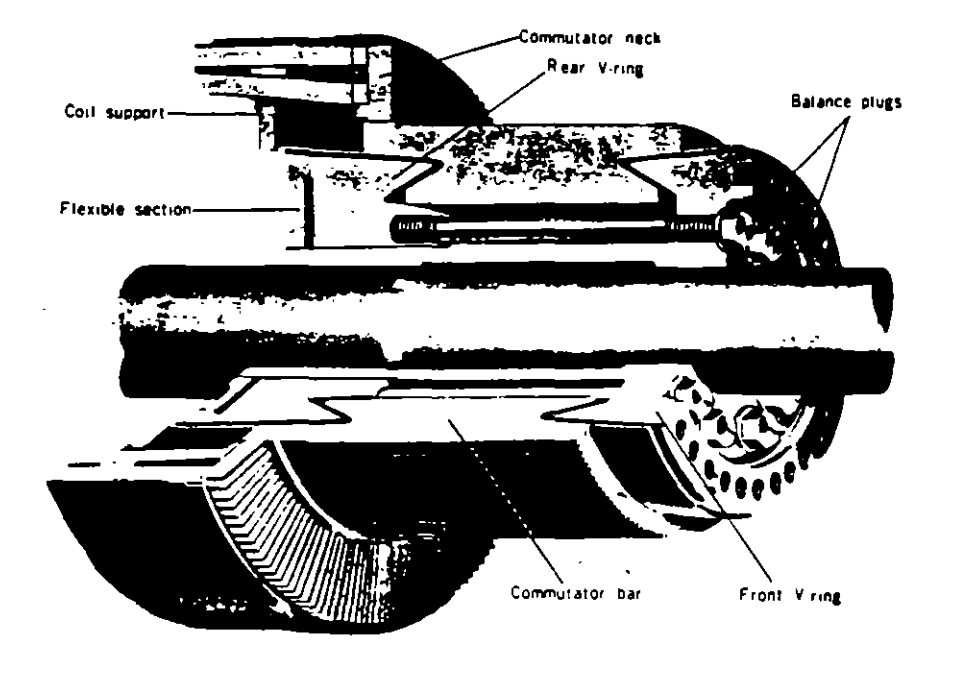

Fig. 43 V-ring commutator for shaft driven geared exciter

 $\boldsymbol{\ell}$ 

## **HYDROGEN APPARATUS**

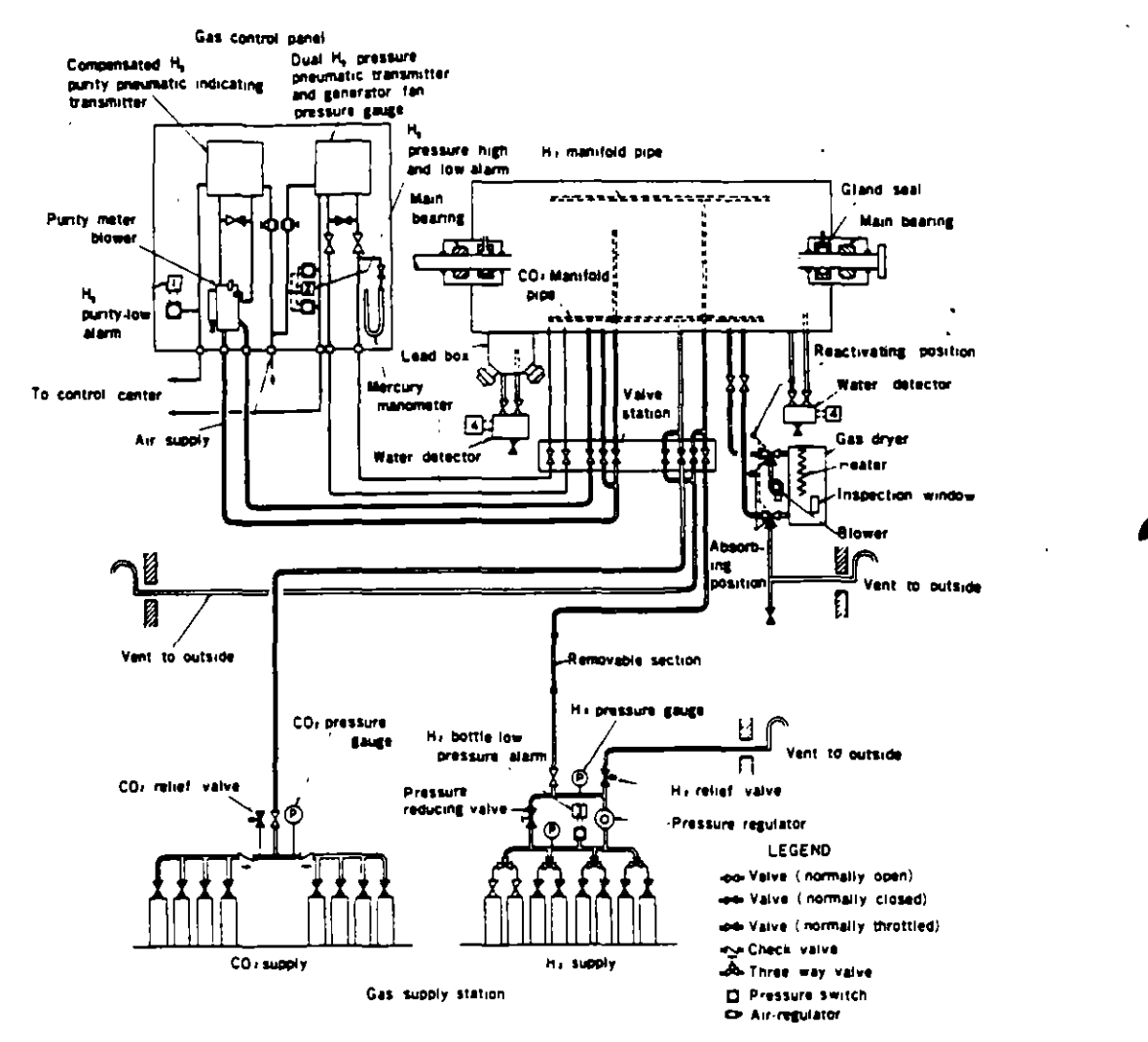

Fig. 44 Gas system diagram-conventional hydrogen cooled

## Hydrogen Gas System

#### 1. Principal Functions

- 1. To provide means of supplying or withdrawing hydrogen with safety, using carbon dioxide as a scavenging medium.
- 2. To indicate to the operator at all times the gas pressure in the machine, and to maintain it at the desired value.
- 3. To indicate to the operator at all times the gas purity in the machine.
- 4. To dry the gas and remove any water vapor which might get into the machine from the seal oil or from the gas itself. The presence of liquid in the machine is indicated by an alarm on the hydrogen control panel.

#### 2. Construction

Figs. 44 and 45 show gas system diagrams for conventinal hydrogen cooled and inner cooled generators. Construction of the hydrogen gas system comprises ;

- 1. Gas supply station
- 2. Gas control panel
- 3. Gas dryer
- 4. Valve station
- 5. Liquid detectors
- 6. Piping and valves

#### 3. Gas Supply

The hydrogen gas supply system provides the necessary valves, pressure gauges, regulator, and other equipment to permit introducing hydrogen into the generator. The carbon dioxide supply system provides a means of admitting CO<sub>2</sub> to the generator during gas purging. Gaseither hydrogen or carbon dioxide-is distributed uniformly to the various compartments of the generator by means of perforated pipe mainfolds located in the top and bottom of the generator housing.

Normally eight bottles of hydrogen and eight of carbon dioxide are provided. Figs. 46 and 47 show the gas supply stations.

Mitsubishi's standard practice is to supply CO<sub>1</sub> in the vapor phase, eliminating the need for an evaporator. If plant location makes it inconvenient to obtain hydrogen, a hydrogen generating unit can be provided.

#### 4. Gas Replacement

Replacing air in the machine with hydrogen or vice versal can be accomplished by two methods : the direct method

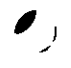
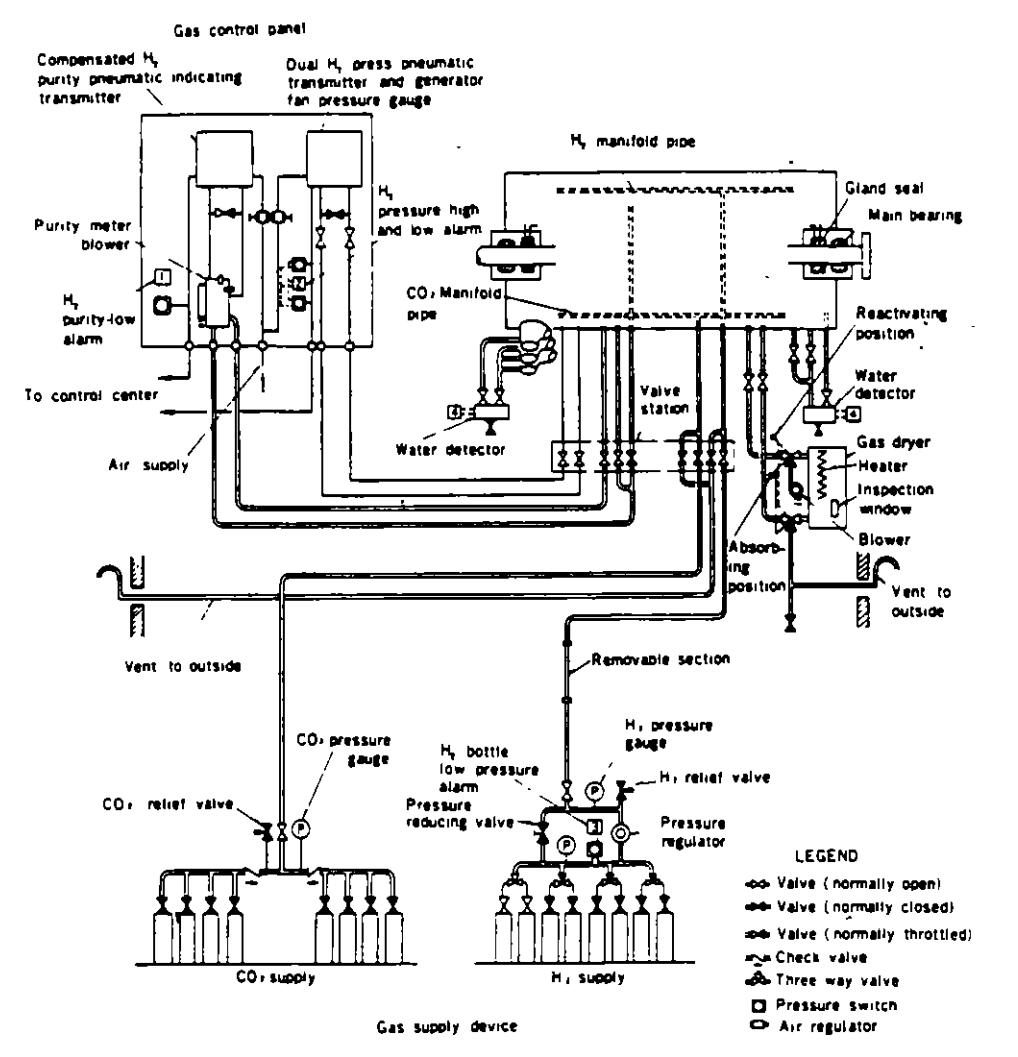

Fig. 45 Gas system diagram-Inner cooled

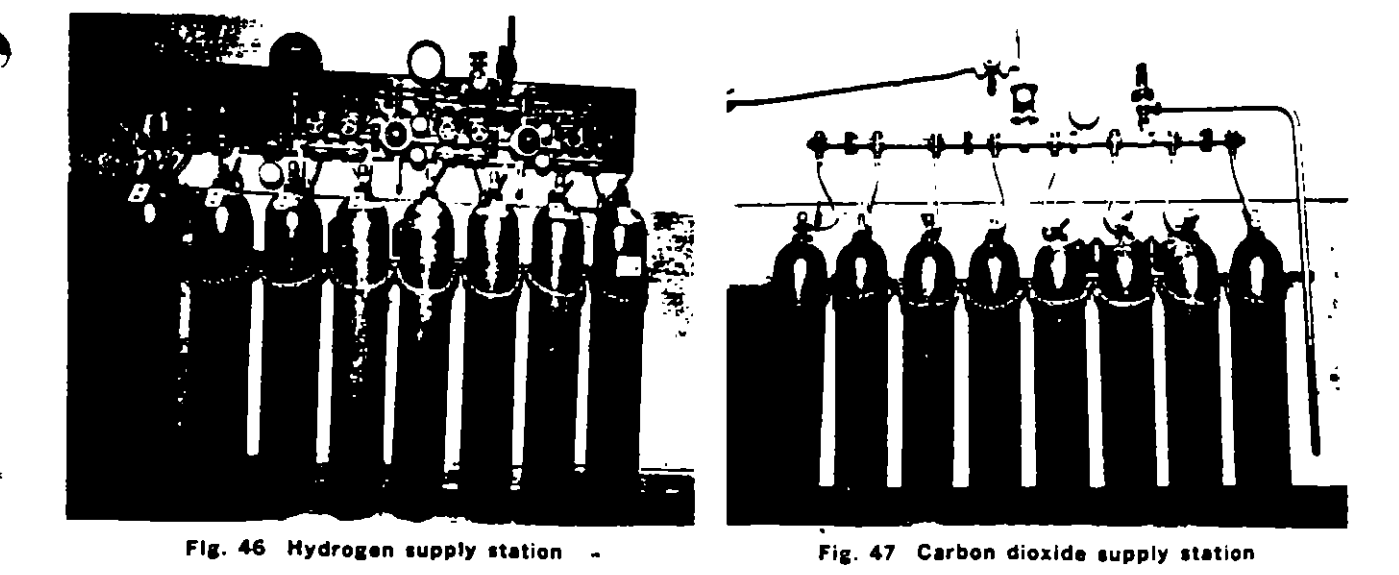

in which the air or hydrogen in the machine is first exhausted to a vacuum, and the indirect method in which CO<sub>E</sub> is used as an intermediate inert gas. The direct method has a number of advantages which include ex-

 $\overline{a}$ 

pelling moisture and the dust accumulated inside the generator, savings on the quantity of hydrogen needed for the purging, and attainment of high purity immediately after replanishment. However since the operation is rather

complicated, this method is adopted only on request, and the indirect method is made standard. Tabla 1 (p. 3) shows the quantity of gas and time required to effect the purging.

#### 5. Gas Purity

At the gland seals. soma of the air and moisture in the seal oil escapes to the machine if measures are not taken in the sea! oil system. Mitsubishi adopts a vacuum treating system for conventional hydrogen cooled units and a double·flow system for inner cooled units so that the quantity of air or moisture which is released to the machina is very small.

Hydrogen purity in the machina is thus normally maintained above 95%, and there should be no need to admit additional hydrogen to compensate for lowering of the purity.

Even if the seal oil is supglied from the main bearing oil ' feed system over long periods of operation, the lowering of the purity is very small.

#### 8. Removal of Molsture: Gas Dryer

Moisture in the gas inside the machine is removed by circulating the gas through a gas dryer.

This gas dryer, consisting of a chamber filled with activated alum•na absorbent matenal, is connected across the generator blower so that gas circulates through the dryer whenever the machine is running. The absorbent material will take up about one (1) kg of water, after which it can be dried out by disconnecting the dryer from the machine and then heating with a built-in electric heater. Before and during the drying process air is forced through the dryer by a small blower to remove the moisture. A thermo· stat protects the dryer against overheating The dryness of the active material can be determinad by comoanng the color of the matenal as seen throush a window in the bottom ot the dryer with the color of a similar dry material sealed in a glass comparison tube at the sida of this window. The color will be light blue when dry and grayish pink when saturated with moisture. The aparatar can tell when it is necessary to reactivate the dryer by noting the color of the material inside the windaw.

#### 7. Detection of Condensed or Leaked Water; Liquid **Detectors**

If moisture condensation or cooler water leakage occurs, an alarm is given by water detectors.

These consist of float-operated mercury switches in small housings, and are provided under the generator frame and under the main lead box.

Openings are provided at the bottom of each frame ring so that any liquid collected will drain to water detectors. Each detector is provided with a vent return line to the generator frame so that air locks will not develop in the drain line from the generator frame. Isolating valves are :Provided in both the vent and drain lines so that the switches can be inspected at any time. end a drain valva is provided for the removal ot any accumulated liQuid.

#### 8. Gas Pressure

The gas supply device provides a means of controlling the gas pressure within the generator housing either manually by means of valvas or by means of e pressure regulator which is manually adjustable to give the desired

machine gas pressure.

#### 9. Hydrogen Consumption

Hydrogen necessary to maintain machine gas pressure may be supplied either automatically or manually.

Hydrogen consumption includes leakage from the main generator assembly or various piping parts and absorption by sea! oil, plus that which 15 on accasian necesssary to compensate for ralease of air into the senerator. To minimize leakage, scrupulous attention is paid to the gas seals, especially to welds and joints, which are tested at each stage of production. The quantity of air which penetrates due to the seal oil is negligible as long as seal oil is vacuum treated, or is separated mto two streams. Tables 2 and 3 on p. 3 show standard rates of hydrogen cansumption.

#### 10. Hydrogen Control Panel

The hydrogen control panel, designed to facilitate operation and maintenance connected w1th the hydrogen gas parts. is furnished with the following gauges:

- 1. Hydrogen purity indicating transmitter
- 2. Purity meter blower
- 3. Dual meter·generator blower pressure gauge and hydrogen pressure indicating transmitter
- 4. Mercury manometer (for conventional hydrogen cooled units only)

Fig. 48 shows a hydrogen control panel for a conventional hydrogen cooled generator.

#### 11. Hydrogen Purlty Indicating Transmitter

The purity of the gas in the generator is determined by use of a hydrogen purity indicating transmitter and a punty meter blower. The purity indicating transmitter is: a differential pressure instrument which measures the pressure developed by the purity meter blower.

An induction motor, loaded very lightly so as to run at

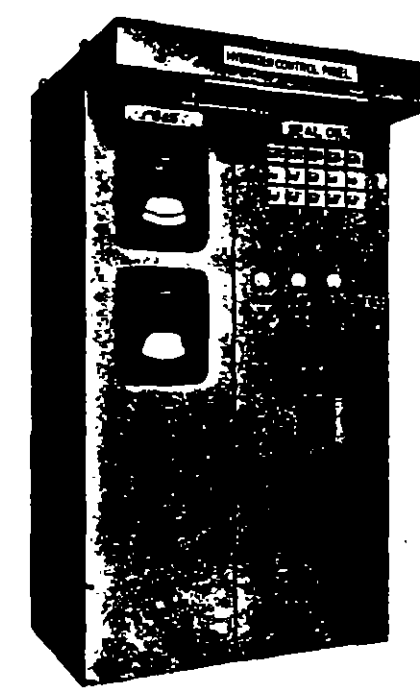

Fig. 48 Gas control panel-conventional hydraaen cooled

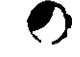

1 l.

 $\bar{L}$ 

・ブラス

practically constant speed, drives the purity meter blower and circulates the gas drawn from the generator housing. Thus the pressure developed by the purity meter blower varies directly with the density of the machine gas. Since gas density is dependent upon the ambient temperature and pressure as well as the purity of the gas being sampled, the purity indicating transmitter provides automatic compensation for pressure variations so that the scale reading is in terms of actual purity.

The output signal of the purity indicating transmitter is either in terms of air pressure (0.20 to 2.00 kg/cm<sup>1</sup> or 0.20 to 1.00 kg/cm<sup>2</sup>) or an electrical signal. The output signal may be carried to a remotely located receiver

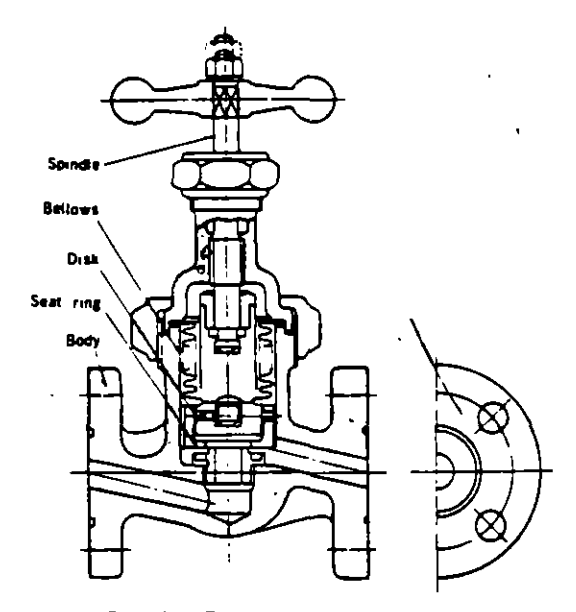

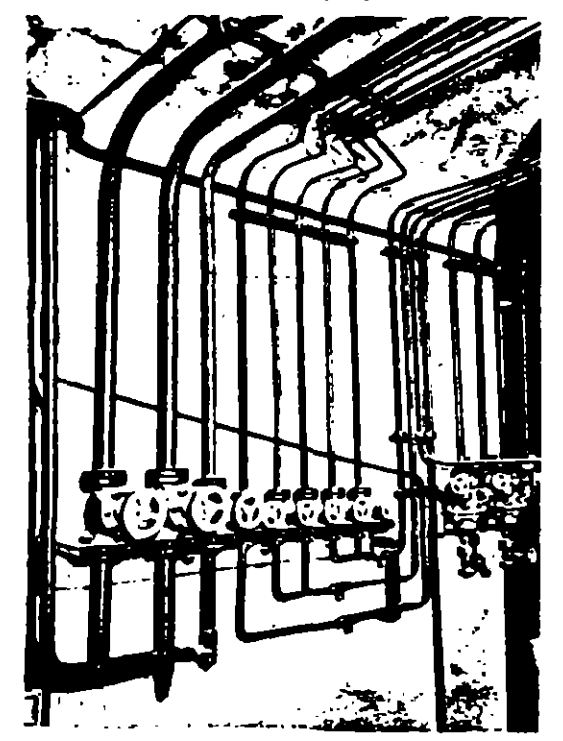

Fig. 50 Valve station

provided with a dial similar to the purity indicating transmitter on the hydrogen control panel.

#### 12. Dual Meter-Generator Blower Pressure Gauge and Hydrogen Pressure Indicating Transmitter

A dual pressure gauge is furnished on the hydrogen control panel which indicates both the pressure developed by the blower on the generator rotor and the hydrogen pressure in the generator housing. The generator blower pressure portion of the instrument is connected directly to the generator housing and reads the differential pressure across the blowers on the rotor. This pressure can be used as a check on the purity meter or can be used to indicate the hydrogen purity if the purity meter is taken out of service while the generator is running.

The hydrogen pressure portion of the instrument serves to indicate the pressure within the generator. The transmitter produces an output pressure of from 0.20 to 2.00 kg/cm<sup>2</sup> or 0.20 to 1.00 kg/cm<sup>2</sup>, or an electric output signal. This output signal is carried to a remotely located receiver, which is provided with a dial similar to the hydrogen pressure indicating transmitter on the hydrogen control panel.

#### 13. Alarms for Hydrogen Gas System

The hydrogen gas system has the following standard alarm switches:

- 1. Hydrogen purity-Low
- $2.$ Hydrogen pressure-Low
- $\ddot{\phantom{0}}$ Hydrogen bottle pressure-Low
- 4. Water detector-High

#### 14. Plaing and Valves

In all gas piping except the internal piping of the gas control panel, steel pipes are used. Bellows type valves are used in the hydrogen gas lines. Fig. 49 shows construction of a bellows type gas valve and Fig. 50, a valve station.

#### Seal Oil System

#### 1. Giand Seals

Since the rotor shaft ends of the hydrogen cooled turbine generator must be brought out of the gas-tight enclosure. means must be provided to prevent the escape of gas along the shaft. Gland seals supplied with oil under pressure are used for this purpose.

A radial clearance type seal is used, which allows axial movement of the rotor shaft due to thermal expansion. The action of these seals for a single-flow or vacuum treating system is shown in Fig. 51 and for a double-flow system in Fig. 52. Oil is supplied to one or two annular grooves in the seal rings. From these grooves the oil flows both ways along the shaft through the clearance space between the shaft and the inner diameter of the seal rings. As long as the oil pressure in the circumferential groove exceeds the gas pressure in the machine, oil will flow toward the hydrogen side of the seal and prevent the escape of hydrogen from the generator.

In Fig. 51 the seal oil is supplied after vacuum treating. In Fig. 52, the seal oil for the two feed grooves is supplied from separate hydrogen side and air side seal oil systems. When the feed pressures in these two systems

are properly balanced there will be no flow of oil in the clearance space between the two feed grooves.

Oil supplied from the hydrogen side seal oil system will flow inwards along the shaft towards the inside of the generator, and that supplied by the air side system will flow outwards along the shaft towards the bearing. The oil in the space between the two feed grooves will remain relatively stationary due to the pressure balance between the two systems.

Assemblies of the gland seals and associated apparatus are shown in Figs. 53 and 54.

A seal ring is provided to restrict the flow of oil through

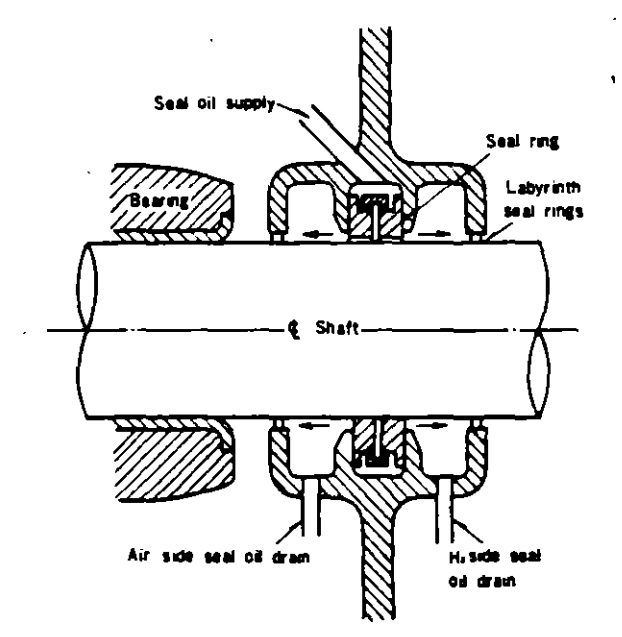

Fig. 51 Gland seal for vacuum treating system

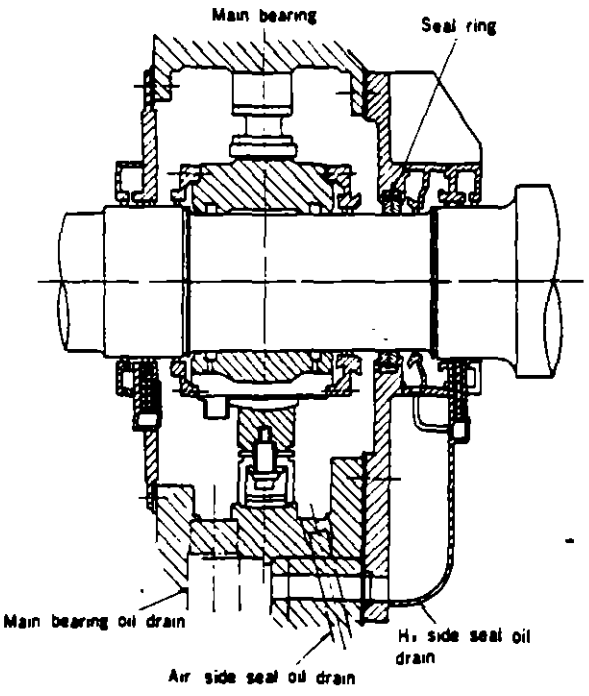

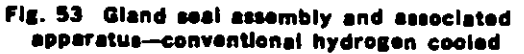

the seal. This ring can move radially with the shaft, but is restrained from rotating by a pin to the supporting structure. Oil leaving the seal ring is caught in chambers on each side of the seal, from which it is drained back to the seal oil system.

#### 2. Oil Supply

The function of the seal oil system is to lubricate the seals and prevent hydrogen from escaping from the generator, without introducing an excessive amount of air and moisture into the generator. The same oil is used in the turbine bearing system and in the seal oil system.

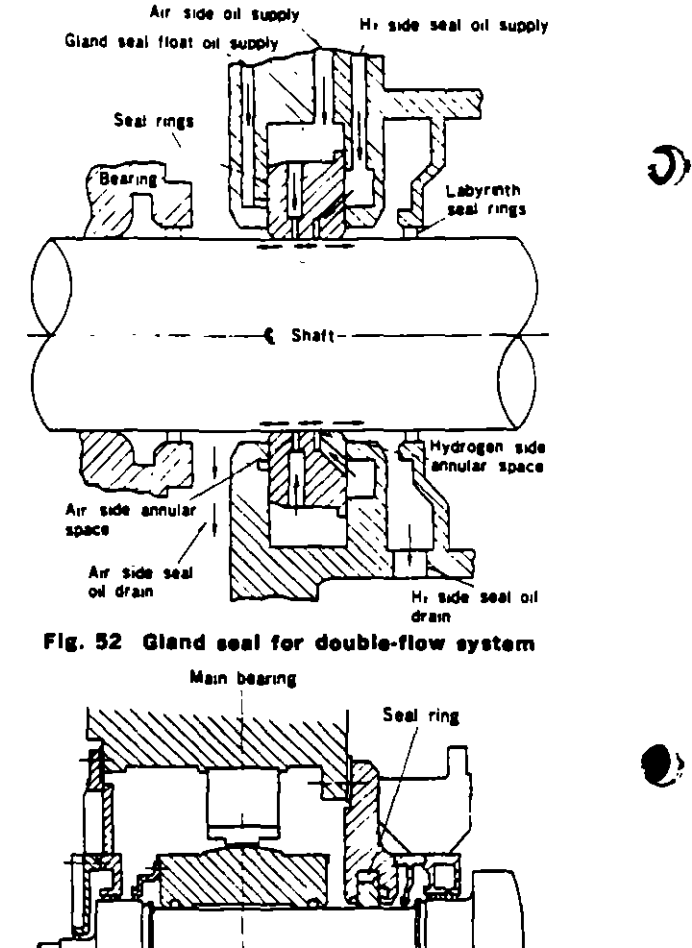

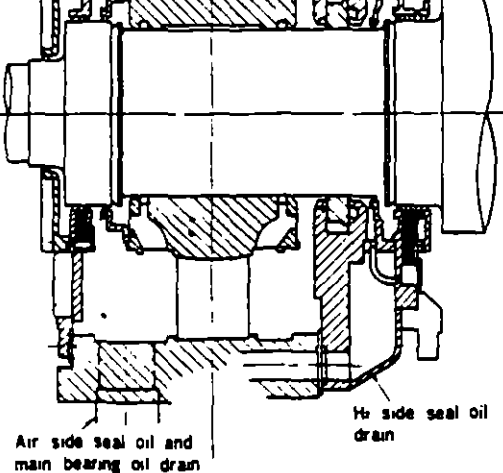

Fig. 54 Gland seal assembly and associated apparatus-Inner cooled

This oil, in contact with air or hydrogen, absorbs these gases and moisture if any is present. If oil with air and water absorbed in it is pumped into the hydrogen compartment some of the air and moisture will separate from the oil and contaminate the hydrogen in the generator. It would then be necessary to add fresh gas to the generator in order to maintain the hydrogen purity at the required value.

The seal oil diagrams (Fig. 55 for the vacuum treating system and Fig. 56 for the double-flow system) show the complete systems, and illustrate how contaminating air and moisture are kept out of the generator.

In Fig. 55, the air and moisture in the seal oil are removed by passing the oil repeatedly through a vacuum tank. In Fig. 56, the air side and hydrogen side seal oil systems are separate. The hydrogen side oil is returned to the hydrogen side of the seal ring in the generator, thus preventing the escape of absorbed hydrogen to the outside atmosphere. In a similar manner the air side seal oil is returned to the air side of the seal ring, thus preventing the release of absorbed air or moisture into the hydrogen compartment of the generator.

The seal oil is supplied to the seal rings (Fig. 55) or to the air side of the seal ring (Fig. 56) at a pressure of 0.85 kg/cm<sup>3</sup> above the generator gas pressure. The hydrogen side seal oil (Fig. 56) is maintained at this same pressure by means of pressure equalizing valves. As a result, the release of absorbed air or moisture into the hydrogen compartment of the generator (Fig. 55) or the interchange of air side and hydrogen side oil at the seal rings (Fig.

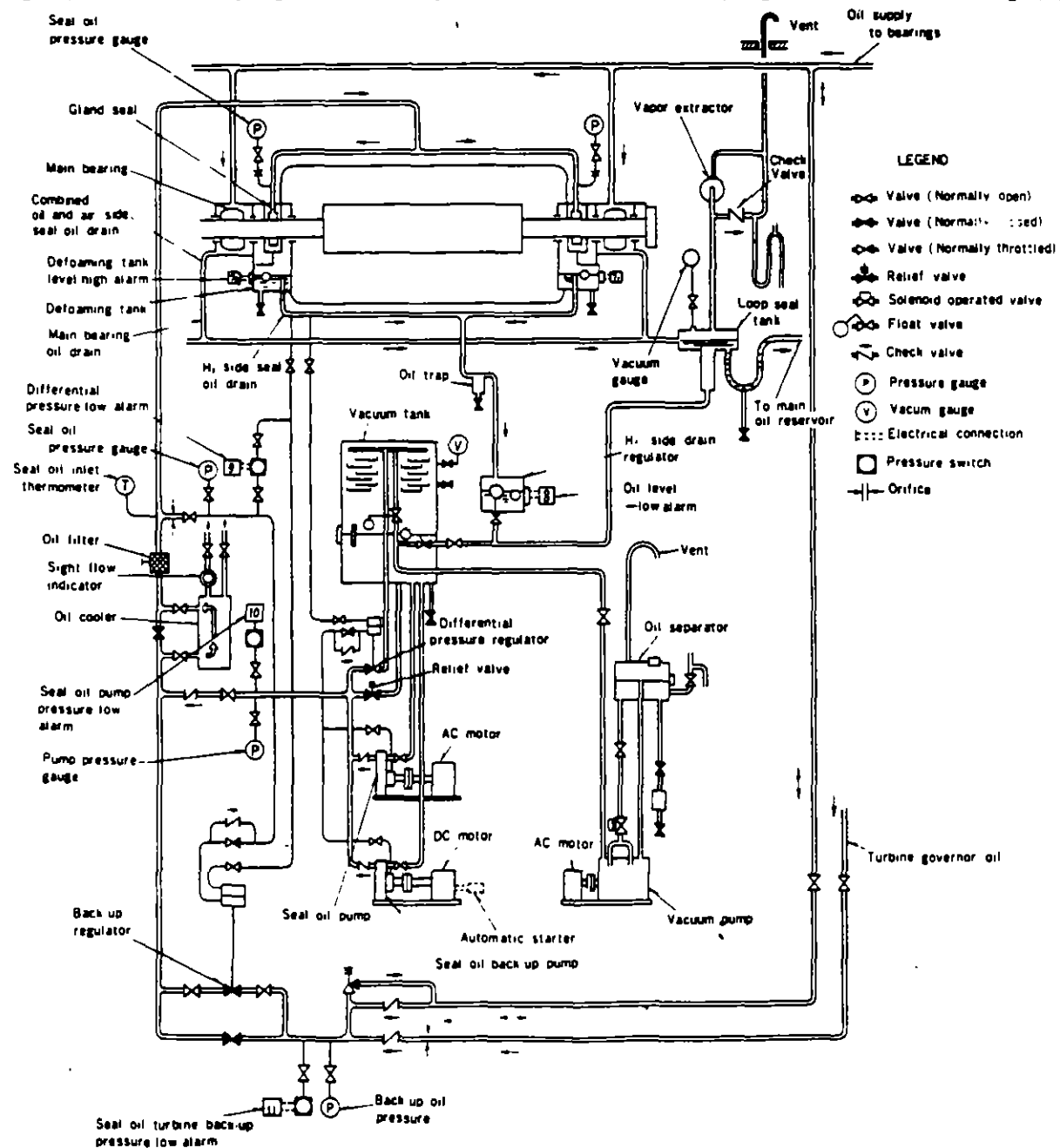

Fig. 55 Seal oil diagram for vacuum treating system

56) is hald to a minimum.

#### 3. Seat Oil Units

Fig. 57 is photograph of a vacuum treating unit and Fig. 58 of a double-flow unit.

#### 4. Defoaming Tanks

Oil returning from the hydrogen side of the seal rings goes to two defoaming tanks where most of the gas is removed from the oil. These defoaming tanks are located in the bearing brackets of the generator. The oil level in the defoaming tanks is maintained by standpipe overflow connections. A defoaming tank is provided for each gland seal.

In the double-flow system a trap is provided in the drain line between the two tanks so that the difference in the

blower pressure at the two ends of the generator will not cause circulation of oil vapor through the generator.

#### 5. Seat Oil Pumps

 $\mathbf{1}$ Vacuum treating system

The seal oil pump receives its oil supply from the vacuum tank. It pumps part of this through a seal oil cooler to the seal ring, and returns almost all of it to the vacuum tank through a differential pressure regulator which maintains the seal oil pressure at the seal at 0.85 kg/cm<sup>2</sup> above the generator gas pressure. A DC motor-driven seal oil back-up pump is provided which circulates oil in the same manner.

2. Double-flow system

The air side seal oil pump receives its oil supply from the combined bearing and air side seal oil drain.

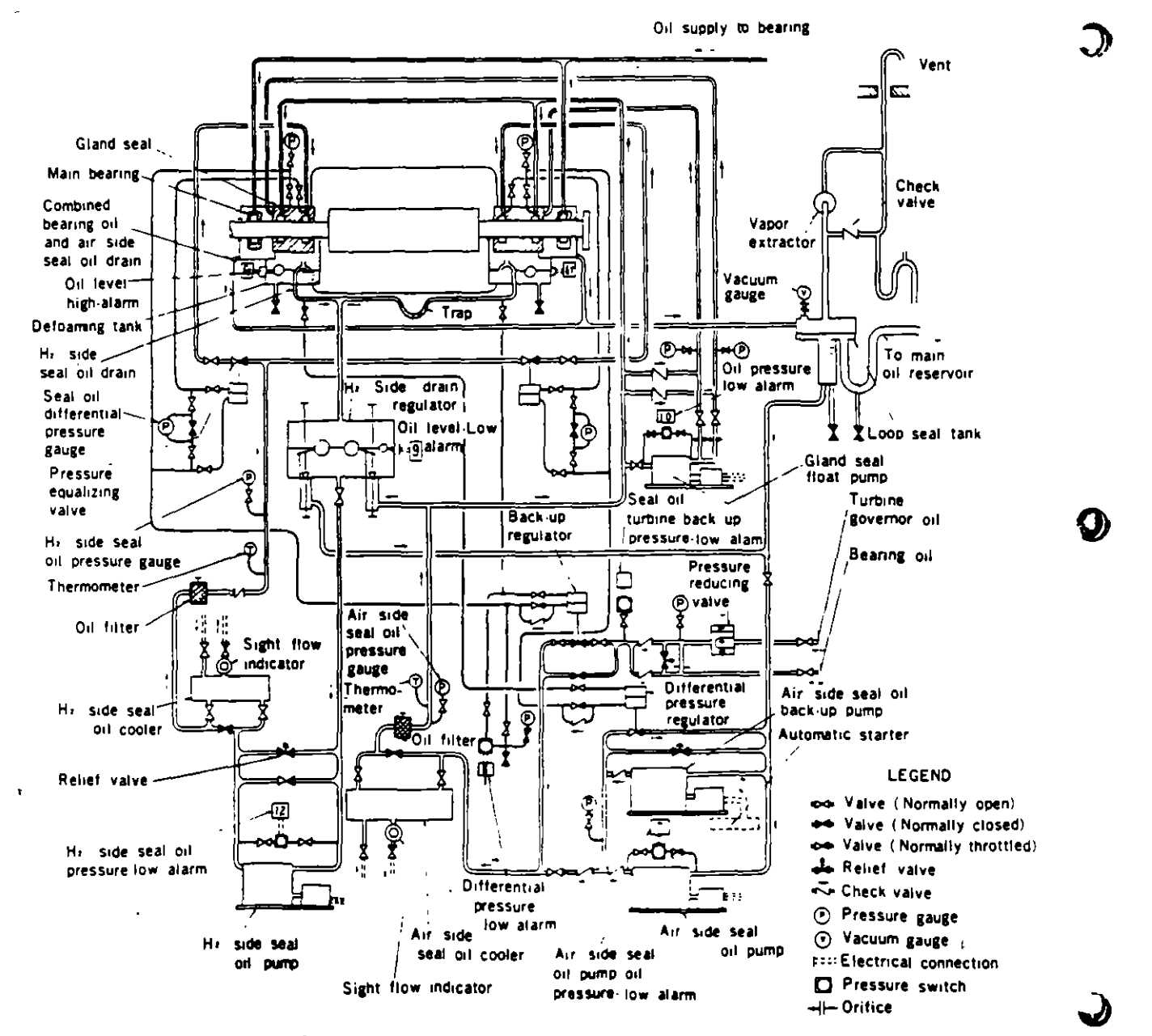

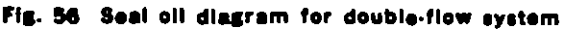

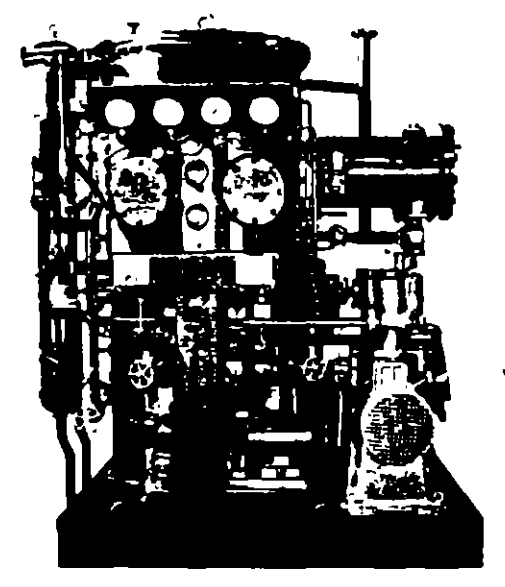

Fig. 57 Seat oil vacuum treating unit

It pumps part of this through a seal oil cooler to the air side of the seal rings, and returns part of it to the suction side of the pump through a differential pressure regulator, which maintains the air side seal oil pressure at the seals at 0.85 kg/cm<sup>2</sup> above the generator gas pressure. A OC motor driven air side seal oil back-up pump is provided, which circulates oil in the same manner.

The hydrogen sida seat 011 pump is supptied from the hydrogen S1de seal oil drain regulator. lt pumps part of this oil through a sea! oil cooler to the hydrogen side of the seal rings. Pressure equalizing valves are provided in the hydrogen side seal oil feed lines which maintain hydrosen s1de seal 011 prassure at the same value as the air side seal oil pressure. A bypass line is provided around the pump which allows that portion of the total output of the pump not reQuired by the pressure equalizing valves to return to the suction side of the pump.

#### 6. Seal OII Back-up

The seat oil back·up from the main bearing oil feed system 1s normally ctosed. lf the· AC motor .driven seal oit pump (Fig. 55) or the AC motor driven air side sea! oil pump (Fig. 56) should stop, or if the seal oil pressure at the<br>seals should decrease to 0.60 kg/cml shous the hidrogen seals should decrease to 0.60 kg/cm<sup>1</sup> above the hydrogen pressure. the back·up resutator vatve will open automatically and provide oit pressure tor the seals.

This back-up pressure may be supplied from several sources. When bearing oil flows to the seals through the seat oil back-up, excess oil will overflow through the seal oil return line into the main bearing oil drain.

The main oil pump on the turbine shaft and the turbine auxitiary oil Pump supply high pressure oil to the back·up regulator valve. When the shaft driven and/or turbine auxiliary oil pumps are designed for operation above 10.0 kg/cm<sup>1</sup>. a pressure reducing valve is used between the main oil reservoir and the back-up regulator. This pressure is not available when the turbine is on turning gear or at standstill with the turbine auxiliary oil pump shut down,

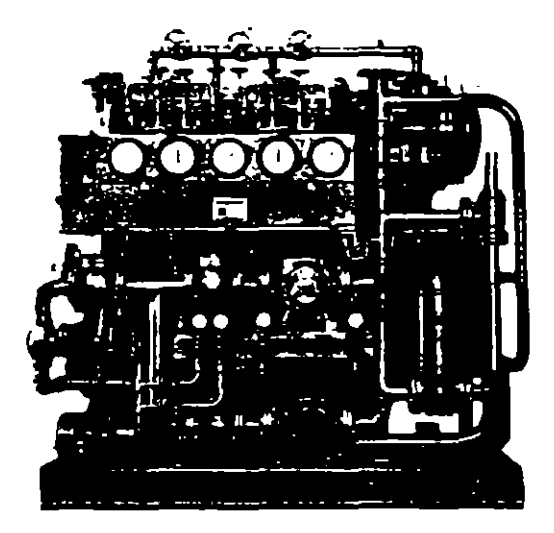

Fig. 58 Seal oil double-flow unit

as the low pressure oil pumps on the main oil reservoir can supply only approximately 0.35 kg/cm<sup>1</sup> pressure at the seals Under this condition of operation, failure of of the AC motor driven sea! oil pump would result in a decrease of differential pressure to a point below the 0.60 kg/cm<sup>1</sup> level.

When the seal oil pressure or the air side seat oil prassure at the seals drops to 0.35 kg/cm<sup>2</sup> above the gas pressure. a switch will close and automatically start the DC motor driven seat oil back-up pump (Fig. 55) or the DC motor driven air side sea!' oil back-up pump (Fig. 56}, which will restare and maintain the seal oil pressure at the seals at 0.85 kg/cm<sup>2</sup> above the hydrogen pressure.

When this pressure is restored the differential pressure switch will open, but the DC motor driven seal oil back-up pump will continua to opereta as 1t is held by an interlock in the control, and can be stopped onty by a pushbutton.

#### 7. Gland Seal Float OII (for double-flow system only)

The friction between the seal ring and the gland seal bracket must be kept to a minimum in order to permit the seal ring to remain concentric with the shaft under all operating conditions.

The torce on the ring increases with increased machina gas pressure. Accordingly gland seal float oil is provided for use at machine gas pressure of 2.0 kg/cm<sup>1</sup> or greater. This oil is supplied to the air side gap between the seal rings at the gland \$eal brackets at the same pressure as air side seat oil, and floats the rings on a low friction oil film.

#### 8. Generator Bearing Drain Loop Seal Tank

A lOOP seat tank rs provided in the generator bearing oil drain line (Fig. 55) or the combined generator bearing oil drain line (Fig. 56) before the oil enters the turbine bearing oil drain system. The purpose of this loop seal is to prevent tne hydrogen in the generator from escaping into the main oil reservoir in the event of failure of the generator hydroaen shaft seat, which might resutt in a sudden surge of hydrogan through the disin line

The loop seal thus provides protection against the remote possibility of shaft seat failure from any cause whatsoever, and as such represents an additional safety feature. A vent to the atmospnere is provided on tne upstream or inlet side of this loop so that any hydrogen flowing through the bearing drain line will be carried out of the system before sufficient pressure can be built up to blow the oil out of the loop seal and allow the hydrogen to reach tht main oil reservior.

Since this loop seal presents an obstruction to uninterrupted flow in the bearing drain system, the vapor ex-. tractor on the main oil reservoir is not able to ventilate that part of the generator bearing oil drain system which lies on the upstream side of the loop seal. Therefore an additionat vapor extractor assembly consistina ot extractor,' control bypass, and check valva is provided as a part of the loop seal assembly to provide the negative pressure in the generator drain system on the upstream side of

the loop seal required for normal operation.

#### 9. Alarm for Seal 011 Sretema

Seal oil systems have the following alarm switches as standard;

Defoaming tank oil level (turbine end)-High

Defoaming tank oil level (exciter end)-High

OiHerential pressure-Low Sea! oil pump pressure-Low

(for conventional hydrosen cooled units only)

Back·UP pressure-Low

Air side seal oil pump-Off

- (for mner cooted units only)
- Hydroaen sida sea! oil pump-Off
- (for inner cooled units only)
- Emergency seal oil pump-Running

(for 1nner cooted units only)

# **STANDARD ACCESSORIES**

Each machina includes the following accessories :

#### l. Generator Proper

- 1. Hydrogen coolers mounted within the generator housing, including:
- (1) Stop valves for water inlet and outlet.
- (2) Vent and drain valves.
- <3) Piping and supports and toundation bolts.
- (4) Gas temperatura automatic control set (for inner cooled units only)
- 2. Insulation for shaft current.
- 3. Seal oil inlet pressure gauges mounted on the side lagging.
- 4. Defoaming tank oil level high alarm float swltches.
- 5. Drain valves and piping for defoaming tank.
- 6. Oil piping fittings and foundation boits for bearings and gtand sea!.
- 7. 011 trap (for inner cooled units only)
- 8. Six (6) high-voltage porcelain bushings.
- 9. Eighteen (18) bushing current transformers (three (3) par terminal).

#### 10. Temperature detectors

( 1) Generator stator (resistance temperatura detector). as follows:

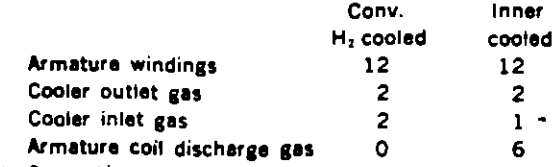

- (2) Generator core (thermocouple), as follows : For conventional hydrogen cooled unit:
	- Turbine and exciter ends End core 4
	-
	- Finaer plata 4
	- For inner cooled unit:

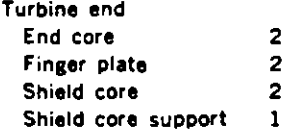

- (3) Bearing oil drains (thermocouple), as follows: Turbine end bearing 1 Exciter end bearing 1
- (4) Rotor (rotor C01I acts as resistance coil) 1
- 11. Speclal toole
	- (1) Stator jacking or lifting trunnions.
	- (2) Jack post.
	- (3) Necessary rotor removal and installation tools.
	- (4) Necessary tools to measure air gap and magnetic e en ter.
	- (5) Cooler, bushing, bearing, and bearing assembly tools inctudins:
		- a. Gas cooler lifting tools?
		- b. Air gap baffle assembling tools<sup>4</sup>
		- c. Gland seal assembling tools
	- d. Gland seal lifting tools<sup>4</sup>
	- e. Bearing removal tools
	- f. Bracket lifting tools
	- g. Blower shroud assembling tools<sup>®</sup>
	- n. Lead bushing installing tools\*
	- Lead bushing lifting tools\*
	- *For* umer *cooltd t.nlt orúy.*

#### 12. Miscellaneous

- (1) Grounding terminals.
- (2) Seating plates, shims. sole plates and foundation bolts
- (3) Removable sheathing (for appearance) from center line to floor including embedded support plates
- (4) Cooler pipe expander (for conventional hydrogen cooled unit only).
- (5) Compound gun with accessories (for inner cooled unit only).
- (6) Spanners.

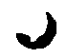

#### 2. Excitation System

#### A. Brushless Exciter

- 1. One permanent magnet pilot exciter for excitation to AC exciter through excitation switchgear.
- 2. One AC exciter with rotating armature and stationary field winding.
- 3. One rotating rectifier assembly including silicon diodes, indicating fuses, and other components.
- 4. All necessary interconnections.
- 5. Set of mechanical parts including:
- (1) Fabricated steel bed-plate.
- (2) Air-to-water heat exchanger (where applicable).
- (3) Insulated pressure lubricated pedestal bearing(s).
- (4) Temperature detectors.
- (5) One drip-proof enclosure mounted on exciter base with the following features:
- a. One door or access cover with glass window opposite fuse and diode wheel.
- b. One door or access cover at end of housing for access to permanent magnet generator.
- c. Devices on all doors to insure they remain closed during normal operation.
- d. Hydrogen vent.
- 6. Provision for application of purchaser's brushless excitation ground detection device.
- 7. Convenience outlet in base.
- 8. Excitation switchgear and regulator including:
	- (1) One excitation cubicle, matal enclosed with ventilating means as required, to maintain permissible heat rise and including the following:
		- a. Set of terminals of suitable size and rating for outgoing lead
		- Set of nameplates Ъ.
		- c. Sat of small wiring
		- d. Set of hinged front doors and removable rear covers
		- e. Set of internal lights, switches and convenience outlats
		- f. Set of disconnecting switches for control power
		- g. Static type regulator panel including required reference and sensing circuits and a stage of amplification
		- h. Static type amplifier panel
		- Static type limiter panel i. I
		- ŧ. Static type damping panel
		- k. Static type power panel
		- $\mathbf{L}$ Relays
		- m. Parallel operation compensator
		- n. Supply breaker for static pilot exciter and regulator
		- o. Instrument panel with appropriate instruments for servicing voltage regulator
		- p. Exciter field current shunt
		- q. Motor operated voltage regulator and range width transformer
		- r. Automatic field follower panel
	- (2) One set of devices for remote mounting and wiring by the purchaser.
		- a. Type KX-11 milliammeter with zero center scale
		- b. Manually operated base adjuster
		- c. Type M regulator control switch and indicating lights

d. Type M supply breaker control switch and indicating lights

#### **B.** Shaft-driven Exciter

- 1. One collector brugh holder rigging assembly and one shunt-wound DC exciter mounted on a fabricated base and including:
	- (1) One set of brush holders for collector brushes, with springs for adjustment of brush pressure.
	- (2) Insulating barrier between positive and negative collector brush holder assemblies.
	- (3) One set of brush holders for exciter brushes with constant tension springs.
	- (4) One set each of removable graphite brushes with integral pigtails and disconnecting terminals for collector and for exciter.
	- (5) One negative and one positive field voltage lead connected to collector brush holder bus rings.
	- (6) Two bus bars for collector, and two for exciter, with suitable terminals or drilling for purchaser's cable or bus-way connection.
	- (7) One collector steady bearing (for 3600 rpm and 3000 rpm inner cooled rotors only, where reauired).
	- (8) One flexible coupling assembly.
	- (9) One vertically offset reduction gear with thrust bearing (for geared exciters only).
- (10) One outboard exciter journal bearing pedestal.
- (11) Removable lifting lugs on base.
- (12) Provision for temperature detector at outboard journal bearing drain.
- (13) RTD's for ventilating air temperature as follows:
	- 1) One in air stream to collector and exciter. 2) One in air stream from collector and exciter.
	-
- (14) Internal light fixtures.
- (15) One switch, for internal lights (mounted externally).
- (16) Standard terminal blocks, located in base, wired to internal devices.
- 2. One step-in type exciter and collector enclosure arranged for ventilating air inlet from above or below floor and discharge above or below floor, including:
	- (1) One or more entrance doors, as determined by exciter design, with latch.
	- (2) Safety glass observation windows on each side, adiacent to collector and commutator.
- 3. Motor-operated exciter field rheostat for mounting in the exciter cubicle.
- 4. Items for assembly at plant site:
	- (1) Seating plates, shims, and sole plates,
	- (2) Bolts to anchor base and enclosure to foundation plates or supporting structures (supporting sills grouted into foundation not included).
	- (3) Air filter, standard, heavy-duty, washable, impinge ment type.
- 5. Excitation cubicle
	- (1) One excitation cubicle, metal enclosed with ven tilating means as required to maintain permission heat rise and including the following:
		- a. Set of bare busses
		- b. Set of terminals of suitable size and rating for outgoing leads
		- c. Set of nameplates
- d. Set of small wiring
- e. Set of hinged front doors and removable rear **COMATE**
- f. Set of internal lights, switches and convenience nutlate
- g. Set of disconnects for control power
- h. Regulator section including the following:
- (a) Static type regulator panel including the required reference and sensing circuits
- (b) Static type power panel
- (c) Static type amplifier panel
- (d) Static type limiter panel
- (e) Static type damping panel
- (f) Control field breaker for the exciter control fields
- (g) Supply breaker for the permanent magnet supply generator set
- (b) Parallel operation compensator
- (i) Instrument panel with appropriate instruments for servicing voltage regulator
- Motor operated voltage adjuster and range  $\mathbf{u}$ width transformer
- (k) Automatic field follower panel
- i. Rheostat and supply generator section including
	- (a) Space, mounting and wiring only for the motor operated exciter field rheostat.
- (b) Motor driven 420 Hz permanent magnet generator set for regulator power supply.
- j. Field breaker section including the following;
	- (a) Drawout three-position type DBF generator field discharge air circuit breaker, 2 pole, nonautomatic, with field discharge switch, with electrically operated closing mechanism and shunt trip, and suitable auxiliary switch.
- (b) Space, mounting and wiring only for the field discharge resistor furnished as a generator accessory
- (c) Field current shunt
- (d) Space for addition of one field breaker assembly (if desired)
- (2) One set of devices for remote mounting and wiring by the purchaser:
	- Type KX-11 milliammeter with zero center scale
	- Ъ. Type W-2 regulator control switch and indicating lights.
	- c. Type W-2 rheostat control switch and indicating lights
	- d. Type W-2 field breaker control switch and indicating lights

#### C. Motor-driven Generator Exciter

- 1. One collector brush holder rigging assembly, including:
	- (1) Set of brush holders for collector brushes with springs for adjustment of brush pressure.
- (2) Insulating barrier between positive and negative brush holder assemblies.
- (3) Set of removable graphite brushes with integral pigtails and disconnecting terminals.
- (4) One negative and one positive field voltage lead connected to brush holder bus rings.
- (5) Two bus bars with suitable terminals or drilling for purchaser's cable or bus-way connection.
- (6) Collector steady bearing (for 3600 rpm inner
- cooled rators only, where required).
- (7) Internal light fixtures.
- (8) Standard terminal blocks located in base, wired to internal devices .
- 2. Collector enclosure, arranged for ventilating air inlet above floor and air outlet below floor, as follows:
- (1) Latched access panel on each side with plastic observation window.
- (2) RTD's as follows:
- a. One in air stream to collector.
- b. One in air stream from collector.
- 3. Motor-operated exciter field rheostat for mounting in excitation cubicle.
- 4. Items for assembly at plant site:
- (1) Foundation plates, and subsole plates where reauired by grouting.
- (2) Bolts to anchor brush holder rigging assembly and enclosure to foundation plate or supporting structure (supporting sills grouted into foundation not included).
- (3) Air filter, standard heavy-duty, washable, impingement type.
- 5. One excitation cubicle, as furnished with shaftdriven exciter as in §5 of B, shaft-driven exciter, shove
- 6. One exciter motor-generator set assembled on a base and including?
	- (1) One stabilized, shunt wound. DC exciter with:
	- a. Cooling fan.
	- One set of brush holders with constant presb. sure brush springs.
	- One set of removable graphite brushes with c. integral pigtails and disconnecting terminals.
	- d. Two exciter bus bars, accessible in base with suitable terminals or drilling for purchaser's cable or bus-way connection.
	- (2) One three-phase, AC, squirrel-cage induction motor with
		- Cooling fan.  $\bullet$ .
		- Motor power lead connections, three bus h. bars with suitable terminals or drilling for purchaser's cable or bus-way connection from below, accessibly located in base.
	- (3) One solid coupling to connect exciter and motor shafts
	- (4) One fabricated flywheel on shaft to produce an inertia constant of 5.0 per unit, based on exciter rating.
	- (5) Four pedestal bearings, oil ring lubricated, with oil-level sight gauges: all padestals are insulated from base, with provision for grounding one pedestal.
	- (6) One bearing temperature detector on each bearing.
	- (7) Standard terminal blocks located in center section of base, wired to included devices, for purchaser's connections.
	- (8) One drip-proof, reach-in enclosure, mounted on base; three-piece, including:
		- a. Four latched access doors on each side; two doors on each end.
		- b. Five internal light fixtures with two external switches
		- c. Cooling arrangement for air inlet above floor

and air outlet above floor, with one set of air filters, standard heavy-duty, washable impingement type.

#### 3. Hydrogen Apparatus

#### 1. Hydrogen and carbon dioxide supplies with:

- (1) Hydrogen manifold, including;
	- a. Pressure gauges
	- Hydrogen pressure regulator Ъ.
	- $\mathbf{c}$ . Pressure reducing valve
	- d. Hydrogen bottle low pressure alarm
	- e. Shut-off three (3) way valves
	- **Ratief valve**  $\ddot{\mathbf{f}}$
	- g. Mounting brackets with foundation boits
	- h. Eight (8) bottle connectors
	- i. Eight (8) hydrogen bottles with bottle valves
- (2) Carbon dioxide manifold, including:
	- a. Pressure gauge
	- b. Relief valve
	- c. Two (2) check valves
- d. Supports with foundation bolts
- Eight (8) bottle connectors  $\bullet$
- $\mathbf{f}$ Eight (8) carbon dioxide bottles with bottle valves (3) Steel pipes and fittings including removable section
- but excluding vent line.
- 2. Gas valve station with valves, steel pipes, mounting bracket, foundation bolts and fittings, excluding vent line.
- 3. Water detector(s) with valves, steel pipes, and foundation bolts.
- 4. Hydrogen dryer and blower including foundation bolts, steel pipes, and fittings but excluding vent line.
- 5. Seal oil unit assembled on a base, and including: (1) One (1) main seal oil pump with AC motor for
	- conventional hydrogen cooled unit and two (2) pumps for inner-cooled units.
- (2) Back-up seal oil pump with DC motor
- (3) Main pump relief valve.
- (4) Turbine governor oil relief valve.
- (5) Hydrogen side relief valve (for inner cooled units only).
- (6) Vacuum tank with observation window, vacuum nump with AC motor, and drain valve (for conventional hydrogen cooled units only).
- (7) Hydrogen side drain regulator with float valve(s) and float switch with alarm contact.
- (8) Oil cooler(s) with sight flow indicator(s).
- (9) Pressure reducing valve (for inner cooled units only).
- (10) Pressure equalizing valves (for inner cooled units only).
- (11) Differential pressure regulator.
- (12) Back-up regulator.
- (13) Thermometer(s).
- $(14)$  Oil filter(s).
- (15) Gauge panel with:
	- a. Vacuum gauge (for conventional hydrogen cooled

unit only).

- Seal oil or air side seal oil pressure gauge. h.
- Hydrogen side seal oil pressure gauge (for inner  $\mathbf{c}$ . cooled units only).
- $\mathbf{d}$ Seal oil pump or air side seal oil pump pressura gauge.
- Two (2) seal oil differential pressure gauges (for  $\bullet$ . inner cooled units only).
- Seal oil turbine back-up pressure gauge.
- Differential pressure switches with alarm con- $\mathbf{g}$ tact for annunciator and for activation of backun numn.
- h. Pressure switch with alarm contact for seal oil pump pressure (for conventional hydrogen cooled units only).
- Pressure switch with alarm contact for seal oil back-up from turbine.
- Two (2) differential pressure switches with alarm contacts across air side and hydrogen side pump. (for inner cooled units only).
- (16) Supports and foundation bolts.
- (17) Steel piping, fittings and foundation bolts excludings vent piping.
- 6. For cross-compound units, combined gas and seal oll systems wherever practicable, and where not, separate individual systems.
- 7. Gas control panel
	- (1) Gas control compartment including:
		- a. Dual hydrogen pressure pneumatic transmitter and generator fan pressure gauge with: Gas pressure high and low alarm switches Air regulator **Valves**
		- b. Compensated hydrogen purity pneumatic indicating transmitter with: Hydrogen purity low-alarm switch
			- Air regulator Valve
		- Purity meter blower c.
		- d. Mercury manometer with valve (for conventional
			- hydrogen cooled units only)
		- Interior cabinet light  $\bullet$ .
		- $\mathbf{f}$ **Compartment wiring**
		- Compartment piping with pipe adapters.
	- (2) Seal oil control compartment including:
		- a. Annunciator with horn, pushbuttons, relays etc. b. Control switches, indicating lamps and ammaters for motors
		- $\mathbf{c}$ . Necessary auxiliary relays
		- d. Interior cabinet light
		- e. Control wiring.
- (3) External cabinet light.
- 8. Central control board
	- (1) Generator gas pressure indicating receiver.
	- (2) Generator gas purity indicating receiver.
- (3) Gas temperature automatic controller (for innercooled units only).
- (4) Generator temperature indicator(s) or recorder(s)

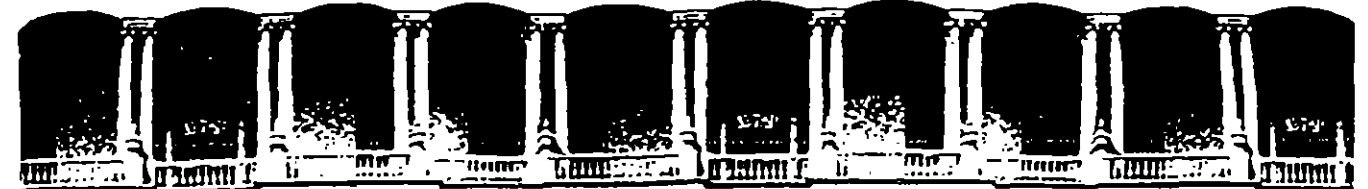

# FACULTAD DE INGENIERIA U.N.A.M. DIVISION DE EDUCACION CONTINUA

#### CURSOS ABIERTOS

## III CURSO INTERNACIONAL DE SISTEMAS ELECTRICOS DE POTENCIA

PRIMER MODULO:

#### SISTEMAS ELECTRICOS DE POTENCIA I

COMPONENTES DE LOS SISTEMAS ELECTRICOS

#### ING. ALFREDO LOPEZ TAGLE

SEP-OCT. 92

 $\mathbf{r}$ 

Palacio de Minería Calle de Tacuba 5 Primer piso Deleg, Cuauhtémoc 06000 México, D.F. Tel.: 521-40-20 Apdo. Postal M-2285

CFE V5000-01

#### $1$  de 49

## 1 OBJETIVO V CAMPO DE APLICACION

Esta especificación tiene por objeto establecer las características y requerimientos de compra que deben reunir los interruptores de potencia, servicio intemperie, trifásicos, autocontenidos,para sistemas con tensiones nominales de 115 a 400 kV, con frecuencia de 60 Hz,qua utiliza la Comisión.

#### 2 / NORMAS QUE SE APLICAN

·-

 $\ddot{\cdot}$ 

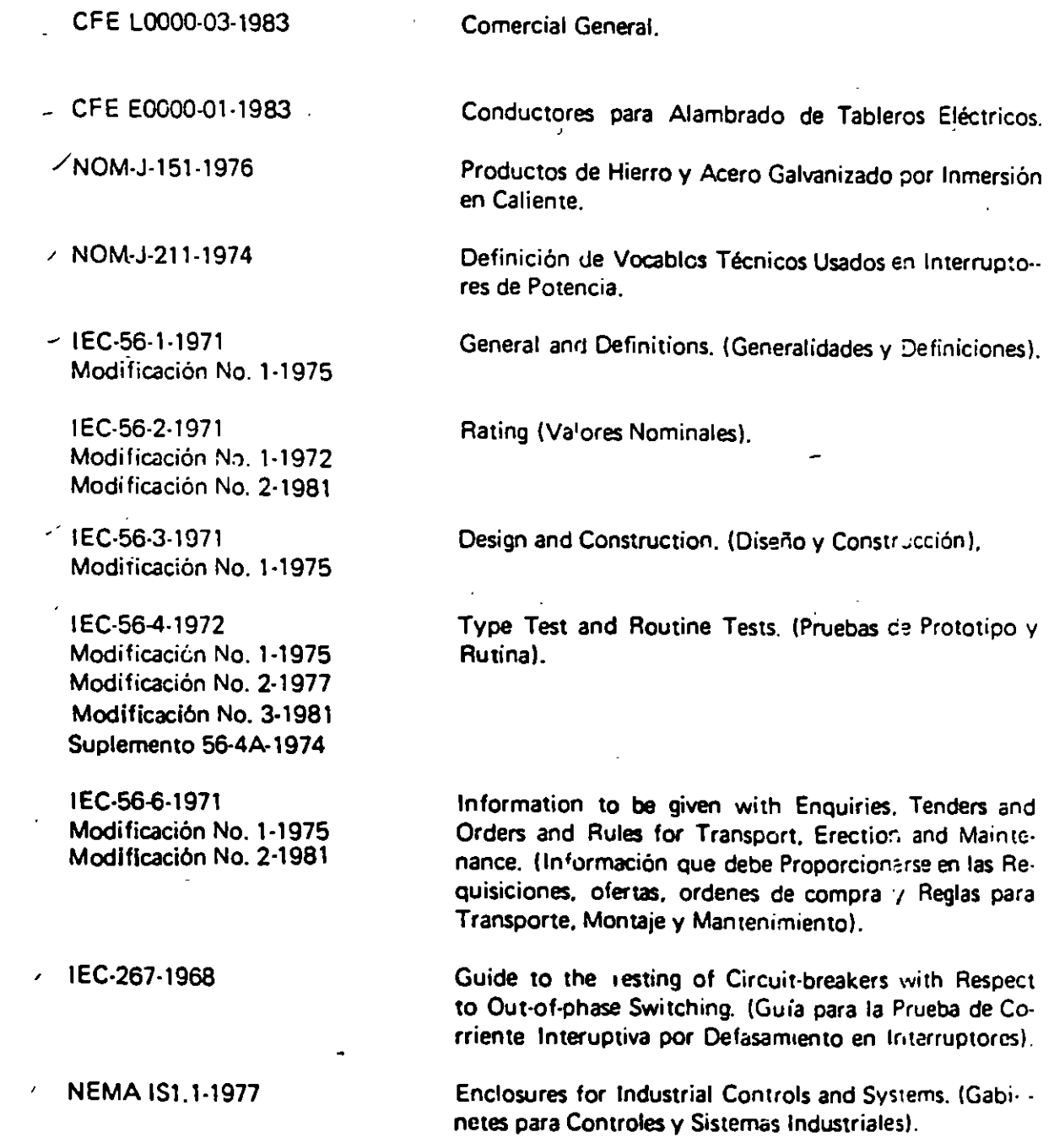

NOTA: En caso de existir revisiones postariores a los documentos enunciados anteriormente deben tomaras en cuenta,

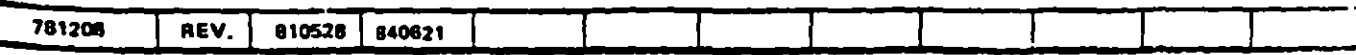

**CFE** VS000-01

 $\bigcup$ 

)

 $\overline{\phantom{a}}$ 

**r** *r r <i>r z de 49* 

DEFINICIONES<br>
a definiciones aplicables a los interruptores<br>alos en las Normas IEC 56-1 y NOM-J-211. definiciones aplicables a los interruptores de potencia de esta especificación corresponden a los estable--

vecablo ''apertura" es similar al de "disparo".

#### ALCANCE DEL SUMINISTRO

~canee del suministro debe incluir el diseño. fabricación, pruebas. acabados y embarque de cada uno de  $\mathbf{\mathring{s}}$  interruptores solicitados. A continuación se hace una relación de los equipos, accesorios y servicios que  $\frac{1}{2}$ ngran el suministro de los interruptores trifásicos solicitados:

- al Cámaras de extinción y columnas de aisladores soporte.
- b) Mecanismo(s) de operación.
- e) Bastidor(es) soporte.
- d) Gabinete(s) de control.
- e) Accesorios.

'

;

' i '

- f) Empaque y embarque.
- g) Control de calidad.
- h) Certificados de pruebas de prototipo.
- $i)$  Partes de repuesto y herramientas especiales.
- j) Planos. diag~amas. instructivos e información técrica.

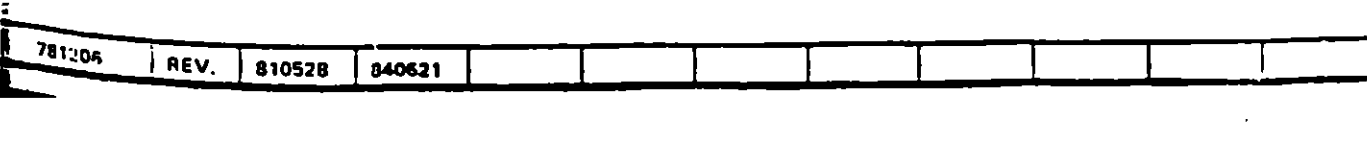

-

# **CFE V5000-01**

#### 3 de 49

# 5 CONDICIONES NORMALES DE SERVICIO /

# 5.1 Conexión a Tierra del Sistema /

Los interruptores deben diseñarse para sistemas sólidamente conectados a tierra.

## 5.2 Temperatura Ambiente */*

 $\ddot{\mathbf{t}}$ 

t

 $\frac{1}{2}$ 

 $\ddot{\phantom{a}}$  $\frac{1}{2}$  $\overline{\overline{z}}$ 

 $\overline{r}$ 

ì

Los interruptores deben diseñarse para operar a una temperatura ambiente que no exceda de 40°C y un va· lar promedio medido en un periodo de 24 h de 35°C. También deben diseñarse para operar a una tempe· ratura ambiente m inima de-25° C.

#### 5.3 Altura de Operación

Los interruptores deben diseñarse para operar a una altitud de 1000 m s n m En caso de que en las Caracteristicas Particulares se indique una altura de operación mayor. deben hacerse las correcciones :ndiradas en la Norma IEC 56.4, de tal manera que el interruptor mantenga a la altitud indicada, los niveles de aislamiento establecidos en esta especificación.

#### 5.4 Velocidad del Viento /

Los interruptores deben diseñarse para soportar una velocidad del viento indicada en las Caracteris:icas Par· ticulares.

#### 5.5 Diseño por Sismo */*

Los interruptores deben diseñarse para soportar la aceleración horizontal máxima indicada en las Ccracteris· ticas Particulares.

#### 6 **CARACTERISTICAS GENERALES**

#### 6.1  $Cantidad$   $-$

La cantidad de interruptores se indica en las Caracterfsticas Particulares.

#### 6.2 Tipo de Senicio /

Todos los interruptores deben ser para servicio intemperie.

#### 6.3 Número de Polos /

Todos los interruptores deben ser tripolares.

#### 6.4 Medio de Extinci6n */*

- a) El medio de extinción del arco eléctrico debe ser gas SF6 (hexafluoruro de azufre) a una sola presión.
- b) En casos especiales como ampliaciones, sustituciones, etc., en que la Comisión requiera otro medio de extinción. se indicará en las Características Particulares.

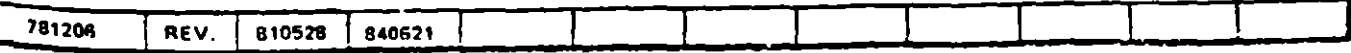

**ESPECIFICACION** 

CFE VS000-01

.4 de 49

' *\_)* 

 $\begin{bmatrix} 1 \\ 1 \\ 1 \\ 1 \end{bmatrix}$ 1 li<br>List<br>List

.5 Frecuencia /

"

os interruptores deben estar diseñados para operar a 60 Hz.

# .6 Tensiones Nominales y Valores de Pruebas Dieléctricas/

as tensiones nominales y valores de pn1:ebas dieléctricas de los interruptores se indican en las Característi--**B** Particulares v deben estar basadas 90 1J tabla 1.

## $\sigma$  7 Corrientes Nominales y Corrientes Interruptivas  $\chi$

# $.7.1$  Corriente normal  $\angle$

1 corriente normal de los interruptores debe ser la indicada en las Características Particulares y debe de es-1' de acuerdo con lo indicado en la tabla 2 de esta especificación. Esta corriente está dada por el valor efi-12 (r.m.c.) de la corriente, que es capaz de conducir continuamente el interruptor sin sufrir deterioro a la recuencia nominal y sin exceder los valores de elevación de temperatura de las diferentes partes del inte---uptor. indicados en la tabla IV de la Norma 1EC 56-2.

## • 7.2 Corriente interruptiva de corto circuito

.o~ interruptores deben cumplir con la corriente interruptiva de corto circuito dada por el va:or eficaz *.\_,,e)* de su componente de CA ascc•ada con una componente de CD, como lo ~tablece el capit·c~o 6 de 1 Norma IEC 56-2, cuyo valor se indica en las Características Particulares y debe estar de acuerdo con la 1tto 2 ce esta especificación .

#### $\cdot$ 7.3 Corriente sostenida de corta duración  $\sim$

a corriente sostenida de corta duración (3 segundos) debe ser la indicada en la tabla 2 de esta especifiación. Esta corriente es la que el interruptor es capaz de conducir en posición cerrada y con un valor 11 al de la corriente interruptiva de corto circuito, de acuerdo con la Norma IEC 56-2 capítulo 10.

# $\cdot$ 7.4 Corriente de interrupción de carga de Ifneas en vacío $\cdot$

l interruptor debe ser capaz de interrumpir una corriente de carga de lineas en vacío dei valor indicado en 1 tabla 2 de esta especificación, en las condiciones indicadas en el capítulo 13 de la Modificación No. 3  $\bullet$  la Norma IEC 56-2 y sin exceder los valores de sobretensiones producidas, que se indican en la tabla XVI e la misma modificación.

# 0.7 .5 Corriente de interrupción de carga de cables en vacro */*

lrntcrruptor debe ser capaz de interrumpir una corriente de carga de cables en vacío del valor inú•cado en 14bla 2 de esta especificación, en las condiciones indicadas en el capítulo 14 de la Modificación No 3 de 1 Norma IEC 56-2 y sin exceder los valores de sobretensiones producidas que se indican en la tabla XVI **a** la misma modificación.

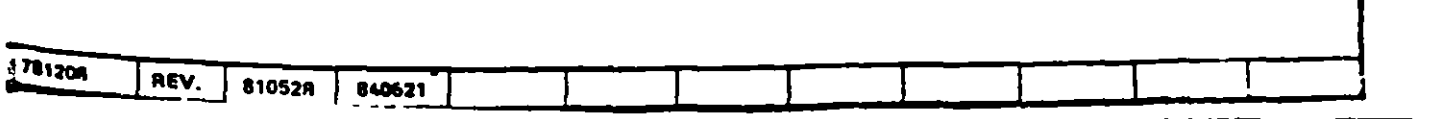

**ESPECIFICACION** 

CFE VS000-01

5 de 49

# 6.7.6 **Corriente de cierre en corto circuito**

Todos los interruptores deben poder cerrar sin sufrir daños deformaciones permanentes, con una corriente (valor cresta) de corto circuito correspondiente a la tensión nominal, cuyo valor debe ser 2.5 veces el valor r.m.c., de la componente de CA, de la corriente interruptiva de corto circuito.

#### 6.7.7 Corriente interruptiva en oposición de fases

Todos los interruptores deben ser capaces de soportar sin sufrir daños ni deformaciones permanentes, una corriente interruptiva en oposición de fases del 25 % de valor r m c, de la corriente interruptiva de corto circuita. correspondiente a la tensión nominal de interruptor y deben cumplir con lo indicado en la norma. lEC 267.

#### 6.8 Condiciones de Falla en Línea Corta  $\sim$

Todos los interruptores deben cumplir con las características nominales de corriente interruptiva en linea corta indicadas en el capitulo 8 de la Norma 1 EC 56·2.

#### 6.9 **Tensiones Transitorias de Recuperación (TTR)** por Falla en Terminales  $\angle$

Las tensiones transitorias de recuperación por falla en terminales, relativas a los valores nominales de co-· rriente de corto circuito. indicados en la tabla 2 de esta especificación, deben cumplir con lo e;tablecido en la Norma IEC 56-2 capítulo 7, incluyendo las tablas  $\overline{Y}_{C}$  y  $\overline{Y}_{D}$ 

#### 6.10  $T$ iempo de Interrupción  $\angle$

El intervalo de tiempo tronscurrido desde la energización de la bobina de disparo hasta la extinción comple· ta del arco en todos los polos. debe ser como máximo los valores indicados en la tabla 2.

#### 6.11 Tiempo de Cierre \_

El intervalo de tiempo 1ranscurrido desde la energización de 13 bobina de cierre. hasta el instante en que se toquen los contactos prir.cipales de todos los polos, debe ser como máximo 1 O ciclos, en base a la frecuen· cia de 60Hz.

#### 6.12 Distancias de Fuga de Fase a Tierra y a Través del Interruptor

#### 6.12.1 De fase a tierra

La d1stancia de fuga de fase a tierra debe ser la indicada en las Características Particulares. Esta distancia estará referida a la tensión nominal del interruptor dividida entre  $\sqrt{3}$ y expresada en cm/kV al neutro.

Esta distancia no debe ser en ningún caso inferior a 3.5 cm/kV al neutro y de 4.5 cm/kV al neutro en lu· gares cercanos a la costa y expuestos a una atmósfera salina.

# 6.12.2 A través del interruptor

La distancia de fuga a través del tramo de ruptura del interruptor. debe ser igual o mayor que la indicadn para la distancia de fuga de fase a tierra, con excepción del interruptor indicado en Características Parti-

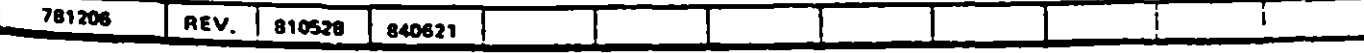

**ESPECIFICACION** 

CFE VS000-01

**6 de 49** ./

. 1 •  $\cdot$ 

> l 1

zulares destinado específicamente para servir de enlace de sistemas o como interruptor de máquina con :;:,~de sincronización. En estos la distancia de fuga entre terminales del interruptor debe estar re:erida

¡ IIJ tensión nominal dividida por *.[J"* Y multoplocada por 2. En cualquier caso el Proveedor debe indicar n el cuestionario de esta especificación (15.6, i) el límite de tiempo que soporta el interruptor en la polición abit:rtt- y suJeto a opsión de fases entre terminales.

113 **Secuencia Nominal de Operación** 

3 interruptor debe ser capaz de ejecutar a tensión nominal la siguiente secuencia de operación:

 $A - 0.3$  segundos  $- CA - 3$  minutos  $- CA$ 

**Donde** 

A Representa la operación de apértura

CA Representa la operación de cierre seguida inmediatamente de una operación de aper-tura, sin ningún tiempo de retraso adicional al propio de operación del in:er.· .ptor.

Cuando no se cuente con la afimentación eléctrica externa, el interruptor debe contar con la energía almacemada necesaria para cumplir con dos (2) ciclos: cierre y apertura, a excepción de los mecanismos de resorte, que deben contar con un maneral externo con el cual se debe cargar manualmente el resorte en un tiempo má **w**<sup>1</sup>2 **c**<sub>2</sub> *tres* **minutos.** 

Las pruedas interruptivas de corto circuito (prototipo), deben estar garantizadas con la secuencia de ppera-**Cion** arriba indicada.

#### **6.14** Simultaneidad en la Operación de los Polos  $\angle$

Les interruptores deben garantizar las siguientes diferencias en simultaneidad de tiempos de operación entre **<sup>11</sup>**¡;r:o:;cro y el úlumo polo d•!l interruptor:

En operaciones de cierre o apertura: medio ( 1/21 ciclo (8.3 milisegundos).

# **6.15** Simultaneidad entre Contactos del Mismo Polo

En aquellos interruptores donde exista más de una cámara de interrupción por polo, se debe garantizar que las diferencias de tiempo entre el primero y último contacto del mismo polo sean las siguientes:

\_En operaciones de cierre o apertura: un cuarto ( 1/4) de ciclo (4.15 milisegundos).

# $\bullet$ .16  $^-$  Tensiones de Control y del Equipo Auxiliar del Interruptor  $\!\mathscr{L}$ ' .

~s tensiones de control y del equipo auxiliar del interruptor se indican en las Características Particulares Y deben corresponder a las tensiones nominales indicadas a continuación y operar dentro de los rangos siguien-<br>Jes

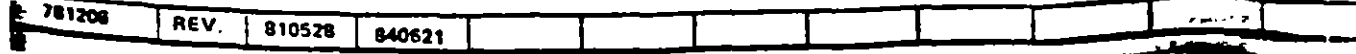

CFE V5000-01

7 de 49

/a) Tensión de control para relevadores, bobinas de disparo y cierre, señalización, alarmas, etc.

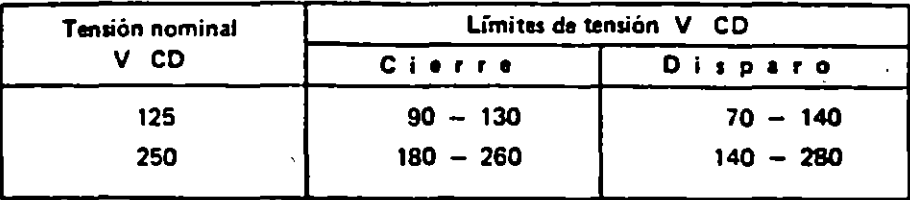

 $\bigwedge$ b) Tensiones de equipos auxiliares, como motores, contactores, etc.

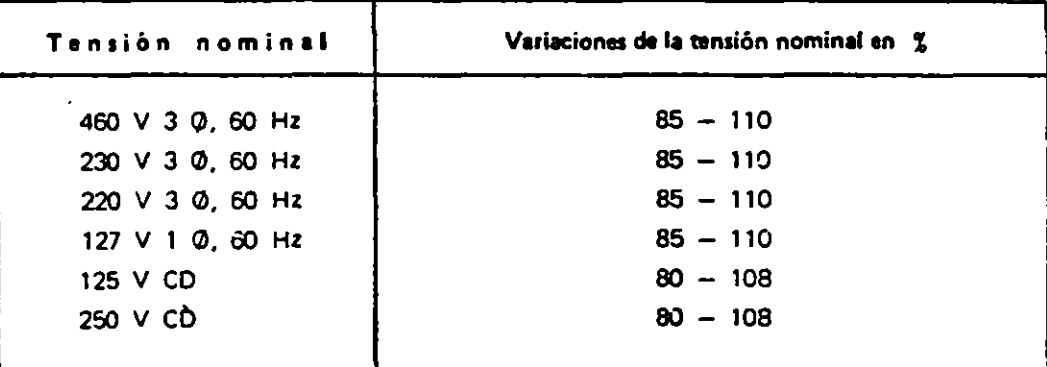

 $\angle$ c) Tensiones de las resistencias.

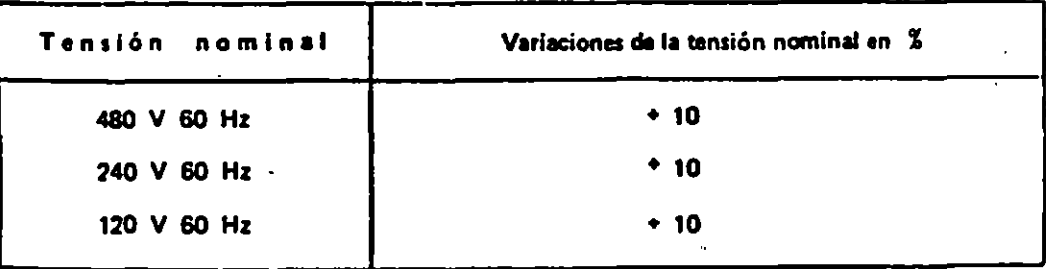

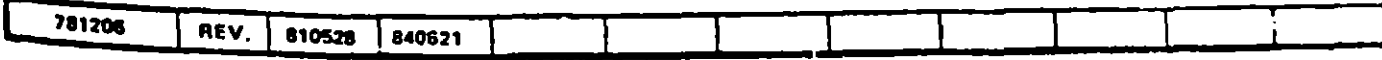

Ì.

**BADE21** 

 $\mathcal{E}$ 

 $\mathbf{t}$ 

#### TABLA 1 - Tensiones nominales y valores de pruebas dieléctricas  $\mathbf{u}$

 $\epsilon \rightarrow 0$  . The state is a

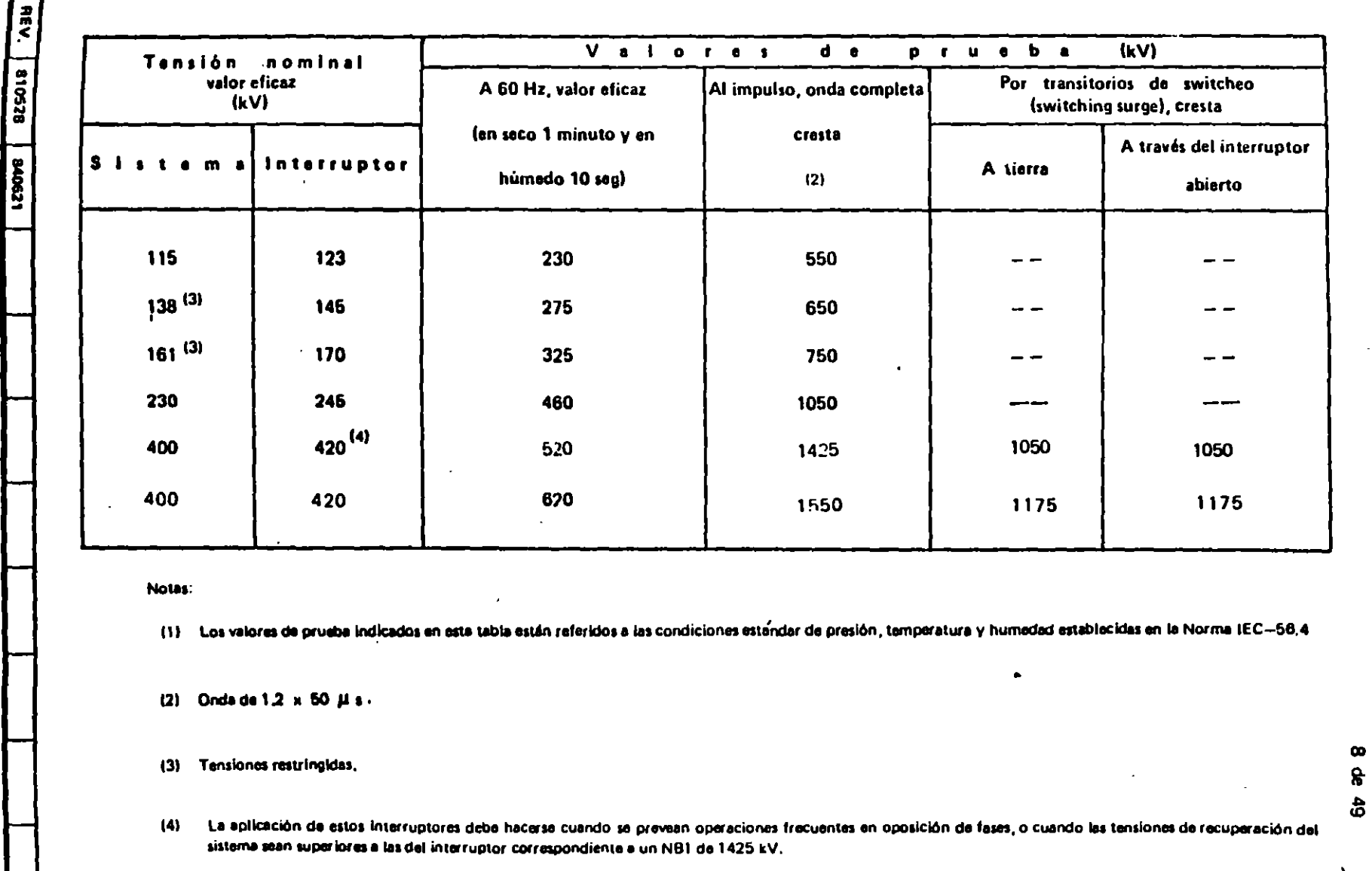

 $\langle \rangle$  )

INTERRUPTORES DE POTENCIA DE 123 A 420 KV

**BARRETAD BEATTER** 

 $\mathbf{u},t$ 

ESPECIFICACION CFE V5000-01

 $\hat{I}=\hat{V}$ 

# TABLA 2 - Corrientes nominales, corrientes interruptivas y tiempo de Interrupción

÷,

 $\frac{1}{2}$ 

 $\mathbf{r}$ 

 $\mathbf{u}$ 

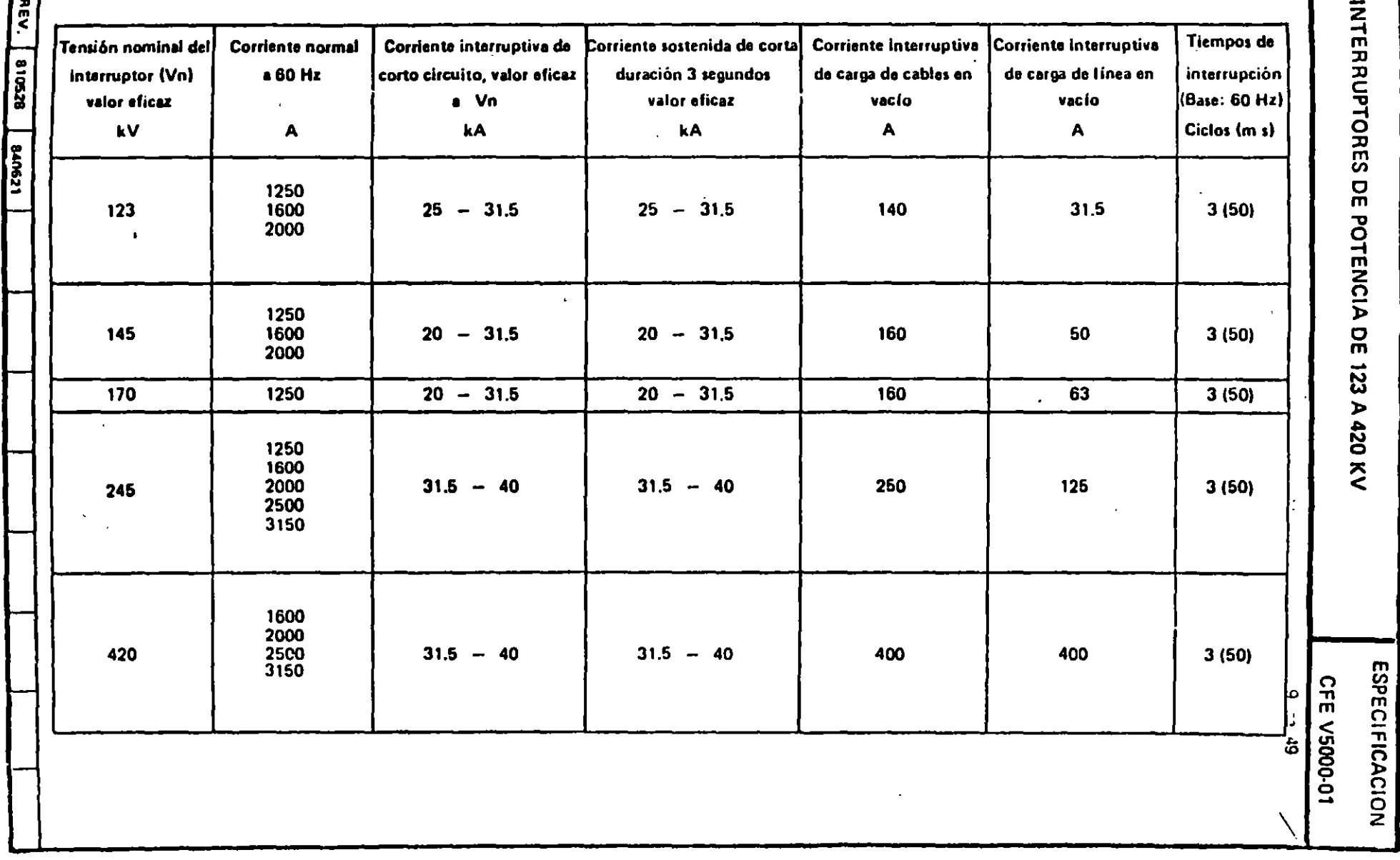

ESPECIFICACION

CFE VS000-01

*\_)* 

•

 $\frac{1}{\cdot}$ 

#### 10 de 49 /

# r ESPECIFICACIONES PARA LA FABRICACION

- $\hat{r}_{.1}$  Cámaras de Extinción y Columnas de Aisladores Soporte
- **7.1.1** Medio de extinción

キャンニー

<sup>~</sup>**a** medio de extinción del arco eléctrico debe ser gas SF6 a una sola presión *V* cumplir con los reQUISitos ~ientes:

- al La presión nominal del gas SF6 a 20° C, no dehe ser mayor a 8 bars.
- bl Las distancias internas de aislamiento deben ser tales que, en caso de pérdida de presión hasta un valor igual a la presión atmosférica, el interruptor soporte en forma continua su tensión nominal entre terminales *v* a tierra.
- el El interrup:or debe contar con los dispositivos necesarios para la supervisión *v* control de las condiciones del gas.

#### **7.1.2 Contactos principales y partes conductoras**

- al Todas las partes conductoras de corriente del interruptor deben ser capaces de conducir la corriente nominal en forma continua, a tensión y frecuencia nominales, sin surrir deterioros ni deformaciones y sin exceder las elevaciones de temperatura indicadas en la tabla IV de la Norma lEC 56·2.
- b) Los contactus principales, de arqueo, resortes, etc., deben ser intercambiables y poder ajustarse en el campo, en caso de falla o mantenimiento.
- el Todos los contactos *v* partes conductoras alojados dentro de las cámaras de extir.ción, de· ben ser accesibles para su inspección.
- d) El Proveedor debe proporcionar las tolerancias para el ajuste de los elementos de las cámaras.
- e) Todas las cámaras de extinción, así como las columnas o los elementos de aislador soporte deben ser intercambiables.

En caso de no cumplir con lo anterior, el Proveedor debe indicarlo en los dibujos v listas de empaque correspondientes y señalarlo con una leyenda en cada elemento de cada polo del interruptor.

#### **t.1.J**  Porcelana

- •1 Toda la pcrcelana usada debe ser homogénea *v* libre de cavidades o burbujas de aire. El acabado debe ser de color uni forme libre de aristas, manchas u otros defectos. No se aceptan porcelanas con reparaciones.
- b) Todas las porcelanas deben tener una resistencia a la perforación mayor que su tensión de flameo en seco.

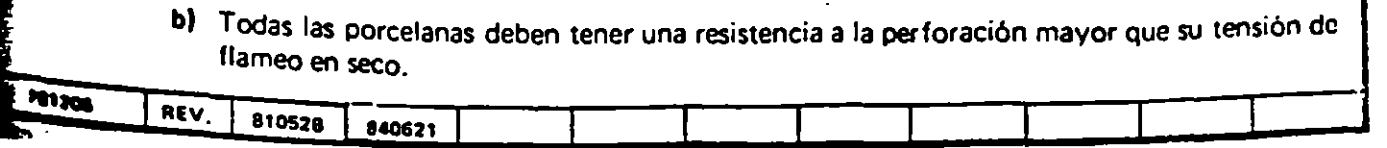

**ESPECIFICACION** 

CFE VS000-01

11 de 49 /

#### 7.1.4 Bridas y Empaques

''

Todas las uniones metálicas de las columnas de porcelana y cámaras de arqueo deben hacerse por medio de bridas atornilladas, las cuales deben tener un maquinado adecuado en sus caras. Los empaques de estas bri- das deben alojarse en cajas maquinadas para evitar sobrecompresiones y deben ser a prueba de la acción del gas SF6.

#### 7.1.5 capacitares para mejorar la distribución del potencial

De acuerdo con el diseño de los interruptores y el número de cámaras por polo del interruptor, las cámaras deben contar para su correcto funcionamiento, con capacitores conectados en paralelo.

#### 7.2 Mecanismo de Operación

El interruptor debe contar con un mecanismo de operación, de energía almacenada, con control eléctrico local y remoto y también local manual, que permita el disparo de emergencia sin alimentación de encrgía externa.

#### 7.2.1 Número de mecanismos de operación

- a) En interruptores con tensiones de 245 kV y mayores se debe suministrar un mecanismo de operación por polo, de tal manera que cada polo debe ser independiente.
- b) En el caso dor.de se suministre un mecanismo de operación por cada polo. también se debe suministrar un tanque de almacenamiento de aire, un acumulador hidrá:.:ico o un re- · sorte oor cada polo.

#### 7.2.2 caracterlsticas del tipo de energia almacenada

- a) La energía almacenada para la operación del mecanismo debe ser de cualquiera de los tres tipos siguientes:
	- neumática,

Ì

- hidráulica,
- resorte.
- b) La carga de la energía almacenada debe ser por medio de un motor eléctrico que accione una bomba o un compresor o cargue un resorte.
- e) La liberación de la energía. para cerrar o abrir el interruptor, debe ser por medio de un dispositivo de operación eléctrico, mecánicamente conectado al mecanismo de operación.

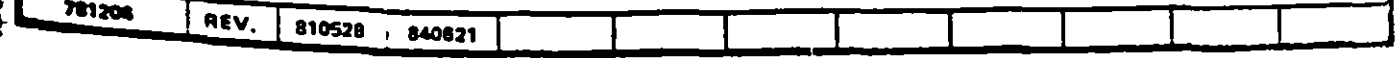

 $\frac{1}{1}$  and the community of the community of the community of the community of the community of the community of the community of the community of the community of the community of the community of the community of the

**ESPECIFICACION** 

CFE VS000-01

#### 12 de 49

# Condiciones de apertura y cierre del interruptor

- a) El mecanismo del interruptor debe ser de disparo libre y a prueba de bombeo.
- b) El mecanismo de disparo debe disponer de contactos auxiliares que impidan el cierre del interruptor antes de que se haya completado la operación de apertura.
- el Para el control eléctrico del interruptor se debe suministrar lo siguiente:
	- $-$  dos bobinas de disparo con circuitos independientes, con una disposición tal, que en caso de falla de una de ellas, no afecte el funcionamiento de la otra,
	- una bobina para cierre.
- d) Las bobinas de disparo deben ser de operación directa dentro del rango de la tensión de op. : ción y únicamente se intercalarán contactos auxiliares. No se aceptan dispositivos en serie con los circuitos de las bobinas de disparo cuya falla evite el disparo del interruptor.

#### Bastidores Soporte

 $\bullet$ dor debe suministrar un bastidor soporte por polo para interruptores de 245 y 420 kV. En e! caso ·~e~ t~nsiones menores puede ser un bastidor soporte por polo o uno común para los tr~s ~o**un s**e indique en las Características Particulares, en caso de bastidor común su diseño debe ser ta! que l.ls c:.s:anc•as mínimas entre :ases. indicadas en las Características Particulares.

Po de este bastidor soporte debe ser tal que además del peso del interruptor, soporte los esfuerzos cos por las operaciones del interruptor y los producidos por los agentes externos tales como presión 10. sigmos, etc., tomando en cuenta los valores proporcionados en las Caracter isticas Particulares.

 $\mathsf{b}\mathsf{d}$ c $\mathsf{r}\mathsf{d}\mathsf{c}$ de acero y galvanizado por doble inmersión en caliente de acuerdo con la Norma  $\cdots$  $9.151$ , descués de haber soldado sus partes y hecho todas las perforaciones requeridas por el d·seño. tod.lla tornillería. tuercas, ru,danas, pernos. etc., debe ser galvanizado por inmersión *en* caiiente.

l**lestidor** debe contar con dos placas para la conexión a tierra. Estas placas de conexión a tierra, *esí co-*IOfn•llos Y roldanas, deben ser de acero inoxidable. bronce o de cualquier otro material anticorrosivo

**valin** caso se suministrarán ruedas en la base del bastidor.

# Cimentación o Base del Interruptor

Pomisión diseñará la cimentación o base sobre la cual montará el bastidor soporte e interruptor, toman**enta las alturas de seguridad sobre el piso. La Comisión indicará en las Características Particulares ura aproximada de esta cimentación o base.** 

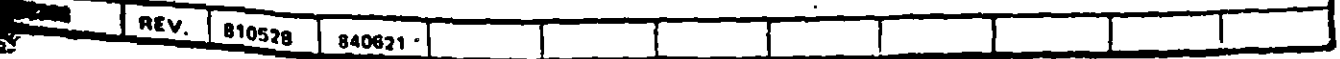

# INTERRUPTORES DE POTENCIA DE 123 A 420 KV<br>CFE V5000-01 INTERRUPTORES DE POTENCIA DE 123 A 420 KV

ESPECIFICACION

#### 13 de 49

#### 7.5 Gabinetes de Control

El gabinete de control debe ser de lámina de acero, galvanizado por doble inmersión en caliente. Asimismo todos los tornillos, tuercas, roldanas, etc., deben estar galvanizados por el método de inmersión en caliente. Estos gabinetes deben ser para servicio intemperie, tipo NEMA 4 (Norma NEMA 1S1.1) y satisfacer los siguientes requisitos:

- a) Puerta embisagrada y provista de empaque.
- bl Previsión para recibir tubos conduit por su parte inferior para la llegada del cableado externo de la Comisión.
- e) Manija con previsión para candado.
- d) Medios para sujeción. izaje y conexión a tierra.

#### 7,5.1 Elementos mínimos del gabinete

Este gabinete debe contener como mínimo los siguientes elementos:

- a) Resistencia calefactora y control con termostato. La tensión de alimentación de esta resistencia se indica en las Características Particulares. Esta resistencia debe estar protegida con una rejilla metálica y dos fusibles de capacidad adecuada.
- b) Un selector de dos posiciones para operación local o remota.
- e) Elementos necesarios para el control eléctrico local. con dispositivo de segvi:Jad que evi· te la operación no intencional, así como los elementos mecánicos de control manual-loca!. que permita el disparo de emergencia del interruptor sin alimentación exterra de controi.
- d) Relevadores para la operación de antibombeo, accesorios de control, etc.
- e) Un interruptor termomagnético general para el circuito de control y un interruptor termomc.gnético general para el circuito de auxiliares, ambos por cada mecanis:no.
- fl Combinación de interruptor .termomagnético y arrancador directo a la linea. para la alimentación y protección de cada motor del mecanismo de operación.
- g) Tablillas terminales de control y de los circuitos auxiliares (fuerza).

Las tablillas de control deben ser independientes de las tablillas de los circuitos auxiliares !fuerza).

Todas las tablillas de control y de circuitos auxiliares deben estar debidamente identificadas.

Las tablillas terminales deben ser del tipo de sujeción de la zapata terminal del cable por medio de tornillos.

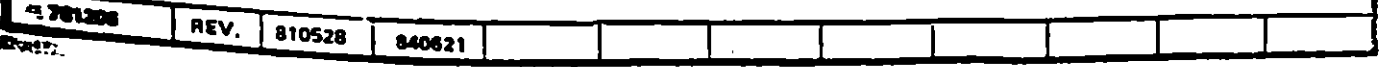

**ESPECIFICACION** 

**CFE** VS000-01

14 de 49 /

**g1)** Tablillas de control.

- -

;

..

:<br>: -

Estas deben ser para 600 V, 30 A y deben proveerse 10 terminales de reserva por polo para uso de la Comrsión. .

g2) Tablillas de circuitos auxrliares (fuerza).

Deben ser para 600 V v de la capacidad necesaria.

h) El Proveedor debe suministrar la cantidad de cables necesarios para llevar a cabo el alambrado in····polar y de auxiliares hasta el gabinete de control central, o al gabinete maestro. instaladc alguno de los polos.

Alambrado de Control y de Circuitos Auxiliares

I siambrado de control y de circuitos auxiliares debe ser hecho por el Proveedor, atendiendo los siguientes **GUSILOS**:

- $-$  el alambrado interno efectuado por el proveedor debe llegar a un mismo lado de la tablilla terminal. Cualquier conexión común que se requiera por el Proveedor, cepe ser hecha en este mismo lado, dejando libre el otro lado para el alambrado de la Comisión
- el arreslo del alambrado debe ser tal que los aparatos e instrumentos puedan se· removidos sin causar problemas en el alambrado,
- la ruta del cableado debe ser ordenada y no obstaculizar la apertura de puertas, cubiertas, revisión de equipo, acceso a terminales, a aparatos e instrumentos y  $\varepsilon$ , ai $\varepsilon$ mbrado en el campo,
- $-$  el alambrado debe agruparse en paquetes y asegurarse con lazos no inflamables y no metálicos,
- todo el alambrado debe soportar las pruebas indicadas en el capítulo 10 (Control de Calidad),
- el Proveedor debe realizar en fábrica todo el alambrado interno completo, correspondiente a los polos, gabinetes de control, contactos auxiliares, alarmas, bloqueos, resistencias calefactoras, circuitos auxiliares (fuerza), etc., hasta las tablillas terminales.

**les rables conductores y accesorios que se** utilicen en el alambrado deben cumplir con lo indicado a conti-<br>Aución:

- a) Cables de control y de circuitos auxiliares.
	- debe utilizarse cable tipo flexible para 600 V y 90 $\degree$ C.
	- los cables que pasen a puertas embisagradas deben ser del tipo extra flexible, ac ecuado Para esta aplicación,

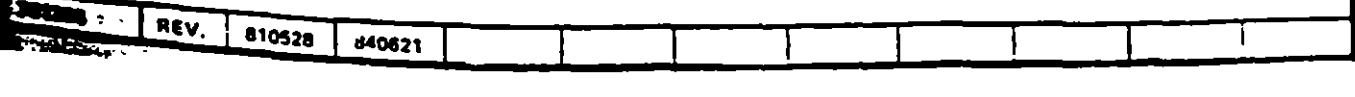

**CFE V5000 01** 

#### 1s de 49 *v*

- el calibre de los conduétores usados debe ser el adecuado para cada aplicación, pero en ningún caso menor que el 14 AWG (19 hilos).
- no debe efectuarse ningún empalme de cable en el gabinete de control o en duetos o tubos conduit,
- $-$  cada cable debe ser identificado con un número en los extremos por medio de un manguito de plástico u otra identiiicación permanente similar.
- b) Terminales

t ! ~ ' • 1 1

- las terminales de los conductores deben ser tipo ojo o anillo *y* sujetarse a las tablillas terminales por medio de tornillos,
- no se aceptan ningún otro tipo de zapatas, como abiertas, tipo espada, etc.,
- no se permiten más de dos conexiones del alambrado interno por p•mto de terminal.

#### 7.7 Alarmas *y* Bloqueos

El interruptor debe contar con las alarmas y bloqueos que le permitan:

- a) En el caso de alarmas, detectar condiciones anormales en cámaras o mecanismos antes de que se presenten situaciones o se alcancen valores que pongan en riesgo el f·~ncionam•ento correcto del equipo o su integridad.
- b) En el caso de bloqueos, que impidan la operación del interruptor por presentarse condi-ciones que representan riesgo al equipo por quedar fuera de los límites de seguridad.

Como mínimo deben incluirse las siguientes alarmas *y* bloqueos:

- alarma por pérdida de presión en el gas 3F6 *y* bloqueo cuando se llegue a!' valor 1 imite en el cual no se asegura la capacidad interruptiva,
- alarma por pérdida de presión en el mecanismo de operación y bloqueo para el cierre, cuando la presión alcance un valor 1 imite que no garantice la operación de disparo,
- alarma por pérdida de nitrógeno en el acumulador de presión en mecanismos nidráuli-COS,
- alarma por alta *y* baja presión eo el sisrema de aire en interruptores con mecanismos neumáticos,
- alarma por resorte descargado en interruptores con meranismo a base de resorte cargado con motor.

TOdos los contactos de los instrumentos, dispositivos de control, etc .. para las funciones de alarmas *Y* blo· queos deben ser de 0.5 A, 250 V CD. ·

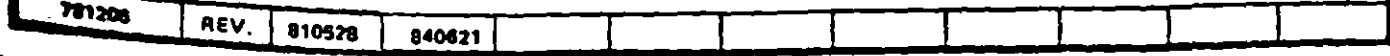

**ESPECIFICACION** 

CFE VS000-01

·-·

16 da 49

## **ACCESORIOS**

#### Accesorios Normales

ntro del alcance del suministro, e incluidos en el precio, deben suministrarse los siguientes accesorios inses.

#### 1 Indicador visual de la posición de apertura y cierre

Indicador visual de la posición del interruptor por polo, en caso de un mecanismo por polo y uno para **tres polos** en caso de un mecanismo por tres polos.

**t-pen** utilizar los colores verde con una letra. A para indicar la posición abierto y rojo la letra C para in-**Ir la posición** cerrado.

#### Contador de operaciones de apertura

contador de operaciones de apertura por cada mecanisno del interruptor. Este contador debe ser acumuto y sin opción de restar operaciones o regresar a cero su indicación. 1

#### **1.3** Conmutador de contactos auxiliares

, t conmutador de contactos auxiliares por polo, acoplado mecánicamente al mecanismo de operación del **Write Construction v accionado por el mismo. Cada conmutador debe tener como mínimo 16 contactos para uso** l¡lo.\1>0 de la Comisión, de los cuales el 50;; debe ser del tipo "a" !contacto acierto después de *==r,r* el iruptor y cerrado después de cerrar el interruptor) y el resto del tipo "b" (contacto cerrado cescués ratur et interruptor y abierto después de cerrar el interruptor), o bien convertibles. Estos contactes deben ~-hasta tablillas terminales. Estos contactos deben ser para 20 A continuos, 600 V CA. y 250 V  $\frac{1}{2}$ 

#### Conectores terminales

...

2

t conectores terminales por cada interruptor, para conectar las terminales de alta tensión del interruptor ;"b" los cables o tubos aéreos de interconexión.

**idescripción** y tipo de estos conectores se indican en las Características Particulares.

caso de conexión entre materiales diferentes, cobre y aluminio, los conectores deben ser bimetálicos.

# 1 Placas de conexión a tierra del interruptor

placas de conexión a tierra del interruptor localizadas en lados opuestos. Estas placas deben ser apro-Is para recibir los conectores para cable de cobre con calibres de 2/0 a 4/0 AWG, y debe cumpiir con ducado en el inciso 7.3 de esta especificación.

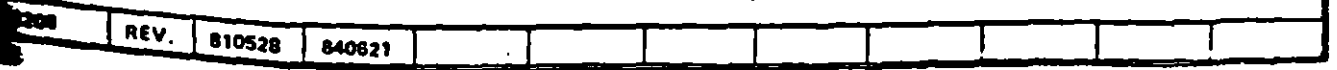

#### CFE V5000-01

t

' •

**'** 

17 de 49

#### **R.1.6** Placas de datos

al Placa de datos del interruptor.

Esta placa debe ser de acero inoxidable. La fijación de la placa al portaplaca debe hacerse por medio de remaches o puntos de soldadura. No se aceptan placas atornilladas.

El grakdo complementario de la placa debe ser de bajo relieve profundo y no se acepta el de upo por golpe.

La placa debe incluir como mínimo los siguientes datos:

- nombre del fabricante y fecha de fabricación,
- número de sene,
- tipo y modelo,
- tensión nominal,
- nivel de aislamiento al impulso,
- altura de operación sobre el nivel del mar,
- frecuencia nommal,
- corriente nominal,
- corriente interruptiva de corto circuito,
- secuencia nominal de operación,
- tiempo máximo de interrupción en base a 60 Hz,
- corriente sostenida de corta duración (3 :- nundos).
- tensión de control de los dispositivos de cierre y apertura,
- tensión de los circuitos auxiliares. ·
- rr.asapor polo del interruptor en kg,
- carga de gas SF6, en kg.

bl Placa de datos del motor del mecanismo de operación.

Esta placa debe contener como mínimo los siguientes datos:

- nombre del fabrican te,
- número de serie,
- tensión nominal,
- curriente nominal,
- frecuencia nominal,
- número de fases,
- potencia nominal,
- velocidad en r/min

el Placa del mecanismo de energía almacenada.

Esta placa debe contener los datos completos del sistema y como mínimo las siguiontes.

- Presión nominal,
- Presión m lnima de operación,
- Presión máxima de operación,

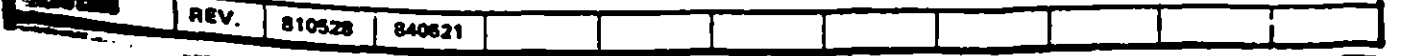

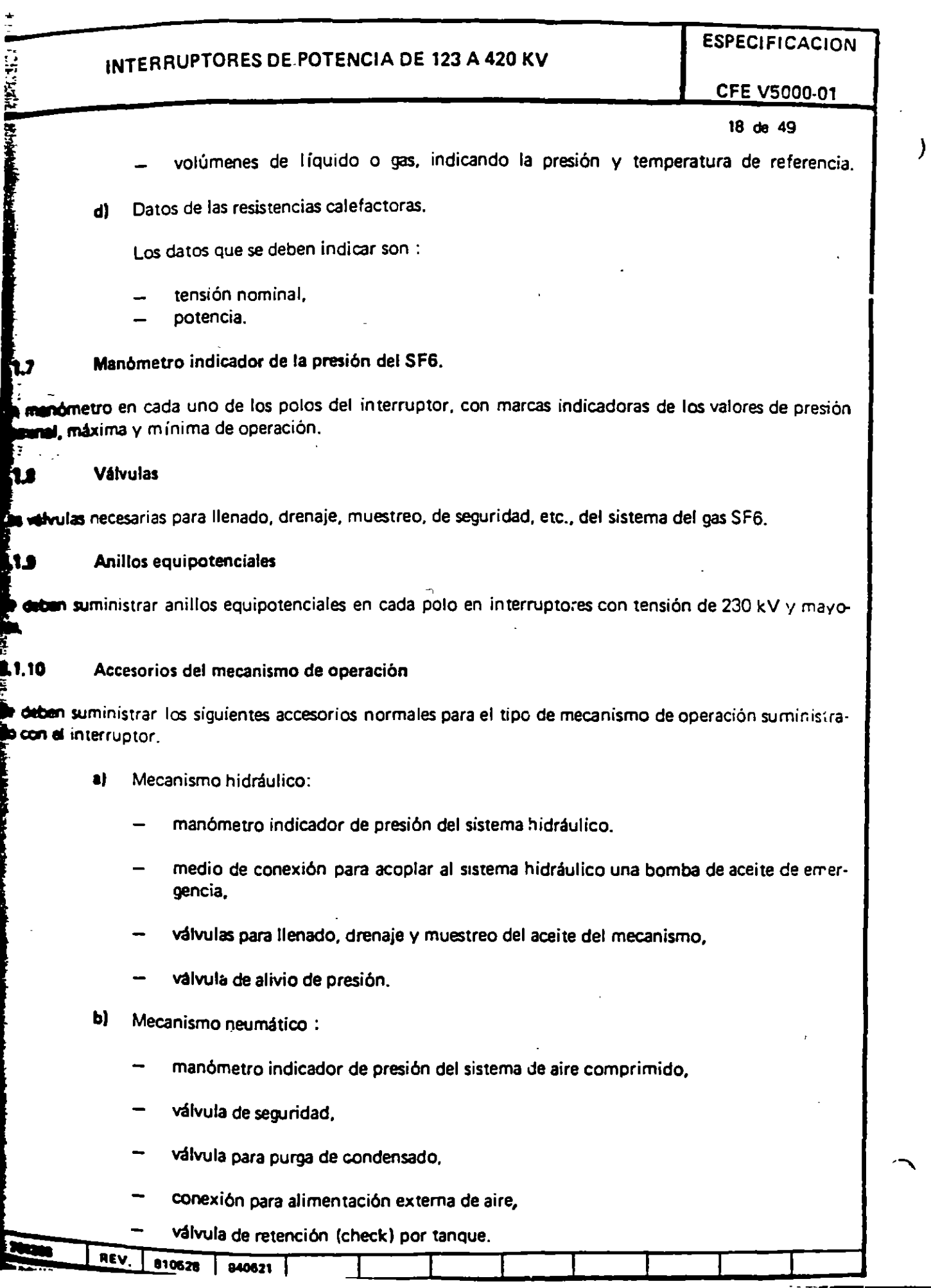

養

#### CFE VS000-01

19 de 49

- el Mecanismo a resorte:
	- indicador de carga del resorte,
	- mecanismo de carga manual del resorte,
	- manivela de carga manual con bloqueos eléctrico y mecánico.

#### 8.1.11 Accesorios de maniobras

Cada polo del interruptor o el interruptor completo, en caso de un bastidor común para los tres polos, debe contar con los dispositivos de 1zaje (ganchos, orejas, etc.) necesarios para su levantamiento completo y maniobras, así como para el levantamiento y maniobras de las componentes principales de cada polo del intemuptor.

#### **2.2** Accesorios Especiales

Cuando se indique en las Características Particulares, deben suministrarse los siguientes accesorios especiales les cuales formarán parte del alcance del suministro y estarán incluidos en el precio del equipo.

#### 1.2.1 Resistencias de preinserción

U'la resistencia de preinserción por cada cámara. operada directamente por el mecanismo de operación del .nter.,ptor.

J

Los requisitos de esta resistencia de preinserción se indican en las Características Particulares y son funda-mentalmente los siguientes:

- al Hango de la resistencia en ohms.
- b) Número de pasos de la resistencia.
- e) Tiempo mínimo de preinserción.
- d) Capacidad térmica.

# **8.2.2** Amortiguadores contra sismos

Amortiguadores de vibración contra sismos instalados en cada bastidor del interruptor.

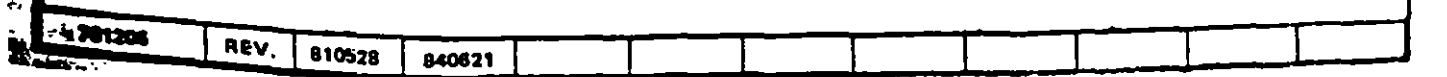

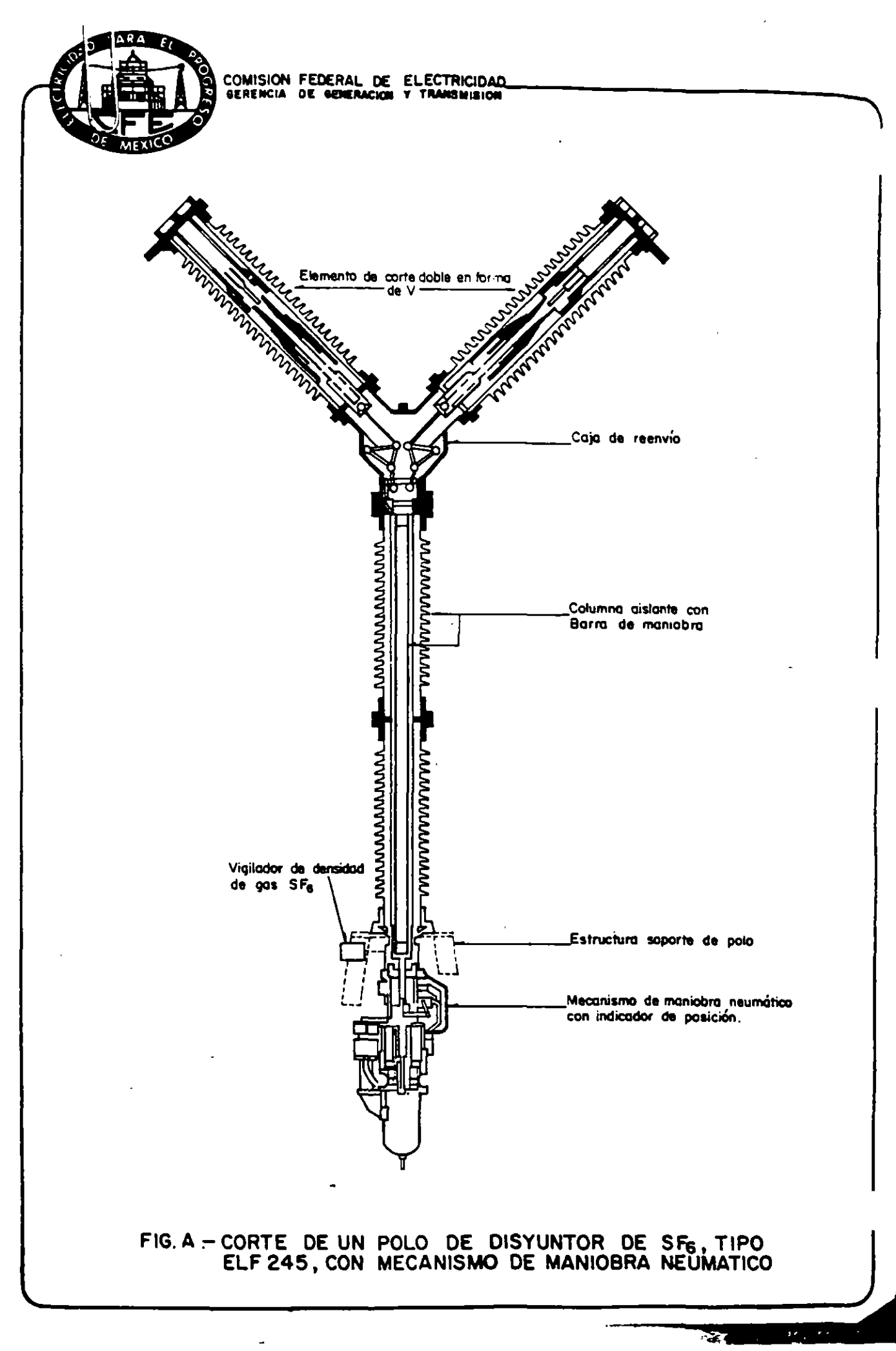

**The South Company of the Company of Science Association** 

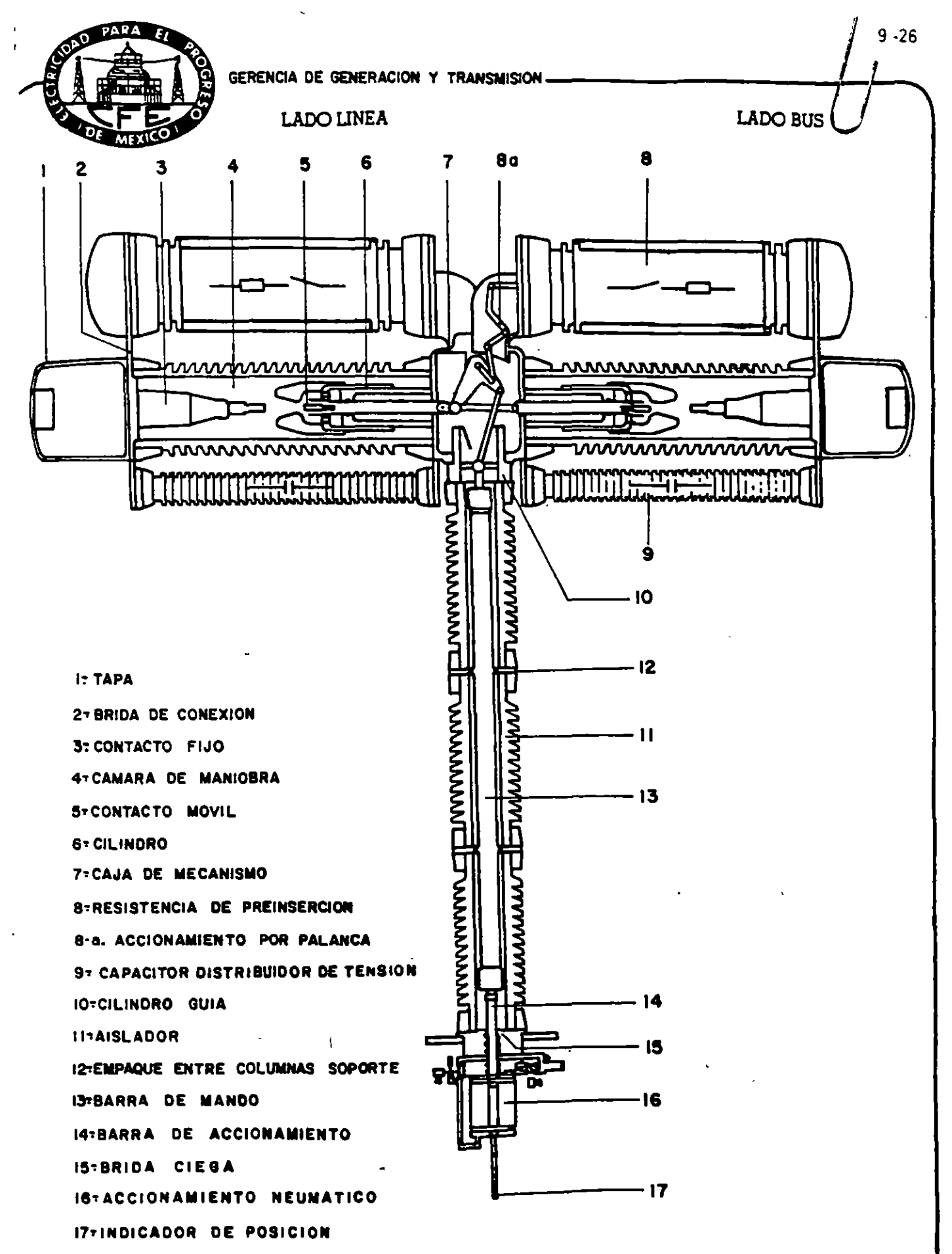

FIG. A

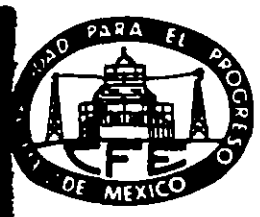

L,

COMISION FEDERAL DE ELECTRICIDAD.<br>GERENCIA DE GENERACIÓN Y TRANSINISIÓN

# TABLA A

TOTAL DE INTERRUPTORES INSTALADOS A NIVEL NACIONAL

1984

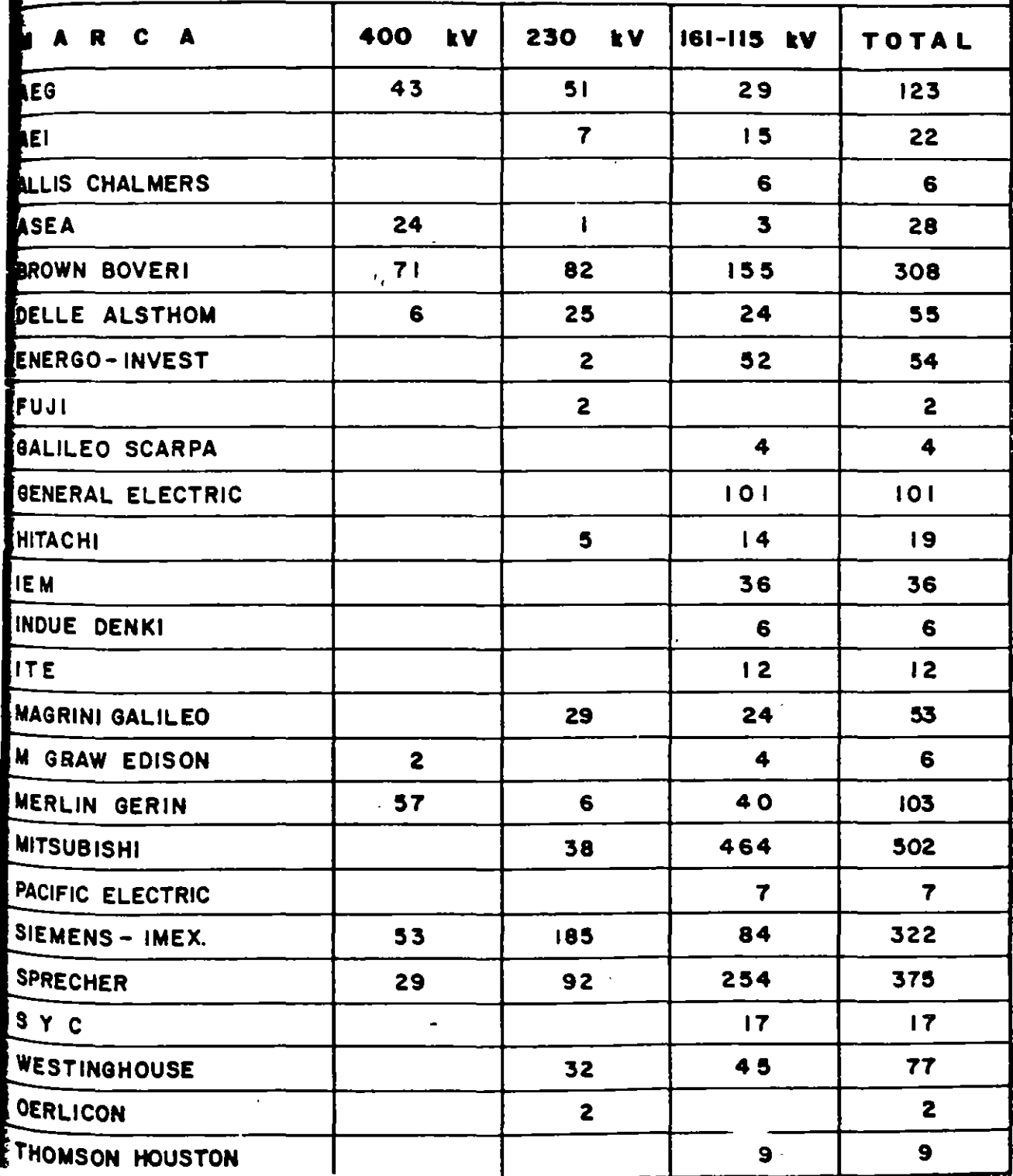

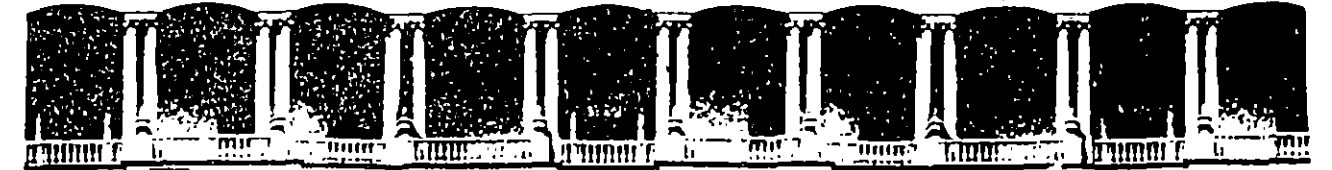

#### FACULTAD DE INGENIERIA U.N.A.M. DIVISION DE EDUCACION CONTINUA

# V CURSO INTERNACIONAL DE SISTEMAS ELECTRICOS DE POTENCIA

# MODULO 1: SISTEMAS ELECTRICOS DE POTENCIA l.

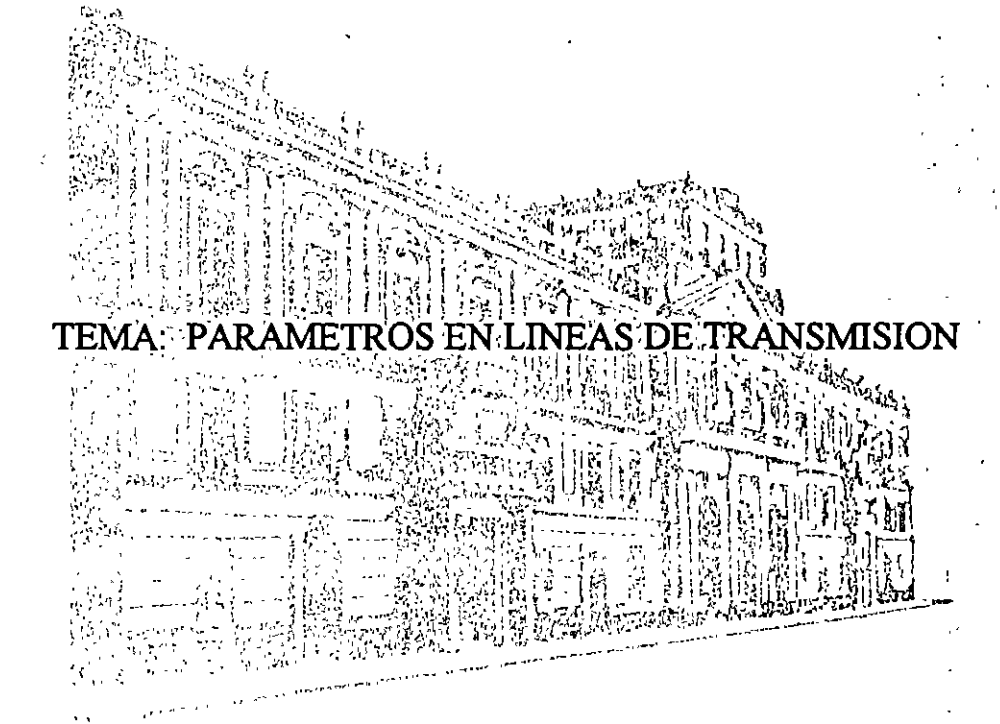

# EXPOSITOR: ING. RAMON VILA VIVALDO

Palacio de Minería Calle de Tacuba 5 Primer piso Deleg. Cuauhtémoc 06000 México, D.F. Teléfonos: 512-8955 512-5121 521-7335 521-1987 Fax 510-0573 512-5121

1996

·,, .  $\frac{1}{2}$   $\frac{1}{2}$   $\cdot$   $\cdot$   $\cdot$   $\cdot$ ':

 $\bullet$  +  $\bullet$ 

 $\sim$ 

#### REACTANCIA INDUCTIVA DE LINEAS DE TRANSMISION

El cálculo de la reactancia inductiva de líneas de transmisión requiere de la aplicación de conceptos familiares de campos magnéticos e inducción magnética.

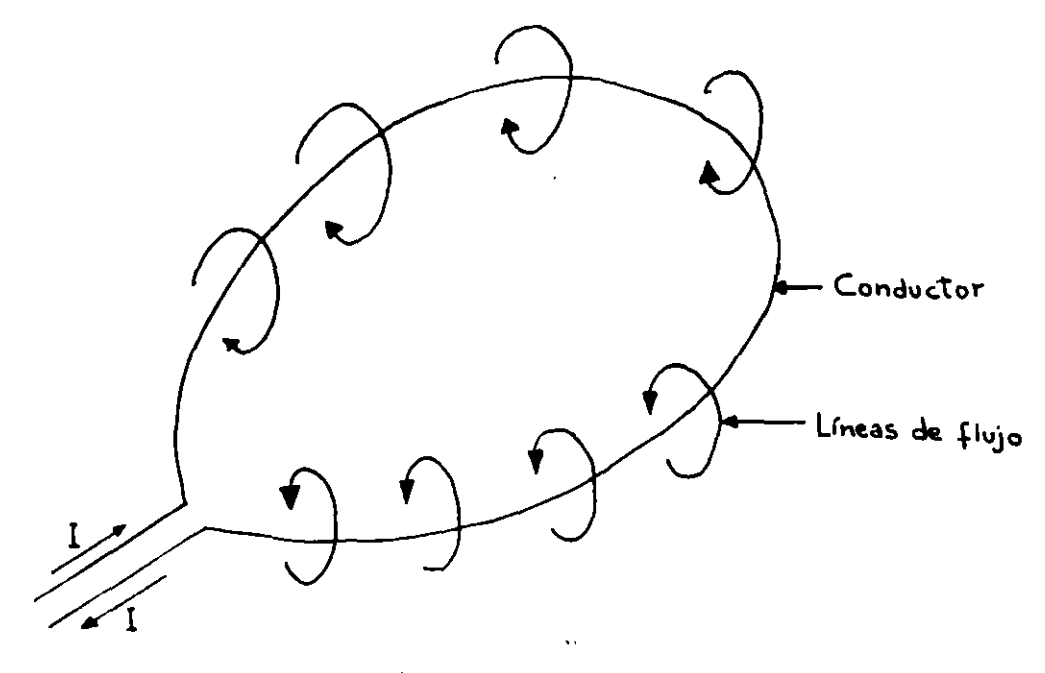

ACOPLAMIENTOS = ENLACES

El número de acoplamientos de flujo es igual al producto de el flujo y el número de vueltas que acopla.

Una línea de transmisión de una fase consiste de dos conductores en paralelo. En un extremo concectados a las terminales del generador mientras que en el otro a la carga. Cuando se cierra el circuito se constituye un lazo como se muestra en la siquiente figura.

İ
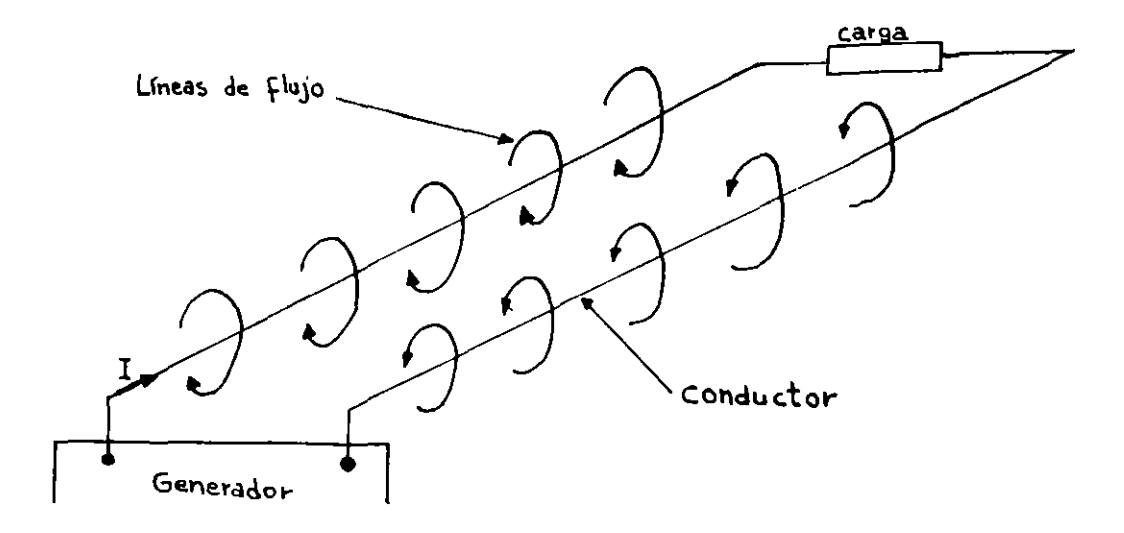

Existen acoplamientos mutos, distorsiones de campo que ocurren en los extremos de la línea.

Si se incrementa el ancho entre los conductores de la figura anterior (infinitamente) nos quedará un solo conductor sin aco plamientos mutuos del otro conductor.

conductor Líneas de flujo

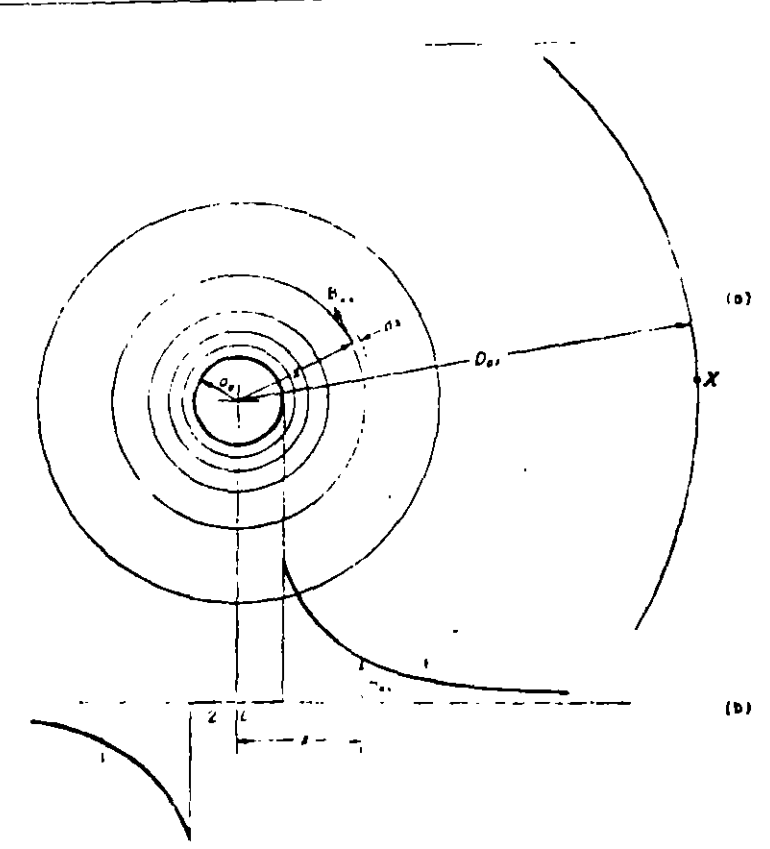

Conductor infinitamente largo, redondo y recto.

Si la corriente es alterna la densidad de corriente será mayor en la periferia que en el centro del conductor.

Este problema de distribución de corriente tiene que ver con la naturaleza del campo magnético dentro del conductor (efec to piel).

Asumamos que la corriente fluye en la superficie del conductor y es distribuida uniformemente en la periferia. Este caso extremo de efecto piel ocurre cuando se tiene conductividad infinita.del material conductor o a una frecuencia infinita.

Debido a que existe simetría total las líneas de flujo son círculos concéntricos alrededor del conductor y todas las lí neas de flujo externas a la superficie del conductor encerra rán toda la corriente circulando por el conductor:

## $\therefore$  F = i amperes vuelta

Desde que las líneas de flujo son concéntricas, la intensidad de campo magnético es constante a lo largo de cada una de ellas. La intensidad de campó mágnético a una distancia radial x del conductor es:

$$
H = \frac{F}{e} = \frac{i}{2\pi x}, \text{amp wellta/metro}
$$

y la densidad de flujo externa del conductor:

$$
B_{ex} = 2X10^{-7} \mu_{rex} \frac{i}{x}
$$
 webers/metro<sup>2</sup>

u<sub>rex</sub> = permeabilidad relativa del medio que rodea al conductor. En la misma figura anterior se grafica B<sub>ex</sub> en función de x.

(Se asumió que la corriente fluye por la superfi  
\n
$$
B_m=0
$$
 ficie. Cualquier trayectoria cerrada contruida  
\ndentro del conductor no encierra corriente  
\n $\therefore F = 0$ 

si consideramos un cilindro de radio D<sub>ax</sub>, el flujo puede calcularse como:

 $\Phi_{ex} = \int_{a_a}^{b_{ax}} B_{ex} d_x = \int_{a_a}^{b_{ax}} 2 \times 10^{-7} \mu_{rex} \text{ i} \frac{dx}{x}$  $v_{ex}$  = 2x10<sup>-7</sup><sub>H</sup>rex</sub> i ln  $\frac{a}{a_a}$  webers/metro de conductor

Todo este flujo rodea a la sección transversal del conductor. De tal forma que se tendrá acoplamiento de flujo de:

$$
\begin{array}{ccccc}\n\lambda_{ex} = & \sqrt[3]{\frac{1}{2} \times 10^{-7} \cdot 1} \cdot \text{lex} & \text{if} & \frac{0}{a} \\
\alpha & & \alpha & & \text{def} \\
\end{array}
$$

4.

se puede observar que si  $D_{ax} \rightarrow \infty$   $\Rightarrow \lambda_{ex} \rightarrow \infty$ 

Ahora analizaremos el caso extremo de no efecto piel (distribu ción uniforme de corriente en la sección transversal del con $ductor)$ 

Si la corriente por el conductor es la misma que en el caso an terior el campo externo es el mismo y además para este caso re sultará en un campo interno.

Las lineas de flujo interno encierran una corriente alrededor de la línea de flujo de radio x; la fuerza magnetomotriz es:

$$
F_x = \frac{\pi x^2}{\pi a_a^2} i
$$

su intensidad de campo magnético es:

 $H = \frac{F}{\rho}$  $H_x = \frac{F_x}{2 \pi x} = \frac{i}{2 \pi a}$ , x amperes vuelta/metro

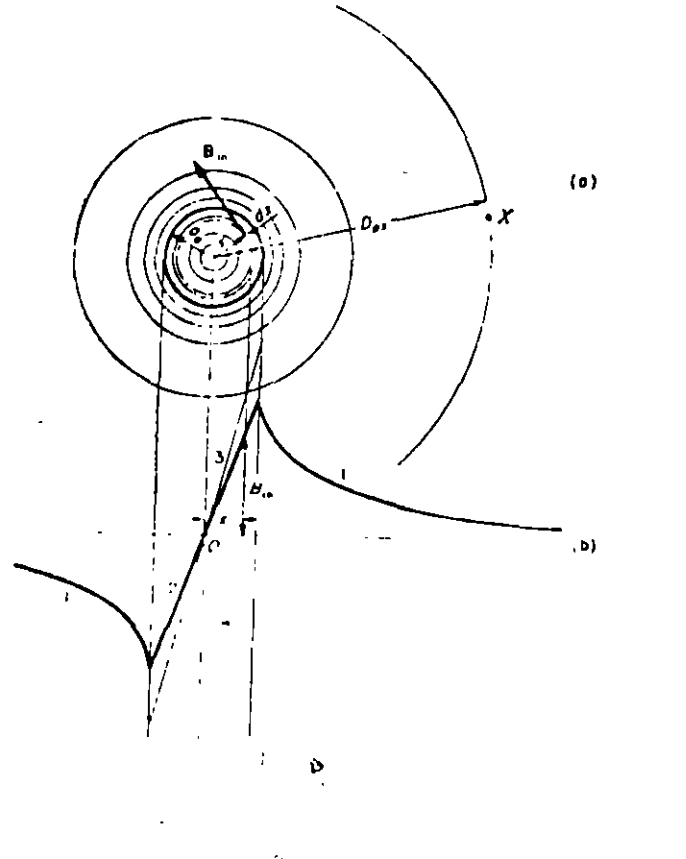

y la densidad de flujo B<sub>in</sub> es:

$$
B_{in} = \mu H_x = 2 \times 10^{-7} \mu_{\text{min}} \frac{1}{a_a^2} \times \text{webers/metro}^2
$$

u<sub>rm</sub> es la permeabilidad relativa del materiàl conductor. Se puede ver que si  $\mu_{\text{rin}} = \mu_{\text{rex}}$ 

$$
B_{in} = B_{ex}
$$

 $\Rightarrow$ 

El flujo entre cilindros dentro del conductor de radios x y x+dx es:

 $d\Phi_{x} = B_{in} dx = 2x10^{-7} \mu_{min} \frac{1}{a^{2}x} x dx$  webers/metro de conductor el campo acopla con  $\frac{\pi x^2}{\pi a}$  de la sección transversal.

El acoplamiento de flujo es:

 $d\lambda_{x} = \frac{\pi x^{2}}{\pi a_{a}^{2}} d\Phi_{x} = 2x10^{-7} \mu_{rin} \frac{i}{a_{a}^{4}} \frac{x^{3}}{4}$  dx acoplamientos/metro de conductor  $\lambda_{in} = \int_{0}^{a} d\lambda_{x} = 2 \times 10^{-7} \mu_{min} \frac{1}{a_{a}} [\frac{x^{4}}{4}]_{0}^{a}$ 

=  $10^{-7}$ <sup>1</sup> $\frac{1}{2}$  i acoplamientos/metro de conductor

El acoplamiento total en un conductor de un metro de longitud producido por todo el flujo dentro de un radio D<sub>ax</sub>

$$
\lambda_{x} = \lambda_{in} + \lambda_{ex} = i \times 2 \times 10^{-7} \left( \frac{\nu_{rin}}{4} + \nu_{rex} \right) \frac{D_{ax}}{a_{a}}
$$
  
= 
$$
\frac{1}{a_{c} \text{oplamiento/metro de conductor}}
$$

=  $ix2x10^{-7}$  | n  $\frac{ax}{a_a e^{-11} r \sin^2 1}$  acoplamientos/metro de conductor

Dos conductores redondos, infinitamente largos, paralelos con corrientes iguales y en dirección opuesta.

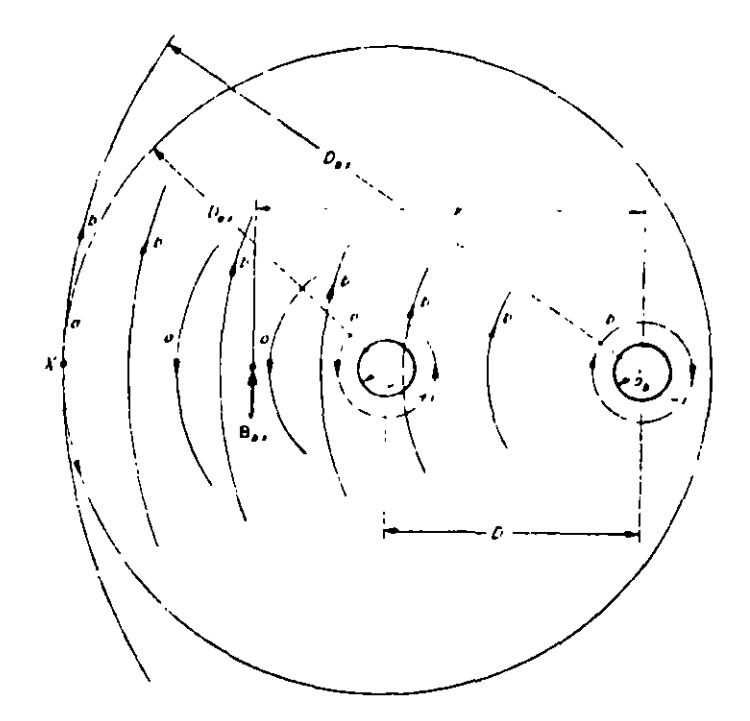

Asumir:

- La distancia D entre conductores es larga comparada con sus radios a y a k.
- La corriente está uniformemente distribuida a través de la sección transversal de cada conductor.

No existe material ferromagnético en, c alrededor del conductor.

Si se cumplen estan 3 consideraciones, no existirá saturación del circuito magnético, el sistema es lineal y : el principio de superposición es aplicable a las densidades de flujo, flujo y acoplamientos de flujos.

El flujo producido por las corrientes fluyendo en cualquiera de los conductores puede ser calculado como si el otro conduc tor no existiera:

$$
\lambda_{\mathbf{a}\mathbf{x}} = \lambda_{\mathbf{a}\mathbf{a}\mathbf{x}} + \lambda_{\mathbf{a}\mathbf{b}\mathbf{x}}
$$

$$
\lambda_{\text{a}ax} = i \times 2 \times 10^{-7} \left( \frac{4 \text{ r in}}{4} + i \right)_{\text{re}x} \ln \frac{D_{ax}}{a_a}
$$
 Enlaces/metro de cond.  

$$
\lambda_{\text{a}bx} = \Phi_{\text{a}bx} = \int_{D}^{D_{bx}} B_{bx} dx
$$

donde  $\Phi_{\bf abx}$  y B<sub>bx</sub> son respectivamente el flujo y la densidad<br>de flujo producida por el conductor b en la región entre condu<u>c</u> tor a y x

$$
B_{\text{bx}} = \frac{2 \times 10^{-7} \mu_{\text{rex}} \frac{\text{i}}{x}}{\int_{1a}^{1} \text{corriente va en sentido contrario}}
$$

 $\lambda_{\text{abx}}$ =-2x10<sup>-7</sup>i<sub>Hrex</sub>ln  $\frac{bx}{0}$  webers/metro de conductor.

Los enlaces de flujo totales en el conductor a son:

$$
\lambda_{ax} = \lambda_{aax} + \lambda_{abx}
$$
  
=  $ix2x10^{-7} (\frac{\mu_{rin}}{4} + \mu_{res}) n \frac{D}{a_a} \frac{D_{ax}}{D_{bx}})$ enlaces/metro de  
conductor

si la línea x de la figura anterior se desplaza al infinito  $\frac{p_{a}x}{p_{bx}}$  . Ly los enlaces totales  $\lambda_a$  del conductor es:  $N_a$  ix2x10<sup>-2</sup>( $\frac{\mu_{\text{min}}}{4}$  + $\mu_{\text{max}}$ ln $\frac{D}{2a}$ ) enlaces/metro de conductor con material no magnético alrededor del conductor

$$
\lambda_a = i x 2 x 10^{-7} (\frac{\mu_{\text{rin}}}{4} + \mu_{\text{rex}} 1 n \frac{D}{a_a})
$$

 $y \rightarrow$ 

 $7t^2$ rin  $\qquad \qquad$  D  $\lambda_b$ =ix2x10<sup>-7</sup>( $\frac{\mu_{\texttt{rin}}}{4}$  +  $\mu_{\texttt{rex}}$  )n  $\frac{\texttt{D}}{\texttt{a}_b}$ )enlaces/metro de conductor

si conectamos los extremos de ambos conductores se formará un lazo y por lo tanto:

$$
\lambda_{1 a z 0} = \lambda_a + \lambda_b = i \times 4 \times 10^{-7} \left( \frac{\mu_{\text{rin}}}{4} + \mu_{\text{rex}} \ln \frac{D}{a} \right)
$$
  
\nL =  $\lambda i$   
\nL\_{1 a z 0} = 4 \times 10^{-7} \left( \frac{\mu\_{\text{rin}}}{4} + \mu\_{\text{rex}} \ln \frac{D}{a} \right) Henrys/metro de lazo

si se asume que la corriente está concentrada en una laminilla infinitamente pequeña en la superficie del conductor  $\Rightarrow$ 

$$
\lambda_{a} = i x 2 x 10^{-7} \mu_{\text{rex}} \ln \frac{D}{a_{a}}
$$
  
\n
$$
\lambda_{b} = i x 2 x 10^{-7} \mu_{\text{rex}} \ln \frac{D}{a_{b}}
$$
  
\n
$$
\lambda_{1 a z 0} = i x 2 x 10^{-7} \mu_{\text{rex}} \ln \frac{D}{a}
$$
  
\n
$$
\frac{1}{4 a z 0} = 4 x 10^{-7} \mu_{\text{rex}} \ln \frac{D}{a}
$$

## N Conductores redondos, paralelos e infinitamente largos

Si se asumen las 3 condiciones anteriores y además que la corriente en cada conductor es la misma a lo largo de toda su lon gitud y que la suma de las corrientes instántenas fluyendo en los N conductores es cero (estas consideraciones van de acuerdo con muchas de las lineas de transmisión).

Para este caso también se puede aplicar superposición en forma similar a la sección anterior :

 $\lambda_{\text{aax}} = i_a \times 2 \times 10^{-7} \left( \frac{\mu_{\text{rin}}}{4} + 1_n \frac{D_{ax}}{a_a} \right)$  enlaces/metro de conductor  $\lambda_{abx} = i_b x 2x10^{-7}$  1 n  $\frac{D_{bx}}{D_{ab}}$ <br>  $\lambda_{acx} = i_c x 2x10^{-7}$  1 n  $\frac{D_{cx}}{D_{ac}}$  $\frac{1}{\lambda_{\text{an}x}} = i_n x 2x10^{-7} \ln \frac{D_{nx}}{D_{\text{an}}},$  $\Lambda$  and  $\Lambda$  $=$   $\lambda$  $+\lambda$  $+\lambda$  +  $+\lambda$ 

$$
\frac{1}{2}ax^{-2}x10^{-7}[i_{a}(\frac{11}{4} + 1_{n} \frac{1}{a_{a}}) + i_{b} 1_{n} \frac{1}{b_{ab}} + ... + i_{n} 1_{n} \frac{1}{b_{an}}]
$$
  
+ 2x10^{-7}[i\_{a}1\_{n} 0\_{ax} + i\_{b} 1\_{n}1\_{bx} + ... + in 1\_{n} 0\_{nx}]

Si ia, ib, ic... in son corrientes alternas senoidales con frecuencia f su representación compleja es:

$$
i_{a} = Re|\sqrt{2} \quad Ia e^{jwt}|
$$
  

$$
\frac{d i_{a}}{dt} = Re|\sqrt{2} \quad jw Ia e^{jwt}|
$$
  

$$
\frac{d i_{k}}{dt} = Re|\sqrt{2} \quad jw Ia e^{jwt}| \quad k = a,b,c,...n
$$
  

$$
e_{k} = Re|\sqrt{2} \quad V_{k} e^{-jwt}|
$$

sustituyendo estas ecuaciones en la de e<sub>a</sub>, omitiendo la parte real y dividiendo por- $\sqrt{2}$  e<sup>jwt</sup>

$$
V_{a} = 2 \times 10^{-7} \text{Jw} \left[ Ia \left( \frac{v_{r1n}}{4} + 1n \frac{1}{a} \right) + I_{b} \right] n \frac{1}{a_{ab}} +
$$
\n
$$
I_{c} \ln \frac{1}{a_{ac}} + \cdots I_{n} \ln \frac{1}{a_{an}} \right] \text{ Volts/m. de cond.}
$$
\n
$$
V_{ax} = 2 \times 10^{-7} \left[ i_{a} \frac{v_{r1n}}{4} \ln \frac{1}{a_{a}} \right] + i_{b} \ln \frac{1}{a_{ab}} +
$$
\n
$$
+ i_{n} \ln \frac{1}{a_{an}} \ln 2 + 2 \times 10^{-7} \left[ i_{a} \ln \frac{1}{a_{ax}} + i_{b} \ln 0_{bx} + \cdots \right]
$$
\n
$$
+ i_{n} \ln \frac{1}{a_{ax}} \ln \frac{1}{a_{ax}} + 2 \times 10^{-7} \left[ i_{a} \ln \frac{1}{a_{ax}} + i_{b} \ln \frac{1}{a_{ax}} \right]
$$
\n
$$
= i_{a} - i_{a} - i_{b} - i_{c} - \cdots - i_{n-1}
$$
\n
$$
= i_{a} - 2 \times 10^{-7} \left( i_{a} \ln \frac{0_{ax}}{0_{nx}} + i_{b} \ln \frac{0_{bx}}{0_{nx}} + \cdots + i_{n-1} \ln \frac{0_{n-1}}{0_{nx}} \right]
$$
\n
$$
= \frac{0_{ax}}{a_{ax}} + 1 \qquad y \ln \frac{0_{ax}}{0_{ax}} + 0
$$
\n
$$
\therefore \lambda_{ax} = 0
$$
\n
$$
\therefore \lambda_{a} = 2 \times 10^{-7} \left[ i_{a} \left( \frac{v_{r1n}}{4} + i_{b} \frac{1}{a_{a}} \right) + i_{b} \ln \frac{1}{a_{ab}} + i_{c} \ln \frac{1}{a_{ac}} \right]
$$
\n
$$
= i_{c} \ln \frac{1}{0_{ac}} + \cdots + i_{n} \ln \frac{1}{0_{an}} \right)
$$

El voltaje inducido en el conductor a es

 $\mathcal{L}_{\text{max}}$ 

 $\ddot{\phantom{0}}$ 

 $\overline{a}$ 

 $\ddot{\phantom{a}}$ 

 $\ddot{\phantom{0}}$ 

 $e_a = \frac{d\lambda}{dt}$  volt/metro de conductor

 $\ddot{\phantom{0}}$ 

 $\ddot{\phantom{0}}$ 

 $\bar{1}$ 

11.

$$
e_{a} = 2 \times 10^{-7} \left[ \frac{di_{a}}{dz} (\frac{\mu_{rin}}{4} + 1 n \frac{1}{a_{a}}) + \frac{di_{b}}{dz} 1 n \frac{1}{D_{ab}} + \frac{di_{c}}{dz} 1 n \frac{1}{D_{ac}} + \dots \right]
$$
  
+ 
$$
\frac{di_{n}}{dz} n + n \frac{1}{D_{an}} \quad \text{volts/metro de conductor}
$$

transformando la ec. anterior a Laplace

$$
x_{aa} = jx_{aa} = j 2x10^{-7} \omega \left(\frac{4 \pi i n}{4} + 1 n \frac{1}{a_a}\right)
$$
  
\n
$$
= jx2x10^{-7} \omega 1 n \frac{1}{d_a} \text{ ohms/metro de conductor}
$$
  
\n
$$
d_a = a_a e^{-\mu r m/4} \text{ radio de la pared de espesor infinitesimal}
$$
  
\n
$$
\lambda_{ab} = jA_{ab} = jx2x10^{-7} \omega 1 n D_{ab} \text{ ohms/metro de conductor}
$$
  
\n
$$
x_{an} = jx_{an} = jx2x10^{-7} \omega 1 n D_{an} \text{ ohms/metro de conductor}
$$
  
\n
$$
V_a = I_a x_{aa} - I_b x_{ab} - I_c x_{ac} - \dots - I_n x_{an} \text{volts/metro de conductor}
$$

 $\lambda_{\texttt{aa}}$  depende solamente de las dimensiones del conductor y  $\chi_{\texttt{ak}}$  depende de la distancia entre a y k  $x_{aa}$  reactancia del conductor (propia)  $x_{ab}$  reactancia de separación (mutua)

$$
\begin{aligned}\n\lambda_{aa} &= 2 \times 10^{-7} \times 1609.4 \times 2 \times \pi f \ln \frac{1}{d_a} \\
&= 0.00202 \text{ f } \ln \frac{1}{d_a} \text{ ohms/milla de conductor}\n\end{aligned}
$$

usando logaritmos de base 10

$$
x_{aa} = 0.00466 \text{ f} \log \frac{1}{d_a} \text{ ohms/milla de conductor}
$$

 $12.$ 

$$
V_{k} = - \chi_{ka}I_{a} - \chi_{kb}I_{b} - \cdots - \chi_{k(k-1)}I_{k-1}
$$
  
\n
$$
+ \chi_{kk}I_{k} - \cdots - \chi_{kn}I_{kn} \quad \text{volts/milla de conductor}
$$
  
\n
$$
\chi_{kk} = j\chi_{kk} = j0.00202 \text{ fin } \frac{1}{d_{k}}
$$
  
\n
$$
= j0.00466 \text{ f log } \frac{1}{d_{k}} \text{ ohms/milla de conductor}
$$
  
\n
$$
\chi_{ki} = \chi_{ik} = j\chi_{ki} = j0.00202 \text{ f ln } D_{ki}
$$
  
\n
$$
= j0.00466 \text{ f log } D_{ki} \text{ ohms/milla de conductor}
$$

para mo magnético  $\mu_{\text{rim}} = 1$ 

$$
d_k = 0.7788 a_k
$$

Línea de fase sencilla

$$
\begin{array}{ccc}\n\mathbf{a} & \mathbf{b} & \mathbf{b} \\
\mathbf{b} & \mathbf{c} & \mathbf{d} \\
\mathbf{c} & \mathbf{d} & \mathbf{e} \\
\mathbf{d} & \mathbf{e} & \mathbf{d} \\
\mathbf{e} & \mathbf{e} & \mathbf{e} \\
\mathbf{e} & \mathbf{e} & \mathbf{e} \\
\mathbf{e} & \mathbf{e} & \mathbf{e} \\
\mathbf{e} & \mathbf{e} & \mathbf{e} \\
\mathbf{e} & \mathbf{e} & \mathbf{e} \\
\mathbf{e} & \mathbf{e} & \mathbf{e} \\
\mathbf{e} & \mathbf{e} & \mathbf{e} \\
\mathbf{e} & \mathbf{e} & \mathbf{e} \\
\mathbf{e} & \mathbf{e} & \mathbf{e} \\
\mathbf{e} & \mathbf{e} & \mathbf{e} \\
\mathbf{e} & \mathbf{e} & \mathbf{e} \\
\mathbf{e} & \mathbf{e} & \mathbf{e} \\
\mathbf{e} & \mathbf{e} & \mathbf{e} \\
\mathbf{e} & \mathbf{e} & \mathbf{e} \\
\mathbf{e} & \mathbf{e} & \mathbf{e} \\
\mathbf{e} & \mathbf{e} & \mathbf{e} \\
\mathbf{e} & \mathbf{e} & \mathbf{e} \\
\mathbf{e} & \mathbf{e} & \mathbf{e} \\
\mathbf{e} & \mathbf{e} & \mathbf{e} \\
\mathbf{e} & \mathbf{e} & \mathbf{e} \\
\mathbf{e} & \mathbf{e} & \mathbf{e} \\
\mathbf{e} & \mathbf{e} & \mathbf{e} \\
\mathbf{e} & \mathbf{e} & \mathbf{e} \\
\mathbf{e} & \mathbf{e} & \mathbf{e} \\
\mathbf{e} & \mathbf{e} & \mathbf{e} \\
\mathbf{e} & \mathbf{e} & \mathbf{e} \\
\mathbf{e} & \mathbf{e} & \mathbf{e} \\
\mathbf{e} & \mathbf{e} & \mathbf{e} \\
\mathbf{e} & \mathbf{e} & \mathbf{e} \\
\mathbf{e} & \mathbf{e} & \mathbf{e} \\
\mathbf{e} & \mathbf{e} & \mathbf{e} \\
\mathbf{e} & \mathbf{e} & \mathbf
$$

Los voltajes inducidos en estos conductores, V<sub>a</sub> y V<sub>b</sub> respectivamente son:

 $V_a = \chi_{aa}I_a - \chi_{ab}I_b = I (\chi_{aa} + \chi_{ab})$  $V_b = -\chi_{ab}I_a + \chi_{bb}I_b = -I(\chi_{bb} + \chi_{ab})$ 

 $\mathbf{r}^{\prime}$ 

como los conductores son idénticos:

$$
\Delta a = - \Delta b b
$$

$$
x_{aa} = x_{bb} = j0.0046 \text{ f} \log \frac{1}{d_a} \text{ ohms/milla de conductor}
$$
  
\n
$$
d_a = 0.7788 \text{ x radio (en pies) del conductor sólido}
$$
  
\n
$$
x_{ab} = j0.00466 \text{ f} \log D \text{ ohms/milla de conductor}
$$
  
\n
$$
v_a = I (x_{aa} + x_{ab}) = Ix_a
$$
  
\n
$$
v_b = -I (x_{aa} + x_{ab}) = -I x_b
$$
  
\n
$$
x_a = x_b = x_{aa} + x_{ab}
$$
  
\n
$$
= 0.00466 \text{ f} \log \frac{D}{d_a} \text{ ohms/milla de conductor}
$$
  
\n
$$
L_a = L_b = 0.7411 \log \frac{D}{d_a} \text{ millihenrys/milla de conductor}
$$
  
\n
$$
L_a = L_b = 2x10^{-7} \ln \frac{D}{d_a} \text{ henrys/metro de conductor}
$$

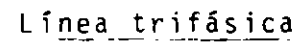

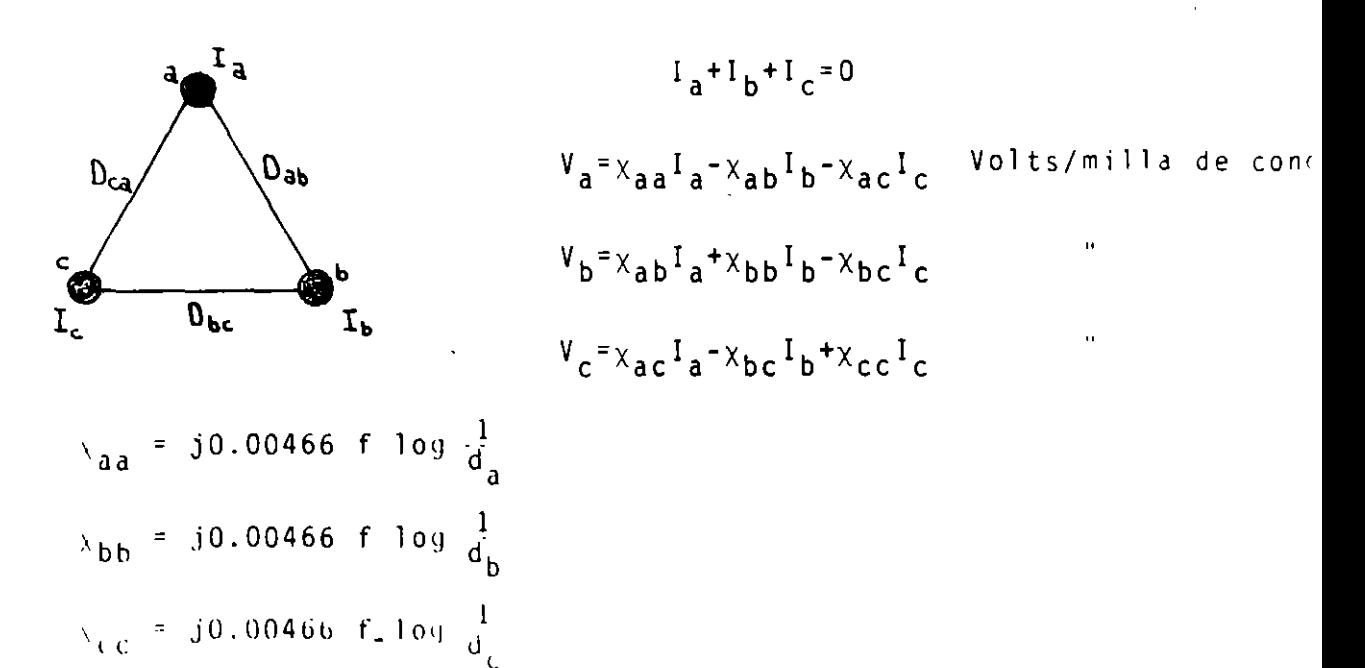

Para pequeños diámetros de conductores redondos y sólidos:

$$
d_a = 0.7788 a_a
$$
  
\n
$$
d_b = 0.7788 a_b
$$
  
\n
$$
x_{ab} = x_{ba} = j0.00466 f log D_{ab} ohms/milla de conductor
$$
  
\n
$$
x_{bc} = x_{cb} = j0.00466 f log D_{bc}
$$
  
\n
$$
x_{ca} = x_{ac} = j0.00466 f log D_{ca}
$$

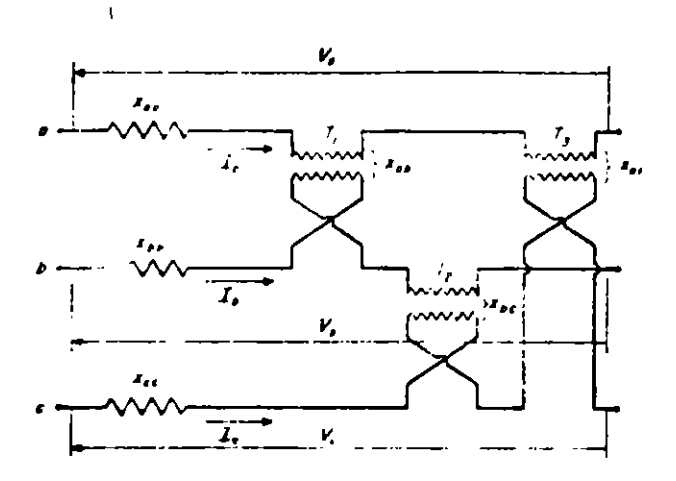

circuito equivalente

Ljemplo: Seitiene la siguiente linea de transmisión de 120 millas de longitud. La linea consiste de 250000 mili circulares, 19 filamentos de cobre y 7/16 pulg, 7 conductores de ace ro galvanizado para los hilos de guarda. Opera a 132 KV y 60  $Hz$ .

15.

 $\mathcal{N}(\mathcal{F})$  )

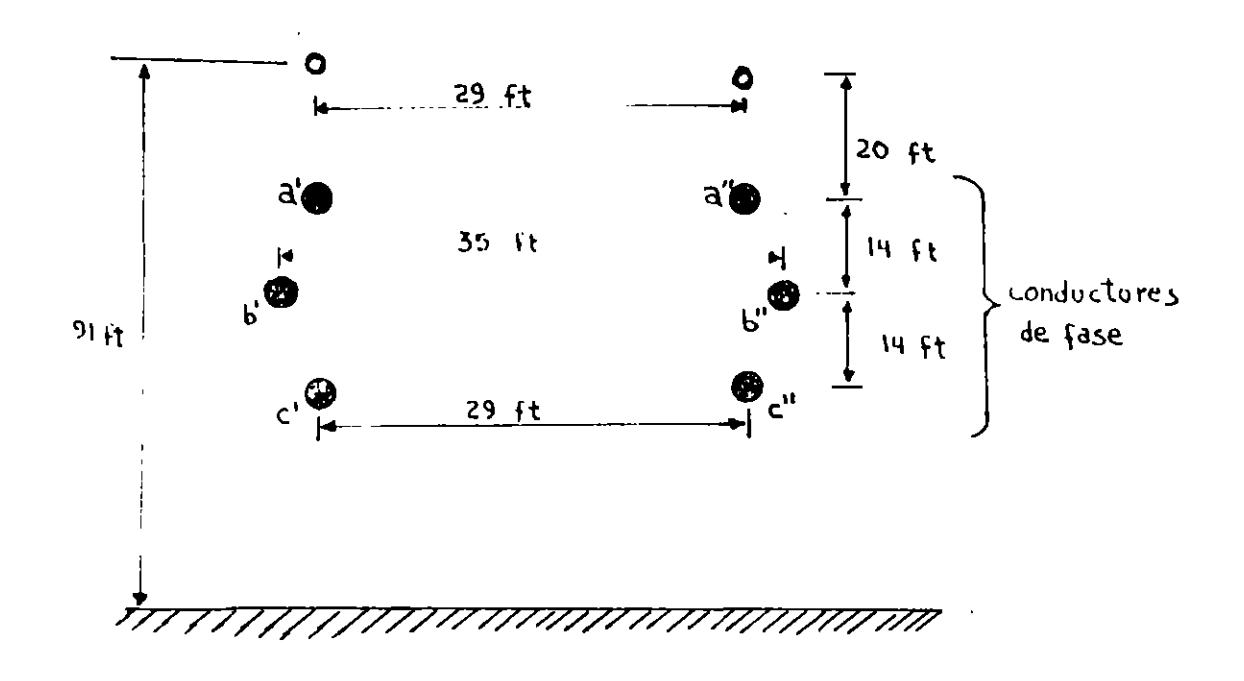

Asuma que los seis conductores están asignados a las fases ab y c y que solamente un lado de la línea opera. Encuentre la reactancia de línea por milla y el voltaje total inducido por fase si la carga es balanceada e igual a 200 amp. por fase.

Solución:

 $d_a = 0.01813$  ft.  $x_{aa}$  =  $x_{bb}$  =  $x_{cc}$  = 0.00466x60x log  $\frac{1}{0.01813}$  $D_{ab}$  =  $\sqrt{14^2 + 3^2}$  = 14.32 ft  $D_{\rm bc} = 14.32 \text{ ft}$  $D_{ac}$  = 28 ft

 $X_{ab}$  = 0.00466 x 60x log 14.32 ft ; 0.322 ohm/milla de conductor  $X_{\text{bc}}$  =  $X_{\text{ab}}$  = 0.322 ohms/milla de conductor  $X_{ac}$  = 0.00466 x 60 x log 28 ft  $= 0.404$  ohm/milla de conductor

 $\ddot{\phantom{1}}$ 

l,

los valores de  $\chi_{\texttt{aa}} \to_{\texttt{bb}} y$  y  $\chi_{\texttt{cc}}$  se podrfan haber obtenido directamente de tablas.

$$
V_a = \chi_{aa} I_a - \chi_{ab} I_b - \chi_{ac} I_c
$$
  
= 0.487  $\underline{90^\circ} \times 200 \underline{0^\bullet} - 0.322 \underline{90^\circ} \times 200 \underline{-120^\circ} -$   
= 0.404  $\underline{90^\circ} \times 200 \underline{120^\circ}$   
= 14.6 x j169.8  
= 170  $\underline{85^\circ}$ 

El voltaje total inducido en la fase a V<sub>at</sub> en toda la long<u>i</u> tud:  $\sim$ 

$$
V_{at} = V_{al}
$$
  
= 20400 85° volts  

$$
V_{b} = -\chi_{ab} I_{a} + \chi_{b} I_{b} - \chi_{ca} I_{c}
$$
  
= 161 |-30° volts/milla de conductor

$$
V_c = - \chi_{ca}I_a - \chi_{bc}I_b + \chi_{cc}I_c
$$
  
= 170 [215° Volts/milla de conductor

Línea trifásica transpuesta

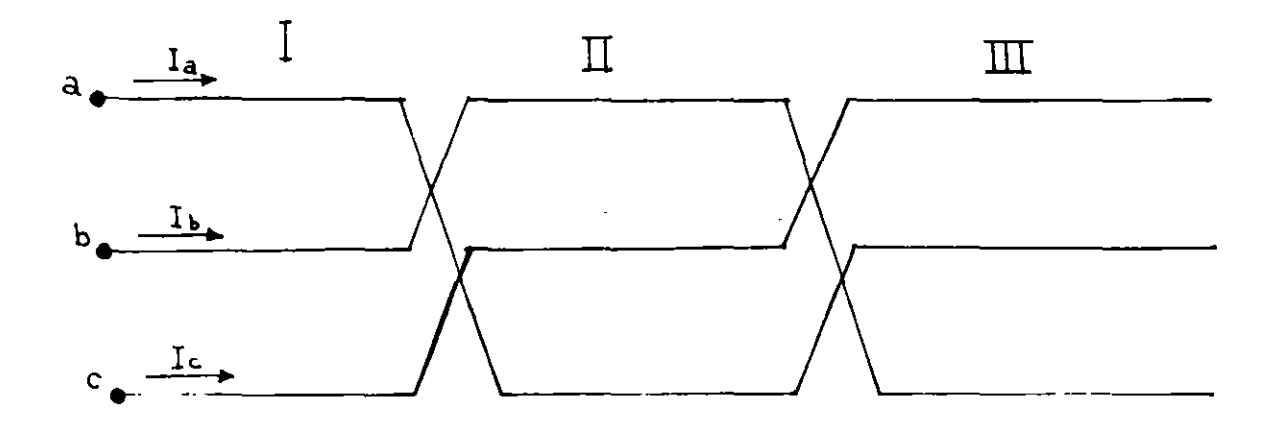

Sección I

$$
V_{aI} = \frac{g}{3} (x_{aa}I_a - x_{ab}I_b - x_{ac}I_c)
$$
 volts  

$$
V_{bI} = \frac{g}{3} (-x_{ab}I_a + x_{bb}I_b - x_{bc}I_c)
$$
 volts  

$$
V_{cI} = \frac{g}{3} (-x_{ac}I_a - x_{bc}I_b + x_{cc}I_c)
$$
 volts

Sección II

 $\hat{\mathbf{r}}$ 

$$
v_{a11} = \frac{c}{3} \left( \sqrt{c} \right) a^{-1} \left( \sqrt{a} \right) \text{ volts}
$$
\n
$$
v_{b11} = \frac{c}{3} \left( -\chi_{ac} I_a + \chi_{aa} I_b - \chi_{ab} I_c \right) \text{ volts}
$$
\n
$$
v_{c11} = \frac{g}{3} \left( -\chi_{bc} I_a - \chi_{ab} I_b + \chi_{bb} I_c \right) \text{ volts}
$$

 $\blacksquare$ 

$$
v_{at} = v_{a1} + v_{aII} + v_{aIII}
$$
\n
$$
= \epsilon \left[ I_{a} \frac{x_{a1} + x_{b1} + v_{aIII}}{3} \right]
$$
\n
$$
= \epsilon \left[ I_{b} \frac{x_{a1} + x_{b1} + v_{aIII}}{3} \right]
$$
\n
$$
v_{bt} = c \left[ I_{b} \frac{x_{a1} + x_{b1} + v_{c1}}{3} \right]
$$
\n
$$
v_{bt} = c \left[ I_{c} \frac{x_{a1} + x_{b1} + v_{c1}}{3} \right]
$$
\n
$$
v_{ct} = c \left[ I_{c} \frac{x_{a1} + x_{b1} + v_{c1}}{3} \right]
$$
\n
$$
v_{at} = 0
$$
\n
$$
v_{a1} = \frac{1}{3} (x_{a1} + x_{b1} + x_{c2})
$$
\n
$$
v_{at} = \frac{1}{3} (x_{a1} + x_{b1} + x_{c2})
$$
\n
$$
v_{bt} = c \left[ I_{a} (x_{s} + x_{n}) \right]
$$
\n
$$
v_{bt} = c \left[ I_{a} (x_{s} + x_{n}) \right]
$$
\n
$$
v_{bt} = c \left[ I_{a} (x_{s} + x_{n}) \right]
$$
\n
$$
v_{bt} = c \left[ I_{a} (x_{s} + x_{n}) \right]
$$
\n
$$
v_{bt} = c \left[ I_{a} (x_{s} + x_{n}) \right]
$$
\n
$$
v_{bt} = c \left[ I_{a} (x_{s} + x_{n}) \right]
$$
\n
$$
v_{bt} = c \left[ I_{a} (x_{s} + x_{n}) \right]
$$
\n
$$
v_{bt} = c \left[ I_{a} (x_{s} + x_{n}) \right]
$$
\n
$$
v_{bt} = c \left[ I_{a} (x_{s} + x_{n}) \right]
$$
\n
$$
v_{bt} = c \left[ I_{a} (x_{s} + x_{n}) \right]
$$
\n
$$
v_{bt} = c \left[ I_{a} (x_{s} + x_{n}) \right]
$$
\n
$$
v_{bt} = c \left[ I_{a} (x_{
$$

 $\bar{\beta}$  $\mathbb{R}^2$ 

 $\mathbb{R}^2$ 

 $\frac{1}{\sqrt{2}}$ 

ŧ

 $19.$ 

 $\ddot{\phantom{0}}$ 

 $\langle \cdot \rangle$ 

$$
x_{s} = \frac{1}{3} (x_{aa} + x_{bb} + x_{cc})
$$
  
\n
$$
x_{m} = \frac{1}{3} (x_{ab} + x_{bc} + x_{ca})
$$
  
\n
$$
v_{at} = x1_{a} (x_{a} + x_{m})
$$
  
\n
$$
v_{bt} = x1_{b} (x_{s} + x_{m})
$$
  
\n
$$
v_{ct} = x1_{c} (x_{s} + x_{m})
$$
  
\n
$$
v_{c} = x1_{c} (x_{s} + x_{m})
$$
  
\n
$$
v_{c} = x1_{c} (x_{s} + x_{m})
$$

utilizando:

 $\bar{z}$ 

 $\mathcal{L}_{\mathcal{A}}$ 

$$
x_{aa} = j0.00466 f log \frac{1}{d_a} ohms/milla de conductor
$$
\n
$$
x_{bb} = j0.00466 f log \frac{1}{d_b}
$$
\n
$$
x_{cc} = j0.00466 f log \frac{1}{d_c}
$$
\n
$$
x_{ab} = x_{ba} = j0.00466 f log \frac{1}{d_c}
$$
\n
$$
...
$$
\n
$$
...
$$
\n
$$
x_1 = j0.00466 f log \frac{1}{d_a d_b d_c}
$$
\n
$$
= j0.00466 f log \frac{p}{d_a d_b d_c}
$$
\n
$$
= j0.00466 f log \frac{p}{d_a d_b d_c}
$$
\n
$$
= j0.00466 f log \frac{p}{d_a d_b d_c}
$$
\n
$$
= j0.00466 f log \frac{p}{d_a d_b d_c}
$$

 $\alpha$ 

 $\sim$ 

J.

donde :

 $\bar{\mathbf{y}}$ 

 $\overline{\phantom{a}}$ 

 $\ddot{\phantom{a}}$ 

 $\ddot{\phantom{1}}$ 

$$
D_{\rm g} = {}^{3} \sqrt{d_{\rm a}} {}^{3} d_{\rm b} {}^{3} d_{\rm c}
$$
  

$$
D_{\rm m} = {}^{3} \sqrt{D_{\rm ab}} {}^{3} D_{\rm bc} {}^{3} d_{\rm ac}
$$

 $\ddot{\phantom{a}}$ 

 $\overline{\phantom{a}}$ 

 $\frac{1}{\sqrt{2}}$ 

La transposición tiene la desventaja de que las fallas causadas por rayos tienden a concentrarse en las estructuras de trnaposición.

Ejemplo:

Para el ejemplo anterior y asumiendo que un solo lado de la línea opera y que dicha línea es transpuesta, encuentre la reactancia equivalente de línea por milla y el voltaje total inducido por fase si la carga es balanceada e igual a 200 Amp por fase. (Secuencia fase positiva)

 $\Delta_{\mathbf{d},\mathbf{d}} = \Delta_{\mathbf{b},\mathbf{b}} = \Delta_{\mathbf{c},\mathbf{c}} = -0.487$  ohms/milla  $X_{ab}$  =  $X_{bc}$  - 0.322 ohms/milla  $X_{ca}$  = 0.404 ohms/milla  $\chi_c$  = 0.487 ohms/milla  $N_{\text{m}} = \frac{0.322+0.322+0.403}{3} = 0.348$  $\lambda_1$  = 0.487 + 0.348  $= 0.835$  ohms/milla  $V_{at} = e I_{a} X_1 = 120x200[0^{\circ} \times 0.835] 90^{\circ}$  volts  $V_{\text{bt}} = C I_{\text{b}} \lambda_1 = 20050 [-30^{\circ}]$ volts  $V_{\text{ct}} = 2 \text{ J}_{\text{c}} \lambda_1 = 20050 \text{ } 210^{\circ}$ volts

 $21.$ 

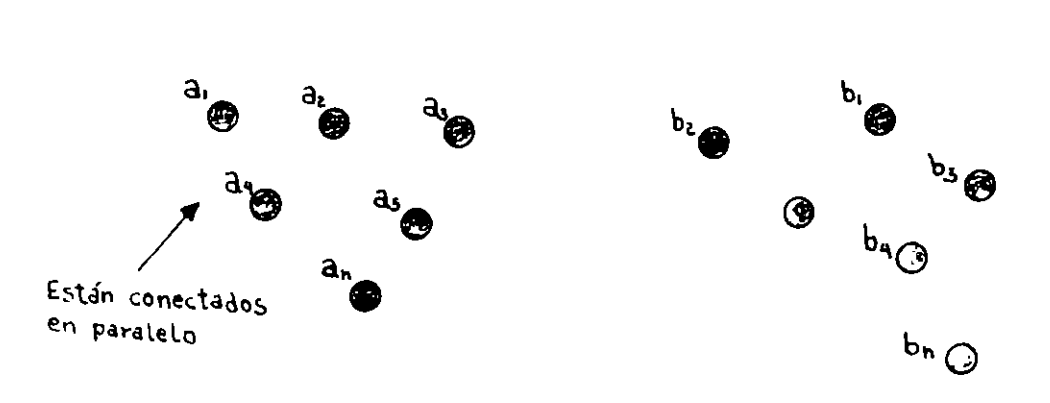

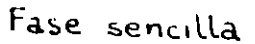

Misma corriente en cada conductor.

Utilizando la ecuación de voltaje inducido por milla en un conductor k se puede obtener el voltaje inducido en el conductor  $a_1$  como:

 $V_{a_1} = V_{a_1} I/N - X_{a_1} I/N - X_{a_1} I/N - X_{a_1} n I/N$ +  $X_{a_1b_1} I/M+X_{a_1b_2} I/M+X_{a_1b_3} I/M+...$ + x<sub>a,bm</sub>I/M volt/milla de conductor  $x_{a_{11}}$ = j0.00466 f log  $\frac{1}{d_{a_1}}$  ohms/milla de conductor  $\begin{bmatrix} 1 & 1 & 0 \\ 0 & 0 & 0 & 0 \\ 0 & 0 & 0 & 0 \\ 0 & 0 & 0 & 0 \\ 0 & 0 & 0 & 0 \\ 0 & 0 & 0 & 0 \\ 0 & 0 & 0 & 0 \\ 0 & 0 & 0 & 0 \\ 0 & 0 & 0 & 0 \\ 0 & 0 & 0 & 0 \\ 0 & 0 & 0 & 0 \\ 0 & 0 & 0 & 0 & 0 \\ 0 & 0 & 0 & 0 & 0 \\ 0 & 0 & 0 & 0 & 0 \\ 0 & 0 & 0 & 0 & 0 & 0 \\ 0 & 0 & 0 & 0 & 0 & 0 \\ 0 &$ IJ,  $N_{d_1b_1}$  = j0.00466 f log  $D_{d_1b_1}$ Ħ

Método de la distancia media geométrica

 $\epsilon$ 

Rearreglando

 $\bar{z}$ 

 $\mathbb{R}^2$ 

 $\mathbf{r}$ 

 $\epsilon$ 

$$
V_{a_1} = I \t J \left[ \frac{1}{N} ( \chi_{a_{11}} - \chi_{a_{12}} - \chi_{a_{13}} - \cdots - \chi_{a_{1n}} ) \right]
$$
  
+  $\frac{1}{N} ( \chi_{a_1 b_1} + \chi_{a_1 b_2} + \cdots + \chi_{a_1 b_m} ) \t J \t volts/milla$   

$$
V_{a_2} = I \t J \left[ \frac{1}{N} ( - \chi_{a_{21}} + \chi_{a_{22}} - \chi_{a_{23}} - \cdots - \chi_{a_{2n}} ) \right]
$$
  
+  $\frac{1}{N} ( \chi_{a_1 b_1} + \chi_{a_2 b_2} + \chi_{a_3 b_3} + \cdots + \chi_{a_n b_n} ) \t J$   

$$
V_{a_n} = I \t J \left[ \frac{1}{N} ( - \chi_{a_{n1}} - \chi_{a_{n2}} - \chi_{a_{n3}} + \cdots + \chi_{a_{nn}} ) \right]
$$
  
+  $\frac{1}{N} (\chi_{a_n b_1} + \chi_{a_n b_2} + \cdots + \chi_{a_n b_m} ) \t J$   

$$
V_{a_n} = \frac{1}{N} ( V_{a_1} + V_{a_2} + V_{a_3} + \cdots V_{an} )
$$

Sustituyendo las ecuaciones anteriores en esta última nos da que :

$$
V_d = I_{X_d}
$$
 volts/milla de conductor

donde:

$$
\chi_{a} = \frac{1}{N^{2}} \left( \chi_{a_{11}} - \chi_{a_{12}} - \chi_{a_{13}} - \cdots - \chi_{a_{1}n} \right)
$$
  
\n
$$
- \chi_{a_{21}} + \chi_{a_{22}} - \chi_{a_{23}} - \cdots - \chi_{a_{2}n} \cdots
$$
  
\n
$$
- \chi_{an_{1}} - \chi_{an_{2}} - \chi_{an_{3}} - \cdots + \chi_{ann})
$$
  
\n
$$
+ \frac{1}{MN} (\chi_{a_{1}b_{1}} + \chi_{a_{1}b_{2}} + \chi_{a_{1}b_{3}} + \cdots + \chi_{a_{1}bM})
$$
  
\n
$$
+ \chi_{a_{2}b_{1}} + \chi_{a_{2}b_{2}} + \chi_{a_{2}b_{3}} + \cdots + \chi_{a_{2}bM} + \cdots
$$
  
\n
$$
+ \chi_{anh_{1}} + \chi_{anh_{2}} + \chi_{anh_{1}} + \cdots + \chi_{anhM})
$$
 ohms/milla

Como se conoce que :

 $\chi_{a_{11}}$  = j0.00466 f log 1/d<sub>a1</sub> ohm/milla<br>  $\chi_{a_{12}}$  = j0.00466 f log D<sub>a<sub>1</sub>a<sub>2</sub> "<br>  $\chi_{a_{1}b}$  = j0.00466 f log D<sub>a<sub>1</sub>b<sub>1</sub> "</sub></sub>

y si se sustituye en la ecuación de  $x_a$  obtenemos que :

$$
N_{a} = 0.00466 f \log \frac{D_{ab}}{D_{sa}}
$$
 ohms/mi11  

$$
D_{ab} = (D_{a_1b_1}D_{a_1b_2}...D_{a_1bm}D_{ab_1}...D_{a_1bm}...D_{anb_1}...D_{anbm}D_{nm} + t
$$

y es la distancia media geométrica entre un grupo de conductores  $(a)$  y otro  $(b)$ 

$$
D_{sa} = (d_{a_1} D_{a_{12}} D_{a_{13}} \cdots D_{an} D_{a_{21}} d_{a_2} D_{a_{22}} \cdots D_{a_{2n}} \cdots
$$
  

$$
D_{an_1} D_{an_2} D_{an_3} \cdots d_{an} \frac{1}{n^2} f t.
$$

y es la distancia media geométrica propia.

ta distancia media geométrica es el valor medio geométrico de todas las posibles distancias entre conductores pertenecientes a los grupos a y b.

La distancia media geométrica propia es el valor medio geométrico de todas las posibles distancias entre conductores pertenecientes a un grupo (a) incluyendo d<sub>ak</sub> "(distancia de los conductores de ellos mismos)", o sea el radio medio geométrico de los conductores.

Doble línea de fase sencilla

a' @ a " $\bigodot$ b' La corriente está igualmente dividida entre<br>Conductores paralelos en cada lada do la  $\overline{O}^{\mathsf{b}}}$ 2 conductores paralelos en cada lada de la línea.  $N = M = 2$  $\bar{p}$  = 0.00466 f log  $\frac{D_{ab}}{D_{ca}}$  $D_{ab} = \sqrt[n]{D_{a} \cdot b}$ .  $D_{a} \cdot b$ .  $D_{a} \cdot b$ .  $D_{a} \cdot b$ . ohms/milla  $D_{sa} = ' \sqrt{d_a + d_a \cdot D_a}$  a  $D_a \cdot a \cdot D_a$ 

si todos los conductores son iquales:

$$
d_{a'} = d_{a''} = d_{b''} = d_{b''} = d
$$
  
\n
$$
\lambda_{a} = 0.00466 \text{ f} \text{ log} \frac{\sqrt{D_{a'b'} - D_{a'b''} - D_{a''b''} - D_{a''b''}}}{\sqrt{d D_{a'a''}}}
$$
  
\n
$$
\lambda_{b} = 0.00466 \text{ f} \text{ log} \frac{\sqrt{D_{a'b'} - D_{a'b''} - D_{a''b''} - D_{a''b''}}}{\sqrt{d D_{b'b''}}}
$$

Si se requiere calcular las reactancias utilizando conductor y separación de componentes tablas de

$$
\Rightarrow
$$
 la ecuación de  $x_a$  se puede aplicar  

$$
x_a = \frac{1}{4} (2x_{a^1a^1} - 2x_{a^1a^1} + x_{a^1b^1} + x_{a^1b^1} + x_{a^1b^1})
$$
  
+ 
$$
x_{a^1b^1}
$$
 ohms/milla de conductor

## Doble linea trifásica

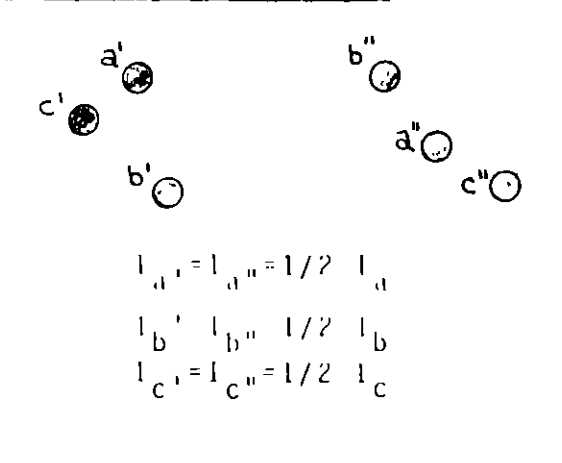

2 conductores paralelos por fase y la corriente de cada fase es igualmente dividida entre dos con ductores paralelos ya que el arre glo de conductores es simétrico o porque los conductores están simé tricamente transpuestos.

$$
I_{a'} + I_{a''} + I_{b'} + I_{b''} + I_{c'} + I_{c''} = 0
$$

utilizando la ecuación de voltajes inducidos de una línea polifási  $ca:$ 

$$
V_{a} = j0.00466f(I_{a}, \log_{da}^{-1} - I_{an} \log_{a_{d}a_{b}}^{-1} - I_{b}, \log_{a_{b}b_{b}}^{-1})
$$
  
\n
$$
-I_{b} = \log_{a_{b}a_{b}}^{-1} - I_{c} \log_{a_{a}a_{b}}^{-1} - I_{c} \log_{a_{a}a_{b}}^{-1})
$$
  
\n
$$
V_{a} = j0.00466f(I_{a}, \log_{a_{a}a_{b}}^{-1} - I_{a} \log_{a_{a}a_{b}}^{-1})
$$
  
\n
$$
-I_{b} = \log_{a_{b}a_{b}}^{-1} - I_{c} \log_{a_{a}a_{b}}^{-1} - I_{c} \log_{a_{a}a_{b}}^{-1}
$$
  
\n
$$
V_{a} = \frac{1}{2}(V_{a} + V_{a} - ) = j0.00466f(I_{a} \log_{a} V_{a} \log_{a_{a}a_{b}}^{-1})
$$
  
\n
$$
-I_{b} \log_{a_{b}a_{b}}^{-1} - I_{a} \log_{a_{b}a_{b}}^{-1} - I_{a} \log_{a_{a}a_{b}}^{-1}
$$
  
\n
$$
-I_{c} \log_{a_{b}a_{b}}^{-1} - I_{a} \log_{a_{a}a_{b}}^{-1} - I_{a} \log_{a_{a}a_{b}}^{-1}
$$

similarmente se pueden calcular los voltajes inducidos en las otras fases.

Además siguiendo con el caso general da;

$$
\lambda_{aa} = 0.00466 \text{ f} \log \frac{1}{D_{sa}^{2} - 1} = \frac{32}{\pi} \text{ while } \text{cond.}
$$
\n
$$
\chi_{ab} = 0.00466 \text{ f} \log \frac{1}{D_{sb}} \text{ ohms/milla de cond.}
$$
\n
$$
\chi_{cc} = 0.00466 \text{ f} \log \frac{1}{D_{sc}} \text{ m}
$$
\n
$$
\chi_{ab} = 0.00466 \text{ f} \log D_{ab}
$$
\n
$$
\chi_{bc} = 0.00466 \text{ f} \log D_{bc}
$$
\n
$$
\chi_{ca} = 0.00466 \text{ f} \log D_{ca}
$$
\n
$$
D_{ab} = \sqrt[n]{D_{a'b} D_{a'b} D_{a'b'} D_{a'b'} D_{a'b'}} D_{sa} = \sqrt[n]{d_{a'} d_{a''} D_{a'a''}}
$$

 $\sim 10^6$ 

 $\sim$ 

Si la línea es transpuesta, la reactancia es:

 $\sim 10^{-11}$ 

 $\sim$   $\epsilon$ 

Para usar tablas:

 $\Delta$ 

$$
\chi_{1} = \chi_{s} + \chi_{m}
$$
\n
$$
\chi_{s} = \frac{1}{12} [\chi_{a+a} + \chi_{b+b} + \chi_{c+c} + \chi_{a+a} + \chi_{b''b''} + \chi_{c''c''}]
$$
\n
$$
= 2 \chi_{a+a} - 2 \chi_{b',b''} - 2 \chi_{c'c''}]
$$

 $\epsilon^2$ 

$$
x_{m} = \frac{1}{12} [x_{a} + b \cdot x_{b} + c \cdot x_{c+a} + x_{a+b} + x_{b+c} + x_{c+a} + x_{c+a} + x_{a+b} + x_{b+c} + x_{b+c} + x_{c+a} + x_{c+a} + x_{c
$$

donde:

X<sub>a'a</sub>., X<sub>b'b'</sub> son las reactancias del conductor como se definie ron  $x_{mk}$  anteriormente.

$$
\chi_{a^+a^+}, \chi_{a^+b^+}
$$
 reactancias de separación

Para el caso de que todos los conductores sean iguales D<sub>s</sub> se simplifica a:

$$
\mathbf{D}_{\mathbf{S}} = \mathbf{F}^{\mathbf{R}} \mathbf{d} \mathbf{A} \mathbf{D}_{\mathbf{a}} \mathbf{d} \mathbf{a}^{\mathbf{R}} \mathbf{D}_{\mathbf{b}} \mathbf{d} \mathbf{b}^{\mathbf{R}} \mathbf{D}_{\mathbf{C}} \mathbf{d} \mathbf{d}^{\mathbf{R}}
$$

 $\mathbf y$ 

$$
x_{s} = \frac{1}{2} x_{a^{*}a^{*}} - \frac{1}{6} [x_{a^{*}a^{*}} + x_{b^{*}b^{*}} + x_{c^{*}c^{*}}]
$$

Ejemplo

Parte I. Asuma que ambos lados de la línea (a', b', c' y a", b" y c") del ejemplo anterior opera como una línea no transpuesta, encuentre la reactancia de línea por milla y la caída de voltaje por fase si la carga está balanceada y la corriente es de 400 Amp por fase. (Asuma secuencia de fase positiva)

Los seis conductores son idénticos:

$$
d_{a'} = d_{a''} = d = 0.01813
$$
  
 $D_{sa} = d\sqrt{D_{a'a''}}$   
 $= \sqrt{0.01813 \times 29} = 0.724 \text{ pies}$ 

$$
\chi_{aa} = 0.00466 \times 60
$$
 log  $\frac{1}{0.724} = 0.0391$   $\Omega/m$ illa de conductor

similarmente:

$$
D_{\text{b},b} = d_{\text{b}} D_{\text{b}} + b_{\text{b}} = 0.796 \text{ p} \cdot \text{m}
$$
  

$$
\Delta_{\text{b},b} = 0.028 \text{ s} / \text{m} \cdot \text{m}
$$

por inspección de la figura:

$$
D_{sa} = D_{sc} = 0.724 \text{ pies}
$$
  
\n $\chi_{aa} = \chi_{cc} = 0.0391 \Omega/\text{milla}$  de conductor  
\n $D_{a'b'} - D_{a''b''} - V_{a'b''} = D_{a''b'}$   
\n $\frac{11}{10} \cdot \frac{11}{10} \cdot \frac{1$ 

 $\bar{\lambda}_{\rm{CA}} = 0.426$  s/milla de conductor

por inspección:

 $\ddot{\phantom{a}}$ 

$$
D_{ab} = D_{bc}
$$
  

$$
\Delta_{ab} = \Delta_{bc} = 0.376 \Omega/mj11a
$$

 $\hat{\mathcal{A}}$ 

 $\frac{1}{\sqrt{2}}$ 

Para calcular los voltajes inducidos:

$$
V_a^* = X_{aa}I_a - X_{ab}I_b - X_{ca}I_c
$$
  
\n= 0.0391 [90° x 400 [0° - 0.376 [90° x 400 [-120°  
\n- 0.426 [90° x 400 [120°  
\n= 176.4 [84.3°, volts/milla de conductor  
\n $V_{at} = V_{ac}$   
\n= 176.4 [84.3° x 120  
\n= 21.150 [84.3 volts  
\n $V_b = -X_{ab}I_b + X_{bb}I_b - X_{bc}I_c$   
\n= 161.5 [-30° Volts/milla  
\n $V_{bt} = V_{b} = 19400 [-30° volts\n $V_c = V_{c}e = -X_{ac}I_a - X_{bc}I_b + X_{cc}I_c$   
\n= 176.4 [215.7° volts/milla de conductor  
\n $V_{ct} = V_{c}e = 21150 [215.7° volts]$$ 

Parte II. Asuma que la línea está transpuesta simétricamente:  $D_5 = {}^3 \sqrt{D_{sa} D_{ab} D_{sc}} = {}^3 \sqrt{0.724^2 \times 0.796} = 0.747$  pies  $D_{\text{m}} = {}^{3}\sqrt{D_{ab}D_{bc}D_{ca}} = {}^{3}\sqrt{22.35^{2}x \cdot 33.6} = 25.6 \text{ pies}$  $\sqrt{1}$  = 0.00466 f log  $\frac{p_m}{p_s}$  0.429 w/milla

 $\ddot{\phantom{0}}$ 

Cafdas de voltaje de la línea transpuesta:

$$
V_{at} = \ell I_{a} \times 1
$$
  
\n= 120x 400 [0° x 0.429 [90°  
\n= 20560 [90° volts  
\n
$$
V_{bt} = 120 \times 400 [-120° x .429 [90°\n= 20560 [-30°\n
$$
V_{ct} = 120 \times 400 [120° x 0.429 [90°\n= 20560 [210° volt
$$
$$

Anteriormente consideramos conductores redondos y nunca con torones.

Un conductor con torones es en si un grupo de conductores redondos, sin embargo, 2 de las consideraciones hechas no se cumplen. La dis tancia entre torones no es larga comparada con su radio y la corrien te no está distribuida igualmente por el efecto piel.

Sin embargo, el efecto piel a 60 Hz es despreciable en conductores que tienen menos que 300000 cir. mils. de secci6n de área.

$$
Z_1 = (r_1 + jX_1) s \Omega / \text{face}
$$
\n
$$
v_1 = 0.3219 \ln \frac{D_m}{D_S} \text{ m H/milla}
$$
\n
$$
X_1 = 4.657 \times 10^{-3} \text{ f log}_{10} \frac{D_m}{D_S}
$$
\n
$$
= 2.020 \times 10^{-3} \text{ f ln } \frac{D_m}{D_S} \Omega / \text{milla}
$$
\n
$$
D_m = \text{distanceian media geometrica}
$$

 $D_s$ = radio medio geométrico

 $L = L_i + L_e$  $L_i = \frac{\mu \omega S}{8\pi}$  Henrys pas permeabilidad del conductor H/m  $= 4 \pi \times 10^{-7}$  H/m para materiales no ferrosos S = longitud del conductor en metros  $L_e = \frac{\mu \omega S}{2\pi}$  (ln  $\frac{25}{r}$  -1) H. Attwood, Steplien S. Electric and Magnetic fields 3rd. edition Wiley, New York.1928  $r =$  radio del conduc tor en metros  $\mu\omega$ = permeabilidad del medio (=4 $\pi \times 10^{-7}$  para aire)  $1 = 1$ ,  $1 + 1$   $e = \frac{1105}{8n}$   $\neq \frac{1105}{2n}$   $(1n - \frac{25}{n} - 1)$ 

$$
L = 2 \times 10^{-7} S \left[ \frac{1}{4} + (1 \text{ m} \frac{25}{r} - 1) \right]
$$
  

$$
\frac{1}{4} = 1 \text{ m} \frac{1}{e^{-1/4}} = 1 \text{ m} \frac{1}{0.7788}
$$
  

$$
x = L = 2 \times 20^{-7} \left( 1 \text{ m} \frac{25}{0 \text{ s}} - 1 \right) H/m
$$
  

$$
D_{s} = 0.7788 \text{ r}
$$

de forma similar la inductancia mutua

$$
m = k (\ln \frac{25}{D_m} - 1)
$$
 4/unidad de longitud  
\n $k = \text{constante}$ 

Lo desarrollado hasta este punto asume una densidad uniforme de corriente.

La línea de Carson

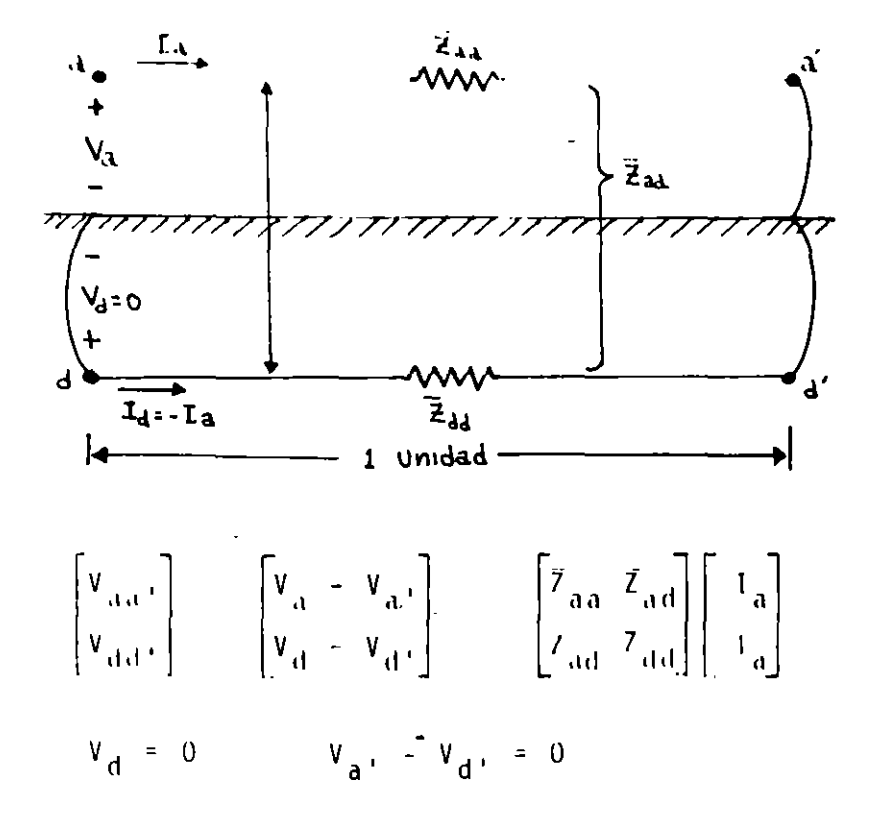

 $33.$ 

$$
V_{a} = (\overline{Z}_{aa} + \overline{Z}_{dd} - 2\overline{Z}_{ad}) I_{a} = Z_{aa} I_{a}
$$
\n
$$
\overline{Z}_{aa} \triangleq \overline{Z}_{aa} + \overline{Z}_{dd} - 2\overline{Z}_{ad}) \Omega/U. Long.
$$
\n
$$
\overline{Z}_{aa} = r_{a} + jwka = r_{a} + jwk (ln \frac{25}{D_{sa}} - 1) \Omega/U. Long.
$$
\n
$$
\overline{Z}_{dd} = r_{a} + jwk (ln \frac{25}{D_{sd}} - 1) \Omega/U. Long.
$$
\n
$$
r_{d} = 1.588 \times 10^{-1} f \Omega/mi \quad \text{formula empirical}
$$
\n
$$
= 9.869 \times 10^{-4} f \Omega/m
$$
\n
$$
\overline{Z}_{ad} = jwm_{ad} = jwk (ln \frac{25}{D_{ad}} - 1) \Omega/U. Long.
$$
\n
$$
Z_{aa} = \overline{Z}_{aa} + \overline{Z}_{dd} - 2\overline{Z}_{ad} = (r_{a} + r_{d}) + jwkl n \frac{D^{2} ad}{D_{sa}} \Omega/U. Long.
$$

...

 $\ddot{\phantom{a}}$ 

 $\mathsf{s}$ i

 $\ddot{\phantom{a}}$ 

 $\ddot{\phantom{0}}$ 

 $\ddot{\phantom{a}}$ 

 $\ddot{\phantom{0}}$ 

$$
D_{s,d} = \frac{1}{n} \sum_{\substack{b \text{ odd} \\ b \text{ odd}}}^{n^2} \frac{ad}{b^2} = \ln \frac{b^2}{b^2} \frac{ad}{a^2}
$$
  

$$
D_e = \frac{D^2}{D_{sd}}
$$
  

$$
\therefore \frac{D_e}{a^2} = (r_a + r_d) + jw k! n \frac{D_e}{D_{sd}} = \Omega/U. Long.
$$

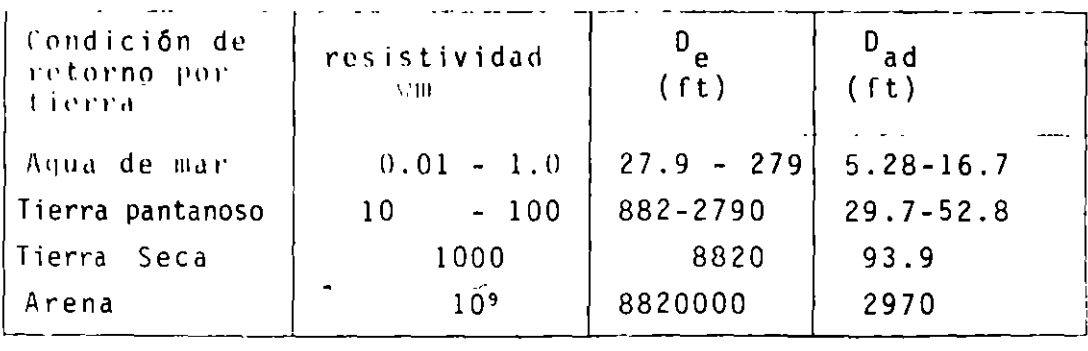

 $\ddot{\phantom{a}}$ 

 $\cdot$ 

 $34.$ 

 $\mathbf{L}$ 

$$
D_e = 2160\sqrt{p/f} \text{ ft}
$$

Impedancia de una línea trifásica

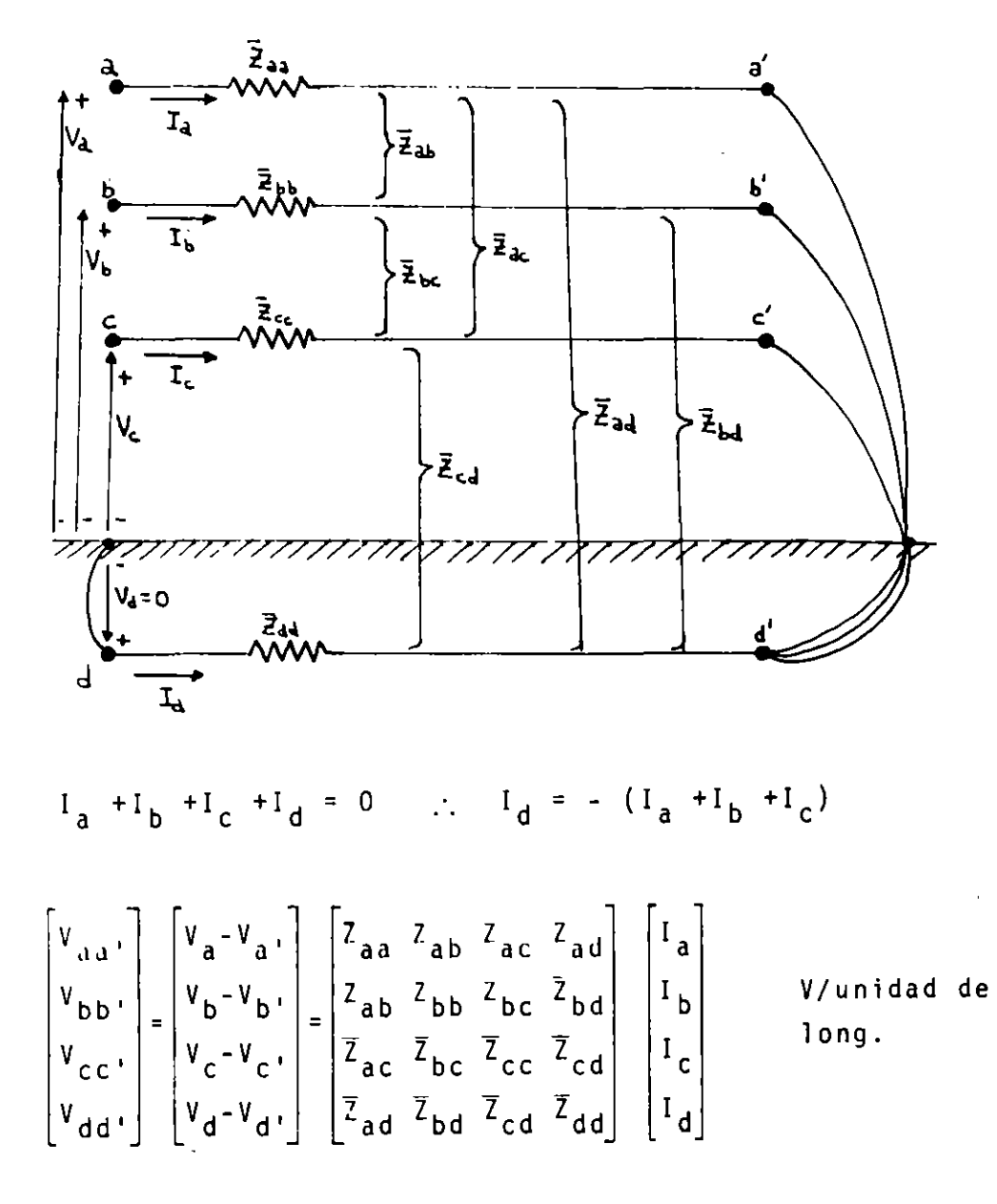

Ecuación primitiva de voltajes

$$
V_{a'} - V_{d'} = 0 \t V_{b'} - V_{d'} = 0 \t V_{c'} - V_{d'} = 0
$$

Restando la ecuación 4 de la 1  $(V_d, =0)$ 

$$
V_a - (V_{a1} - V_{d1}) = (\bar{Z}_{aa} - 2\bar{Z}_{ad} + \bar{Z}_{dd})I_a + (\bar{Z}_{ab} - \bar{Z}_{ad} - \bar{Z}_{bd} - \bar{Z}_{dd})I_b
$$
  
+ (\bar{Z}\_{ac} - \bar{Z}\_{ad} - \bar{Z}\_{cd} + \bar{Z}\_{dd})I\_c  

$$
V_a = (\bar{Z}_{aa} - 2\bar{Z}_{ad} + \bar{Z}_{dd})I_a + (\bar{Z}_{ab} - \bar{Z}_{ad} - \bar{Z}_{bd} - \bar{Z}_{dd})I_b
$$
  
+ (\bar{Z}\_{ac} - \bar{Z}\_{ad} - A\_{cd} + \bar{Z}\_{dd})I\_c  

$$
V_a = Z_{aa}I_a + Z_{ab}I_b = Z_{ac}I_c
$$

En forma similar:

$$
\begin{bmatrix} v_a \\ v_b \\ v_c \end{bmatrix} = \begin{bmatrix} Z_{aa} & Z_{ab} & Z_{ac} \\ Z_{ab} & Z_{bb} & Z_{bc} \\ Z_{ac} & Z_{bc} & Z_{cc} \end{bmatrix} \begin{bmatrix} I_a \\ I_b \\ I_c \end{bmatrix} \quad \text{volts/unidad de longitud} \quad \text{UL = unidad de longitud} \quad \text{I}
$$

donde:

 $\mathcal{L}^{\text{max}}_{\text{max}}$  and

 $\bar{z}$ 

 $\hat{\boldsymbol{\theta}}$ 

 $\sim 10$ 

ł,

$$
Z_{aa} = Z_{aa} - 2Z_{ad} + Z_{dd}
$$
\n
$$
Z_{bb} = Z_{bc} - 2Z_{cd} + Z_{dd}
$$
\n
$$
Z_{ab} = Z_{ab} - Z_{ad} - Z_{bd} + Z_{dd}
$$
\n
$$
Z_{bc} = Z_{bc} - Z_{bd} - Z_{cd} + Z_{dd}
$$
\n
$$
Z_{ac} = Z_{ac} - Z_{ad} - Z_{cd} + Z_{dd}
$$
\ninductancias mutants en  $\Omega/U$ 

 $\hat{\boldsymbol{\beta}}$ 

 $\bar{\mathcal{A}}$ 

$$
\overline{Z}_{ab} = r_a + jwk \left( \ln \frac{25}{D_{sb}} - 1 \right) \Omega / U.L.)
$$
\n
$$
\overline{Z}_{bb} = r_b + jwk \left( \ln \frac{25}{D_{sb}} - 1 \right) \Omega / U.L.)
$$
\n
$$
\left\{ \frac{Z_{ce}}{C} = r_c + jwk \left( \ln \frac{25}{D_{sc}} - 1 \right) \Omega / U.L.) \right\}
$$
\n
$$
\left\{ \frac{Z_{ac}}{D} = jwk \left( \ln \frac{25}{D_{bc}} - 1 \right) \Omega / U.L.) \right\}
$$
\n
$$
\left\{ \frac{Z_{bc}}{D} = jwk \left( \ln \frac{25}{D_{bc}} - 1 \right) \Omega / U.L.) \right\}
$$
\n
$$
\left\{ \frac{Z_{ca}}{D} = jwk \left( \ln \frac{25}{D_{ca}} - 1 \right) \Omega / U.L.) \right\}
$$
\n
$$
\left\{ \frac{Z_{ca}}{D} = jwk \left( \ln \frac{25}{D_{ad}} - 1 \right) \Omega / U.L.) \right\}
$$
\n
$$
\left\{ \frac{Z_{ad}}{D} = jwk \left( \ln \frac{25}{D_{ad}} - 1 \right) \Omega / U.L.) \right\}
$$
\n
$$
\left\{ \frac{Z_{ad}}{D} = jwk \left( \ln \frac{25}{D_{ad}} - 1 \right) \Omega / U.L.) \right\}
$$
\n
$$
\left\{ \frac{Z_{ad}}{D} = jwk \left( \ln \frac{25}{D_{ad}} - 1 \right) \Omega / U.L.) \right\}
$$
\n
$$
\left\{ \frac{Z_{ad}}{D} = jwk \left( \ln \frac{25}{D_{cd}} - 1 \right) \Omega / U.L.) \right\}
$$
\n
$$
\left\{ \frac{Z_{ad}}{D} = jwk \left( \ln \frac{25}{D_{cd}} - 1 \right) \Omega / U.L. \right\}
$$
\n
$$
\left\{ \frac{Z_{ad}}{D} = jwk \left( \ln \frac{25}{D_{cd}} - 1 \right) \Omega / U.L. \right\}
$$
\n
$$
\left\{ \frac{Z_{ad}}{D} = jwk \left( \ln \frac{25}{D_{cd}} - 1 \right) \Omega /
$$

Por simplicidad:

 $D_{ad} = D_{bd} = D_{cd}$   $D_s = D_{sa} = D_{sb} = D_{sc}$  $D_{sd} = 1$  $Z_{bb} = r_b + r_d + jwk \ln \frac{D_e}{D_e}$  s:/0.1  $\mathcal{L}_{\text{eq}} = -v_{\text{eq}} + v_{\text{d}} + j \text{wk} - \ln \frac{p_{\text{eq}}}{p_{\text{eq}}} \mathcal{L}/0.1$ .  $L_{ab}$  -  $r_d + jwk$  ln  $\frac{D_e}{D_{ab}}$  s:/U.L.  $Z_{bc} = r_d + jwk$  ln  $\frac{D_e}{D_{bc}}$  s/U.L.  $Z_{ca}$  = r + jwk  $\ln \frac{D_e}{D_{ca}}$   $\Omega/U.L$ .
Es importante observar que las impedancias mutuas tienen una componente resistiva debida al retorno común por tierra.

 $\hat{\mathcal{D}}$ 

Ejemplo:

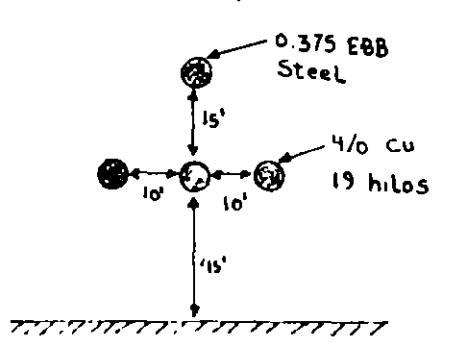

69 kV linea 60 Hz  $25^\circ$  C  $v = 100$   $\Omega$ -metro resistividad del terreno 40 millas de longitud

No considere el hilo de guarda.

De tablas se puede encontrar que las resistencias :

 $r_a = r_b = r_c = 0.278$  Ω/milla  $D_{sd} = D_{sb} = D_{sc} = 0.01668$  $D_e = 2790$  $r_{\rm d}$  = 0.09528  $\Omega$ /milla

sustituyendo estos valores en :

$$
Z_{aa} = Z_{bb} = Z_{cc} = r_a + r_d + jw k \ln \frac{D_e}{D_s}
$$
  
\n
$$
Z_{aa} = (0.278 + 0.09528) + j(0.12134) \ln \frac{2790}{0.01668}
$$
  
\n
$$
Z_{ab} = r_d = jw t \ln \frac{D_e}{D_{ab}}
$$
  
\n
$$
= 0.09578 + k(0.12134) \ln \frac{2790}{10} = 0.0952 + j0.6833 \Omega/m i \ln \frac{2790}{20} = 0.0953 + j0.5992 \Omega/m i \ln \frac{2790}{20} = 0.0953 + j0.5992 \Omega
$$

$$
Z_{bc} = Z_{ab} \Omega/milla
$$
  
Transposition de líneas de transmisión  
Definamos la matrix  $R_{\phi} = \begin{bmatrix} 0 & 0 & 1 \\ 1 & 0 & 0 \\ 0 & 1 & 0 \end{bmatrix}$   
para aplicar esta matrix de rotación tiene que cumplirse que los  
 $P_a = P_b = R_c$   $D_{sa} = D_{sb} = D_{sc}$   
 $P_s$   
a b c  
posición de los conductores  
 $R_{\phi}$   
noiseión de los conductores  
 $R_{\phi}$   
 $P_s = R_{\phi}^{-1} (R_{\phi}^{-1})^2 = R_{\phi}$ 

Una rotación en sentido opuesto  $R_{\phi}^{-1}$  es como rotar dos veces la configuración.

Definamos:

 $\ddot{\phantom{0}}$ 

$$
V_{a} = V_{1} \t I_{a} = I_{1} \t Z_{aa} = Z_{11}
$$
  
\n
$$
V_{b} = V_{2} \t I_{b} = I_{2} \t Z_{ab} = Z_{12}
$$
  
\n
$$
V_{c} = V_{1} \t I_{c} = I_{1} \t Z_{ab} = Z_{12}
$$
  
\n
$$
\begin{bmatrix} V_{1} \\ V_{2} \\ V_{3} \end{bmatrix} = \begin{bmatrix} Z_{11} & Z_{12} & Z_{13} \\ Z_{21} & Z_{22} & Z_{23} \\ Z_{31} & Z_{32} & Z_{33} \end{bmatrix} = \begin{bmatrix} I_{1} \\ I_{2} \\ I_{3} \end{bmatrix}
$$

 $\blacksquare$ 

 $\hat{r}$ 

 $V_{123} = Z_{123}I_{123}$ 

J.

$$
R_{\psi}V_{1,2,3} = R_{\psi}Z_{1,2,3}R_{\psi}^{-1}R_{1,1,2,3}
$$
  
\n
$$
R_{\psi}V_{1,2,3} = R_{\psi}Z_{1,2,3}R_{\psi}^{-1}R_{1,1,2,3}
$$
  
\n
$$
R_{\psi}V_{1,2,3} = (R_{\psi}Z_{1,2,3}R_{\psi}^{-1})^{2}R_{\psi}I_{1,2,3}
$$
  
\n
$$
\begin{bmatrix}\nV_{3} \\
V_{1} \\
V_{2}\n\end{bmatrix} = \begin{bmatrix}\nZ_{3,1} & Z_{3,2} & Z_{3,3} \\
Z_{1,1} & Z_{1,2} & Z_{1,3} \\
Z_{2,1} & Z_{2,2} & Z_{2,3}\n\end{bmatrix} \begin{bmatrix}\nI_{1} \\
I_{2} \\
I_{3}\n\end{bmatrix}
$$
  
\n
$$
\begin{bmatrix}\nV_{3} \\
V_{1} \\
V_{2}\n\end{bmatrix} = \begin{bmatrix}\nZ_{2,3} & Z_{3,1} & Z_{3,2} \\
Z_{2,1} & Z_{2,1} & Z_{2,2}\n\end{bmatrix} \begin{bmatrix}\nI_{3} \\
I_{1} \\
I_{2}\n\end{bmatrix}
$$
  
\n
$$
V_{3,1,2} = Z_{3,1,2} - I_{3,1,2}
$$
  
\n
$$
R_{\psi}^{-1}V_{1,2,3} = (R_{\psi}^{-1}Z_{1,2,3}R_{\psi})R_{\psi}^{-1}I_{1,2,3}
$$
  
\n
$$
\begin{bmatrix}\nV_{2} \\
V_{3} \\
V_{4}\n\end{bmatrix} = \begin{bmatrix}\nZ_{2,2} & Z_{2,3} & Z_{2,1} \\
Z_{3,2} & Z_{3,3} & Z_{3,1}\n\end{bmatrix} \begin{bmatrix}\nI_{2} \\
I_{3} \\
I_{4}\n\end{bmatrix}
$$

 $\|\mathbf{V}_{\mathcal{D},\mathbf{3},\mathbf{1}}\|=\mathbf{Z}_{\mathcal{D},\mathbf{3},\mathbf{1}}\otimes\mathbf{I}_{\mathcal{D},\mathbf{3},\mathbf{1}}$ 

 $\sim$ 

 $\epsilon$ 

 $\ddot{\phantom{0}}$ 

 $\ddot{\phantom{a}}$ 

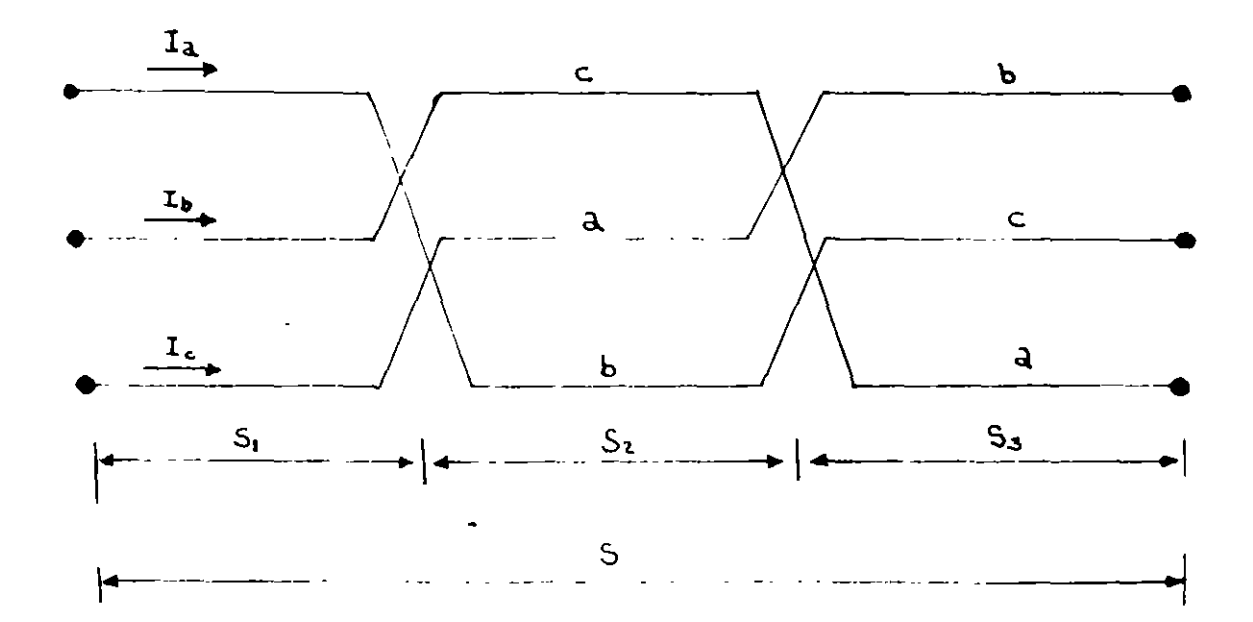

 $\ddot{\phantom{0}}$ 

 $\sim$ 

 $\cdot$ 

Para la sección 1:

 $\ddot{\phantom{a}}$ 

 $\hat{\mathcal{S}}$ 

\n
$$
\begin{bmatrix}\n \Sigma V_a \\
 \Sigma V_b \\
 \Sigma V_c\n \end{bmatrix}\n =\n \begin{bmatrix}\n Z_{11-1} + Z_{22-2} + Z_{33-3} & Z_{12-1} + Z_{23-2} + Z_{31-3} & Z_{13-1} + Z_{21-2} + Z_{32-3} \\
 Z_{21-1} + Z_{22-2} + Z_{13-3} & Z_{22-1} + Z_{32-2} + Z_{11-3} & Z_{23-1} + Z_{31-2} + Z_{12-3} \\
 Z_{31-1} + Z_{12-2} + Z_{23-3} & Z_{32-1} + Z_{13-2} + Z_{21-3} & Z_{33-1} + Z_{11-2} + Z_{22-3}\n \end{bmatrix}\n \begin{bmatrix}\n I_a \\
 I_b \\
 I_c\n \end{bmatrix}
$$
\n

$$
\begin{bmatrix} \Sigma V_a \\ \Sigma V_b \\ \Sigma V_c \end{bmatrix} = \begin{bmatrix} f_1 Z_{11} + f_2 Z_{22} + f_3 Z_{33} & f_1 Z_{12} + f_2 Z_{23} + f_3 Z_{31} & f_1 Z_{13} + f_2 Z_{21} + f_3 Z_{32} \\ f_1 Z_{11} + f_2 Z_{12} + f_3 Z_{13} & f_1 Z_{22} + f_2 Z_{13} + f_3 Z_{11} & f_1 Z_{23} + f_2 Z_{11} + f_3 Z_{12} \\ f_1 Z_{31} + f_2 Z_{12} + f_3 Z_{23} & f_1 Z_{32} + f_2 Z_{13} + f_3 Z_{21} & f_1 Z_{33} + f_2 Z_{11} + f_3 Z_{22} \end{bmatrix} \begin{bmatrix} I_c \\ I_b \\ I_c \end{bmatrix}
$$

$$
V_{abc} = (f_1 Z_{123} + f_2 Z_{231} + f_3 Z_{312}) I_{abc}
$$
  
\n
$$
Z_{ij} = (r_a + r_d) S + jwks \ln \frac{D_e}{D_s} \qquad \Omega, i = j
$$
  
\n
$$
= r_{ds} + jwks \ln \frac{D_e}{D_s} \qquad i \neq j
$$

para conductores idénticos :

$$
\mathcal{F}_{1,1}=\mathcal{F}_{2,2}=\mathcal{F}_{1,1}\overset{\mathbf{A}}{\leftarrow}\mathcal{F}_{1,2}
$$

 $\sim$   $\sim$ 

$$
y \ s i \ Z_{ij} = Z_{ji}
$$
  
\n
$$
\Rightarrow
$$
  
\n
$$
Z_{k_1} = f_1 Z_{12} + f_2 Z_{23} + f_3 Z_{13}
$$
  
\n
$$
Z_{k_2} = f_2 Z_{13} + f_2 Z_{12} + f_3 Z_{23}
$$
  
\n
$$
Z_{k_3} = f_1 Z_{23} + f_2 Z_{13} + f_3 Z_{12}
$$

 $\mathbf{y}^{\top}$ 

 $\cdot$ 

 $\hat{\boldsymbol{\theta}}$ 

$$
\begin{bmatrix} V_a \\ \vdots V_b \\ \Sigma V_c \end{bmatrix} = \begin{bmatrix} Z_s & Z_{k_1} & Z_{k_2} \\ Z_{k_1} Z_s & Z_{k_3} \\ Z_{k_3} Z_{k_3} & Z_s \end{bmatrix} - \begin{bmatrix} I_a \\ I_b \\ I_c \end{bmatrix}
$$

 $\overline{\phantom{a}}$ 

 $\sim$ 

$$
Z_{k1} = r_{ds} + jwks (f_1 \ln \frac{D_e}{D_{12}} + f_2 \ln \frac{D_e}{D_{23}} + f_3 \ln \frac{D_e}{D_{13}})
$$
  

$$
Z_{k2} = r_{ds} + jwks (f_1 \ln \frac{D_e}{D_{13}} + f_2 \ln \frac{D_e}{D_{12}} + f_3 \ln \frac{D_e}{D_{23}})
$$
  

$$
Z_{k1} = r_{ds} + jwks (f_1 \ln \frac{D_e}{D_{23}} + f_1 \ln \frac{D_e}{D_{13}} + f_3 \ln \frac{D_e}{D_{12}})
$$

Si tenemos corrientes balanceadas, como en el caso de la secuen cia positiva y negativa, la impedancia de tierra desaparece ya que I<sub>d</sub>=0. La impedancia de tierra es muy importante cuando se tiene corriente de secuencia 0.

Ò

$$
Z_{S_0} = Z_{S} = (r_a + r_d)s + jwks \ln \frac{D_e}{D_s} \Omega
$$
  
\n
$$
Z_{S_1} = Z_{S_2} = 0
$$
  
\n
$$
Z_{m_o} = r_d + jwks \ln \frac{D_e}{D_{eq}}
$$
  
\n
$$
Z_{m_1} = jwks \left| \frac{(f_3 + af_2 + a^2 f_1)}{3} \ln \frac{D_e}{D_{12}} + \frac{f_1 + af_3 + a^2 f_2}{3} \ln \frac{D_e}{D_{23}} + f_2 + af_3 + af_4 + af_3 + a^2 f_1 \ln \frac{D_e}{D_{13}} \right| \Omega
$$
  
\n
$$
Z_{m_2} = jwks \left| \frac{f_1 + a_1 f_2 + af_3}{3} \ln \frac{D_e}{D_{12}} + f_2 + af_3 + af_2 \ln \frac{D_e}{D_{23}} \right|
$$
  
\n
$$
+ \frac{f_2 + a^2 f_2 + af_3}{3} \ln \frac{D_e}{D_{13}} \right|
$$
  
\n
$$
D_{eq} = (d_{12} D_{23} D_{13})^{1/3}
$$
  
\n
$$
\begin{bmatrix} V_{a_0} \\ V_{a_1} \end{bmatrix} = \begin{bmatrix} Z_{S} + 2Z_{m_0} & -Z_{m_0} & -Z_{m_1} \\ -Z_{S} + 2Z_{m_0} & -Z_{m_1} & -Z_{m_1} \\ -Z_{S} + 2Z_{m_0} & -Z_{m_1} & -Z_{m_1} \ln \frac{D_e}{D_e} \ln \frac{D_e}{D_e}
$$

$$
\begin{bmatrix} \mathbf{v}_{\mathbf{a}_1} \\ \mathbf{v}_{\mathbf{a}_2} \end{bmatrix} = \begin{bmatrix} -\gamma_{\mathfrak{m}_1} & \frac{(\gamma_5 - \gamma_{\mathfrak{m}_0})}{2} & \frac{2\gamma_{\mathfrak{m}_2}}{2} \\ -\gamma_{\mathfrak{m}_1} & \frac{2\gamma_{\mathfrak{m}_1}}{2} & \frac{2\gamma_{\mathfrak{m}_2}}{2} \end{bmatrix}
$$

$$
Z_0 = Z_S + 2Z_{m_0} = s[(r_a + 3r_d) + jwk \ln \frac{D_e}{D_S D_e^2 - 1} \Omega]
$$
  

$$
Z_1 = Z_2 = Z_S - Z_{m_0} = s(r_a + jwk) \ln \frac{D_e}{D_S} Q_{j\Omega}
$$

 $\overbrace{\hspace{2.5cm}}^{2}$ 

Cálculo de impedancias de secuencia con R<sub>o12</sub>

n.

Definamos:

$$
A = \begin{bmatrix} 1 & 1 & 1 \\ 1 & a^{n-1} & a^{n-2} \\ 1 & a^{n-2} & a^{n-4} \end{bmatrix}
$$

$$
\Sigma V_{012} = A^{-1} \Sigma V_{abc} = sA^{-1} (f_1 Z_{123} + f_2 Z_{231} + f_3 Z_{312}) I_{abc}
$$
  
\n
$$
\Sigma V_{012} = sA^{-1} (f_1 Z_{123} + f_2 R_{\phi}^{-1} Z_{123} R_{\phi} + f_3 R_{\phi} Z_{123} R_{\phi}^{-1}) A A^{-1} I_{abc}
$$
  
\n
$$
= s[f_1 A^{-1} Z_{123} A + f_2 (A^{-1} R_{\phi}^{-1} A) (A^{-1} Z_{123} A) (A^{-1} R_{\phi} A)
$$
  
\n
$$
+ f_3 (A^{-1} R_{\phi} A) (A^{-1} Z_{123} A) (A^{-1} R_{\phi}^{-1} A) J I_{012}
$$

definamos:

 $\mathbf{r}$ 

 $\mathcal{L}$ 

$$
R_{0,1,2} = A^{-1}R_{\psi}A = \begin{bmatrix} 1 & 0 & 0 \\ 0 & a & 0 \\ 0 & 0 & a \end{bmatrix}
$$
  

$$
R_{0,1}^{-1} = A^{-1}R_{\psi}^{-1}A = \begin{bmatrix} 1 & 0 & 0 \\ 0 & a & 0 \\ 0 & 0 & a \end{bmatrix}
$$

Para la la. sección:

$$
R_{012} = R_{012}^{-1}
$$
\n
$$
(R_{012}^{-1})^2 = R_{012}
$$
\n
$$
R_{012} = \begin{bmatrix} Z_{00} & a^2 Z_{01} & a Z_{02} \\ a Z_{10} & Z_{11} & a^2 Z_{12} \\ a^2 Z_{20} & a Z_{21} & Z_{22} \end{bmatrix}
$$
\n
$$
R_{012}^{-1} = \begin{bmatrix} Z_{00} & a^2 Z_{01} & a^2 Z_{12} \\ a^2 Z_{10} & Z_{11} & a^2 Z_{02} \end{bmatrix}
$$
\n
$$
R_{012}^{-1} = \begin{bmatrix} Z_{00} & a Z_{01} & a^2 Z_{02} \\ a^2 Z_{10} & Z_{11} & a Z_{12} \\ a^2 Z_{10} & a^2 Z_{11} & Z_{22} \end{bmatrix}
$$

Recordando de componentes simétricas:

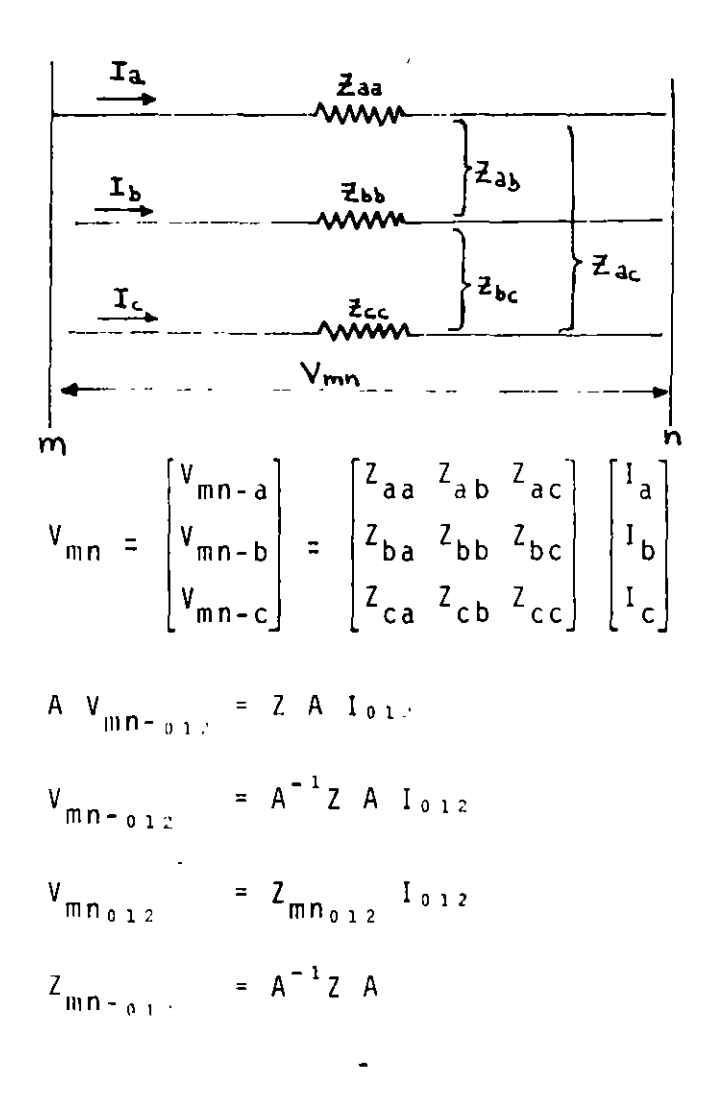

$$
Z_{mn-\sigma_{12}} = \begin{bmatrix} Z_{s_0} + 2Z_{m_0} & Z_{s_2} - Z_{m_2} & Z_{s_1} - Z_{m_1} \\ Z_{s_1} - Z_{m_1} & Z_{s_0} - Z_{m_0} & Z_{s_2} + 2Z_{m_1} \\ Z_{s_2} - Z_{m_1} & Z_{s_1} + 2Z_{m_1} & Z_{s_0} - Z_{m_0} \end{bmatrix}
$$

$$
Z_{S_0} = 1/3 (Z_{aa} + Z_{bb} + Z_{cc})
$$
  
\n
$$
Z_{S_1} = 1/3 (Z_{aa} + aZ_{bb} + a^2Z_{cc})
$$
  
\n
$$
Z_{S_2} = 1/3 (Z_{aa} + a^2Z_{bb} + aZ_{cc})
$$
  
\n
$$
Z_{m_0} = 1/3 (Z_{bc} + Z_{ca} + Z_{ab})
$$
  
\n
$$
Z_{m_1} = 1/3 (Z_{bc} + aZ_{ca} + a^2Z_{ab})
$$
  
\n
$$
Z_{m_2} = 1/3 (Z_{bc} + a^2Z_{ca} + aZ_{ab})
$$
  
\n
$$
r_a = r_b = r_c = r \t 0_{Sa} = 0_{sb} = 0_{sc} = 0_s
$$
  
\n
$$
Z_{m_0} = 1/3 (Z_{bc} + Z_{ca} + Z_{ab})
$$
  
\n
$$
= 1/3 (3r_d + jwk \ln \frac{D_e}{D_{bc}} + jwk \ln \frac{D_e}{D_{ca}} + jwk \ln \frac{D_e}{D_{ab}})
$$
  
\n
$$
= 1/3 (3rd + 3jwk \ln \frac{D_e}{D_{eq}})
$$
  
\n
$$
D_{eq} = \sqrt{D_{bc} D_{ca} D_{ab}}
$$
  
\n
$$
T_d + jwk \ln \frac{D_e}{D_{eq}}
$$

similarmente para :

 $\ddot{\phantom{a}}$ 

 $\bar{\tau}$ 

 $\bar{u}$ 

$$
\begin{aligned}\n\mathcal{L}_{m_1} &= 1/3 \left( Z_{bc} + a Z_{ca} + a^2 Z_{ab} \right) \\
Z_{m_2} &= 1/3 \left( Z_{bc} + a^2 Z_{ca} + a Z_{ab} \right) \\
Z_{m_1} &= j \frac{w}{3} \left( \ln \frac{e}{D_{\hat{L}_3}} + a \ln \frac{e}{D_{\hat{L}_3}} + a^2 \ln \frac{e}{D_{\hat{L}_2}} \right) \Omega / U \cdot L \\
Z_{m_2} &= j \frac{w k}{3} \left( \ln \frac{e}{D_{\hat{L}_3}} + a^2 \ln \frac{e}{D_{\hat{L}_3}} + a \ln \frac{e}{D_{\hat{L}_2}} \right) \Omega / U \cdot L.\n\end{aligned}
$$

 $\tilde{\phantom{a}}$ 

 $\sim 10^7$ 

 $\bar{\mathcal{A}}$ 

 $\bar{\mathcal{A}}$ 

Los elementos de  $Z_{0,1,2}$ :

$$
Z_{00} = r_a + 3r_d + jwkln \frac{D_e^{3}}{D_s - D_{eq}^{2}} \Omega/U.L.
$$
  
\n
$$
Z_{S1} = Z_{S2} = 0
$$
  
\n
$$
Z_{01} = Z_{m_2} = Z_{20} \t Z_{02} = -Z_{m_1} = Z_{10}
$$
  
\n
$$
Z_{11} = Z_{22} = r_a + jwkln \frac{D_e}{D_s}
$$
  
\n
$$
Z_{12} = + 2 Z_{m_2}, Z_{21} = 2Z_{m_1}
$$
  
\n
$$
Z_{S0} = r_a + r_d + jwjln \frac{D_e}{D_s} \Omega/U.L.
$$

Transposición de 2 conductores en una línea trifásica

 $\ddot{\phantom{a}}$ 

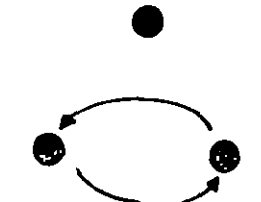

posición  $\hat{\mathbf{C}}$  $\mathbf{a}$ b. ⋒  $\ddot{\blacktriangledown}$ ◉ transposición de 2<br>conductores  $c$  b  $\mathbf{a}$ 

Definamos

 $\ddot{\phantom{a}}$ 

 $\ddot{\phantom{a}}$ 

$$
T_{\phi_{23}} = \begin{bmatrix} 1 & 0 & 0 \\ 0 & 0 & 1 \\ 0 & 1 & 0 \end{bmatrix}
$$
  

$$
T_{\phi_{12}} = \begin{bmatrix} 0 & 1 & 0 \\ 1 & 0 & 0 \\ 0 & 0 & 1 \end{bmatrix}
$$
  

$$
T_{\phi_{13}} = \begin{bmatrix} 0 & 0 & 1 \\ 1 & 0 & 0 \\ 0 & 1 & 0 \\ 1 & 0 & 0 \end{bmatrix}
$$

$$
T_{\phi_{12}}^2 = T_{\phi_{23}}^2 = T_{\phi_{13}}^2
$$
\n
$$
T_{\phi_{23}} = T^{-1}
$$
\n
$$
T_{\phi_{12}} = T^{-1}
$$
\n
$$
T_{\phi_{13}} = T^{-1}
$$
\n
$$
T_{\phi_{13}} = T^{-1}
$$
\n
$$
T_{\phi_{13}} = T^{-1}
$$

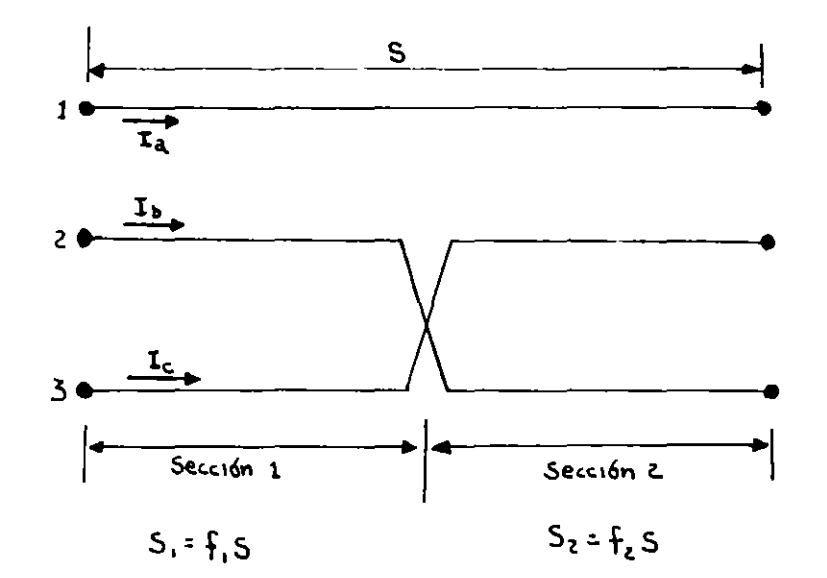

Sección 1 :

$$
\begin{bmatrix} V_a \\ V_b \\ V_c \end{bmatrix} = \begin{bmatrix} V_1 \\ V_2 \\ V_3 \end{bmatrix} = f_1 \begin{bmatrix} Z_{11} & Z_{12} & Z_{13} \\ Z_{21} & Z_{22} & Z_{23} \\ Z_{31} & Z_{32} & Z_{33} \end{bmatrix} \begin{bmatrix} I_1 = I_a \\ I_2 = I_b \\ I_3 = I_c \end{bmatrix}
$$

Sección 2 :  $\sim$   $\sim$ 

 $\mathfrak{r}$ 

$$
V_{acb} = V_{1,2,3} = f_2 Z_{1,2,3} I_{acb}
$$

transformando con T $_{\phi_{23}}$ 

$$
\begin{bmatrix} V_{a} \\ V_{b} \\ V_{c} \end{bmatrix} = f_{2} \begin{bmatrix} Z_{1,1} & Z_{1,3} & Z_{1,2} \\ Z_{1,1} & Z_{1,1} & Z_{1,2} \\ Z_{2,1} & Z_{2,1} & Z_{2,2} \\ Z_{2,1} & Z_{2,1} & Z_{2,2} \end{bmatrix} \begin{bmatrix} I_{a} \\ I_{b} \\ I_{c} \end{bmatrix}.
$$

$$
\begin{bmatrix} \Sigma V_a \\ \Sigma V_b \\ \Sigma V_c \end{bmatrix} = \begin{bmatrix} Z_{11} & f_1 Z_{12} + f_2 Z_{13} & f_1 Z_{13} + f_2 Z_{12} \\ (f_1 Z_{12} + f_2 Z_{13}) & f_1 Z_{22} + f_2 Z_{33} & Z_{23} \\ (f_1 Z_{13} + f_2 Z_{12}) & Z_{23} & f_1 Z_{33} + f_2 Z_{22} \end{bmatrix} \begin{bmatrix} I_a \\ I_b \\ I_c \end{bmatrix}
$$

ō٠

 $E_B$  una linea completamente transpuesta :

 $\Omega$ 

$$
Z_{m_1} = Z_{m_2} = 0
$$
  
\n
$$
f_1 = f_2 = f_3 = 1/3
$$
  
\n
$$
\begin{bmatrix} V_{a_0} \\ V_{a_1} \\ V_{a_2} \end{bmatrix} = \begin{bmatrix} Z_0 & 0 & 0 \\ 0 & Z_1 & 0 \\ 0 & 0 & Z_1 \end{bmatrix}
$$
  
\n
$$
Z_0 = (r_a + 3r_d) + jwkln \frac{D_e^3}{D_s^3} - jq
$$
  
\n
$$
Z_1 = r_a + jwkln \frac{D_e q}{D_s} = 2 \quad \text{s.t.}
$$

 $\overline{\phantom{a}}$ 

 $\mathbf{r}$ 

Circuito desbalanceado debido a transposición incompleta,

Partiendo de la ecuación general en la que las inductancias pro

pias de los conductores son las mismas

 $\begin{bmatrix} \Sigma V_a \\ \Sigma V_b \\ \Sigma V_c \end{bmatrix} = \begin{bmatrix} Z_5 & Z_{k_1} & Z_{k_2} \\ Z_{k_1} & Z_5 & Z_{k_3} \\ Z_{k_2} & Z_{k_3} & Z_5 \end{bmatrix} \begin{bmatrix} I_a \\ I_b \\ I_c \end{bmatrix}$ 

$$
Z_{s} = (r_a + r_d) + jwkln \frac{D_e}{D_s} \Omega/U.L.
$$

 $\mathbf{y}$ 

$$
\begin{bmatrix} z_{k_1} \\ z_{k_2} \\ z_{k_3} \end{bmatrix} = \begin{bmatrix} r_d \\ r_d \\ r_d \end{bmatrix} + jwk \begin{bmatrix} f_1 & f_2 & f_3 \\ f_2 & f_3 & f_1 \\ f_3 & f_1 & f_2 \end{bmatrix} \begin{bmatrix} 1 & \frac{D_e}{D_{12}} \\ 1 & \frac{D_e}{D_{23}} \\ 1 & \frac{D_e}{D_{23}} \end{bmatrix}
$$

Transformando la ecuación de voltajes a valores de secuencia:

 $V_{012} = Z_{012} I_{012} V/U.L.$ 

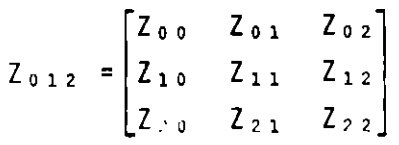

$$
\begin{aligned}\n\mathcal{L}_{S_{0}} &= \mathcal{L}_{S} \\
\mathcal{L}_{S_{1}} &= \mathcal{L}_{S_{2}} = 0 \\
\mathcal{L}_{m_{1}} &= 1/3 \left( a^{2} \mathcal{L}_{k_{1}} + a \mathcal{L}_{k_{2}} + \mathcal{L}_{k_{3}} \right) \text{ with } L. \\
Z_{m_{0}} &= 1/3 \left( Z_{k_{1}} + Z_{k_{2}} + Z_{k_{3}} \right) \text{ // } U. L.\n\end{aligned}
$$

 $\ddot{\phantom{0}}$ 

$$
Z_{m_2} = 1/3(aZ_{k_1} + a^2 Z_{k_2} + Z_{k_3}) \Omega/U.L.
$$
  
\n
$$
Z_{00} = Z_s + 2/3(Z_{k_1} + Z_{k_2} + Z_{k_3}) \Omega/U.L.
$$
  
\n
$$
Z_{11} = Z_{22} = Z_s - 1/3(Z_{k_1} + Z_{k_2} + Z_{k_3})
$$
  
\n
$$
Z_{01} = Z_{20} = -1/3(aZ_{k_1} + a^2 Z_{k_2} + Z_{k_3}) \Omega/U.L.
$$
  
\n
$$
Z_{02} = Z_{10} = -1/3(a^2 Z_{k_1} + aZ_{k_2} + Z_{k_3})
$$
  
\n
$$
Z_{12} = -2Z_{01} \Omega/U.L.
$$
  
\n
$$
Z_{21} = -2Z_{02} \Omega/U.L.
$$

La cantidad de desbalance se determina de la corriente desbalan ceada fluyendo cuando se tienen voltajes balanceados .. pasando a corriente:

$$
I_{012} = y_{012} V_{012} A
$$

 $\sim$ 

 $\sim 10^{-1}$ 

 $\mathcal{L}_{\rm{max}}$ 

 $\mathbf r$ 

$$
y_{0,1,2} = Z_{0,1,2}^{-1} = \frac{1}{d_e t Z_{0,1,2}} \begin{bmatrix} Z_{1,1} Z_{2,2} - Z_{2,1} Z_{1,2} & Z_{0,2} Z_{2,1} - Z_{0,1} Z_{2,2} & Z_{0,1} Z_{1,2} - Z_{1,1} Z_{0,2} \\ Z_{2,0} Z_{1,2} - Z_{1,0} Z_{2,2} & Z_{0,0} Z_{2,2} - Z_{2,0} Z_{0,2} & Z_{0,0} Z_{0,2} - Z_{0,0} Z_{1,2} \\ Z_{1,0} Z_{2,1} - Z_{2,0} Z_{1,1} & Z_{2,0} Z_{0,1} - Z_{0,0} Z_{2,1} & Z_{0,0} Z_{1,1} - Z_{1,0} Z_{0,1} \end{bmatrix}
$$

$$
y_{01} = \begin{bmatrix} y_{00} & y_{01} & y_{02} \\ y_{10} & y_{11} & y_{12} \\ y_{20} & y_{21} & y_{22} \end{bmatrix} \text{mho/u.t.}
$$

El desbalance es medido solamente con voltaje de secuencia +  $\therefore$ 

 $\sim 10^{-1}$ 

 $\sim 10^6$ 

$$
\begin{bmatrix} I_{a_{0}} \\ I_{a_{1}} \\ I_{a_{2}} \end{bmatrix} = \begin{bmatrix} y_{00} & y_{01} & y_{02} \\ y_{10} & y_{11} & y_{12} \\ y_{20} & y_{21} & y_{22} \end{bmatrix} \begin{bmatrix} 0 \\ V_{a_{1}} \\ 0 \end{bmatrix} = \begin{bmatrix} y_{01} \\ y_{11} \\ y_{21} \end{bmatrix} \quad V_{a_{1}}.
$$

definiendo los desbalances por unidad :

 $51.$ 

 $\sim 10^{-10}$  M

$$
m_0 = \frac{I_{a_0}}{I_{a_1}} = \frac{y_{01}}{y_{11}} \qquad m_2 = \frac{I_{a_2}}{I_{a_1}} = \frac{y_{21}}{y_{11}} P. U.
$$

En términos de los elementos de la matriz de impedancias de secuencias:

$$
m_0 = \frac{Z_{02}Z_{21} - Z_{01}Z_{22}}{Z_{00}Z_{22} - Z_{20}Z_{02}} \qquad m_2 = \frac{Z_{20}Z_{01} - Z_{00}Z_{21}}{Z_{00}Z_{22} - Z_{20}Z_{02}}
$$

mo: 1% para configuraciones comunes, pero se incrementa con la adi ción de hilos de guarda.

m<sub>2</sub> varia de 3 a 20% y los hilos de guarda la afectan mínimamente.

Estos valores son para el cálculo de la línea y no la del sistema, sin embargo son valores más pesimistas.

El cálculo se complica para obtener el desbalance para el sistema.

Impedancias de secuencia de lineas con grupos de conductores

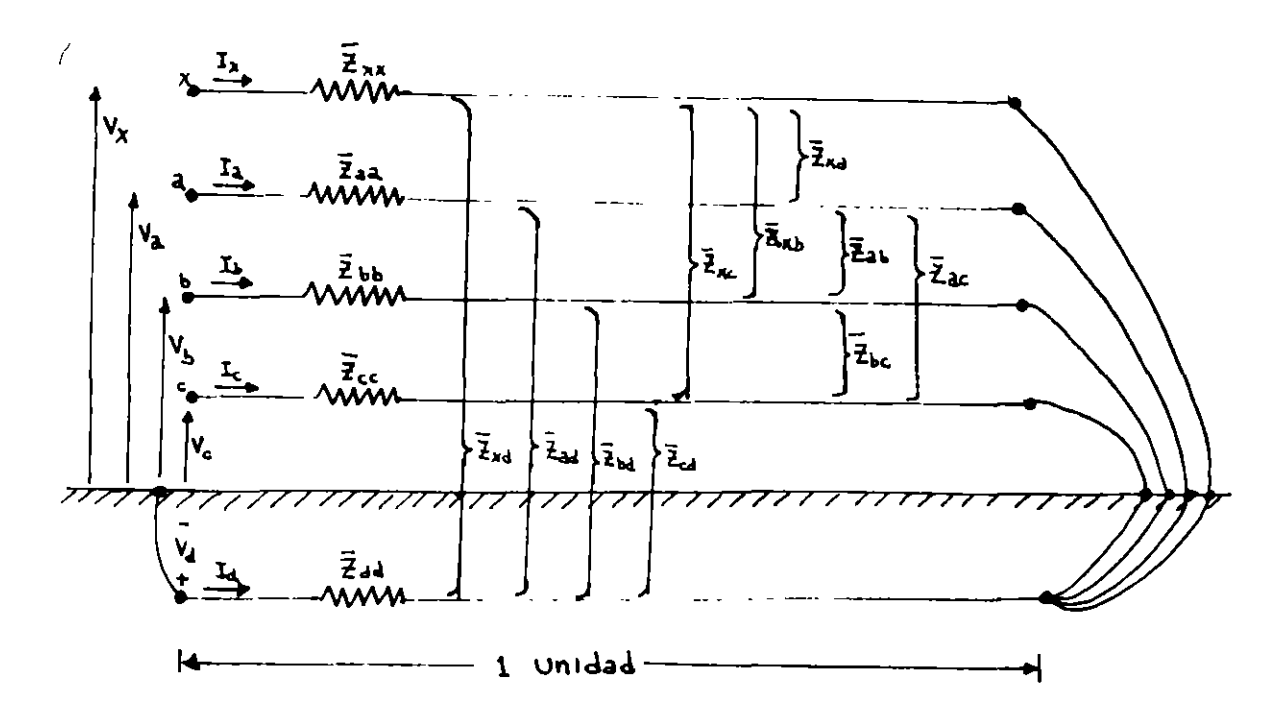

$$
\begin{bmatrix}\nI_a + I_b + I_c + I_x = -I_d \text{ Amp.} \\
V_{aa'} & V_{bb'} & V_{bb'}\n\end{bmatrix} =\n\begin{bmatrix}\nV_a - V_a \\
V_b - V_b \\
V_c - V_c \\
V_x \cdot V_x\n\end{bmatrix} =\n\begin{bmatrix}\n\overline{Z}_{aa} & \overline{Z}_{ab} & \overline{Z}_{ac} & \overline{Z}_{ax} & \overline{Z}_{ad} \\
\overline{Z}_{ba} & \overline{Z}_{bb} & \overline{Z}_{bc} & \overline{Z}_{bx} & \overline{Z}_{bd} \\
\overline{Z}_{ca} & \overline{Z}_{cb} & \overline{Z}_{cc} & \overline{Z}_{cx} & \overline{Z}_{cd} \\
\overline{Z}_{xa} & \overline{Z}_{xb} & \overline{Z}_{xc} & \overline{Z}_{xx} & \overline{Z}_{xd} \\
\overline{Z}_{xa} & \overline{Z}_{xb} & \overline{Z}_{xc} & \overline{Z}_{xx} & \overline{Z}_{xd} \\
V_{dd'} & V_{dd'} & V_{dd'} & V_{dd'} & V_{dc} & V_{dd'} & V_{dd}\n\end{bmatrix} =\n\begin{bmatrix}\nI_a \\
I_b \\
I_c \\
I_d\n\end{bmatrix} = V/U.L.
$$

$$
z_{\text{pp}} - r_{\text{p}} + j \text{wk} \quad (\ln \frac{2s}{b_{\text{sp}}} - 1) = \Omega / 0.1.
$$
  

$$
p = a, b, c, x.
$$

$$
\overline{Z}_{pq} = jwk \quad (ln \frac{2s}{D_{pq}} - 1) \quad \Omega/U.L.
$$
  

$$
p, q = a, b, c, x, d. \qquad p \neq q
$$

 $\Delta \sim 1$ 

 $\mathcal{L}^{\text{max}}_{\text{max}}$ 

 $\bar{z}$ 

 $\frac{1}{2}$ 

La última ecuación puede ser restada de todas las demás ya que :  $1_{d} + 1_{b} + 1_{c} + 1_{x} = -1_{d}$ 

 $\sim$ 

$$
\begin{bmatrix}\nV_a \\
V_b \\
V_c \\
V_c \\
V_d\n\end{bmatrix} = \begin{bmatrix}\nZ_{aa} & Z_{ab} & Z_{ac} & Z_{ax} \\
Z_{ba} & Z_{bb} & Z_{bc} & Z_{bx} \\
Z_{ca} & Z_{cb} & Z_{cc} & Z_{cx} \\
Z_{xa} & Z_{xb} & Z_{xc} & Z_{xx}\n\end{bmatrix} \begin{bmatrix}\nI_a \\
I_b \\
I_c \\
I_x\n\end{bmatrix}
$$
\nV/U.L.  
\n
$$
Z_{pq} = \overline{Z}_{pq} - \overline{Z}_{pd} - \overline{Z}_{dq} + \overline{Z}_{dd} \quad \text{V/U.L.}
$$
\n
$$
p,q = a, b, c, a
$$

Ahora si "x" está conectado a "a" de tal forma que  $V_x - V_a = 0$  $\label{eq:Vxx} \mathsf{V}_{\mathbf{X}\mathbf{X}^{\top}} = \mathsf{V}_{\mathbf{aa}^{\top}}$ 

 $\blacksquare$ 

 $\mathcal{L}^{\mathcal{L}}(\mathcal{L}^{\mathcal{L}})$ 

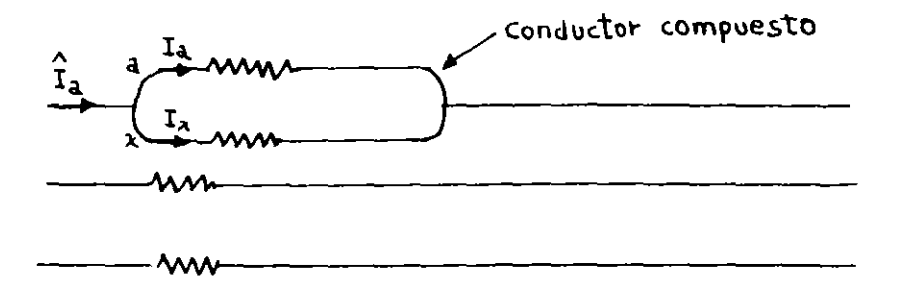

 $\alpha$ 

 $V_x - V_a = 0$ 

$$
\begin{bmatrix} V_a \\ V_b \\ V_c \\ 0 \end{bmatrix} = \begin{bmatrix} Z_{aa} & Z_{ab} & Z_{ac} & Z_{ax} \\ Z_{ba} & Z_{bb} & Z_{bc} & Z_{bx} \\ Z_{ca} & Z_{cb} & Z_{cc} & Z_{cx} \\ Z_{xa} - Z_{aa} & (Z_{xb} - Z_{ab}) & (Z_{xc} - Z_{ac}) & (Z_{xx} - Z_{ax}) \end{bmatrix} \begin{bmatrix} I_a \\ I_b \\ I_c \\ I_c \\ I_x \end{bmatrix}
$$

ahora  $\hat{I}_a = I_a + I_x$ 

 $\sim$   $\Delta$ 

$$
\begin{bmatrix} V_a \\ V_b \\ V_c \\ -\end{bmatrix} = \begin{bmatrix} Z_{aa} & Z_{ab} & Z_{ac} & | & Z_{ax} - Z_{aa} \\ Z_{ba} & Z_{bb} & Z_{bc} & | & Z_{bx} - Z_{ba} \\ Z_{ca} & Z_{cb} & Z_{cc} & | & Z_{cx} - Z_{ca} \\ -\frac{1}{2} \left[ \frac{1}{2} \frac{1}{2} \frac{1}{2
$$

 $\overline{Z}_{xx}$  =  $Z_{xx}$  -  $Z_{ax}$  -  $Z_{xa}$  +  $Z_{aa}$ 

$$
\begin{bmatrix} V_{abc} \\ 0 \end{bmatrix} = \begin{bmatrix} Z_1 & Z_2 \\ Z_2 & Z_3 \end{bmatrix} \begin{bmatrix} \hat{I}_{abc} \\ F_x \end{bmatrix}
$$

$$
V_{abc} = (Z_1 - Z_2 Z_3 - Z_3) \hat{I}_{abc}
$$

 $\ddot{\phantom{0}}$ 

 $\chi$ 

Extendiendo esta idea a :

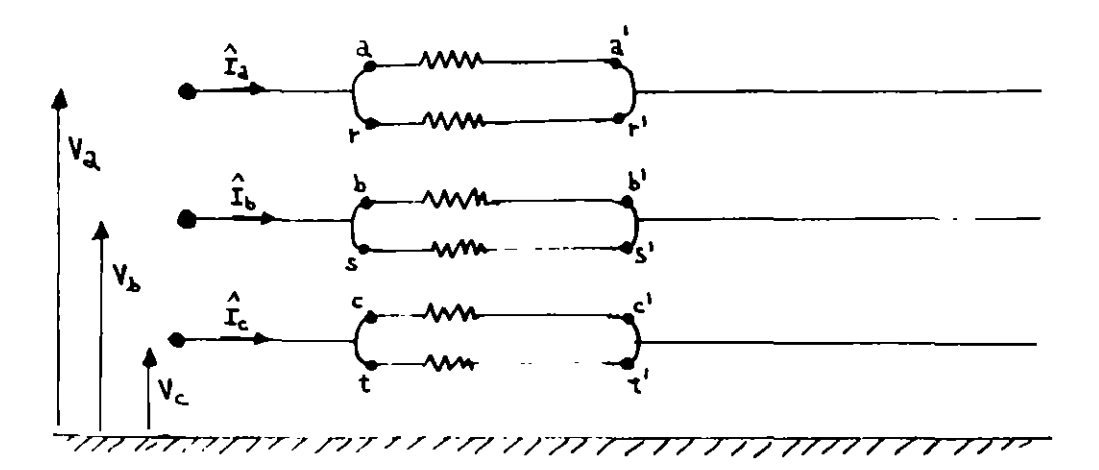

$$
\begin{bmatrix}\nV_a \\
V_b \\
V_c \\
V_c \\
V_r \\
V_r \\
V_t\n\end{bmatrix} = \begin{bmatrix}\nZ_{aa} & Z_{ab} & Z_{ac} & Z_{ar} & Z_{as} & Z_{at} \\
Z_{ba} & Z_{bb} & Z_{bc} & Z_{br} & Z_{bs} & Z_{bt} \\
Z_{ca} & Z_{cb} & Z_{cc} & Z_{cr} & Z_{cs} & Z_{ct} \\
Z_{ra} & Z_{rb} & Z_{rc} & Z_{rr} & Z_{rs} & Z_{rt} \\
Z_{sa} & Z_{sb} & Z_{sc} & Z_{sr} & Z_{ss} & Z_{st} \\
Z_{ta} & Z_{tb} & Z_{tc} & Z_{tr} & Z_{ts} & Z_{tt} \\
Z_{ta} & Z_{tb} & Z_{tc} & Z_{tr} & Z_{ts} & Z_{tt} \\
Z_{ta} & Z_{tb} & Z_{tc} & Z_{tr} & Z_{ts} & Z_{tt} \\
Z_{ta} & Z_{tb} & Z_{tc} & Z_{tr} & Z_{ts} & Z_{tt} \\
Z_{ta} & Z_{tb} & Z_{tc} & Z_{tr} & Z_{ts} & Z_{tt} \\
Z_{ta} & Z_{tb} & Z_{tc} & Z_{tr} & Z_{ts} & Z_{tt} \\
Z_{ta} & Z_{ta} & Z_{tb} & Z_{tc} & Z_{ta} & Z_{ta} \\
Z_{ta} & Z_{ta} & Z_{ta} & Z_{ta} & Z_{ta} & Z_{ta} \\
Z_{ta} & Z_{ta} & Z_{ta} & Z_{ta} & Z_{ta} & Z_{ta} \\
Z_{ta} & Z_{ta} & Z_{ta} & Z_{ta} & Z_{ta} & Z_{ta} \\
Z_{ta} & Z_{ta} & Z_{ta} & Z_{ta} & Z_{ta} & Z_{ta} \\
Z_{ta} & Z_{ta} & Z_{ta} & Z_{ta} & Z_{ta} & Z_{ta} \\
Z_{ta} & Z_{ta} & Z_{ta} & Z_{ta} & Z_{ta} & Z_{ta} \\
Z_{ta} & Z_{ta} & Z_{ta} & Z_{ta} & Z_{ta} & Z_{ta} & Z_{ta} \\
Z_{ta} & Z_{ta} & Z_{ta} & Z_{ta} & Z_{ta} & Z_{ta} \\
Z_{ta} & Z_{ta} & Z_{ta} & Z_{ta} & Z_{ta} & Z_{ta} \\
Z_{ta} & Z_{ta} & Z_{ta} & Z_{ta} & Z_{ta} & Z_{ta} \\
Z_{ta} & Z_{ta} & Z_{ta} & Z_{ta} & Z_{ta} & Z_{ta} & Z_{ta} \\
Z_{ta} & Z_{ta} & Z_{ta} & Z_{ta
$$

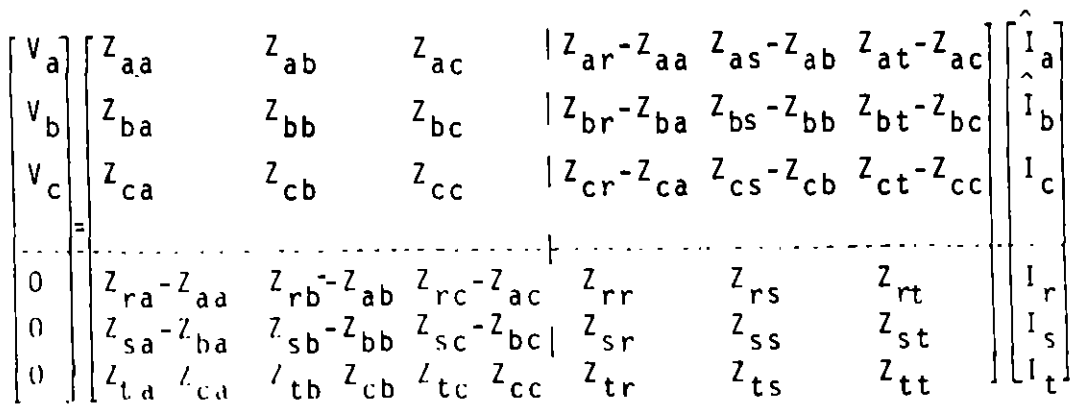

 $\bar{\mathbf{v}}$ 

$$
\hat{Z}_{pq} = Z_{pq} - Z_{iq} - Z_{ph} + Z_{ih}
$$
\ni, h = a, b, c.  
\n
$$
P_{1}q = r_{1} \cdots t
$$
\n
$$
\hat{Z}_{nueva} = Z_{1} - Z_{2} Z_{4}^{-1} Z_{3}
$$
\n
$$
Z_{012} = A^{-1} Z_{nueva} A \Omega/U.L.
$$

Impedancia de secuencia para líneas con hilo de guarda.

 $\overline{ }$ 

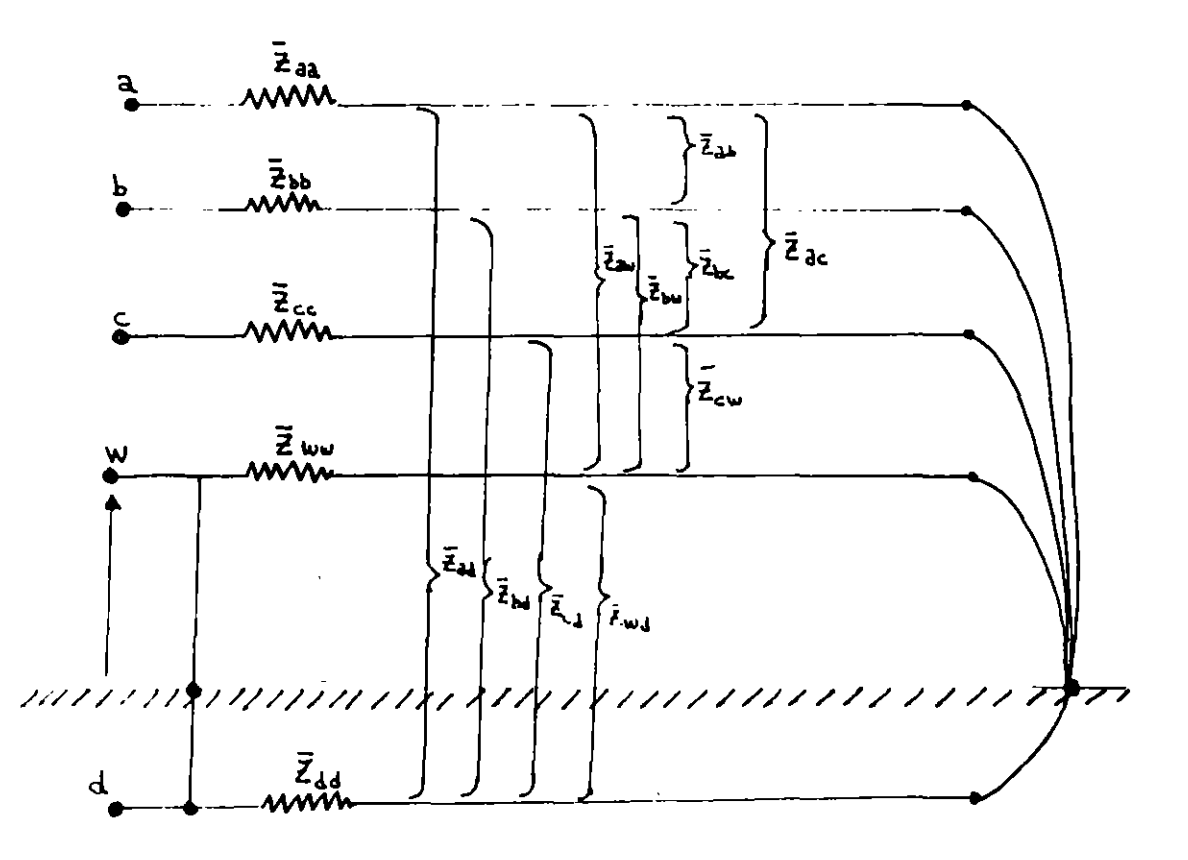

 $\blacksquare$ 

 $\ddot{\phantom{a}}$ 

 $\ddot{\phantom{0}}$ 

$$
\begin{bmatrix}\nV_{aa} \\
V_{bb} \\
V_{bb} \\
V_{cc} \\
V_{cc} \\
V_{ww'} \\
V_{dd'}\n\end{bmatrix}\n\begin{bmatrix}\nV_a - V_a \\
V_b - V_{b'} \\
V_c - V_c \\
V_{ww'} \\
V_{dd'}\n\end{bmatrix}\n=\n\begin{bmatrix}\n\overline{z}_{aa} & \overline{z}_{ab} & \overline{z}_{ac} & \overline{z}_{aw} & \overline{z}_{ad} \\
\overline{z}_{ba} & \overline{z}_{bb} & \overline{z}_{bc} & \overline{z}_{bw} & \overline{z}_{bd} \\
\overline{z}_{wa} & \overline{z}_{wb} & \overline{z}_{wc} & \overline{z}_{ww} & \overline{z}_{dd} \\
\overline{z}_{aa} & \overline{z}_{wb} & \overline{z}_{wc} & \overline{z}_{ww} & \overline{z}_{wd} \\
\overline{z}_{aa} & \overline{z}_{bb} & \overline{z}_{cc} & \overline{z}_{aw} & \overline{z}_{dd} \\
\overline{z}_{aa} & \overline{z}_{bb} & \overline{z}_{ac} & \overline{z}_{aw} & \overline{z}_{dd} \\
\overline{z}_{ba} & \overline{z}_{bb} & \overline{z}_{bc} & \overline{z}_{bw} \\
\overline{z}_{w} & \overline{z}_{w} & \overline{z}_{w} & \overline{z}_{w} \\
\overline{z}_{w} & \overline{z}_{w} & \overline{z}_{w} & \overline{z}_{w} \\
\overline{z}_{p0} & \overline{z}_{pq} & \overline{z}_{p0} & \overline{z}_{q0} & \overline{z}_{p0} \\
\overline{z}_{p0} & \overline{z}_{pq} & \overline{z}_{q0} & \overline{z}_{qw} \\
\overline{z}_{pq} & \overline{z}_{pq} & \overline{z}_{q0} & \overline{z}_{q0} \\
\overline{z}_{pq} & \overline{z}_{pq} & \overline{z}_{pq} \\
\overline{z}_{pq} & \overline{z}_{pq} & \overline{z}_{pq} \\
\overline{z}_{q0} & \overline{z}_{pq} & \overline{z}_{pq} \\
\overline{z}_{abc} & \overline{z}_{abc} & \overline{z}_{abc} \\
\overline{z}_{abc} & \overline{z}_{ba} & \overline{z}_{bc} \\
\overline{z}_{abc} & \overline{z}_{ba}
$$

٠

 $\tilde{\mathbf{r}}$ 

 $\ddot{\phantom{a}}$ 

 $\cdot$ 

 $\hat{t}$ 

$$
= \begin{bmatrix} (z_{aa} - \frac{Z_{aw} Z_{wa}}{Z_{ww}}) & (z_{ab} - \frac{Z_{aw} Z_{wb}}{Z_{ww}}) & (z_{ac} - \frac{Z_{aw} Z_{wc}}{Z_{ww}}) \\ (z_{ba} - \frac{Z_{bw} Z_{wa}}{Z_{ww}}) & (z_{bb} - \frac{Z_{bw} Z_{wb}}{Z_{ww}}) & (z_{bc} - \frac{Z_{bw} Z_{wc}}{Z_{ww}}) \\ (z_{ac} - \frac{Z_{cw} Z_{wa}}{Z_{ww}}) & (z_{cb} - \frac{Z_{cw} Z_{wb}}{Z_{ww}}) & (z_{cc} - \frac{Z_{cw} Z_{wc}}{Z_{ww}}) \end{bmatrix}
$$
  

$$
\hat{z}_{pq} = z_{pq} - \frac{Z_{pw} Z_{wq}}{Z_{ww}}
$$
  
p,q = a, b, c.

Impedancia de secuencia de línea transpuesta con l hilo de guarda.

 $\cdot$ 

$$
\begin{bmatrix} \Sigma V_a \\ \Sigma V_b \\ \Sigma V_c \end{bmatrix} = s \begin{bmatrix} f_1 Z_{f_1} + f_2 Z_{f_2} + f_3 Z_{f_3} \end{bmatrix} \begin{bmatrix} I_a \\ I_b \\ I_c \end{bmatrix}
$$

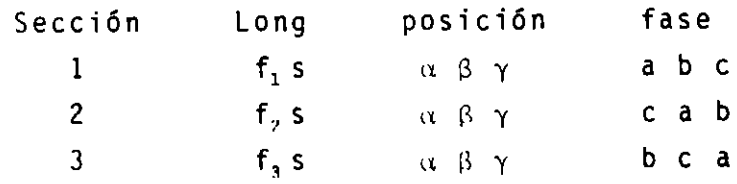

 $\sigma_{\rm{max}}$ 

 $\mathbb{R}^2$ 

Sección

 $\tau$ 

 $\overline{\phantom{a}}$ 

 $\overline{a}$ 

$$
S_{1}: \t Z_{f_{1}}\left[\frac{(\frac{Z_{\alpha\alpha} - \frac{Z_{\alpha w} Z_{w_{\alpha}}}{Z_{ww}})(Z_{\alpha\beta} - \frac{Z_{\alpha w} Z_{w_{\beta}}}{Z_{ww}})(Z_{\alpha\gamma} - \frac{Z_{\alpha w} Z_{w_{\gamma}}}{Z_{ww}})}{(\frac{Z_{\beta\alpha} - \frac{Z_{\beta w} Z_{w_{\alpha}}}{Z_{ww}})(Z_{\beta\beta} - \frac{Z_{\beta w} Z_{w_{\beta}}}{Z_{ww}})(Z_{\beta\gamma} - \frac{Z_{\beta w} Z_{w_{\gamma}}}{Z_{ww}})}{(\frac{Z_{\gamma\alpha} - \frac{Z_{\gamma w} Z_{w_{\alpha}}}{Z_{ww}})(Z_{\gamma\beta} - \frac{Z_{\gamma w} Z_{w_{\beta}}}{Z_{ww}})(Z_{\gamma\gamma} - \frac{Z_{\gamma w} Z_{w_{\gamma}}}{Z_{ww}})}\right]
$$

 $\sim$ 

$$
S_{\gamma} = \begin{bmatrix} (Z_{\beta\beta} - \frac{Z_{\beta w} Z_{w\beta}}{Z_{ww}}) (Z_{\beta\gamma} - \frac{Z_{\beta w} Z_{w\gamma}}{Z_{ww}}) (Z_{\beta\alpha} - \frac{Z_{\beta w} Z_{w\gamma\alpha}}{Z_{ww}}) \end{bmatrix}
$$
  

$$
S_{\gamma} = \begin{bmatrix} (Z_{\gamma\beta} - \frac{Z_{\gamma w} Z_{w\beta}}{Z_{ww}}) (Z_{\gamma\gamma} - \frac{Z_{\gamma w} Z_{w\gamma}}{Z_{ww}}) (Z_{\gamma\alpha} - \frac{Z_{\gamma w} Z_{w\alpha}}{Z_{ww}}) \end{bmatrix}
$$
  

$$
(Z_{\gamma\beta} - \frac{Z_{\gamma w} Z_{w\beta}}{Z_{ww}}) (Z_{\gamma\gamma} - \frac{Z_{\gamma w} Z_{w\gamma}}{Z_{ww}}) (Z_{\gamma\alpha} - \frac{Z_{\gamma w} Z_{w\alpha}}{Z_{ww}}) \end{bmatrix}
$$

 $59.$ 

$$
S_3: \t Z_{f_3} = \begin{bmatrix} (Z_{\gamma\gamma} - \frac{Z_{\gamma w} Z_{w\gamma}}{Z_{ww}}) (Z_{\gamma\alpha} - \frac{Z_{\gamma w} Z_{w\alpha}}{Z_{ww}}) (Z_{\gamma\beta} - \frac{Z_{\gamma w} Z_{w\beta}}{Z_{ww}}) \end{bmatrix}
$$
  

$$
(Z_{\alpha\gamma} - \frac{Z_{\alpha w} Z_{w\gamma}}{Z_{ww}}) (Z_{\alpha\alpha} - \frac{Z_{\alpha w} Z_{w\alpha}}{Z_{ww}}) (Z_{\alpha\beta} - \frac{Z_{\alpha w} Z_{w\beta}}{Z_{ww}}) \begin{bmatrix} (Z_{\alpha\gamma} - \frac{Z_{\beta w} Z_{w\gamma}}{Z_{ww}}) (Z_{\beta\beta} - \frac{Z_{\beta w} Z_{w\beta}}{Z_{ww}}) \end{bmatrix}
$$

Capacitancia de secuencia de líneas de transmisión

Anteriormente se derivo que la capacitancia a neutro de una línea transpuesta :

 $C_n = \frac{k^*}{\ln(D_m/r)}$  $D_m = GMD$  $r =$  radio del conductor de fase  $k' = cte.$ 

$$
c_n = \frac{k}{1 + p_m / p_s} \qquad b_n = w_c
$$

D<sub>s</sub> está basada en el radio de la fase en lugar de cada conductor:

$$
D_{S} = (D_{S_1}^* D_{S_2}^* D_{S_3}^*)^{1/3} y D_{S_1}^* = \text{distance}
$$

media geométrica del centro del conductor en la parte i de la transposición.

 $C^{\mathcal{T}}$ 

NOTA: Una línea de transmisión es pasiva : la capacitancia es la<br>misma para la secuencia positiva y negativa pues los pará-<br>metros no cambian con el cambio de secuencia del voltaje aplicado.

Ejemplo:

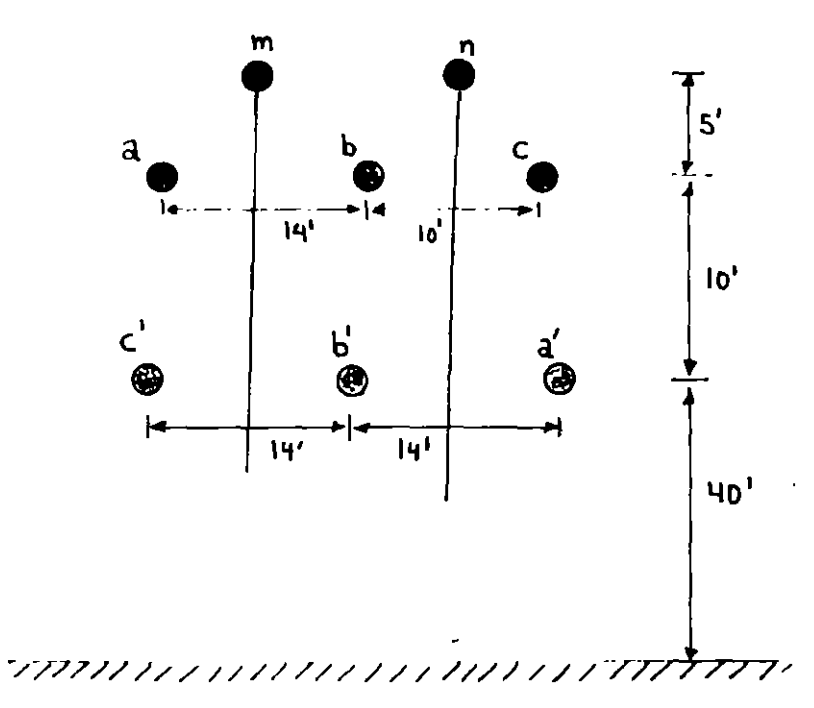

$$
D_{s}^{i} = (D_{s_{1}}^{i} D_{s_{2}}^{i} D_{s_{3}})^{1/3}
$$
  
\n
$$
D_{s_{1}}^{i} = (r_{a} D_{aa} r_{a} + D_{a} r_{a})^{1/4}
$$
  
\n
$$
D_{s_{2}}^{i} = (r_{b} D_{bb} r_{b} + D_{b} r_{b})^{1/4}
$$
  
\n
$$
D_{s_{3}}^{i} = (r_{c} D_{cc} r_{c} + D_{c} r_{c})^{1/4}
$$
  
\n
$$
D_{aa}^{i} = D_{cc} r_{a} \qquad D_{ab}^{i} = (r^{3/2} D_{aa} r_{ab} + T^{3/2} D_{aa} r_{ab} + T^{4/2} D_{ba} r_{ab} + T^{5/2} D_{ba} r_{ab} + T^{6/2} D_{ab} T^{7/8}
$$
  
\n
$$
D_{m}^{i} = (D_{ab} D_{bc} D_{ca} r_{ab} + T^{7/2} D_{ab} r_{ab} + T^{7/2} D_{ba} r_{ab} + T^{7/2} D_{ab} r_{ab} + T^{7/2} D_{ab} T^{7/8}
$$

$$
b_{\text{bc}} = (D_{\text{bc}} - D_{\text{bc}} - D_{\text{bc}} - D_{\text{bc}} - D_{\text{bc}} - D_{\text{bc}} - D_{\text{ca}} - D_{\text{ca}} - D_{\text{ca}} - D_{\text{ca}} - D_{\text{ca}} - D_{\text{ca}} - D_{\text{ca}} - D_{\text{ac}} - D_{\text{ac}} - D_{\text{ac}} - D_{\text{ac}} - D_{\text{ac}} - D_{\text{ca}} - D_{\text{ca
$$

Capacitancia de secuencia zero de líneas transpuestas.

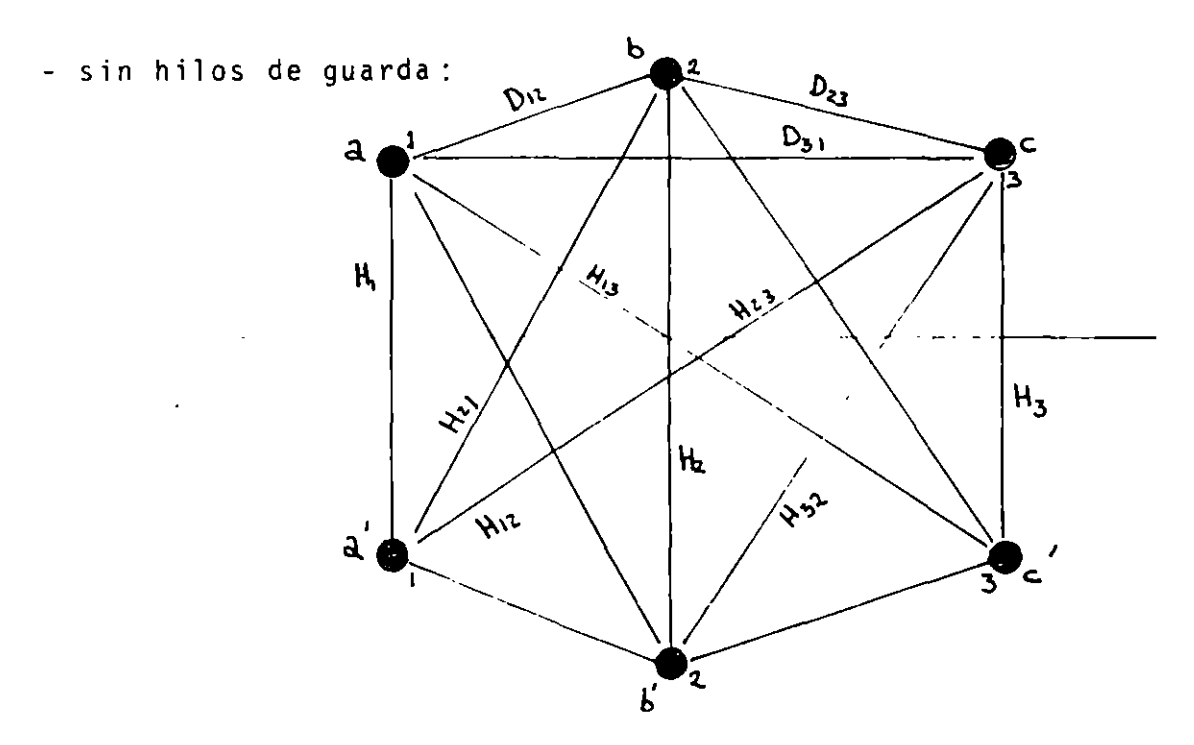

 $\mathbf{A}$ 

$$
v_{a0} = \frac{1}{2} v_{aa} + \frac{1}{2} \int_{D_1}^{D_1} \frac{q_1}{2 \pi e} dx + \frac{q_1^2}{4 \pi e} \ln \frac{D_2}{D_1}
$$
  

$$
= \frac{1}{4 \pi e} (q_{a0} \ln \frac{H_1}{ra} + q_{b0} \ln \frac{H_{12}}{D_{12}} + q_{c0} \ln \frac{H_{31}}{D_{31}}
$$
  

$$
-q_{a0} \ln \frac{ra}{H_1} - q_{b0} \ln \frac{D_{12}}{H_{12}} - q_{c0} \ln \frac{D_{31}}{H_{31}}
$$
  

$$
v_{a0} = \frac{1}{2 \pi e} (q_a \ln \frac{H_1}{ra} + q_{b0} \ln \frac{H_{12}}{D_{12}} + q_{c0} \ln \frac{H_{31}}{D_{31}}) v
$$

similarmente:

$$
V_{b0} = 2 \frac{1}{nL} (q_{a0} \ln \frac{H_{12}}{D_{12}} + q_{b0} \ln \frac{H_{2}}{P_{b}} + q_{c0} \ln \frac{H_{32}}{D_{32}})
$$
  
 $V_{c0} = \frac{1}{2\pi\epsilon} (q_{a0} \ln \frac{H_{13}}{D_{13}} + a_{b0} \ln \frac{H_{23}}{D_{23}} + q_{c0} \ln \frac{H_{3}}{P_{c}})$ 

por definición:  $V_{a0} = V_{b0} = V_{c0}$  $\mathbf{y}$ 

$$
\therefore \qquad q_{a0} \neq q_{b0} \neq q_{c0}
$$

pero para configuraciones usuales :

$$
q_{a0} \stackrel{\circ}{=} q_{b0} \stackrel{\circ}{=} q_{c0} \stackrel{\circ}{=} y \stackrel{\circ}{\to} \cdot
$$

$$
aV = \frac{V_{a0} + V_{b0} + V_{c0}}{3}
$$

$$
V_{a0} = \frac{a_0}{2\pi c} \ln\left[\frac{H_1H_2H_3H_2H_3}{r_a r_b r_c} \frac{(h_{12}H_2H_3H_3)}{(h_{12}h_{23}h_{31})^2}\right]^{1/9} V
$$
  

$$
V_{a0} = \frac{3q_{a0}}{2\pi \epsilon} \ln \frac{H_{aa}}{D_{aa}}
$$

 $\mathcal{L}_{\mathbf{y}}$ 

 $\overline{a}$ 

 $H_{aa}$  = D.M.G. entre los tres conductores y sus imágenes  $D_{aa}$  = radio medio geométrico propio

$$
C_{c} = \frac{q_{ac}}{V_{a0}} = \frac{2 \pi c}{31 \pi (H_{aa}/D_{aa})} f/m\dot{v} \text{ fase}
$$

$$
\frac{1/3 k'}{1 \pi/(H_{aa}/D_{aa})}
$$

tiene valores de 2.5-3.5 µmho/milla para circuito sen  $b_{c0}$ cillo 60 Hz.

Con hilos de guarda:

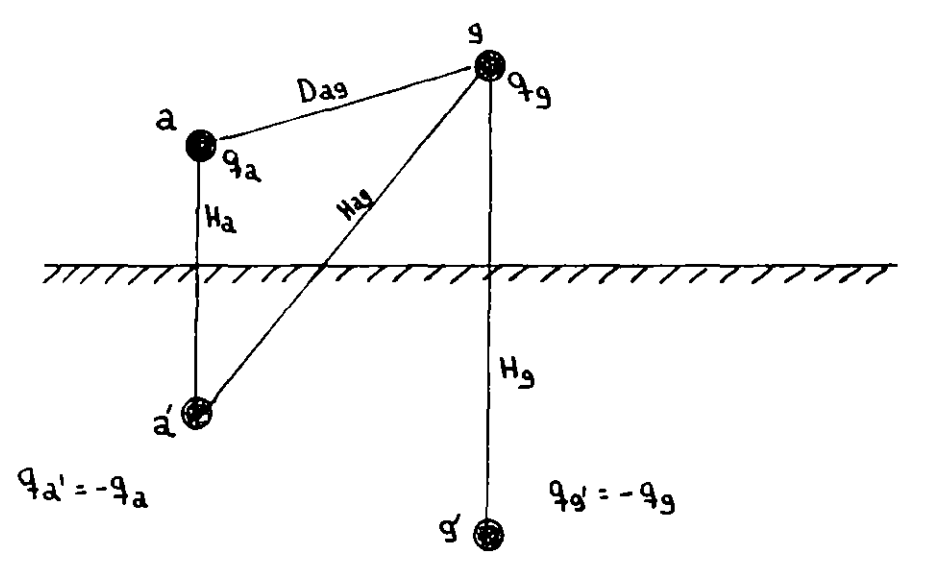

Ln forma similar al caso anterior :

$$
V_{d} = \frac{1}{2} V_{aa} = \frac{1}{2\pi c} (q_{a} \ln \frac{H_{a}}{r_{a}} + q_{g} \ln \frac{H_{a}}{r_{g}}
$$
  
\n
$$
V_{g} = 0 = \frac{1}{2} V_{gg} = \frac{1}{2\pi c} (q_{a} \ln \frac{H_{ag}}{r_{ag}} + q_{g} \ln \frac{H_{g}}{r_{g}})
$$
  
\n
$$
\Rightarrow q_{a} = \frac{2\pi c V_{a} \ln(H_{g}/r_{g})}{\frac{H_{a}}{r_{a}} \ln \frac{H_{g}}{r_{g}} - (\ln \frac{H_{ag}}{r_{ag}})^{2}}
$$

ahora si el conductor a es el compuesto de las tres fases y "g" el compuesto de todos los hilos de guarda:

$$
q_{a0} = 1/3 q_{a}
$$
\n
$$
V_{a0} = V_{b0} = V_{c0}
$$
\n
$$
V_{a0} = V_{ca}
$$
\n
$$
C_{o} = \frac{1/3k \cdot \ln(H_{gg}/D_{gg})}{\frac{Ha}{D_{aa}} \cdot \frac{H_{gg}}{T_{g}} - \frac{Ha}{\ln(\frac{ag}{D_{ag}})^{2}}}
$$
\n
$$
D_{aa} = \text{radio medio geometrico propio de fases}
$$
\n
$$
D_{gg} = \text{radio medio geometrico propio de hilos de guarda}
$$
\n
$$
D_{ag} = D.M.G. \text{ entre fases e hilos de guarda}
$$
\n
$$
H_{aa} = D.M.G. \text{ entre bases y sus imágenes}
$$
\n
$$
H_{ag} = D.M.G. \text{ entre hilo de guarda y sus imágenes}
$$
\n
$$
H_{ag} = D.M.G. \text{ entre fases e imágenes de hilo de guarda}
$$

Capacitancia mutua de líneas de transmisión.De las ecuaciones iniciales de capacitancia

$$
V_{12} = \frac{1}{2\pi c} (q_a \ln \frac{D_{a_2}}{D_{a_1}} + q_b \ln \frac{D_{b_2}}{D_{b_1}} + \dots + q_n \ln \frac{D_{n_2}}{D_{n_1}}
$$
  
-  $q_a \ln \frac{H_{a_2}}{H_{a_1}} - q_b \ln \frac{H_{b_2}}{H_{b_1}} - \dots - q_n \ln \frac{H_{n_2}}{H_{n_1}}) V$ 

64.

 $\sim 4^{\circ}$ 

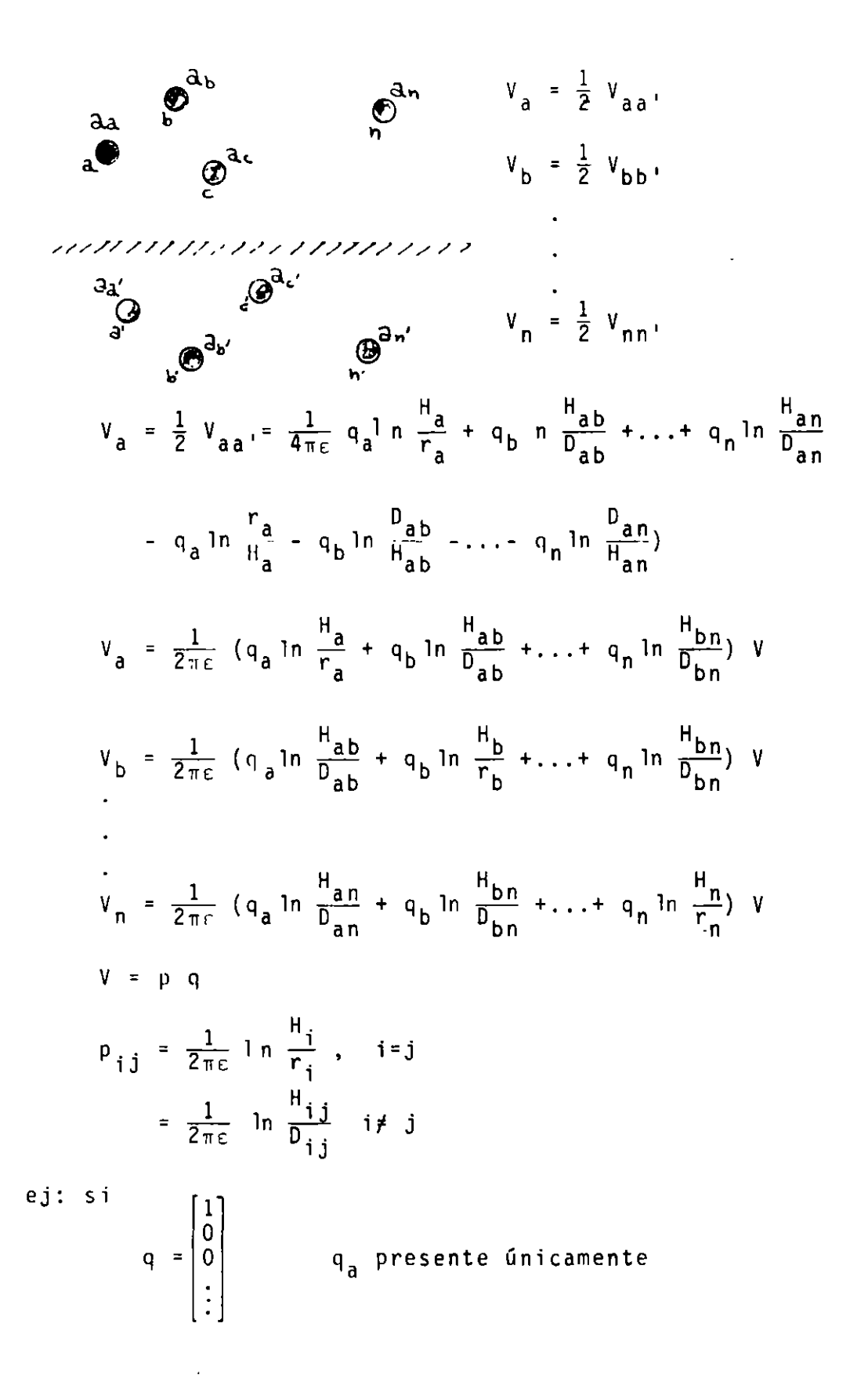

65.

$$
\Rightarrow \mathbf{v} = \mathbf{p} \mathbf{q}
$$
\n
$$
\begin{bmatrix}\n\mathbf{v}_a \\
\mathbf{v}_b \\
\mathbf{v}_b \\
\mathbf{v}_n\n\end{bmatrix}\n\begin{bmatrix}\nP_{aa} \\
P_{ba} \\
\vdots \\
P_{na}\n\end{bmatrix} = \frac{1}{2\pi\varepsilon} \begin{bmatrix}\n\ln \frac{H_a}{r_a} \\
\ln \frac{H_{ab}}{D_{ab}} \\
\vdots \\
\ln \frac{H_{an}}{D_{an}}\n\end{bmatrix}
$$

## tn forma fasorial∶

 $q = Q_n \cos wt$  $Q = C v$  $i = \frac{d q'}{dt} = -w Q_m$  sen wt<br>  $Q = \frac{Q_m}{\sqrt{2}} e^{jQ}$  $I = jwQ = jwcV$  $I = jwQ = jwcV$  $I = \frac{v_{0m}^2}{\sqrt{2}}$  e  $3 \pi/2$  $I = Y V$  $I = wQe^{j \pi/2} = jwQ$  $Y = jwc$  $Y_{kk}$  = suma de admitancias conectadas a k = jwc<sub>kk</sub>, suceptancia capacitiva Y<sub>km</sub> = El negativo de toda admitancia conectada entre k y m  $= -jwc$ <sub>km</sub>  $y_{km}$  =  $Y_{km}$  =  $g_{km}$  +  $jb_{km}$  = +  $jwc_{km}$  $C_{ag} = C_{aa} - C_{ab} - C_{ac} - \cdots - C_{an}$  F/m  $C_{bg} = -C_{ba} + C_{bb} - C_{bc} - \ldots - C_{bn}$  F/m  $c_{ng}$  -  $c_{na}$  -  $c_{nb}$  -  $c_{nc}$  - ... -  $c_{nn}$  F/m

 $\ddot{\phantom{1}}$ 

$$
c = p^{-1} = \frac{adj}{det p} = \frac{(p_{ij})t}{det p} \qquad c = \begin{bmatrix} + c_{aa} - c_{ab} - \cdots - c_{an} \\ -c_{ba} + c_{bb} - \cdots - c_{bn} \\ -c_{na} - c_{nb} - \cdots + c_{nn} \end{bmatrix}
$$
  
\n
$$
p_{ij} = (-1)^{i+j} M_{ij}
$$
  
\n
$$
M_{ij} = \frac{M_{ij}}{det p} \qquad i = j \quad p_o \text{ if } j \text{ par}
$$
  
\n
$$
= -\frac{M_{ij}}{det p} \qquad i \neq j \quad o \quad (i+j) \text{ non}
$$

Capacitancia mutua de linea trifásica sin hilos de guarda.

Iste es un caso particular del desarrollo anterior:

 $\blacksquare$ 

$$
V = pq
$$
\n
$$
\begin{bmatrix}\nV_a \\
V_b \\
V_c\n\end{bmatrix} = \begin{bmatrix}\nP_{aa} P_{ab} P_{ac} \\
P_{ba} P_{bb} P_{bc} \\
P_{ca} P_{cb} P_{cc}\n\end{bmatrix} \begin{bmatrix}\nq_a \\
q_b \\
q_c\n\end{bmatrix} V
$$
\n
$$
V = V
$$
\n
$$
\begin{bmatrix}\nq_a \\
q_b \\
q_c\n\end{bmatrix} = \begin{bmatrix}\nc_{aa} - c_{ab} - c_{ac} \\
-c_{ba} & c_{bb} - c_{bc} \\
-c_{ca} - c_{cb} & c_{cc}\n\end{bmatrix} \begin{bmatrix}\nV_a \\
V_b \\
V_c\n\end{bmatrix}
$$
\n
$$
det p = p_{aa} (p_{bb} p_{cc} - p_{bc}^2) - p_{ab}^2 p_{cc} + 2p_{ab} p_{bc} p_{ac} - p_{ac}^2 p_{bb}.
$$

Minors:

$$
M_{aa} = P_{bb} P_{cc} - P_{bc}^{2}
$$
  
\n
$$
M_{bb} = P_{aa} P_{cc} - P_{ac}^{2}
$$
  
\n
$$
M_{ac} = P_{ab} P_{bc} - P_{bb}^{2}
$$
  
\n
$$
M_{cc} = P_{aa} P_{bc} - P_{bb}^{2}
$$
  
\n
$$
M_{bc} = P_{aa} P_{bc} - P_{bb}^{2}
$$
  
\n
$$
M_{bc} = P_{aa} P_{bc} - P_{ab}^{2}
$$
  
\n
$$
M_{bc} = P_{aa} P_{bc} - P_{ab}^{2}
$$
  
\n
$$
M_{bc} = P_{aa} P_{bc} - P_{bb}^{2}
$$
  
\n
$$
M_{bc} = P_{aa} P_{bc} - P_{bb}^{2}
$$
  
\n
$$
M_{bc} = P_{aa} P_{bc} - P_{bb}^{2}
$$
  
\n
$$
M_{bc} = P_{aa} P_{bc} - P_{bb}^{2}
$$
  
\n
$$
M_{bc} = P_{ab} P_{bc} - P_{bb}^{2}
$$
  
\n
$$
M_{bc} = P_{ab} P_{bc} - P_{bb}^{2}
$$
  
\n
$$
M_{bc} = P_{ab} P_{bc} - P_{bb}^{2}
$$
  
\n
$$
M_{bc} = P_{ab} P_{bc} - P_{bb}^{2}
$$
  
\n
$$
M_{bc} = P_{ba} P_{bc} - P_{bb}^{2}
$$
  
\n
$$
M_{bc} = P_{ba} P_{bc} - P_{bb}^{2}
$$
  
\n
$$
M_{bc} = P_{ba} P_{bc} - P_{bb}^{2}
$$
  
\n
$$
M_{bc} = P_{ba} P_{bc} - P_{bb}^{2}
$$
  
\n
$$
M_{bc} = P_{ba} P_{bc} - P_{bb}^{2}
$$
  
\n
$$
M_{bc} = P_{ba} P_{bc} - P_{bb}^{2}
$$
  
\n
$$
M_{bc} = P_{ba} P_{bc} - P_{bb}^{2}
$$
  
\n
$$
M_{bc} = P_{ba} P_{bc} - P_{bb}^{2}
$$
  
\n
$$
M_{bc} = P_{ba} P_{bc} - P_{ab}^{2}
$$
<

 $\sim 100$ 

Si la línea está transpuesta en secciones de longitud  $f_1$ ,  $f_2$ ,  $f_3$ :

$$
q_{abc} = (f_1C_{123} + f_2C_{231} + f_3C_{312}) V_{abc} \t c/mi
$$
  
\n
$$
C_{312} = R_{\phi}^{-1} C_{123} R_{\phi} \t, \t C_{312} = R_{\phi} C_{123} R_{\phi}^{-1}
$$
  
\n
$$
C_{123} = \text{es la matrix obtenida para la sección 1}
$$
  
\n
$$
f_1 = f_2 = f_3 \t ...
$$
  
\n
$$
C_{m0} = \frac{1}{3} (C_{ab} + C_{bc} + C_{ac}) F/mi \text{ se define capacitancia por fase/mi}
$$
  
\n
$$
C_{g0} = \frac{1}{3} (C_{ag} + C_{bg} + C_{cg}) = C_{g0} -2 C_{m0} capacitancia a tierra
$$

donde:

 $\ddot{\phantom{a}}$ 

 $\overline{\phantom{a}}$ 

$$
c_{s0} = \frac{1}{3} (c_{aa} + c_{bb} + c_{cc})
$$

 $\Lambda$ 

Capacitancia de secuencia de línea transpuesta sin hilos de guar- $\underline{da}$ .

$$
I_{ab}c = jwc V_{abc}
$$
\n
$$
I_{c12} = jwC_{012} V_{012}
$$
\n
$$
I_{c12} = jwC_{012} V_{012}
$$
\n
$$
C_{011} = A^{-1} CA = \begin{bmatrix} C_{00} C_{01} C_{02} \\ C_{10} C_{11} C_{12} \\ C_{20} C_{21} C_{22} \end{bmatrix}
$$
\n
$$
C_{012} = \begin{bmatrix} C_{S_0} - 2C_{m_0} & C_{S_2} + C_{m_2} & C_{S_1} + C_{m_1} \\ C_{S_0} + C_{m_2} & C_{S_2} + C_{m_0} & C_{S_2} + 2C_{m_2} \\ C_{S_2} + C_{m_2} & C_{S_1} - 2C_{m_1} C_{S_0} + C_{m_0} \end{bmatrix}
$$
\n
$$
C_{m_0} = 1/3 (C_{ab} + C_{bc} + C_{ac}) F/m
$$
\n
$$
C_{S_0} = 1/3 (C_{aa} + C_{bb} + C_{cc}) F/m
$$
\n
$$
C_{S_1} = 1/3 (C_{aa} + aC_{bb} + a^2 C_{cc})
$$
\n
$$
C_{m_1} = 1/3 (C_{bc} + aC_{ac} + a^2 C_{ab})
$$
\n
$$
C_{m_2} = 1/3 (C_{bc} + a^2 C_{ac} + a^2 C_{ab})
$$

Si la línea está transpuesta a iguales distancias  $\Rightarrow$ las secuencias capacitivas mutuas son cero y:

$$
C_{0.1.2} = \begin{bmatrix} C_{S_0} - 2C_{m_0} & 0 & 0 \\ 0 & C_{S_0} + C_{m_1} & 0 \\ 0 & 0 & C_{S_0} + C_{m_0} \end{bmatrix}
$$

Note que la capacitancia de secuencia zero es mucho menor que la positiva y negativa.

La capacitancia positiva y negativa a neutro está dada por :

$$
C_{11} = C_{12} = C_{S_0} + C_{m_0}
$$

y para secuencia zero:

$$
C_{00} = C_{S_0} - 2C_{m_0}
$$

## Capacitancia mutua de líneas trifásica con hilos de guarda.

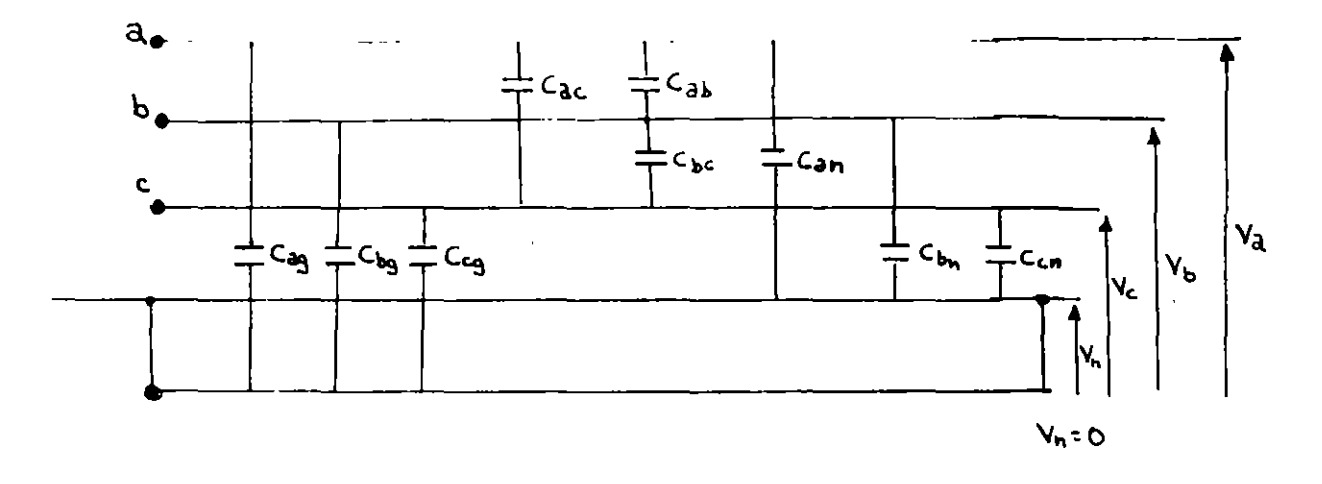

$$
\begin{bmatrix} V_a \\ V_b \\ V_c \\ 0 \end{bmatrix} = \begin{bmatrix} P_{aa} & P_{ab} & P_{ac} & P_{an} \\ P_{ba} & P_{bb} & P_{bc} & P_{bn} \\ P_{ca} & P_{cb} & P_{cc} & P_{cn} \\ P_{na} & P_{nb} & P_{nc} & P_{nn} \end{bmatrix} \begin{bmatrix} q_a \\ q_b \\ q_c \\ q_n \end{bmatrix}
$$

70.

 $\mathbf{r}$ 

 $\frac{1}{2}$ 

$$
\begin{bmatrix} v_a \\ v_b \\ v_c \end{bmatrix} = \begin{bmatrix} (p_{aa} - \frac{p_{an} p_{na}}{p_{nn}}) (p_{ab} - \frac{p_{an} p_{nb}}{p_{nn}}) (p_{ac} - \frac{p_{an} p_{nc}}{p_{nn}}) \\ (p_{ba} - \frac{p_{bn} p_{na}}{p_{nn}}) (p_{bb} - \frac{p_{bn} p_{nb}}{p_{nn}}) (p_{bc} - \frac{p_{bn} p_{nc}}{p_{nn}}) \\ (p_{ca} - \frac{p_{cn} p_{na}}{p_{nn}}) (p_{cb} - \frac{p_{cn} p_{nb}}{p_{nn}}) (p_{cc} - \frac{p_{cn} p_{nc}}{p_{nn}}) \end{bmatrix}
$$

se sigue el mismo procedimiento.

Para dos hilos de guarda:

 $\hat{\mathbf{z}}$ 

$$
\begin{bmatrix} v_a \\ v_b \\ v_c \\ \hline \end{bmatrix} = \begin{bmatrix} p_{aa} & p_{ab} & p_{ac} & | & p_{am} & p_{an} \\ p_{ba} & p_{bb} & p_{bc} & | & p_{bm} & p_{bn} \\ p_{ca} & p_{cb} & p_{cc} & | & p_{cm} & p_{cn} \\ p_{ca} & p_{cb} & p_{cc} & | & p_{cm} & p_{cn} \\ \hline \end{bmatrix} \begin{bmatrix} q_a \\ q_b \\ q_c \\ q_c \\ \hline \end{bmatrix}
$$
  
\n
$$
\begin{bmatrix} p_{ma} & p_{mb} & p_{mc} & | & p_{mm} & p_{mn} \\ p_{ma} & p_{mb} & p_{mc} & | & p_{mm} & p_{mn} \\ p_{na} & p_{mb} & p_{nc} & | & p_{nm} & p_{nn} \\ \hline \end{bmatrix} \begin{bmatrix} q_a \\ q_c \\ q_m \\ q_m \\ q_n \end{bmatrix}
$$

$$
\begin{bmatrix}\nV_{abc} \\
\hline\nI_{0} \\
\hline\nV_{abc} \\
\hline\nV_{abc} \\
\hline\n\end{bmatrix} = \begin{bmatrix}\nP_{1} | P_{2} \\
\hline\nI_{0} | P_{3} | P_{4} \\
\hline\nI_{1} | P_{4} \\
\hline\nI_{2} | P_{5} \\
\hline\nI_{3} | P_{6} \\
\hline\nI_{4} | P_{7}\n\end{bmatrix} \begin{bmatrix}\nq_{abc} \\
\hline\nI_{1} - \hline\nI_{2} \\
\hline\nI_{2} | P_{8} \\
\hline\nI_{3} | P_{9}\n\end{bmatrix}
$$

$$
p_{abc} = p_1 - p_2 p_4^{-1} p_3
$$
  

$$
C_{abc} = p_{abc}^{-1}
$$

y seguir procedimiento igual para capacitación de secuencia.

 $\mathcal{L}^{\mathcal{L}}$  ,  $\mathcal{L}^{\mathcal{L}}$  ,  $\mathcal{L}^{\mathcal{L}}$  ,  $\mathcal{L}^{\mathcal{L}}$ 

 $\sim 1$ 

$$
71.
$$

 $\bar{\epsilon}$ 

 $\mathbf{r}$ 

$$
\mathcal{A}^{\mathcal{I}^{\mathcal{I}^{\mathcal{I}^{\mathcal{I}^{\mathcal{I}}}}}
$$

Trea trifásica sencilla. Tierra no considerada

· había anteriormente determinado que

$$
E_{ki} = -j \frac{4.1 \times 10^{6}}{f} (1'_{a} \log \frac{D_{ak}}{D_{ac}} + 1'_{b} \log \frac{D_{bk}}{D_{bc}} + ...
$$
  
+ 
$$
1'_{i} \log \frac{D_{ik}}{a_{i}} + ... + 1'_{k} \log \frac{a_{k}}{D_{ki}} + ... + 1'_{n} \log \frac{D_{nk}}{D_{ni}}
$$

 $\blacksquare$ 

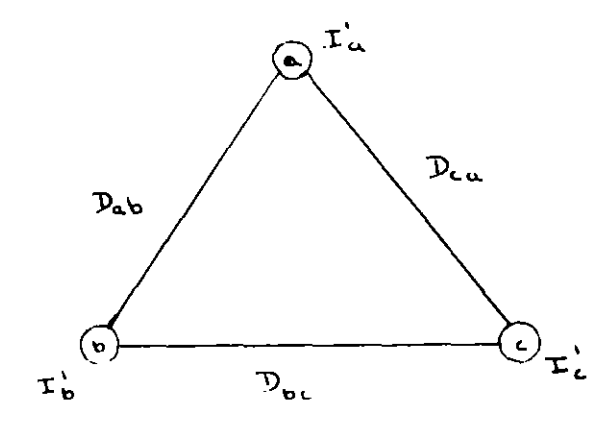

$$
E_{ba} = -j \frac{4.1 \times 10^6}{f} (1 \cdot a \log \frac{D_{ab}}{a_a} + I \cdot b \log \frac{a_b}{D_{ab}} + I \cdot c \log \frac{D_{bc}}{D_{ca}}) \text{ volts}
$$

$$
E_{cb} = -j \frac{4.1}{f} \frac{x10^{6}}{1} (1 + a \log \frac{D_{ca}}{D_{ab}} + 1) \log \frac{D_{bc}}{ab} + 1 \log \frac{a_{c}}{D_{bc}})
$$
volts

$$
E_{ac} = -j \frac{4.1 \times 10^6}{f} (\text{I'}_a \text{ log } \frac{a_a}{D_{ca}} + \text{I'}_b \text{ log } \frac{D_{ab}}{D_{bc}} + \text{I}_c \text{ log } \frac{D_{ca}}{a_c}) \text{ volts}
$$

$$
I'_{a} + I'_{b} + I'_{c} = 0
$$
  
\n
$$
E_{ba} = -j \frac{4 \cdot 1 \times 10}{f} (I'_{a} \log \frac{D_{ab} C_{ca}}{a_{a} D_{bc}} + I'_{b} \log \frac{a_{a} D_{ca}}{D_{ab} D_{bc}})
$$
 volts  
\n
$$
E_{cb} = -j \frac{4 \cdot 1 \times 10^{h}}{f} (I'_{b} \log \frac{D_{bc} D_{ab}}{a_{b} D_{ca}} + I'_{c} \log \frac{a_{a} D_{ab}}{D_{ac} D_{ca}})
$$
 volts

 $\bar{\mathbf{x}}$ 

$$
E_{ac} = -j \frac{4.1 \times 10^{6}}{f} (1^{1}c \log \frac{D_{ca} D_{bc}}{a_{c} D_{ab}} + 1^{1}a \log \frac{a_{a} D_{bc}}{D_{ca} D_{ab}}) \text{ volts}
$$
\n
$$
\frac{q^{3}}{2} = \frac{q^{3}}{250000} \times 10^{1} \text{B}
$$
\n
$$
\frac{q^{3}}{2} = \frac{q^{3} \times 250000 \times 10^{1} \text{B}}{10^{1} \text{B}} = 14.32
$$
\n
$$
\frac{q^{3}}{2} = \frac{q^{3} \times 10^{1}}{10^{1} \text{C}}
$$
\n
$$
E_{ac} = 28
$$
\n
$$
\frac{q^{3}}{250} = \frac{q^{3} \times 10^{1}}{10^{1} \text{C}}
$$
\n
$$
E_{ac} = 28
$$
\n
$$
E_{ac} = 28
$$
\n
$$
E_{ac} = 28
$$
\n
$$
E_{ac} = 28
$$
\n
$$
E_{ac} = 28
$$
\n
$$
E_{ac} = 28
$$
\n
$$
E_{ac} = 28
$$
\n
$$
E_{ac} = 28
$$
\n
$$
E_{ac} = 28
$$
\n
$$
E_{ac} = 28
$$
\n
$$
E_{ac} = 28
$$
\n
$$
E_{ac} = 28
$$
\n
$$
E_{ac} = 28
$$
\n
$$
E_{ac} = 28
$$
\n
$$
E_{ac} = 28
$$
\n
$$
E_{ac} = 28
$$
\n
$$
E_{ac} = 28
$$
\n
$$
E_{ac} = 28
$$
\n
$$
E_{ac} = 28
$$
\n
$$
E_{ac} = 28
$$
\n
$$
E_{ac} = 28
$$
\n
$$
E_{ac} = 28
$$
\n
$$
E_{ac} = 28
$$
\n
$$
E_{ac} = 28
$$
\n
$$
E_{ac} = 2
$$

similarmente

 $x<sub>b</sub>$ ' = 0.1685 megohms-milla  $x_c' = 0.2097$  megohms-milla  $E_{ba} = 132 \left[ \frac{0}{0} \right]$  kV  $E_{ac} = 132 \left[ \frac{120}{0} \right]$  kV  $E_{cb}$  = 132  $\sqrt{240^{\circ}}$  kV  $I_a' = \frac{\chi_c I_{ba}^{-\chi_b'} E_{ac}}{\chi_a \chi_b I_{b} + \chi_b I_{c}} I_{c}^{\text{R}} I_{c} \chi_a$  $(0.2097 - 90^{\circ}) (132000 - 10^{\circ}) - (0.1685 - 90^{\circ}) (132000 - 120^{\circ})$ =  $0.377$   $63.6^\circ$  amp/milla  $I_b' = 0.418 [-60^\circ \text{ amp/milla}]$  $1_c' = 0.377$   $176.5$  amp/milla

Ã.
Línea trifásica sencilla y simétrica, con tierra despreciable

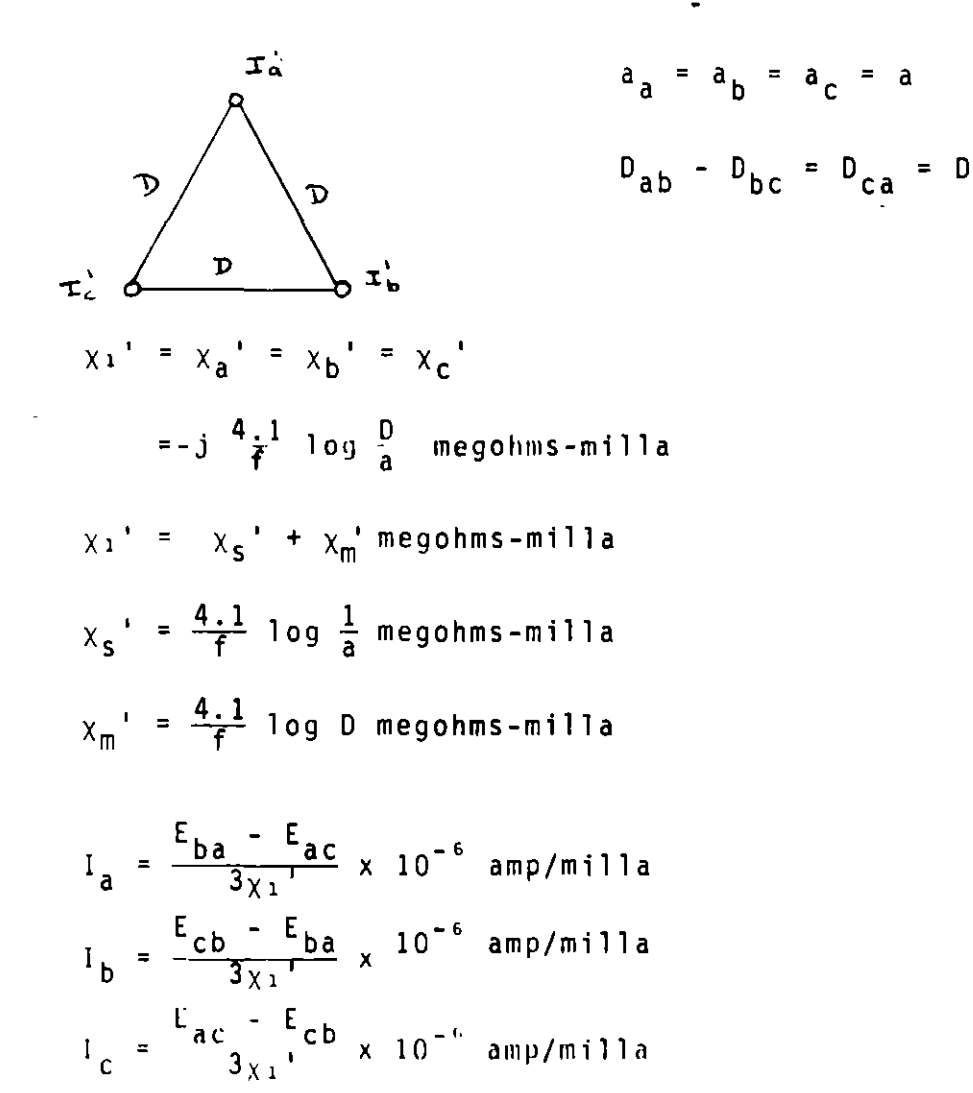

Línea trifásica sencilla, transpuesta. Tierra despreciable.

Definamos

$$
\Delta = \chi_a \chi_b' + \chi_b' \chi_c + \chi_c' \chi_a
$$
  
\n
$$
I_{aI} = \frac{\ell}{3\Lambda} (\chi_c E_{ba} - \chi_b' E_{ac}) \times 10^{-6} \text{ amp}
$$
  
\n
$$
I_{bI} = \frac{\ell}{3\Lambda} (\chi_a' E_{cb} - \chi_c' E_{ba}) \times 10^{-6} \text{ amp}
$$
  
\n
$$
I_{cI} = \frac{\ell}{3\Lambda} (\chi_b' E_{ac} - \chi_a' E_{cb}) \times 10^{-6} \text{ amp}
$$

$$
I_{aII}^* = \frac{\ell}{3\Delta} (x_b^* E_{ba} - x_a^* E_{ac}) 10^{-6} \text{ amp}
$$
  

$$
I_{bII}^* = \frac{\ell}{3\Delta} (x_c^* E_{cb} - x_b^* E_{bc}) 10^{-6} \text{ amp}
$$
  

$$
I_{cII}^* = \frac{\ell}{3\Delta} (x_a^* E_{ac} - x_c^* E_{cb}) 10^{-6} \text{ amp}
$$

 $\sim 10$ 

Para la sección III

$$
I_{aIII}^{\dagger} = \frac{\ell}{3\Delta} (x_a^{\dagger} E_{ba} - x_c^{\dagger} E_{ac}) 10^{-6} \text{ amp}
$$
  

$$
I_{bIII}^{\dagger} = \frac{\ell}{3\Delta} (x_b^{\dagger} E_{cb} - x_a^{\dagger} E_{ba}) 10^{-6} \text{ amp}
$$
  

$$
I_{cIII}^{\dagger} = \frac{\ell}{3\Delta} (x_c^{\dagger} E_{ca} - x_b^{\dagger} E_{cb}) 10^{6} \text{ amp}
$$

$$
I_{at}^{+} = \frac{\ell}{3\Delta} (E_{ba} - E_{ac}) (x_a^{+}x_b^{+}x_c^{+}) 10^{-6} \text{ amp}
$$
  

$$
I_{bt}^{+} = \frac{\ell}{3\Delta} (E_{cb} - E_{ba}) (x_a^{+}x_b^{+}x_c^{+}) 10^{-6} \text{ amp}
$$
  

$$
I_{ct}^{+} = \frac{\ell}{3\Delta} (E_{ac} - E_{cb}) (x_a^{+}x_b^{+}x_c^{+}) 10^{-6} \text{ amp}
$$

Línea trif§sica sencilla considerando tierra

Para incluir el efecto de tierra se usará el método de las image nes. La· influencia de la t1erra en las cargas y potenciales de los conductores pueden ser reemplazados equivalentemente por la influencia de las imagenes de los conductores debajo de la super ficie de la tierra. Cualquier conductor y su imagen estan locali zadas a una distancia igual, pero en direcci6n opuesta de la superficie de la tierra. Sus cargas y potenciales son iguales pero de signo opuesto.

 $\Delta$ 

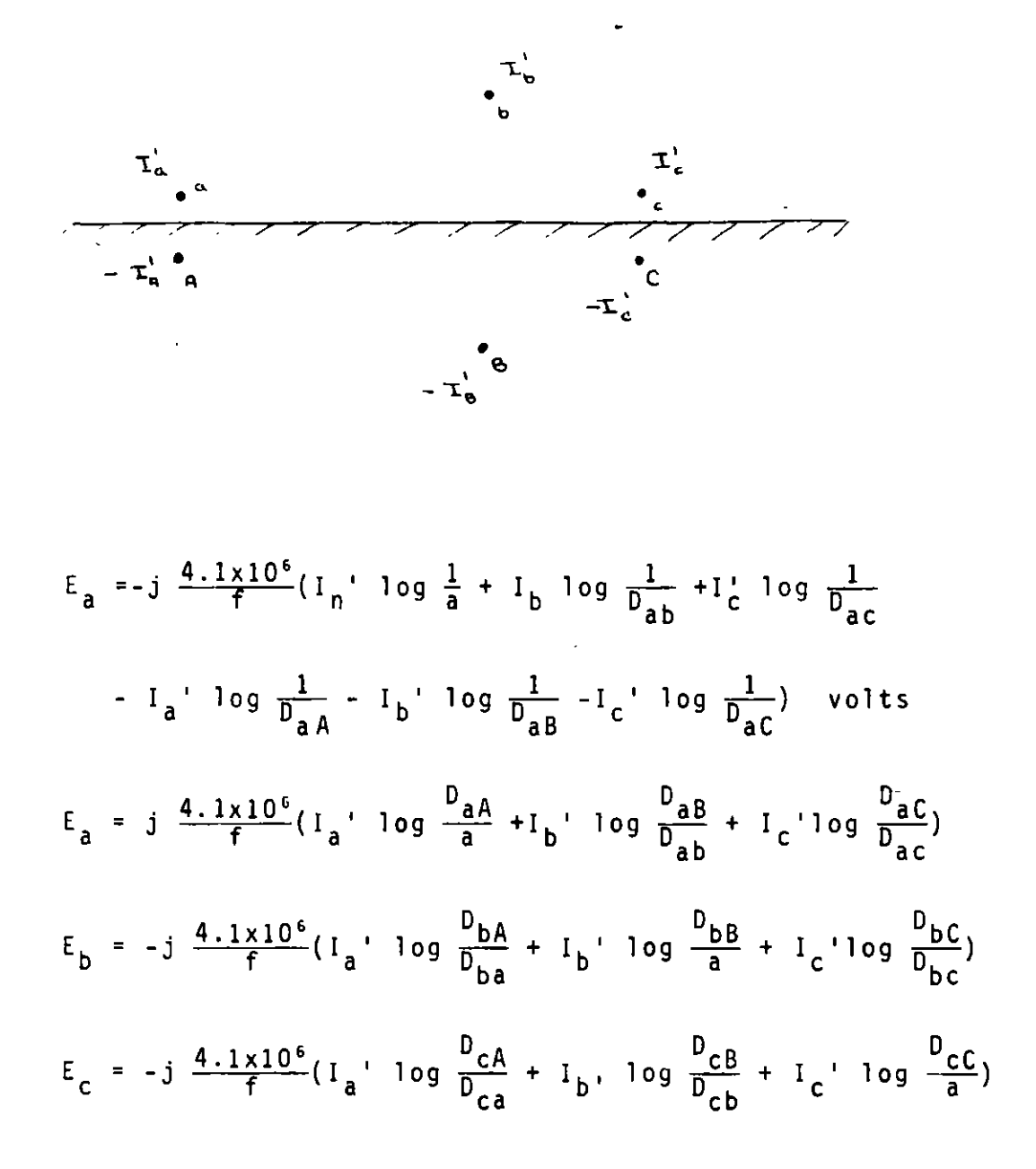

La solución se puede simplificar si el neutro de el sistema de potencia no está aterrizado ya que en este caso

$$
I_{a}^{\prime} + I_{b}^{\prime} + I_{c}^{\prime} = 0
$$

76.

Línea trifásica sencilla con tierra e hilo de guarda

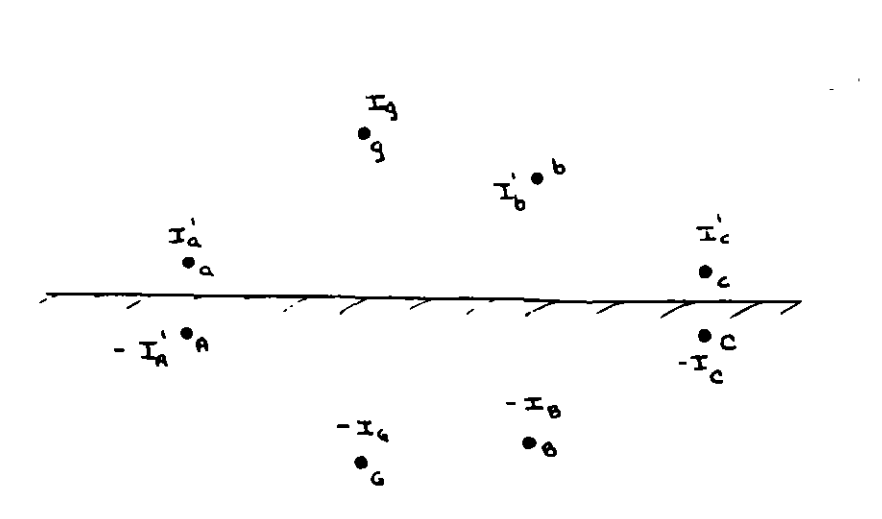

$$
E_{a} = - j \frac{4.1 \times 10^{-6}}{f} (I_{a} \cdot \log \frac{D_{aA}}{a_{a}} + I_{b} \cdot \log \frac{D_{aB}}{D_{ab}} + I_{c} \cdot \log \frac{D_{aC}}{D_{ac}}
$$
  
+ I<sub>g</sub> log  $\frac{D_{aG}}{D_{ag}}$ 

$$
E_{b} = -j \frac{4.1 \times 10^{6}}{f} (I_{a} \cdot \log \frac{D_{bA}}{D_{ba}} + I_{b} \cdot \log \frac{D_{bB}}{a_{b}} + I_{c} \cdot \log
$$

$$
\frac{D_{bC}}{D_{bc}} + I_g' \log \frac{D_{bG}}{D_{bg}}
$$
\n
$$
E_{c} = -j \frac{4 \cdot 1 \times 10^{6}}{f} (I_a' \log \frac{D_{cA}}{D_{ca}} + I_b' \log \frac{D_{cB}}{D_{cb}} + I_c' \log \frac{D_{cC}}{a_c}
$$
\n
$$
+ I_g' \log \frac{D_{cG}}{D_{cg}}
$$

$$
E_{g} = -j \frac{4.1 \times 10^{6}}{f} (I_{a} \text{ log } \frac{D_{gA}}{D_{ga}} + I_{b} \text{ log } \frac{D_{gB}}{D_{gb}} + I_{c} \text{ log } \frac{D_{gC}}{D_{gc}}
$$
  
+  $I_{g} \text{ log } \frac{D_{gG}}{a_{g}} = 0$ 

 $\mathbf{A}$ 

Si existen dos hilos de quarda  $\Rightarrow$  una ecuación adicional y un término adicional en cada ecuación debe ser añadido. Si el neutro esta aterrizado,  $E_{a}$ ,  $E_{b}$  y  $E_{c}$  serán los voltajes de fa se.

Si resolvemos simultáneamente las ecuaciones anteriores

 $I_a'$  =  $y_{aa}$  E<sub>a</sub> +  $y_{ab}$  E<sub>b</sub> +  $y_{ac}$  E<sub>c</sub>  $I_b'$  =  $y_{ab}$  E<sub>a</sub> +  $y_{bb}$  E<sub>b</sub> +  $y_{bc}$  E<sub>c</sub>  $I_c'$  =  $y_{ac}$  E<sub>a</sub> +  $y_{bc}$  E<sub>b</sub> +  $y_{cc}$  E<sub>c</sub>  $I_g'$  =  $y_{ag}$  E<sub>a</sub> +  $y_{bg}$  E<sub>b</sub> +  $y_{cg}$  E<sub>c</sub>

Método de la distancia media geométrica

La aplicación del método de distancia media geométrica es más restringido para el caso capacitivo que para el inductivo.Para el caso capacitivo la corriente de carga es la misma para todas las ramas en paralelo perteneciente a la misma fase. Esta condición se satisface si el arreglo de la lfnea es inherentemente simétrico. En la ausencia de esta simetrfa la distribución de la corriente de carga por unidad de longitud entre las ramas paralelas va a ser desigual independientemente si la lfnea es transpuesta o no. Esto se debe a que la corriente de carga ·por milla para un conductor individual en una sección particular de la lfnea será determinada solamente por los voltajes (lfnea a tierra o La L) de los conductores individuales y del arreglo de la lfnea. Desde que el voltaje para todas las ramas en paralelo de una fase es la misma, las corrientes de carga ser&n idénticas solamente si el arreglo de la lfnea es inherentemente simétrico.

La transposición no hace posible el uso del método de D.M.G. para calcular reactancias capacitivas de lfneas simétricas. La

78.

transposición hará que las corrientes de carga de la línea total sean simétricas, lo que hace deseable la transposición.

D.M.G. Aplicable  $C^{\dagger}$  b<sup>i</sup> a' a" b"  $C^{\dagger}$  $\begin{array}{cccccccccccccc} \bullet & \bullet & \bullet & \bullet & \bullet & \bullet & \bullet & \bullet & \bullet & \bullet \\ \mathsf{a}^1 & \mathsf{b}^1 & \mathsf{c}^1 & \mathsf{a}^1 & \mathsf{b}^1 & \mathsf{c}^0 & \end{array}$ D.M.G. no aplicable

En general el método de distancia media geométrica puede ser usa do para lineas trifásicas dobles si

 $D_{a''b'} = D_{a'b'}$ ,  $D_{b'c'} = D_{b'c''}$ ,  $D_{c'a'} = D_{c'a'}$  $D_{a^{\dagger}b^{\dagger}} = D_{a^{\dagger}b^{\dagger}}$   $D_{b^{\dagger}c^{\dagger}} = D_{b^{\dagger}c^{\dagger}}$   $D_{c^{\dagger}a^{\dagger}} = D_{c^{\dagger}a^{\dagger}}$  $a_a = a_{a''}$   $a_{b'} = a_{b''}$  $a_{c}$  =  $a_{c}$ 

si estas igualdades se satisfacen =>

$$
\chi_1' = \frac{4.1}{f} \log \frac{D_m}{D_S} \text{ megohn's -m111a/fase}
$$

Utilizando las ecuaciones A y sabiendo que

$$
I_{a^+} + I_{b^+} + I_{c^+} = 0
$$

$$
I'_{a} = \frac{\chi_{c}^{1} E_{ba} - \chi_{b}^{1} E_{ac}}{\chi_{a}^{1} \chi_{b}^{1} + \chi_{b}^{1} \chi_{c}^{1} + \chi_{c}^{1} \chi_{a}^{1}}
$$
 10<sup>-6</sup> amp/milla  

$$
I'_{b} = \frac{\chi_{a}^{1} E_{cb} - \chi_{c}^{1} E_{ba}}{\chi_{a}^{1} \chi_{b}^{1} + \chi_{b}^{1} \chi_{b}^{1} + \chi_{c}^{1} \chi_{a}^{1}}
$$
 10<sup>-6</sup> amp/milla  

$$
I'_{c} = \frac{\chi_{b}^{1} E_{ac} - \chi_{a}^{1} E_{cb}}{\chi_{a}^{1} \chi_{b}^{1} + \chi_{b}^{1} \chi_{c}^{1} + \chi_{c}^{1} \chi_{a}^{1}}
$$
 10<sup>-6</sup> amp/milla

Ejemplo

La línea ilustrada en la figura esta operando a 132 KV de línea a línea, balanceada, opera únicamente un lado y no tiene transposición, encuentre las reactancias capacitivas y las corrientes de carga despreciando la tierra y los efectos del hilo de guarda.

$$
x_{a}^{\prime} = -j \frac{4 \cdot 1}{f} \log \frac{D_{ab} D_{ca}}{a_{a} D_{bc}}
$$
 megohms-milla  
\n
$$
x_{b}^{\prime} = -j \frac{4 \cdot 1}{f} \log \frac{D_{bc} D_{ab}}{a_{b} D_{ca}}
$$
 megohms-milla  
\n
$$
x_{c}^{\prime} = -j \frac{4 \cdot 1}{f} \log \frac{D_{ca} D_{bc}}{a_{c} D_{ab}}
$$
 megohms-milla  
\n
$$
x_{a}^{\prime} = -j(x^{\prime} a_{a} + x^{\prime} a_{b} + x^{\prime} a_{a} - x^{\prime} b_{c})
$$
 megohms-milla  
\n
$$
x_{b}^{\prime} = -j(x^{\prime} b_{b} + x^{\prime} b_{c} + x^{\prime} a_{b} - x^{\prime} a_{a})
$$
 megohms-milla  
\n
$$
x_{c}^{\prime} = -j(x^{\prime} a_{c} + x^{\prime} b_{c} + x^{\prime} a_{a} - x^{\prime} a_{b})
$$
 megohms-milla

10<sup>-6</sup> E<sub>ba</sub> = x' a<sup>1</sup>a' - x<sub>b</sub>'<sup>1</sup>b' volts.  
\n10<sup>-6</sup> E<sub>cb</sub> = x<sub>b</sub>'I<sub>b</sub>' - x<sub>c</sub>'I<sub>c</sub>' volts  
\n10<sup>-6</sup> E<sub>oc</sub> = x<sub>c</sub>'I<sub>c</sub> - x<sub>a</sub>'I<sub>a</sub> volts  
\nC<sub>a</sub> = 
$$
\frac{1}{2\pi f} \frac{1}{x_a}
$$
' C<sub>b</sub> =  $\frac{1}{2\pi f} \frac{1}{x_b}$ ' C<sub>c</sub> =  $\frac{1}{2\pi f} \frac{1}{x_c}$ '

microfaradios/milla

 $\ddot{\phantom{a}}$ 

 $\mathbf{r}$ 

### R[ACTANCIA CAPACITIVA DE LINEAS DE TRANSMISION

La reactancia capacitiva se puede obtener utilizando las leyes básicas de campos electrostáticos.

 $\Box$ 

Considere el siguiente esquema:

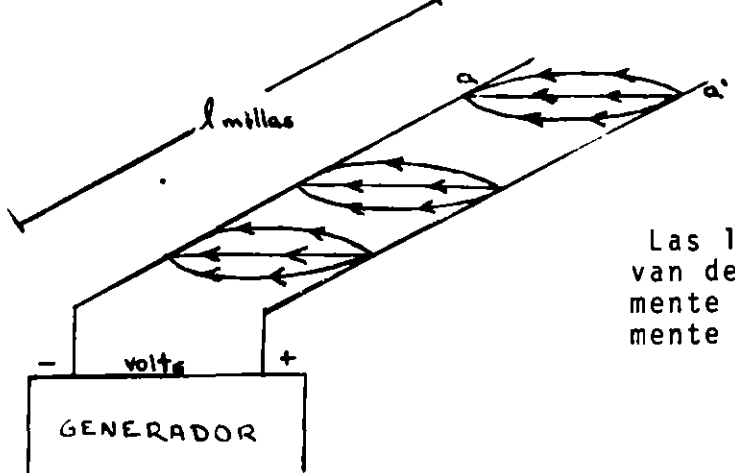

Las líneas de flujo eléctrico van del conductor momentáneamente positivo al momentáneamente negativo

Los dos conductores representan un capacitor . . la linea tiene una capacitancia, C,  $\phi$  en Microfarads/Milla y una capacitancia to tal de  $RC.$ 

Si representamos la capacitancia:

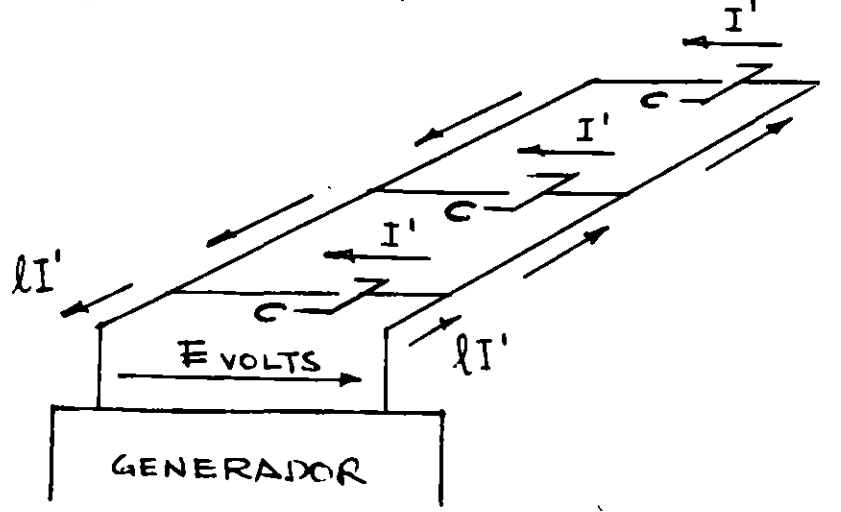

Aqui se presenta la capacitancia concentrada en ciertos puntos específicos mientras que en la realidad la capacitancia esta uniformemente distribuida a lo largo de la linea.

--- --·----~ -~- ------'·--·----·-----·---.. ·-·--·- ·----~----

El valor de !' a través de un capacitor de C microfardios es  $I^1 =$   $E / X^1$ <sup>amp</sup>  $X^1 = -$  J 10<sup>6</sup>/cw conocida como la reactancia ca pacitiva del capacitor C. El generador debe suministrar un total de  $2\pm \frac{2E}{x} = \frac{E}{x} = \frac{E}{x}$ <sup>amp</sup> de corriente. En otras palabras la reactancia total resultante de la línea  $\bullet$   $x^1 - x^1/x$  ohms la cual puede también ser calculada directamente como la combina-ción para<mark>lela de reactancias de  $\chi^1$  ohms.</mark>

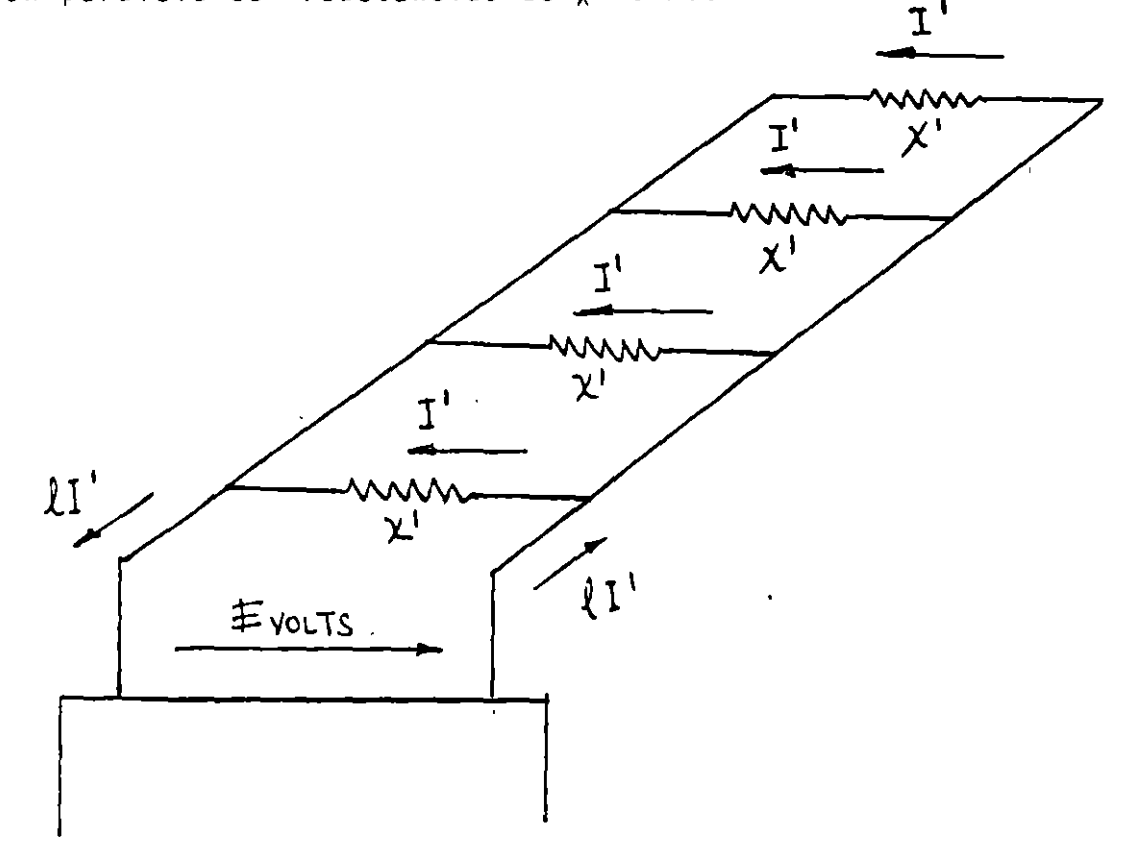

La corriente I' esta uniformemente distribuida no como se esta pre sentando en la figura anterior.

83.

UN CONDUCTOR INFINITAMENTE LARGO, DERECHO Y REDONDO

Si un conductor, el cual está alejado de los demás, es cargado con Q coulombs por metro *=>* no existir& carga o campo eléctrico dentro del conductor.

Por razones de simetría, toda la carga será uniformemente distribuida en la superficie del conductor y todas la líneas de flujoeléctrico serán derecha, radiales y uniformemente espaciadas <sup>y</sup> consecuentemente todas las superficies equipotenciales

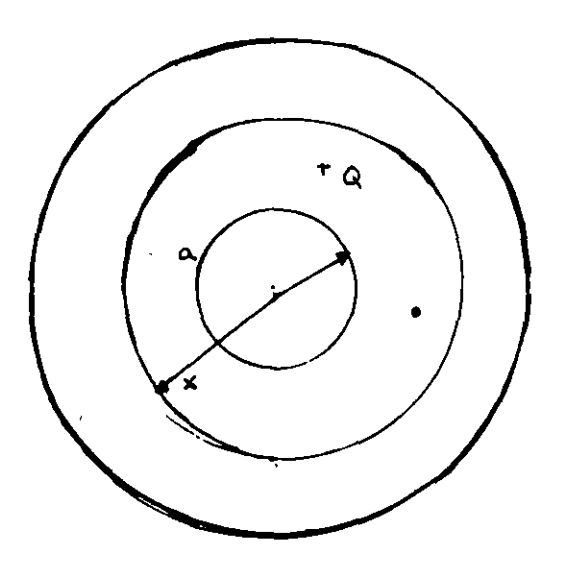

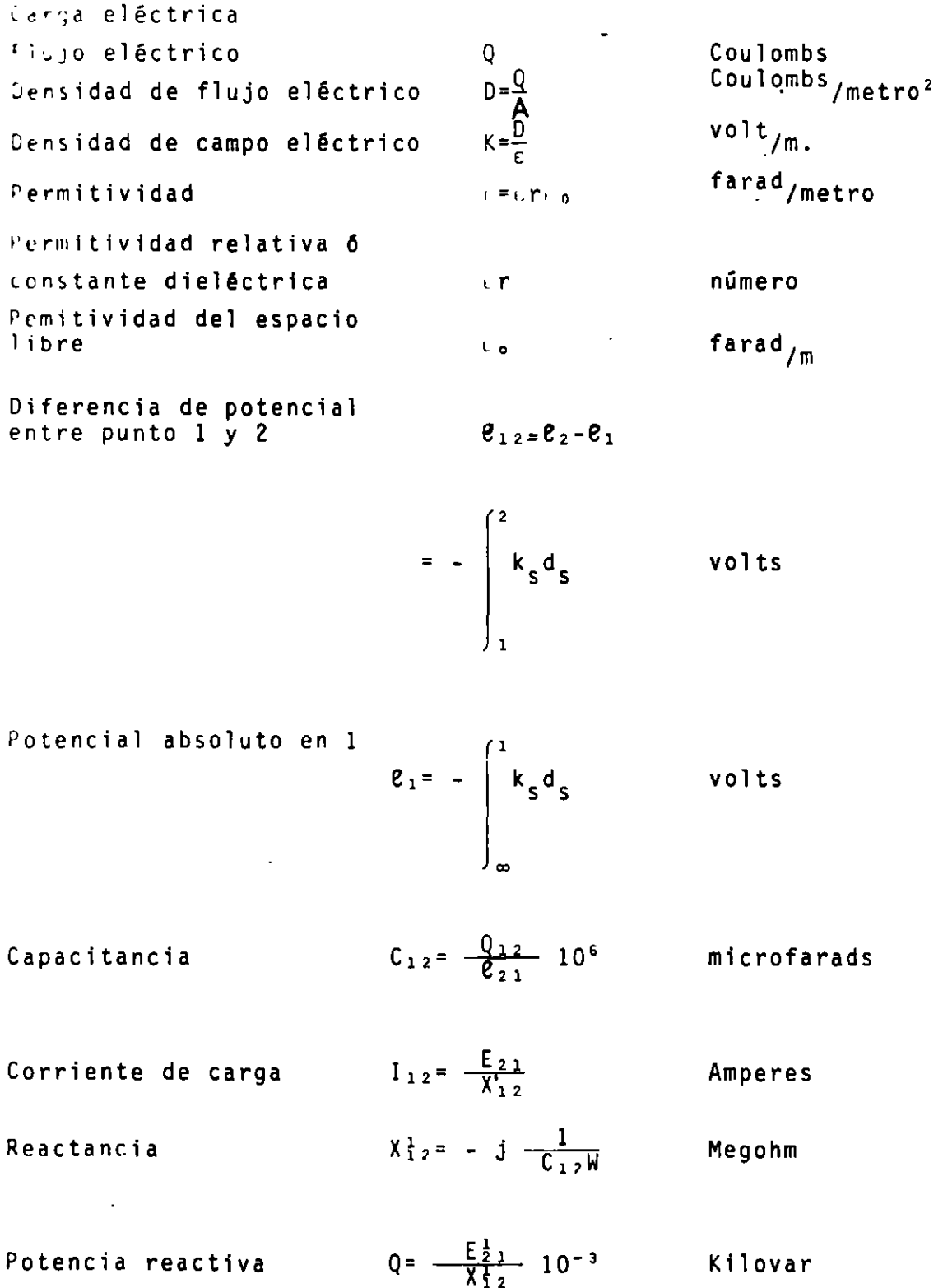

Potencia reactiva

Kilovar

El flujo electrico emanando de un metro de conductor es Q coulombs; la magnitud,  $D_{\chi}$ , de la densidad de flujo eléctrico es constante a lo largo de la superficie equipotencial de radio  $\chi$  metro.

$$
D_{\chi} = \frac{Q}{2\pi\chi}
$$
\n
$$
K_{\chi} = \frac{D_{\chi}}{\varepsilon} = \frac{Q}{2\pi\chi\varepsilon}
$$
\n
$$
\varepsilon = \varepsilon_0 \varepsilon_r
$$
\n
$$
L_0 = 8.854 \times 10^{-12} = \frac{10^{-10}}{3.6} \text{ Farads/metro}
$$
\n
$$
K_{\chi} = \frac{1.8 \times 10^{10}}{\varepsilon} = \frac{Q}{\chi} \text{ Volt/metro}
$$

 $\overline{a}$ 

$$
\begin{array}{c}\n \cdot & \circ & \circ \\
 \cdot & \circ & \circ \\
 \end{array}
$$

$$
K_{\chi} = \frac{1.6 \times 10^{-1}}{\epsilon_r} \qquad \frac{q}{\chi} \qquad \frac{VOTL}{metro}
$$

 $(\chi > a_n)$ 

El potencial del punto R con respecto al punto X es

$$
e_{12} = \begin{bmatrix} 2 \\ k_5 d_5 \\ 1 \end{bmatrix}
$$

$$
e_{XR} = -\begin{bmatrix} \n\text{Dax} \\ \n\text{k_x} \cdot \text{d_x} \\ \n\text{Dax} \n\end{bmatrix}
$$

 $\overline{1}$ 

$$
= \frac{1.8 \times 10}{\epsilon_r} \quad Q \quad l_n \quad \frac{\text{Dax}}{\text{Dar}} \quad \text{volts}
$$

La diferencia de potencial entre X y la superficie del conductor

$$
e_{\chi a a} = \frac{1.8 \times 10^{10}}{\epsilon_r} \quad Q I_n \quad \frac{Dax}{a_a} \quad \text{volts}
$$

DOS CONDUCTORES PARALELOS, INFINITAMENTE LARGOS RECTOS Y REDONDOS

Las siguientes condiciones, que si son válidas para lineas de transmisión aérea, serán consideradas:

- Uno de los conductores acarrea  $Q_a^{\text{=}+Q}$  coulombs mientras el otro  $Q_{b}$ : -Q coulombs de carga por metro.
- La distancia D entre centros de conductores es muy grande compara da con su radio. La distribución de carga en uno de los conductores no ser& distorcionada por la precencia del otro conductor.

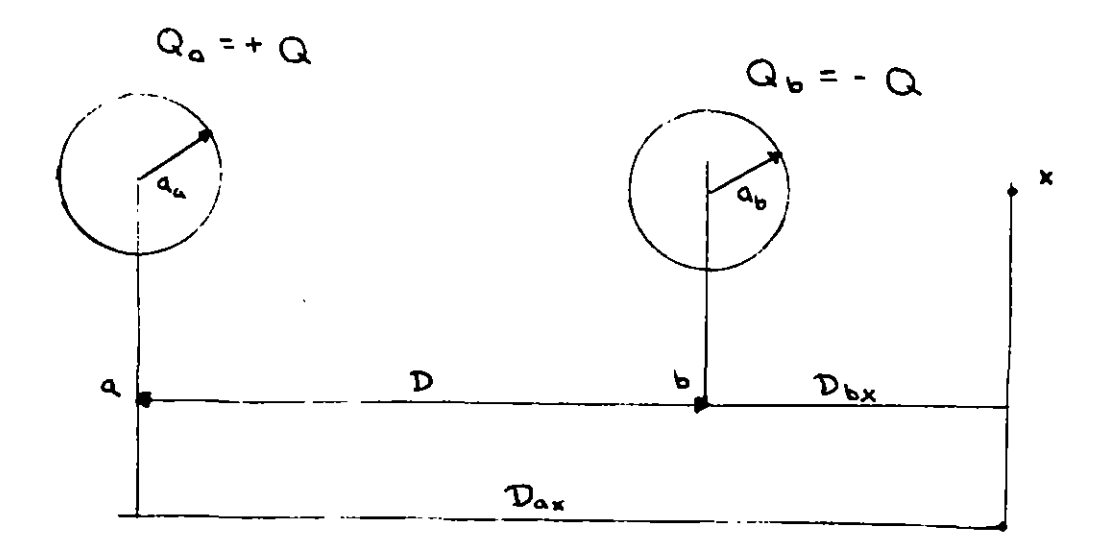

$$
\mathbf{e}_{\mathbf{x}aa} = \frac{1.8 \times 10^{-10}}{\epsilon_r} \quad \text{Q in } \frac{\mathbf{a}_{ax}}{\mathbf{a}_{a}} \quad \text{volts}
$$

$$
e_{\text{XR}} = \frac{1.8 \times 10^{-10}}{F_r} \quad \text{Q} \quad \text{In} \quad \frac{\text{Dax}}{\text{Dar}}
$$

 $\langle \Lambda \rangle$ 

Desde que el circuito dieléctrico es lineal, el principio de superposición puede ser aplicado para los campos O para potenciales. El potencial  $e_{xa}$  del conductor a arriba del punto X es:

- El potencial del conductor a sobre el punto X causado por la carga  $Q_a$  en el conductor a.
- El potencial del conductor a sobre el punto X causado por la carga Q<sub>b</sub> en conductos b.

Con referencia a la interpretación la cual ha sido dada a esta ecua ción se puede ver que si Q=Q<sub>b</sub> , Dax=Dbx,D=Dar son substituidas en la ecuación anterior,  $e_{XR}$  será el potencial en el eje del conductor a sobre el punto X causado por la carga del conductor b

$$
\theta_{xa} = \frac{1.8 \times 10^{10}}{r} \quad Q_a \quad I_n \quad \frac{0ax}{a_a} + \frac{1.8 \times 10^{10}}{c_r} \quad Q_b \quad In \quad \frac{0bx}{D} \quad \text{volts}
$$

Como  $Q_a = - Q_b = Q$ 

$$
e_{xa} = \frac{1.8 \times 10^{10}}{\epsilon_r} \quad \text{Qln} \quad \frac{D D_{ax}}{a_a D_{bx}} \quad \text{volts}
$$
\nSi corresponds X al infinito

\n
$$
\frac{D_{ax}}{D_{bx}} \rightarrow 1
$$
\n
$$
e_{a} = \frac{1.8 \times 10^{10}}{\epsilon_r} \quad \text{Qln} \quad \frac{D}{a_a} \quad \text{volts}
$$
\n
$$
e_{b} = -\frac{1.8 \times 10^{10}}{\epsilon_r} \quad \text{Qln} \quad \frac{D}{a_b}
$$
\n
$$
a_a = a_b = a
$$

$$
\mathbf{e}_{\mathbf{b}\mathbf{a}} = -\frac{3}{2}\cdot\frac{\mathbf{b}\times 10}{\mathbf{g}}\cdots \quad \mathbf{Q}\mathbf{1}\mathbf{n} \qquad \frac{\mathbf{b}_{\mathbf{a}}\mathbf{b}}{\mathbf{a}} \quad \mathbf{vol}\,\mathbf{ts}
$$

$$
C_{12} = \frac{Q_{12}}{\delta_{21}} = 10^6
$$
 ufarads

$$
C_{ab} = \frac{\epsilon_r}{3.6 \times 10^{4} \ln \frac{D}{a}}
$$
 <sup>uf</sup>/metro de línea

- cada uno de los conductores carga una carga  $Q_a$ ,  $Q_b$ , coubmb/m y las distancias entre conductores son muy grandes conparados con sus diámetros.

 $\bar{z}$ 

 $\hat{\mathcal{A}}$ 

 $\bar{\mathbf{x}}$ 

sa diferencia de potencial originada por las cargas Q<sub>a</sub> y Q<sub>b</sub> entre el punto X y el conductor a se encontro como:

$$
e_{xa} = \frac{1.8 \times 10^{10}}{\epsilon_r} \quad Q_a \ln \frac{D_{ax}}{a_a} + \frac{1.8 \times 10^{10}}{\epsilon_r} \quad Q_b \ln \frac{D_{bx}}{D_{ab}} \quad \text{volts}
$$

La diferencia de potención causada por Q<sub>c</sub> o cualquier otra de las cargas puede calcularse de la ecuación:

$$
e_{XTz} = \int_{D_{ax}}^{D_{ax}} k_x d_x = \frac{1.8 \times 10^{10}}{\epsilon_r} \text{Q1n} \frac{D_{ax}}{D_{ar}} \text{ volts}
$$

 $\sim 10^{11}$  km  $^{-1}$ 

Por ejemplo la diferencia de potencial causada por el conductor C entre el conductor a y el punto X puede ser obtenido substituyen do en la ecuación anterior

 $\omega \rightarrow \infty$ 

$$
D_{ax} = D_{cx} \quad y \qquad D_{ar} = D_{ac}
$$

$$
e_{\text{vac}} = \frac{1.8 \times 10^{10}}{\epsilon_r} \quad Q_c \ln \frac{D_{\text{cx}}}{D_{\text{ac}}} \quad \text{volts}
$$

consecuentemente, el potencial del conductor a sobre el punto  $X$  es:

 $\Delta$ 

$$
e_{xa} = \frac{1.8 \times 10^{10}}{\epsilon_r} Q_a \ln \frac{D_{ax}}{a_a} + \frac{1.8 \times 10^{10}}{\epsilon_r} Q_b \ln \frac{D_{bx}}{D_{ab}} + \frac{1.8 \times 10^{10}}{\epsilon_r}
$$

$$
Q_c \ln \frac{D_{cx}}{D_{ac}} + ... + \frac{1.8 \times 10^{10}}{\epsilon_r} Q_N \ln \frac{D_{Nx}}{D_{aN}}
$$
 volts

reareglando

$$
e_{xa} = \frac{1.8 \times 10^{10}}{c_r} \left[ Q_a \ln \frac{1}{a_a} + Q_b \ln \frac{1}{D_{ab}} + Q_c \ln \frac{1}{D_{ac}} + \right]
$$

$$
\cdots Q_N^{1n} \quad \overline{D}_{an} \quad \left[ \quad + \quad \frac{1.8 \times 10^{10}}{\epsilon_r} \quad \left[ \quad Q_a^{1n} \quad D_{ax} \quad + \quad 1^n \quad D_{bx} \quad + \quad 1 \right]
$$

$$
\begin{array}{cccc}\nQ \ln D_{cx} + \ldots + Q_N \ln D_{bx} \\
\end{array}
$$
\nvolts

Si x se corre al infinito => el límite al cual e se aproxima<br>es igual al potencial del conductor a. El límite del segundo pa rentesis será infinito para cualquier distribución de carga entre conductores excepto por la distribución que satisfaga que

$$
Q_a = Q_b + Q_c + ... + Q_N = 0
$$

$$
e_{a} = \frac{1.8 \times 10^{10}}{\epsilon_{r}} (Q_{a} \ln \frac{1}{a_{a}} + Q_{b} \ln \frac{1}{D_{ab}} + Q_{c} \ln \frac{1}{D_{ac}} + ...
$$
  
... +  $Q_{N} \ln \frac{1}{D_{aN}}$ ) volts

Un general el potencial absoluto de cualquier conductor K en el sistema de N conductores es:

 $\sim$ 

$$
e_{\kappa} = \frac{1.8 \times 10^{10}}{\epsilon_r} (Q_a \ln \frac{1}{D_{ak}} + Q_b \ln \frac{1}{D_{bk}} + \dots + Q_k \ln \frac{1}{a_k} + \dots
$$
  
+  $Q_N \ln \frac{1}{D_{Nk}}$ ) volts

y el potencial relativo entre cualquiera de los conductores

$$
i \, y \, k \, \text{sera} \quad 1_{ki} = c_i - c_k
$$

 $\sim 10$ 

$$
= \frac{1.8 \times 10}{\epsilon_r} \qquad (Q_a \ln \frac{D_{ak}}{D_{ac}} + Q_b \ln \frac{D_{bk}}{D_{bi}} + \dots + Q_i \ln \frac{D_{ik}}{a_i})
$$

 $\Delta$ 

+ ... 
$$
Q_k \ln \frac{a_k}{a_k}
$$
 + ... +  $Q_N \ln \frac{D_{Nk}}{D_{Nc}}$ ) volts

 $\bullet$ 

 $\bar{\mathbf{A}}$ 

Línea de Transmisión

 $R.L$  $\Delta x$  |  $G.C$ por unidad  $\mathbf{f}$  $+ x$  $c = f(x,t)$  $i = f(x, t)$  $\frac{\partial e}{\partial x}$  = - Ri - L  $\frac{\partial i}{\partial t}$  =>  $\frac{\partial^2 e}{\partial x^2}$  = - R  $\frac{\partial i}{\partial x}$  - d (L $\frac{\partial i}{\partial x}$ )  $\frac{\partial i}{\partial x}$  = - Ge - c  $\frac{\partial e}{\partial t}$  =>  $\frac{\partial^2 i}{\partial x^2}$  = - G  $\frac{\partial e}{\partial x}$  -  $\frac{\partial}{\partial t}$  ( c $\frac{\partial e}{\partial x}$  )  $\frac{\partial^2 c}{\partial x^2}$  = RGe + (RC+LG)  $\frac{\partial e}{\partial t}$  + LC  $\frac{\partial^2 c}{\partial t^2}$  $R$  y  $G = 0$  para una línea sín pérdidas (no existe realmente)

 $\frac{a^2 e}{ax^2}$  = LC  $\frac{a^2 e}{a t^2}$  equación de propagación

 $\lambda$ 

$$
\omega = 2\pi f
$$
  
\n
$$
Z = (R+j\omega L) \Omega/unidad de\nlongitud\n
$$
\frac{dE}{d\frac{v}{d}} = 21
$$
  
\n
$$
\frac{dE}{d\frac{v}{d}} = 21
$$
  
\n
$$
\frac{dE}{d\frac{v}{d}} = 21
$$
  
\n
$$
\frac{dE}{d\frac{v}{d}} = 21
$$
  
\n
$$
\frac{dE}{d\frac{v}{d}} = 21
$$
  
\n
$$
\frac{dE}{d\frac{v}{d}} = 2te
$$
  
\n
$$
\frac{dE}{d\frac{v}{d}} = 2te
$$
  
\n
$$
\frac{d^2E}{d\frac{v}{d\frac{v}{d}}^2} = 2te
$$
  
\n
$$
E(x) = k_1 e^{-\gamma x} + k_2 e^{-\gamma x}
$$
  
\n
$$
x = 0 - E(x) = E \text{cov} f_0 = E, \quad x = 0 - E(1) = E \text{cov} f_0 = E, \quad y = 0 - E(1) = E \text{cov} f_0 = E, \quad y =
$$
$$

 $\hat{ }$ 

 $\sigma$ 

 $\hat{\mathbf{y}}$ 

 $\gamma y$ 

 $2.$ 

 $\bar{\mathbf{x}}$ 

 $\frac{1}{2} (e^{x} + e^{-x})$ where  $=$   $\frac{1}{2} (e^{\frac{x}{2}}e^{-x})$  $x^2 = z \sin x + \sinh x$  $\sec n(a+b) = \sinh a \cosh b + \cosh a \sinh b$  $cos(a+b)=cos a$  = coshb + senh a senh h tanh  $x = \frac{\text{senh}}{\text{cosh}} \frac{x}{x}$  $cosh(ja) = cos a$  $\operatorname{senh}(ja) = j$  sen a

 $L_{\rm s}$  =  $|\cosh(\gamma T)|/E_{\rm R}$  +  $|2_{\rm o}$  senh( $\gamma T|$ ) |  $L_{\rm R}$  $\mathbb{E}_{\mathbb{Q}^{\times}}\left[\left(\cosh\left(\chi\mathbb{1}\right)\right)\cdot\mathbb{E}_{\mathbb{R}}\right)\cdot\left(\left(\frac{\mathrm{senh}\left(\tilde{\chi}\mathbb{1}\right)}{\mathbb{Z}_{n}}\right)\right)\mathbb{H}_{\mathbb{R}}$ 

 $E_R = \bar{D}E_S - \bar{B}I_S$  $E_S = \bar{A}E_R + \bar{B}I_R$  $1_S = \overline{C}E_R + \overline{D}I_R$  $I_R = -\tilde{C}E_S + \tilde{A}I_S$ 

$$
\mathcal{L} = \mathcal{L} \left( \frac{1}{\sqrt{2}} \right) \mathcal{L} \left[ \frac{\mathcal{L} \mathcal{L} \mathcal{L}
$$

 $3.$ 

$$
\begin{bmatrix}\nA & B \\
C & D\n\end{bmatrix}
$$
 = 1.10°  
Circuito passivo

 $\mathcal{A}$ 

 $\overline{A}$   $\overline{D}$  -  $\overline{B}$   $\overline{C}$  = 1  $\boxed{0^{\circ}}$ 

para un sistema transpuesto  $\overline{\Lambda} = \overline{\mathbb{D}}$ 

$$
\bar{\Lambda}, \bar{\Pi} = \cosh(\bar{\eta} \bar{1})
$$
\n
$$
\bar{\mathbf{B}} = 2\operatorname{osinh}(\bar{\eta} \bar{1}) \qquad \bar{M}
$$
\n
$$
\bar{C} = \frac{\operatorname{seinh}(\bar{1})}{\bar{20}} \qquad \bar{M}
$$

 $\downarrow$ 

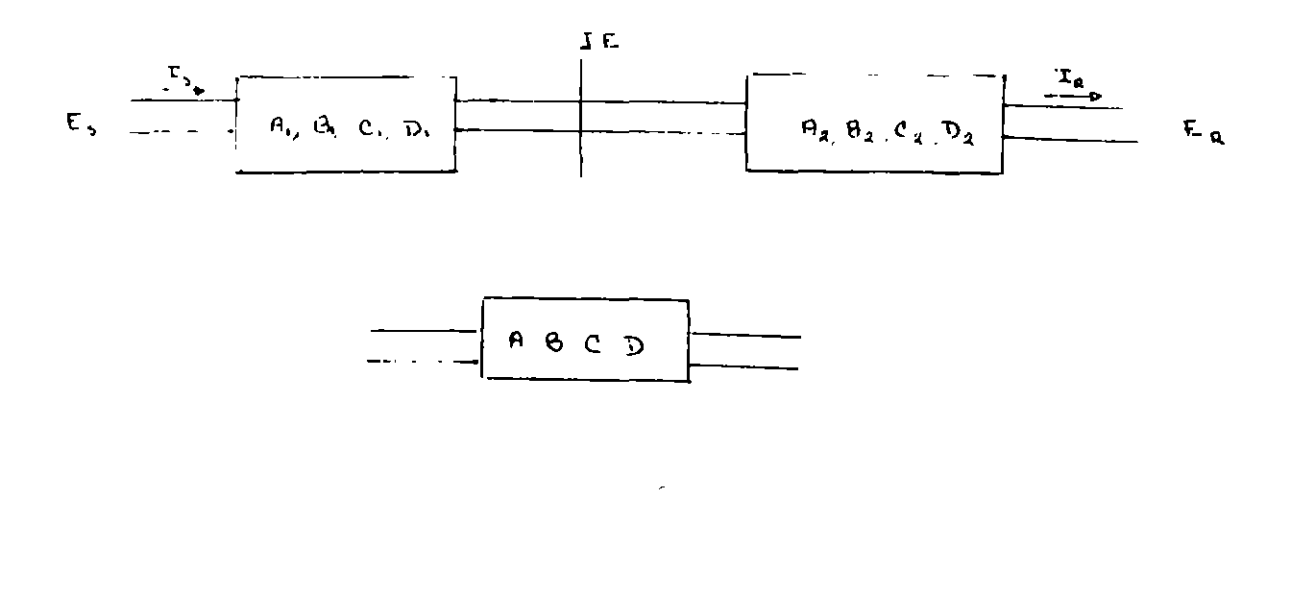

$$
E = A_2 E_R + B_2 I_R
$$
  
\n
$$
I_S = C_1 E + D_1 I
$$
  
\n
$$
E = A_2 E_R + B_2 I_R
$$
  
\n
$$
I = C_2 E_R + D_2 I_R
$$

 $\sim$   $\sim$ 

 $\sim 10^{11}$  m  $^{-1}$  m  $^{-1}$ 

 $\sim$ 

 $\overline{1}$ 

$$
L_R = (A_1 A_2 + B_1 C_2) L_R + (A_1 B_2 + B_1 D_2) L_R
$$
  

$$
L_S = (C_1 A_2 + D_2 C_2) E_R + (C_1 B_2 + D_1 D_2) L_R
$$

$$
\begin{vmatrix}\nA_1 & B_1 \\
C_1 & D_1\n\end{vmatrix} = \begin{vmatrix}\nA_2 & B_2 \\
C_1 & D_1\n\end{vmatrix} = \begin{vmatrix}\nA_1A_2 & + & B_1C_2 \\
C_1A_2 & + & D_1C_2\n\end{vmatrix}
$$

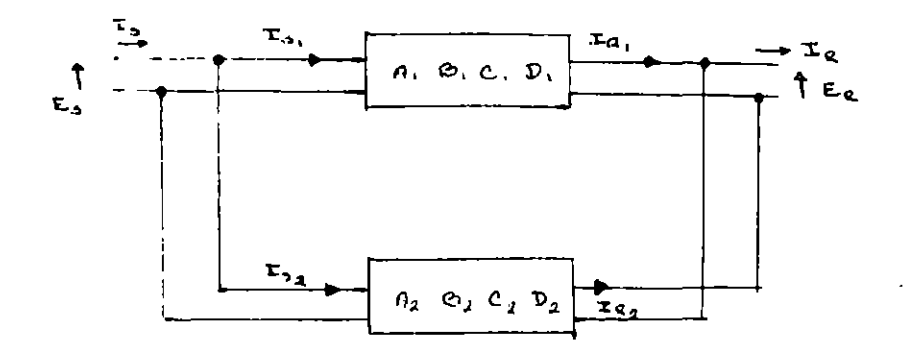

$$
E_{S} = A_{2}E_{R} + B_{2}I_{R_{1}}
$$
  
\n
$$
E_{S} = A_{2}E_{R} + B_{2}I_{R_{1}}
$$
  
\n
$$
E_{S} = A_{2}E_{R} + B_{2}I_{R_{1}}
$$
  
\n
$$
I_{S} = C_{2}E_{R} + D_{2}I_{R_{2}}
$$

$$
I_R = I_{R_1} + I_{R_2}
$$
  $I_S = I_{S_1} + I_{S_2}$ 

$$
A = -\frac{A_1 B_1 + B_1 A_2}{B_1 + B_2}
$$
  $B = -\frac{B_1 B_2}{B_1 + B_2}$ 

$$
C = C_1 + C_2 + \frac{(A_1 - A_2) (D_2 - D_1)}{B_1 + B_2}
$$

$$
D = \frac{B_1 D_2 + D_1 B_2}{B_1 + D_2}
$$

 $\bar{\gamma}$  /

 $\ddot{\phantom{0}}$ 

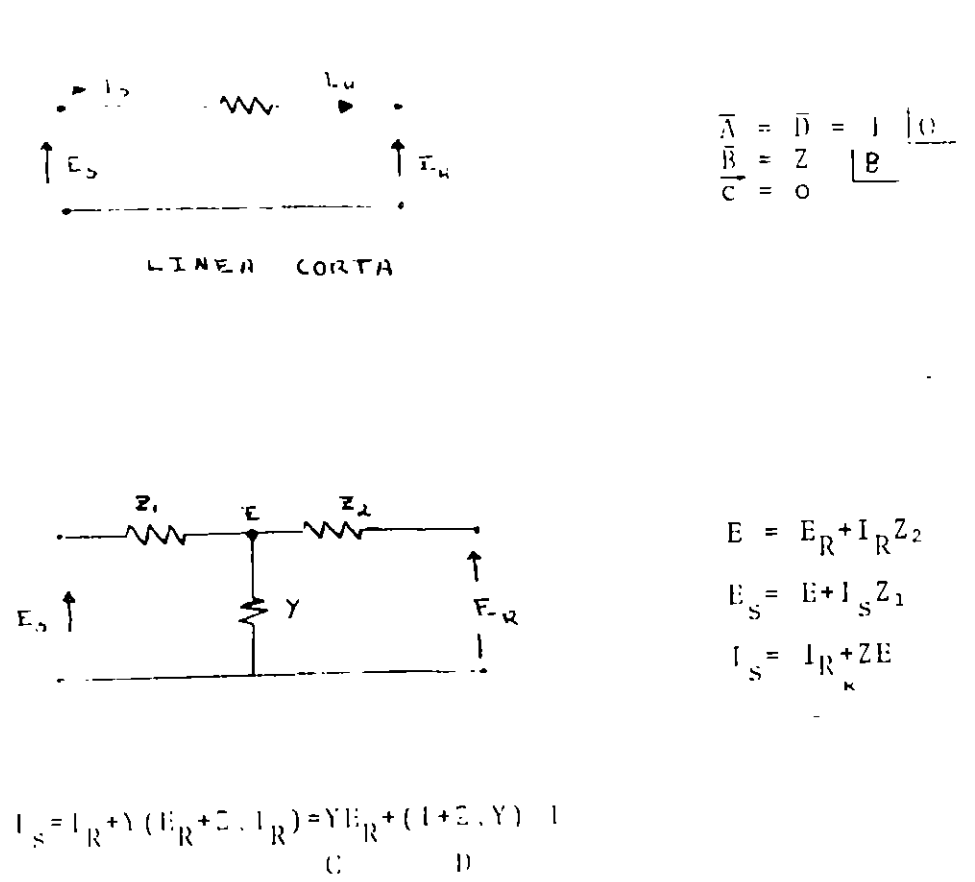

$$
E_{S} = (E_{R} + 2 \cdot 1_{R}) + Z_{1} (Y E_{R} + (1 + Z_{2} Y) - I_{R}) = (1 + Z_{2} Y) E_{R} + (Z_{1} + Z_{2} + Z_{12} Y) - I_{R}
$$

$$
A = 1+Z_2Y
$$
  
\n
$$
B = Z_1 + Z_2 + Z_1Z_2Y
$$
  
\n
$$
C = Y
$$
  
\n
$$
D = 1+Z_2Y
$$

 $- - -$ 

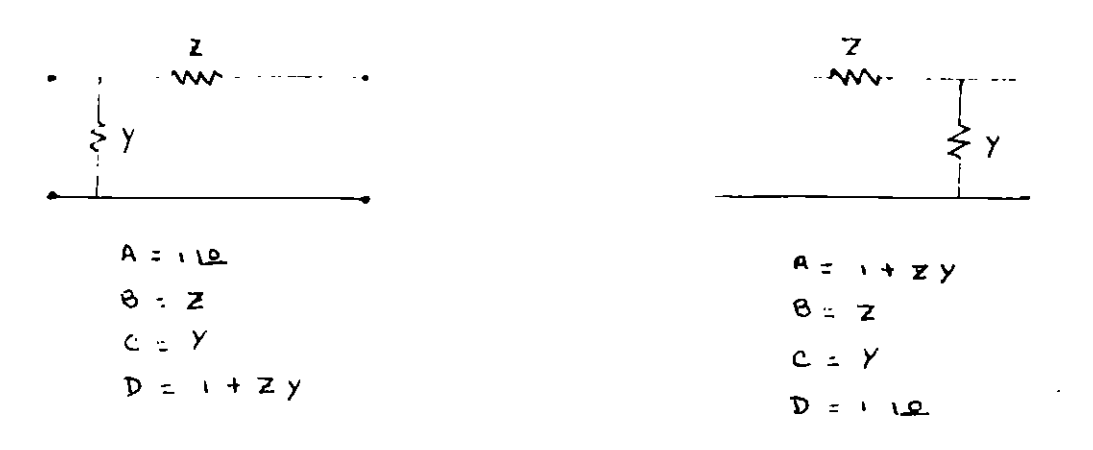

 $\overline{16}$ 

Lineas Largas

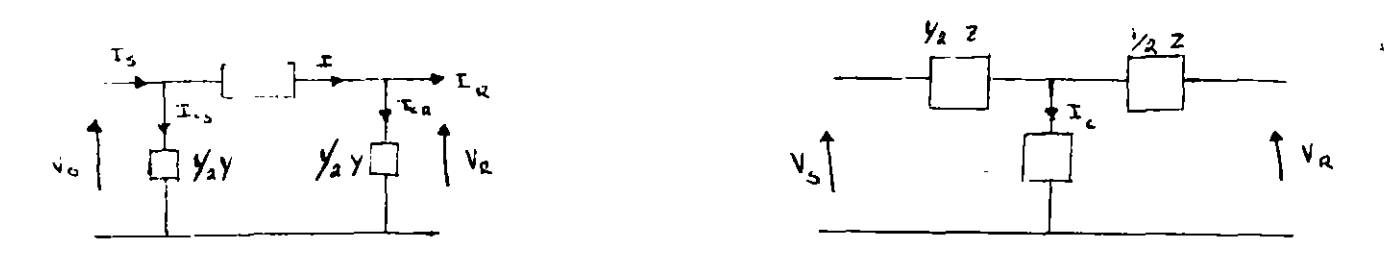

 $\blacksquare$ 

 $\mathcal{L}^{\text{max}}_{\text{max}}$ 

$$
Y = G+2j\|fc
$$
  
\n
$$
I = VY=VG+jV2\|fc
$$
  
\n
$$
Z = R+jx=R+j2\|f1=ZL^{\Psi} \quad \Omega/fase
$$

$$
\mathcal{L} = \mathcal{L} \mathcal{L} \mathcal
$$

Para el circuito II

Para el circuito T  

$$
V_{S}^{-1}(1/Y_{2}^{2})
$$
  $V_{R}^{+}((1+\frac{YZ}{4})^{-1}R$ 

 $\hat{\mathbf{v}}$ 

$$
\mathbf{1}_{\mathbf{1},\mathbf{1},\mathbf{1}}=\mathbf{V}_{\mathbf{1},\mathbf{1}}\frac{\mathbf{Y}_{\mathbf{1}}}{2}=\mathbf{1}_{\mathbf{1},\mathbf{1}}
$$

$$
I = 1R + 1cR
$$

$$
I_{S} = (YY_R + (1 + \frac{YZ}{2}) - I_R
$$

 $V_s = V_R + I Z$ 

$$
= V_R + (I_R + V_R Y / 2) Z
$$

$$
= (1 + \frac{1}{2}) V_R + 2 V_R
$$

$$
|\log \log V_{\rm B} Y/2| \lesssim
$$

 $\equiv$ 

 $\mathcal{A}^{\text{max}}$ 

$$
v_{\phi} = -1_R + V_R Y / 2 + (1 + Y Z / 2) V_R Y / 2 + Z T_R Y / 2
$$

$$
Y(1+YZ/4)V_R + (1+YZ/2) - l_R
$$

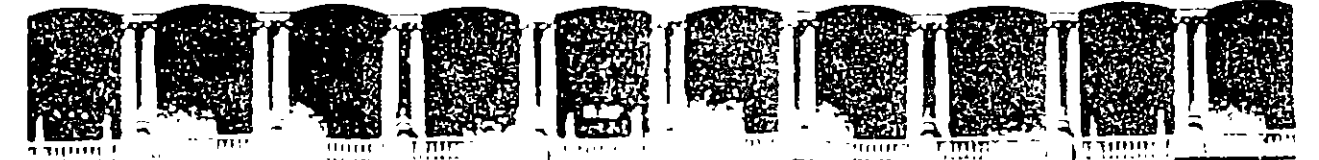

## FACULTAD DE INGENIERIA U.N.A.M. DIVISION DE EDUCACION CONTINUA

# V CURSO INTERNACIONAL DE SISTEMAS ELECTRICOS DE **POTENCIA**

# **MODULO I: SISTEMAS ELECTRICOS DE POTENCIA I.**

TEMA: CORTO CIRCUITO

 $\ddot{\cdot}$ 

**EXPOSITOR: ING. ARTURO MORALES COLLANTES** 

 $\ddot{\phantom{0}}$ 

### IMPEDANCIAS DE LOS ELEMENTOS

## Preparaci6n del diagrama unifilar del sistema

En el diagrama unifilar del sistema, deberán indicarse todos los elementos que lo integran tales como generadores, transformadores, líneas de transmisión o distribuci6n, alimentadores, reactores, motores, etc. con sus potencias y voltajes nominales as! como sus impedancias o reactancias referidas a sus características el&ctricas nominales.

Estas impedancias o reactancias generalmente expresadas en por ciento o en valores por unidad, la proporcionan los fabricantes del equipo o se obtienen de normas, así por ejemplo, la Tabla No. 10 de la Norma CCONNIE 2.1-2 nos proporciona un rango de valores de impedancias para transformadores de potencia y las tablas No. 18 a la 24 de la Norma 141-1976 del IEEE, valores típicos para reactancias de máquinas rotatorias, líneas y alimentadores.

|                              | <b>NBAI</b>                     |                               | kV                                                                       | $Z$ %                                                                   |                                                                           |                                                                    |
|------------------------------|---------------------------------|-------------------------------|--------------------------------------------------------------------------|-------------------------------------------------------------------------|---------------------------------------------------------------------------|--------------------------------------------------------------------|
| Close                        |                                 | A T                           | B T                                                                      | <b>OA</b>                                                               | FA, FOA<br>ler, paso                                                      | FA, FOA<br>20.000                                                  |
| 15<br>25<br>34.5<br>46<br>ω9 | 110<br>150<br>200<br>250<br>350 | 15<br>25<br>34.5<br>46<br>69  | $1.2 - 15$<br>$1.2 - 15$<br>$1.2 - 15$<br>$1.2 - 25$<br>$1.2 - 34.5$     | $4.0 - 6.0$<br>$4.0 - 6.0$<br>$4.5 - 7.0$<br>$5.0 - 7.5$<br>$5.0 - 9.0$ | $4.0 - 6.5$<br>$4.0 - 6.5$<br>$4.5 - 7.5$<br>$5.0 - 10.0$<br>$6.0 - 12.0$ | $7.0 - 15.0$                                                       |
| 92<br>115<br>138<br>161      | 450<br>550<br>650<br>750        | 92<br>115<br>138<br>161       | $15. -34.5$<br>15.<br>$-34.5$<br>15 <sub>1</sub><br>$-34.5$<br>15<br>-69 | $5.0 - 9.0$<br>$6.0 - 9.5$<br>$6.0 - 10.0$<br>$6.0 - 10.0$              | $7.0 - 12.0$<br>$7.0 - 14.0$<br>$7.0 - 14.0$<br>$8.0 - 15.0$              | $8.0 - 15.0$<br>$8.0 - 16.0$<br>$8.0 - 16.0$<br>$9.0 - 17.0$       |
| 196<br>230<br>315            | 900<br>1050<br>1425             | 196-230<br>230<br>$315 - 400$ | 15<br>$-69$<br>15<br>-69<br>15<br>$-25$<br>34.5–161                      | $7.0 - 11.0$<br>$7.0 - 12.0$<br>$8.0 - 12.0$<br>$9.0 - 13.0$            | $9.0 - 15.0$<br>$9.0 - 16.0$<br>$10, 0 - 16, 0$<br>10.0-17.0              | $10, 0 - 18, 0$<br>$10.0 - 19.0$<br>$10.0 - 20.0$<br>$10.0 - 21.0$ |

TABLA 10.- Impedancia referida a 60 Hz

**IEEE Std**  $141.1976$   $\bar{\mathbf{A}}$ 

Table 74 Standard Impedance Values for Three-Phase Transformers

| High-Voltage Rating<br>(volts)<br>kVA Rating  |               | Percent Impedance Voltage |                                  |  |  |  |
|-----------------------------------------------|---------------|---------------------------|----------------------------------|--|--|--|
| Secondary Unit Substation Transformers*       |               |                           |                                  |  |  |  |
| $2400 - 13800$                                | $112.5 - 225$ | Not less than 2.0         |                                  |  |  |  |
| $2400 - 13800$                                | 300-500       | Not less than 4.5         |                                  |  |  |  |
| $2400 - 13800$                                | 750-2500      | 6.75                      |                                  |  |  |  |
| 22900                                         | ≅ All         |                           | 6.75                             |  |  |  |
| 34 400                                        | All           |                           | 6.25                             |  |  |  |
| Liquid-Immersed Transformers, 501-30 000 kVAt |               |                           |                                  |  |  |  |
|                                               |               | Low Voltage,<br>480 V     | Low Voltage.<br>2400 V and Apove |  |  |  |
| $2400 - 22900$                                |               | 5.75                      | 5.5                              |  |  |  |
| 26 400 34 400                                 |               | 6.25                      | 6.0                              |  |  |  |
| 43 800<br>$\bullet$                           |               | 6.75                      | 6.5<br>$\mathbf{r}$              |  |  |  |
| 67 000                                        |               |                           | 7.0                              |  |  |  |
| 115 000                                       |               |                           | 7.5                              |  |  |  |
| 138 000                                       |               |                           | 8.0                              |  |  |  |

NOTES: (1) Ratings separated by hyphens indicate that all intervening standard ratings are included. Ratings separated by a comma indicate that only those listed are included.

(2) Percent impedance voltages are at self-cooled rating and as measured on rated voltage connection.

\*From NEMA 210-1970.

 $\Box$ 

†From ANSI C57.12.10-1969.

 $\overline{1}$ 

#### Table 18 Typical Reactance Values for Induction and Synchronous Machines, in Per-Unit of Machine kVA Ratings\*

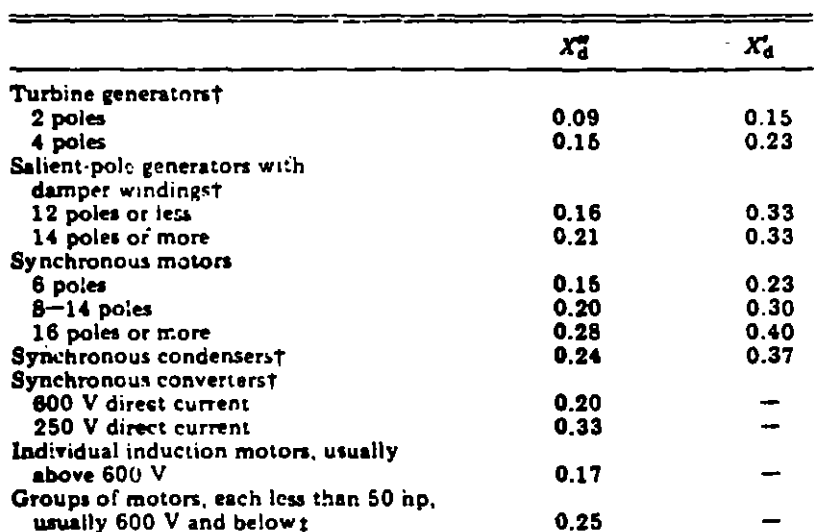

NOTE: Approximate synchronous motor kVA bases can be found from motor horsepower ratings as follows:

0.8 power factor motor  $-$  kVA base = hp rating

1.0 power factor motor  $-$  kVA base = 0.8 x hp rating

\*Use manufacturer's specified values if available.

tX<sub>d</sub> not normally used in short-circuit calculations.

 $x$ The value of  $\hat{X}_d'$  for groups of motors has been increased slightly to compensate for the very rapid short-circuit current decrement in these **amall motors.** A lower value of  $X_0^{\prime\prime}$  will normally be appropriate for groups of large motors.

#### Table 19 Representative Conductor Spacings for **Overhead Lines**

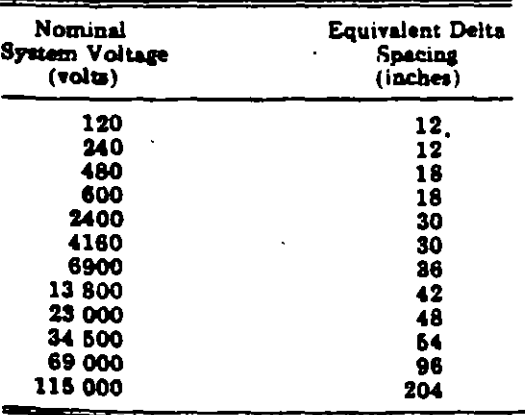

NOTE to Table 19:

When conductors are not arranged in a delta, the following formula may be used to determine the equivalent delta:

#### $d = \sqrt{A \times B \times C}$

When the conductors are located in one plane and the outside conductors are equally spaced from the middle conductor, the equivalent is 1.26 times the distance between the middic conductor and an outside conductor. For example,

equivalent delta spacing =  $\sqrt{A \times A \times 2A}$ 

 $-1.26A$ 

IEEE Std<br>141-1976

 $\ddot{\cdot}$ 

| Size of Conductor<br>(AWG No.)<br>(cmil) |                         | Resistance <i>R</i><br>at 50°C, 60 Hz<br>$(n$ /conductor/1000 ft) | Reactance $X_A$ at 1 ft<br>Spacing, 60 Hz<br>(2) /conductor/1000 ft) |  |  |
|------------------------------------------|-------------------------|-------------------------------------------------------------------|----------------------------------------------------------------------|--|--|
| 1 000 000                                |                         | 0.0130                                                            | 0.0758                                                               |  |  |
| 900 000                                  |                         | 0.0142                                                            | 0.0769                                                               |  |  |
| 800 000                                  |                         | 0.0159                                                            | 0.0782                                                               |  |  |
| 750 000                                  |                         | 0.0168                                                            | 0.0790                                                               |  |  |
| 700 000                                  |                         | 0.0179                                                            | 0.0800                                                               |  |  |
| 600 000                                  |                         | 0.0206                                                            | 0.0818                                                               |  |  |
| 500 000                                  |                         | 0.0246                                                            | 0.0839                                                               |  |  |
| 450 000                                  |                         | 0.0273                                                            | 0.0854                                                               |  |  |
| 400 000                                  |                         | 0.0307                                                            | 0.0867                                                               |  |  |
| 350 000                                  |                         | 0.0848                                                            | 0.0883                                                               |  |  |
| 300 000                                  |                         | 0.0407                                                            | 0.0902                                                               |  |  |
| 250 000                                  |                         | 0.0487                                                            | 0.0922                                                               |  |  |
| 211 600                                  | 4/0                     | 0.0574                                                            | 0.0958                                                               |  |  |
| 167800                                   | 3/0                     | 0.0724                                                            | 0.0981                                                               |  |  |
| 133100                                   | 2/0                     | 0.0911                                                            | 0.101                                                                |  |  |
| 105 500                                  | 170                     | 0.115                                                             | 0.103                                                                |  |  |
| 83 690                                   | ı                       | - 0.145                                                           | 0.106                                                                |  |  |
| 66 370                                   | $\overline{\mathbf{2}}$ | 0.181                                                             | 0.108                                                                |  |  |
| 52 630                                   | 3                       | 0.227                                                             | 0.111                                                                |  |  |
| 41740                                    |                         | 0.288                                                             | 0.113                                                                |  |  |
| 33 100                                   | 5                       | 0.362                                                             | 0.116                                                                |  |  |
| 26 250                                   | 6                       | 0.453                                                             | 0.121                                                                |  |  |
| 20 800                                   | 7                       | 0.570                                                             | 0.123                                                                |  |  |
| <b>16510</b>                             | 8                       | 0.720                                                             | 0.126                                                                |  |  |

Table 20 Constants of Copper Conductors for 1 ft Symmetrical Spacing\*

NOTE: For a three-phase circuit the total impedance, line to neutral, is

$$
Z = R + j(X_A + X_B)
$$

\*Use spacing factors of Tables 22 and 23 for other spacings.

IEEE Std<br>141-1976

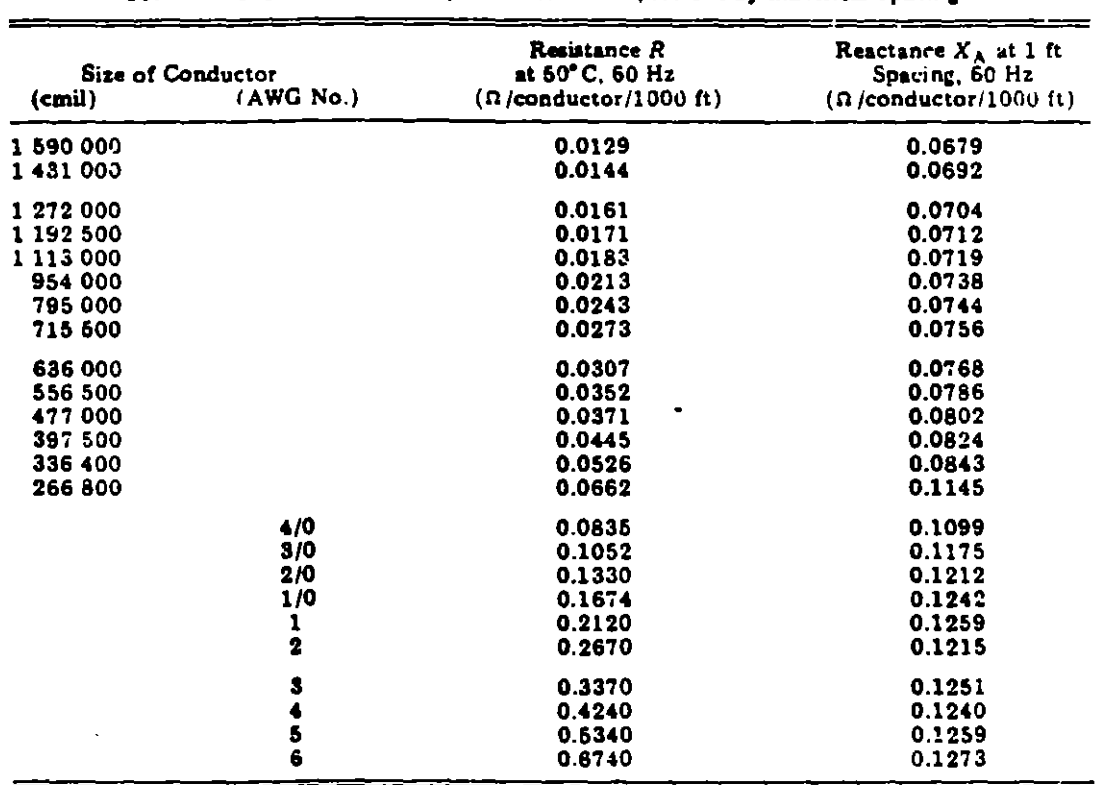

Table 21 Constants of Aluminum Cable, Steel Reinforced, for 1 ft Symmetrical Spacing\*

NOTE: For a three-phase circuit the total impedance, line to neutral, is

$$
Z = R + j(X_A + X_B)
$$

\*Use spacing factors of Tables 22 and 23 for other spacings.

 $\sim$  .

J.

Table 22 60 Hz Reactance Spacing Factor  $X_B$ , in Ohms per Conductor per 1000 ft

| Separation (inches) |                          |           |           |           |           |           |           |           |           |           |           |           |
|---------------------|--------------------------|-----------|-----------|-----------|-----------|-----------|-----------|-----------|-----------|-----------|-----------|-----------|
| (fect)              | 0                        |           | 2         | 3         |           |           | 6.        |           | В         | 9         | t 0       | 11        |
| 0                   | $\overline{\phantom{0}}$ | $-0.0571$ | $-0.0412$ | $-0.0319$ | $-0.0252$ | $-0.0201$ | $-0.0159$ | $-0.0124$ | $-0.0093$ | $-0.0066$ | $-0.0042$ | $-0.0020$ |
|                     | -                        | 0.0018    | 0.0035    | 0.0051    | 0.0061    | 0.0030    | 0.0093    | 0.0106    | 0.0117    | 0.0129    | 0.0139    | 0.0149    |
| 2                   | 0.0159                   | 0.0169    | 0.0178    | 0.0166    | 0.0195    | 0.0203    | 0.0211    | 0.0218    | 0.0255    | 0.0232    | 0.0239    | 0.0246    |
| З                   | 00252                    | 0.0259    | 0.0265    | 0.0271    | 0.0277    | 0.0282    | 0.0268    | 0.0293    | 0.0299    | 0.0304    | 0.0309    | 0.0314    |
| 4                   | 0.0319                   | 0.0323    | 0.0328    | 0.0333    | 0.0337    | 0.0341    | 0.0346    | 0.0350    | 0.0354    | 0.0358    | 0.0362    | 0.0366    |
| 5                   | 0.0370                   | 0.0374    | 0.0377    | 0.0381    | 0.0385    | 0.0388    | 0.0392    | 0.0395    | 0.0399    | 0.0402    | 0.0405    | 0.0409    |
| 6                   | 0.0412                   | 0.0415    | 0.0418    | 0.0421    | 0.0424    | 0.0427    | 0.0430    | 0.0433    | 0 0436.   | 0.0439    | 0.0442    | 0.0445    |
| 7                   | 0.0447                   | 0.0450    | 0.0463    | 0.0455    | 0.0458    | 0.0460    | 0.0463    | 0.0466    | 0.0468    | 0.0471    | 0.0473    | 0.0476    |
| 8                   | 0.0478                   |           |           |           |           |           |           |           |           |           |           |           |

Table 23 60 Hz Reactance Spacing Factor  $X_B$ , in Ohms per Conductor per 1000 feet

L.

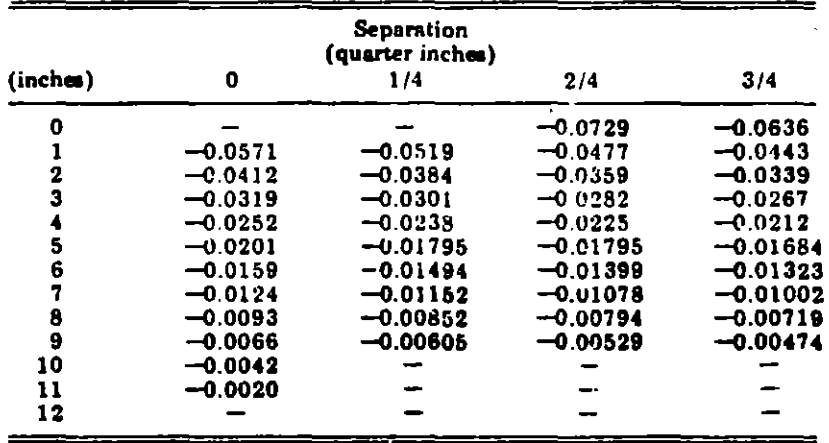

Table 24 60 Hz Reactance of Typical Three-Phase Cable Circuits, in Ohms per 1000 ft

|                                               |        |              | System Voltage |        |          |
|-----------------------------------------------|--------|--------------|----------------|--------|----------|
| <b>Cable Size</b>                             | 800 V  | <b>2400V</b> | 4160V          | 6900 V | 13 800 V |
| 4 to 1                                        |        |              |                |        |          |
| 3 single-conductor cables in magnetic conduit | 0.0520 | 0.0620       | 0.0618         |        |          |
| 1 three-conductor cable in magnetic conduit   | 0.0381 | 0.0384       | 0.0384         | 0.0522 | 0.0526   |
| 1 three-conductor cable in nonmagnetic duct   | 0.0310 | 0.0335       | 0.0335         | 0.0453 | 0.0457   |
| $1/0$ to $4/0$                                |        |              |                |        |          |
| 3 single-conductor cables in magnetic conduit | 0.0490 | 0.0550       | 0.9550         |        |          |
| 1 three-conductor cable in magnetic conduit   | 0.0360 | 0.0346       | 0.0346         | 0.0448 | 0.0452   |
| 1 three-conductor cable in nonmagnetic quet   | 0.0290 | 0.0300       | 0.0300         | 0.0386 | 0.0390   |
| 250–750 kcmil                                 |        |              |                |        |          |
| 3 single-conductor cables in magnetic conduit | 0.0450 | 0.0500       | 0.0500         |        |          |
| 1 three-conductor cable in magnetic conduit   | C.0325 | 0.0310       | 0.0310         | 0.0378 | 0.0381   |
| 1 three-conductor cable in nonmagnetic duct   | 0.0270 | 0.0275       | 0.0275         | 0.0332 | 0.0337   |

NOTE: These values may also be used for magnetic and nonmagnetic armored cables.

 $\ddot{\phantom{0}}$ 

### Conversión de impedancias a una base común.

Las impedancias de los elementos de un sistema están referidas a sus potencias y tensiones nominales, las cuales son diferentes de aquellas que nosotros seleccionamos como base para los estudios. Para facilidad de cálculos, todas las impedancias del sistema deberán expresarse en la misma base de impedancia; 6sto se logra empleando el mftodo de valores en por unidad.

El valor en por unidad de cualquier cantidad se define como la relaci6n de esa cantidad a un valor base expresado en forma decimal. Así por ejemplo, si seleccionamos un voltaje base de 120 KV, los valores en por unidad de los voltajes 108, 120 y 126 KV serán respectivamente 0.9, 1.0 y 1.\_5.

En el sistema en por unidad existen cuatro cantidades base:

Potencia base Voltaje base Corriente base Impedancia base

Usualmente se selecciona un valor conveniente para la potencia base en Volt-amperes y un voltaje base en determinado nivel, quedando establecidos los voltajes base en otros niveles por la re laci6n de transformaci6n de los transformadores.

La corriente base y la impedancia base en cada nivel se obtienen a partir de relaciones estandar.

Para un sistema trifásico se tienen las siguientes relaciones:

$$
I_{base} = \frac{KVA_{base}}{\sqrt{3} \quad KV_{base}}
$$
 =  $\frac{MVA_{base} \times 1000}{\sqrt{3} \quad KV_{base}}$ 

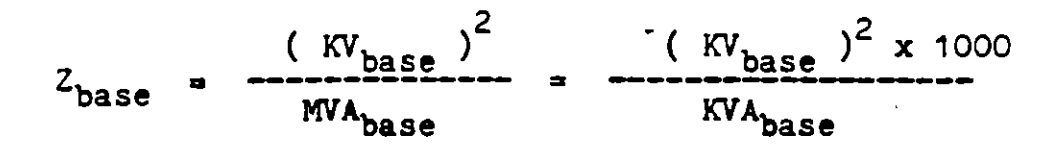

Cuando las impedancias de los elementos del sistema se expreean en Ohas, convertimos a valores en por unidad aediante la siguiente relaci6n:

z • p.u. Impedancia en Ohas x MV~ase ------ -- 2 ( KVbase )

La impedancia de los transformadores expresada en por ciento y referida a su potencia nominal en OA, se convierte a valor en por unidad de acuerdo con la siguiente relaci6n:

| \n $Z_{p, u_{\bullet}} =$ \n | \n $Impedancia en % x KVA_{base}$ \n | \n $KV_{transfer}$ \n | \n $KV_{base}$ \n | \n $X V_{base}$ \n | \n $X V_{base}$ \n | \n $X V_{base}$ \n | \n $X V_{base}$ \n | \n $X V_{base}$ \n | \n $X V_{base}$ \n | \n $X V_{base}$ \n | \n $X V_{base}$ \n | \n $X V_{base}$ \n | \n $X V_{base}$ \n | \n $X V_{base}$ \n | \n $X V_{base}$ \n | \n $X V_{base}$ \n | \n $X V_{base}$ \n | \n $X V_{base}$ \n | \n $X V_{base}$ \n | \n $X V_{base}$ \n | \n $X V_{base}$ \n | \n $X V_{base}$ \n | \n $X V_{base}$ \n | \n $X V_{base}$ \n | \n $X V_{base}$ \n | \n $X V_{base}$ \n | \n $X V_{base}$ \n | \n $X V_{base}$ \n | \n $X V_{base}$ \n | \n $X V_{base}$ \n | \n $X V_{base}$ \n | \n $X V_{base}$ \n | \n $X V_{base}$ \n | \n $X V_{base}$ \n | \n $X V_{base}$ \n | \n $X V_{base}$ \n | \n $X V_{base}$ \n | \n $X V_{base}$ \n | \n $X V_{base}$ \n | \n $X V_{base}$ \n | \n $X V_{base}$ \n | \n $X V_{base}$ \n | \n $X V_{base}$ |
|------------------------------|--------------------------------------|-----------------------|-------------------|--------------------|--------------------|--------------------|--------------------|--------------------|--------------------|--------------------|--------------------|--------------------|--------------------|--------------------|--------------------|--------------------|--------------------|--------------------|--------------------|--------------------|--------------------|--------------------|--------------------|--------------------|--------------------|--------------------|--------------------|--------------------|--------------------|--------------------|--------------------|--------------------|--------------------|--------------------|--------------------|--------------------|--------------------|--------------------|--------------------|--------------------|--------------------|--------------------|-----------------|
|------------------------------|--------------------------------------|-----------------------|-------------------|--------------------|--------------------|--------------------|--------------------|--------------------|--------------------|--------------------|--------------------|--------------------|--------------------|--------------------|--------------------|--------------------|--------------------|--------------------|--------------------|--------------------|--------------------|--------------------|--------------------|--------------------|--------------------|--------------------|--------------------|--------------------|--------------------|--------------------|--------------------|--------------------|--------------------|--------------------|--------------------|--------------------|--------------------|--------------------|--------------------|--------------------|--------------------|--------------------|-----------------|

La reactancia de los motores y generadores expresada en por unidad y referida a su potencia en KVA, se convierte a la nueva base con la relaci6n:

$$
X_{p,u} = \frac{X_{p,u} \cdot \text{potor} \times \text{KVA}_{\text{base}}}{\text{KVA}_{\text{motor}}}
$$

Las reactancias para representar las máquinas rotatorias de la Cia. suministradora se determina suponiendo que los MVA disponibles es 1.0 en por unidad referida a una base unitaria en MVA, o que una potencia de 1.0 en por unidad corresponde a una reactancia de 1.0 en p.u. a un voltaje de 1.0 en p.u.

-8-

## ANALISIS DE CORTO CIRCUITO

# CALCULO DE LAS CORRIENTES DE CORTO CIRCUITO TRIFASICO POR EL METODO DE VALORES EN POR UNIDAD

El primer paso para calcular la potencia y corriente de corto circuito simétrico, es establecer una base de potencia en KVA o MVA y una base de voltaje en KV y convertir todas las impedancias del sistema a valores en por unidad en dichas bases.

Después de convertir todas las impedancias a una base común, el sistema puede reducirse a una sola impedancia en el punto de falla por combinaciones sucesivas serie o paralelo o por transformaciones delta-estrella. Lo anterior no es mas que la aplicaci6n del teorema de Thevenin al sistema,

·'

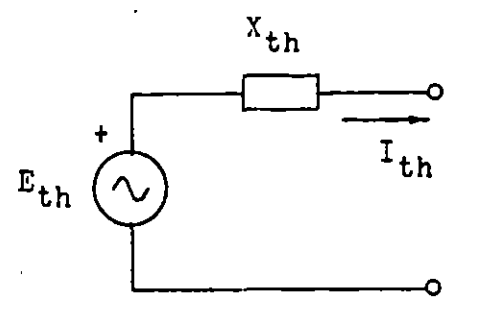

La corriente de corto circuito se puede entonces calcular por la siguiente relación:

$$
I_{p,u} = \frac{1}{x_{p,u}}.
$$

La· corriente en Ampares se 'determina multiplicando la corriente en por unidad por la corriente base:

$$
I = I_{p,u} \times I_{base}
$$
$$
\mathbf{D} \text{onde:} \qquad \mathbf{I}_{\text{base}} = \frac{\mathbf{K} \mathbf{V} \mathbf{A}_{\text{base}}}{\sqrt{3} \cdot \mathbf{K} \mathbf{V}_{\text{base}}}
$$

La potencia de corto circuito sorá:

$$
P_{cc} = \frac{1}{x_{p.u.}} P_{base}
$$

# FORMULAS PARA LA TRANSFORMACION DE CONEXIONES:

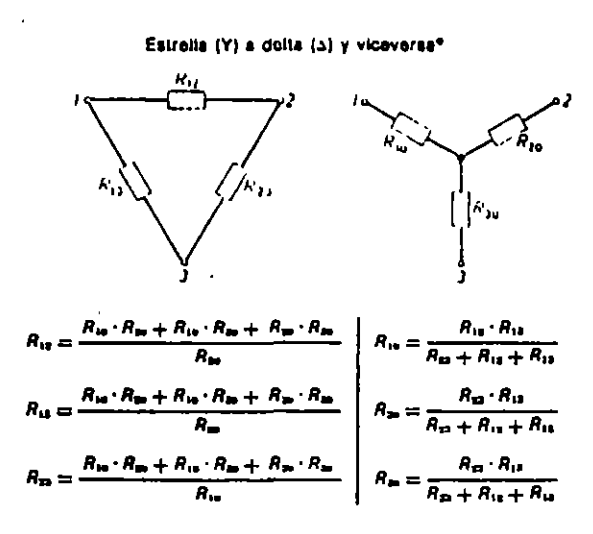

\* Puede sustituirse la resistencia R por la impedancia Z

 $\mathbf{u}$ 

 $\ddot{\phantom{a}}$ 

$$
-2 -
$$

CALCULO DE LAS CORRIENTES DE CORTO CIRCUITO TRIFASICO POR EL HETODO DE LOS MVA's

Donde no sea necesario considerar la resistencia de los elementos que integran el sistema, un segundo método de cálculo, más sencillo, puede emplearse para calcular la potencia de corto circuito simétrica en MVA<sup>rs</sup>.

Para éste método, únicamente hay que recordar las siguientes relaciones:

1. La impedancia del equipo deberá convertirse directamente a MVA de corto circuito por la ecuación 1 si la reactancia del equipo está en % o por la ecuación 2 si la reactancia está en por unidad:

$$
MVA_{cc} = \frac{MVA_{equipo} \times 100}{X% del equipo}
$$
 ...... 1  
\n
$$
MVA_{cc} = \frac{MVA_{equipo}}{X_{pu} del equipo}
$$
 ...... 2

2. La impedancia de líneas y alimentadores (cables) deberá convertirse directamente a MVA de corto circuito por la ecuación 3 si la reactancia de la línea está en Ohms.

$$
MVA_{\text{cc}} = \frac{KV^2}{X_{\text{ohms}}} \qquad \qquad \cdots \qquad 3
$$

Donde KV=Kilovolts linea-linea del cable.

 $-3 -$ 

- 3. Dibuje dentro de rectángulos o círculos todos los MVA de corto circuito de equipos y alimentadores siguiendo el mismo arreglo que éstos tienen en el diagrama unifilar.
- 4. Sucesivamente combine los MVA de corto circuito del sistema hasta encontrar un valor equivalente en el punto de falla:
	- a) Valores en paralelo se suman directamente
	- b) Valores en serie se combinan como si fueran impedancias en paralelo

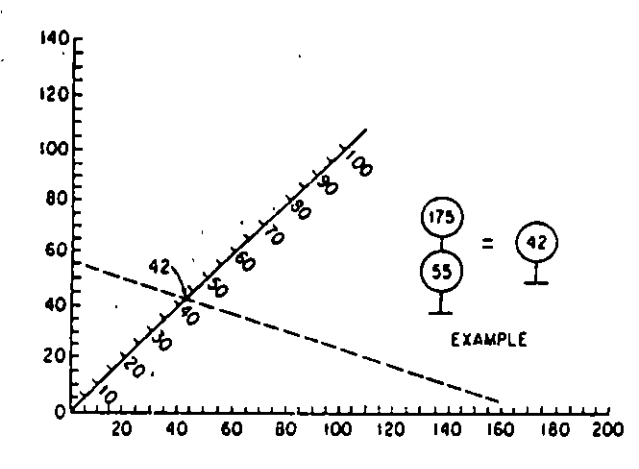

Nomograph for combining short-circuit kVA in series.

c) Las conversiones delta-estrella se harán de acuerdo con la siguiente figura:

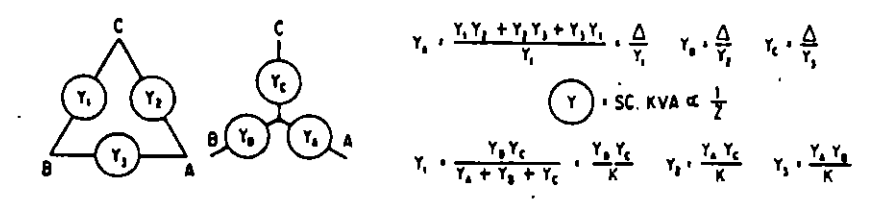

Wye-delta conversion of short-circuit kVA.

5. Con el valor encontrado en el punto anterior, calculamos la corriente de corto circuito trifásica, en Amperes, para el punto de falla.

$$
I_{cc} = \frac{WVA_{cc} \times 1000}{\sqrt{3} \times KV}
$$

 $\hat{\mathbf{t}}$  is

CALCULO DE LAS CORRIENTES DE CORTO CIRCUITO TRIFASICO POR EL METODO Zbus

#### Procedimiento:

1. Calcular las admitancias de secuencia positiva de las ramas del circuito de impedancias, en por unidad.

$$
Y_{\mathbf{i}\,\mathbf{j}} = \frac{1}{z_{\mathbf{i}\,\mathbf{j}}}
$$

 $Z_{i,i}$  = Impedancia entre los nodos i y j

2. Se forma la matriz de admitancias Y<sub>bus</sub> de secuencia positiva por inspección de la red.

$$
Y_{bus} = \begin{bmatrix} Y_{11} & Y_{12} & \cdots & Y_{1n} \\ Y_{21} & Y_{22} & \cdots & Y_{2n} \\ \vdots & \vdots & \ddots & \vdots \\ Y_{n1} & Y_{n2} & \cdots & Y_{nn} \end{bmatrix}
$$

 $n = No.$  de buses

3. Se calcula la matriz de impedancias de secuencia positiva Z<sub>bus</sub>

 $Z_{bus} = \begin{bmatrix} Y_{bus} \end{bmatrix}^{-1} = \begin{bmatrix} z_{11} & z_{12} & \dots & z_{1n} \\ z_{21} & z_{22} & \dots & z_{2n} \\ z_{n1} & z_{n2} & \dots & z_{nn} \end{bmatrix}$ 

4. Se calculan las corrientes de corto circuito en cada bus:

Para el bus k:

$$
I_k = \frac{V_k}{Z_{kk}}
$$

 $V_k$  = Voltaje en por unidad en el bus

5. Se calculan los voltajes nodales en todos los buses del si3 tema cuando ocurre la falla en el bus k.

Para el bus "n" cuando ocurre la falla en el bus "k":

$$
V_n = V_{p_n} - \frac{z_{nk}}{z_{kk}} = V_{p_n} - z_{nk} I_k
$$

 $Vp_n = Voltage de prefalla en el bus "n"$ 

6. Se calculan las corrientes en las ramas al ocurrir la falla:

$$
I_{1j} = \frac{v_1 - v_j}{\hat{z}_{1j}} = Y_{1j} (v_1 - v_j)
$$

 $V_i$  = Voltaje en el bus "i" cuando ocurre la falla en el bus "k"  $V_i$  = Voltaje en el bus "j" cuando ocurre la falla en el bus "k"  $3_{11}$ = Impedancia primitiva de la línea entre los buses "i" y "j"  $Y_{1,i}$  = Admitancia de la línea entre los buses "i" y "j"

Si se calculán las corrientes sólo en función de las impedancias:

$$
\mathbf{I}_{ij} = \frac{z_{ik} - z_{jk}}{2j} \frac{z_{ik}}{z_{kk}}
$$

$$
k = 1, 2, 3, \ldots n
$$

# Ejemplo

Se tiene un sistema eléctrico representado por el diagrama unifilar de la Fig. 1

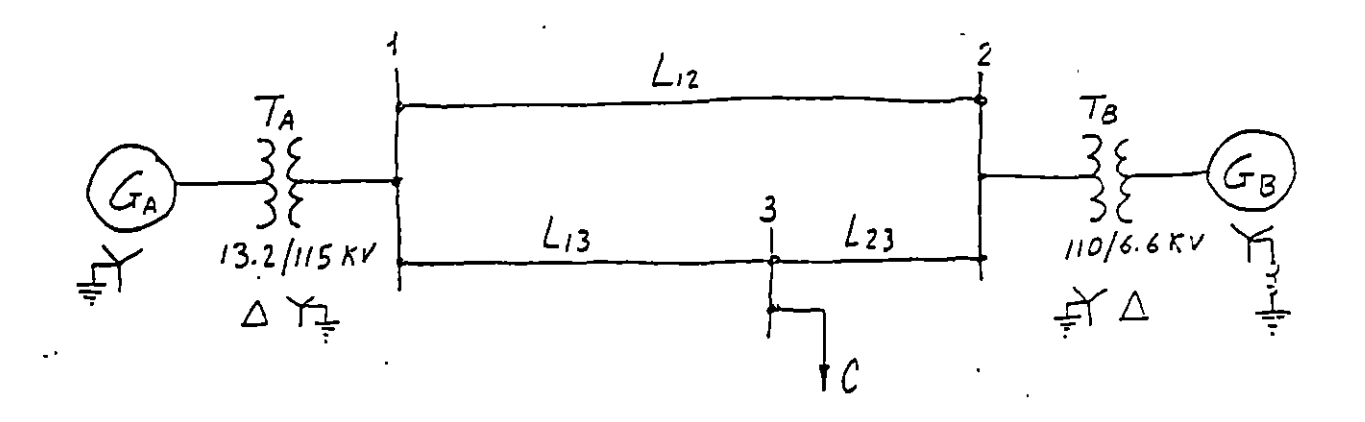

Diagrama unifilar del sistema del ejemplo

a) Calcular el valor de la corrionte de corto circuito trifásica empleando el método de valores en por unidad para una falla en el bus *3* 

 $\omega_{\rm c}$ 

- b) Calcular el valor de la potencia de corto circuito trifásico y la corriente en Ampares amplcando el método de los MVA para una falla en el bus 3
- c) Empleando una potencia base de 50 MVA y un voltaje base de 110 KV en las líneas, se presenta a continuación el cálculo de corto circuito para unn falla trifásica en el bus *3* empleando el método Z<sub>bus</sub>.

Se propone al lector la comparación de los resultados obtenidos en este cálculo con los que obtuvo para los incisos a) y b).

Los datos de los distintos elementos que constituyen di-cho sistema son los siguientes:

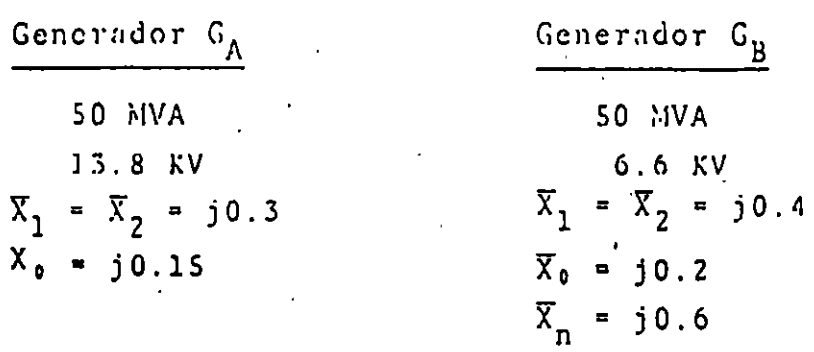

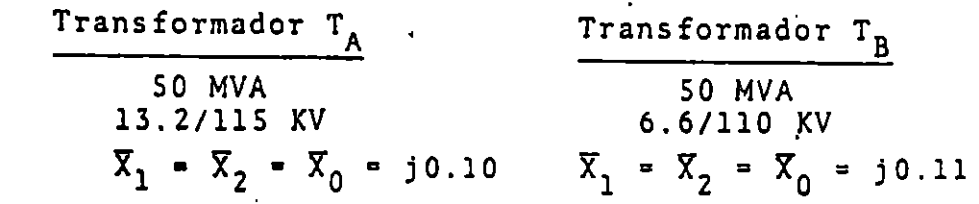

Linea  $L_{12}$  Linea  $L_{13}$  Linea L<sub>23</sub>  $z_1 = \overline{z_2 - 16 + j60\Omega}$   $z_1 = \overline{z_2 - 10.7 + j40\Omega}$   $z_1 = \overline{z_2 - 5.3 + j20\Omega}$  $z_0$  = 37 + j193.8  $z_0$  = 24.7 + j125.8  $z_0$  = 12.3 + j68 $\Omega$ 

Para una falla trifásica en las barras 3, calcular las -corrientes y voltajes en los distintos lugares del sistema duran te la falla.

Supóngase que antes de la falla la carga  $c_3$  está descone $\leq$ tada y el sistema está funcionando en vacío, teniendo los genera dores un voltaje terminal igual a 1 en por unidad. Las resisten·. cias y las reactancias capacitivas de los diferentes elementos · del sistema se consideran despreciables.

Resuélvase el problema por el método de la matriz de impe dancia de bus, siguiendo los siguientes pasos:

> 1.- Dibujar el circuito equivalente de secuencia positiva para las condiciones antes citadas, indicando las im·

peduncias en por unidad correspondientes a cada rama.

2. · Culcular la matriz de admitancias de bus  $\int_{\text{RUS}}$ 

3. - Calcular la matriz de impedancias de bus:

 $\left[\overline{z}_{\text{BUS}}\right] = \left[\overline{Y}_{\text{BUS}}\right]^{-1}$ 

- 4. Calcular las corrientes de cortocircuito trifásico en el punto de falla en por unidad y en amperes.
- S.· Calcular los voltajes de las barras 1, 2 y 3 durante la falla en por unidad y en volts.
- 6.· Calcular las corrientes que circulan por las líneas · de transmisi6n y.por los generadores debidas a la fa· lla, en por unidad y en amperes.
- 7.- Calcular las aportaciones de los generadores G<sub>A</sub> y G<sub>n</sub> a las corrientes de cortocircuito.

Soluci6n del ejemplo

1.· Circuito equivalente de secuencia positiva.

En la Fig. 2 · se muestra el circuito equivalente de secuencia positiva correspondiente al sistema de la Fig. 1 ufectado por una falla trifásica en las barras 3. En dicho circuito equivalente se han despreciado<sub>.</sub>,las resistencias y las reactancias capacitivas de los diferentes :elementos del sistema, indicando el valor de las reactancias inductivas en por unidad, referidas a ·· una base de potencia trifásica de 50 MVA y a las siguientes bases de voltaje entre lineas:

Para la línea de transmisión se adoptó una base de voltaje entre líneas de llOKV. Con las relaciones de transformación --

·.•

indicadas, resultun las siguientes bases de voltaje entre líneas del lado de baja de los transformadores:

Del lado del generator 
$$
G_A
$$
: 110 x  $\frac{13.2}{115}$  = 12.63 KV.  
Del lado del generador  $G_B$ : 110 x  $\frac{6.6}{110}$  = 6.6 KV.

.<br>Las impedancias inductivas de secuencia positiva, negativa y cero de las líneas, en por unidad, referidas a las bases mencionadas, tienen los siguientes valores:

> Base de impedancia en las líneas:  $\frac{110^2}{50}$  = 242 ohms. Linea L<sub>12</sub>:  $\overline{z}_1 = \overline{z}_2 = \frac{16 + 160}{242} = 0.066 + 10.249$  $\ell_0 = \frac{37 + i193.8}{242} = 0.153 + j0.801$

Linea 
$$
L_{13}
$$
:  $z_1 = z_2 = \frac{10 \cdot 7 + j40}{242} = 0.044 + j0.166$ 

\n $z_0 = \frac{24 \cdot 7 + j125 \cdot 8}{242} = 0.102 + j0.520$ 

Linea L<sub>23</sub>:  $2_1 = 2_2 = \frac{5 \cdot 3 + j20}{242} = 0.022 + j0.083$ 

$$
Z_0 = \frac{12.3 + j68}{242} = 0.051 + j0.281
$$

i.

Las reactancias del generador G<sub>A</sub>, referidas a la base de voltaje de 12.63 KV, tienen los siguientes valores:

$$
X_1 = j0.3 \left(\frac{13.8}{12.63}\right)^2 = j0.358
$$
  

$$
X_2 = j0.4 \left(\frac{13.8}{12.63}\right)^2 = j0.478
$$
  

$$
X_0 = j0.15 \left(\frac{13.8}{12.63}\right)^2 = j0.179
$$

Las reactancias del transformador  $T_A$ , referidas a las -bases de voltaje 12.63/110KV, tienen el siguiente valor:

$$
\overline{x}_1 = \overline{x}_2 = \overline{x}_0 = j0.10 \left( \frac{115}{110} \right)^2
$$
 = j0.109

Las reactancias en por unidad del generador G<sub>R</sub> y el trans formador  $T_R$  están referidas a las bases seleccionadas, por lo -que no requieren referirse a nuevas bases.

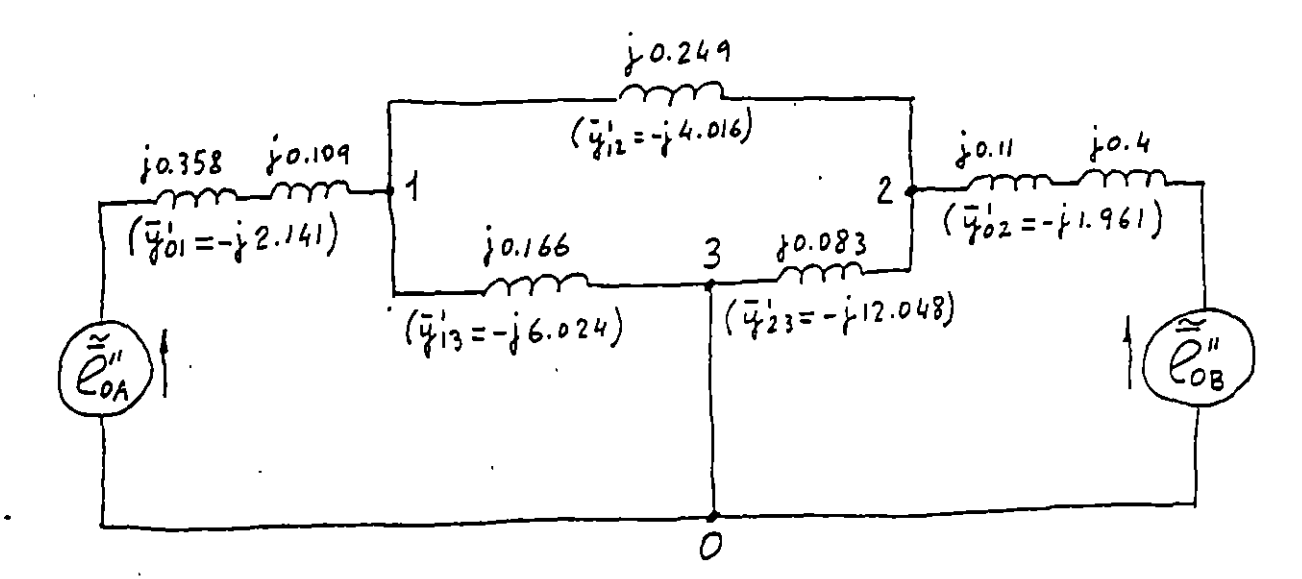

.- Circuito equivalente de secuencia positiva  $Fix. 2$ del sistema del ejemplo 5.6, en el que se indican las reactancias de secuencia positiva de las ramas y entre paréntesis las admitancias de secuencia positiva-correspon dientes.

A continuación se calculan las admitancias de secuencia positiva de las ramas del circuito equivalente de la Fig.

$$
\overline{y}_{01}^{1} = \frac{1}{j0.558 + j0.109} = -j2.141
$$
  

$$
\overline{y}_{02}^{1} = \frac{1}{j0.11 + j0.4} = -j1.961
$$
  

$$
\overline{y}_{12}^{1} = \frac{1}{j0.249} = -j4.016
$$

$$
\overline{y}_{13}^1 = \frac{1}{j0.166} = -j6.024
$$
  

$$
\overline{y}_{23}^1 = \frac{1}{j0.083} = -j12.048
$$

Estas admitancias se indican entre paréntesis en la Fig. 2, en las ramas correspondientes.

2.- Cálculo de la matriz de admitancias de bus de secuen cia positiva.

$$
\nabla_{11}^{1} = -j(2.141 + 4.016 + 6.024) = -j12.181
$$
\n
$$
\nabla_{22}^{1} = -j(1.961 + 4.016 + 12.048) = -j18.025
$$
\n
$$
\nabla_{33}^{1} = -j(6.024 + 12.048) = -j18.072
$$
\n
$$
\nabla_{12}^{1} = \nabla_{21} = -(-j4.016) = j4.016
$$
\n
$$
\nabla_{13}^{1} = \nabla_{31} = -(-j6.024) = j6.024
$$
\n
$$
\nabla_{23}^{1} = \nabla_{32} = -(-j12.048) = j12.048
$$

 $\begin{bmatrix} 7\text{ }1 \\ \text{BUS} \end{bmatrix}$  = j  $\begin{bmatrix} -12.181 & 4.016 & 6.024 \\ 4.016 & -18.025 & 12.048 \\ 6.024 & 12.048 & -18.072 \end{bmatrix}$  $12.048$ <br>-18.072

3.- Cálculo de la matriz de impedancias de bus de secuen cia positiva.

$$
\left[\begin{array}{c} 2\frac{1}{BUS} \end{array}\right] = \left[\begin{array}{c} Y_{BUS}^1 \end{array}\right]^{-1}
$$

Cálculo de los menores del determinante

 $M_{11}$  =  $\begin{vmatrix} -18.025 & 12.048 \\ 12.048 & -18.072 \end{vmatrix}$  = 325.7 - 145.2 = 180.5  $M_{12}$  =  $\begin{vmatrix} 4.016 & 12.048 \\ 6.024 & -18.072 \end{vmatrix}$  = -72.6 - 72.6 = -145.2  $M_{13}$  =  $\begin{bmatrix} 4.016 & -18.025 \\ 6.024 & 12.048 \end{bmatrix}$  = 48.4 + 108.6 = 157.0  $M_{21}$  =  $\begin{array}{|c|c|c|c|c|}\n\hline\nM_{21} & \mbox{--} & & & \\
\hline\n12.048 & -18.072 & & & \\
\hline\n\end{array}$  = -72.6 - 72.6 = -145.2  $M_{22}$  =  $\begin{bmatrix} -12.181 & 6.024 \\ 6.024 & -18.072 \end{bmatrix}$  = 220.1 - 36.3 = 183.8  $M_{23}$  =  $\begin{bmatrix} -12.181 & 4.016 \\ 6.024 & 12.048 \end{bmatrix}$  = -146.8 - 24.2 = -171.0  $M_{31} =$ <br>  $\begin{bmatrix}\n4.016 & 6.024 \\
-18.025 & 12.048\n\end{bmatrix}$  = 48.4 + 108.6 = 157.0

 $15<sub>1</sub>$ 

$$
M_{32} = \begin{bmatrix} -12.181 & 6.024 \\ 4.016 & 12.048 \end{bmatrix} - (-146.8 - 24.2 = -171.0
$$

$$
M_{53} = \begin{bmatrix} -12.181 & 4.016 \\ 4.016 & -18.025 \end{bmatrix} = 219.6 - 16.1 = 203.5
$$

Matriz de los cofactores (como es simétrica es igual a su  $transputerta$ ):

 $\left[\begin{array}{cccc} 180.5 & +145.2 & 157.0 \\ +145.2 & 183.8 & +171.0 \\ 157.0 & 171.0 & 203.5 \end{array}\right].$ 

Valor del determinante de la matriz $\left\{Y_{BUS}^{1}\right\}$ 

 $D = a_{11} M_{11} - a_{21} M_{21} + a_{31} M_{31}$ 

 $= -12.181 \times 180.5 - 4.016 (-145.2) + 6.024 \times 157.0$  $= -2198.7 + 583.1 + 945.8 = -669.8$ 

$$
\begin{bmatrix} z_{\text{BUS}}^{1} \\ z_{\text{BUS}}^{2} \end{bmatrix} = \begin{bmatrix} y_{\text{BUS}}^{1} \\ y_{\text{BUS}}^{2} \end{bmatrix} = \frac{1}{J} \begin{bmatrix} -0.269 & -0.217 & -0.234 \\ -0.217 & -0.274 & -0.255 \\ -0.234 & -0.255 & -0.304 \end{bmatrix}
$$

$$
\begin{bmatrix} z_{\text{BUS}}^{1} \\ z_{\text{BUS}}^{2} \end{bmatrix} = j \begin{bmatrix} 0.269 & 0.217 & 0.234 \\ 0.217 & 0.274 & 0.255 \\ 0.234 & 0.255 & 0.304 \end{bmatrix}
$$

4.- Corriente de cortocircuito trifásico en el punto de falla:

$$
\widetilde{I}_{F_3} = \frac{1}{2_{33}} = \frac{1}{j0.304} = -j3.289
$$

La base de corriente correspondiente es:  
\n
$$
I_B^L = \frac{50000}{110\sqrt{3}} = 262.4A
$$
  
\n $\widetilde{T}_{\bar{5}} = -j3.289 \times 262.4 = -j863.0A$   
\n5. - Voltajes en las barras 1, 2 y 3 durante la falla.  
\n $\widetilde{V}_{\bar{F}_1} = \widetilde{V}_{10} - \overline{Z}_{13} \widetilde{T}_{\bar{F}_3} = 1 - j0.234 (-j3.289) = 0.230$   
\n $\widetilde{V}_{\bar{F}_1} = \widetilde{V}_{10} - \frac{\overline{Z}_{13}}{\overline{Z}_{33}} = 1 - \frac{j0.234}{j0.304} = 0.230$   
\n $\widetilde{V}_{\bar{F}_2} = \widetilde{V}_{20} - \frac{\overline{Z}_{23}}{\overline{Z}_{33}} = 1 - \frac{j0.255}{j0.304} = 0.161$   
\n $\widetilde{V}_{\bar{F}_3} = 0$   
\n $V_{B_{\ell}} = 110KV$   
\n $V_{B_{\ell}} = 110KV$   
\n $V_{B_{\ell}} = \frac{110}{\sqrt{3}} = 63.508KV$   
\n $\widetilde{V}_{\bar{F}_1} = 0.230 \times 110 = 25.3KV$   
\n $\widetilde{V}_{\bar{F}_1} = 0.230 \times 63.508 = 14.607$   
\n $\widetilde{V}_{\bar{F}_2} = 0.161 \times 110 = 17.71 KV$   
\n $\widetilde{V}_{\bar{F}_2} = 0.161 \times 63.508 = 10.225 KV$ 

 $\overline{1}$ 

计时间结构

**A** 

6.- Corrientes, en por unidad, que circulan por cada fase de las líneas de transmisión y de los generadores debidas a la falla trifásica en la barra 3.

$$
\widetilde{T}_{12} = \overline{Y}_{12}(\widetilde{V}_{F_1} - \widetilde{V}_{F_2}) = -j4.016(0.230 - 0.161) = -j0.277
$$
  

$$
\widetilde{T}_{13} = \overline{Y}_{13}(\widetilde{V}_{F_1} - \widetilde{V}_{F_3}) = -j6.024 (0.230 - 0) = -j1.386
$$

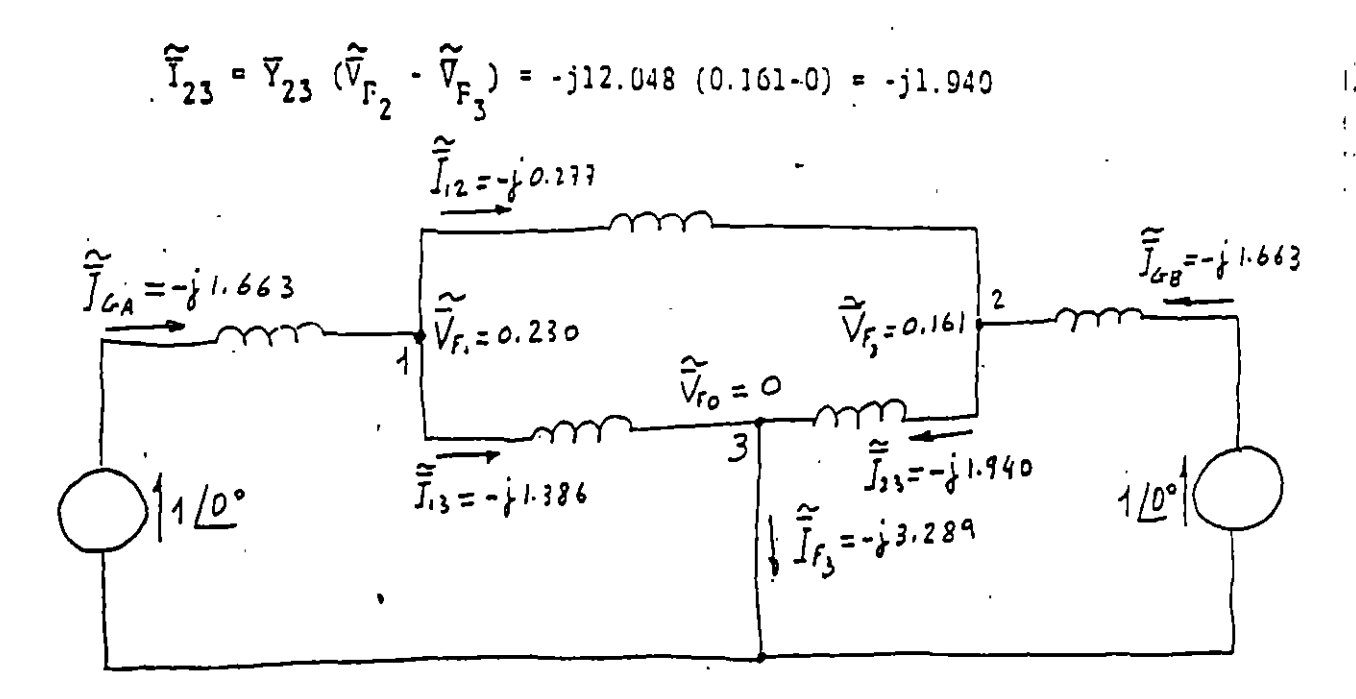

Fig. 3 .- Corrientes por unidad que circulan por las ramas de la red.

$$
\widetilde{I}_{G_{\mathbf{A}}} = (-j0.277) + (-j1.386) = -j1.663
$$
\n
$$
\widetilde{I}_{G_{\mathbf{B}}} = (-j1.940) - (-j0.277) = -j1.663
$$

Comprobación:

$$
\widetilde{\mathbb{T}}_{F_{\vec{3}}} = \widetilde{\mathbb{T}}_{G_{\vec{A}}} + \widetilde{\mathbb{T}}_{G_{\vec{B}}}
$$
con un error del 1.1 §

7.- Corrientes, en amperes, que circulan por cada fase de las líneas de transmisión durante la falla.

$$
I_B^L = \frac{50000}{110 \sqrt{3}} = 262.4A
$$

 $L$ inea  $l-2$ :  $\begin{array}{rcl} \widetilde{1}_1^A & = & 262.4 \times 0.277 \end{array}$   $\begin{array}{rcl} \sqrt{290^\circ} & = & 72.7 \end{array}$   $\begin{array}{rcl} \sqrt{-90^\circ} & \text{A} \end{array}$  $\widetilde{1}_{12}^B$  = 262.4 x 0.277 <u>/150°</u> = 72.7 <u>/150°</u> A  $\begin{array}{c} \n\tilde{1}^{\text{C}}_{12} = 261.4 \times 0.277 \underline{130^{\circ}} = 72.7 \underline{130^{\circ}} \text{ A} \n\end{array}$ 

\n Línea 1-3:  
\n
$$
\tilde{T}_{13}^A = 262.4 \times 1.586 \angle 90^\circ = 563.7 \angle 90^\circ
$$
 A  
\n $\tilde{T}_{13}^B = 262.4 \times 1.586 \angle 150^\circ = 563.7 \angle 150^\circ$  A  
\n $\tilde{T}_{13}^C = 262.4 \times 1.386 \angle 30^\circ = 363.7 \angle 50^\circ$  A  
\n Línea 2-3:  
\n $\tilde{T}_{23}^A = 262.4 \times 1.940 \angle 90^\circ = 509.1 \angle 90^\circ$  A  
\n $\tilde{T}_{23}^B = 262.4 \times 1.940 \angle 150^\circ = 509.1 \angle 150^\circ$  A  
\n $\tilde{T}_{23}^C = 262.4 \times 1.940 \angle 30^\circ = 509.1 \angle 30^\circ$  A\n

8.- Corrientes, en amperes, que circulan por cada fase del generador G<sub>A</sub> durante la falla.

$$
\tilde{I}_{BA}^{G} = \frac{50000}{12.63\sqrt{3}}
$$
 2285.6 A  
\n
$$
\tilde{I}_{G_{A}}^{A} = 2285.6 \times 1.663 \angle 90^{\circ} - 30^{\circ} = 3801.0 \angle 120^{\circ}
$$
\n
$$
\tilde{I}_{G_{A}}^{B} = 2285.6 \times 1.663 \angle 150^{\circ} - 30^{\circ} = 3801.0 \angle 120^{\circ}
$$
\n
$$
I_{GA}^{C} = 2285.6 \times 1.663 \angle 30^{\circ} - 30^{\circ} = 3801.0 \angle 0^{\circ}
$$

9.- Corrientes, en amperes, que circulan por cada fase del generador G<sub>B</sub> durante la falla.

$$
\tilde{T}_{B}^{G}
$$
 =  $\frac{50000}{6.6 \sqrt{3}}$  = 4373.9 A  
\n $\tilde{T}_{G}^{A}$  = 4373.9 x 1.663 /-90°-30 = 7273.8 /-120°  
\n $\tilde{T}_{G_R}^{B}$  = 4373.9 x 1.663 }/150°-30° = 7273.8 /120°

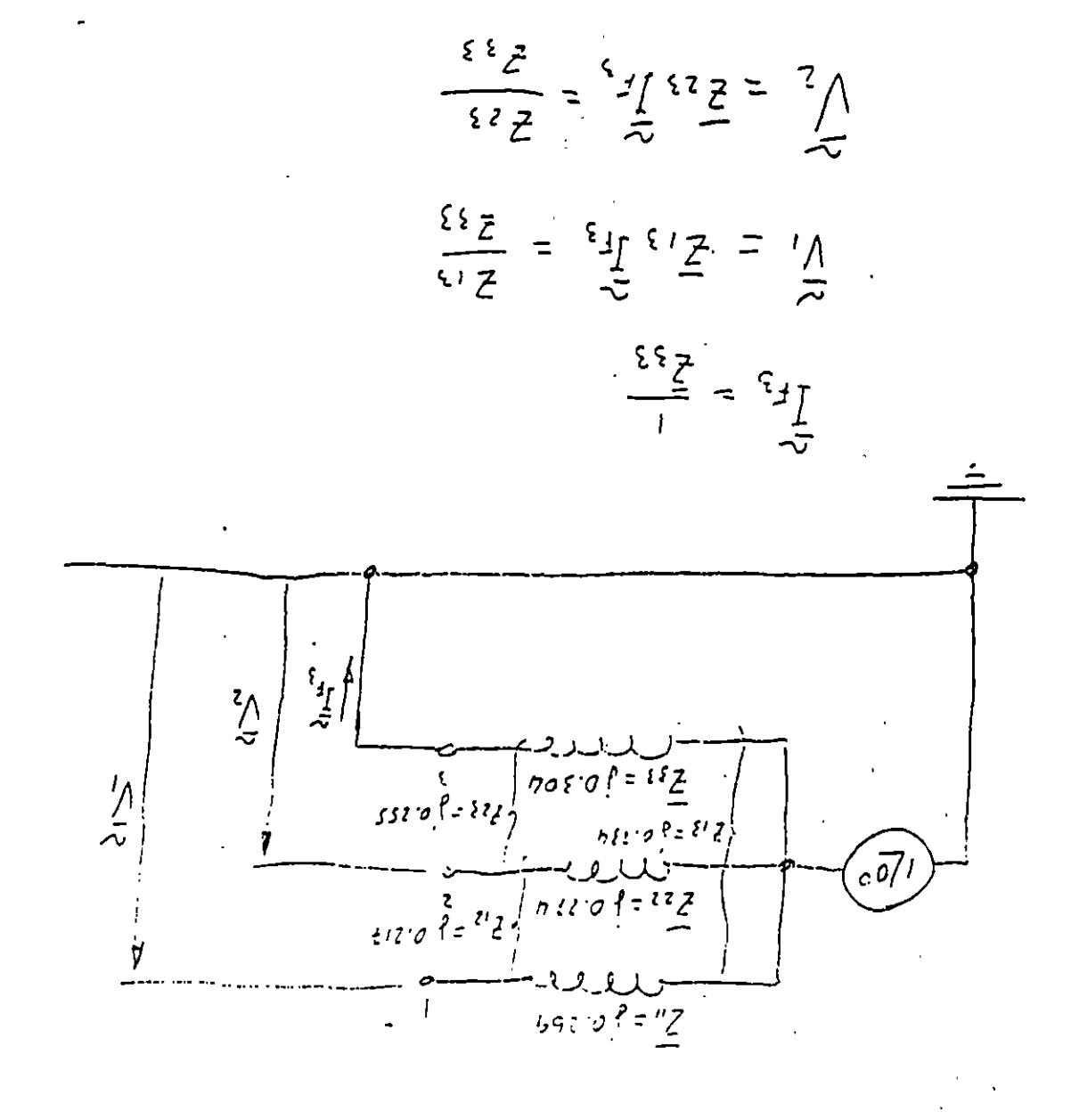

# BIBLIOGRAFIA

المراديات  $\sim$  $\overline{\phantom{0}}$ 

- 1. Electrical Power Systems Engineering Alvin H. Knable McGraw-Hill Book Company
- 2. Computer Methods in Power System Analysis Stagg and El-Abiad

McGraw-Hill Book Company

# CORTOCIRCUITO

#### OBJETIVO

"Los valores máximos calculados de las corrientes de cortocircuito son usados para-seleccionar-dispositivos de una<br>capacidad interruptiva adecuada, checar-la capacidad de los capacidad interruptiva adecuada, checar la capacidad de componentes del sistema para-resistir esfuerzos mecanicos y termicos y para determinar la coordinacion tiempo-corriente de :os relevadores de proteccion. Los valores minimos son usados oara establecer la sensibilidad requerida de los relevadores de protección." [3]

## FUENTES DE CORRIENTE DE FALLA

Las corrientes que fluyen durante una falla provienen de las maguinas electricas rotatorias. Para una planta industrial se pueden dividir en cuatro categorias:

> Generadores sincronos Motores y condensadores sincronos Máquinas de inducción Sistema de Suministro de Energía eléctrica

#### Generadores sincronos

"Si un cortocircuito ocurre en las terminales de un generador sincrono, la corriente de cortocircuito empieza desde un valor aito y decae hasta un valor de estado estable despues de haber un periodo de tiempo desde el inicio del transcurrido cortocircuito. Como un generador sincrono continúa siendo movido por su primotor y tiene su campo externamente excitado, el valor de estado estable de la corriente de falla persistira a menos que sea interrumpida por algún medio de desconexión. Para representar esta caracteristica, uno puede-usar un circuito equivalente consistente de una fuente de voltaje constante en serie con una impedancia que varia con el tiempo. Esta impedancia variable consiste principalmente de reactancia.

Para propositos de calculo de corrientes de falla, las normas industriales han establecido tres nombres especificos para los valores de esta reactancia variable, llamada reactancia subtransitoria, reactancia transitoria y reactancia sincrona.

X"<sub>d</sub> = reactancia subtransitoria; determina la corriente durante el primer ciclo despues de haber ocurrido la falla. En aproximadamente 0.10 seg la reactancia se incrementa a:

 $X'_{d}$  = reactancia transitoria; considerada para determinar la corriente después de varios ciclos a 60 Hz. En cerca de \* a 2 seg la reactancia se incrementa a:

 $X_{d}$  = reactancia sincrona: este es el valor que determina la corriente que fluye despues que la condicion de estado estable es alcanzada.

Como la mayoría de los dispositivos para protección contra fallas, tales como interruptores y fusibles, operan adecuadamente antes que las condiciones de estado estable sean alcanzadas, la reactancia sincrona del generador es rara vez usada en el cálculo de las corrientes de falla para aplicarse en esos dispositivos." C33

#### Motores y condensadores sincronos

"Los motores sincronos suministran corriente a una falla casi de la misma forma que los generadores sincronos. Cuando una falla ocasiona que el voltaje del sistema caiga, el motor sincrono

recibe menos potencia del sistema para mover su carga. Al mismo tiempo el voltaje interno causa que una corriente fluya hacia la falla en el sistema. La inercia del motor y su carga actúan como un primotor y con el campo de excitación sostenido, el motor actúa como un generador que suministra corriente de falla. Esta corriente de falla disminuye conforme decae el campo magnético de la maquina.

El circuito equivalente del generador es utilizado para motores sincronos. Nuevamente, una fuente de voltaje constante *y*  las mismas tres reactancias  $X''_d$ ,  $X'_{d}$  y  $X_d$  son usadas establecer valores de corriente a tres puntos de tiempo.

Los condensadores sincronos son tratados en la misma forma que los motores s1ncronos." [JJ

#### Máquinas de induccion

"Un motor de inducciOn tioo jaula de ardilla contribuirá con corriente de falla a un circuito fallado. Esta es. generada por la inercia moviendo al motor en la presencia de un flujo de campo producido por inducciOn del estator en vez de un devanado de campo de corriente directa. La contribucion de corriente de motor ae induccion a una falia en sus termina:es se reduce *7*  desaparece completamente después de unos cuantos ciclos. pues flujo inducido disminuye al perder la fuente de voltaje causada por una falla en las terminales del motor.

Como el campo de excitacion no es sostenido. no hay valor de estado estable de la corriente de falla como en el caso de las maquinas sincronas. Nuevamente, el mismo circuito equivalente es usado, pero los valores de reactancia transitoria y síncrona se<br>aproximan a jofinito. Como una consecuencia, a los motores de aproximan a infinito. Como una consecuencia, a los motores de<br>inducción se les asigna sólo un valor de reactancia se les asigna solo un valor subtransitoria  $X^{\dagger}d$ . Este valor es muy cercano al valor de reactancia de rotor bloqueado.

Para cálculo de fallas un generador de induccion puede ser :r3tado en la misma forma que un motor de induccion. Motores ie induccion de rotor devanado normalmente operando con sus anillos del rotor cortocircuitados contribuiran con corrientes de falla en la misma forma que los motores de induction tipo jaula de<br>ardilla. Ocasionalmente motores grandes de rotor devanado ardilla. Ocasionalmente motores grandes de rotor devanado<br>operando con alguna resistencia externa mantenida en sus con alguna resistencia externa mantenida en :1r:u:cos de! r0tor puede tener constantes de ~iempo de :or:oc~rcuito **lo suficientemente bajas** ~a~3 **que su** ·=~ntr!~~cion **a**  ia falla no sea significativa y pueda ser despreciada. Una investigacion específica debe ser hecha para determinar cuando debe iespreciarse la contribucion de un motor de rator devanado."  $[3]$ 

#### Sistema Externo de Suministro de Energ1a Eléctrica

"Los generadores remotos del sistema de suministro de energía eléctrica son una fuente de corriente de cortocircuito, a menudo transmitida a traves de un transformador. El circuito equivalente del generador puede ser usado para representar este sistema. Los generadores del sistema eléctrico están usualmente lejos de las plantas industriales. La corriente de contribución a una falla en una planta remota representa simplemente un pequeño incremento en la corriente de carga de las grandes centrales generadoras, <sup>y</sup> esta contribución de corriente tiende a permanecer constante. El sistema eléctrico es por lo tanto usualmente representado en la planta por una impedancia equivalente de un solo valor referida al punto de conexión." [3]

•

#### CANTIDADES EN POR UNIDAD

"Una parte importante de la preparación para el cálculo de las corrientes de cortocircuito es establecer la impedancia de cada elemento del circuito, *y* convertirlas para que sean consistentes con todas las demás y combinarlas en serie y paralelo. Fuentes de valores de impedancia para los elementos del circuito son datos de placa, manuales. catálogos del fabricante y tablas.

 $\Lambda$  .

Dos formas consistentes para expresar las impedancias. son en Ohms y en por unidad (por unidad difiere de porciento solo por un factor de 100). Las impedancias individuales de los equipos son a menudo dadas en por ciento, lo cual hace que las comparaciones sean fáciles. pero impedancias en porciento raramente son usadas sin conversión en los cálculos del sistema. La forma en por unidad de la impedancia es usada porque es más conveniente que la forma Ohmica cuando el sistema contiene varios niveles de voltaje. Impedancias expresadas en por unidad sobre una base cefinida pueden ser combinadas directamente, sin importar cuantos niveles de voltaje existan desde la fuente hasta la falla. Para obtener esta utilidad. el voltaje base en cada nivel de voltaje debe ser referido de acuerdo a la relación de transformación de los transformadores interconectados.

En el sistema en por unidad hay cuatro cantidades base, potencia aparente base en volts-ampere. voltaje base, corriente base e impedanc1a base. La relación entre cantidades base, por unidad y reales es como sigue:

Cantidad en Por Unidad = Cantidad Real / Cantidad Base

Usualmente un valor conveniente es seleccionado para la potencia aparente base en volts-ampere, y un voltaje base en un nivel es seleccionado para igualar el voltaje nominal del transformador a ese nivel. Voltajes base a otros niveles son establecidos por la relación de transformación del transformador. Corriente base e impedancia base en cada nivel son entonces obtenidas por las relaciones normales. Las siguientes fórmulas se aplican a sistemas trifasicos. donde el voltaje base es el voltaje fase a fase *y* la potencia aparente base es la potencia aparente trifasica:

 $I_{\text{base}}$  (Amperes) = KVA<sub>base</sub> /  $\sqrt{3}$  KV<sub>base</sub>

 $Z_{\text{base}}$  (Ohms) =  $(KV_{\text{base}})^2$  / MVA<sub>base</sub>

Las impedancias de los elementos individua!es del 3istema de potencia usualmente son obtenidas en formas que requieren ~onversión a las bases referidas para un calculo en por un1dad." (3]

Para convertir a por unidad cuando se conoce el valor en Ohms se usa la s:guiente expresión:

Zpu =  $Z(\Omega)$  MVA<sub>base</sub> /  $(KV_{base})^2$ 

De la ecuación anterior se deduce que:

 $Z(\Omega) = Zpu$  (KV<sub>base</sub>)<sup>2</sup> / MVA<sub>base</sub>

Como el valor en Ohms de la impedancia debe permanecer constante independientemente de los valores base seleccionados Cbasel o base2l, se puede hacer la siguiente igualdad:

 $\ddot{\phantom{a}}$ 

 $Zpu_{\texttt{base1}}$  (KV<sub>basel</sub>)<sup>2</sup>/MVA<sub>basel</sub> =  $Zpu_{\texttt{base2}}$  (KV<sub>base2</sub>)<sup>2</sup>/MVA<sub>base2</sub>

De la que se deriva la siguiente ecuación para el cálculo de impedancias en pu a cantidades base diferentes a las originales (convertir de basel a base2l:

 $ZPU_{\text{base2}} = ZPU_{\text{base1}} (MVA_{\text{base2}} / MVA_{\text{base1}}) (KV_{\text{base1}} / KV_{\text{base2}})^2$ 

#### **COMPONENTES** SIHETRICAS

"En el año de 1918 C.L. Fortescue, presentó en una reunión del "American Institute of Electrical Engineers", un trabajo que constituye una de las herramientas más poderosas para el estudio de los circuitos polifásicos desequilibrados. El trabajo de Fortescue demuestra que un sistema desequilibrado de "n" vectores relacionados entre si, puede descomponerse en 'n" sistemas de vectores equilibrados denominados componentes simétricos de los vectores originales. Los "n'' vectores .de cada conjunto de componentes son de igual longitud, siendo también iguales los sumperientes and angulos por vectores adyacentes. Aunque el método es<br>aplicable a cualquier sistema polifásico desequilibrado, cualquier sistema polifásico desequilibrado, limitaremos nuestro estudio a los sistemas trifásicos.

Segun el teorema de Fortescue, tres vectores desequilibrados de un sistema trifásico puede equilibrados de vectores. Los componentes son: descomponerse en 3 sistemas conjuntos equilibrados de

1> Componentes de secuencia positiva, formados por tres vectores de igual modulo, con diferencias de fase de 120° y con la misma secuencia de fases que los vectores originales. (fig 1)

2i Componentes de secuencia negativa, formados por tres vectores de igual modulo, con diferencias de fase de 120° y con la secuencia de fases opuesta a la de los vectores originales.  $(fiq 1)$ 

3) Componentes de secuencia cero, formados por tres vectores de igual modulo y con una diferencia de fase nula." [l] (fig l)

Suponiendo un sistema desbalanceado de tres vectores (fig 2>,donde cada uno de los vectores desequilibrados originales es igual a la suma de sus componentes, los vectores originales expresados en funcion de sus componentes serian:

 $a = a_0 + a_1 + a_2$ Ec. 1  $b = b_0 + b_1 + b_2$ Ec. 2  $c = c_0 + c_1 + c_2$ Ec. 3

•

"En un sistema trifásico es conveniente, por los desplazamientos de fase de las componentes simetr:cas de tensiones y corrientes disponer de un metodo para indicar la rotacion de 120° de un vector." [1]

B

La letra  $\alpha$  se utiliza normalmente para designar al operador que origina una rotación de 120° en sentido contrario al movimiento de las manecillas del reloi. Tal operador es un número complejo de modulo unidad y argumento de 120<sup>°</sup> definido por las siguientes expresiones:

 $\alpha$  = mag 1 ang 120°. = -0.5 + j  $\sqrt{3}/2$  $\alpha^2$  = mag 1 ang 240°  $\alpha^3 = 1$  $\alpha^4 = \alpha$  $\alpha^5 = \alpha^2$  $\alpha^2 \neq -\alpha$  $\alpha + \alpha^2 = -1$  $\alpha - \alpha^2 = 1 \sqrt{3}$  $1 + \alpha + \alpha^2 = 0$  $1 - \alpha = \alpha^2$  j  $\sqrt{3}$  $1 - \alpha^2 = \text{max} \ \sqrt{3}$  ang 30°  $1 + \alpha^2 = -\alpha$ 

Examinando las ecuaciones l. 2 y 3 se puede *ver* la descomposición de tres vectores asimetricos en sus componentes simetricas.

En primer lugar se observa que el número de magnitudes desconocidas puede reducirse, expresando cada componente de b y c como el producto de una función del operador  $\alpha$   $\gamma$  un componente de a. De la fig l se derivan las relaciones siguientes:

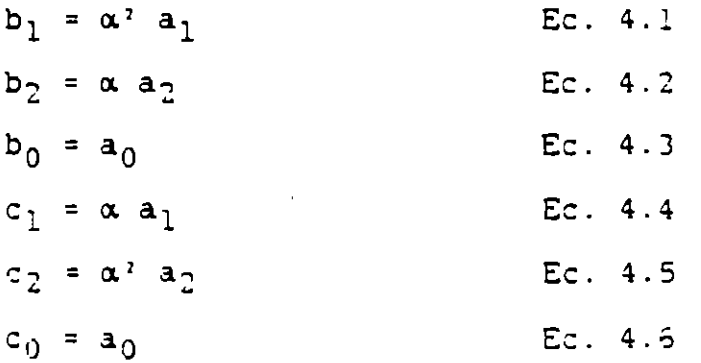

9 •

Sustituyendo las Ecuaciones anteriores en las Ecuaciones 1, 2 y 3, se obtiene:

> $a = a_0 + a_1 + a_2$  $b = a_0 + \alpha^2 a_1 + \alpha a_2$  $c = a_0 + \alpha a_1 + \alpha^2 a_2$

0 bien en forma matricial

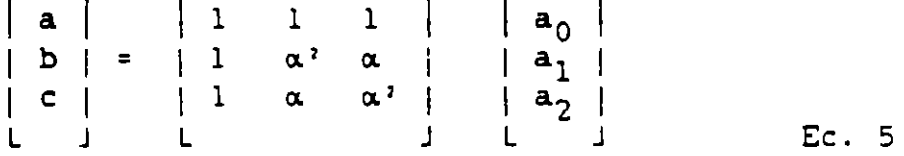

Donde:

$$
\left[\begin{array}{c}\nA\n\end{array}\right] = \left[\begin{array}{cccc}\n1 & 1 & 1 \\
1 & \alpha^2 & \alpha \\
1 & \alpha & \alpha^2\n\end{array}\right]
$$

Para encontrar a<sub>0</sub>, a<sub>1</sub> y a<sub>2</sub> el sistema de ecuaciones planteado en la ecuación 5 se<sup>0</sup>resuelve<sup>2</sup>por la regla de Cramer

$$
\det \begin{bmatrix} 1 & 1 & 1 \ 1 & \alpha^2 & \alpha \\ 1 & \alpha & \alpha^2 \end{bmatrix} = (\alpha^4 - \alpha^2) - (\alpha^2 - \alpha) + (\alpha - \alpha^2) = 3(\alpha - \alpha^2)
$$
  

$$
\det \begin{bmatrix} a & 1 & 1 \ b & \alpha^2 & \alpha \\ c & \alpha & \alpha^2 \end{bmatrix} = \frac{a(\alpha^4 - \alpha^2) - b(\alpha^2 - \alpha) + c(\alpha - \alpha^2)}{a(\alpha^4 - \alpha^2) - \frac{b(\alpha^2 - \alpha)}{3(\alpha - \alpha^2)}}
$$

$$
a_0 = \frac{a(\alpha - \alpha^2) + b(\alpha - \alpha^2) + c(\alpha - \alpha^2)}{3(\alpha - \alpha^2)} = \frac{1}{3}
$$
 (a+b+c)

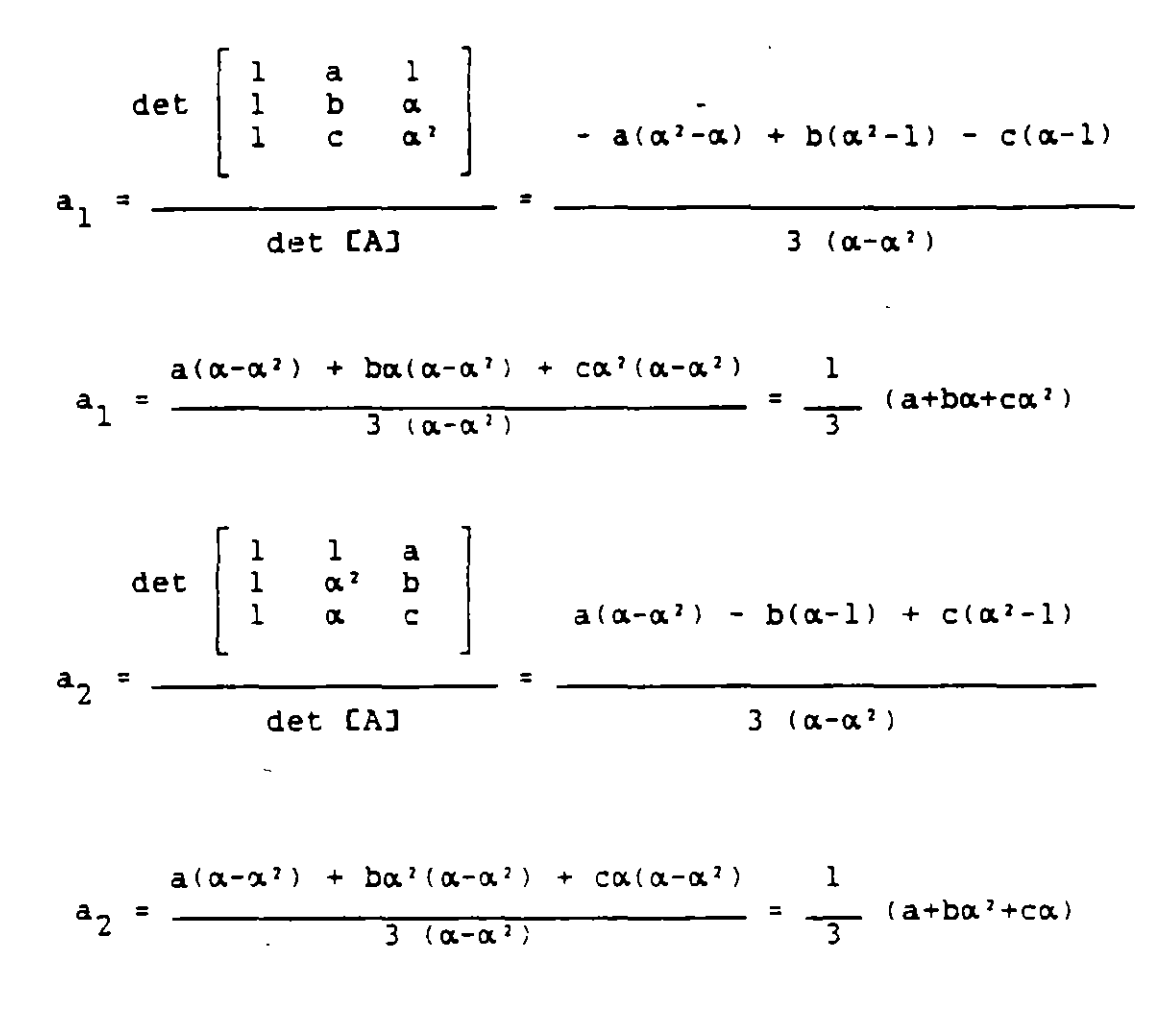

Expresado en forma matricial se tiene:

 $\begin{bmatrix} a_0 \\ a_1 \\ a_2 \end{bmatrix} = \frac{1}{3} \begin{bmatrix} 1 & 1 & 1 \\ 1 & \alpha & \alpha^2 \\ 1 & \alpha^3 & \alpha \end{bmatrix} \begin{bmatrix} a \\ b \end{bmatrix}$  $Ec.5$ 

Estas expresiones muestran como descomponer tres vectores asimetricos en sus componentes simetricas. Si se necesitan, los componentes  $b_0$ ,  $b_1$ ,  $b_2$ ,  $c_0$ ,  $c_1$  y  $c_2$  se pueden determinar por las Ecs. 4.

Toda esta teoría se aplica tanto a corrientes como a voltajes.

# CALCULO DE LA MATRIZ DE IMPEDANCIAS

El siguiente circuito representa las tres fases de un sistema electrico.

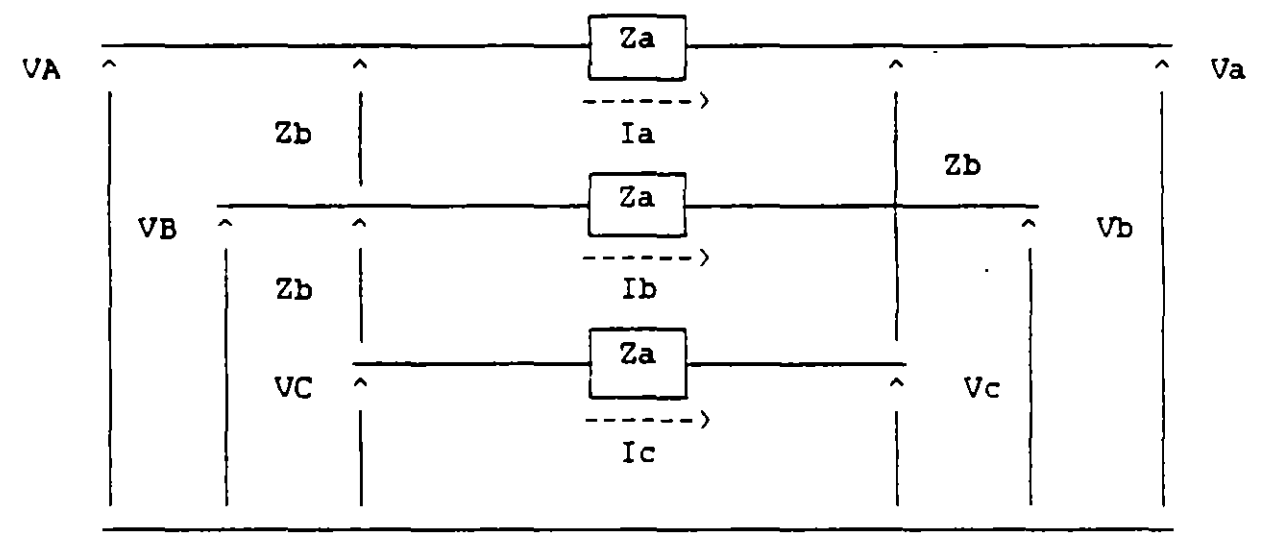

Donde Za y Zb son las impedancias propias y mutuas de la linea respectivamente.

Del circuito anterior se deduce que:

 $SVa = VA - Va = ZaIa + ZbIb + ZbIc$  $SVD = VB - VB = ZDIa + ZaIb + ZbIc$  $SVC = VC - VC = ZbIa + ZbIb + ZaIc$ 

En forma matricial:

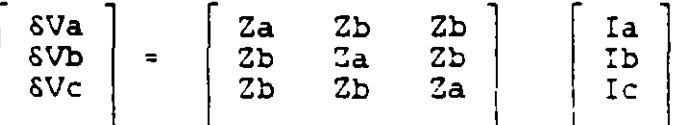

Aplicando componentes simétricas a [5VJ e [I]

CAJ CSVcsJ = CZJ CAJ CICSJ  $CSVcs1 = CA1^{-1} C21 CA1 C1cs1$ Donde: [SVcs] = vector de caídas de voltaje de componentes simétricas CIcsJ = vector de corrientes de componentes simétricas

Ċ

Por lo tanto la matriz de componentes simétricas resultante  $es:$ 

$$
[2cs] = [A]^{-1} [C2] [A]
$$

Sustituyendo valores:

$$
[2cs] = \frac{1}{3} \begin{bmatrix} 1 & 1 & 1 \ 1 & \alpha & \alpha^2 \ 1 & \alpha^2 & \alpha \end{bmatrix} \begin{bmatrix} 2a & 2b & 2b \ 2b & 2a & 2b \ 2b & 2b & 2a \end{bmatrix} \begin{bmatrix} 1 & 1 & 1 \ 1 & \alpha^2 & \alpha \ 1 & \alpha & \alpha^2 \end{bmatrix}
$$

Multiplicando las matrices y aplicando igualdades

$$
[2cs] = \begin{bmatrix} 2a + 22b & 0 & 0 \\ 0 & 2a - 2b & 0 \\ 0 & 0 & 2a - 2b \end{bmatrix}
$$

Donde:

$$
Z_0
$$
 = impedancia de secuencia cero (0) = Za + 2Zb  
\n $Z_1$  = impedancia de secuencia positiva (+) = Za - Zb  
\n $Z_2$  = impedancia de secuencia negativa (-) = Za - Zb

Simplificando:

$$
\mathbf{[}2\mathsf{c}\mathsf{s}\mathsf{l} = \begin{bmatrix} 2 & 0 & 0 \\ 0 & 2 & 0 \\ 0 & 0 & 2 \end{bmatrix}
$$

 $Si:$ 

# [SVcs] = [Zcs] [Ics]

Sustituyendo respectivamente:

$$
\begin{bmatrix} 6V_0 \\ 6V_1 \\ 8V_2 \end{bmatrix} = \begin{bmatrix} 2_0 & 0 & 0 \\ 0 & 2_1 & 0 \\ 0 & 0 & 2_2 \end{bmatrix} \begin{bmatrix} \mathbf{r}_0 \\ \mathbf{r}_1 \\ \mathbf{r}_2 \\ \mathbf{r}_3 \end{bmatrix}
$$

Obteniendo:

 $\mathbf{r}$ 

 $\delta V_0 = I_0 Z_0$  $8V_1 = I_1 Z_1$  $sv_2 = I_2 Z_2$ 

Representandose eléctricamente a través de la siguiente fiqura:

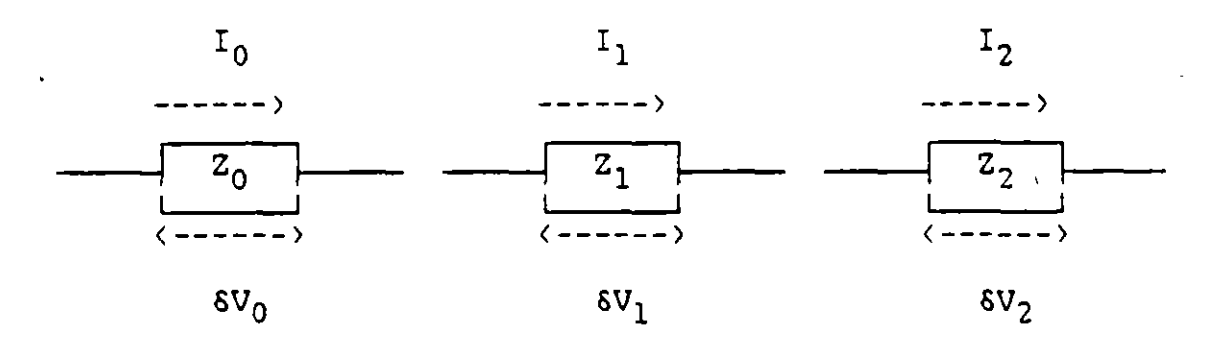

## *1 1 1 1 1 1 1 1 1 1 1 1 1 1 1 1 1 1 1 1 1 1 1 1 1 1 1 1 1 1 1 1 1* 1 *1 1 1 1 1 1 1 1 1 1 1 1 1 1 1 1 1 1 1 1*

Demostrando finalmente que los sistemas pueden descomponerse en tres redes independientes (secuencia cero, positiva y negativa). cada una con sus respectivos valores de secuencia.

# DIAGRAMAS DE SECUENCIA DE UN GENERADOR [1]

En la fig 3 se muestra un generador en vacio conectado a tierra a través de una reactancia. Los sentidos de las corrientes y las redes de secuencia para el generador se muestran en la fig 4.

Por componentes simetricas:

$$
Ia_0 = (Ia + Ib + Ic) ÷ 3 = In ÷ 3
$$

Por lo tanto:

In =  $3$  Ia<sub>0</sub>

En la fig 4 se observa que la corriente que pasa por la impedancia Zn entre el neutro y tierra es:

 $3Ia<sub>0</sub>$ 

y la caida de tensión de secuencia cero, desde el punto "a" hasta tierra es:

$$
\text{-}3\text{Ia}_0\text{2n-Ia}_0\text{2g}_0
$$

Donde *Zqo* es la impedancia de secuencia cero por fase del generador.

La *red de secuencia cero. es un circuito monofásico por* el que<br>sOlamente pasa la corriente de secuencia cero de una fase por una impedancia total de secuencia cero:

$$
z_0 = 3z_{n+2g_0}
$$

#### REDES DE SECUENCIA CERO (1)

Las corrientes de secuencia cero de un sistema trifásico funcionan como uno monofásico, debido a que tienen el mismo valor absoluto e igual fase en cualquier punto en todas las fases del sistema. Por consiguiente. las corrientes de secuencia cero circularán solamente si existe una trayectoria de retorno por la cual pueda completarse el circuito.

<sup>2.7.</sup> 3<sup>9</sup><br>fig La fig 5 muestra las redes de secuencia cero para cargas conectadas en estrella y en delta.

Los circuitos equivalentes de secuencia cero de los transformadores trifásicos merecen una atención especial. ya que las diversas combinaciones posibles de los devanados primario y<br>secundario conectados en estrella y delta varian la red de secundario conectados en estrella y delta varian la red de<br>secuencia cero. La teoria de los transformadores hace posible la secuencia cero. La teoria de los transformadores hace posible construcción del circuito equivalente de la red de secuencia céro.

Recordando que por el primario de un transformador no circulara corriente, a menos que circule por el secundario. y despreciando la pequena corriente de magnetización. la corriente primaria estará determinada por la secundaria y la relacion de transformación. Estos principios sirven de base en el análisis de los casos particulares. Se estudiarán cinco posibles conexiones de transformadores de dos devanados. representadas en la fig 6. Las flechas indican las trayectorias de circulacion de la corriente de secuencia cero, cuando no exista tal indicación ia conexión del transformador no permitirá la circulación de \_las corrientes de secuencia cero. En la misma flgura. para cada conexión se representa el circuito aproximado equivalente de secuencia cero. con resistencia y una trayectoria para la corriente de magnetización omltidas. Las letras P y Q identifican los puntos correspondientes en los diagramas de conexiones y circuitos equivalentes. La justificación respectiva del circuito equivalente para cada conexion es la siguiente:

Caso 1.- Conexión estrella-estrella. Un neutro a tierra. Si uno de los dos neutros de un banco estrella-estrella no esta conectado a tierra, la corriente de secuencia cero no puede circular en ninguno de los dos devanados. La ausencia de trayectoria por un devanado impide la corriente en el otro. ?ara la corriente de secuencia cero existe un circuito abierto entre las dos partes del sistema conectado por el transformador.

Caso 2.- Conexión estrella-estrella. Ambos neutros conectados a tierra. Cuando ambos neutros de un transformador estrellaestrella están conectados a tierra. existe trayectoria en los dos devanados para las corrientes de secuencia cero. Si la corriente de secuencia cero puede seguir un circuito completo fuera del transformador en ambos lados de este, puede circular en ambos devanados del transformador. En la red.de secuencia cero. los puntos de ambos lados del transformador se unen por la impedancia de secuencia cero del transformador.

16

Caso 3.- Conexion estrella-delta. Estrella conectada a tierra. Si el neutro de un transformador estrella-delta es conectado a tierra. las corrientes de secuencia cero tienen trayectoria a las corrientes de secuencia cero tienen trayectoria a tierra a través de la conexion a tierra de la estrella, ya que las corrientes inducidas correspondientes pueden circular en conexión en delta. La corriente de secuencia cero, que circula en la delta para equilibrar la corriente de secuencia cero en la estrella, no puede circular en las líneas conectadas a la delta.<br>El circuito equivalente debe proporcionar una travectoria desde El circuito equivalente debe proporcionar una trayectoria desde<br>la linea en el lado en estrella, a través de la resistencia linea en el lado en estrella, a través de la resistencia equivalente *y* la reactancia de perdida del transformador, hasta la barra de referencia. Es preciso que haya un circuito abierto entre la linea y la barra de referencia en el lado de la delta. Si la conexiOn del neutro a tierra contiene una impedancia Zn, el circuito equivalente de secuencia cero debe tener una impedancia 3Zn en serie con la resistencia equivalente y la reactancia de<br>perdida del transformador para conectar la línea en el lado en perdida del transformador para conectar la linea en el lado estrella a tierra.

Caso 4.- Conexión estrella-delta. Sin conexión a tierra. Si la estrella no está conectada a tierra, la impedancia Zn entre el neutro *y* tierra es infinita. La impedancia 3Zn en el c1rcuito equivalente del Caso 3 para la impedancia de secuencia cero, se hace infinita. La corriente de secuencia cero no puede circular en los devanados del transformador.

Caso 5.- Conexión delta-delta. Como un circuito delta-delta no proporciona trayectoria de retorno a la corriente de secuencia cero, no puede haber corriente de secuencia cero en un transformador delta-delta, aunque puede circular dentro de los devanados en delta.

# FALLA TRIFASICA BALANCEADA

La fig 7 representa una falla trifasica balanceada. De donde se deduce que:

> $I_{af} + I_{bf} + I_{cf} = 0$  (falla balanceada)  $V_{\text{af}} = V_{\text{bf}} = V_{\text{cf}} = 0$  (fase-tierra)

Como el circuito es balanceado:

$$
\begin{array}{c}\nI_{\text{bf}} = \alpha' \quad I_{\text{af}} \\
I_{\text{cf}} = \alpha \quad I_{\text{af}}\n\end{array}
$$

Aplicando componentes simétricas a las corrientes

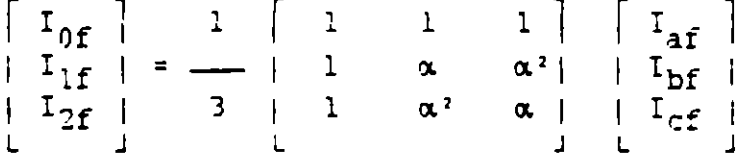

Desarrollando se obtiene:

 $I_{0f} = (I_{af} + I_{bf} + I_{cf}) \div 3 = 0$  $I_{1f} = (I_{af} + \alpha I_{bf} + \alpha' I_{ref}) \div 3$ =  $(I_{\text{af}} + \alpha^3 I_{\text{af}} + \alpha^3 I_{\text{af}}) \div 3 = I_{\text{af}}$  $I_{2f} = (I_{af} + \alpha^2 I_{bf} + \alpha I_{cf}) \div 3$ =  $(I_{af} + \alpha I_{af} + \alpha' I_{af}) \div 3 = 0$  $Como:$  $V_{\text{af}}$  =  $V_{\text{bf}}$  =  $V_{\text{cf}}$  = 0  $V_{0f} = V_{1f} = V_{2f} = 0$ Se cumple que:

Concluyendose que para una falla trifasica balanceada la única red que interviene es la de secuencia positiva. El circuito equivalente para esta falla se muestra en la fic 8.
#### FALLA DE LINEA A TIERRA

La fig 9 es una representación de este tipo de falla. De donde se deduce que:

> $I_{bf} = I_{cf} = 0$  (fases no falladas)  $V_{\text{af}} = 0$  (fase-tierra)

Aplicando componentes simetricas a las corrientes

**Contract Contract** 

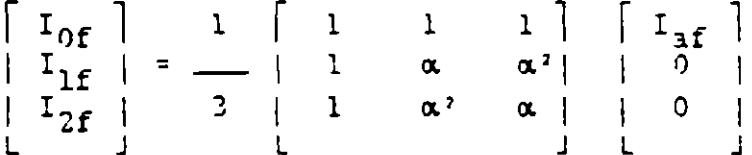

Desarrollando se obtiene:

 $I_{0f} = I_{1f} = I_{2f} = I_{af} \div 3$  Ec. 7

Aplicando componentes simétricas a los voltajes

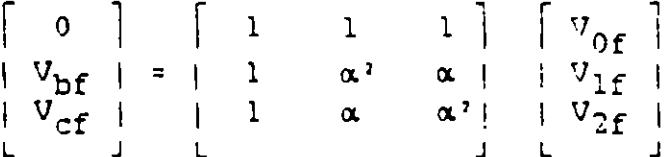

Se obtiene:

 $0 = V_{0f} + V_{1f} + V_{2f}$  Ec. 9

 $\sim 1$ 

Para que se cumplan las condiciones planteadas en las<br>ecuaciones 7 y 8 es necesario que los circuitos equivalentes de las secuencias se conecten como lo indica la fig 10.

#### FALLA DE LINEA A LINEA

La fig 11 es una representación de este tipo de falla *De* donde se deduce que:

$$
I_{af} = 0
$$
  

$$
I_{cf} = -I_{bf}
$$
  

$$
V_{bf} = V_{cf}
$$

Aplicando componentes simétricas a las corrientes

$$
\left[\begin{array}{c}I_{0f} \cr I_{1f} \cr I_{2f} \cr I_{2f} \cr I_{3f} \cr I_{4f} \cr I_{5f} \cr I_{6f} \cr I_{7f} \cr I_{8f} \cr I_{9f} \cr I_{1f} \cr I_{1f} \cr I_{1f} \cr I_{2f} \cr I_{1f} \cr I_{2f} \cr I_{2f} \cr I_{1f} \cr I_{2f} \cr I_{2f} \cr I_{2f} \cr I_{1f} \cr I_{2f} \cr I_{2f} \cr I_{
$$

Desarrollando:

 $I_{\Omega f} = 0$  $I_{1f}$  = ( $\alpha - \alpha^2$ )  $I_{bf} \div 3 = j\sqrt{3} I_{bf} \div 3 = j I_{bf}/\sqrt{3}$  $I_{2f} = (\alpha^2 - \alpha) I_{bf} \div 3 = -j\sqrt{3} I_{bf} \div 3 = -j I_{bf}/\sqrt{3}$ *De* las dos ecuaciones anteriores se obtiene:  $I_{1f} = - I_{2f}$  Ec. 9

Aplicando componentes simétricas a los voltajes:

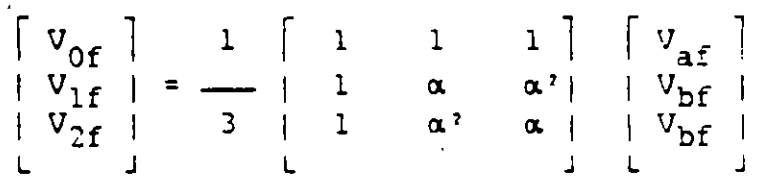

Desarrollando:

 $V_{0f}$  =  $(V_{af} + V_{bf} + V_{bf})$  ÷ 3 =  $(V_{af} + 2V_{bf})$  ÷ 3  $V_{1f}$  =  $(V_{af} + \alpha V_{bf} + \alpha V_{bf})$  + 3 =  $(V_{af} - V_{bf})$  + 3  $V_{2f} = (V_{af} + \alpha^2 V_{bf} + \alpha V_{bf}) \div 3 = (V_{af} - V_{bf}) \div 3$ De las dos ecuaciones anteriores se obtiene:

 $V_{1f} = V_{2f}$  $E: 10$ 

Para que se cumplan las condic1ones planteadas er. las ecuaciones 9 y 10 es necesario que los circuitos equivalentes de las secuenc1as se conecten como se indica en la f:g 12.

FALLA DE DOBLE LINEA A TIERRA

La fig 13 es una representación de este tipo de falla. De donde se deduce que:

$$
I_{af} = 0
$$
  

$$
V_{bf} = V_{cf} = 0
$$

Aplicando componentes simétricas a las corrientes

$$
\begin{bmatrix}\n0 \\
I_{\text{bf}} \\
H_{\text{bf}}\n\end{bmatrix} =\n\begin{bmatrix}\n1 & 1 & 1 \\
1 & \alpha^2 & \alpha \\
1 & \alpha & \alpha^2\n\end{bmatrix}\n\begin{bmatrix}\nI_{\text{bf}} \\
I_{\text{bf}} \\
I_{\text{bf}}\n\end{bmatrix}
$$

Obteniendo:

$$
0 = I_{0f} + I_{1f} + I_{2f}
$$
 Ec. 11

Aplicando componentes simétricas a los voltajes

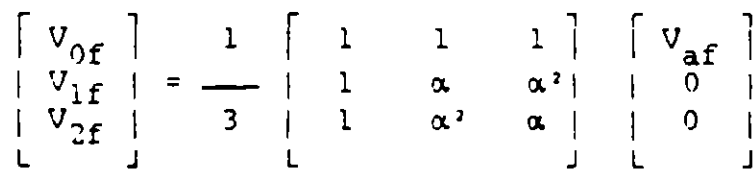

Obteniendo:

$$
V_{0f} = V_{1f} = V_{2f} = V_{af} \div 3
$$
 Ec. 12

Para que se cumplan las condiciones planteadas en las ecuaciones ll y 12, es necesario que los circuitos equivalentes<br>de las secuencias se conecten como se indica en la fig 14.

### HETODO DE LA NORMA ANSI/IEEE 141-1986

El método consiste básicamente en la aplicación de ciertos factores de multiplicación sobre el cálculo de las corrientes de<br>cortocircuito. mismos que dependen del punto del sistema en el cortocircuito. mismos que dependen del punto del sistema en cual se analiza la falla, de la relacion X/R de los equivalentes correspondientes del sistema reducido, tiempo en que se inicie la apertura de los contactos primarios del interruptor y uso de la corriente calculada.

La Norma considera la elaboracion de tres redes (circuitos equivalentes del sistema eléctrico) para los cálculos de las corrientes de cortocircuito. La diferencia entre cada red es el valor de la impedancia de las maquinas rotatorias. el cual varia en función de la red.

#### PRIMERA RED

Su finalidad consiste en obtener las corrientes de cortocircuito momentáneas. que circulan durante el primer cjclo despues de haber ocurrido la falla, para elaborar esta red deberán tomarse en cuenta los valores subtransitorios de todas<br>las *f*uentes de corriente que contribuyen al cortocircuito las  $f$ uentes de corriente que contribuyen al afectadas por los factores indicados en las tablas 24 y 25 de la Norma y los elementos estáticos, considerando los motores menores de 50 HP agrupados en un equivalente.

Las corrientes calculadas con esta red pueden tener diferentes<br>usos:  $\blacksquare$ usos:  $\blacksquare$ 

- a. Para seleccionar capacidades de fusibles.
- b. Para seleccionar capacidades de interruptores.

Para ambos casos se deberán calcular corrientes de cortocircuito simétricas y asimétricas, el factor de asimetria se ser secritentes criterios y usimetricus; en ruetos

- Para fusibles 1.2 si el voltaje es menor a 15 KV y si la relación X/R es menor a 4. 1.55 para los demás casos  $(MST/TEEE C37.41-1981)$
- Para interruptores en baja tensión (menores o iguales a l KVl El factor varia en funcion de la relación X/R (NEMA AB 1-1986)
- Para interruptores en media y alta tensiOn (arriba de 1 KV\ 1.6 en todos los casos (ANSI/IEEE C37.010-1979 y C37.5-1979)

22

#### SEGUNDA RED

Con esta red se obtiene la corriente interruptiva de<br>tocircuito que ocurre en el momento en que los contactos del cortocircuito que ocurre en el momento en que los contactos interruptor inician su apertura, los resultados deberan usarse para selección de interruptores en media y alta tensión (arriba de 1 KVl.

Durante la elaboración de esta-red se deben afectar las<br>edancias subtransitorias-de-las-maguinas-rotatorias por los impedancias subtransitorias de las maquinas rotatorias por factores indicados en las tablas 24 y 25 de la Norma.

Con la relación X/R de los circuitos equivalentes interruptivos al punto de falla, se determina el factor de multiplicacion utilizando las curvas de las figuras 101, 102, 103<br>o 104 de la Norma ANSI/IEEE 141-1986. La Norma recomienda usar 104 de la Norma ANSI/IEEE 141-1986. La Norma recomienda usar siempre factores de multiplicacion remotos que impondrian las condiciones más severas de falla.

En esta red se desprecian los motores agrupados de capacidades menores de 50 HP.

#### TERCERA REJJ

Con esta red se obtienen las corrientes que se requieren para el calculo de los ajustes de relevadores con retardo de tiempo  $(mayor a 6 circles)$ .

El circuito equivalente de la red que se utiliza. deberá elaborarse considerando unicamente los valores de impedancia transitoria de los generadores e impedancias de los equipos estáticos (cables, transformadores, reactores, etc.), instalados<br>entre ellos y los puntos de falla, despreciando las falla. despreciando las contribuciones de todos los motores.

El factor de multiplicacion para esta red es de 1.0 para todos los casos.

En los ajustes de los relevadores instantaneos se utilizan las corrientes momentaneas de cortocircuito obtenidas en la primera red.

Se recomienda mantener equivalentes separados de reactancias y resistencias para encontrar las relaciones X/R y la impedancia equivalente al punto de falla, sin empargo, para niveles de falla de arriba de l KV. la resistencia podra omitirse al calcular la impedancia equivalente para fallas trifásicas balanceadas.

 $\overline{\phantom{a}}$ 

#### EJEMPLO

Siguiendo el procedimiento de la Norma IEEE/ANSI se desean calcular fallas trifásicas balanceadas y de línea a tierra en los buses l y <sup>2</sup>del diagrama unifilar de la fig. 15. bajo las siguientes consideraciones: 141-1986.

- l.) Para las fallas trifásicas balanceadas se calcularán las corrientes de las tres redes indicadas en la Norma
- 2.> Para las fallas de linea a tierra se calcularán únicamente las corrientes de la tercera red, debido a que éstas solo se usarán para ajuste de dispositivos de protección.
- 3.) Las impedancias de secuencia  $(+)$ ,  $(-)$  y  $(0)$  de cada uno de los elementos del sistema son iguales
	- 4.) Se utilizarán interruptores de potencia de 5 ciclos con tiempo de apertura de contactos de 3 ciclos

Los datos del ejemplo son los siguientes:

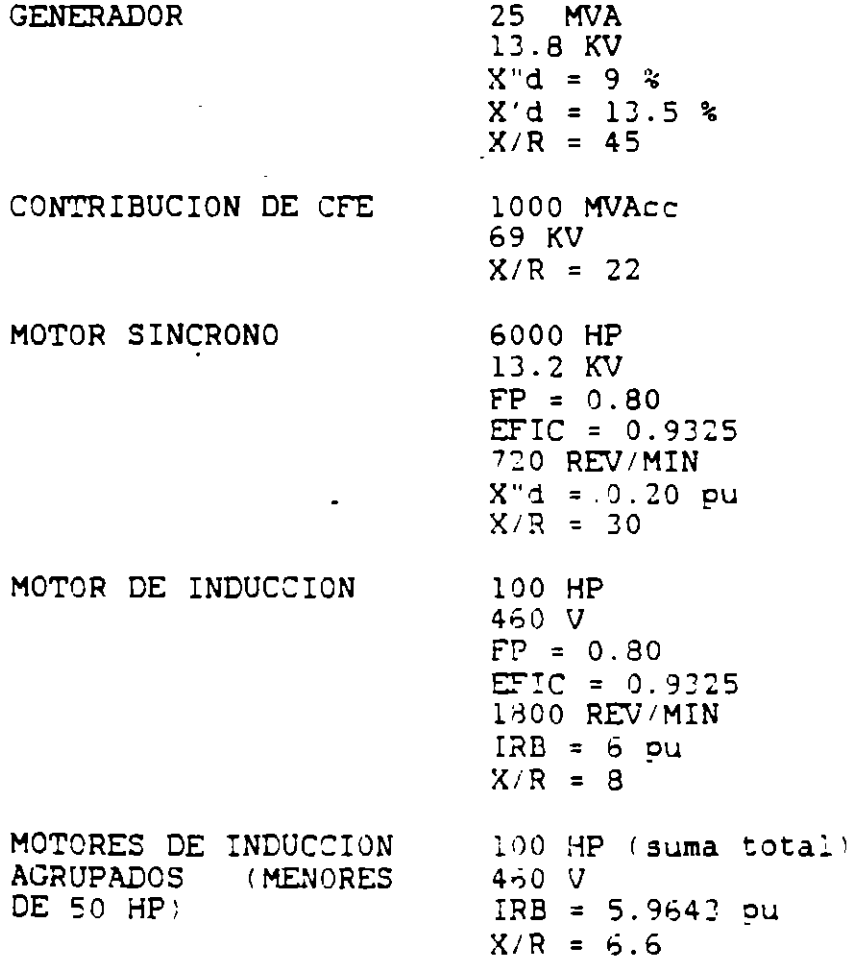

TRANSFORMADOR l 20 MVA 69-13.8 KV  $Z = 7$  % (dato de placa)  $X/R = 21$  $R = 6.6 \Omega$  (Resistencia de puesta a tierra) TRANSFORMADOR 2 1.5 MVA 13.8-0.480 KV REACTOR CABLE  $Z = 5$  % (dato de placa)  $X/R = 8$  $Z = 0.001 \Omega$  (dato de placa)  $X/R = 80$ 1 cond/fase de 500 MCM Cobre 75 •e dueto no magnético circuito de 25 m  $DMG = 2$  pulgadas Selección de cantidades base: lOO MVA 69.0 KV para el primario del transformador <sup>l</sup> l3. 8 KV para el bus l  $0.48$  KV para el bus  $2$ Cálculo de impedancias en por unidad (pu): GENERADOR primera y segunda red: X"d pu = 0.09 pu (100 MVA/25 MVA) (13.8 KV/13.8 KV); = **0.36 pu**   $R''d$  pu = 0.36 pu/45  $= 0.008$  pu tercera red: X'd pu = 0.135 pu (100 MVA/25 MVA) (12.8 KV/13.8 KV<sup>3</sup>:  $= 0.54$  pu  $R/d$  pu = 0.54 pu/45  $= 0.012$  pu

 $\Delta$ 

 $\bullet$ 

#### CONTRIBUCION DE CFE

#### las tres redes:

Z pu = (100 MVA/1000 MVA) (69 KV/69 KV)'  $= 0.10$  pu

 $\sim 100$ 

 $\sim$ 

 $\mathbf{r}$ 

- R pu = 0.10 pu/  $\sqrt{1 + 22^7}$  $= 0.0045$  pu
- $X$  pu = 0.0045 pu x 22  $= 0.0999$  pu

```
MOTOR SINCRONO
```

```
primera red:
```
 $\ddot{\phantom{a}}$ 

```
\begin{bmatrix} 100.000 & KVA & x & 0.8 & x & 0.9325 \\ 0 & 0 & 0 & 0 & 0 \\ 0 & 0 & 0 & 0 & 0 \end{bmatrix} [ 13.2 KV ]
                              t 0.746 x 6,000 HP j L L3.8 KV J
             = 3.0498 pu
    R = 011 = 7.0498 = 01/30= 0.1017 ou
    sequinda red:
    7 pu = 1.5 x 3.0498 pu
           = 4.5747 pu
    R pu = 4.5747 pu/30
            = 0.1525 \text{ pu}MOTOR DE INDUCCION
    primera red:
   \therefore \pi_1 = \begin{bmatrix} 1.2 \\ -2.1 \end{bmatrix} \begin{bmatrix} 100,000 \\ -2.21 \end{bmatrix} \begin{bmatrix} 100,000 \\ -2.2225 - 1 \end{bmatrix} \begin{bmatrix} 0.46 \\ -2.225 \end{bmatrix}L 5pu J L 0.745 x 100 HP J L 0.48 KV J
             = 183.6806 pu
    R = 183.6806 pu/8
             = 22.9601 pu
    segunda red:
   X \text{ pu} = \begin{bmatrix} 3.0 \\ -1.5 \\ 6 \text{pu} \end{bmatrix} \begin{bmatrix} 100.000 \text{ KVA} \times 0.8 \times 0.9325 \\ -1.5 \text{pu} \end{bmatrix} \begin{bmatrix} 0.46 \text{ KV} \\ 0.746 \times 100 \text{ HP} \end{bmatrix}= 459.2014 pu
```
 $\rightarrow$ 

 $\bullet$ 

```
R pu = 459.2014 pu/8
     = 57.4002 pu
```
MOTORES DE INDUCCION AGRUPADOS (MENORES DE 50 HP) primera red: X pu =  $\begin{bmatrix} 1.67 \\ -2.2222 -1.67 \end{bmatrix}$   $\begin{bmatrix} 100.000 & KVA \\ -2.222 -1.67 & 1 \end{bmatrix}$   $\begin{bmatrix} 0.46 & KV \\ -2.222 -1.67 & 1 \end{bmatrix}$  $\frac{1}{2}$  5.9643 pu j i 100 HP j i 0.48 KV j  $= 257.1522$  pu R pu =  $257.1522$  pu/6.6  $\sim$ 

 $\sim 100$ 

 $\sim$ 

 $\mathbf{r}$ 

 $\mathbf{r}$ 

 $= 38.9624$  pu

#### TRANSFORMADOR 1

las tres redes: Z pu = 0.07 pu (100 MVA/20 MVA) (69 KV/69 KV)?  $= 0.35$  pu R pu = 0.35 pu/  $\sqrt{1 + 21^2}$  $= 0.0165$  pu  $X$  pu = 0.0166 pu x 21

 $= 0.3496$  pu

TRANSFORMADOR 2

las tres redes: Z pu = 0.05 pu (100 MVA/1.5 MVA) (13.8 KV/13.8 KV))  $= 3.3333$  pu R pu = 3.3333 pu/  $\sqrt{1 + 8}$ ?  $= 0.4134$  pu  $X$  pu = 0.4134 pu x 8  $= 3.3076$  pu **REACTOR** 

```
las tres redes:
C_{\text{p}}u = 0.001 \Omega (100 MVA/+0.48 KV)?)
      = 0.434 \text{ pu}R pu = 0.434 pu/ \sqrt{1} + 80?
      = 0.0054 pu
                             ا پ
```
 $\sim 10^{-11}$ 

X pu = 0.0054 pu x 80  $= 0.434$  pu

#### CABLE

 $\star$ 

las tres redes:  $XA = 0.0839 \Omega/1000$  pies a l pie de DMG (tabla N1.3) R = 0.0246  $\Omega$ /1000 pies a 50 °C y 60 Hz (tabla N1.3)  $XB = C.052917$   $Log_{10}$  (2 plg) - 0.057107<br>= -0.0412  $\Omega/1000$  pies  $25m = 25m (1 pie/0.3048m)$  $= 82.021$  pies  $X \Omega = (0.0839 - 0.0412)$  ( $\Omega/1000$  pies) 82.021 pies  $= 0.0035 \Omega$  $X$  pu = 0.0035  $\Omega$  (100 MVA/(1' 3 KV)?) (1/1)<sup>\*</sup> (3/3)  $= 0.0018$  pu se recomienda usar estos valores cuando el circuito está en ducto no magnético R  $\Omega$  @ 75 °C =  $\begin{bmatrix} 0.0246 & \Omega \\ -0.0246 & \Omega \end{bmatrix}$  82.021 pies  $\begin{bmatrix} 224.5+75 & \Omega \\ -0.021 & \Omega \end{bmatrix}$  $L$  1000 pies  $I$  $L$  234.5+50 °C J  $= 0.0022 \Omega$ R pu = 0.0022 2 (100 MVA/(13.8 KV)?) (3/3)  $= 0.0012$  pu

A continuación se muestra una tabla con los valores calculados en por unidad:

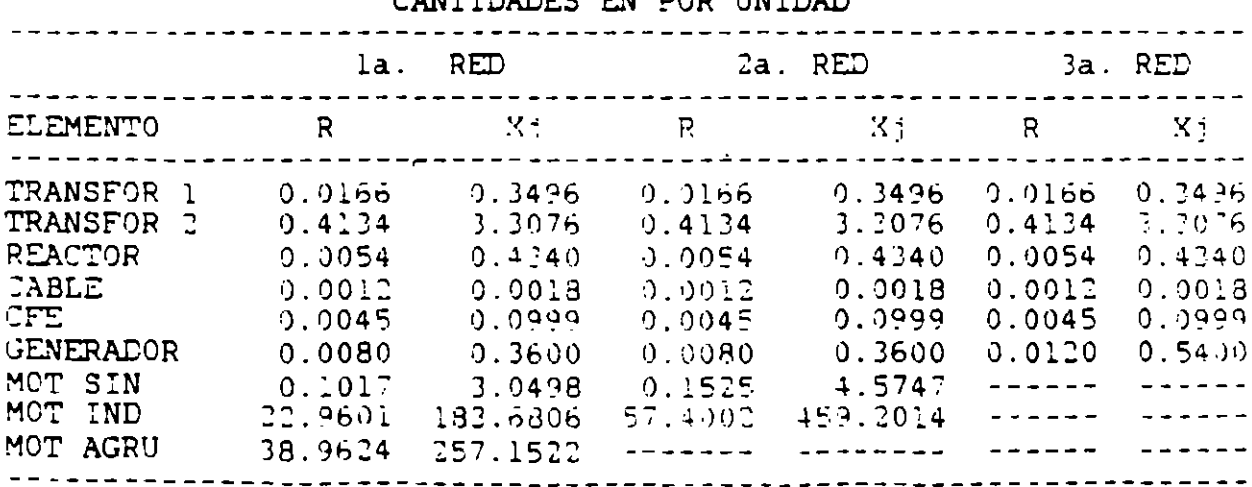

AMPIDADES EN DOD UNIDAD

#### FALLA TRIFASICA BALANCEADA

En las figuras 16, 17 y 18 se muestran los diagramas : unifilares de reactancias y resistencias para cada una de las redes, respectivamente.

Los equivalentes de Thevenin a los puntos de falla y los resultados de las corrientes de cortocircuito para cada red. se muestran en la siguiente tabla:

#### FALLA TRIFASICA BALANCEADA

#### PRIMERA RED

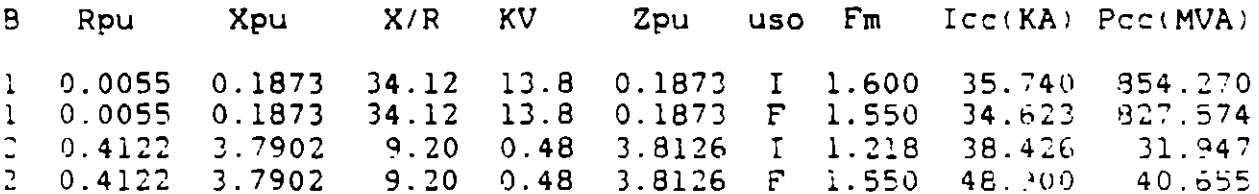

#### SEGUNDA RED

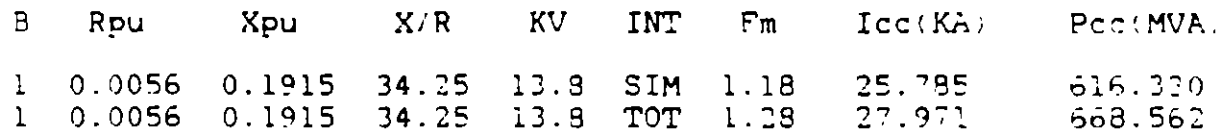

#### TERCERA RED

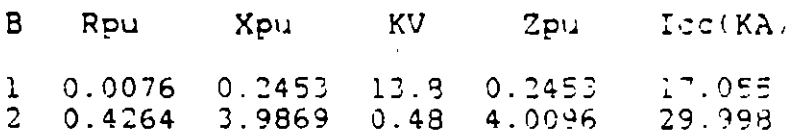

#### FALLA DE LINEA A TIERRA

Para el cálculo de las corrientes de falla de linea a tierra es necesario obtener el valor en pu de la resistencia de puesta a tierra del TRANSFORMADOR 1:

R pu = 6.6  $\Omega$  (190 MVA/(13.8 KV)?)  $= 3.4657$  pu

En la fig 19 se muestran los diagramas unifilares de reactancias y resistencias de secuencia cero.

Las resistencias y reactancias equivalentes de secuencias positiva, negativa y cero requeridas para el cálculo son las siguientes:

 $\mathbf{r}$ 

#### BUS 1

Req pu = 2 (0.0076 pu) + 10.4136 pu  $= 10.4288 \text{ pu}$  $Xeq$  pu = 2 (0.2453 pu) + 0.3496 pu  $= 0.8402$  pu Zeq pu =  $\sqrt{10.4288^2 + 0.8402^2}$  $= 10.4626$  pu

#### BUS<sub>2</sub>

Req pu =  $2(0.4264 \text{ pu}) + 0.4188 \text{ pu}$  $= 1.2716$  pu Xeq pu = 2 (3.9869 pu) + 3.7416 pu  $= 11.7154$  pu Zeq pu =  $\sqrt{1.2716^2 + 11.7154^2}$  $= 11.7842$  pu

En la siguiente tabla se muestran los resultados obtenidos para las corrientes de falla:

#### FALLA DE LINEA A TIERRA

#### TERCERA RED

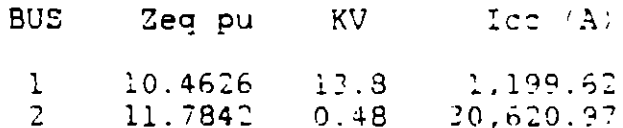

### ANEXO 1 CALCULO DE IMPEDANCIAS EN POR UNIDAD

. 1.- Aportación de cortocircuito del sistema

Zpu = (MVAB/MVAcc) (KVcc/KVB)<sup>2</sup>  $Rpu = Zpu / \sqrt{1 + (X/R)^2}$ 

 $Xpu = Rpu (X/R)$ 

donde:

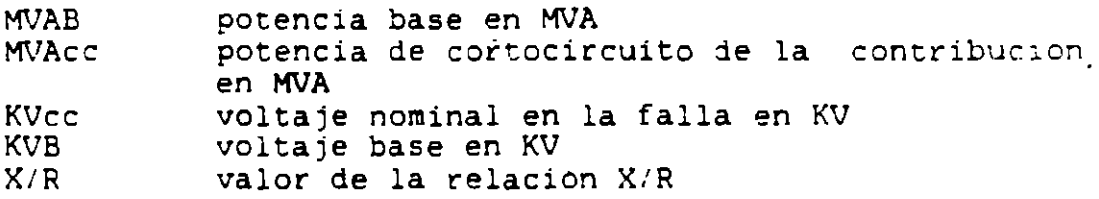

2.- Transformador de dos devanados

 $Zpu = Ztpu$  (MVAB/MVAT) (KVT/KVB)<sup>2</sup> Rpu = Zpu /  $\sqrt{1 + (X/R)^2}$  $Xpu = Rpu (X/R)$ 

donde:

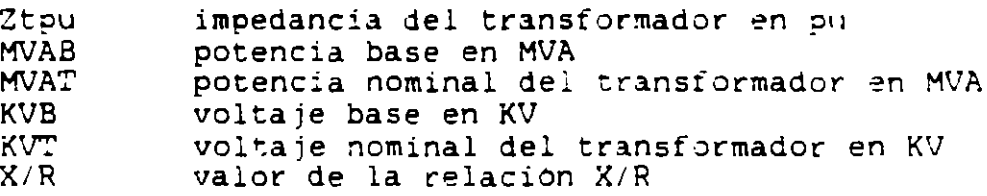

para datos tipicos multiplicar la Zpu por 0.925

3.- Motores de induccion

 $\sim$  Xpu = (1/IRB) E-KVAB FP EFIC) (0.746 HP)] (KVM/KVB)?

 $Row = Xpu / (X/R)$ 

·:1onde:

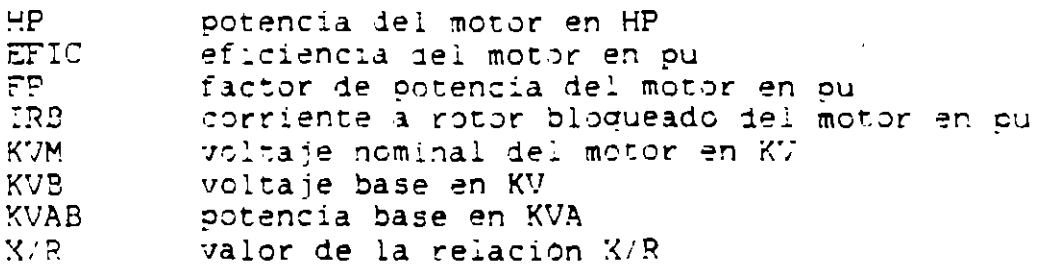

4.- Motores sincronos

 $Xpu = X''d$  [(KVAB FP EFIC)/(0.746 HP)] (KVM/KVB)<sup>2</sup>

 $Rpu = Xpu / (X/R)$ 

donde:

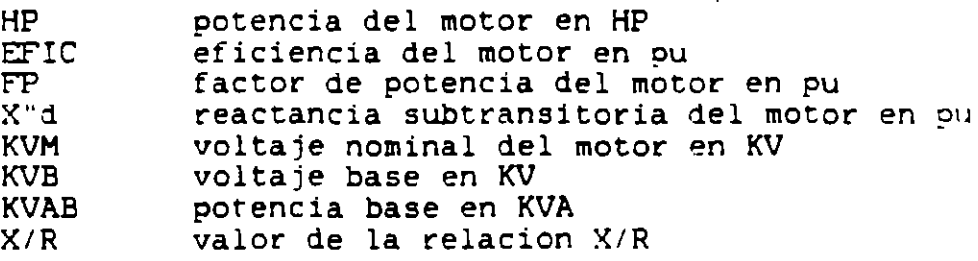

5.- Cables

 $XB = 0.052917 log_{10} D - 0.057107$ Xpu = (XA+XB) (FT<sup>}</sup>1000) (MVAB/KVB') (XMG/XNMG) (3/NUC) Rpu = R  $(FT/1000)$  (MVAB/KVB<sup>2</sup>)  $E(K+GD)/ (K+GR)$  J (3/NUC)

donde:

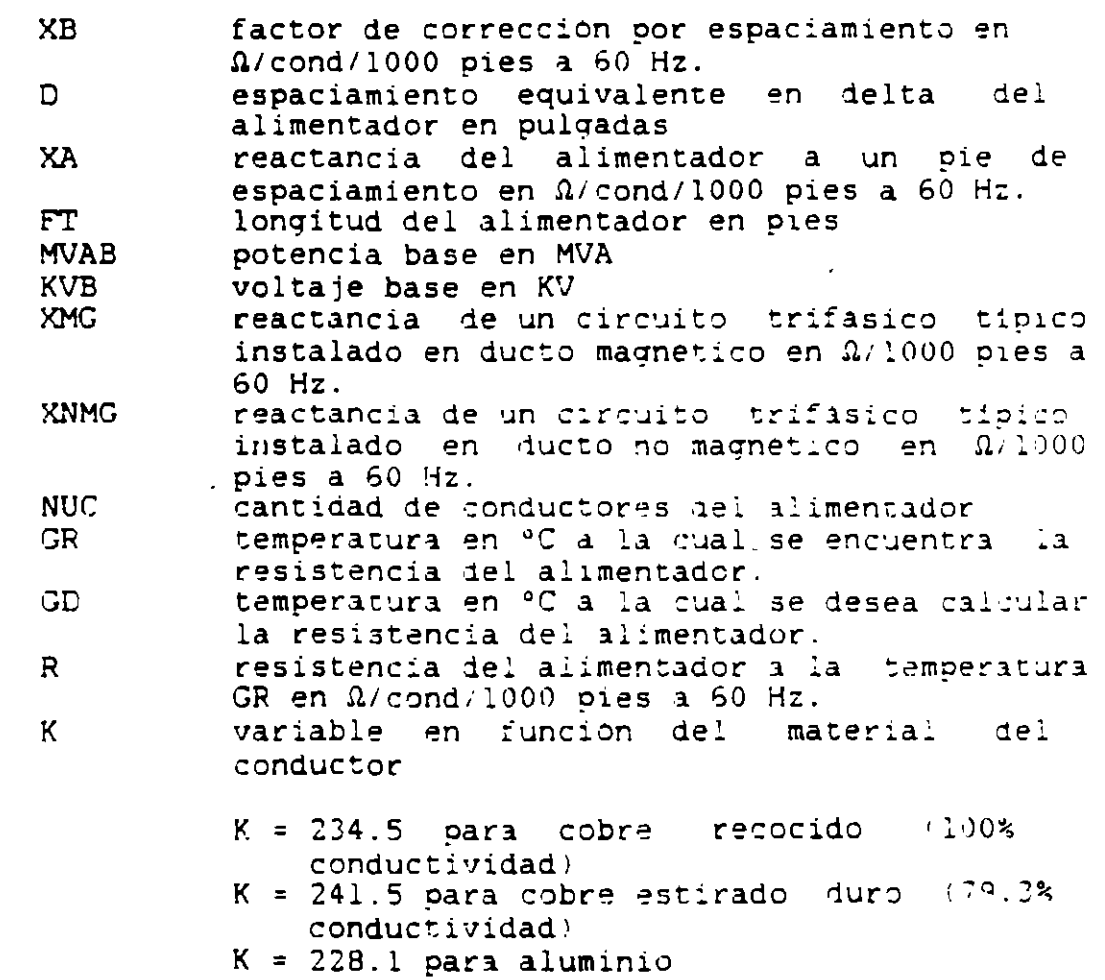

 $-$ 

6.- Reactores limitadores de corriente

 $Zpu = Z\Omega$ . (MVAB/KVB<sup>2</sup>) Rpu = Zpu /  $\sqrt{1 + (X/R)^2}$  $Xpu = Rpu (X/R)$ 

donde:

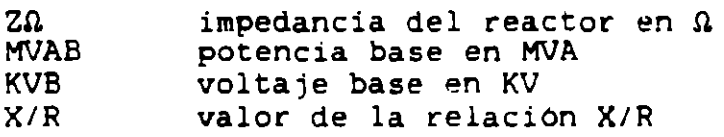

para datos tipicos multiplicar la Zpu por 0.925

7.- Dato conocido en ohms

 $Rpu = R\Omega$ . (MVAB/KVB<sup>2</sup>)  $Xpu = X\Omega$  (MVAB/KVB<sup>2</sup>)

donde:

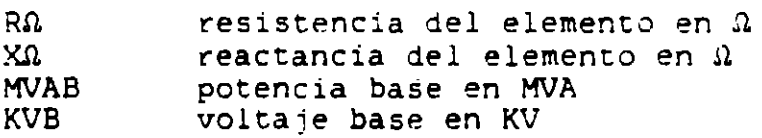

8.- Generadores

```
Xpu = XG <MVABIMVAGl <KVGiKIJBl' 
Rpu = Xpu / (X/R)
```
donde:

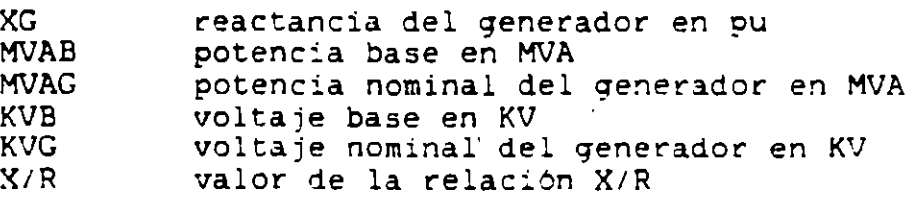

9.- Motores de inducción agrupados

 $Xpu = (1/Irb)$  (KVAB/ZHP) (KVM/KVB'?  $Rpu = Xpu / (X/R)$ 

donde:

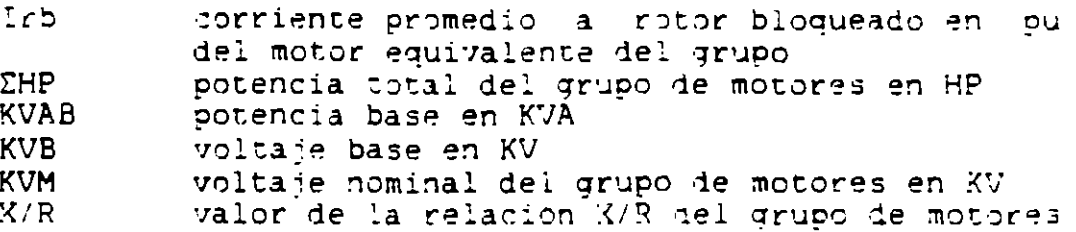

10.- Transformadores de tres devanados

ZPSpu = ZPS (MVAB/MVAPS) (KVT/KVB)<sup>2</sup> ZPTpu = ZPT (MVAB/MVAPT) (KVT/KVB)<sup>2</sup> ZSTpu = ZST (MVAB/MVAST) (KVT/KVB)<sup>2</sup>  $ZPpu = (ZPSpu + ZPTpu - ZSTpu) \div 2$  $ZSpu = (ZPSpu + ZSTpu - ZPTpu) \div 2$  $2 \texttt{Tpu} = (2 \texttt{P} \texttt{Tpu} + 2 \texttt{S} \texttt{Tpu} - 2 \texttt{P} \texttt{Spu}) \div 2$ 

En cada ZPpu, ZSpu y ZTpu habrá que aplicar:

Rpu = Zpu /  $\sqrt{1 + (X/R)^2}$ 

 $Xpu = Rpu (X/R)$ 

donde:

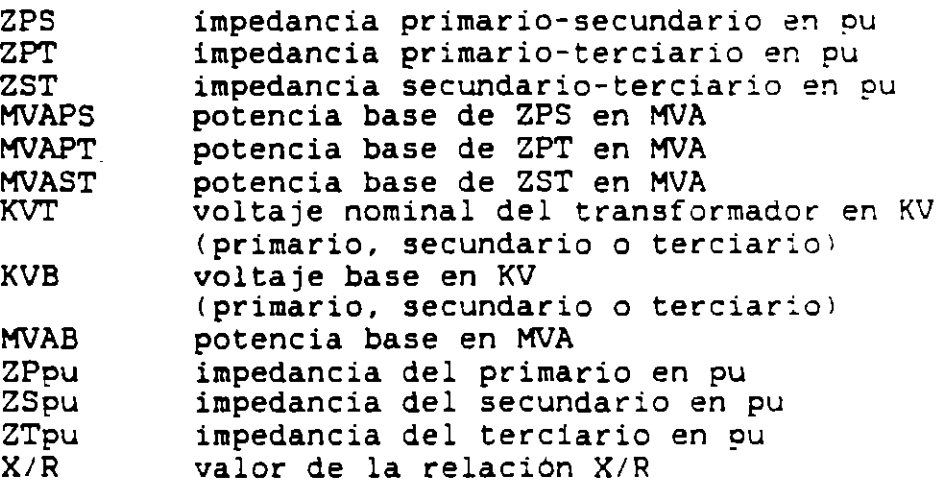

Cuando se utilizan datos típicos del transformador multiplicar la Zpu por 0.90

11.- Dato conocido en pu

 $Rpu = R$  (MVAB/MVA) (KV/KVB)<sup>2</sup>  $Xpu = X (MVAB/MVA) (KV/KVB)?$ 

donde:

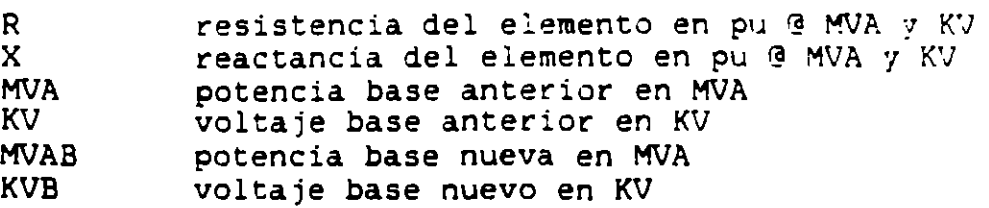

### ANEXO 2 FIGURAS Y TABLAS

 $\boldsymbol{\prime}$ 

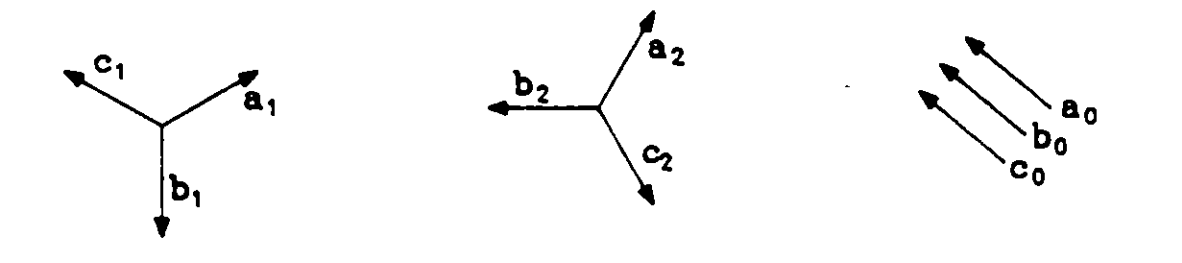

Componentes de secuencia positiva

Componentes dé secuencia negativa

Componentes de secuencia cero

### DIAGRAMAS VECTORIALES DE COMPONENTES SWETRICAS

fig. 1

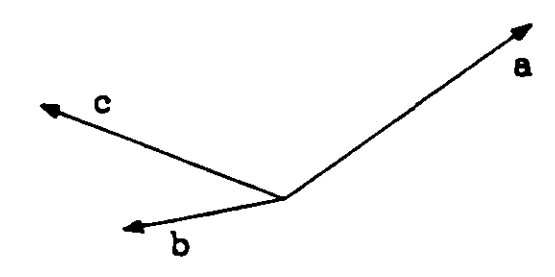

DIAGRAMA VECTORIAL DE UN SISTEMA DESBALANCEADO

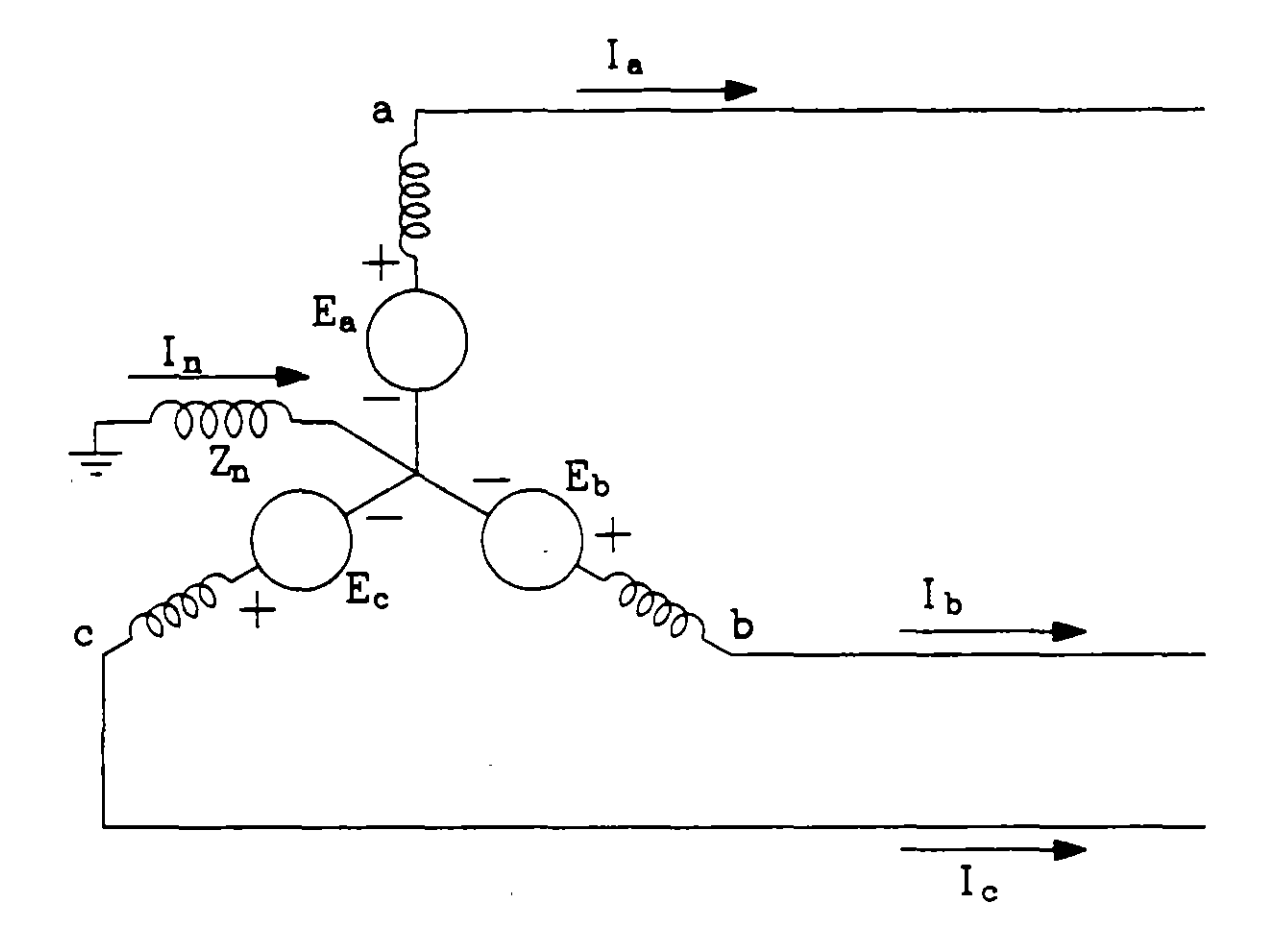

## DIAGRAMA DE UN GENERADOR EN VACIO fig. 3

37

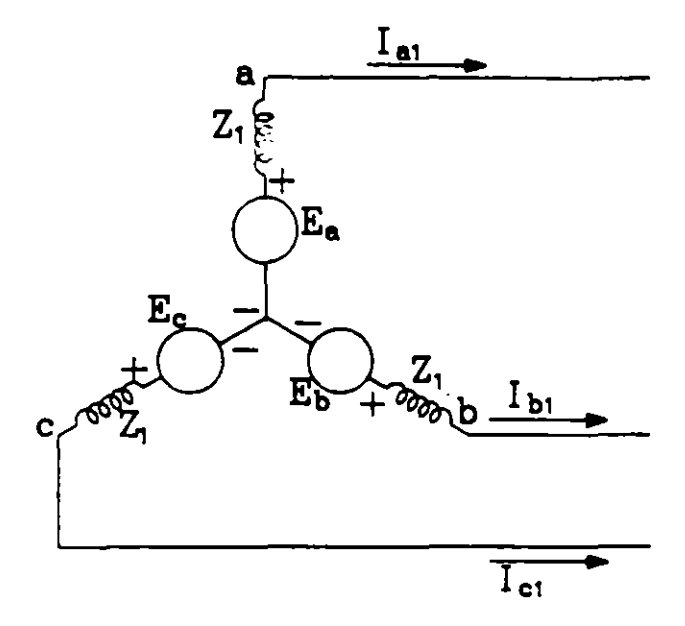

(a) Sentido de las corrientes de secuencia positiva

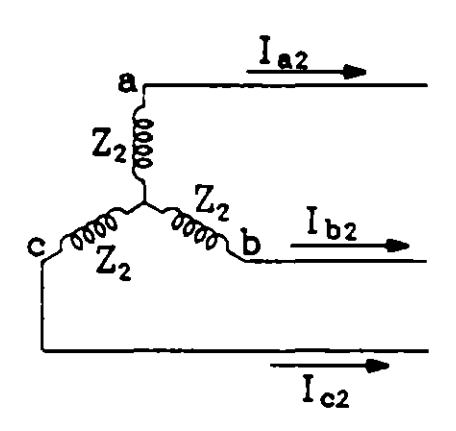

(e) Sentido de las corrientes de secuencia negativa

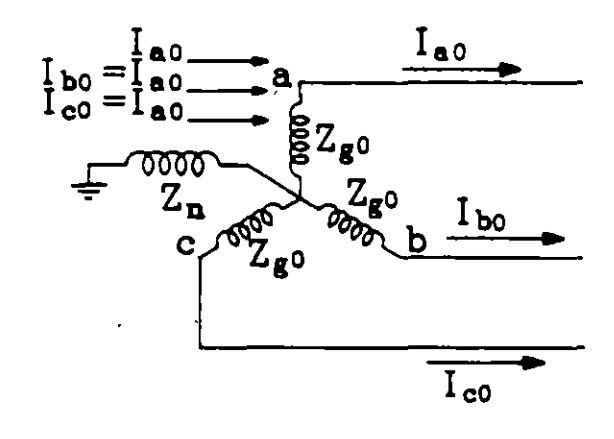

(e) Sentido de las corrientes de secuencia cero

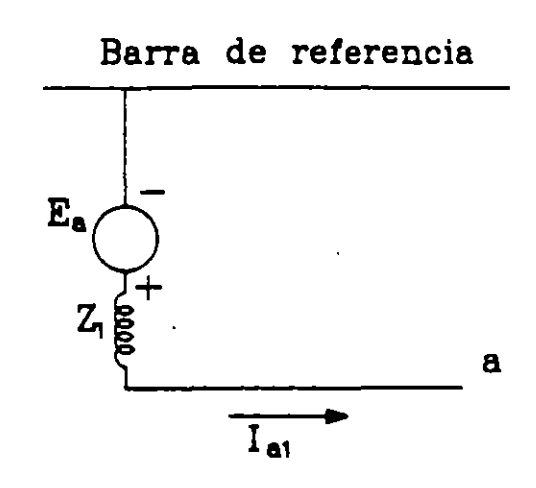

(b) Red de secuencia positiva

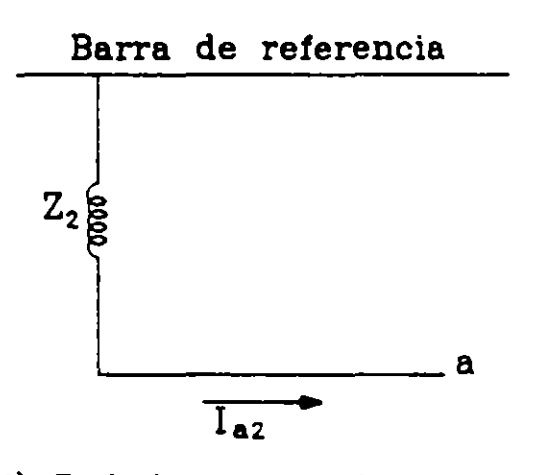

(d) Red de secuencia negativa

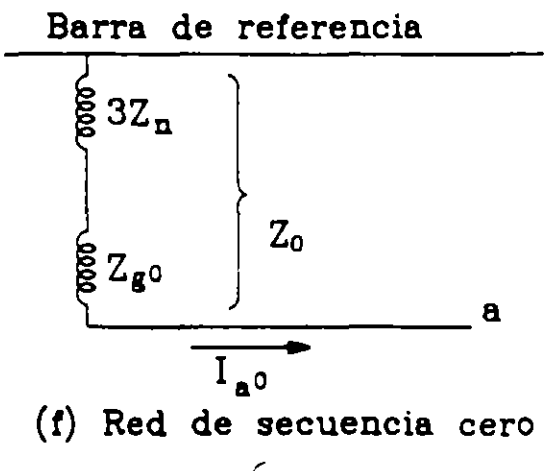

REDES DE SECUENCIA PARA UN GENERADOR TRIFASICO

fig. 4 38

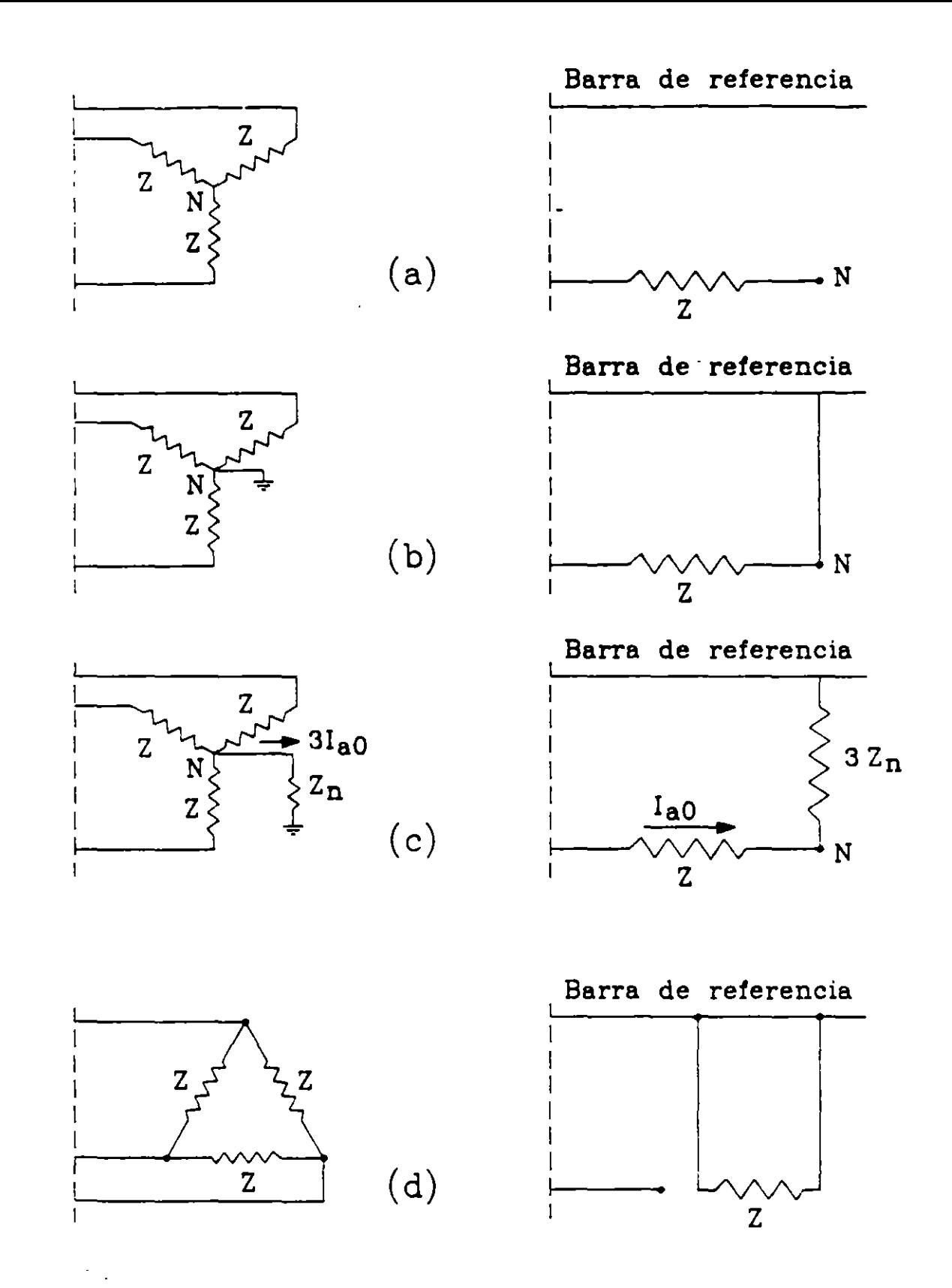

REDES DE SECUENCIA CERO PARA CARGAS CONECTADAS EN ESTRELLA Y DELTA

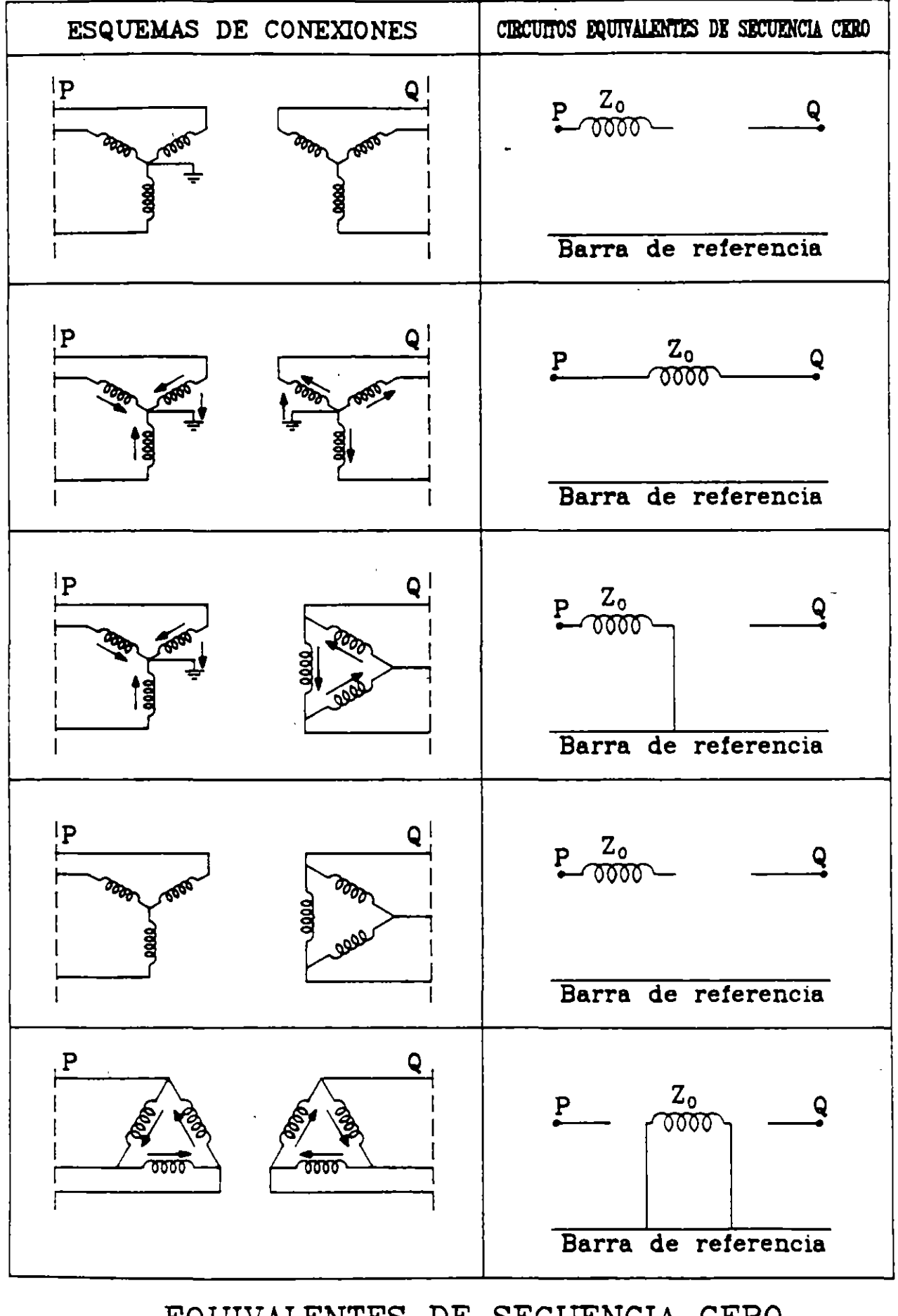

EQUIVALENTES DE SECUENCIA CERO<br>DE TRANSFORMADORES TRIFASICOS

fig.  $6 \n<sub>n</sub>$ 

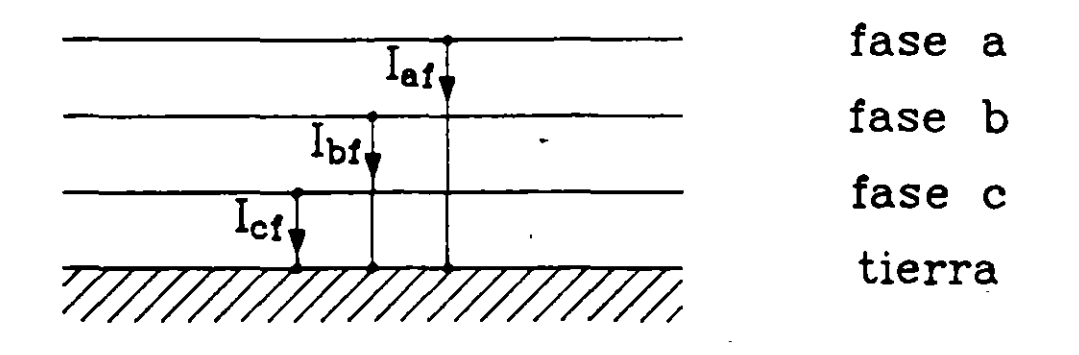

Ť

ESQUEMA DE UNA FALLA TRIFASICA BALANCEADA fig. 7

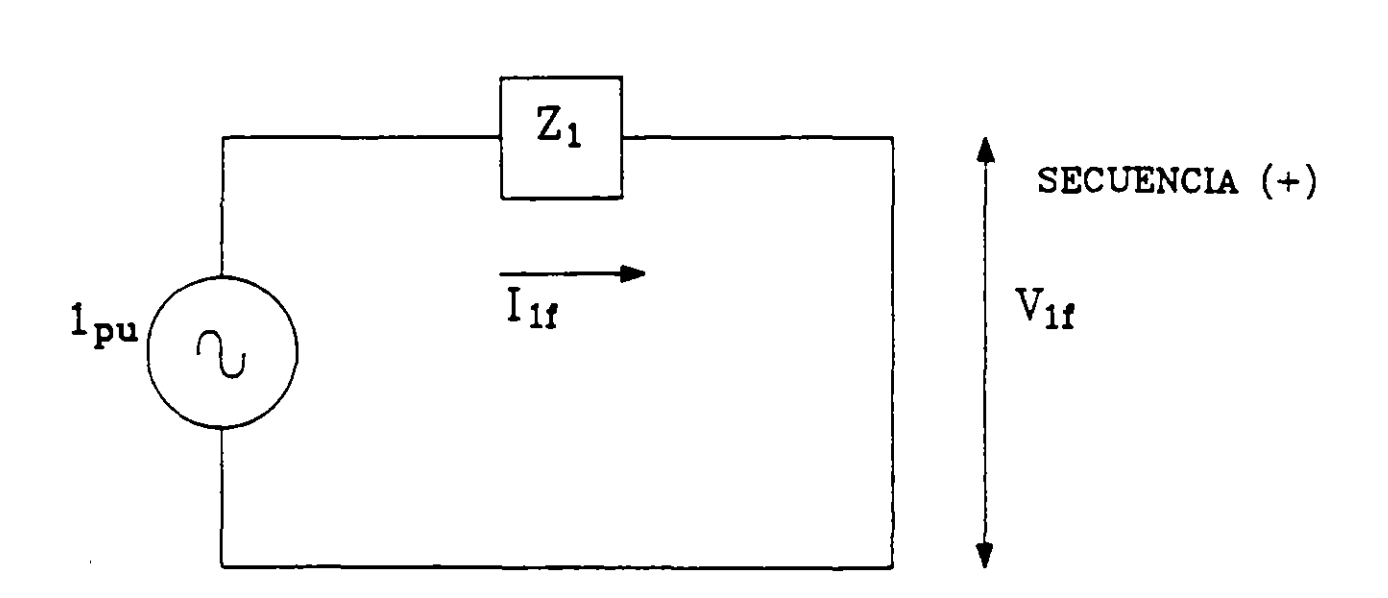

## CIRCUITO EQUIVALENTE PARA UNA FALLA TRIFASICA BALANCEADA

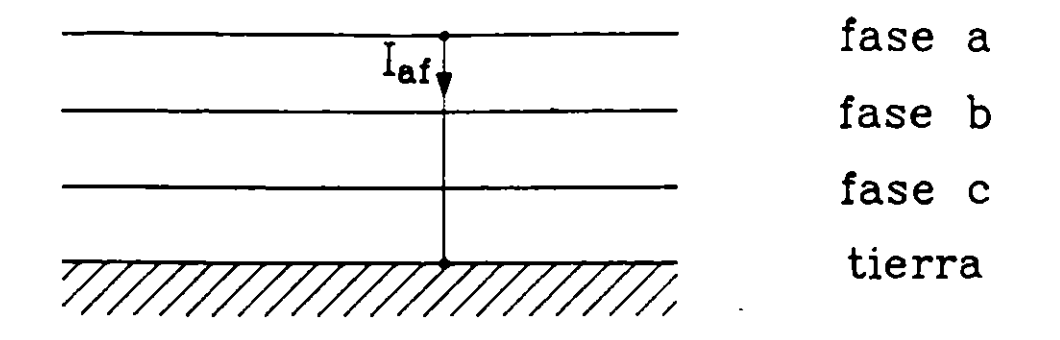

ESQUEMA DE UNA FALLA DE LINEA A TIERRA fig. 9

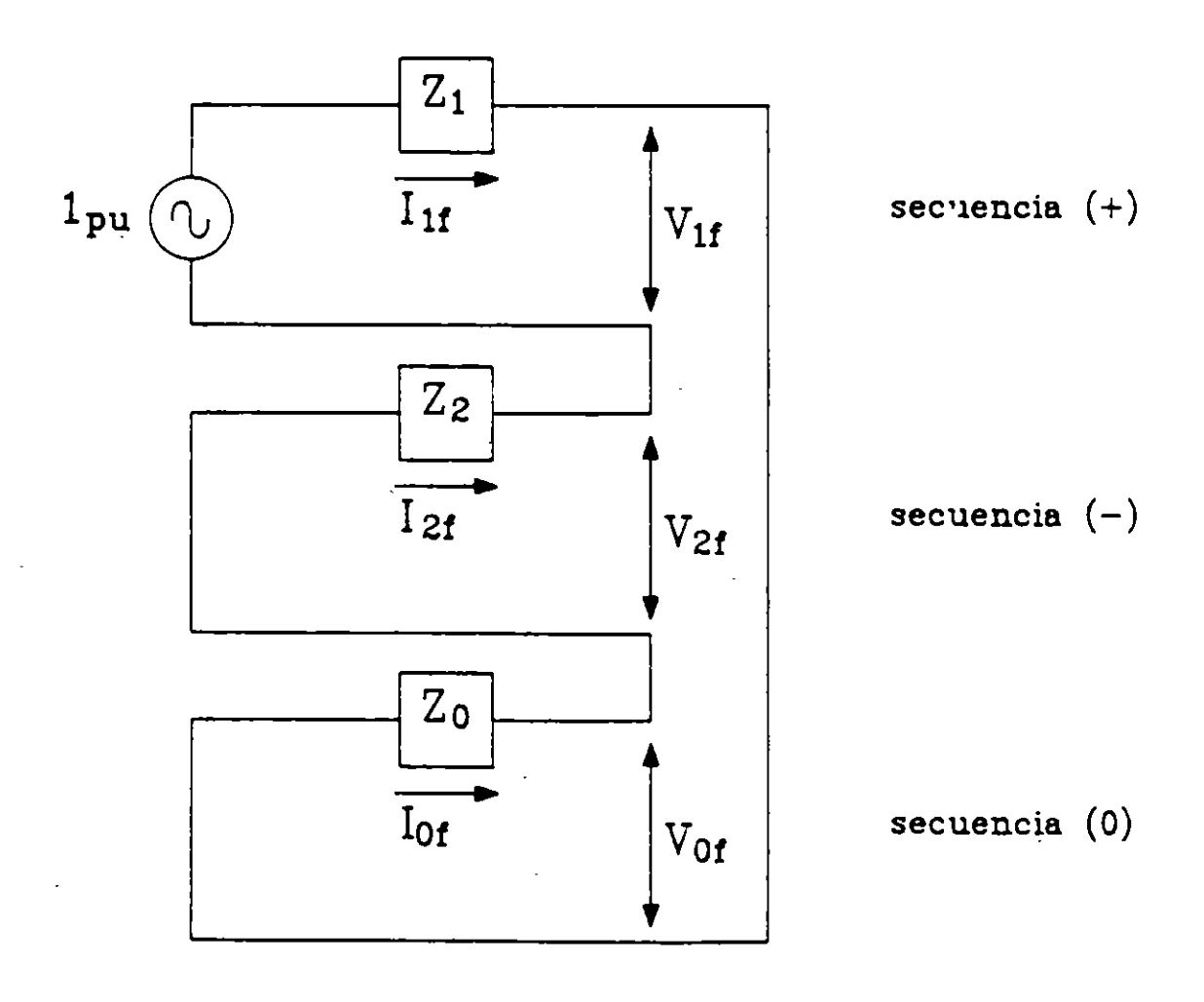

CIRCUITO EQUIVALENTE PARA UNA FALLA DE LINEA A TIERRA  $\overline{\mathbb{L}}$  .

fig. 10

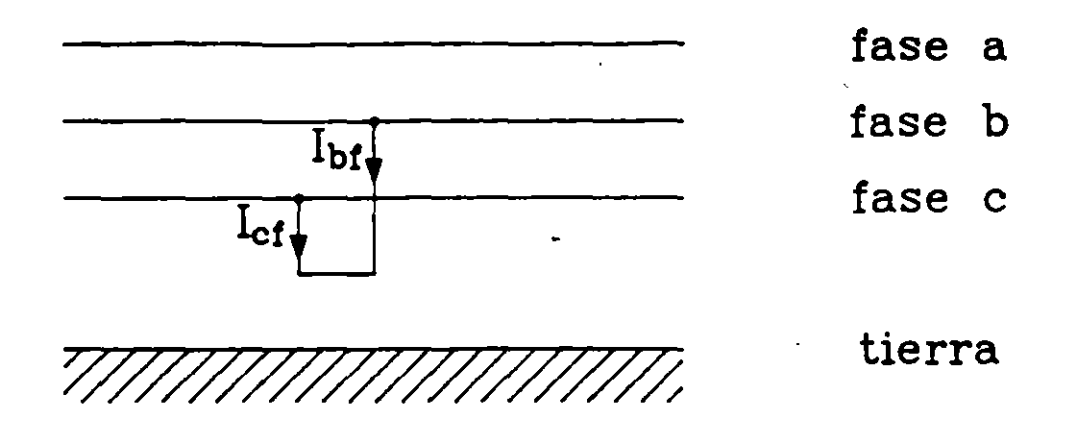

# ESQUEMA DE UNA FALLA DE LINEA A LINEA fig. 11

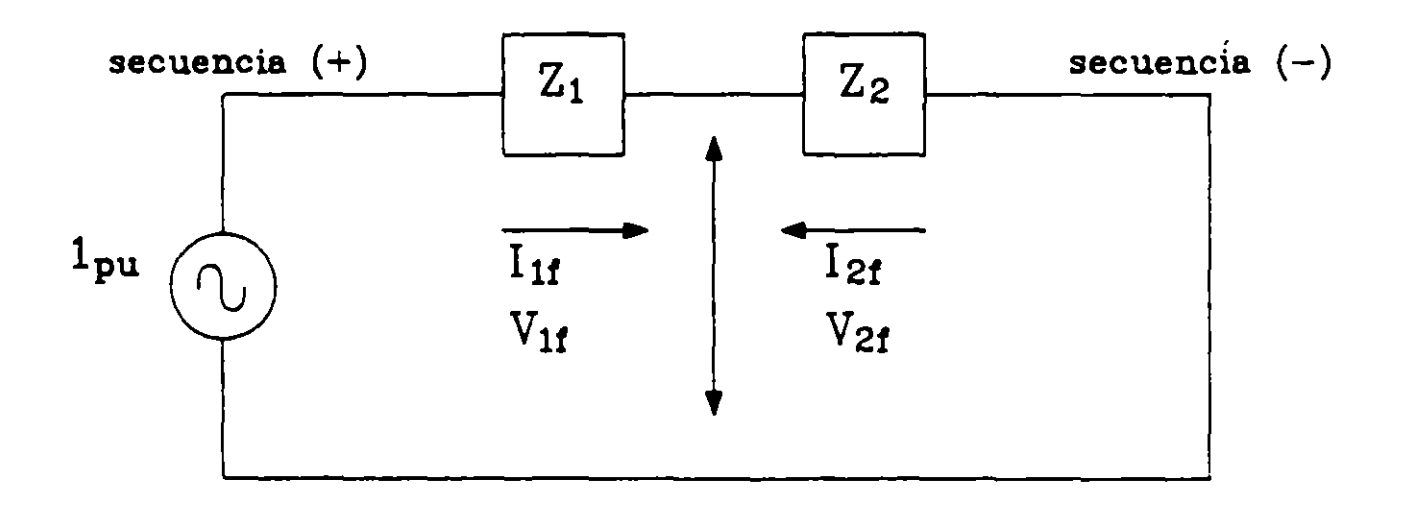

## CIRCUITO EQUIVALENTE PARA UNA FALLA DE LINEA A LINEA

fig. 12

 $\mathcal{L}$ 

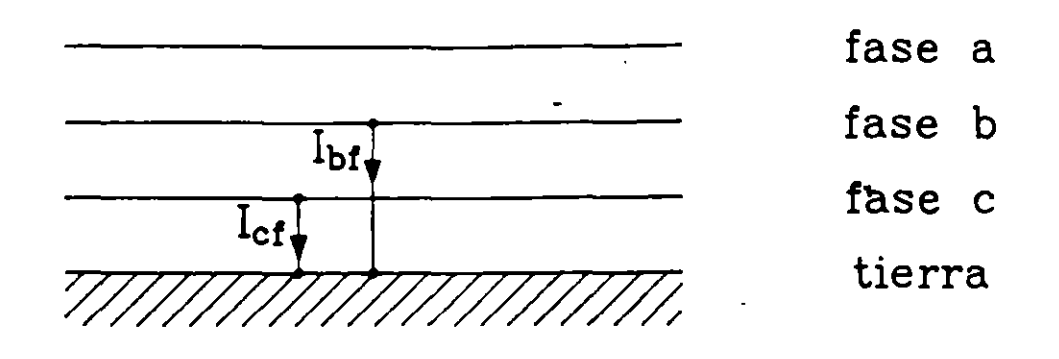

# ESQUEMA DE UNA FALLA DE DOBLE LINEA A TIERRA fig. 13

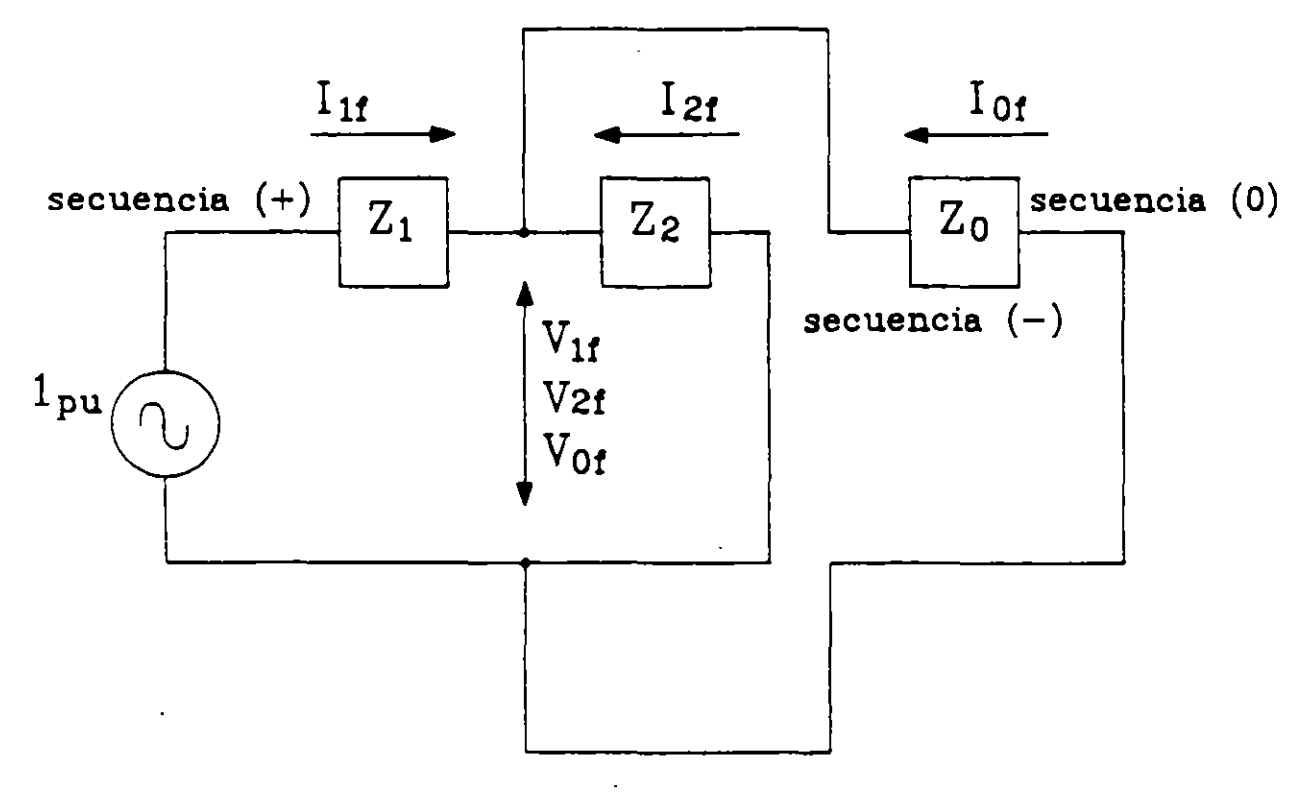

CIRCUITO EQUIVALENTE PARA UNA FALLA DE DOBLE LINEA A TIERRA

fig. 14

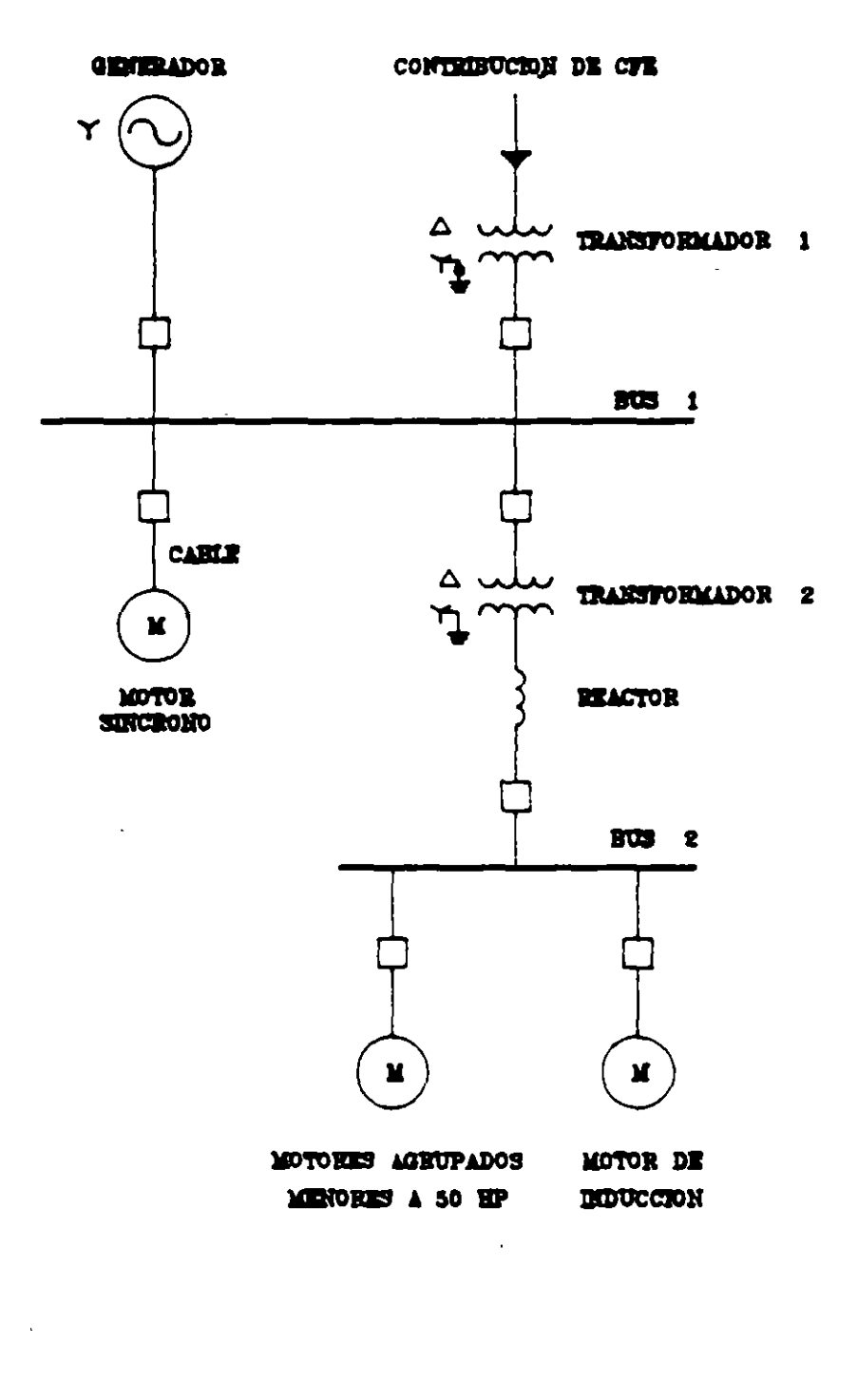

## DIAGRAMA UNIFILAR DEL EJEMPLO fig. 15

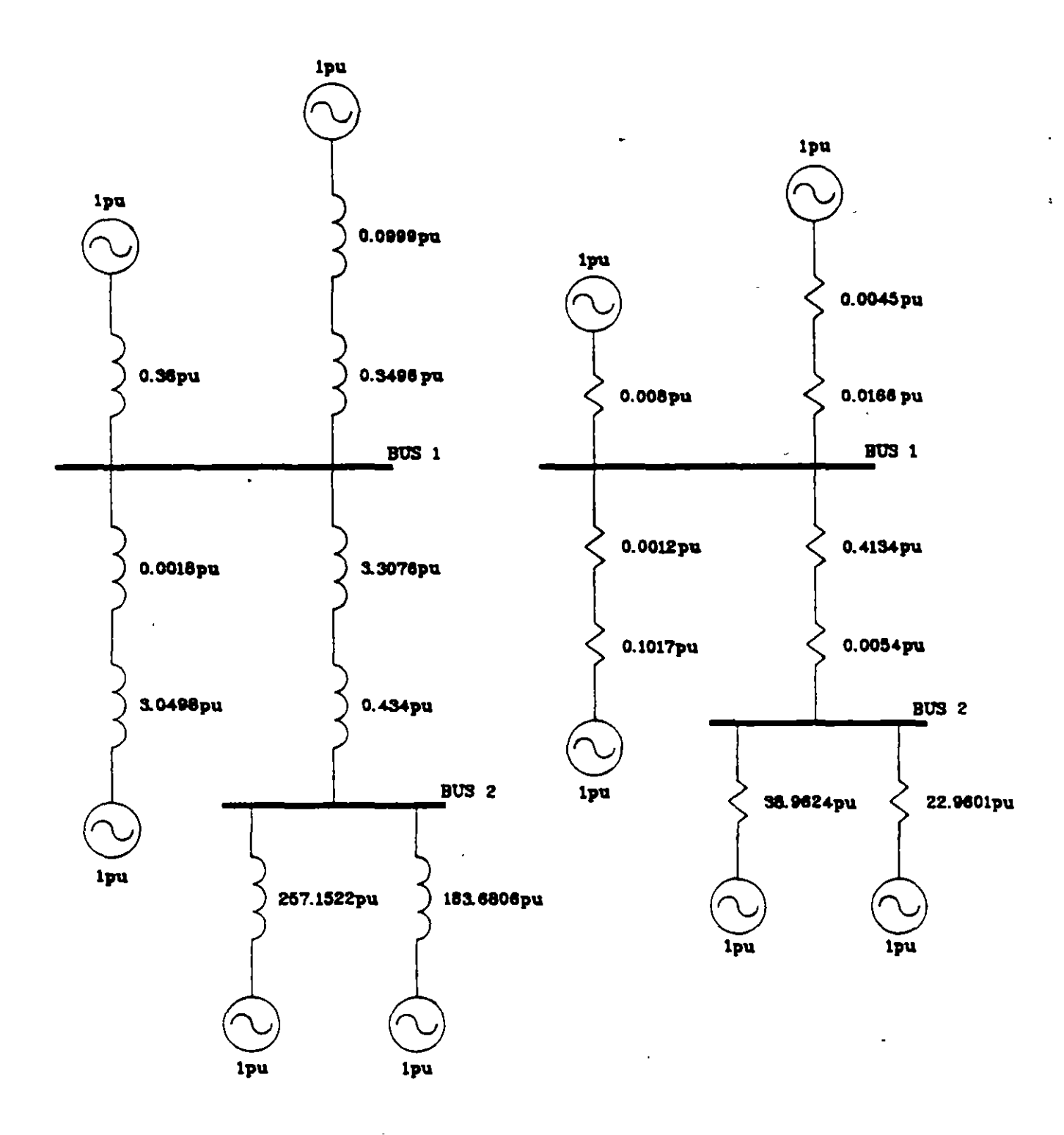

DIAGRAMAS DE REACTANCIAS Y RESISTENCIAS DE SECUENCIA POSITIVA PARA PRIMERA RED

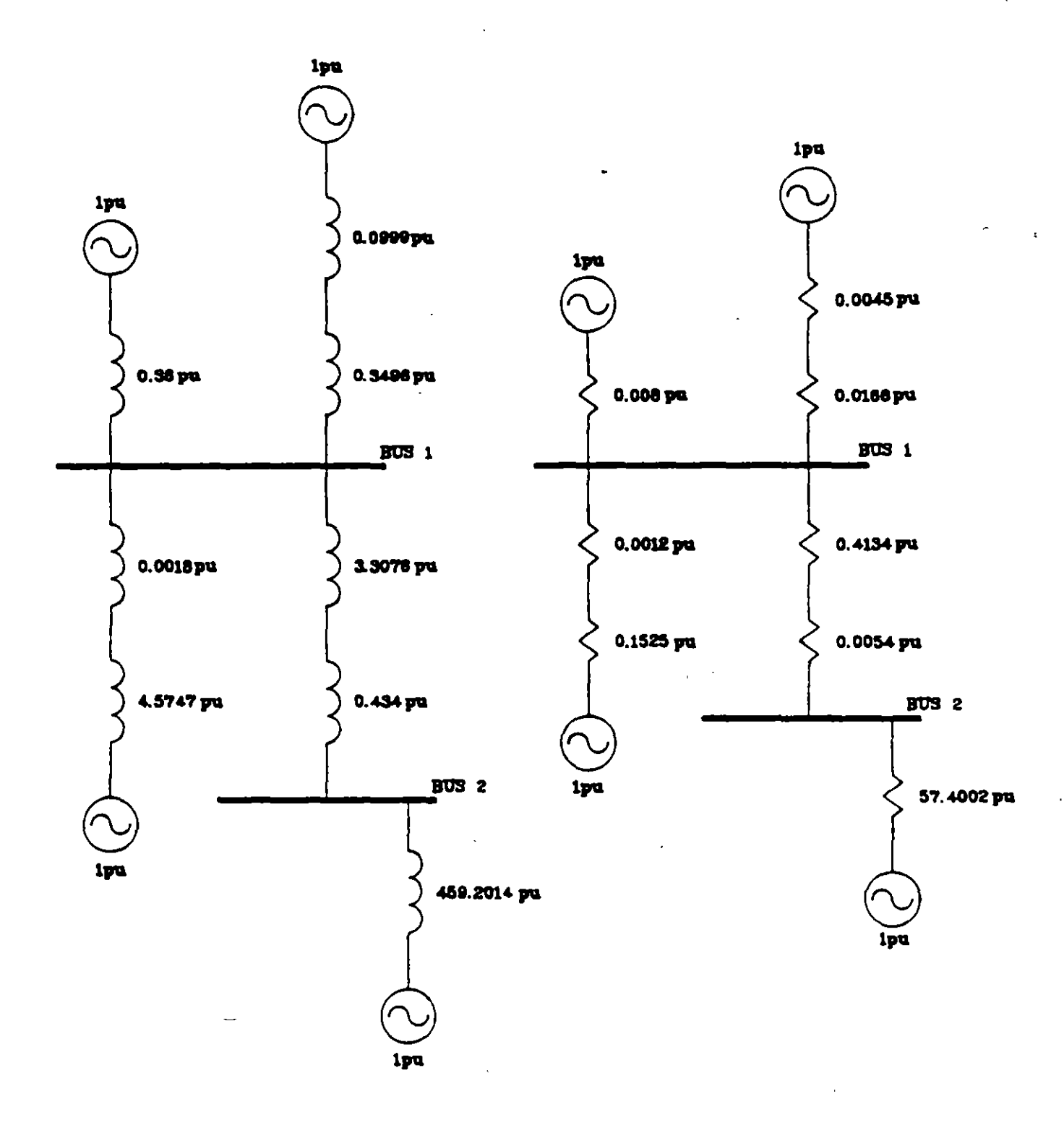

DIAGRAMAS DE REACTANCIAS Y RESISTENCIAS DE SECUENCIA POSITIVA PARA SEGUNDA RED

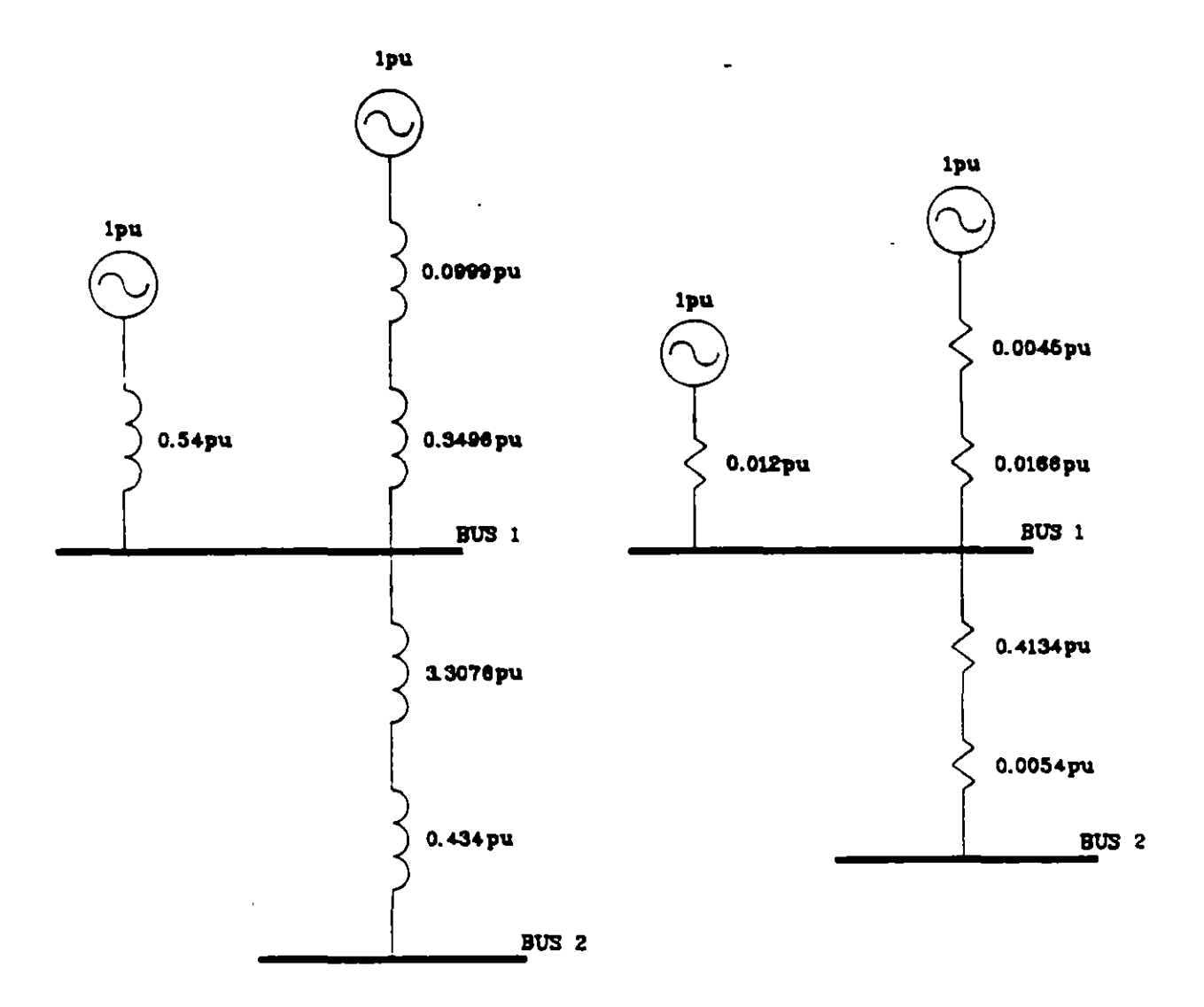

## DIAGRAMAS DE REACTANCIAS Y RESISTENCIAS DE SECUENCIA POSITIVA PARA TERCERA RED

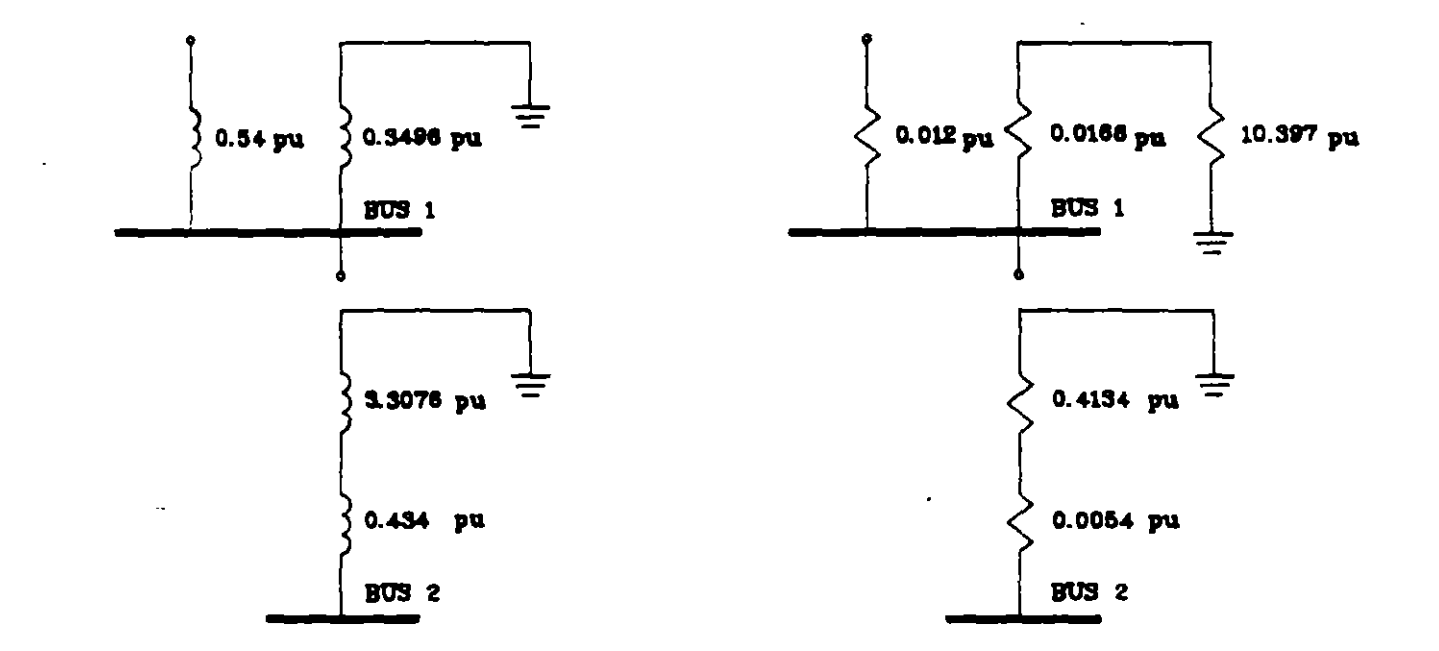

## DIAGRAMAS DE REACTANCIAS Y RESISTENCIAS DE SECUENCIA CERO PARA TERCERA RED

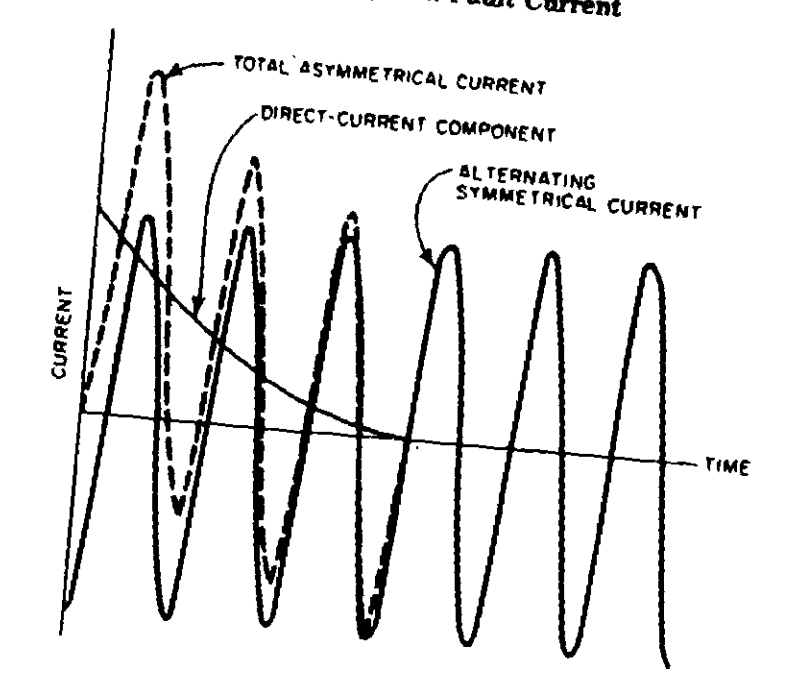

# Typical System Fault Current

÷,

 $\Delta$ 

 $\ddot{\phantom{a}}$ 

 $\overline{\phantom{a}}$ 

 $\hat{V}$ 

| <b>Type of Rotating</b><br><b>Machine</b>        | <b>First-Cycle</b><br>Network | Interrupting<br>Network |
|--------------------------------------------------|-------------------------------|-------------------------|
| All turbine generators; all hydrogenerators with |                               |                         |
| amortisseur windings, all condensers             | 10 X.I                        | 10X                     |
| Hydrogenerators without amortisseur windings     | 0.75 X                        | 076 X J                 |
| All synchronous motors                           | 1.0 X ;                       | 1 B X .                 |
| Induction motors                                 |                               |                         |
| Above 1000 hp at 1800 r/mm or less               | 10X <sub>2</sub>              | 1 B X .                 |
| Above 250 hp at 3600 r/min                       | 1.0 X <sub>a</sub>            | 16 X.                   |
| All others, 50 hp and above                      | 1.2 X <sub>2</sub>            | 30 X <sub>4</sub>       |
| All smaller than 50 hp                           | Neglect                       | Neglect                 |

Table 24 Rotating-Machine Reactance (or Impedance) Multipliers

From ANSI/JEEE C37.010-1979 [2] and ANSI/JEEE C37.5-1979 [3].

Table 25 Combined Network Rotating Machine Reactance (or Impedance) Multipliers (Changes to Table 24 for Comprehensive Multivoltage System Calculations)

| Type of Rotating                                                          | <b>First Cycle</b>      | Interrupting          |
|---------------------------------------------------------------------------|-------------------------|-----------------------|
| Machine                                                                   | <b>Network</b>          | Net work              |
| Induction Motors<br>All others, 50 hp and above<br>All smaller than 50 hp | $1.2 Xd$<br>1.67 $Xd$ + | 30X<br><b>Neglect</b> |

• or estimate the first-cycle network  $X = 0.20$  per unit based on motor rating<br>
† or estimate the first-cycle network  $X = 0.28$  per unit based on motor rating<br>
• or estimate the interrupting network  $X = 0.50$  per unit bas

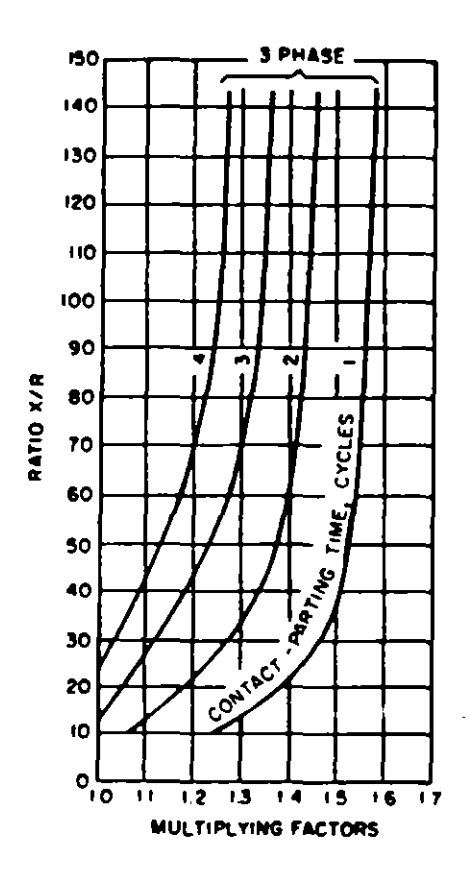

150 140  $130$ 120 110 100 90 RATIO X/R  $\bullet$ CYC,  $\overline{r}$ 60  $\frac{1}{2}$ 50 - PARTING 40 30 **CONTA** 20 10  $\bullet$  $\overline{10}$  $\overline{11}$  $\overline{12}$  $\overline{15}$  $\overline{16}$ 77  $13$  $\overline{14}$ **MULTIPLYING FACTORS** 

NOTE: Fed predominantly from generators through no more than one transformation or with external reactance in series that is less than 1.5 times generator subtransient reactance (local) (ANSI/<br>IEEE C37.5-1979 [3])

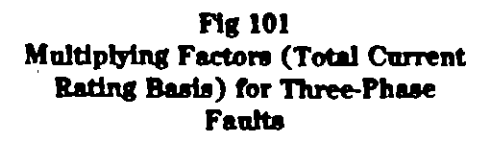

NOTE: Fed predominantly through two or more transformations or with external reactance in series equal to or above 1.5 times generator subtransient reactance (remote) (ANSI/IEEE  $C37.6-1979$  [3])

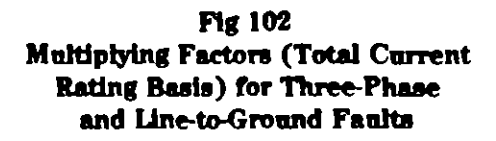

**Fig 103** Multiplying Factors for Three-Phase Faults Fed Predominantly from Generators

 $\cdot$ 

l,

 $\bar{\mathbf{x}}$ 

l,

 $\ddot{\phantom{a}}$ 

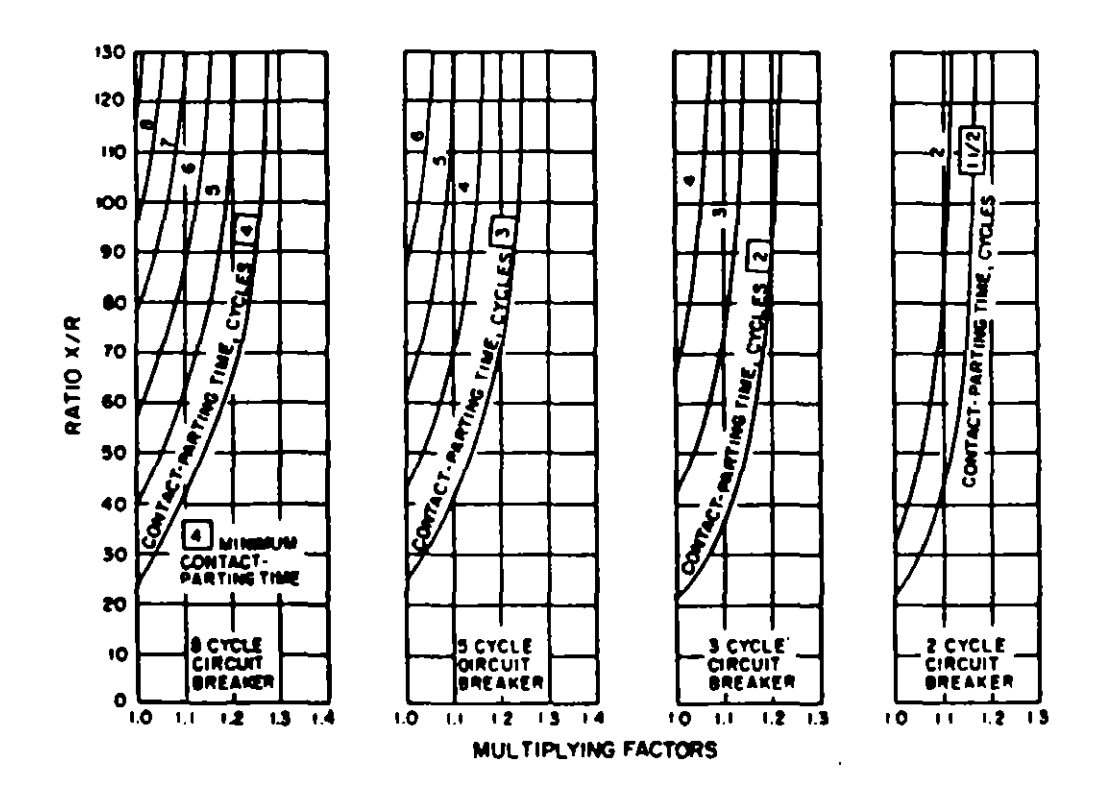

NOTE: Through no more than one transformation or with external reactance in series that is less than 1.5 times generator subtransient reactance (local) (ANSI/IEEE C37.010-1979 [2])

 $\bullet$ 

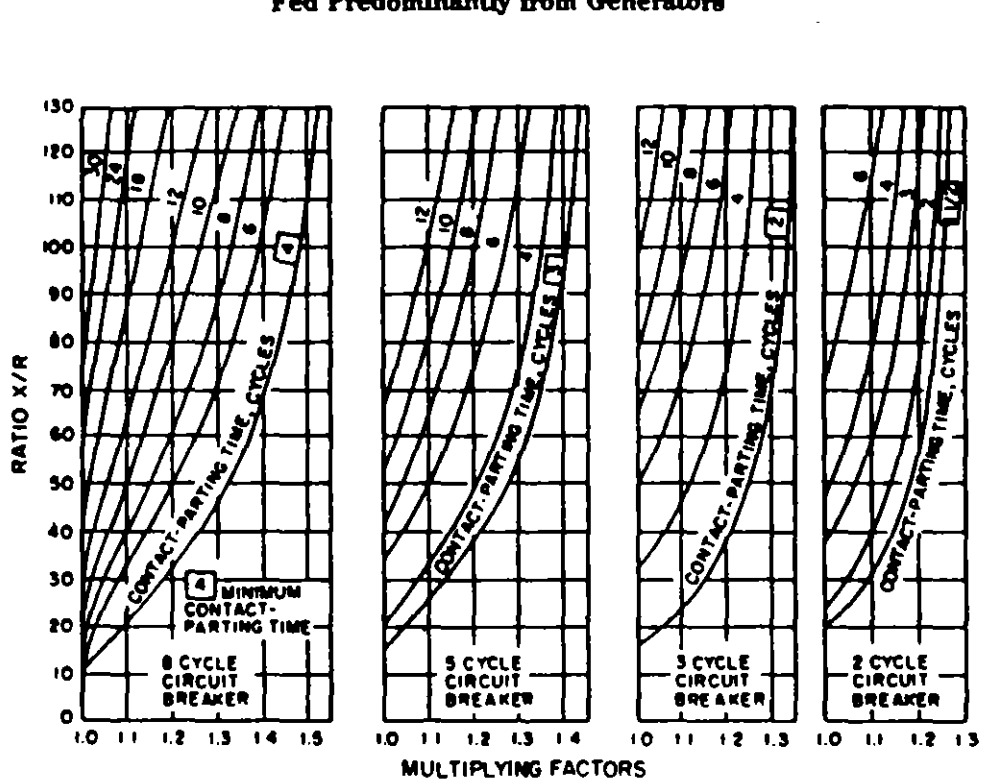

**Fig 104** Multiplying Factors for Three-Phase and Line-to-Ground Faults Fed Predominantly from Generators

 $\pmb{\lambda}$ 

NOTE: Through two or more transformations or with external reactance in series that is equal to or above 1.5 times generator subtransient reactance (remote) (ANSI/IEEE C37.010-1979 [2])

 $\overline{a}$
### **Operating Time**

 $\overline{a}$ 

 $\ddot{\phantom{a}}$ 

í.

J.

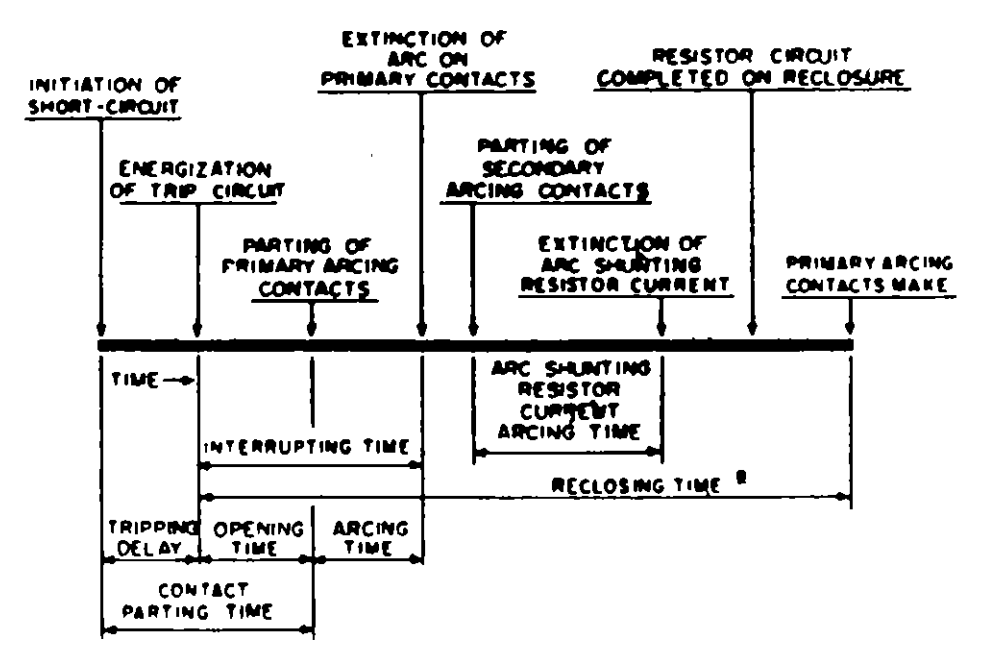

(6) RECLOSING TIME IS THE TIME INTERVAL BETWEEN ENERGIZATION OF THE TRIP CIPCUIT AND MAKING OF THE PRIMARY ARCING CONTACTS WHERE LOW OHMIC RESISTORS ARE USED, MAKING OF THE RESISTOR CONTACT ON RECLO-SURE MAY BE MORE SIGNIFICANT

 $\ddot{\phantom{a}}$ 

55

 $\sim 10$  $\omega$ 

### Table N1.1 Typical Reactance Values for Induction and Synchronous Machines, in Per-Unit of Machine kVA Ratings\*

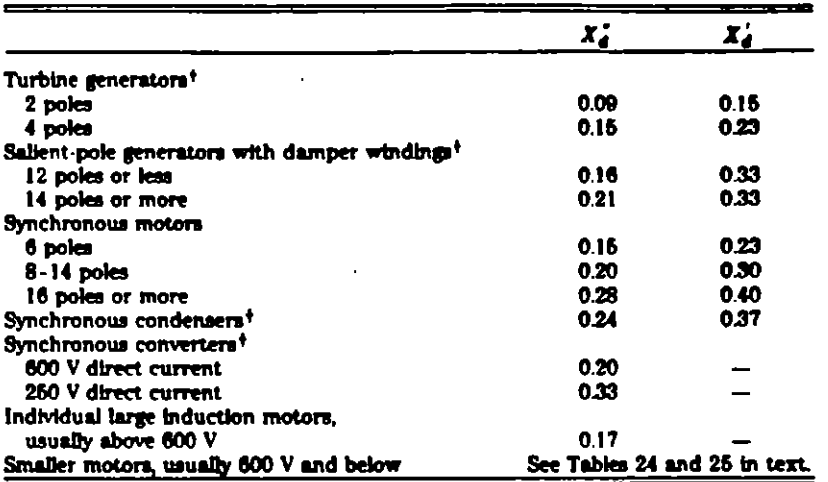

NOTE: Approximate synchronous motor kVA bases can be found from motor horsepower ratings as follows:

0.8 power factor motor - kVA base = hp rating

1.0 power factor motor - kVA base = 0.8 · hp rating

\* Use manufacturer's specified values if available.

 $\mathbf{X}_{d}$  not normally used in short-circuit calculations.

### Table N1.2 Representative Conductor Spacings for Overhead Lines

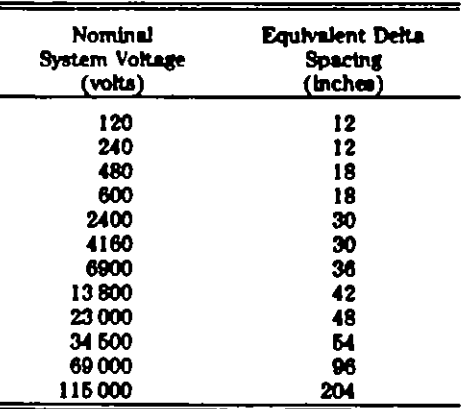

NOTE:

When the cross section indicates conductors<br>are arranged at points of a triangle with spacings A, B, and C between pairs of conductors, the following formula may be used:

equivalent delta spacing =  $\sqrt{A \cdot B \cdot C}$ 

When the conductors are located in one plane and the outside conductors are equally spaced at distance A from the middle conductor, the equivalent is 1.26 times the distance A:

equivalent delta spacing =  $\sqrt[3]{A \cdot A \cdot 2A}$  $-1.26A$ 

| <b>Size of Conductor</b> |               | Resistance R<br>at 50 °C, 60 Hz | Reactance $X_A$ at 1 ft<br>Spacing, 60 Hz |  |  |
|--------------------------|---------------|---------------------------------|-------------------------------------------|--|--|
| (m <sub>u</sub> )        | (AWG No.)     | (0/conductor/1000 ft)           | (N/conductor/1000 ft)                     |  |  |
| 1000000                  |               | 00130                           | 0.0758                                    |  |  |
| 900 000                  |               | 0.0142                          | 00769                                     |  |  |
| 800 000                  |               | 00159                           | 00782                                     |  |  |
| 750 000                  |               | 0.0168                          | 00790                                     |  |  |
| 700 000                  |               | 00179                           | 0.0800                                    |  |  |
| 600 000                  |               | 0.0206                          | 0.0818                                    |  |  |
| 500 000                  |               | 0.0246                          | 0.0839                                    |  |  |
| 450 000                  |               | 00273                           | 0.0854                                    |  |  |
| 400 000                  |               | 0.0307                          | 0.0867                                    |  |  |
| 350 000                  |               | 0.0348                          | 0.0883                                    |  |  |
| 300 000                  |               | 0.0407                          | 0.0902                                    |  |  |
| 250 000                  |               | 0.0487                          | 0.0922                                    |  |  |
| 211 600                  | 4/0           | 0.0574                          | 00953                                     |  |  |
| 167 800                  | 370           | 0.0724                          | 00991                                     |  |  |
| 133 100                  | 2/0           | 0.0911                          | 0 10 1                                    |  |  |
| 105 500                  | 1/0           | 0.115                           | 0.103                                     |  |  |
| 83 690                   | 1             | 0.145                           | 0.106                                     |  |  |
| 66 370                   | 2             | 0.181                           | 0108                                      |  |  |
| 52 630                   | 3             | 0.227                           | 0111                                      |  |  |
| 41740                    |               | 0.288                           | 0.113                                     |  |  |
| 33 100                   | 6             | 0362                            | 0116                                      |  |  |
| 26 250                   |               | 0.453                           | 0121                                      |  |  |
| 20 800                   | $\frac{6}{7}$ | 0.670                           | 0.123                                     |  |  |
| 16 510                   | ₿             | 0.720                           | 0126                                      |  |  |

Table N1.3 Constants of Copper Conductors for 1 ft Symmetrical Spacing\*

NOTE: For a three-phase circuit the total impedance, line to neutral, is

 $Z = R + f(X_A + X_B)$ 

\* Use spacing factors of  $X_B$  of Tables N1.5 and N1.6 for other spacings.

 $\sim$   $\lambda$ 

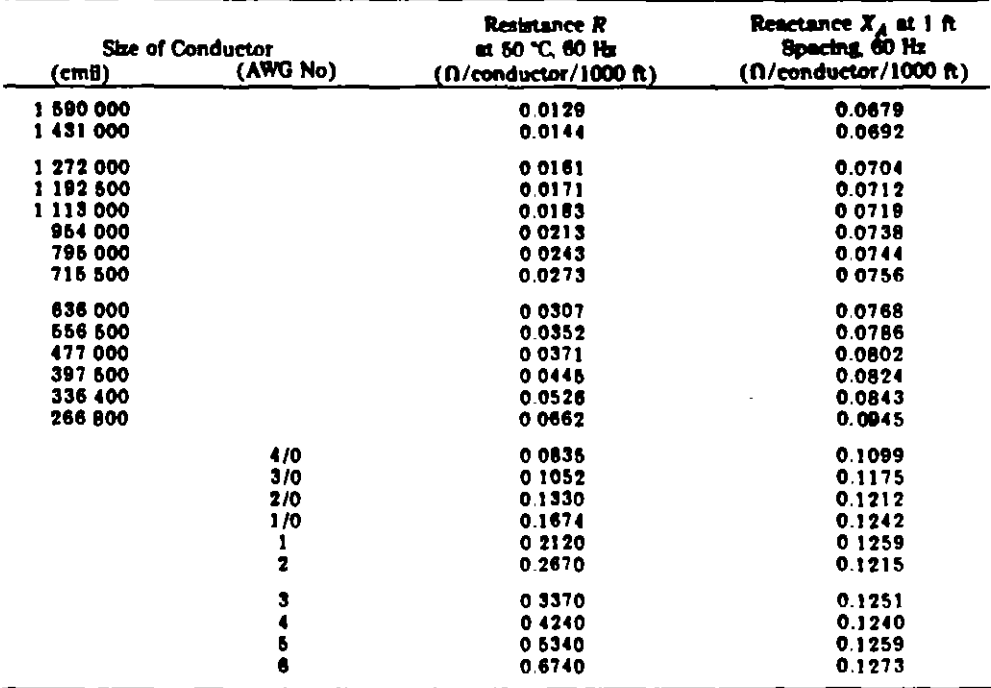

### Table N1.4 Constants of Aluminum Cable, Steel Reinforced (ACSR), for i ft Symmetrical Spacing\*

NOTE: For a three-phase circuit the total impedance, line to neutral, is

 $Z = R + f(X_A + X_B)$ 

\* Use spacing factors of  $X_B$  of Tables N1.5 and N1.6 for other spacings.

| Separation (inches) |                          |           |           |           |           |           |           |           |           |           |           |           |
|---------------------|--------------------------|-----------|-----------|-----------|-----------|-----------|-----------|-----------|-----------|-----------|-----------|-----------|
| $($ feet $)$        | o                        |           | 2         | з         |           |           | 6         | 7         | 8         | 9         | 10        | 11        |
| O                   | -                        | $-0.0571$ | $-0.0412$ | $-0.0319$ | $-0.0262$ | $-0.0201$ | $-0.0159$ | $-0.0124$ | $-0.0093$ | $-0.0066$ | $-0.0012$ | $-0.0020$ |
|                     | $\overline{\phantom{0}}$ | 0.0018    | 0.0035    | 0.0051    | 0.0061    | 0.0080    | 0.0093    | 0.0106    | 0.0117    | 0.0129    | 0.0139    | 0.0149    |
| 2                   | 0.0159                   | 0.0169    | 0.0178    | 0.0186    | 0.0195    | 0.0203    | 0.0211    | 0.0216    | 0.0255    | 0.0232    | 0.0239    | 0.0246    |
| з                   | 0.0252                   | 0.0259    | 0.0265    | 0.0271    | 0.0277    | 0.0282    | 0.0288    | 0.0293    | 0.0299    | 0.0304    | 0.0309    | 0.0314    |
|                     | 0.0319                   | 0.0323    | 0.0328    | 0.0333    | 0.0337    | 0.0341    | 0.0346    | 0.0350    | 0.0354    | 0.0358    | 0.0362    | 0.0366    |
| Б                   | 0.0370                   | 0.0374    | 0.0377    | 0.0381    | 0.0385    | 0.0388    | 0.0392    | 0.0395    | 0.0399    | 0.0402    | 0.0405    | 0.0409    |
| 6                   | 0.0412                   | 0.0415    | 0.0418    | 0.0421    | 0.0424    | 0.0427    | 0.0430    | 0.0433    | 0.0436    | 0.0439    | 0.0442    | 0.0445    |
|                     | 0.0447                   | 0.0450    | 0.0453    | 0.0455    | 0.0458    | 0.0460    | 0.0463    | 0.0466    | 0.0468    | 0.0471    | 0.0473    | 0.0476    |
| 8                   | 0.0478                   |           |           |           |           |           |           |           |           |           |           |           |

Table Nl.ll 60 Hz Reactance Spacing Factor  $X_B$ , in Ohms per Conductor per 1000 ft

| <b>Separation</b><br>(quarter inches) |           |            |             |            |  |  |
|---------------------------------------|-----------|------------|-------------|------------|--|--|
| (1nch@)                               | O         | 174        | 214         | 8/4        |  |  |
| 0                                     |           |            | $-0.0729$   | $-0.0636$  |  |  |
|                                       | $-0.0671$ | $-0.0519$  | $-0.0477$   | $-0.0443$  |  |  |
|                                       | $-0.0412$ | $-0.0384$  | $-0.0369$   | $-0.0339$  |  |  |
|                                       | $-0.0319$ | -0.030 1   | $-0.0282$   | $-0.0267$  |  |  |
|                                       | $-0.0252$ | $-0.023B$  | $-0.0226$   | $-0.0212$  |  |  |
|                                       | $-0.0201$ | $-0.01796$ | $-0.01796$  | $-0.01684$ |  |  |
|                                       | $-0.0159$ | $-0.01494$ | $-0.01399$  | $-0.01323$ |  |  |
|                                       | $-0.0124$ | $-0.01162$ | $-0.010.78$ | $-0.01002$ |  |  |
| 8                                     | $-0.0093$ | $-0.00852$ | -0.007 94   | $-0.00719$ |  |  |
| 9                                     | $-0.0066$ | -0.006 06  | -0.005 29   | $-0.00474$ |  |  |
| 10                                    | $-0.0042$ |            |             |            |  |  |
| 11                                    | $-0.0020$ |            |             |            |  |  |
| 12                                    |           |            |             |            |  |  |

Table N1.6 60 Hz Reactance Spacing Factor  $X_B$ , in Ohms per Conductor per 1000 ft

Table N1.7 60 Hz Reactance of Typical Three-Phase Cable Circuits, in Ohms per 1000 ft

 $\ddot{\phantom{0}}$ 

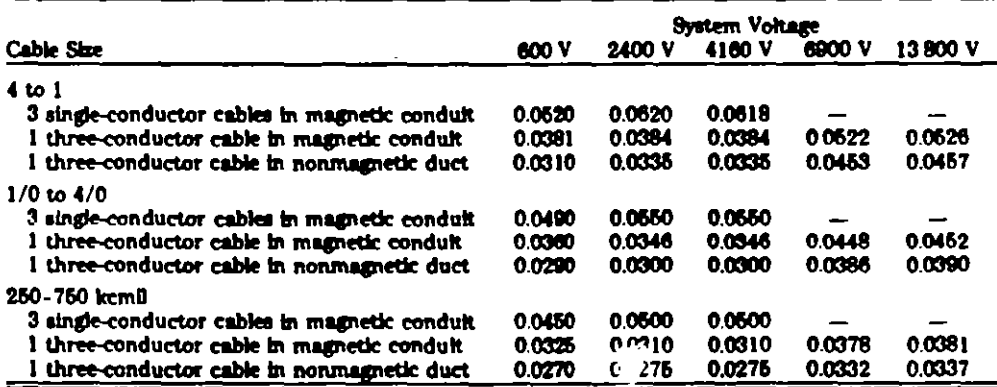

NOTE: These values may also be used for magnetic and nonmagnetic armored cables.

l,

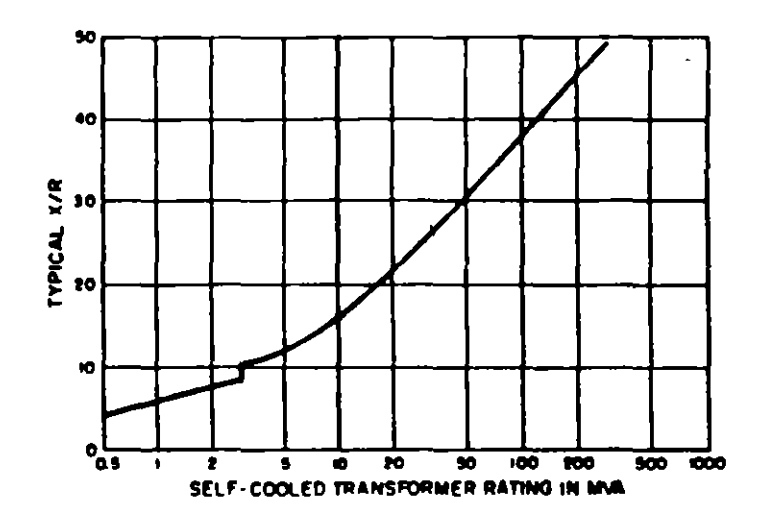

Fig N1.1  $X/R$  Ratio of Transformers (Based on ANSI/IEEE C37.010-1979 [2])

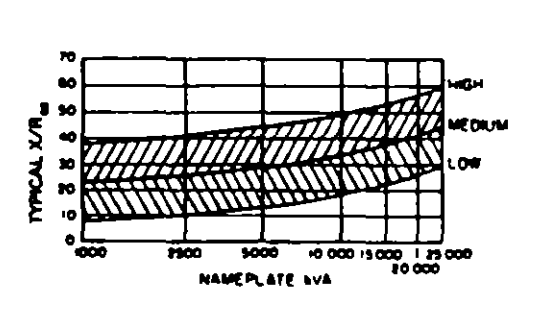

**Fig N1.2**  $X/R$  Range for Small Generators and Synchronous Motors (Solid Rotor and Salient Pole) (From ANSI/IEEE C37.010-1979 [2])

 $\ddot{\phantom{a}}$ 

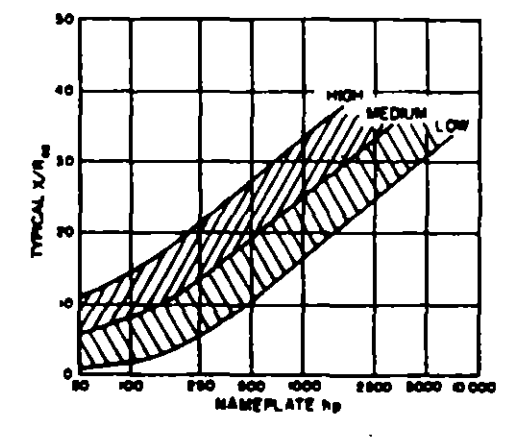

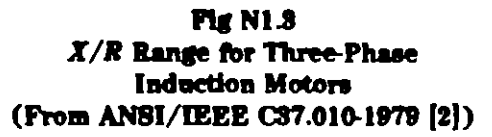

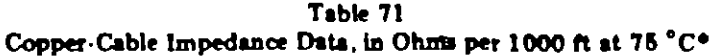

(e) Three Single Conductors

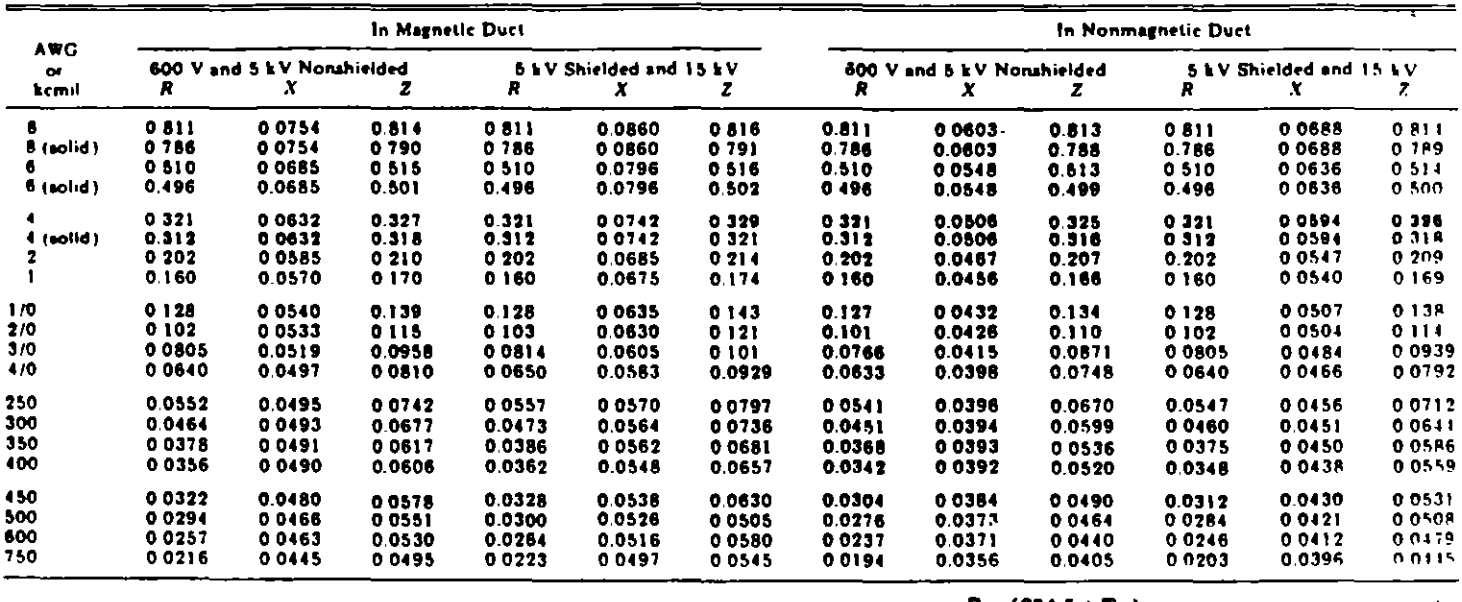

\*Resistance values (R<sub>L</sub>) at lower copper temperatures (T<sub>L</sub>) are obtained by using the formula R<sub>L</sub> =  $\frac{R_{76} (234.5 \pm T_L)}{309.5}$ 

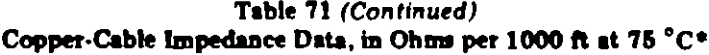

(b) Three Conductor Cable

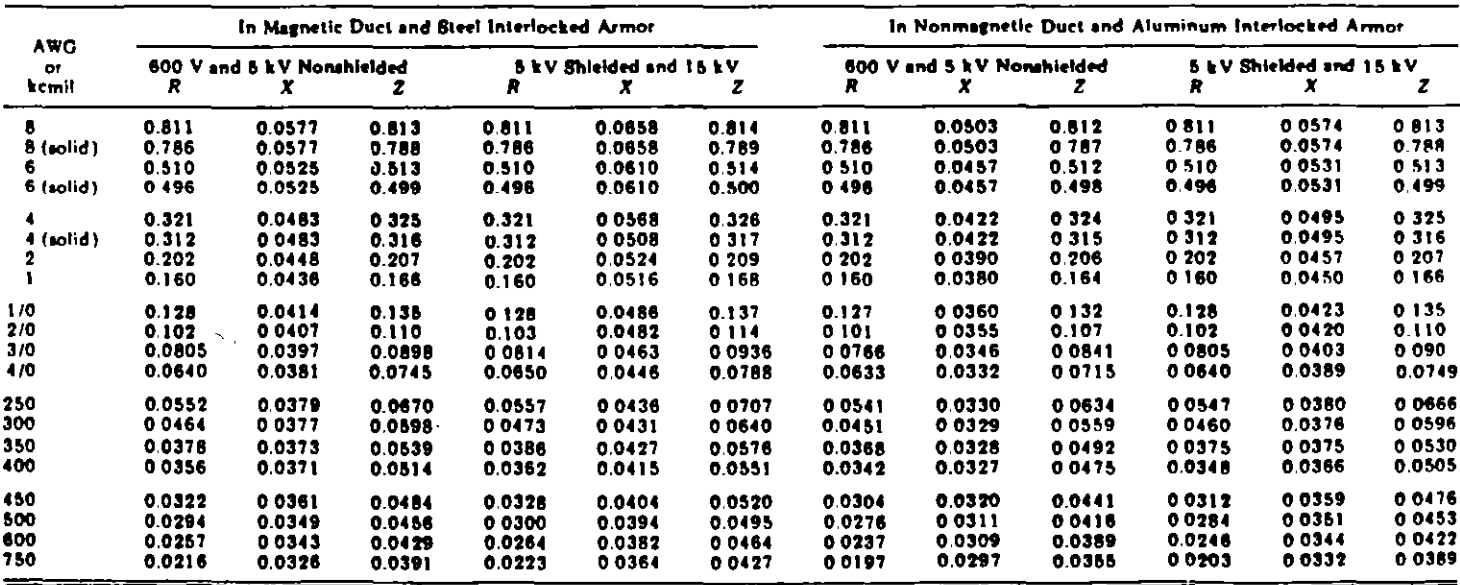

NOTE: Resistance based on tinned copper at 60 Hz. 600 V and 6 kV nonshielded cable based on varnished cambric insulation. 6 kV shielded and 15 kV cable based on neoprene insulation.

dietical and 15 kV cable based on neoprene insulation.<br>"Resistance values (R<sub>L</sub>) at lower copper temperatures (T<sub>L</sub>) are obtained by using the formula R<sub>L</sub> =  $\frac{R_{73} (234.6 \div T_L)}{3.09.5}$ 

Table 72 -Aluminum-Cable Impedance Data, in Approximate Ohms per 1000 ft at 90 °C\* (Cross-Linked Polyethylene Insulated Cable)

to: Three Single Conductors

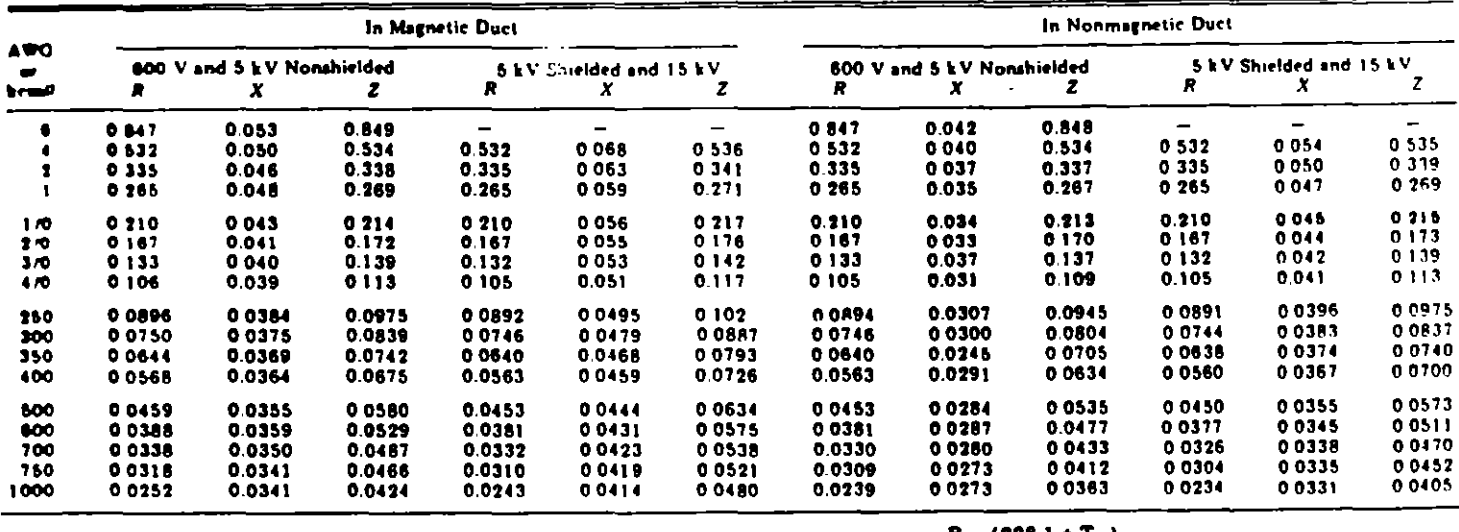

**\*Resistance values (R<sub>L</sub>)** at lower aluminum temperatures (T<sub>L</sub>) are obtained by the formula R<sub>L</sub> =  $\frac{R_{90} (228.1 \div T_L)}{318.1}$ 

### Table 72 (Continued) Aluminum-Cable Impedance Data, in Approximate Ohms per 1000 ft at 90 °C\* (Cross-Linked Polyethylene Insulated Cable)

(b) Three-Conductor Coble

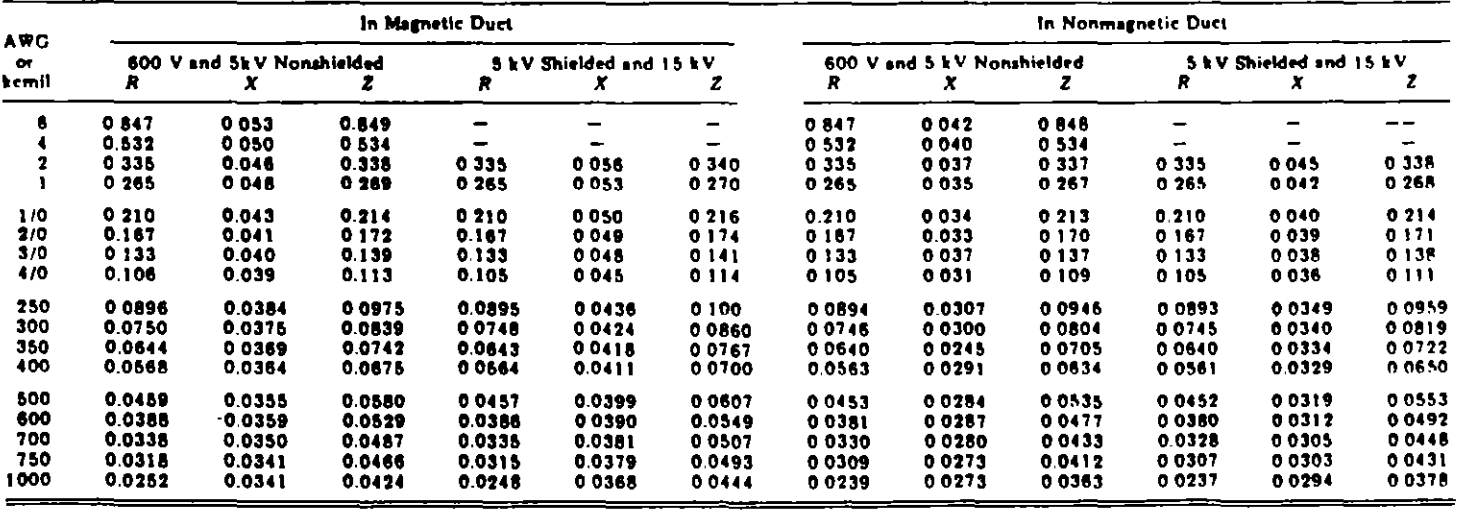

\*Resistance values (R<sub>L</sub>) at lower aluminum temperatures (T<sub>L</sub>) are obtained by the formula R<sub>L</sub> =  $\frac{R_{90} (228.1 \div T_L)}{318.1}$ 

From Kaiser Aluminum Electrical Products Division.

 $\ddot{\phantom{a}}$ 

÷.

φ.

ă.

ķ.

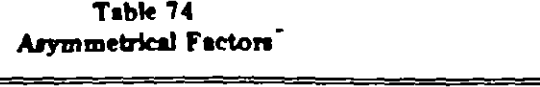

 $\ddot{\Delta}$ 

 $\overline{\phantom{a}}$ l,

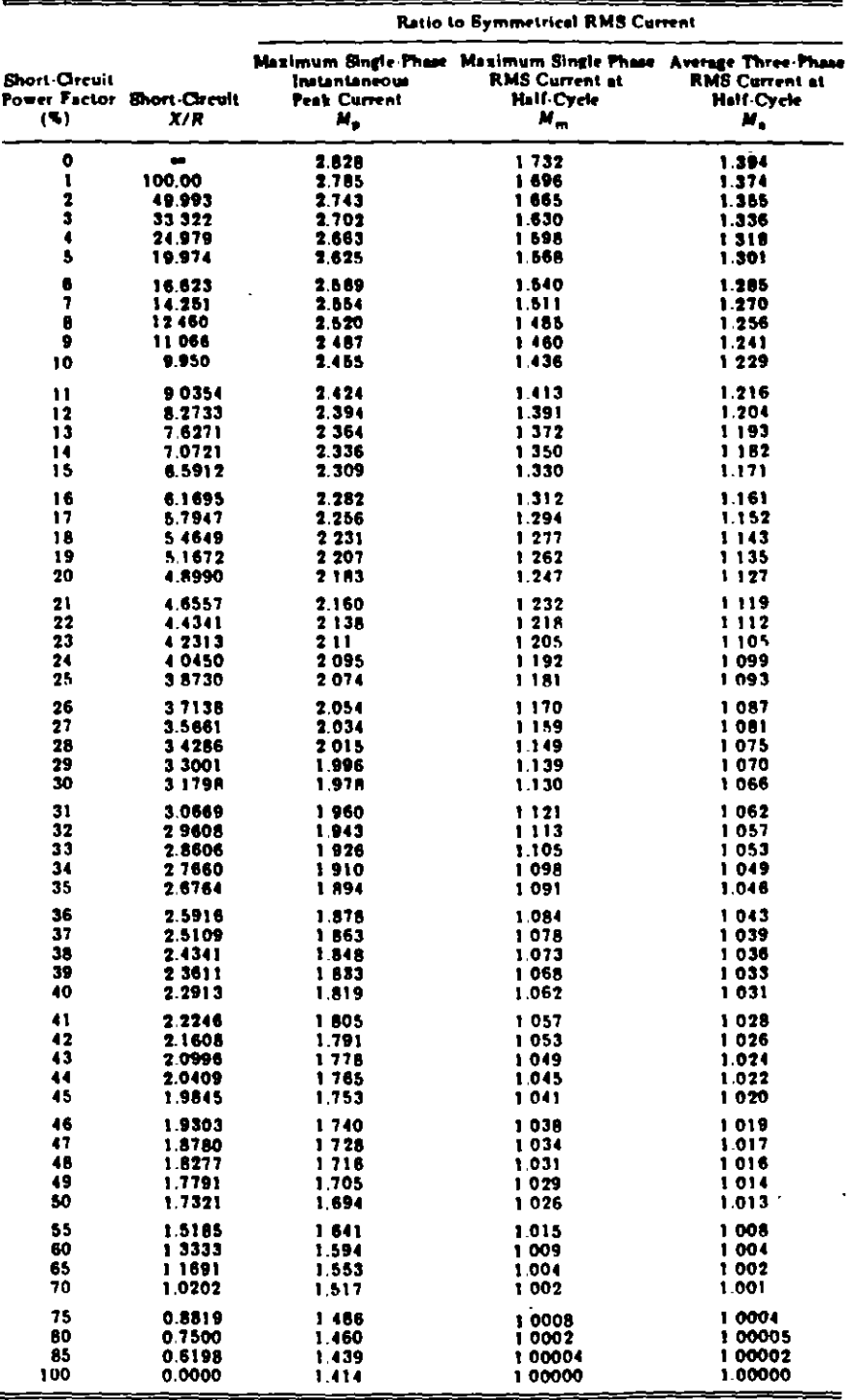

From NEMA AB 1-1969 [12] pt 3, pp 4, 5.

 $\cdot$ 

 $\cdot$ 

Pub. tin. AB 1 Part 2, Page 13

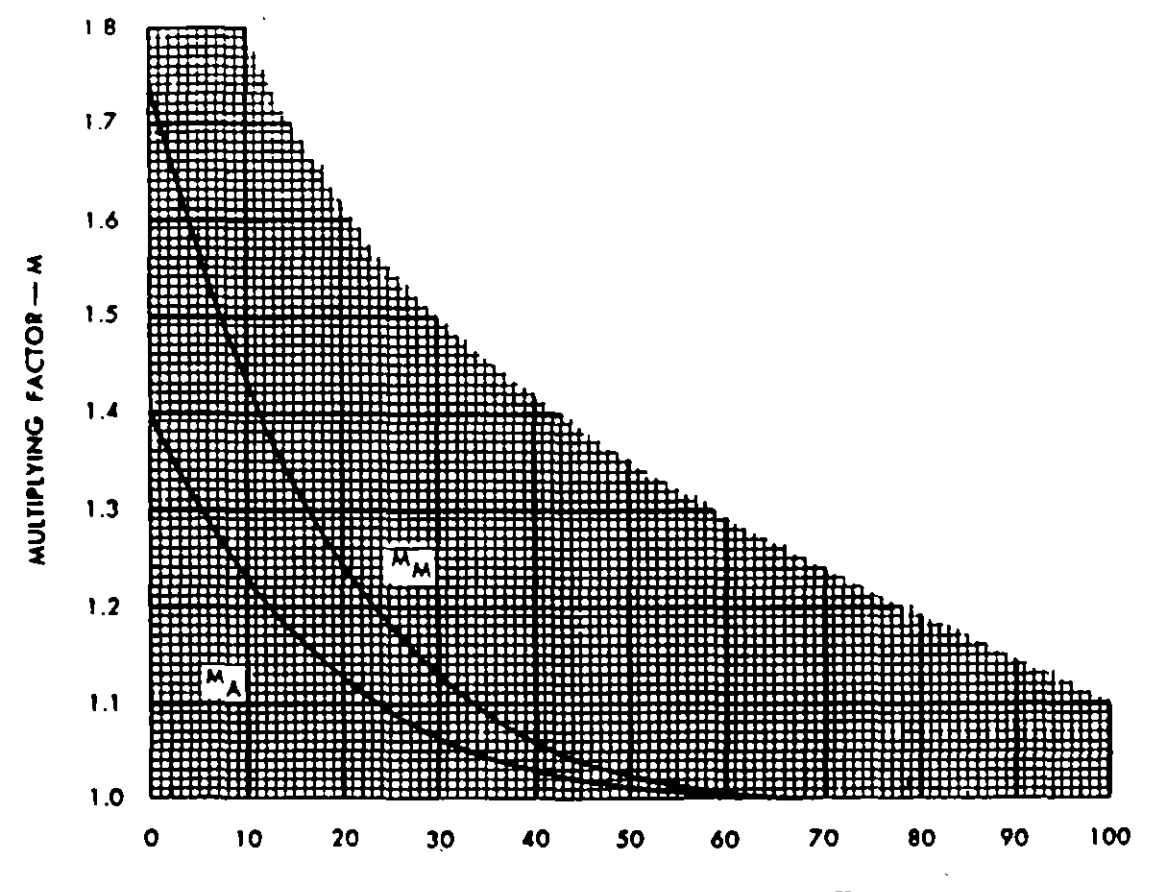

SHORT-CIRCUIT POWER FACTOR-%

Multiplying factors to obtain short circuit asymmetrical current from symmetrical values, at an instant one-half cycle (on a 60-cycle basis) after initiation of a fault.

Fig.  $2-4$ 

### **BIBLIOGRAFTA**

- STEVENSON.W.D. Jr., Análisis de Sistemas<br>Potencia, McGraw-Hill, 1982  $\mathbf{1}$ . Eléctricos de
- Analysis of Faulted Power Systems, Iowa State  $2.$ ANDERSON University Press
- $3<sub>1</sub>$ ANSI/IEEE Std 141-1986. IEEE Recommended Practice for Electric Power Distribution for Industrial Plants (Red Book).
- 4. ANSI/IEEE C37.010-1979. IEEE Application Guide for AC High Voltage Circuit Breakers Rated on a Symmetrical Current Basis.
- 5. Electrical Transmission and Distribution Reference Book. East Pittsburgh, PA:Westinghouse Electric Corporation, 1964.
- HUENING, W. C., Jr. Interpretation of New American National 6. Standards for Power Circuit Breaker Applications. IEEE Transactions on Industry and General Applications, Vol IGA 5 No 5, Sep/Oct 1969.
- $7.$ BEEMAN, D. L., Industrial Power Systems Handbook. New York, McGraw-Hill, 1955.
- 8. LAZAR. I., Electrical Systems Analysis and Design for Industrial Plants, McGraw-Hill, 1980.
- 9. ANSI/IEEE Std 241-1983, IEEE Recommended Practice for Electric Power Systems in Commercial Buildings (Gray Book).

### INTRODUCCION

El objetivo de un estudio de corto circuito ea proporcionar información sobre corrientes y voltajes en un sistema eléc-J trice durante condiciones de falla.

Esta informaci6n se requiere para determinar las características de capacidad interruptiva y momentánea de los interruptores y otros dispositivos de protecci6n localizados en el sistema, calcular los esfuerzos dinámicos en barras o buses de subestacionea y tableros, seleccionar conductores alimentadores, as! como para diseñar un adecuado sistema de relevadores de protección los cuales deberán reconocer la existencia de la falla e iniciar la operaci6n de loa dispositivos de protección asegurando así la mínima interrupción en el servicio y evitando daños a los equipos.

 $1 \times$ 

# Diagramas unifilares

### DIAGRAMA UNIFILAR ES EL QUE INDICA MEDIANTE LINEAS SENCILLAS (UNA LINEA EN VEZ DE DOS O TRES) Y SIMBOLOS SIMPLIFICADOS, EL TRAYECTO Y LAS PARTES O EQUIPOS QUE FORMAN UN CIRCUITO O SISTEMA DE CIRCUITOS ELECTRICOS

modo de ilustración, consideremos el circuito sencillo que se muestra en la fig. 1. Aquí se muestran todos los detalles de un circuito completo. Pueden seguirse las trayectorias completas de todas las corrientes a través de los conductores y componentes que forman el circuito,

Sin embargo, cuando nuestro objetivo es conocer sobre todo la trayectoria de transferencia de energía (no trayectoria de corrientes), y la identificación y capacidades de dichas componentes, el diagrama unifilar de la fig. 2 nos sirve mejor.

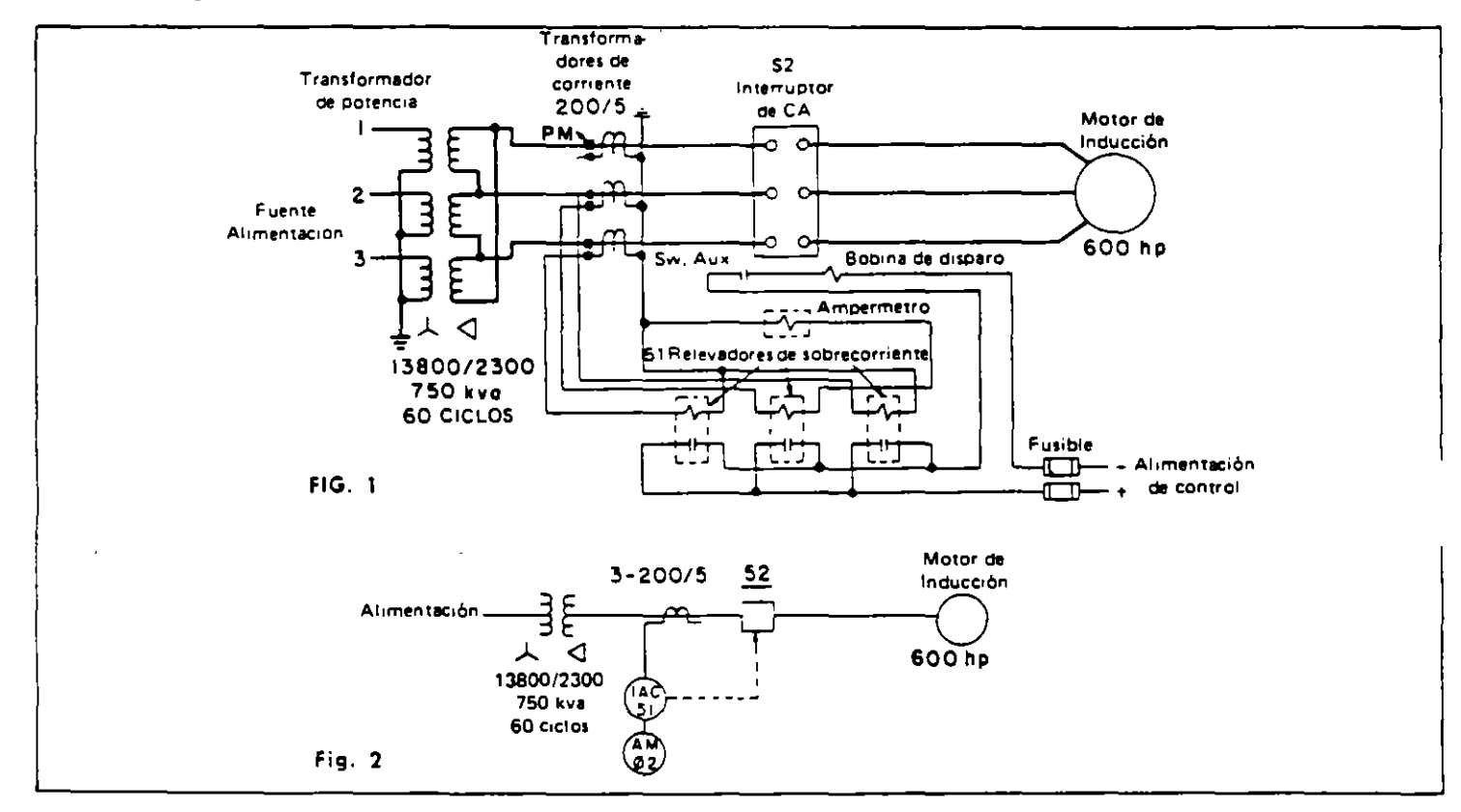

#### OBJETIVO

A partir de la definición, es evidente que los diagramas unifilares se usan básicamente para mostrar las relaciones generales, entre los elementos componentes de los circuitos y entre los circuitos mismos. Se pueden usar los diagramas unifilares para mostrar estas relaciones en casi cualquier circuito. Sin embargo, la experiencia nos ha mostrado que para los circuitos más complejos de control, cuva naturaleza es más bien la de una red eléctrica que la de una transferencia directa de energía, se obtiene mayor claridad v precision usando los diagramas elementales. Por consiguiente el objetivo del diagrama unifilar

se ha constreñido o limitado a la representación de los circuitos principales de energía, de excitación, de medición, y los correspondientes a los relevadores de protección.

### **GIMBOLDS Y CONVENCIONES**

Para sacar el máximo provecho de los diagramas unifilares, es necesario estar familiarizando con los símbolos y convenciones que se utilizan en los mismos. Este tipo de diagrama es una especie de taquigrafía y así, utiliza símbolos y convenciones abreviadas

para transmitir muchas ideas. La figura 3 presenta un diagrama unifilar típico, ilustrando el uso de muchos de estos símbolos y convenciones. En las páginas siguientes se presentan en detalle.

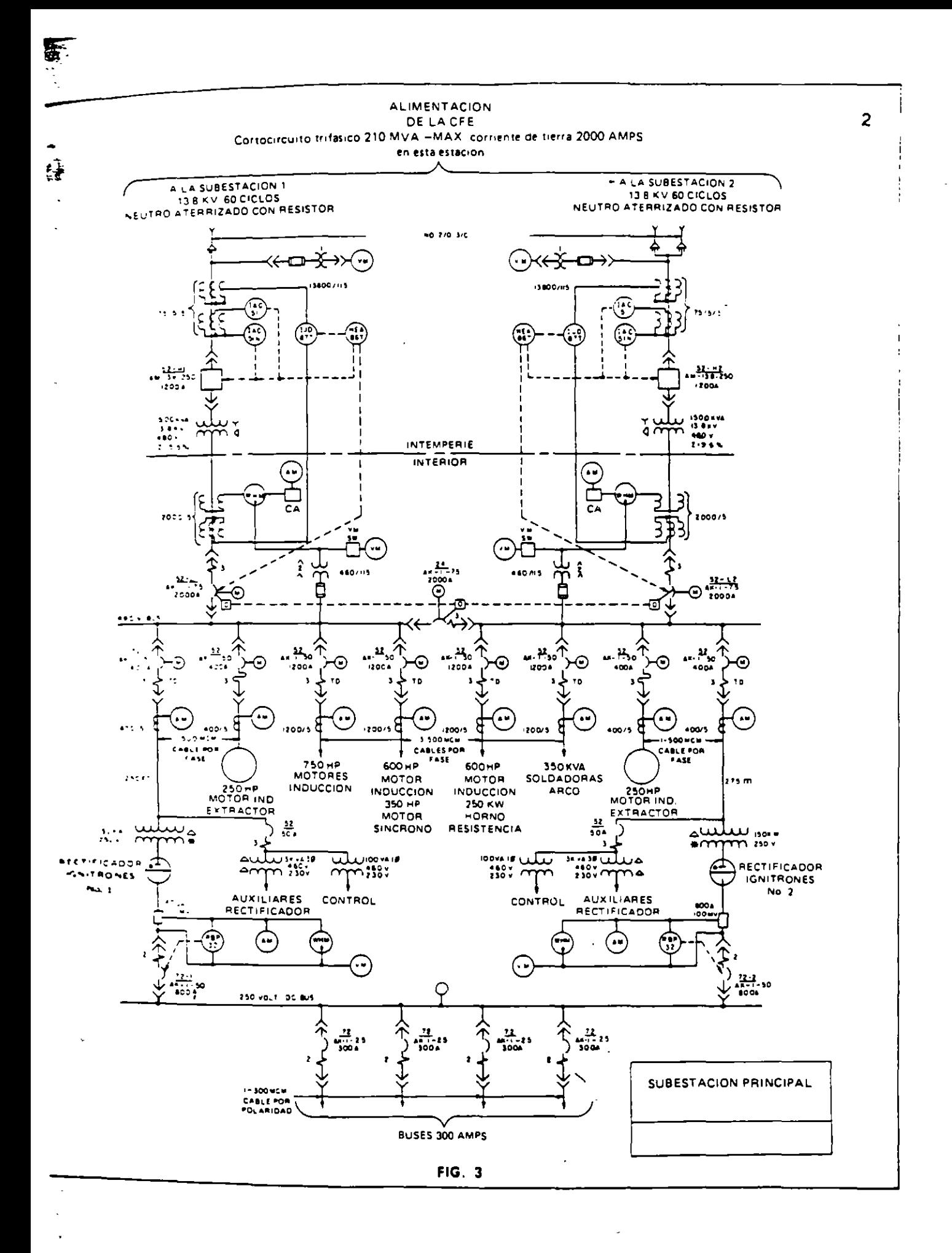

 $\ddot{\phantom{a}}$ 

 $\frac{1}{\sqrt{2}}$  , where

机油

### EQUIPO PARA GENERACION, CONVERSION Y DISTRIBUCION DE ELECTRICIDAD

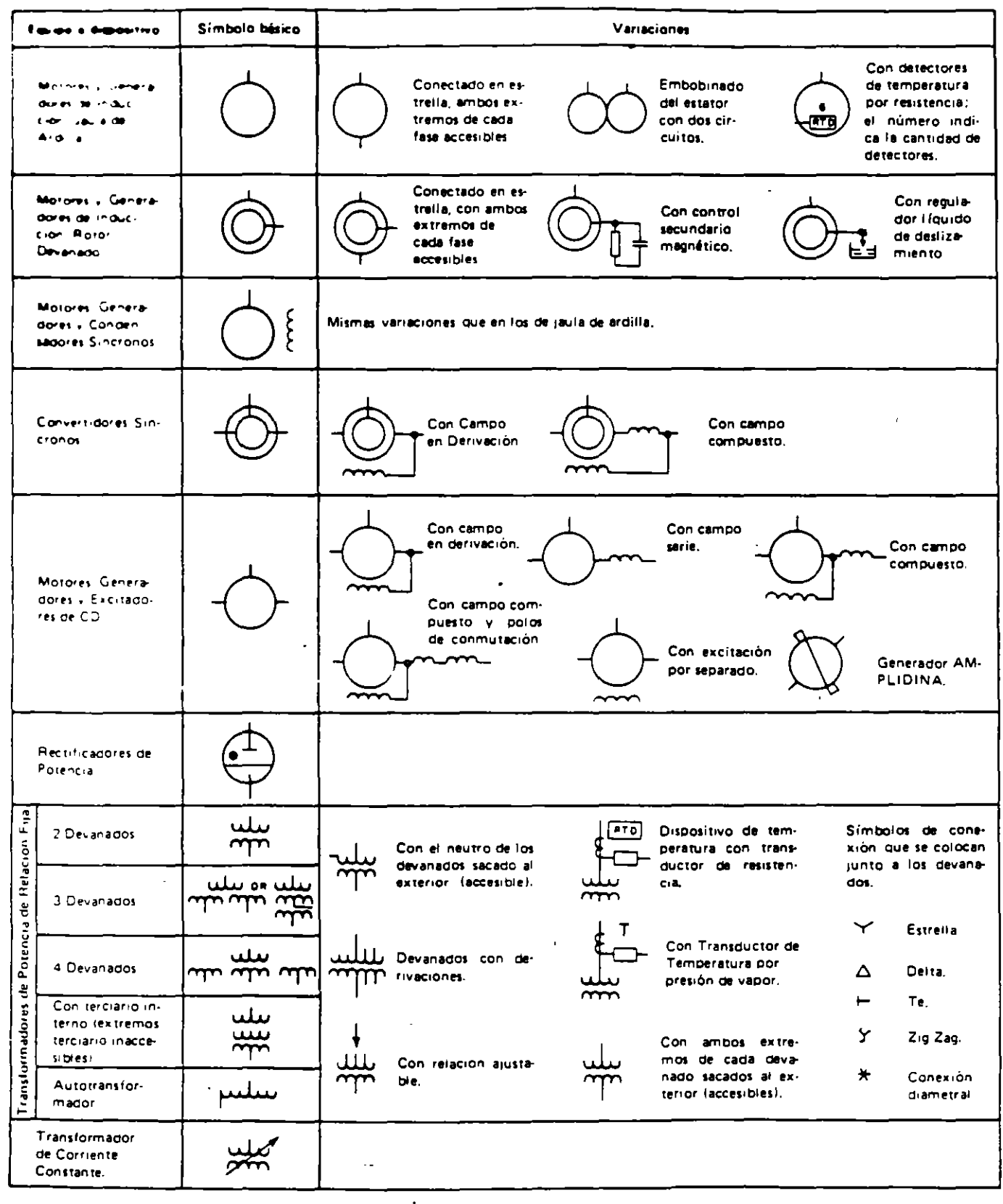

 $\overline{\mathbf{3}}$ 

## EQUIPO PARA GENERACION, CONVERSION Y. DISTRIBUCION DE ELECTRICIDAD

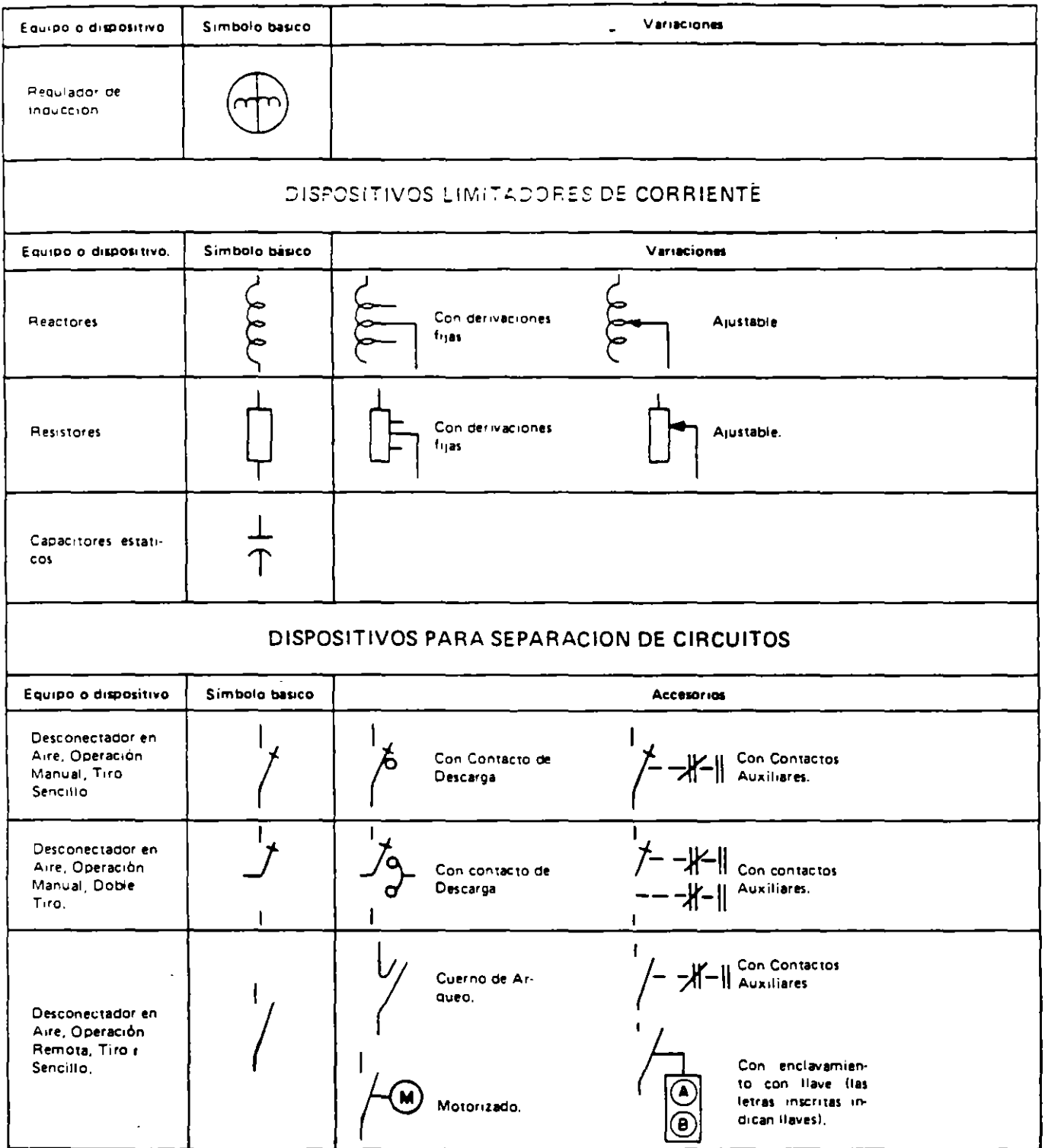

### DISPOSITIVOS PARA SEPARACIÓN DE CIRCUITOS

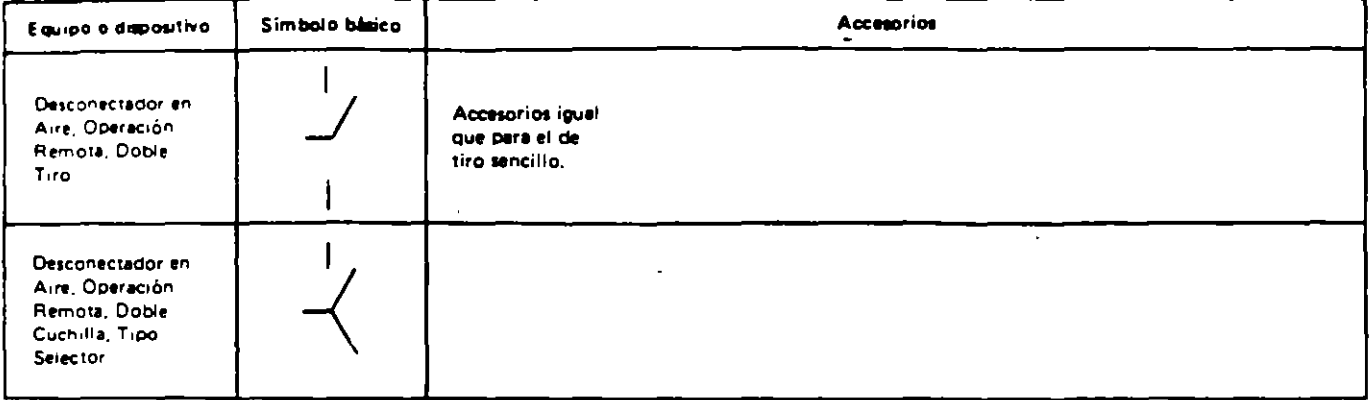

### DISPOSITIVOS PARA INTERRUPCION DE CIRCUITOS

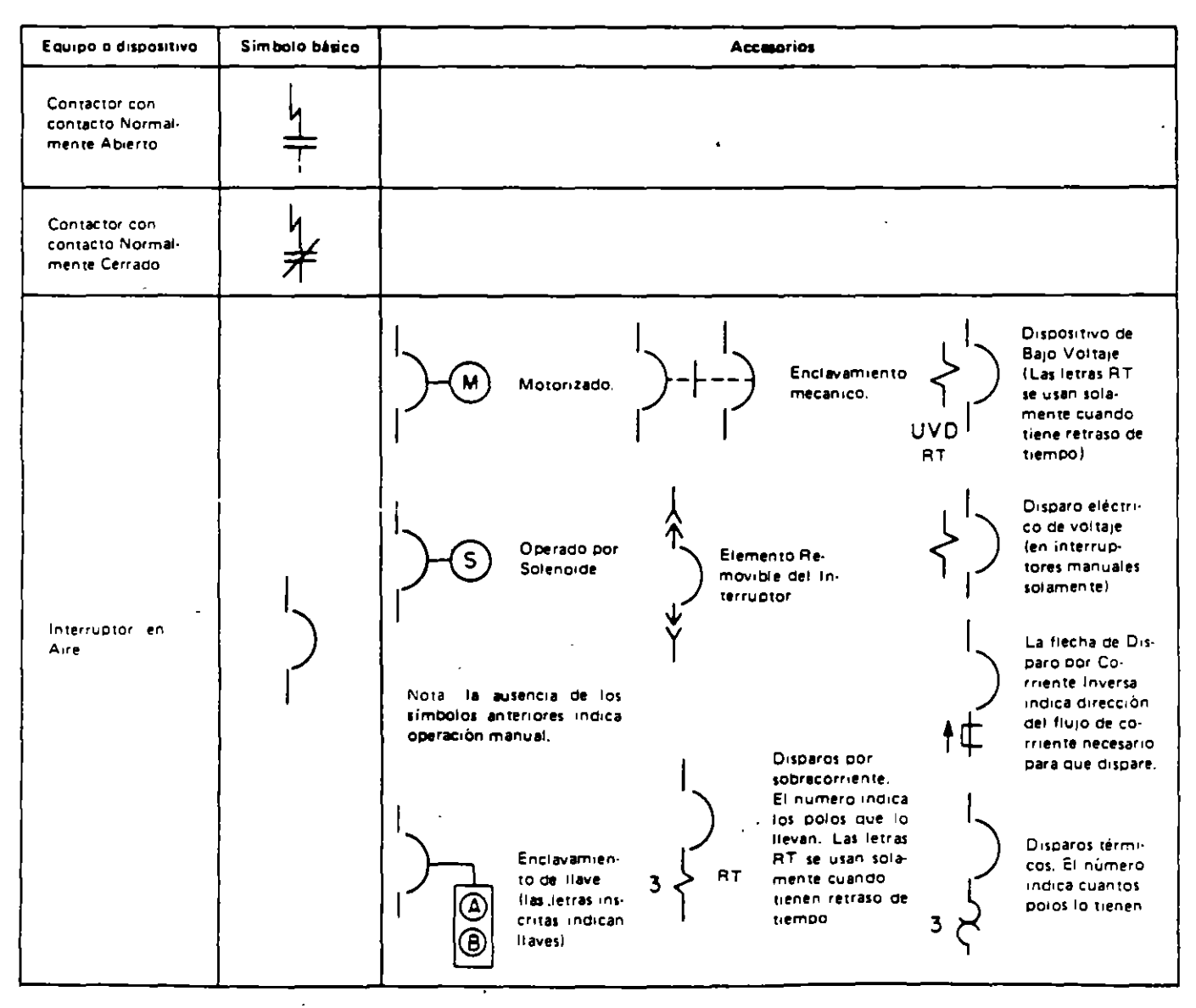

## DISPOSITIVOS PARA INTERRUPCION DE CIRCUITOS

 $\overline{\phantom{a}}$ 

 $\hat{\mathcal{A}}$ 

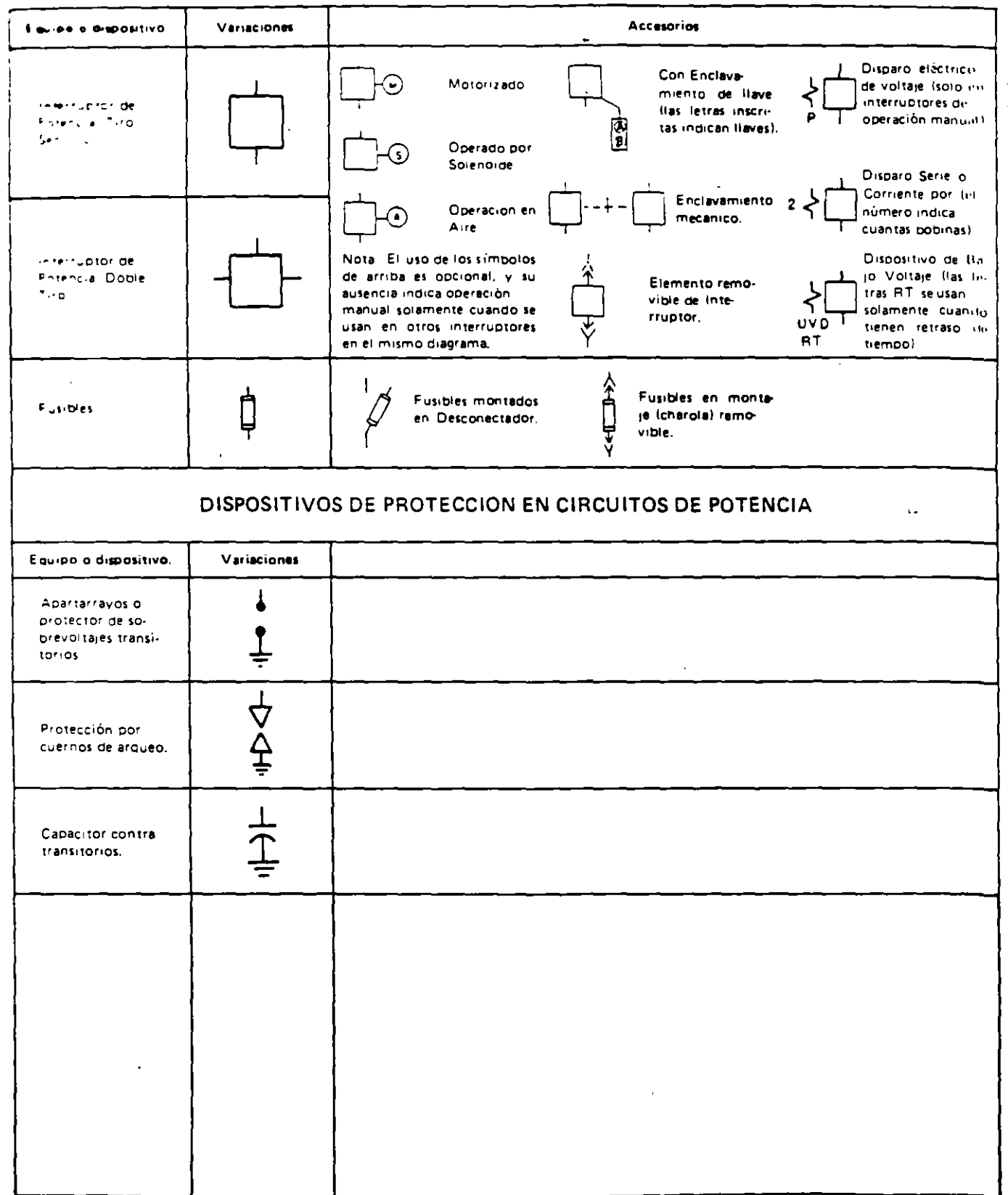

 $\ddot{\phantom{a}}$ 

 $\sim 10^6$ 

## DISPOSITIVOS PARA TRANSFORMACION DE CORRIENTE Y VOLTAJE

 $\sim$   $\sim$ 

 $\omega_{\rm{c}}$  ,  $\omega_{\rm{c}}$ 

 $\sim$ 

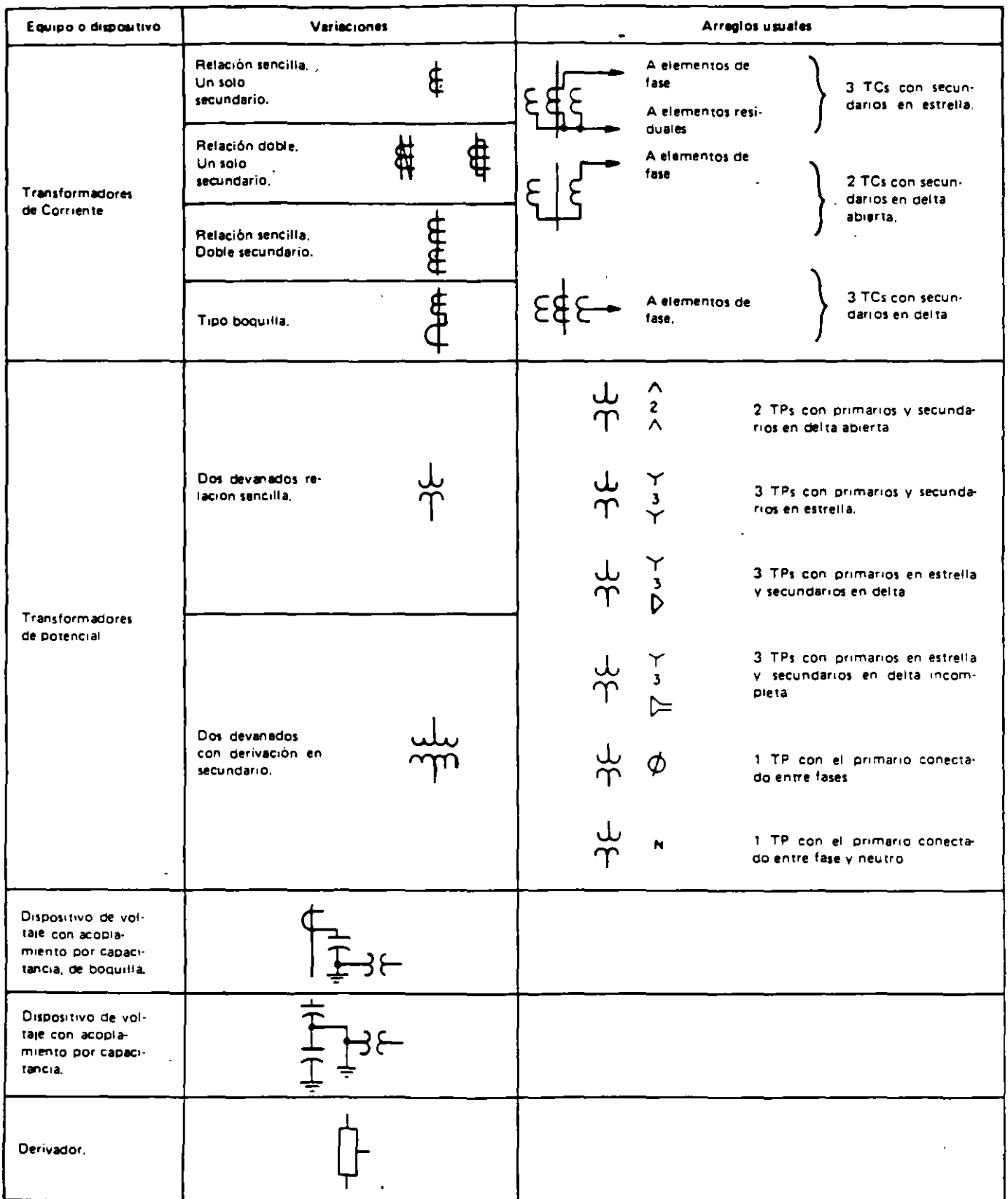

#### Los símbolos básicos para los dispositivos secundar1os son:

Un círculo pequeño para rele\·adores. med1dores e instrumentos.

Un pequeño cuadrado para selectores y conmutadores de transferencia

Estos simbolos se conectan entre  $\pi$ í y a sus dispositivos primarios correspondientes mediante lineas continuas, como se muestra en la fig. 4.

Las líneas de conexión que se muestran entrando a ' saliendo de los símbolos en lados opuestos. representan el camino de un circuito serie a través del dispositivo. mientras que una línea que llega hasta el dispositivo y termina en él, representa el trayecto de un circuito hasta un dispositivo que constituye el fin de ese c1rcuito En el ejemplo anterior. se muestra el travecto del circuito secundario del transformador de corriente a través del relevador IAC y el watthorímetro, rematando en el ampérmetro trifásico. Se muestra una rama del circuito secundario del transformador de potencial. pasando por el selector de vóltmetro v terminando en el vóltmetro. Otras ramas del secundario del TP, se muestran terminando en el watthorimetro y el relevador ICR.

#### RELEVADORES

Los relevad ores se identifican con letras y números dentro del símbolo bisico. Las letras son designaciones de tipo del fabricante. Los números corres-

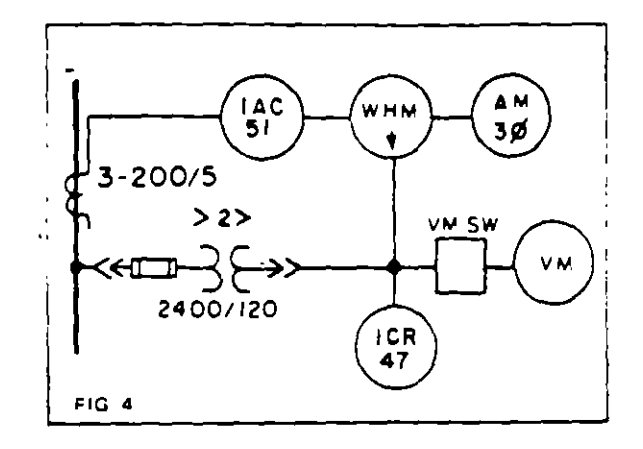

ponden a la clasificación de dispositivos de la **CONNIE** eJemplo:

47 - Relevador de voltaje de pérdida o inversión fase.

51- Relevador de sobre comente de CA.

Ocasionalmente, además de, o en sustitución de los números de clave antedichos, se ponen símbo, as gráficos de función junto a los símbolos de los relevadores. La flecha, en un símbolo de función direccional, indica la dirección del flujo de potencia (en el circuito primario) en la cual opera el relevador.

A continuac:ión se ofrecen algunos símbolos CONNIE usados para las funciones más comunes:

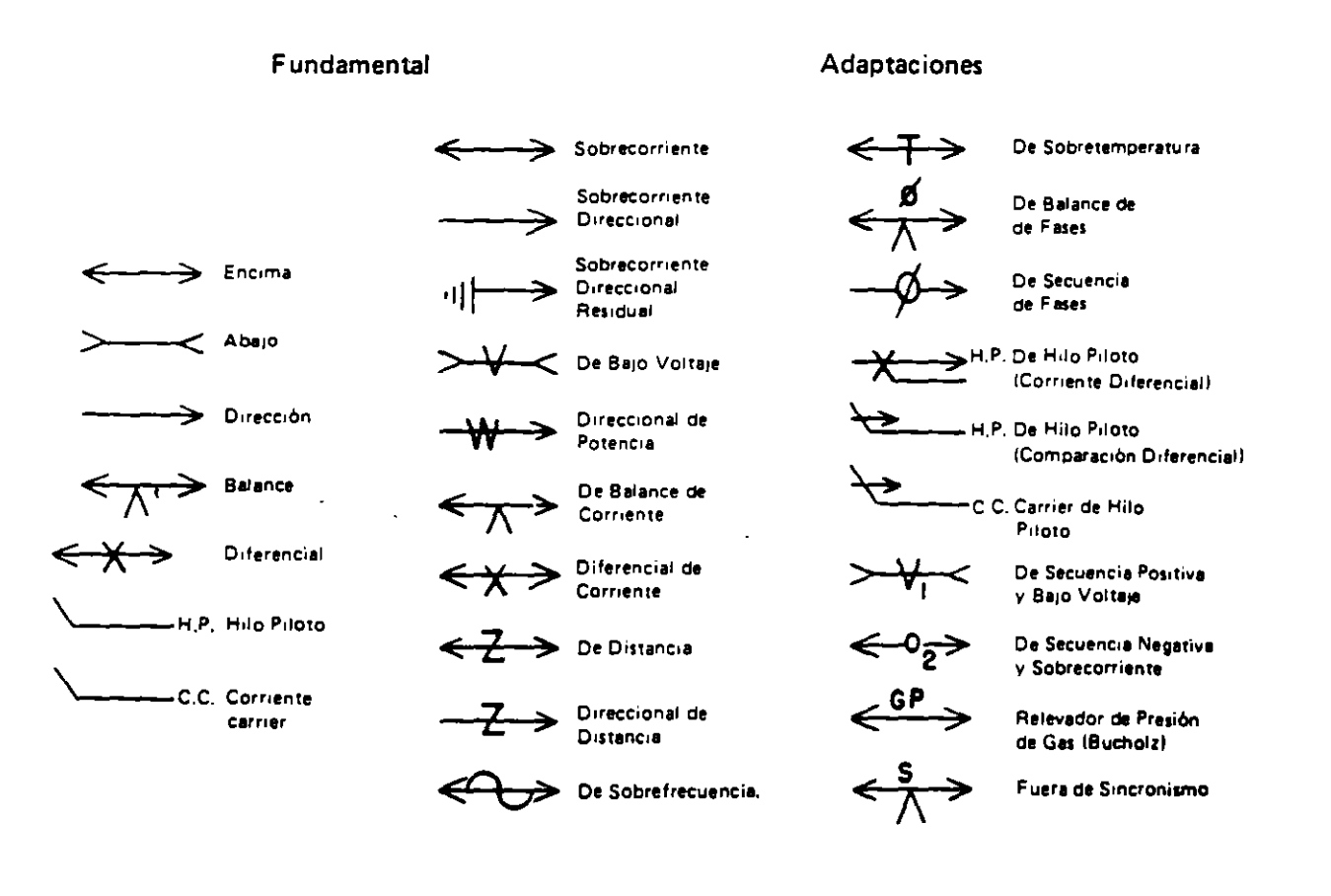

УX.

Medidores. instrumentos, conmutadores de transferencia y otros dispositivos no incluidos en los relevadores, se identifican mediante abreviaturas colocadas dentro o junto del símbolo básico. Las abreviaturas utilizadas están de acuerdo con las normas CONNIE

- Por ejemplo:<br>AM Ampé
- AM Ampérmetro
- Vóltmetro
- WHM Watthorimetro

Todos los medidores e instrumentos que son inherentemente direccionales llevan, además de la abreviatura, una flecha.

Esta flecha indica la dirección de flujo de la magnitud medida, o indicada, para hacer que el día positivo indique en el sentido positivo, como es a ¡,. derecha del cero en instrumentos de carátula y aguia indicadora. La flecha será paralela a la línea princtpal del circuito en el punto en que se localiza el transformador de corriente o derivador involucrado. Los medidores de VARs se considera siempre que registran "Reactivos Magnetizantes" y los ampérmetros de CD registran flujo de corriente en el conductor positivo.

#### MEDIOS DE INTERCONEXION

Todos los conductores de un circuito sea de dos o tres hilos en CD. o monofásico o polifisico en CA se representan con una línea continua. Los circuitos de potencia ; linima se represent i con lineas gruesas. » Ins circuito- recundarios co: líneas del<sub>k</sub>adas.

El punto en que los conductores de fase de un circuito polifásico de CA se juntan para formar el neutro se representan así·

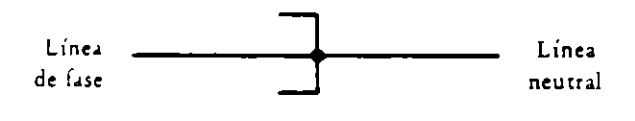

Las mufas o terminaciones de cable se representan así:

Un solo conductor:

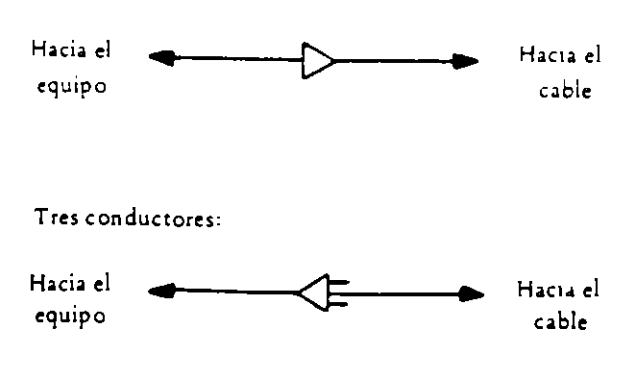

Los circuitos con cables múltiples se representan as i.

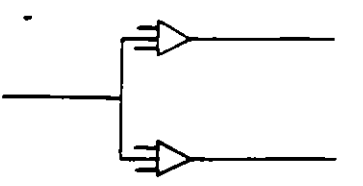

La longitud y descripción del cable se pone a veces adyacente a la línea que lo representa: 1

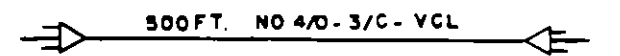

Las conexiones mecánicas entre máquinas rotatonas se representan con líneas punteadas:

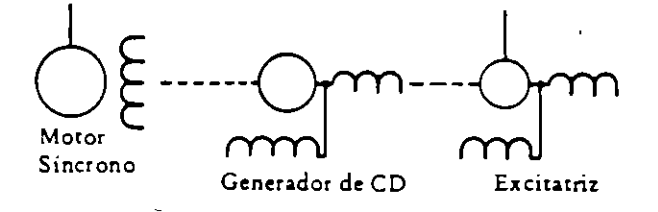

#### LINEAS INDICADORAS DE OPERACION

Para mostrar la actuación de relevadores de protección. y de los relevadores intermedios o auxiliares. se suelen usar "líneas indicadoras de operación" punteadas, que conectan los símbolos de los disposiuvos que se intenta relacionar. Se ponen puntas de flecha junto al símbolo del dispos¡nvo actuado. El uso de estas líneas se ilustra en la figura 3. Por ejemplo. considere los relevadores asociados con uno de los bancos de 1.500 KVA. Hay tres relevadores de protección: 51. SIN y *BiT.* Los re!evadores 51 y SlN actúan para disparar el interruptor de potencia de alto \"Oltaje. directamente. mientras que el *BiT*  opera .J relevador de sello 86T el cual. a su vez, dispara tanto el interruptor de alta como el de baja tensión.

Las líneas de operación sirven. por lo tanto. simplemente para indicar la acción de relevadores, sin tener que recurrir a una delineación completa <sup>~</sup>detal!Jda de los circuitos elécmcos que se usan para realizar dicha acción.

#### CONVENCIONES.

Uno de los principales objetivos del diagrama unifilar, es el registrar un maximo de información significativa en un mínimo de espacio. Por esto mismo. se evita escrupulosamente la duplicación de intormación. Para ello, se onuten las descripciones en palabras de los dispositivos o cantidades va definidas inediante símbolos. Por etemplo, los transformadores de corriente no se describen con su abreviatura TC, ni su capcidad lleva las letras AMP para indicar corriente, ya que el símbolo identifica al dispositivo y las unidades de la capacidad están implícitas en la naturaleza del dispositivo.

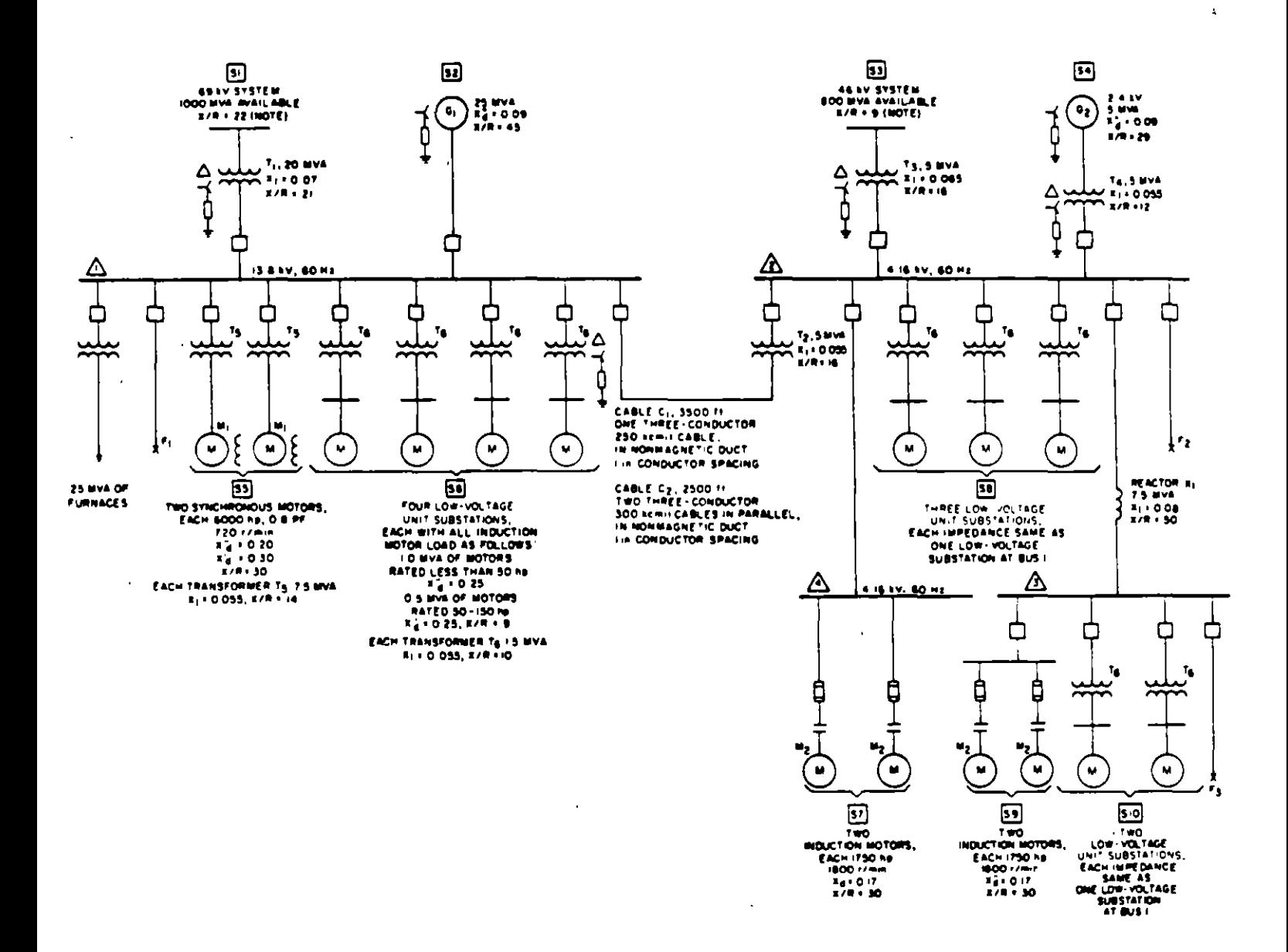

J.

 $\bullet$ 

# DIAGRAMA UNIFILAR

 $\sim$ 

 $\ddot{\phantom{1}}$ 

 $\ddot{\phantom{a}}$ 

 $\sim$ 

 $\mathbf{r}$ 

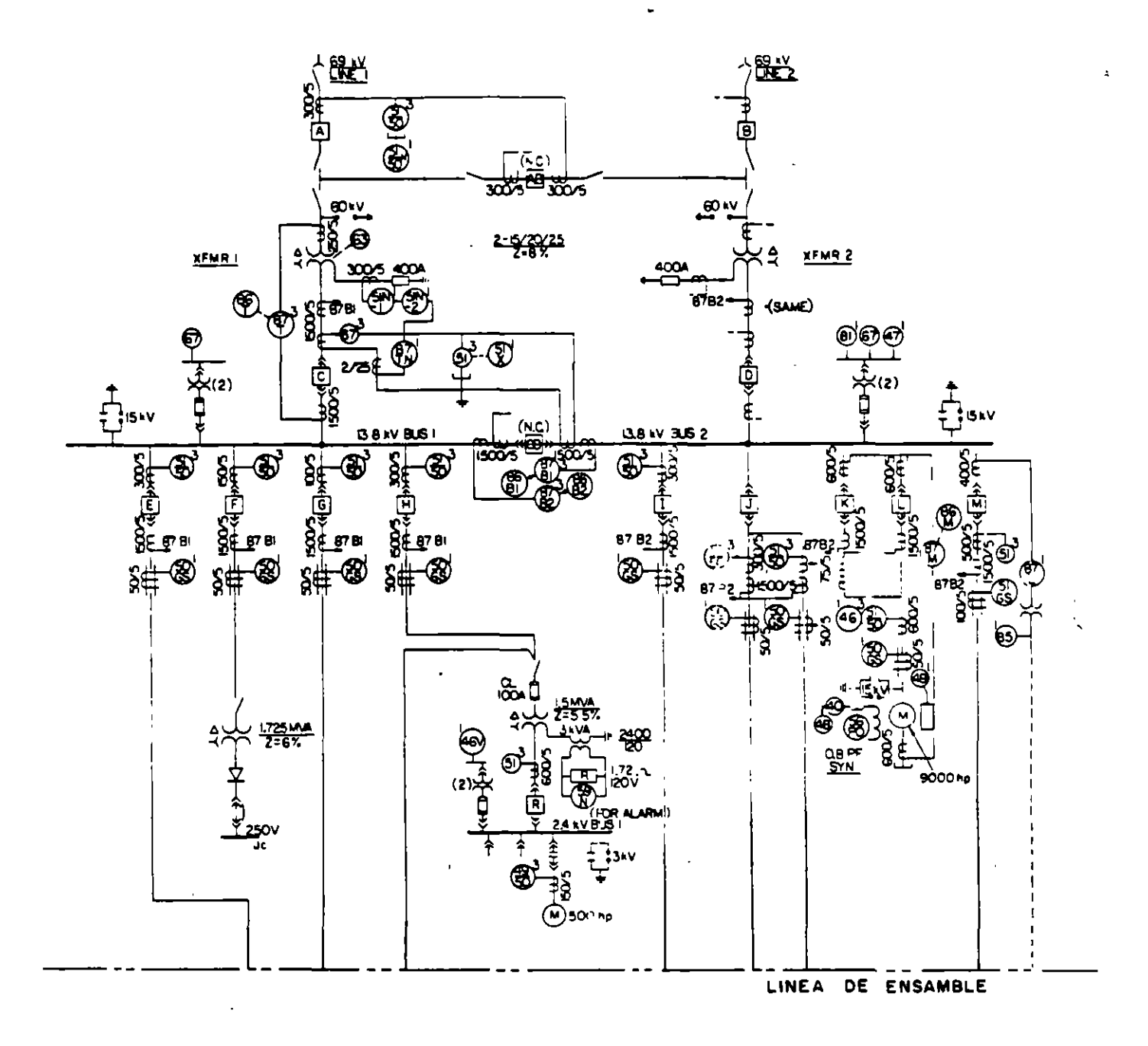

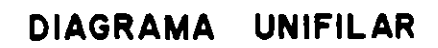

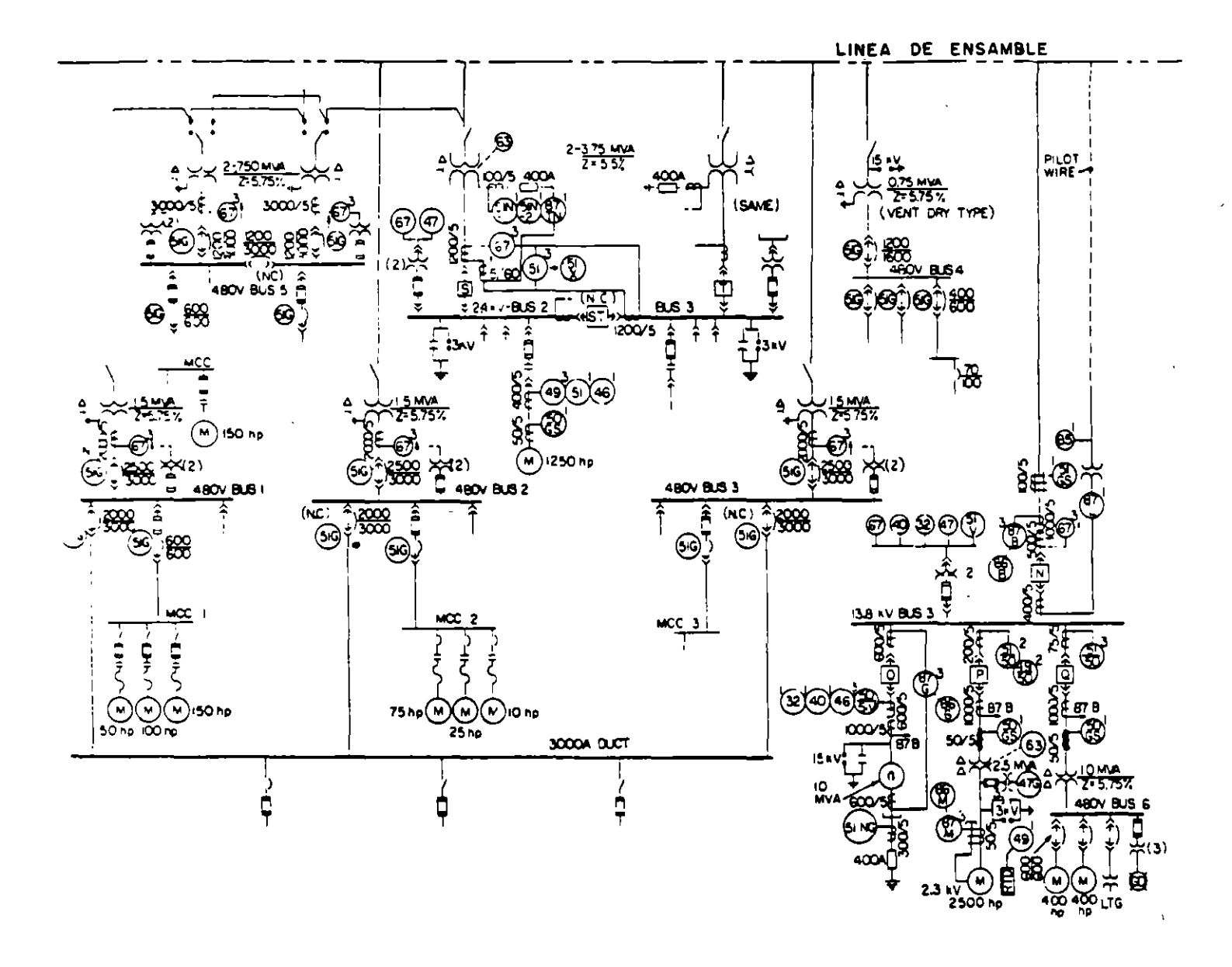

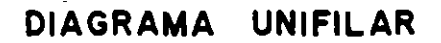

### METODOS DE SOLUCION

#### ANALISIS POR EL METODO DE NODOS.

#### Antecedentes.

El análisis por nodos consiste a la aplicación de la ley de Kirchhoff para corrientes; la suma de corrientes en un nodo es cero.

Un nodo es un punto de la malla donde se conectan dos o más elementos y los voltajes en cada nodo se miden con respecto a uno llamado de referencia. Con objeto de establecer tácitas las convenciones, analicemos la red elemental dibujada enseguida: Por ejemplo, V12 es el voltaje entre los nodos 1 y 2.  $V_{12} = V_1 - V_2$ .  $V_1$ ,  $V_2$  se miden con respecto a la referencia en ese orden.

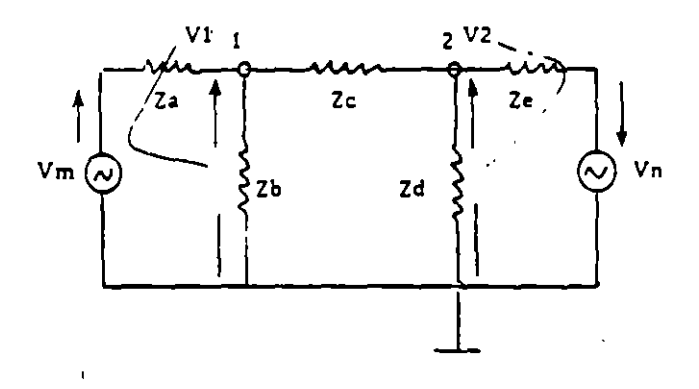

para el nodo 1, si consideramos que las tres corrientes salen del nodo la suma será cero. O sea:

$$
I_1 + I_2 + I_3 = 0
$$
\n
$$
\frac{v_1 - v_m}{z_a} + \frac{v_1}{z_b} + \frac{v_1 - v_2}{z_c} = 0
$$
\n
$$
I_1
$$

de manera similar para el nodo 2

$$
\frac{v_2 - v_1}{z_c} + \frac{v_2}{z_d} + \frac{v_2 + v_n}{z_e} = 0
$$

 $\ddot{\phantom{0}}$ 

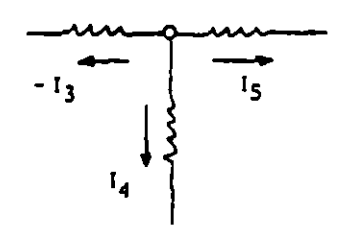

Ordenando términos en 1 y 2 obtenemos:

 $\mathbf{v}$ 

$$
\left(\frac{1}{z_a} + \frac{1}{z_b} + \frac{1}{z_c}\right) v_1 - \frac{1}{z_c} v_2 = \frac{1}{z_a} v_m
$$
  

$$
-\frac{1}{z_c} v_1 + \left(\frac{1}{z_c} + \frac{1}{z_d} + \frac{1}{z_e}\right) v_2 - \frac{1}{z_e} v_n
$$

Dado que  $1/2 = Y$  podemos escribir:

$$
\left(Y_a + Y_b + Y_c\right) V_1 - Y_c V_2 = Y_a V_m
$$
  
- Y\_c V<sub>1</sub> + (Y\_c + Y\_d + Y\_e) V<sub>2</sub> = - Y\_e V\_n

Las conclusiones interesantes serán las siguientes:

- 1.- El número de ecuaciones es igual a número de nodos menos l.
- 2.- El término  $(1/Z_a)V_m$  es positivo y corresponde a una inyección de corriente en el nodo.
	- El término  $(1/\mathbb{Z}_e) \mathbb{V}_n$  es negativo y corresponde a una extracción de corriente del nodo.
- 3.- La solución se puede generalizar y condensar de la siguiente ma**nera:**

 $Y_{11}V_1 - Y_{12}V_2 = I_1$  $-$  Y<sub>21</sub>V<sub>1</sub> + Y<sub>22</sub>V<sub>2</sub> = I<sub>2</sub>

- Y¡¡ es la admitancia propia del nodo 1 y es la suma de todas las admitancias que inciden en ese nodo.
- Yl2 es la admitancia "mutua" entre l y 2 y es la suma de las admitancias que conectan directamente l y 2.
- $Y_{22}$  es la admitancia propia del nodo 2 y es la suma de las admitancias que inciden en ese nodo.
- Y21 es la admitancia mutua entre 2 y 1 y es la suma de las admitancias que conectan directamente los nodos 2 y l
- 4.- Todas las admitancias propias tienen signo positivo. Todas las\_ admitancias mutuas tienen signo negativo.

5.- La matriz es simétrica.

 $\mathbb{Z}^2$ 

Buscando ya una orientación hacia la solución del problema que nos interesa, podemos asociar a la red de la Fig. las siguientes ecuaciones:

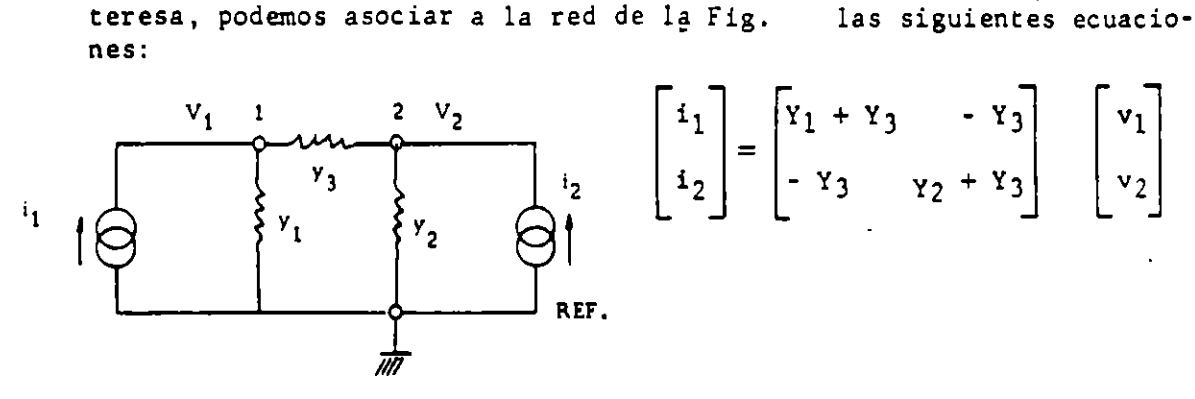

Generalizando:  $\begin{bmatrix} 1 \end{bmatrix} = \begin{bmatrix} Y & b \text{us} \end{bmatrix} \begin{bmatrix} V \end{bmatrix}$ multiplicando por  $\begin{bmatrix} Y & b \cup S \end{bmatrix}^{-1}$  ambos términos de la ecuación<br> $\begin{bmatrix} V \end{bmatrix} = \begin{bmatrix} Y & b \cup S \end{bmatrix}^{-1} \begin{bmatrix} I \end{bmatrix} = \begin{bmatrix} Zbus \end{bmatrix} \begin{bmatrix} I \end{bmatrix}$ 

El problema se plantea para falla en el nodo i de la siguiente manera:

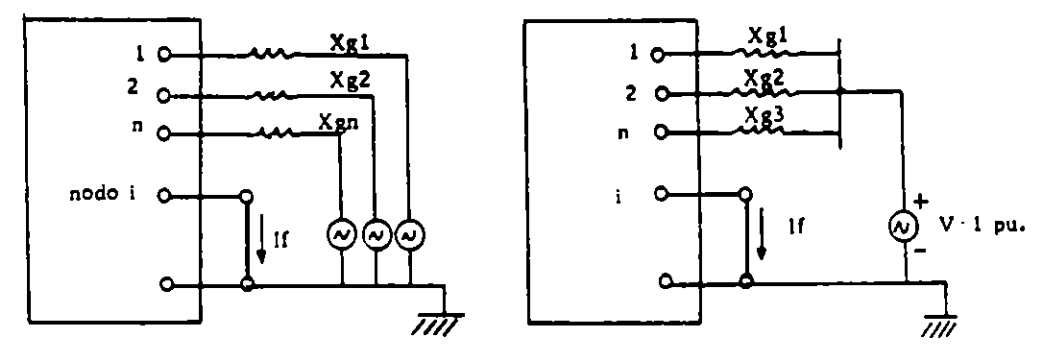

entonces las ecuaciones asociadas serán:

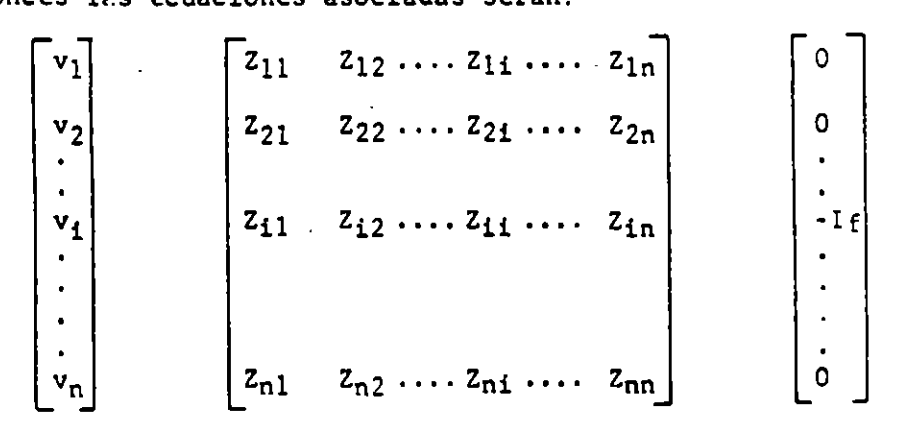

los voltajes son medidos con respecto al bus auxiliar, son todos desco nocidos excepto vi que de acuerdo con la Fig. vale -l p.u. Las --corrientes todas valen cero, excepto la del nodo i que es -If; el signo menos debido e que es una corriente que se extrae del nodo.

Resolviendo para el nodo i

 $v_1 = 2i( -1f)$  $v_2 = z_{21}(-1f)$  $v_i = Z_{11}(-1f)$  $v_n$  =  $2_{ni}(-If)$ como en  $v_i = Z_{i,i}(-If)$   $v_i = -1$ entonces  $-1f = \frac{-1}{244}$ If =  $\frac{1}{z_{11}}$ 

Lo que indica que  $Z_{ij}$  es forzosamente la impedancia de Thevenin medi da en el nodo i.

$$
v_1 = -\frac{z_{11}}{z_{11}}
$$
  

$$
v_2 = -\frac{z_{21}}{z_{11}}
$$

$$
v_n = -\frac{z_{ni}}{z_{ii}}
$$

Para calcular sistemáticamente los voltajes:

Para j = 1, n (j  $\neq$  1)  $v_1$  = 1 +  $v_1$  $v_j = 1 - \frac{z_{j1}}{z_{11}}$  $O$  sea:

ya que el bus de referencia (bus auxiliar) está a potencial l pu. -con respecto a tierra.

Para el cálculo sistemático de la corriente en algún elemento o en todos de la red para falla en el busi:  $\mathcal{L}_{\text{max}}$  $7.1.$ 

$$
I_{M-N} = \frac{v_M - v_N}{v_{M-N}} = \frac{v_{\frac{M}{2}1} + v_{\frac{N1}{2}1}}{v_{\frac{N1}{2}1} + v_{\frac{N1}{2}1}}
$$

 $\chi$   $Z_{i,j}$ ,  $Z_{Mj}$ ,  $Z_{Ni}$  elementos de la matriz Z bus.

 $\sim$   $\sim$  $\mathbb{R}^4$  ZM-N impedancia propia del elemento que conecta los buses M - N

Si observamos cualquiera de las relaciones que se usarían para el cálculo de voltajes o corrientes, notaremos que en todos intervienen únicamente impedancias propias o elementos de la matriz Z bus. Lo ante- rior quiere decir que la matriz-Z bus contiene toda la información que se necesita para el cálculo de Cortos-circuitos.

Resumiendo el procedimiento empleado: Se formó Y bus por inspección,\_ a partir de Y bus mediante una inversión se obtuvo Z bus, usando los elementos de Z bus y el artificio para poner el nodo de referencia a potencial 1 pu., se obtuvieron las corrientes y voltajes en la red. Cuando la malla es compleja (compleja en cuanto a tamano y en cuanto a impedancias con parte real e imaginaria) es desde todos puntos de vista ventajoso usar el algoritmo que se fundamenta y describe enseguida\_ para\_ formar Z bus.

Cuando el elemento es radial existen tres posibilidades:

1) Si se inicia el procedimiento o ensamble de la red a partir del no do de referencia

1  $nref$  i es evidente que Z<sub>O1</sub> = z<sub>Oi</sub>  $z$  bus  $z$  |  $z_{01}$ |

tal relación se usará una sola vez e implica que necesariamente el bus 1 está conectado a tierra (shunt)

2) Si j y k como subíndices definen los nodos de conexión y m es el renglón del elemento calculado, entonces la relación

$$
2mk = 2mj \quad j = k - 1
$$

Se usará para calcular los elementos no diagonales de Z  $_{\text{bus}}$ . Lo anterior se explica si consideramos que a una red existente le - agregamos el elemento 3 - 4

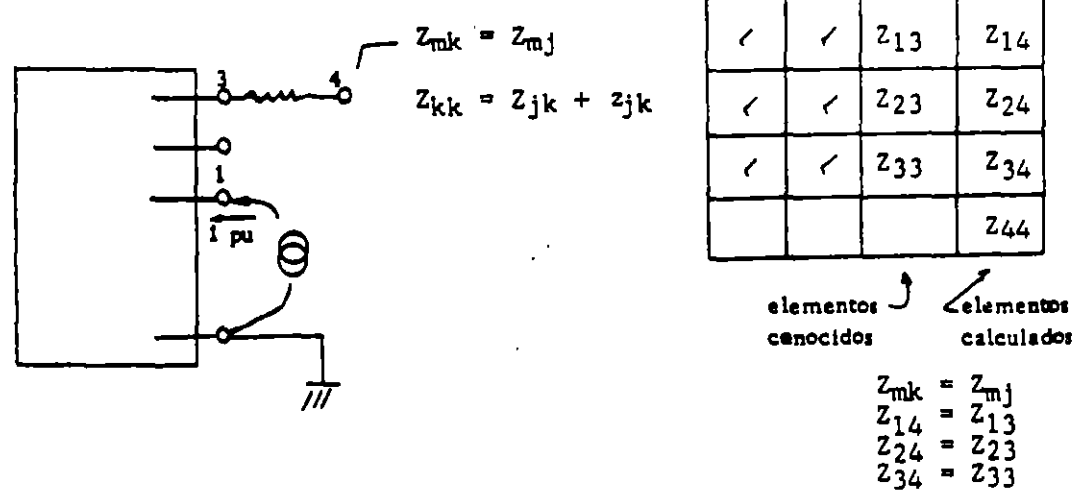

Dado que 
$$
\left[\overline{E}\right] = \left[\overline{Z} \text{ bus}\right] \left[\overline{T} \text{ bus}\right]
$$

\n
$$
\begin{bmatrix} E_1 \\ E_2 \\ E_3 \\ E_4 \end{bmatrix} = \begin{bmatrix} 2_{11} & 2_{12} & 2_{13} & 2_{14} \\ 2_{21} & 2_{22} & 2_{23} & 2_{24} \\ 2_{31} & 2_{32} & 2_{33} & 2_{34} \\ 2_{41} & 2_{42} & 2_{43} & 2_{44} \end{bmatrix} \begin{bmatrix} I_1 \\ I_2 \\ I_3 \\ I_4 \end{bmatrix}
$$
\nPara I<sub>1</sub> = 1 pu.

\n
$$
\begin{bmatrix} E_4 = 2_{41} \times I_1 \\ E_3 = 2_{31} \times I_1 \end{bmatrix} = I_4 = 0 \quad y:
$$
\n
$$
E_4 = E_3 = 2_{41} = 2_{31} \quad 6 \quad \boxed{2_{13} = 2_{14}}
$$

3) Para los elementos diagonales, si inyectamos  $I_4$  = 1 pu. en 4 entonces  $I_1 = I_2 = I_3 = 0$  e  $I_4 = 1$  pu. y:  $E_1 = Z_{14}I_4$ .  $E_2$  =  $Z_24I_4$ -<br>| I=1 pu  $E_3 = 234I4$  $E_4 = Z_{44}I_4$ 

como  $I_4 = 1$  pu,  $Z_{44} = E_4$ 

 $y E_4$  vale:

 $\mathcal{L}$ 

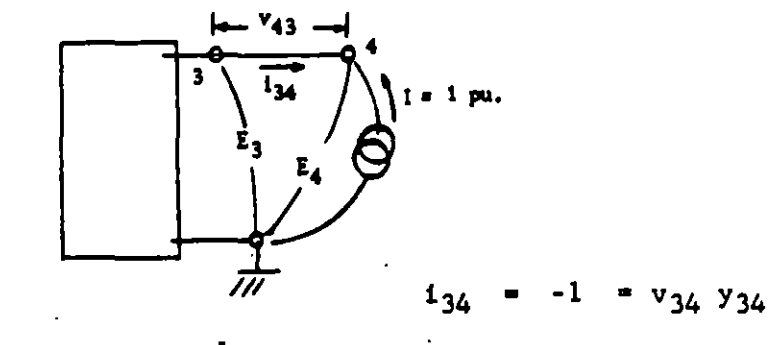

 $v_{34} = -\frac{1}{y_{34}}$ ;  $E_3 - E_4 = -\frac{1}{y_{34}}$  $entonees$  $E_3 - E_4 = -\frac{1}{y_{34}}$  ;  $E_4 = E_3 + \frac{1}{y_{34}}$  $S1:$ 

 $6\overline{6}$ 

 $E_3 = Z_{31}I_1 + Z_{32}I_2 + Z_{33}I_3 + Z_{34}I_4$ como

$$
E_3 = 2_{34}
$$

entonces y:

 $2_{34}$  $Z_{34} = Z_{32}$  $E_4$  = como  $+$  $z_{\gamma_4}$  $E_4$  =  $Z_{33}$  +  $z_{34}$ 

Cuando un elemento conecta dos nodos ya existentes, se hace necesario<br>el uso de un nodo fictício o postizo " $\ell$ " que más adelante se elimi-<br>na. El procedimiento es el siguiente: supongamos que el elemento -por conectar une los nodos 2 y 3; a este elemento le agregamos -cercana al nodo 3 una fuente peculiar de tensión  $\mathbf{e}_e$  que hará que la\_ corriente en el elemento agregado sea cero.

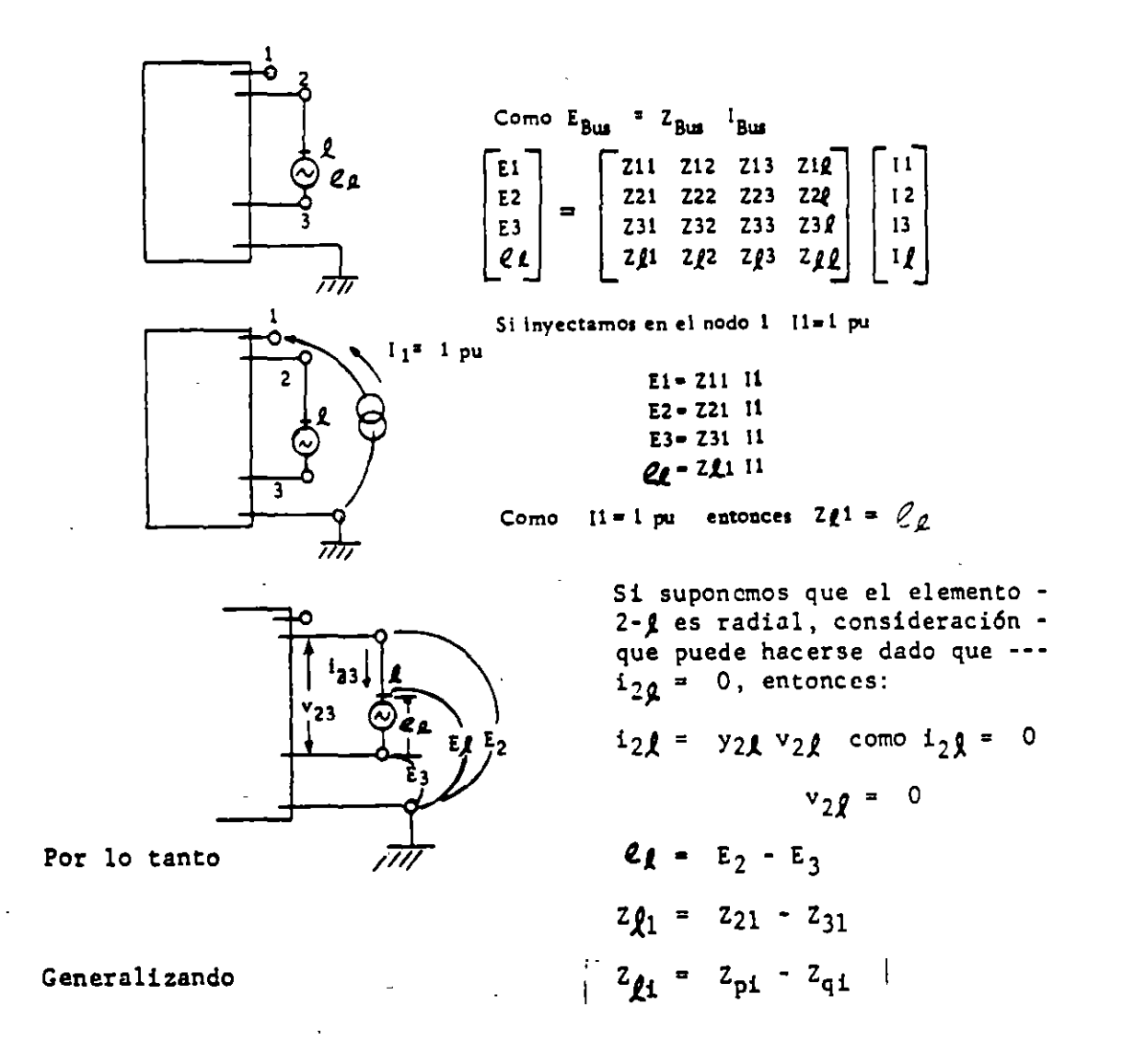

Para obtener el elemento  $2_{f}$ , inyectamos Ig = 1 Pu. en el nodo  $f$ Evidentemente  $I_1 = I_2 = I_3 = 0$  $I_{\theta} = 1$ 

Obtenemos por lo tanto:

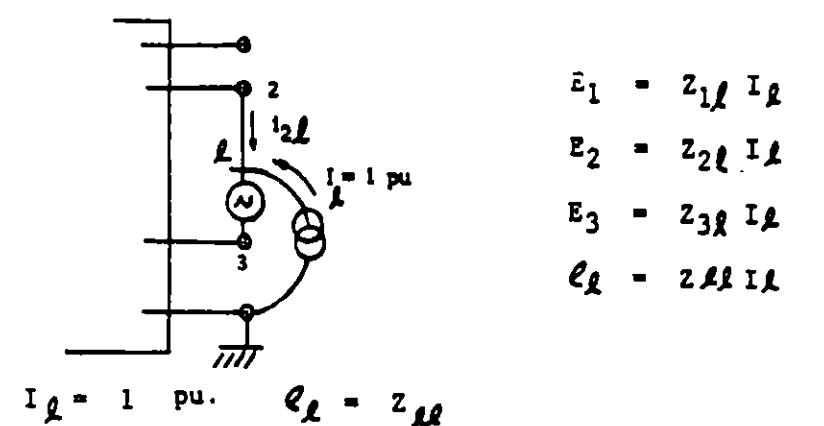

 $\mathcal{F}_\mathrm{c}$ 

 $i_2 \ell$  -  $i_{\ell}$  - -1 -  $y_{2\ell}$  v<sub>2</sub>  $S1$  $v_{2\ell}$  -  $\frac{1}{y_{2\ell}}$ 

Dado que la fuente de tensión se conecta vecina al nodo 3 la totali-<br>dad de la admitancia 2 - 3 queda entre los nodos 2, % por lo que

$$
v_{2}e = \frac{1}{y_{23}} = z_{23}
$$

 $Com$ 

 $S1$ 

 $como$ 

Como

\n
$$
Q_{\ell} = E_{2} - E_{3} - v_{2\ell} = Z_{2\ell} - Z_{3\ell} + z_{23} = Z_{\ell\ell}
$$
\nGeneralizando

\n
$$
Z_{\ell\ell} = Z_{pq} - Z_{q\ell} + z_{pq}
$$
\nSi p es node de referencia

\n
$$
Z_{\ell\ell} = -Z_{q\ell} + z_{pq}
$$

El procedimiento termina cuando se elimina el nodo  $\mathcal L$  poniendo en corto-circuito la fuente peculiar  $eg$ . Es evidente que:

 $\ddot{\cdot}$ 

$$
\ell_{\ell} = \bar{z}_{\ell j} \bar{t}_{bus} + z_{\ell \ell} I_{\ell} = 0
$$
  
\n
$$
I_{\ell} = -\frac{\bar{z}_{\ell j}}{z_{\ell \ell}} T_{bus}
$$
  
\nbus =  $\left(\bar{z}_{bus} - \frac{\bar{z}_{i\ell} Z_{\ell j}}{z_{\ell \ell}}\right) T_{bus}$ 

La matriz Z bus requerida será:

 $\overline{E}$ 

$$
Z(\text{bus nueva}) = Z(\text{bus vice}) = \frac{Z_1 \rho Z_{11}}{Z_{LL}}
$$
  
y hablando de elementos 
$$
Z_{1j(n)} = Z_{1j(N)} - \frac{Z_1 \rho Z_{11}}{Z_{LL}}
$$

 $\overline{z}$  bus =  $\overline{z}$  bus  $\overline{1}$  bus +  $\overline{z}_{i,j}$   $I_j$ 

### OBTENCION DE LA MATRIZ "Z bus" AGREGANDO ELEMENTO "pq"

La tabla que se anota enseguida condensa las fórmulas o recetas que se necesitan para formar Z bus; puede extenderse por supuesto, para tomar\_ en cuenta acoplamientos mutuos; se pretende sin embargo, mostrar su- uso en la forma más sencilla posit :. "p" deberá ser siempre el nodo\_ de salida, "q" siempre el de llegida. Cada vez que se agrega una rama, la matriz aumenta de rango; cada vez que se agrega una cuerda se -usa un nodo postizo "*L*" que se elimina enseguida, sin aumentar el rango de la matriz.

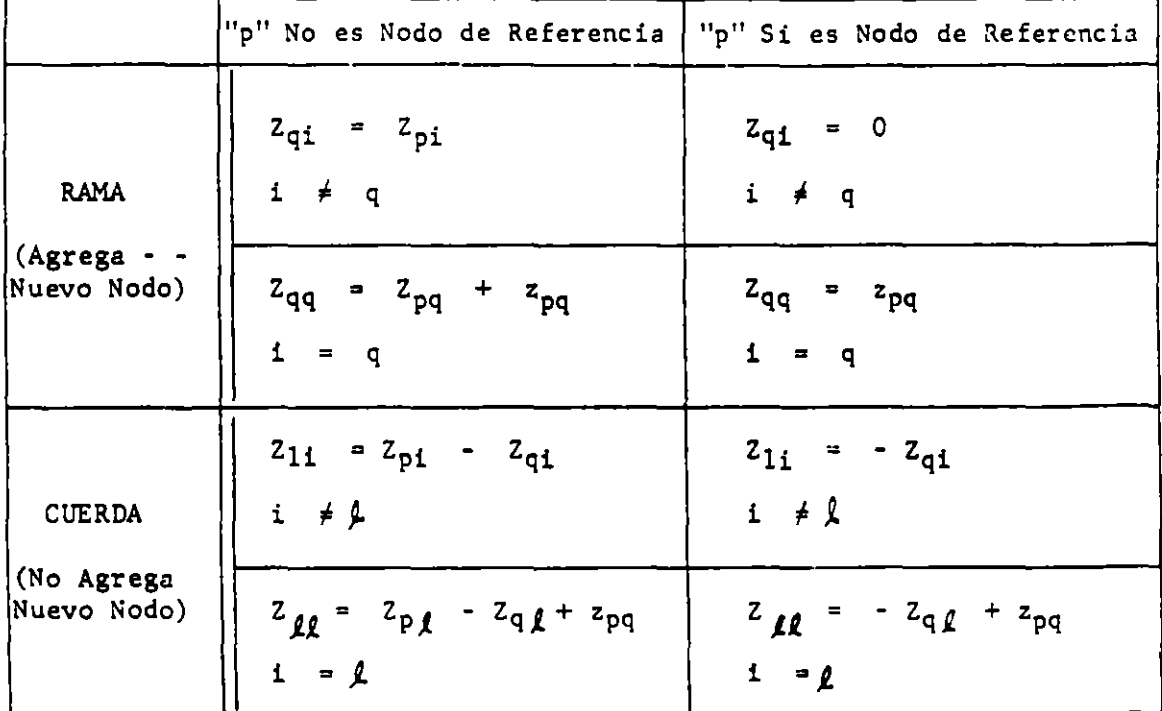

Modificación de Elementos para Eliminar Nodo " $q''$ 

$$
z'_{i,j} = z_{i,j} - \frac{z_{i\ell} z_{\ell,j}}{z_{\ell\ell}}
$$

La red por resolver es la siguiente:

 $\sim$  .

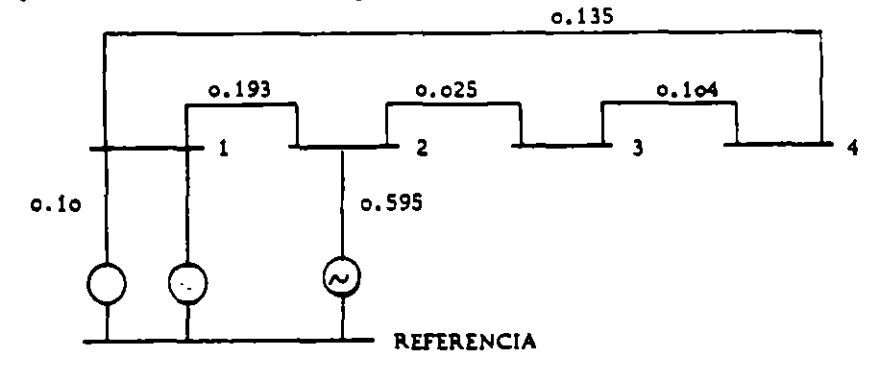

NOTA.· Se toma como referencia el número menor

$$
\begin{array}{cccc}\n0 & .10 & .1 \\
& & \n\end{array}
$$

Agrega nuevo bus

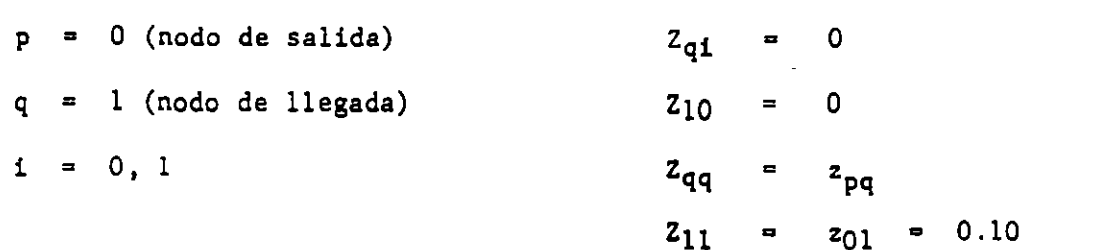

"p" Si es nodo de referencia

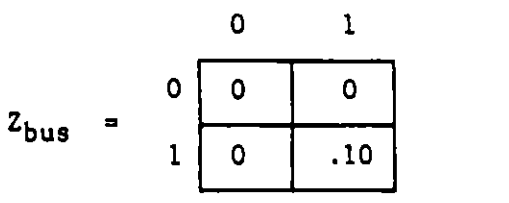

Puesto que todos los elementos del rengl6n O y todos los de la columna O son ceros en la matriz  $Z_{\text{bugs}}$ , para simplificar no se escribirán de aquí\_ en adelante.

 $\begin{array}{ccc} 0 & 10 & 1 \end{array}$ .595 2 Agrega nuevo bus: "p" 51 es nodo de referencia  $p = 0$   $Z_{qi} = 0$ q = 2  $Z_{20} = 0$  $1 = 0, 1, 2$   $Z_{21} = 0$  $z_{qq}$  =  $z_{pq}$  $z_{22}$  =  $z_{02}$  = .595

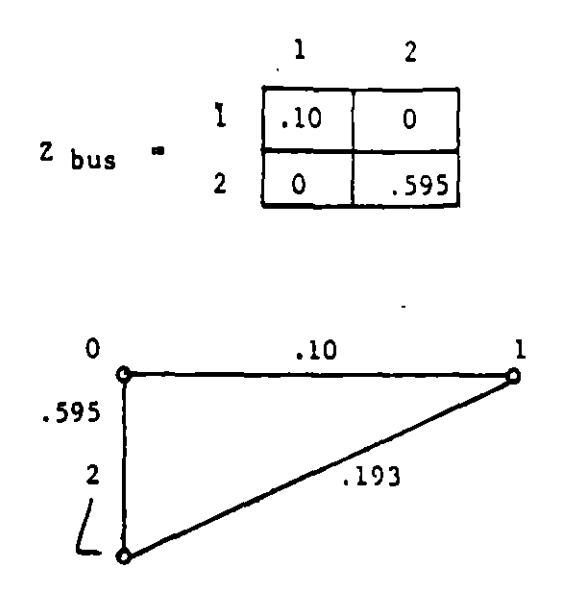

"p" No es nodo de referencia

No agrega nuevo bus:  $\mathbf{p}$  $\blacksquare$  $\mathbf{1}$ 

> $\mathbf{d}$  $\overline{\mathbf{2}}$  $\blacksquare$

н.

 $i = 0, 1, 2$ 

 $z_{1} = z_{pi} - z_{qi}$  $z_{0}$  =  $z_{10}$  -  $z_{20}$  = 0  $z_{q_1} = z_{11} - z_{21} = 0.10$  $z_{q2}$  =  $z_{12} - z_{22}$  = -0.595  $2M = 2pA - 2qA + 2pq$  $z_{11} - z_{21}z_{12}$  $Z_{\ell\ell}$  = .10 + .595 + .193 = .8

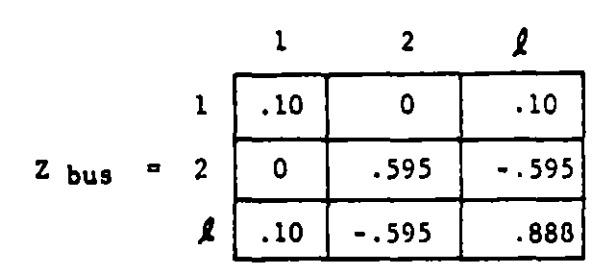

Eliminación del nodo auxiliar "Q"

$$
z_{ij} = z_{ij} - \frac{z_{i\ell} z_{\ell i}}{z_{\ell \ell}}
$$
$$
\begin{array}{c|c|c}\n & 1 & 2 \\
2 & 0.0887 & 0.0673 \\
 & 2 & 0.0673 & 0.197\n\end{array}
$$

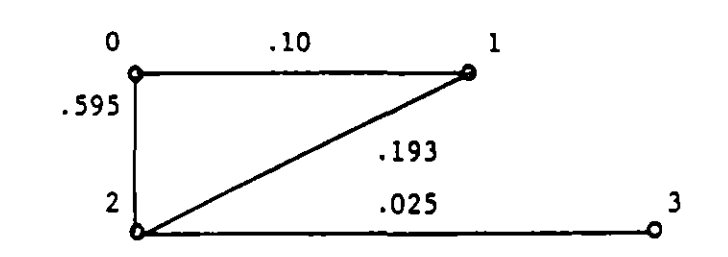

ï

Agrega nuevo bus

 $\ddot{\phantom{1}}$ 

 $p = 2$  $q = 3$  $i = 0, 1, 2, 3$  "p" No es nodo de referencia  $z_{pi}$  $z_{qi}$  $z_{30} = 0$  $z_{31} = z_{21} = .0673$  $z_{32} = z_{22} = .197$  $z_{qq}$  =  $z_{pq}$  +  $z_{pq}$  =  $z_{23}$  +  $z_{23}$  $Z_{33}$  = .197 + .025 = .222

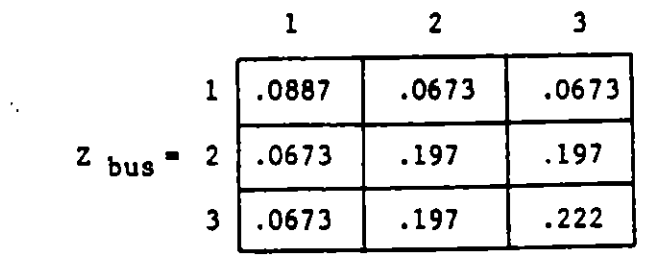

 $12$ 

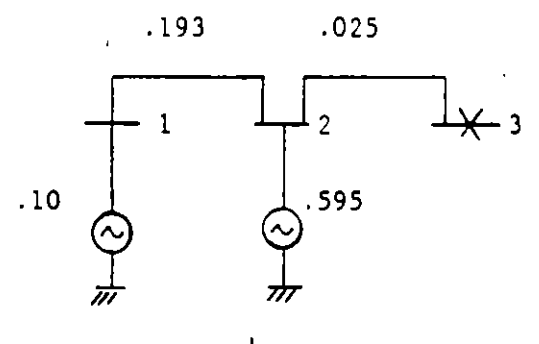

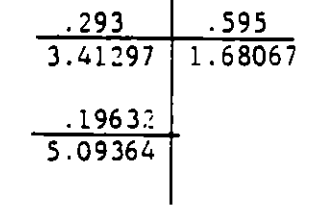

A partir de Zbus:

•

 $\overline{\phantom{a}}$  .

Calculado a mano el corto en 3 vale:

$$
\frac{1}{X_F} = \frac{1}{.22132} = 4.51828
$$

la máquina de .10 aporta

$$
I = 4.518 \frac{3.41297}{5.09364} = 3.02745 \text{ pu}
$$
  
La de reactancia de .595 aporta  

$$
I = 4.518 \frac{1.68067}{5.09364} = 1.49083 \text{ pu}
$$

1 2 3 .0673 Obtenemos:  $1 \mid .0887 \mid .0673$  $z_{bus}$ = 2  $.0673$  .197 .197  $=\frac{1}{2}$   $=\frac{1}{222}$  = 4.50 .222  $3 \mid .0673 \mid .197$ 

$$
\text{Como: } I_{MN} = \frac{-2M\mathbf{i} + 2N\mathbf{i}}{2\mathbf{i} \mathbf{i} + 2N\mathbf{j}}
$$

 $z_{03} + z_{13}$ I<sub>01</sub> =  $\frac{-2_{03} + 2_{13}}{2_{33} \times 2_{01}}$  -  $\frac{-0 + .0673}{.222 \times .10}$  $.222 \times .10$  = 3.03 pu

$$
I_{02} = \frac{-203 + 203}{233 \times 202} = \frac{-0 + .197}{.222 \times .595} = 1.49 \text{ pu}
$$

 $13<sup>°</sup>$ 

 $\overline{\mathbf{r}}$ 

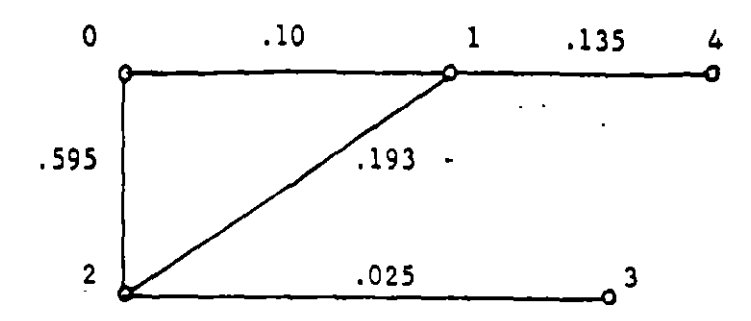

Agrega nuevo bus:

1

4

 $\sim$ 

p -

 $q =$ 

 $\ddotsc$ 

**"p"** No es nodo de referencia

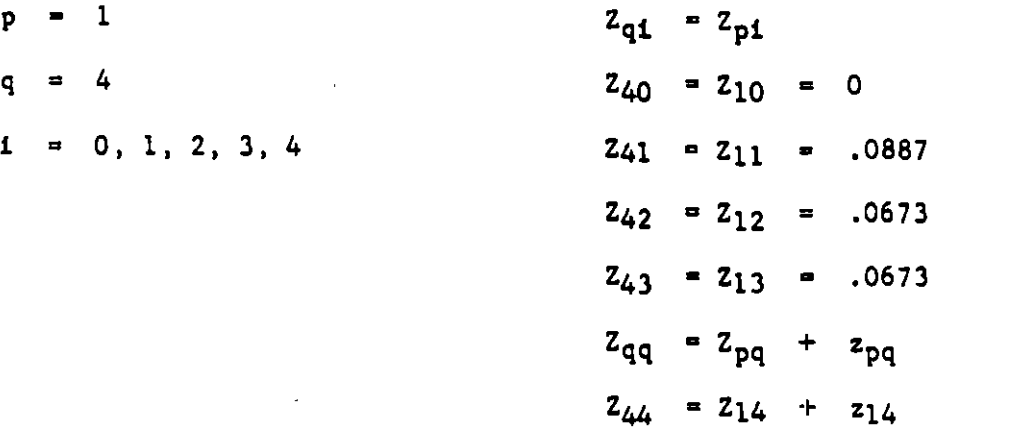

 $\ddot{\phantom{0}}$ 

$$
Z_{44} = .0887 + .135 = .2237
$$

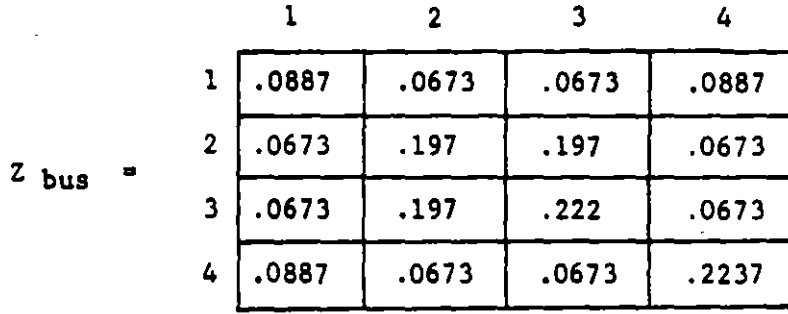

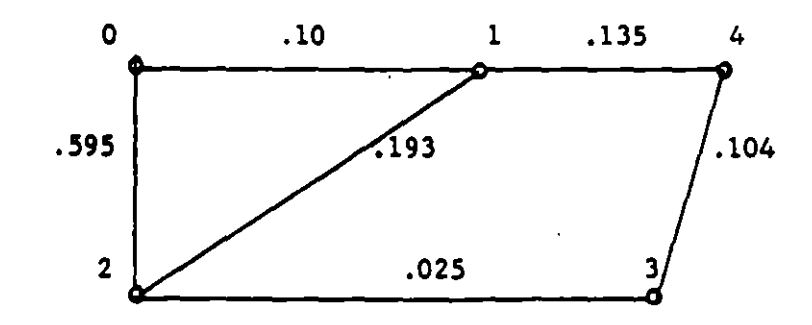

14

 $\bar{\mathbf{a}}$ 

No agrega nuevo bus

 $\chi$ 

$$
p = 3
$$
  
q = 4

$$
i = 0, 1, 2, 3, 4
$$

"p" no es nodo de referencia

$$
2 \cancel{q_1} - 2 \cancel{q_1}
$$
\n
$$
2 \cancel{q_0} = 230 - 240 = 0
$$
\n
$$
2 \cancel{q_1} = 231 - 241 = .0673 - .0887 = -.0214
$$
\n
$$
2 \cancel{q_2} = 232 - 242 = .197 - .0673 = .1297
$$
\n
$$
2 \cancel{q_3} = 233 - 243 = .222 - .0673 = .1547
$$
\n
$$
2 \cancel{q_4} = 234 - 244 = .0673 - .2237 = -.1564
$$
\n
$$
2 \cancel{q_4} = 2 \cancel{q_1} - 2 \cancel{q_1} + 2 \cancel{q_1} = 23 \cancel{q_1} - 24 \cancel{q_1} + 234
$$
\n
$$
2 \cancel{q_1} = .1547 + .1564 + .104 = .4151
$$

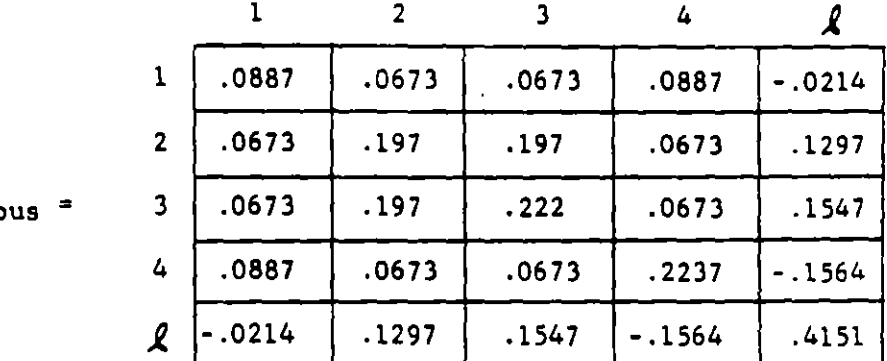

 $2<sub>t</sub>$ 

Eliminación del nodo auxiliar "["

$$
z_{ij} = z_{ij} = \frac{z_{i} \ell z \ell_{i}}{z_{\ell \ell}}
$$

 $Z_{11}$  = .0887 -  $\frac{(-.0214)(-.0214)}{.4151}$  = .0887 - .0011 = .0876  $i = 1$ <br> $j = 1$  $1 = 1$  $Z_{12} = .0673 - \frac{(-.0214)(.1297)}{.4151} = .0673 + .00669 = .074$  $1 = 2$  $i - 1$  $Z_{13} = .0673 - \frac{(-.0214)(.1547)}{.4151} = .0673 + .00798 = .0753$  $f = 3$  $Z_{14}$  = .0887 -  $\frac{(-.0214)(-.1564)}{.4151}$  = .0887 - .0080 = .0807  $i = 1$ <br> $j = 4$ 

$$
i = 2
$$
  
\n
$$
j = 2
$$
  
\n
$$
222 = .197 - \frac{(.1297)(.1297)}{.4151} = .197 - .0405 = .1565
$$
  
\n
$$
i = 2
$$
  
\n
$$
j = 3
$$
  
\n
$$
z_{23} = .197 - \frac{(.1297)(.1547)}{.4151} = .197 - .0482 = .1488
$$
  
\n
$$
i = 2
$$
  
\n
$$
z_{24} = .0673 - \frac{(.1297)(-.1564)}{.4151} = .0673 - .0488 = .1161
$$
  
\n
$$
i = 3
$$
  
\n
$$
z_{33} = .222 - \frac{(.1547)(.1547)}{.4151} = .222 - .0575 = .1645
$$
  
\n
$$
i = 4
$$
  
\n
$$
z_{44} = .2237 - \frac{(-.1564)(-.1564)}{.4151} = .2237 - .0590 = .1647
$$
  
\n
$$
i = 3
$$
  
\n
$$
z_{34} = .0673 - \frac{(.1547)(-.1564)}{.4151} = .0673 + .0582 = .1255
$$

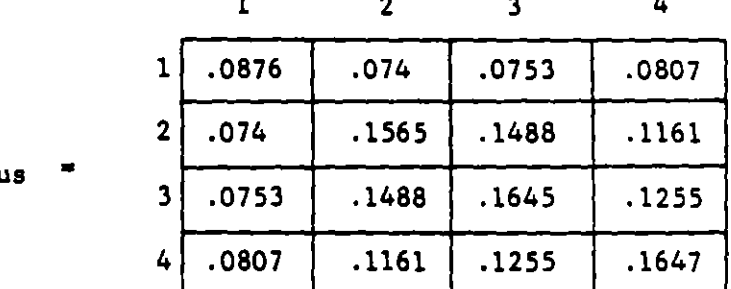

 $\overline{z}$  bu

 $\ddot{\phantom{0}}$ 

 $16$ 

 $\frac{1}{2}$ 

En esta matriz quedó comprendida la información total de la red, me-<br>diante la aplicación sistemática de la fórmula:

$$
I_{M-N}
$$
 =  $\frac{-2M_1 + 2M_1}{2M}$ 

 $\Box$ 

 $\mathcal{L}_{\text{max}}$  and  $\mathcal{L}_{\text{max}}$ 

- 7

 $\sqrt{4}$ 

 $\ddot{\phantom{0}}$ 

se podrán obtener los valores totales de falla y las contribuciones.

 $\cdot$   $\rightarrow$ 

#### Antecedentes

El análisis por mallas consiste en la aplicación de la Ley de - - --Kirchhoff para voltajes; una vez seleccionadas las trayectorias cerra das por donde circularán las corrientes de malla, se plantean las - ecuaciones considerando que la suma de voltajes a lo largo de la ma-lla es cero.

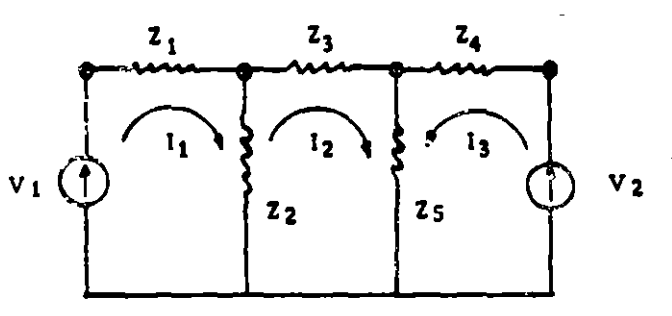

Evidentemente para la malla 1

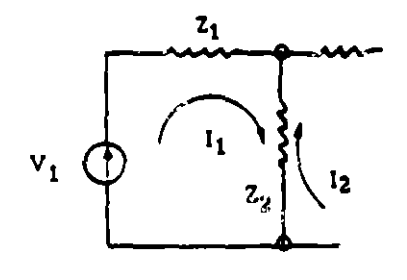

para la malla 2

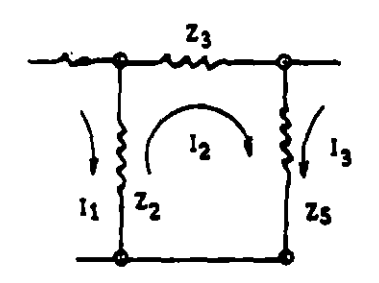

para la malla 3

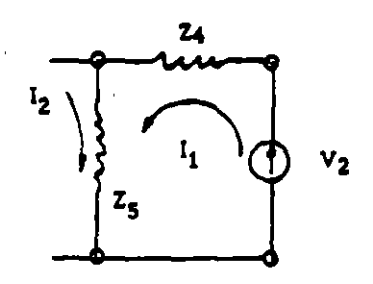

 $I_1Z_1 + (I_1 - I_2)Z_2 = V_1$ 

## $I_2Z_3 + (I_2 + I_3)Z_5 + (I_2 - I_1)Z_2 = 0$

## $I_3Z_4 + (I_3 + I_2)Z_5 = V_2$

 $18$ 

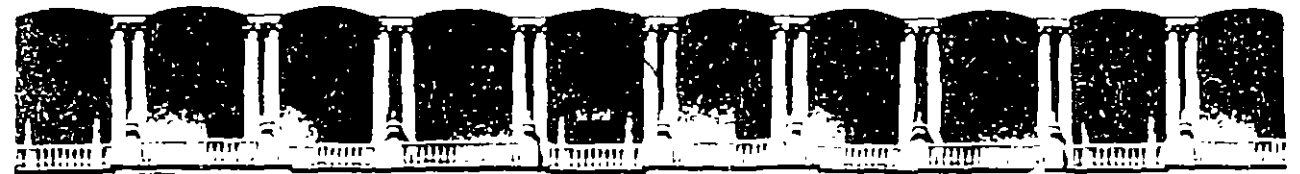

## FACULTAD DE INGENIERIA U.N.A.M. DIVISION DE EDUCACION CONTINUA

# **V CURSO INTERNACIONAL DE SISTEMAS ELECTRICOS DE POTENCIA**

## MODULO I: SISTEMAS ELECTRICOS DE POTENCIA I

TEMA: ANALISIS DE FLUJO DE POTENCIA

EXPOSITOR: ING. ARMANDO GRANDE GONZALEZ 1996

## ANALISIS DE FLUJOS DE POTENCIA

#### 4.1 RESUMEN

 $\mathcal{V}_{\mathrm{c}}$  .

Se presentan las características principales de las técnicas de análisis de flujos de potencia, su aplicación y métodos de solución utilizados. Se incluye una aplicación con archivo de datos y reporte de resultados.

#### 4.2 OBJETIVO

Comprender las técnicas de análisis de flujos de potencia, su aplicación e interpretación de resultados.

#### 4.3 IMPORTANCIA DEL ANALISIS DE FLUJOS DE POTENCIA

Los análisis de flujos de potencia son de gran utilidad e importancia en la operación y planificación de un sistema eléctrico de potencia (SEP). Con la información que proporcionan, voltajes y flujos de potencia en los distintos elementos que integran el SEP, es posible detectar y prever situaciones que impliquen, entre otros: regulación de voltaje, sobrecarga en lineas de transmisión y transformadores, determinar pérdidas y obtener márgenes de estabilidad en estado estable. Generalmente la mayoría de los estudios se inician con un análisis de flujos de potencia con la finalidad de establecer las condiciones previas de operación, a partir de las cuales se simula la ocurrencia de eventos. Al final de este tema se incluye un ejemplo relativo a al análisis de flujos de potencia. Se hace uso del paquete PSS/E (Interactive Power System Simulator for Engineer).

#### 4.4 DEFINICION DEL PROBLEMA

Determinar los voltajes (magnitud y ángulo) en todos los nodos del SEP en un instante particular de tiempo. A partir de los voltajes se calculan los flujos de potencia (P y Q) a través de los elementos que integran el SEP. Con los resultados obtenidos se inician los análisis correspondientes con la finalidad de prever o corregir situaciones especificas.

### 4.5 MODELADO DE ELEMENTOS

Para estudiar el comportamiento del Sistema Eléctrico de Potencia, se hace uso de modelos analógicos y digitales. Entre los primeros se encuentran modelos a escala que se utilizan en analizadores de redes y computadoras analógicas. Los segundos están integrados por modelos matemáticos que se implantan en computadoras digitales. Son estos últimos los de mayor uso por su costo, flexibilidad y desarrollo de este tipo de computadoras; razones por las cuales son los modelos que se describen.

Los elementos principales que conforman un SEP son:

### - Elementos de la red

- Líneas de transmisión
- **Transformadores**
- **Capacitores**
- **Reactores**

### - Elementos de Control

- Generadores  $\sim$
- Tap's en Transformadores
- Compensadores Estáticos de Reactivos

### - Elementos de carga

- Potencia Constante
- Admitancia Constante
- Corriente Constante
- Dependencia de la frecuencia
- Combinación de ellas

Debido a que el problema de flujos convencionales, se restringe a condiciones trifásicas balanceadas, los modelos y parámetros utilizados corresponden exclusivamente a los de secuencia positiva.

#### 4.5.1 Líneas de Transmisión (LT's)

Son los elementos que en mayor cantidad integran un SEP y los que están más expuestos a la ocurrencia de fallas. La LT se caracteriza por tener efectos inductivo y capacitivo. El efecto inductivo está determinado por la impedancia serie y en menor grado por la carga. El efecto capacitivo queda determinado por la admitancia en derivación la cual se ve incrementada por el nivel de voltaje y longitud de la línea.

En la figura 4.1 se presenta el circuito eléctrico representativo del modelo matemático de la línea de transmisión  $(LT)$ .

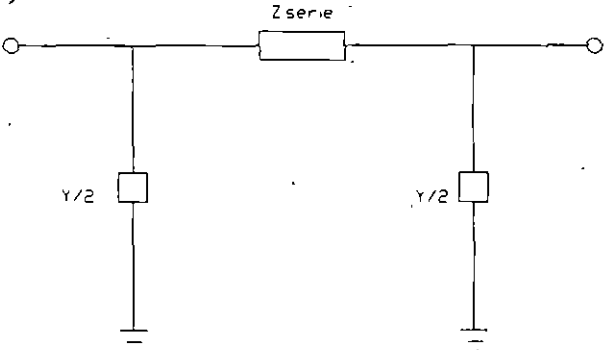

Figura 4.1 Circuito pi equivalente de secuencia positiva de la LT.

donde:

Zserie representa la impedancia serie de secuencia positiva. Y/2 representa la mitad de la admitancia capacitiva en derivación.

#### 4.5.2 Transformador

Constituyen los elementos de conexión entre redes eléctricas de diferente nivel de voltaje Mediante su empleo se tiene control sobre dicho nivel y de la distribución de potencia reactiva (Existen transformadores defasadores que tienen control sobre la potencia activa, sin embargo no es el caso general).

En la figura 4.2a, se indica el circuito equivalente del modelo utilizado para representar el transformador.

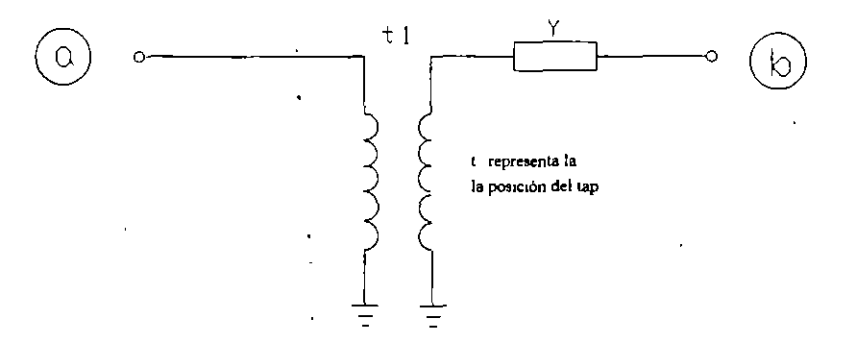

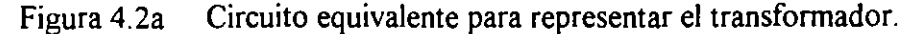

Efecto de la posición del tap

Si  $t = 0.98$  Implica que por cada 0.98 *pu* de voltaje en *a* se tiene 1.0 pu en *b*.

Si  $t = 1.025$  Para que se tenga l *pu* de voltaje en *b* se requiere tener 1.025 *pu* en *a* 

Matemáticamente lo anterior es logrado mediante un artificio, el cual se indica por medio del siguiente ejemplo:

Ejemplo:

Si el transformador es de 2301115 KV y tiene una reactancia de 0.1 *pu;* el circuito que lo representa queda determinado por:

$$
t = 0.98
$$
 Implica que el transformador opera en el tap que  
corresponde a 225.4 KV (225.4/230 = 0.98)

 $Z=0.1pu$  $Y_1 = \frac{Y}{t} (1/t - 1) = 0.20825$  $Y = \frac{1}{7} = 10$ *z*   $Y_2 = Y(1-1/t) = -0.20408$ 

En la figura 4.2b, se muestra el circuito equivalente correspondiente a este ejemplo. Es oportuno mencionar que un programa digital para análisis de flujos de potencia asi lo considera internamente.

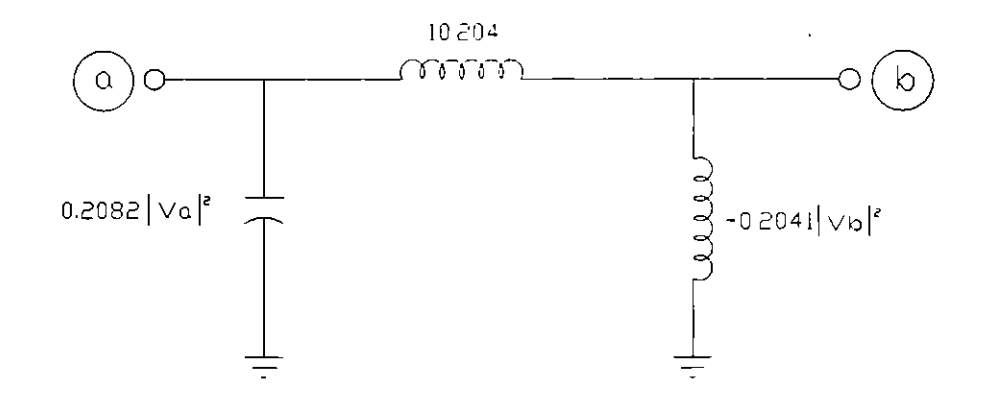

Figura 4.2b Artificio para considerar la posición del tap distinto al nominal.

#### **4.5.3 Generador**

 $\cdot$  .

Se representa por una fuente de potencia activa constante la cual, siempre mantiene un voltaje especificado según lo permitan sus límites de generación de potencia reactiva, indicados en su curva de operación.

En la figura 4.3 se indica la representación y característica del generador.

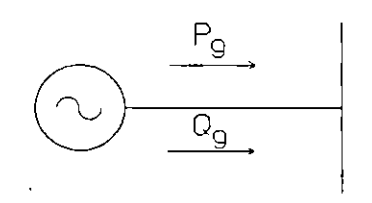

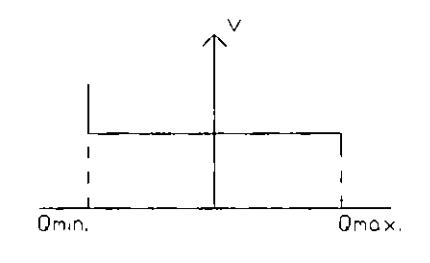

Figura 4.3a Representación del generador.

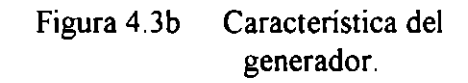

#### **4.5.4 Compensación en Derivación**

Los capacitores y reactores son elementos fundamentales para lograr el control del voltaje en la red y se representan como admitancia constante. En la figura 4.4 se indica su circuito representativo.

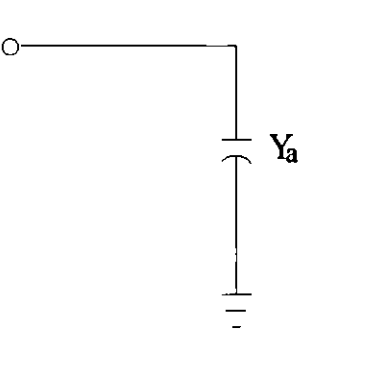

un capacitor en derivación.

Figura 4 .4a Circuito representativo de

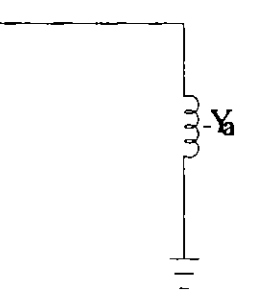

Figura 4.4b Circuito representativo de un reactor.

AJ permanecer la admitancia constante la potencia de estos elementos en derivación depende cuadráticamente del voltaje al cual operan.

Ò,

 $\epsilon$ 

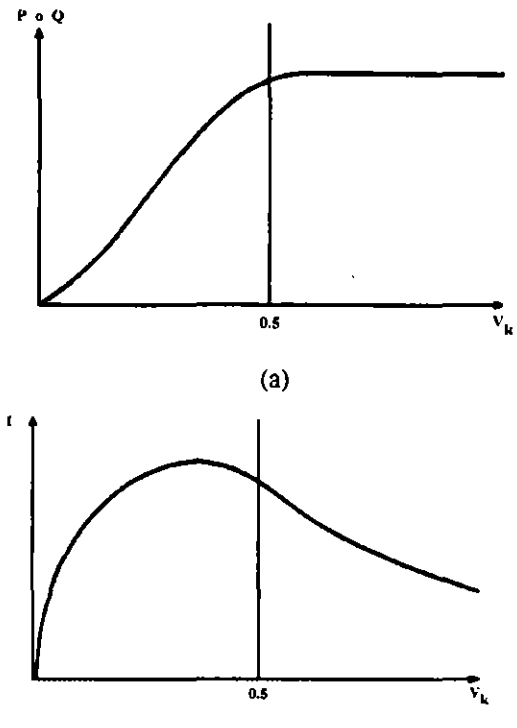

 $\tilde{\mathcal{A}}_2$ 

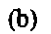

Fig. 4.6 Características de la carga al considerar potencia constante (a) . Resultante de la corriente con respecto al voltaje (b).

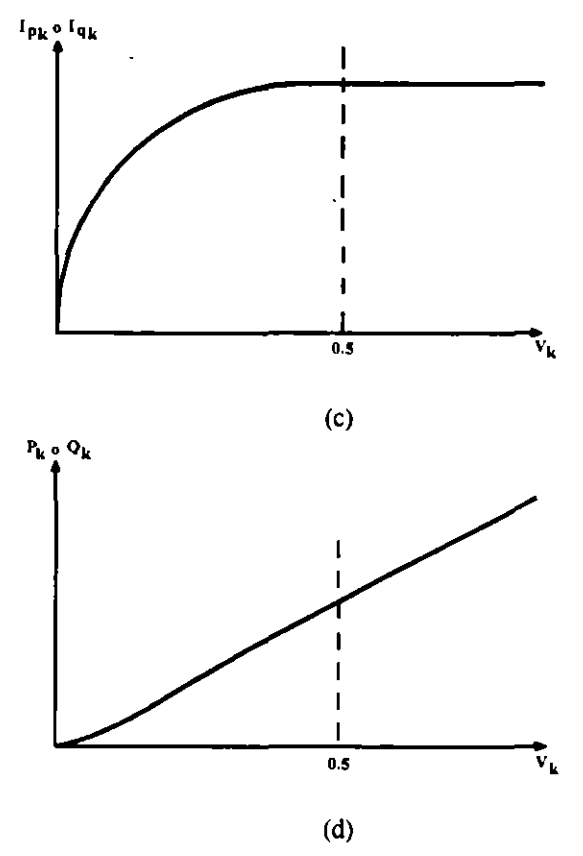

Fig. 4. 7 Características de la carga al considerar corriente constante (e) . Resultante de la potencia con respecto al voltaje (d).

#### **4.5.4.1 Compensadores Estáticos de Vars**

El compensador estático de vars (CEV) puede modelarse como un generador con  $P_g = 0$  y límite de reactivos  $Q_{\text{max}}$  y  $Q_{\text{min}}$  correspondientes a la capacidad total capacitiva e inductiva.

En la figura 4.5, se presenta la curva típica de operación del CEV. La pendiente de la característica de control está generalmente dentro del rango de 2 a S %.

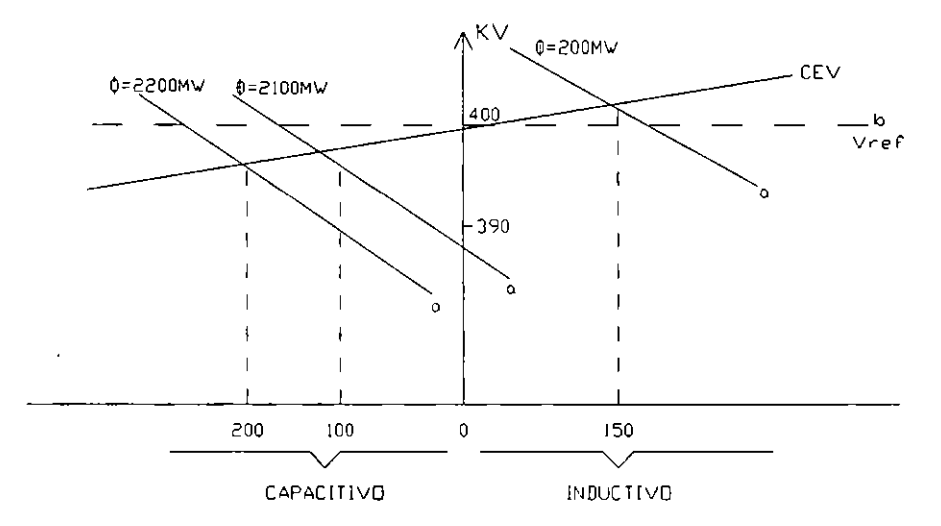

Figura 4.5 Características de operación del CEV

El CEV modifica el voltaje del nodo al cual está conectado **al** variar la corriente reactiva que hace circular a través del sistema.

#### **4.5.5 Representación de la Carga.**

Existen diferentes formulaciones para modelar la carga. Generalmente se representan como:

- *Potencia constante*
- *Admitancia constante*
- *Corriente constante*
- *Dependencia de la frecuencia*
- *Combinación de ellas*

Su elección dependerá del tipo de estudio de que se trate. En el Análisis de flujos de potencia se asumirá la representación de la carga como potencia constante.

En las figuras 4.6a y 4.6b se indica el comportamiento de la carga con respecto al voltaje, para dos tipos de carga considerada: como potencia constante y como corriente constante.

## **4.6 TlPOS DE NODOS**

Recordemos que el análisis de flujos de potencia consiste en determinar los voltajes en cada nodo del sistema y a partir de éstos, calcular los flujos de potencia en los elementos que lo integran. Pues bien, para cada nodo se tienen cuatro variables:

- V voltaje en magnitud
- *8* ángulo de fase del voltaje
- **P** potencia real
- Q potencia reactiva

Existen básicamente dos tipos de nodos: nodos de generación o de voltaje controlado y nodos de carga o de voltaje no controlado.

En los nodos de generación se asume que la potencia activa y voltaje de generación son conocidos y se denominan de voltaje controlado debido a que generalmente es posible mantener constante el voltaje de generación por medio de la inyección o absorción de potencia reactiva, según lo permitan los límites de reactivos de la unidad generadora. Se desconocen: Q y *8.* En los nodos de carga se especifican **P** y Q; por lo cual se desconocen V y *8.* 

Como no se conocen de antemano las pérdidas en el sistema, la generación de potencia activa y reactiva no pueden ser especificadas de antemano. Por lo cual, al menos un nodo de generación debe absorberlas. A este nodo se le denomina nodo compensador. Las incógnitas en este nodo son P y Q, y como datos se tienen V y *8.* 

Los tipos de nodos y variables mencionadas se ilustran en la tabla **4.1** 

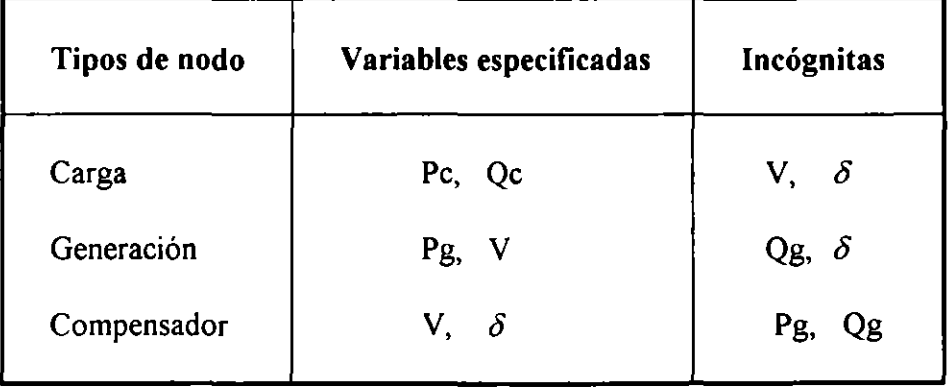

Tabla 4. **1** Tipos de nodos y variables especificadas.

#### **4. 7 Ecuaciones de Flujos de Potencia**

El modelo matemático que plantea el problema de flujos de potencia se indica de manera general por la ecuación (4.1)

$$
S = VI^* \quad ; \quad I = Y \quad V
$$
\n
$$
P_i - j \quad Q_i = V_i^* \sum Y_k V_k
$$
\n
$$
i=1,2,...,n \quad (4.1)
$$

donde:

 $\epsilon$ 

**l** \* es el conjugado de la corriente neta en el nodo *i* 

*V,* voltaje en el nodo *i* 

 $V_k$  voltaje en el nodo k

Y;, admitancia serie entre los nodos *i* y *k* 

Como se observa, es un sistema de ecuaciones complejas y no lineales; de ahí que su solución se realice por medio de métodos numéricos iterativos.

La inyección neta de potencia en un nodo queda determinada por la diferencia entre la potencia de generación menos la potencia de carga. Observando la figura 4.7, se tiene que;

$$
S_{1} = S_{g1} - S_{ci} \tag{4.2}
$$

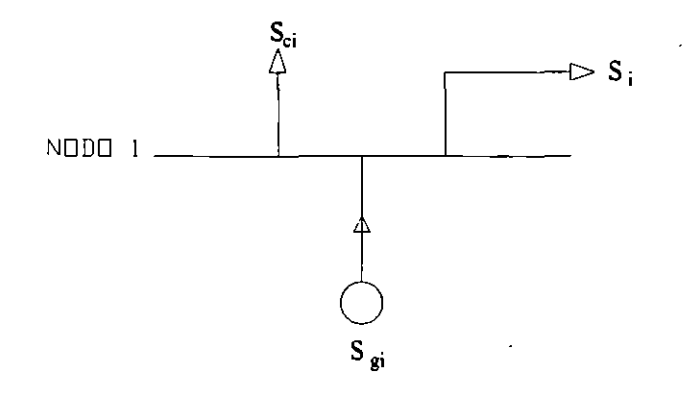

Figura 4.7 Ilustra el concepto de potencia neta.

 $\cdot$ 

También debemos considerar las potencias inyectadas a la red de transmisión, por tanto;

$$
S_i = \sum_{k=1}^n S_{ik} \qquad \qquad i=1,2,...,n \qquad (4.3)
$$

Para un sistema de dos nodos como el que se indica en la figura 4. 8

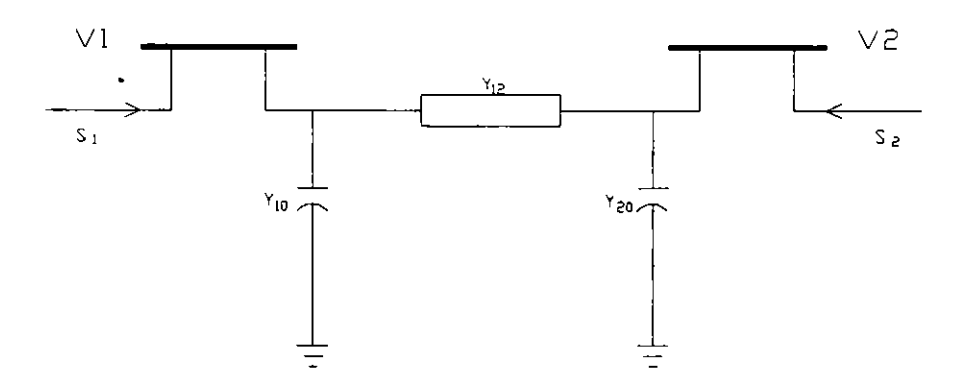

Figura 4.8. Sistema de dos nodos

donde:

Y12 admitancia serie entre los nodos **1** y 2  $Y_{10} = Y_{20}$  admitancia capacitiva en derivación (1/2 de la admitancia total)

Se tiene que la potencia nodal  $S<sub>i</sub>$  inyectada en el nodo i está dada por:

$$
S_i = V_i \tI_i^* \t\t(4.4)
$$

Para el sistema de dos nodos se cumple que:

$$
I_1 = \frac{S_1}{V_1^*} = V_1 Y_{10} + (V_1 - V_2) Y_{12}
$$
 (4.5)

$$
I_2 = \frac{S_2^*}{V_2^*} = V_2 Y_{20} + (V_2 - V_1) Y_{21}
$$
\n(4.6)

despejando  $S_1$  y  $S_2$ 

$$
S_1^* = P_1 - jQ_1 = V_1^* (Y_{10}V_1 + Y_{12}V_2)
$$
 (4.7)

$$
S_2^* = P_2 - jQ_2 = V_2^* (Y_{20}V_1 + Y_{21}V_2)
$$
 (4.8)

que para un sistema de *n* nodos, resulta la expresión general del problema de flujos dada en la ecuación (4.1).

Expresando el voltaje y admitancias en forma polar;

$$
V_{i} = \left| V_{i} \right| \angle d_{i}
$$

$$
Y_{ik} = \left| Y_{ik} \right| \angle \gamma_{ik}
$$

La expresión dada en (4.1) toma la forma;  $P_i - jQ_i = \sum_{k=1}^n |Y_{ik}| |V_i| |V_k| e^{i(d_k - d_i + g_{ik})}$  **i** = 1, 2, ... n (4.10)

Además, como 
$$
\theta_{km} = \theta_k - \theta_m
$$

$$
e^{j\theta km} = cos\theta_{km} + j sin\theta_{km}
$$

Entonces desarrollando y separando parte real e imaginaria ;  $P_i = \sum_{k=1}^{n} |Y_{ik}| |V_i| |V_k| \cos (d_k - d_i + g_{ik})$  **i**=1,2,...,n  $(4.11)$ 

$$
Q_i = -\sum_{k=1}^n |Y_{ik}| |V_i| |V_k| \text{sen } (\delta_k - \delta_i + \gamma_{ik}) \qquad \text{i=1,2,...,n} \qquad (4.12)
$$

Estas ecuaciones deben plantearse y resolverse. Para cada nodo del SEP se tendrán dos ecuaciones.

Ejemplo:

.·

 $\mathcal{A}_{\mathcal{A}}$ 

Considerando el sistema indicado en la figura 4.9, se plantean las ecuaciones de flujos de potencia para cada nodo de acuerdo a como se indica en (4.11) y (4.12).

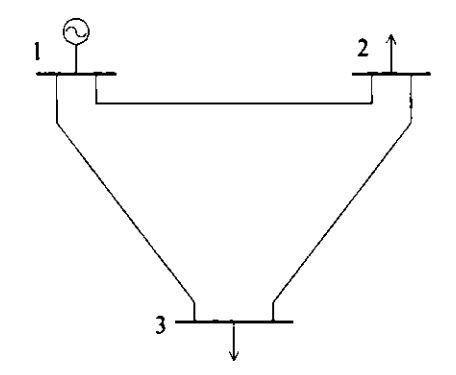

Figura 4.9 Sistema de 3 nodos

 $\mathcal{F}^{\mathcal{A}}$ 

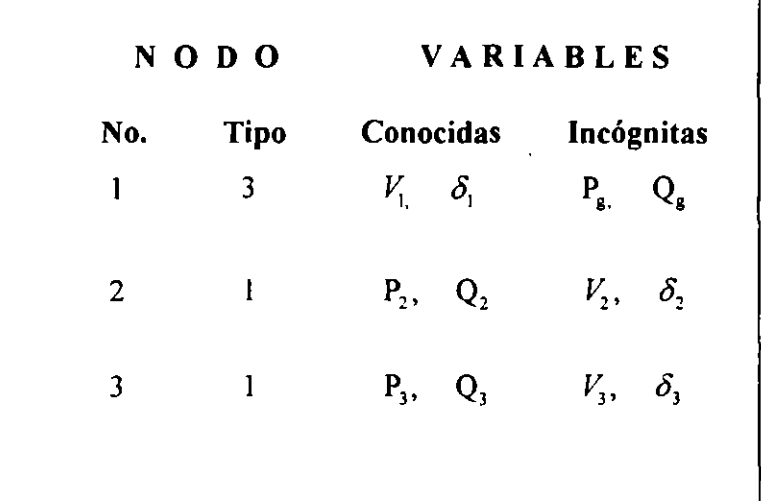

En la tabla 4.2 se indican las variables que son conocidas y las que son incógnitas.

Tabla 4.2 Tipos de nodos y variables correspondientes a la figura 4.8.

### SOLUCION:

Debido a que en el nodo 1 es en el único donde existe generación, se considera como nodo compensador. Se conocen  $V_1$  *y*  $\delta_1$   $(\delta_1 = 0^{\circ})$ 

Las ecuaciones para los nodos 2 y 3, aplicando la expresión dada en (4. 1) quedan de la manera siguiente:  $\mathbf{r}$ 

$$
P_2 - jQ_2 = V_2 \left( Y_{21} V_1 + Y_{22} V_2 + Y_{23} V_3 \right)
$$
  

$$
P_3 - jQ = V_3 \left( Y_{31} V_1 + Y_{32} V_2 + Y_{33} V_3 \right)
$$

En forma polar y separando parte real e imaginaria (aplicando las ecuaciones 4.11 y 4.12 ):

$$
P_2 = |V_2| |V_1| |Y_{21}| \cos (\delta_1 - \delta_2 + \gamma_{21}) + |V_2|^2 |Y_{22}| \cos (\gamma_{22}) + |V_2| |Y_3| |Y_{23}| \cos (\delta_3 - \delta_2 + \gamma_{23})
$$
  
\n
$$
Q_2 = - (|V_2| |V_1| |Y_{21}| \sin (\delta_1 - \delta_2 + \gamma_{21}) + |V_2|^2 |Y_{22}| \sin (\gamma_{22}) + |V_2| |V_3| |Y_{23}| \sin (\delta_3 - \delta_2 + \gamma_{23})
$$

De manera similar para el nodo 3. (Se recomienda que el lector las desarrolle)

Una vez formuladas las ecuaciones, su solución se obtiene por medio de métodos numéricos. Con los voltajes determinados en cada nodo, se procede a calcular los flujos de potencia en líneas de transmisión y transformadores asi como la potencia en el nodo compensador.

Si se calculan los flujos de potencia de envío y recepción en una línea de transmisión, es posible calcular las pérdidas en esa línea. Considerando la figura 4.8, se tiene que la corriente del nodo 1 al nodo 2 está dada por:

 $I = (V - V)Y + VY$ 

Entonces:

$$
T_{12} = (r_1 - r_2) T_{12} + T_{12} T_{10}
$$
  
\n
$$
(P - jQ)_{12} = V_1^* T_{12} = |V_1|^2 (Y_{10} + Y_{12}) - V_1^* V_2 Y_{12}
$$
  
\n
$$
(P - jQ)_{21} = V_2^* T_{21} = |V_2|^2 (Y_{20} + Y_{21}) - V_2^* V_1 Y_{21}
$$
  
\n
$$
(P - jQ) p\acute{e}r \acute{e}d \acute{e}d \acute{e}g = (P - jQ)_{12} + (P - jQ)_{21}
$$
\n(4.13)

La inyección de potencia en el nodo compensador se determina de la manera siguiente:

$$
(P - jQ)_c = V_c^* I_c = V_c^* \sum_{k=1}^n Y_{ck} V_k \qquad k = 1, 2, ..., n \qquad (4.14)
$$

#### **4.8 METODOS DE SOLUCION**

Para la solución de las ecuaciones simultáneas no lineales se hace uso de métodos iterativos Existen varios métodos entre los cuales podemos mencionar; Gauss, Gauss-Seidel, Newton-Raphson y el Desacoplado rápido (que es una variante del método de Newton-Raphson). Enfocaremos nuestra atención a los dos últimos por ser los de mayor uso en la actualidad.

#### **4.8.1 Método de Newton-Raphson (NR)**

Este método es ampliamente utilizado en la solución de sistemas de ecuaciones no lineales Transforma un problema no lineal en una secuencia de problemas lineales cuyas aproximaciones sucesivas se van acercando a la solución del problema original.

La explicación del método de NR se desarrollará para el caso de una variable y después para el de " $n$ " variables. Primero para un caso general y posteriormente aplicado al problema de flujos de potencia.

Dada una función F(x) cualquier valor de x que satisface la condición  $F(x) = 0$  es una raiz de la función. Si para encontrar la raíz se parte de un valor próximo a ella y se evalúa la funcion en dicho valor; generalmente se tendrá un error. Si el error es menor que cierta tolerancia **x**. habrá calculado la raíz o solución.

Si el valor supuesto es  $X_0$  entonces;

$$
F(X_o) = \Delta F_o \tag{4.15}
$$

donde  $\Delta F_o$  constituye un error debido a que  $X_o$  no es la raíz. A medida que disminuye  $\Delta F_o$ nos acercamos a la raíz. Gráficamente se aprecia lo anterior en la figura 4.10.

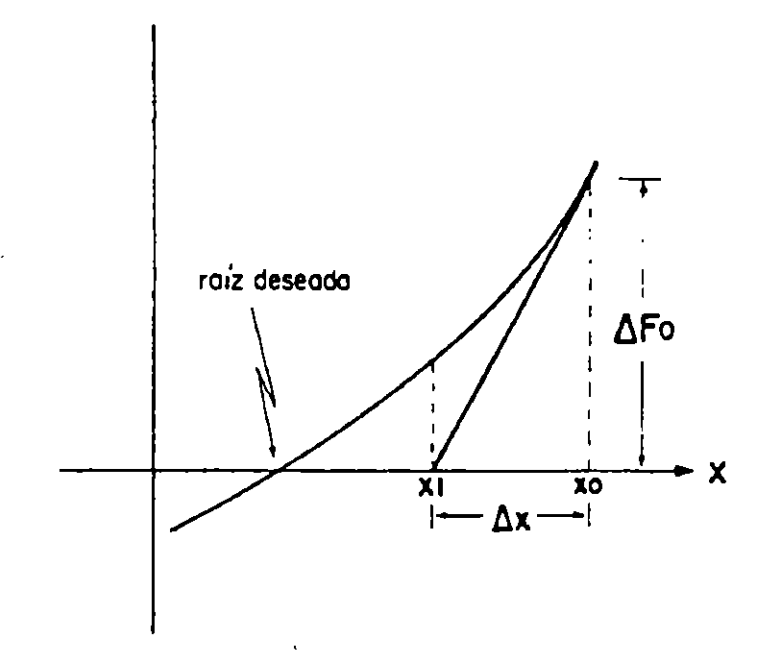

Figura 4.10 Interpretación gráfica del algoritmo de Newton-Raphson.

La disminución de  $\Delta F_o$  se logra, trazando una tangente a la curva en el punto  $X_o$  para así obtener una aproximación  $X_1$  más cercana al valor de la raíz. La tangente trazada en el punto  $X_0$  es la derivada de la función evaluada en el punto  $X_0$ 

El incremento de  $X_0$ ,  $\Delta X$ , es negativo. Por tanto;

$$
F'(X_o) = -\frac{\Delta F_o}{\Delta X}
$$

El punto  $X_1$  queda más próximo a la raíz que  $X_0$ . Si el proceso se hace repetitivo, cada vez se estará mas cerca de la raíz. Esto se observa en la figura 4.11.

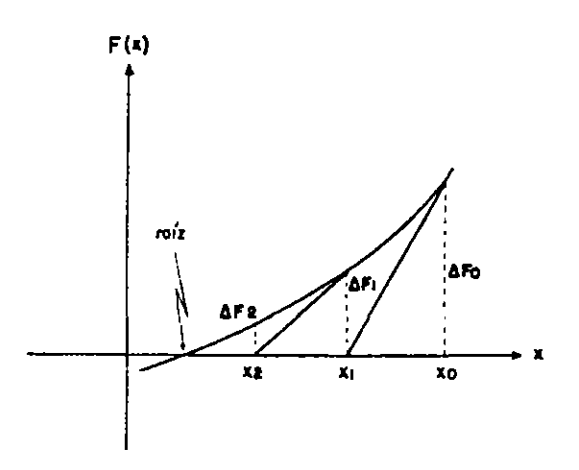

Figura 4.11 Aproximación sucesiva por el método de Newton-Raphson.

La fórmula recursiva del método de NR se indica en la ecuación (4.16)

$$
\Delta X_i = -\frac{\Delta F_i}{F'(X_i)}\tag{4.16}
$$

$$
X_{i+1} = X_i + \Delta X_i
$$

Esto es, se debe partir de un valor inicial supuesto y a partir de éste continuar con el proceso. A medida que el valor inicial sea adecuado y esté más cercano a la raíz, más rápido se obtendrá la raíz deseada, ya que cada aproximación depende de la anterior.

Ejemplo:

 $\ddot{\phantom{0}}$ 

Resolver mediante la aplicación del método de NR la siguiente función:

$$
1.5 \delta + 2 \cos \delta = 2.2246
$$

Solución:

 $f(\delta) = 1.5\delta + 2 \cos \delta - 2.2246$  $f'(\delta) = 1.5 - 2$  sen  $\delta$ Fórmula:  $\delta^{n+1}$  $=\delta'' - \frac{f(\delta'')}{f'(\delta'')}$ 

J

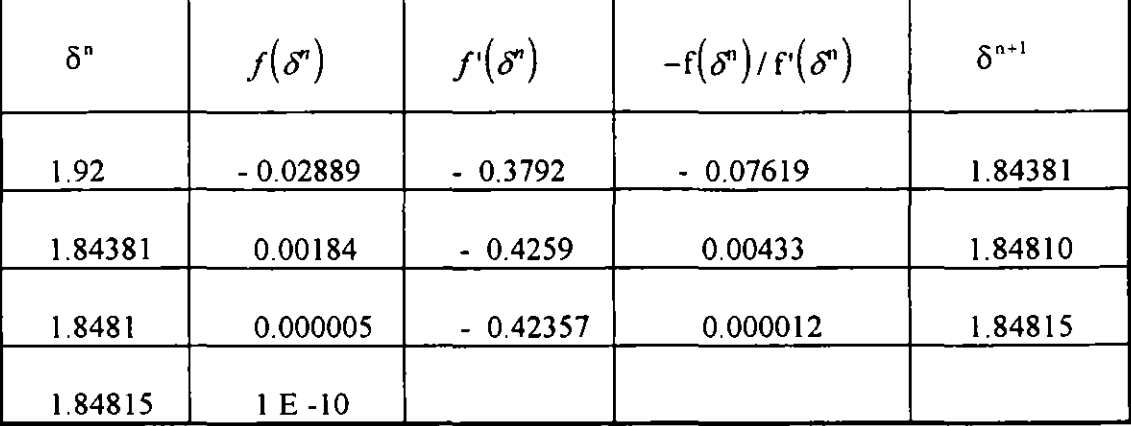

Si iniciamos con  $\delta = 110^{\circ} \implies 1.92$  radianes

Solución:  $\delta$  = 1.84815 radianes  $= 105.89^{\circ}$ 

Aplicando el método de NR al caso de *"n"* variables, las derivadas (parciales) de las ecuaciones con respecto a cada una de las variables pueden ser ordenadas en forma matricial. Esta matriz es conocida como Jacobiano.

Para el caso de 3 funciones no lineales  $F_1$ ,  $F_2$  y  $F_3$ , se tiene:

$$
F_1(X_1, X_2, X_3) = 0
$$
  
\n
$$
F_2(X_1, X_2, X_3) = 0
$$
  
\n
$$
F_3(X_1, X_2, X_3) = 0
$$

En forma matricial y de acuerdo a la ecuación (4.16):

$$
-\begin{bmatrix} \Delta F_1 \\ \Delta F_2 \\ \Delta F_3 \end{bmatrix} = \begin{bmatrix} \frac{\partial F_1}{\partial X_1} & \frac{\partial F_1}{\partial X_2} & \frac{\partial F_1}{\partial X_3} \\ \frac{\partial F_2}{\partial X_1} & \frac{\partial F_2}{\partial X_2} & \frac{\partial F_2}{\partial X_3} \\ \frac{\partial F_3}{\partial X_1} & \frac{\partial F_3}{\partial X_2} & \frac{\partial F_3}{\partial X_3} \end{bmatrix} \begin{bmatrix} \Delta X_1 \\ \Delta X_2 \\ \Delta X_3 \end{bmatrix}
$$

El sistema de ecuaciones debe ser resuelto iterativamente. Con las correcciones  $\Delta X$  se estará cada vez más cerca de la solución. Se evalúan las derivadas parciales y funciones para cada conjunto de  $X_1$  hasta que todas las  $\Delta F_i$  sean menores a una tolerancia establecida.

Lo anterior se ilustra con las siguientes expresiones:

 $\mathcal{P}_1$ 

$$
\begin{bmatrix}\n\Delta X_1' \\
\Delta X_2' \\
\Delta X_3'\n\end{bmatrix} = -\begin{bmatrix}\n\frac{\partial F_1}{\partial X_1} & \frac{\partial F_1}{\partial X_2} & \frac{\partial F_1}{\partial F_2} \\
\frac{\partial F_2}{\partial X_1} & \frac{\partial F_2}{\partial X_2} & \frac{\partial F_2}{\partial F_3} \\
\frac{\partial F_3}{\partial X_1} & \frac{\partial F_3}{\partial X_2} & \frac{\partial F_3}{\partial X_3}\n\end{bmatrix} \begin{bmatrix}\n\Delta X_1' \\
\Delta X_2' \\
\Delta X_3'\n\end{bmatrix}
$$
\n(4.17)\n
$$
\begin{bmatrix}\nX_1'^{+1} \\
X_2'^{+1} \\
X_3'^{+1}\n\end{bmatrix} = \begin{bmatrix}\nX_1' \\
X_2' \\
X_3'\n\end{bmatrix} + \begin{bmatrix}\n\Delta X_1' \\
\Delta X_2' \\
\Delta X_3'\n\end{bmatrix}
$$

## 4.8.1.1 Método de Newton-Raphson aplicado al análisis de flujos de potencia.

El método de NR requiere obtener las derivadas parciales indicadas en las ecuaciones (4.11) y (4.12). La matriz de admitancias  $Y_{ik} \leq Y_{ik}$  en forma rectangular es igual a  $G_{ik} + jB_{ik}$ . Por lo tanto, dichas ecuaciones quedan de la manera siguiente:

$$
P_i = \sum_{k=1}^n |V_1| |V_k| \left[ G_{ik} \cos \left( \delta_k - \delta i \right) - B_{ik} \sin \left( \delta_k - \delta i \right) \right] \qquad \text{is $1, 2, \dots, n$} \tag{4.18}
$$

$$
Q_i = -\sum_{k=1}^n |V_i| |V_k| \left[ G_{ik} \text{ sen } \left( \delta_k - \delta_i \right) + B_{ik} \text{ cos } \left( \delta_k - \delta i \right) \right] \qquad i=1,2,...,n \qquad (4.19)
$$

Recordemos que las incógnitas son voltajes y ángulos. Así que, existirán n-1 incógnitas de lVI y n-1 incógnitas de ángulos *8,* debido a que en el nodo compensador ya se conocen estas variables.

En forma vectorial:

$$
\begin{bmatrix} \delta \end{bmatrix} = \begin{bmatrix} \delta_1 \\ \delta_2 \\ \delta_{n-1} \end{bmatrix} y \quad \begin{bmatrix} |V| \end{bmatrix} = \begin{bmatrix} |V_1| \\ |V_2| \\ \vdots \\ |V_{n-1} \end{bmatrix} \tag{4.21}
$$

#### **UNIDAD DE INGENIERIA ESPECIALIZADA ANALISIS DE FLUJOS DE POTENClA**

Si representamos ambos vectores de incógnitas en uno solo:

$$
\begin{bmatrix} X \end{bmatrix} = \begin{bmatrix} \delta \\ |V| \end{bmatrix} \tag{4.22}
$$

Ţ.

÷.

Definimos las funciones para P(X) y Q(X) correspondientes al nodo *i*  $(P_i(X) \ y \ Q_i(X))$ :

$$
P_i(X) = \sum_{k=1}^n |V_i| |V_k| \left[ G_{ik} \cos \left( \delta_k - \delta_i \right) - B_{ik} \sin \left( \delta_k - \delta_i \right) \right] \qquad i=1,2,...,n \qquad (4.23)
$$

$$
Q_i(X) = -\sum_{k=1}^{n} |V_i| |V_k| \left[ G_{ik} \operatorname{sen} \left( \delta_k - \delta_i \right) + B_{ik} \operatorname{cos} \left( \delta_k - \delta_i \right) \right] \quad \text{i=1,2,...,n} \quad (4.24)
$$

Dado que se conocen las inyecciones de potencia P y Q especificadas, su comparación con P(X) y Q(X) nos permitirá obtener la solución. Por lo tanto, si a las ecuaciones (4.23) y (4.24) se les resta  $P_i^{exp}$  y  $Q_i^{exp}$ , quedan de tal manera que se puede aplicar el método de NR.

$$
P_i(X) - P_i^{exp} = 0 \qquad \qquad i=1,2,...n-1 \qquad (4.25)
$$

$$
Q_i(X) - Q_i^{\text{esp}} = 0 \qquad \qquad i=1,2,...n-1 \qquad (4.26)
$$

En forma vectorial;

 $\mathcal{A}^{\mathrm{c}}$  and

$$
\Delta P(X) = \begin{bmatrix} P_1^{exp} & - & P_1(X) \\ \cdot & & & \\ P_{n-1}^{exp} & - & P_{n-1}(X) \end{bmatrix} \; ; \; \Delta Q(X) = \begin{bmatrix} Q_1^{exp} & - & Q_1(X) \\ \cdot & & \\ Q_{n-1}^{exp} & - & Q_{n-1}(X) \end{bmatrix}
$$

$$
\Delta F(X) = \begin{bmatrix} \Delta P(X) \\ \Delta Q(X) \end{bmatrix} \tag{4.27}
$$

De acuerdo a (4.17) la relación entre el vector de incógnitas (4.22) y el vector de funciones (4.27), es la matriz de derivadas parciales o Jacobiano.

 $\Delta \phi$ 

 $\overline{a}$ 

El Jacobiano se puede escribir en forma matricial como:

$$
J = \left[ \begin{array}{cc} H & N \\ J & L \end{array} \right]
$$

donde fácilmente se identifica a cada una de las submatrices;

$$
H = \left[\frac{\partial P(X)}{\partial \delta}\right] \quad ; \quad N = \left[\frac{\partial P(X)}{\partial |V|}\right] |V|
$$

$$
J = \left[\frac{\partial Q(X)}{\partial \delta}\right] \quad ; \quad L = \left[\frac{\partial Q(X)}{\partial |V|}\right] |V|
$$

(con la finalidad de que exista estabilidad numérica se divide y multiplica por  $|V|$ ).

De las ecuaciones dadas en (4.23) y (4.24), se determina cada submatriz del Jacobiano:

 $\mathcal{L}$ 

a) Para  $i \neq k$ 

 $\epsilon$ 

$$
H_{ik} = \frac{\partial P_i}{\partial \delta_k} = -|V_i| |V_k| [G_{ik} \operatorname{sen} \delta_{ki} + B_{ik} \cos \delta_{ki}]
$$
  
\n
$$
N_{ik} = \frac{\partial P_i}{\partial |V_k|} |V_k| = |V_i| |V_k| [G_{ik} \cos \delta_{ki} - B_{ik} \operatorname{sen} \delta_{ki}]
$$
  
\n
$$
J_{ik} = \frac{\partial Q_i}{\partial \delta_k} = -|V_i| |V_k| [G_{ik} \cos \delta_{ki} - B_{ik} \operatorname{sen} \delta_{ik}]
$$
  
\n
$$
L_{ik} = \frac{\partial Q_i}{\partial |V_k|} |V_k| = -|V_i| |V_k| [G_{ik} \operatorname{sen} \delta_{ki} + B_{ik} \cos \delta_{ki}]
$$
  
\n(4.28)

Se observa que los elementos fuera de la diagonal principal, dependen de la admitancia entre nodos. Cuando no existe conexión entre dichos nodos, el elemento correspondiente es cero; lo cual facilita su solución.

b) Para i=K

 $\mathbf{r}$ 

$$
H_{n} = \frac{\partial P_{i}}{\partial \delta_{i}} = -Q_{i} - B_{n} |V_{i}|^{2}
$$
  
\n
$$
N_{n} = \frac{\partial P_{i}}{\partial |V_{i}|} |V_{i}| = P_{i} + G_{n} |V_{i}|^{2}
$$
  
\n
$$
J_{n} = \frac{\partial Q_{i}}{\partial \delta_{i}} = P_{i} - G_{n} |V_{i}|^{2}
$$
  
\n
$$
L_{n} = \frac{\partial Q_{i}}{\partial V_{i}} |V_{i}| = Q_{i} - B_{n} |V_{i}|^{2}
$$
  
\n(4.29)

Se observa que los elementos fuera de la diagonal principal, dependen de la admitancia entre nodos. Cuando no existe conexión entre dos nodos, el elemento correspondiente es cero; lo cual facilita su solución.

La formulación recursiva del método de NR para el problema de flujos de potencia queda finalmente como:  $\sim$  m

$$
\begin{bmatrix}\n\Delta P(X) \\
\Delta Q(X)\n\end{bmatrix} = \begin{bmatrix}\nH & N \\
J & L\n\end{bmatrix} \begin{bmatrix}\n\Delta \delta \\
\Delta |V| \\
\frac{\Delta |V|}{|V|}\n\end{bmatrix}
$$
\n(4.30)

La solución de manera iterativa de (4.28) nos permitirá obtener la solución al problema de flujos de potencia (si el proceso es convergente). El lado izquierdo de la ecuación representa la diferencia entre los valores especificados de P y Q, y los valores calculados en cada iteración La solución se obtiene cuando el error es menor a una tolerancia específica. Las nuevas aproximaciones en el proceso iterativo se determinan mediante:

$$
\begin{bmatrix} \delta^{\nu+1} \\ \vert V \vert^{\nu+1} \end{bmatrix} = \begin{bmatrix} \delta^{\nu} \\ \vert V \vert^{\nu} \end{bmatrix} + \begin{bmatrix} \Delta \delta^{\nu} \\ \Delta \vert V \vert^{\nu} \end{bmatrix}
$$
(4.31)

Con la finalidad de observar la aplicación del método, se establecen las ecuaciones correspondientes para el sistema de 3 nodos indicado en la figura 4.12.

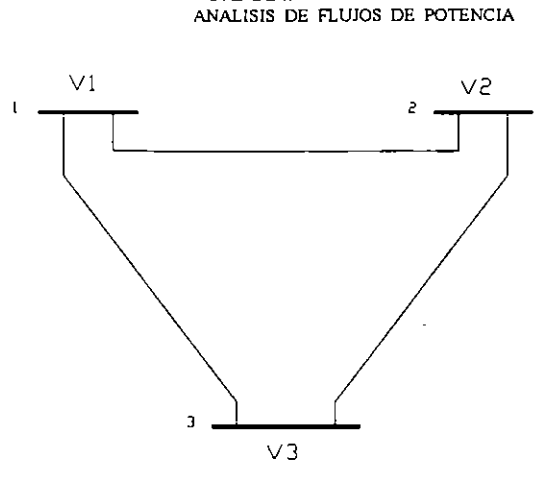

Figura 4.12 Sistema para ilustrar el planteamiento de ecuación con el método de NR

**UNIDAD DE TNGENIERIA ESPECIALIZADA** 

*Se asume el nodo 1 como compensador, el nodo 2 como nodo de generación y el nodo 3 como nodo de carga.* Se tendrá una ecuación para el nodo 2 (se desconoce  $\delta_2$ ) y dos ecuaciones para el nodo 3 (se desconocen  $|V_1|$  *y*  $\delta_1$ *).* Para el nodo 1 ya se conocen  $|V_1|$  y  $\delta$ ,  $(\delta_1)$  se toma como referencia y es igual a cero)

E.

Las ecuaciones correspondientes a la figura 4.12, son:

$$
\begin{bmatrix} P_2^{exp} \ P_3^{exp} \ Q_3^{exp} \end{bmatrix} - \begin{bmatrix} P_2(X) \ P_3(X) \ Q_3(X) \end{bmatrix} = \begin{bmatrix} \frac{\partial P_2}{\partial \delta_2} & \frac{\partial P_2}{\partial \delta_3} & \frac{\partial P_2}{\partial |V_3|} \\ \frac{\partial P_3}{\partial \delta_2} & \frac{\partial P_3}{\partial \delta_3} & \frac{\partial P_3}{\partial |V_3|} \\ \frac{\partial Q_3}{\partial \delta_2} & \frac{\partial Q_3}{\partial \delta_3} & \frac{\partial Q_3}{\partial |V_3|} & |V_3| \end{bmatrix} \begin{bmatrix} \Delta \delta_2 \\ \Delta \delta_3 \\ \frac{\Delta |V_3|}{|V_3|} \end{bmatrix}
$$

#### **4.8.2 Método desacoplado rápido**

Un sistema eléctrico real presenta características inherentes importantes. Por ejemplo:

- *Al no existir conexión física entre todos los nodos la matriz de admitancias es dispersa. Esto es, tiene en promedio un 90% de sus elementos igual a cero; lo cual facilita Sil procesamiento.*
- Dependencia marcada entre potencia activa y ángulos de fase de los voltajes.
- *Dependencia fuerte entre potencia reactiva y magnitud de los voltajes.*
- *Relación reactancia/resistencia alta.*

Aprovechando estas características, es posible desacoplar el problema de flujos.

Con el método de NR normal; las ecuaciones por resolver son:

$$
\begin{bmatrix} \Delta P \\ \Delta Q \end{bmatrix} = \begin{bmatrix} H & N \\ J & L \end{bmatrix} \begin{bmatrix} \Delta \delta \\ \Delta |V| / |V| \end{bmatrix}
$$

Desacoplando el problema de flujos:

$$
[\Delta P] = [H] [\Delta \delta]
$$
\n
$$
[\Delta Q] = [\tilde{L}] [\Delta |V| / |V|]
$$
\n(4.33)

donde;

$$
H_{u} = -Q_{i} - B_{n} |V_{i}|^{2}
$$
  
\n
$$
L_{u} = Q_{i} - B_{u} |V_{i}|^{2}
$$
  
\n
$$
H_{v} = L_{v} = - |V_{i}| |V_{j}| [G_{v} \operatorname{sen} \hat{\delta}_{v} + B_{v} \operatorname{cos} \delta_{v}] \qquad ; i \neq j
$$

Las ecuaciones (4.32) y (4.33) se resuelven por separado y de manera alternada. De tal manera, que el método desacoplado sea rápido, confiable y ampliamente utilizado.

En cada iteración, se utiliza la solución de  $[\Delta \delta]$  y se actualiza el valor del ángulo  $[\delta]$ , e inmediatamente después se obtiene la solución para  $[|\Delta V|]$  y se actualiza el valor del voltaje [|V|]. Se encuentra la solución cuando el máximo desbalance de  $\Delta P$  y  $\Delta Q$  sea menor o igual a una tolerancia establecida (del orden de .0001).

## **4.9 CONCLUSIONES**

- El análisis de flujos de potencia permite analizar la pane operativa y de planificación de un sistema eléctrico. El desarrollo y aplicación de técnicas y métodos de solución van encaminados a resolver el problema en el menor tiempo posible e incrementar las posibilidades de solución o convergencia. Cuando no existe solución numérica al problema de flujos de. potencia, es un indicativo, generalmente, de que en la realidad el sistema eléctrico no puede operar bajo esas condiciones o bien que es una situación crítica de operación.
- Con el desarrollo de las computadoras y de programas digitales, el Ingeniero dispone de medios que le permiten efectuar este tipo de análisis sin las restricciones que existian anteriormente.

## 4.10 APLICACION DEL ANALISIS DE FLUJOS DE POTENCIA MEDIANTE EL SIMULADOR PSS/E

Con la finalidad de que el lector conozca la aplicación de las técnicas descritas en la solución al problema de flujos de potencia, se hace uso, a manera de ejemplo, del programa digital PSS/E en el análisis del comportamiento de la transmisión a través de las dos LT's actuales Pitirera - Donato Guerra (PIT-DOG) y la LT futura Donato Guerra-Lázaro Cárdenas Potencia (DOG-LCP}, correspondiente a condiciones de demanda máxima estimada para 1996.

#### 4.10.1 Descripción del caso

Actualmente las subestaciones de 400 KV PIT y DOG se interconectan a través de dos LT's de 233 Kms. de longitud cada una . Para principios de 1996 se tiene programado que entren en operación tres bancos de capacitores serie en la SE. Donato Guerra para compensar en 40% cada una de las LT's a PIT y en un 50% la LT futura DOG-LCP (LT de 271 Kms. con 3 conductores por fase de 1113 MCM c/u).

Se presentan cuatro condiciones de operación cuyos resultados se muestran en los diagramas unifilares anexos. Las condiciones de operación en estado estable mostradas corresponden a lo siguiente: 1) caso base, 2) disparo de una de las LT's PIT-DOG, 3) sin compensación serie en las dos LT's DOG-PIT, y 4) operación con una fase abierta de la LT DOG-LCP (suponiendo que haya ocurrido una falla de fase a tierra y que se haya efectuado el disparo de la fase fallada).

#### 4.10.2 Reporte de voltajes y flujos de potencia (interpretación)

En el diagrama 1 se indican las condiciones de operación en estado estable considerando compensación serie en las dos LT's PIT-DOG y en la LT futura DOG-LCP. Se observa que en SE. DOG se tiene un voltaje de 400.6 KV con un ángulo de -13.3°. A través de una de las LT's PIT-DOG, se observa que de la SE. PIT se envían 589 MW y 51.8 MVAR a SE. DOG; y que a la entrada del banco de capacitares serie llegan 574 MW y -60.8 MV AR.

#### 4.10.3 Influencia de Cambios en la Red de Transmisión

En el diagrama 2 se presentan las condiciones de operación en estado estable considerando que una de las L T's PIT -DOG se ha disparado. Las condiciones de operación que se muestran son posteriores al disparo de la LT. Si se deseara observar el comportamiento transitorio de voltajes y potencia se deberá realizar un análisis de estabilidad transitoria. Recuérdese que el análisis de flujos de potencia proporciona exclusivamente el comportamiento en estado permanente. Se observa que la diferencia angular entre los voltajes de las SE's LCP y DOG es

,•

de 12.4 ° . Considerando la red de transmisión completa (diagrama 1) la diferencia angular entre los voltajes de estas mismas SE's es 16.8°.

En el diagrama 3 se presentan las condiciones de operación en estado estable, considerando que no existe compensación serie en las dos L T's PIT -DOG. Se observa en este diagrama que la transmisión por cada una de las LT's es 466 MW saliendo de la SE. PIT, en comparación a los 589 MW que se obtuvieron en el caso base. La diferencia angular entre los voltajes de las SE's PIT y DOG es 15.0° en comparación con los 12.4° reportados en el diagrama l.

En el diagrama 4 se indican las condiciones de operación en estado permanente, considerando que la LT futura DOG-LCP está operando con una fase abierta. Se supone que hubo una falla de fase a tierra en una de las fases de esta LT y que se dispara monopolarmente. Antes de que se efectúe el recierre, la LT transmitiría lo mostrado en este diagrama. Se sugiere al lector que haga comparaciones de los resultados obtenidos en este último caso con lo mostrado en los diagramas anteriores.

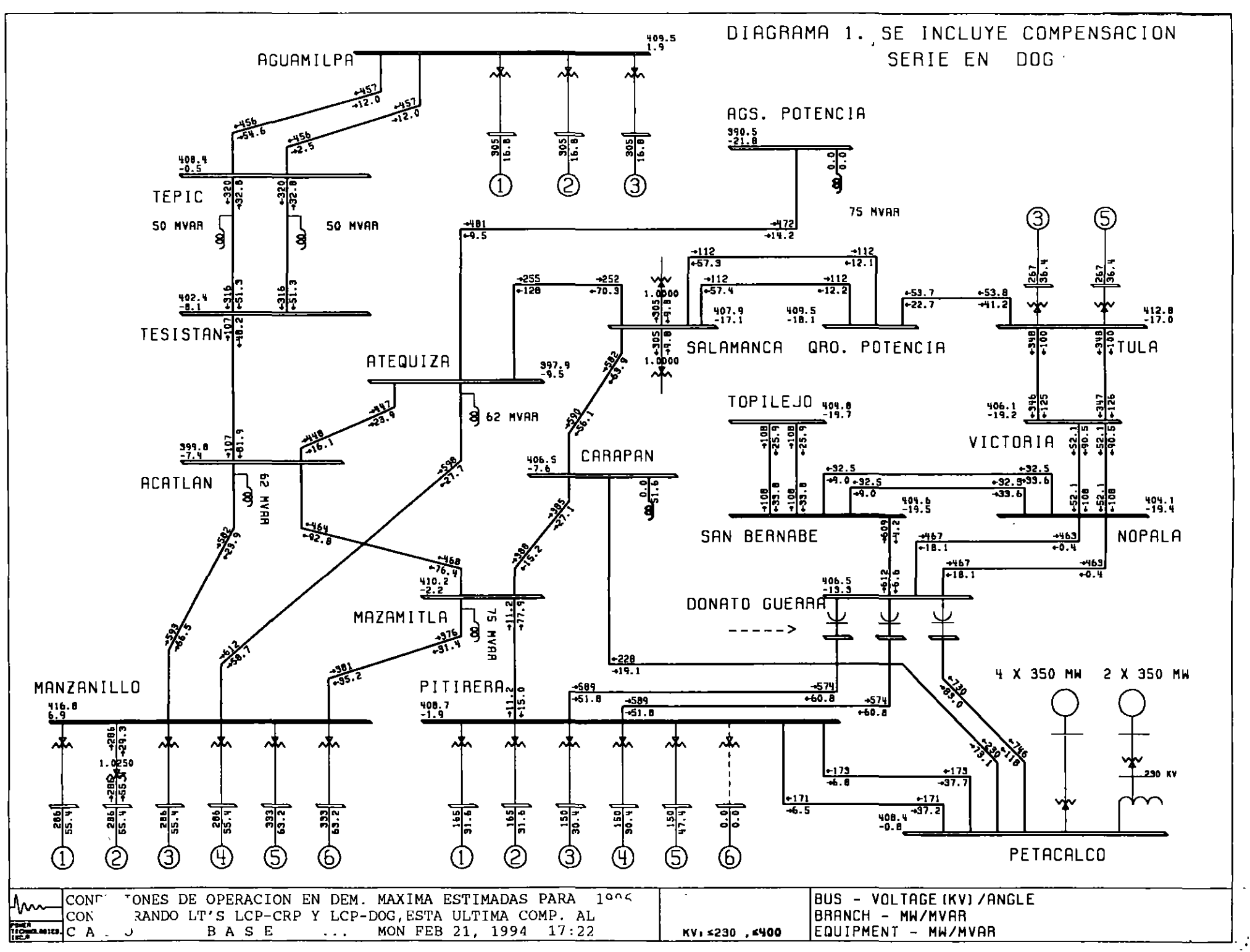

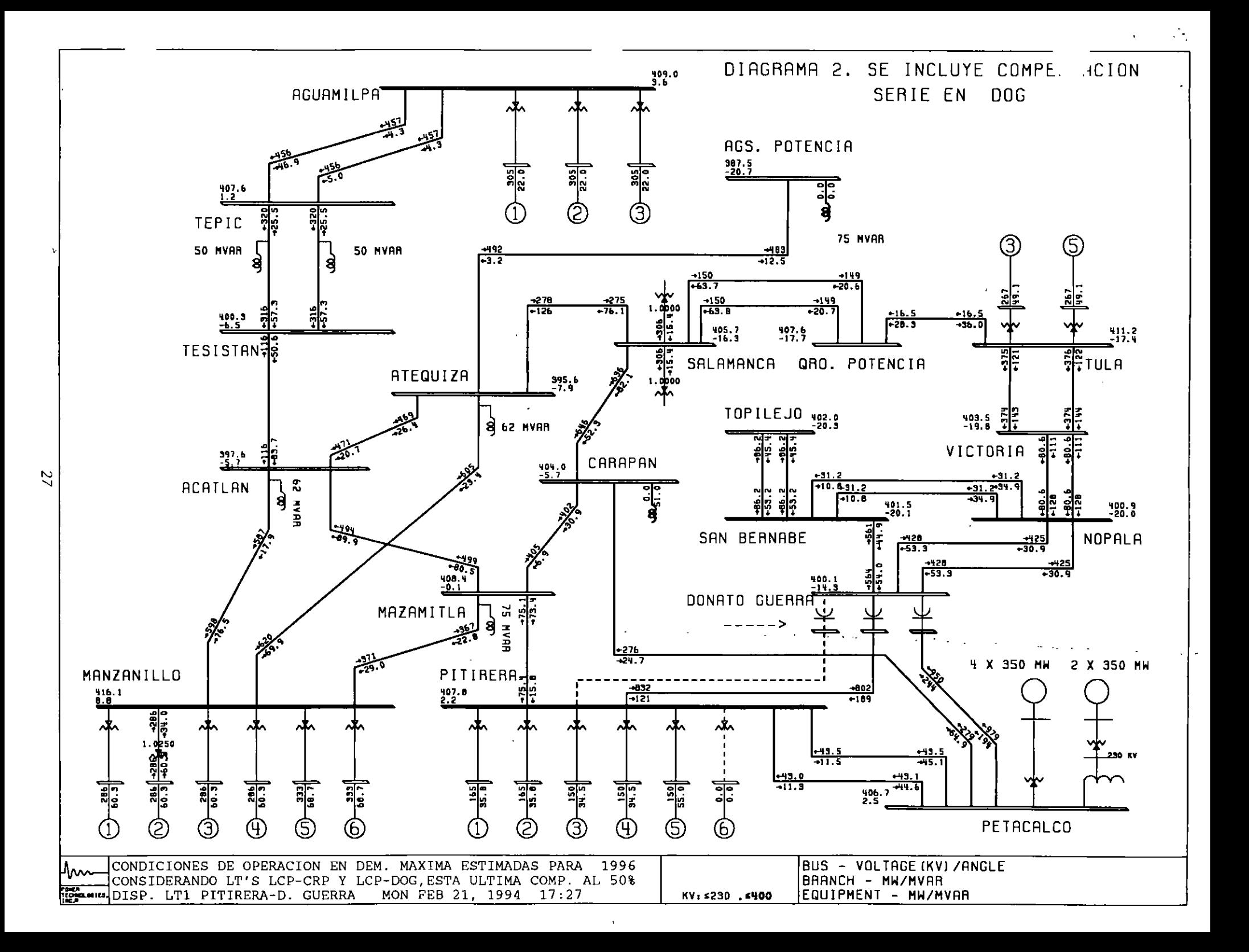

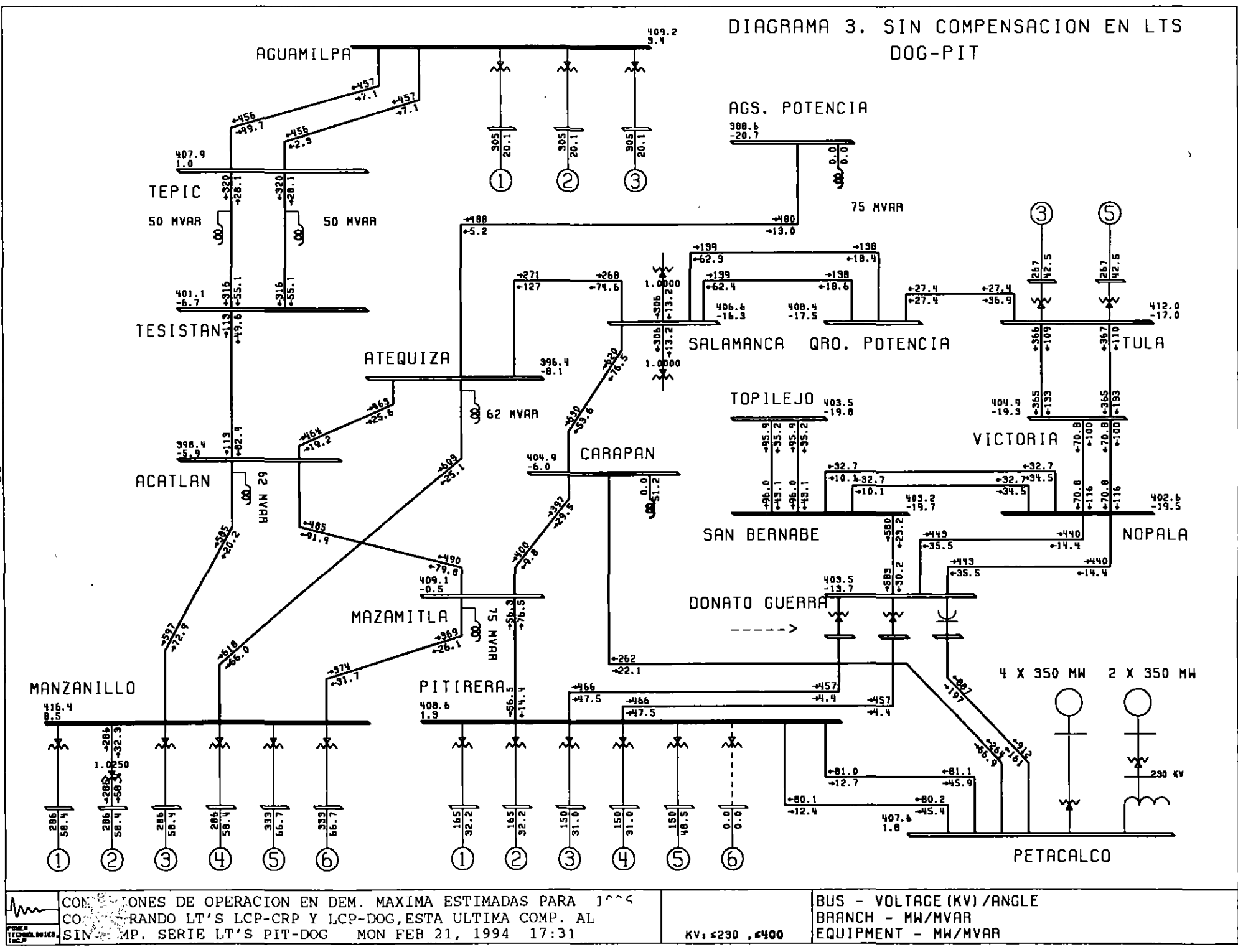
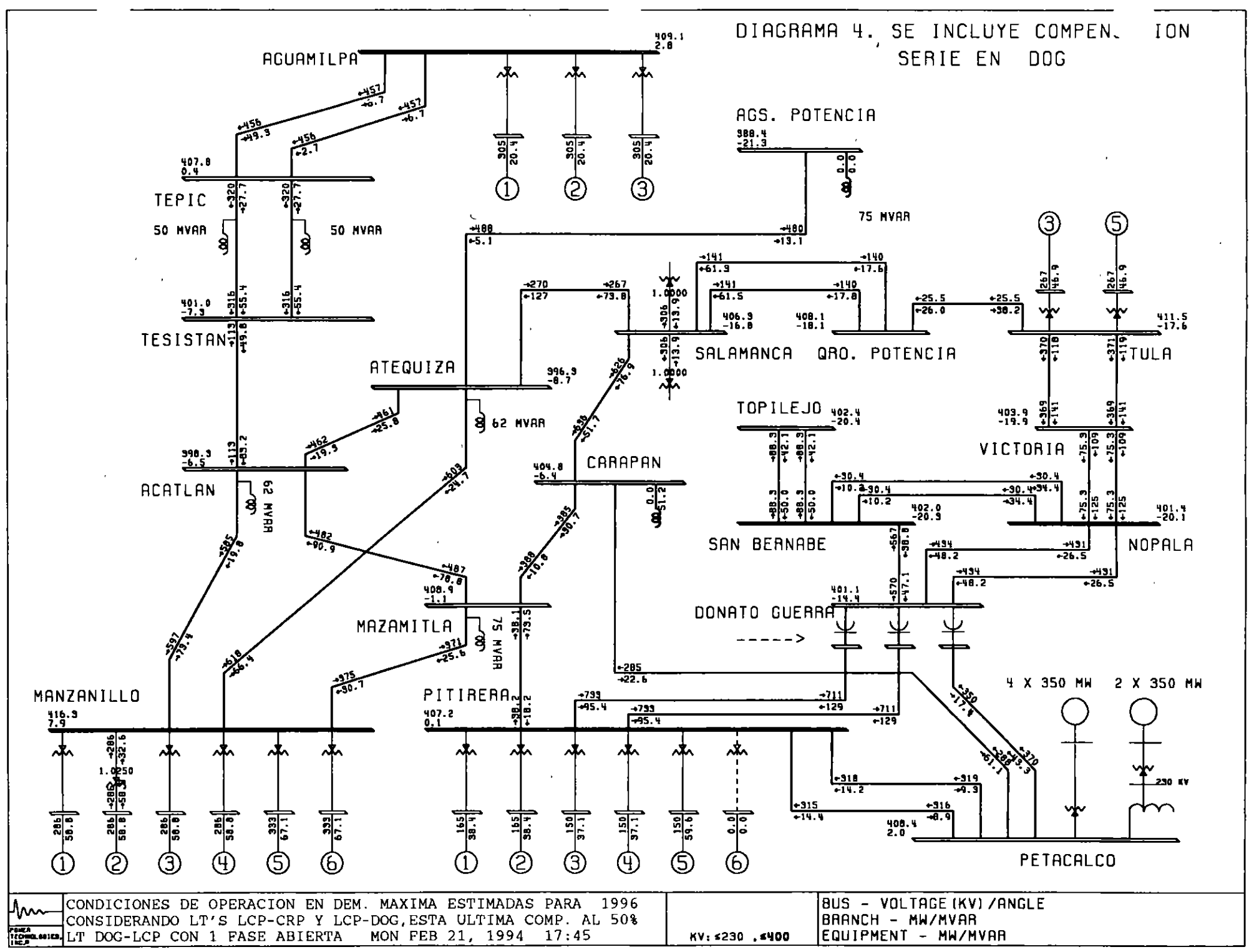

# CONCEPTOS DE CARGABILIDAD .-CAPACIDAD DE TRANSMISIÓN-

# CONCEPTOS DE CARGABILIDAD

.-

·1

1

1

1

1

1

,. - -

### INTRODUCCION

La cargabilidad se define como la cantidad máxima de potencia eléctrica que se puede enviar a través de una línea de transmisión manteniendo sus condiciones normales de operación. El concepto más general sobre la cargabilidad --o capacidad de transmisión-- es el criterio del límite o capacidad térmica del conductor; sin embargo existen otros algunos criterios restrictivos como la caída de voltaje y margen de estabilidad.

La cargabilidad de una línea de transmisión se puede analizar tanto en el ámbito de planificación como de operación de SEP. Para ello se utilizan curvas características correspondientes al comportamiento de las variables que dependen de la cantidad de potencia que se transfiere por la línea y valiéndose de un modelo adecuado --que tome en cuenta tanto las características de la línea como del SEP-- para la cuantificación de cargabilidad.

Un análisis más detallado es el estudio de cargabilidad para sistemas eléctricos longitudinales (SEL) donde los niveles de cargabilidad están muy por debajo de las curvas estándar, y por lo cual no se pueden aplicar arbitrariamente curvas de cargabilidad de sistemas robustos al caso de SEL.

### 2.1 RESUMEN HISTORlCO DE LA CARGABILIDAD

Debido al enorme crecimiento de la demanda en los centros de consumo de potencia eléctrica y la capacidad correspondiente de generación, se tiene como consecuencia que la energía sea transmitida en cantidades altamente considerables desde los lugares de

generación (los mismos que por lo general se hallan ubicados a grandes distancias de los centros de consumo) a los centros de demanda (industriales o urbanos). Esta situación da lugar al problema de la transferencia de esta cantidad de potencia y de los criterios citados que se adoptan en el diseño y posterior operación de las líneas de transmisión. Se pueden mencionar los requerimientos citados por H.P. St Clair en 1953 [6]:

·J

- A) Incrementar la carga de las líneas existentes.
- B) La construcción de líneas ó circuitos nuevos que operen al voltaje existente.
- C) La superposición de voltajes más elevados en los sistemas existentes, con el fin de minimizar las pérdidas por transmisión.

Originalmente los conceptos sobre cargabilidad y comportamiento de líneas de transmisión, se efectuaron en base a los voltajes de las líneas que entonces estaban en operación. Entonces el estudio de cargabilidad de líneas de transmisión fué considerado por Clair enbase a estos niveles de voltaje, y consideraciones prácticas sobre las restricciones de límite térmico, caída de voltaje y límite de estabilidad, así como la evaluación de la cargabilidad para diferentes longitudes de línea. Entonces con base a la experiencia sobre el comportamiento de las líneas se estableció un criterio práctico que citaba una referencia de 1 pu de SIL para una línea convencional de 330 kV, 300 millas, que opere a 60 Hertz; de tal manera que para esta carga la pérdida neta de potencia reactiva es igual a cero.

Sin embargo para longitudes menores se supondría que el producto potencia-longitud se conservaría y, por ejemplo para una longitud de 50 millas se esperaría un punto de referencia de 6 SIL; sin embargo Clair justificó prácticamente que la pérdida de potencia reactiva y una corriente de línea resultaban bastante imprácticas además de que la cantidad de energía concentrada en tan poca longitud afectarían scriamente el servicio y la confiabilidad, así que el producto potencia-longitud debería reducirse progresivamente antes de las 300 millas, aunque la limitación por estabilidad no restringe la capacidad de

transmisión porque si se considera que la línea es básicamente una reactancia y requiere que la diferencia angular entre el nodo de recepción y de envío sea tal que permita un flujo de energía en la línea y si tal reactancia se disminuye al disminuir la longitud, la capacidad de la línea aparentemente se puede incrementar respetando el límite de estabilidad, pero no así si se considera la pérdida de energía en la línea y el consumo de potencia reactiva. En base a consideraciones como las mencionadas, se sitúa otro punto de referencia para 50 · millas: una carga de 3 pu de SIL

¡

¡¡ ~ ii  $\mathfrak{f}_1$ ;. i· " ¡ 1

 $\left| \begin{array}{c} \hline \hline \hline \hline \hline \hline \hline \hline \end{array} \right|$ i i !

;

Una vez establecidos los puntos de 50 y 300 millas, los puntos intermedios de la curva se determinaron considerando una reducción proporcional uniforme del producto potencia-longitud en el rango de 3 pu de SIL y 1 pu de SIL, hasta una longitud de 400 millas, en la que se estableció una carga de 0.8 pu de SIL por limitación de estabilidad. (véase la figura 2.1a).

En 1967 el departamento de plancación de la American Electric Power Servíce Corporation (AEP) hizo una revisión a la curva de Clair para líneas mayores de 330 kV, hasta el nivel reciente de 500 kV, ampliando la curva hasta 600 millas. La curva obtenida, básicamente igual a la de Clair, fué establecida a través de consideraciones prácticas, y como la curva de Clair, también ha sido ampliamente utilizada como guía de diseño para líneas de transmisión, apareciendo publicada en numerosos manuales [lO] (véase la figura 2.lb).

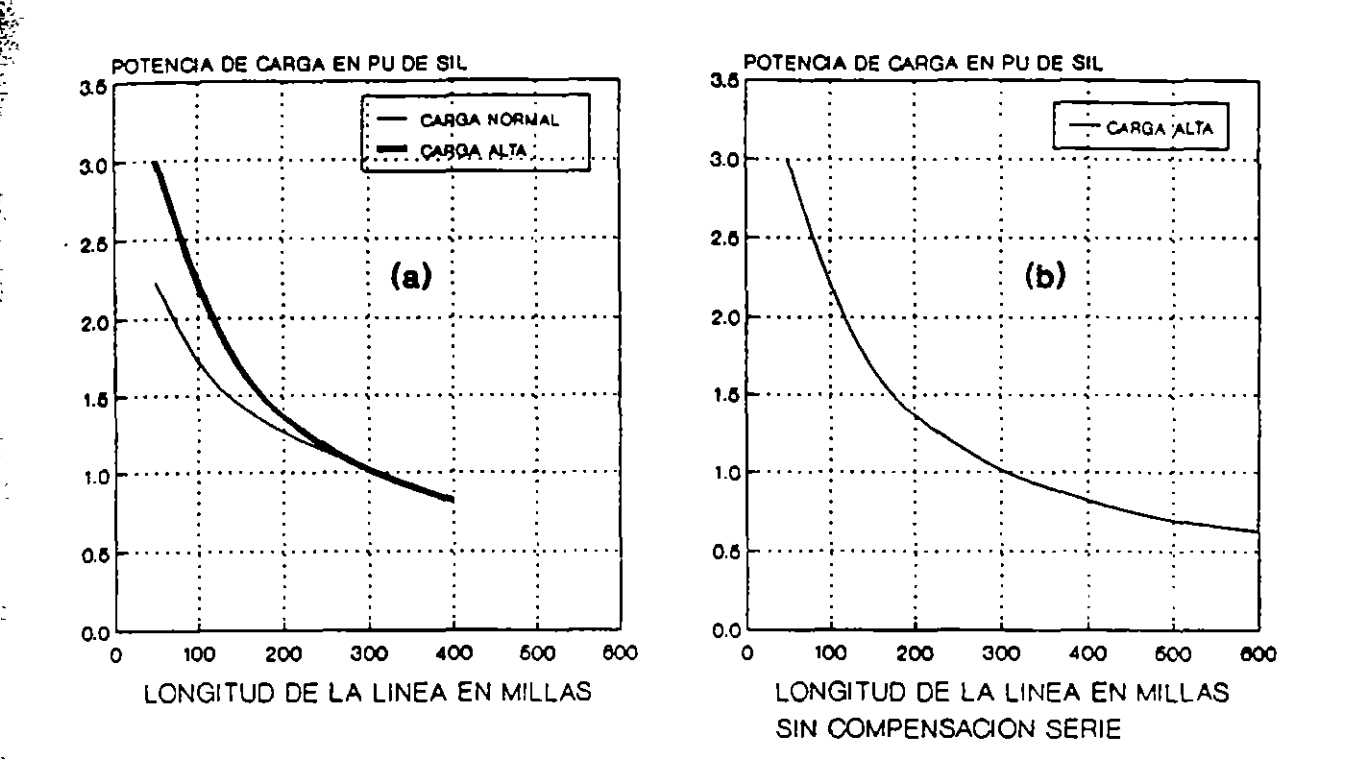

FIG. 2.1 CURVAS DE CARGABILIDAD: (a) CLAIR [6]; (b) REVISION - 1967

Más adelante, en 1979 de nuevo los ingenieros de la AEP justificaron analíticamente (mediante un programa digital) la curva de cargabilidad para niveles de tensión extra alto (EHV) para los niveles de tensión existentes entonces (765 kV) y futuras aplicaciones de nivel de tensión ultra alto (UHV) [3], incluyendo la base analítica para utilizar los criterios de cargabilidad, y demostrar la validez del modelo analítico aplicándolo a voltajes de transmisión de líneas existentes verificándolo con la curva de Clair, además de la extensión de las características de cargabilidad a los conceptos de líneas EHV y UHV incorporando las debidas suposiciones y criterios, con lo que se comprobó que para sistemas robustos se podría utilizar una curva de cargabilidad generalizada para todos los niveles de tensión [10].

# 2.2 DEDUCCION ANALITICA DE LA TRANSFERENCIA DE POTENCIA Y LIMITE DE ESTABILIDAD

*·)* 

para representar líneas de transmisión se emplean diversos modelos, de acuerdo a las consideraciones revisadas en el capítulo l. Sin embargo, el empleo del circuito  $\pi$ -equivalente (véase la figura 2.2) proporciona la solución exacta para cualquier longitud de línea. Los parámetros del circuito π-equivalente se determinan aplicando a los del πnominal los factores de corrección  $F_1$  y  $F_2$  según las ecuaciones (1.42) y (1.46).

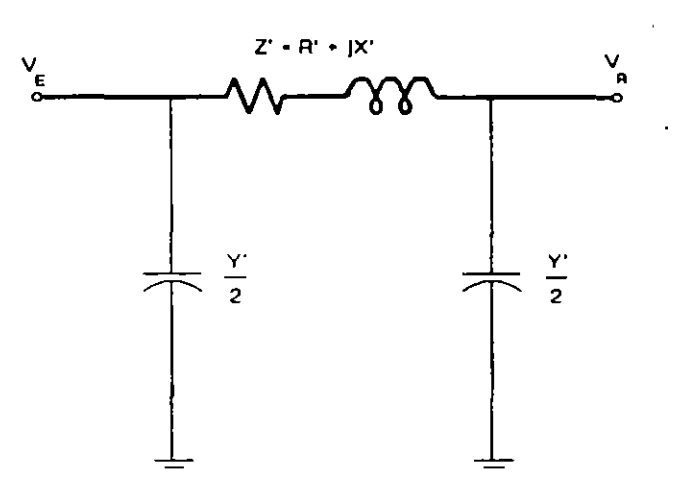

FIG. 2.2 CIRCUITO  $\pi$  EQUIVALENTE DE LA LINEA DE TRANSMISION

Asimismo con los parámetros del circuito  $\pi$ -equivalente, las relaciones de voltaje y corriente en los extremos de envio y recepción de la LT corresponde a las siguentes expresiones:

> $V_E = \left(1 + \frac{Y'Z'}{2}\right)V_R + Z'I_R$ (2.1)  $I_{E} = Y' \left( 1 + \frac{Y'Z'}{4} \right) V_{R} + \left( 1 + \frac{Y'Z'}{2} \right) I_{R}$

52

Aplicando la Ley de Kirchhoff de Voltajes (LKV) al circuito de la figura 2.2, la corriente de recepción es:

.,

$$
I_R = \frac{V_E - V_R}{Z'} - \frac{Y'}{2} V_R = \frac{V_E e^{i\delta_E} - V_R}{R' + jX'} - \frac{j \omega C'}{2} V_R
$$
 (2.2)

En base a lo anterior, la potencia compleja entregada al extremo de recepción  $S_R$  esta definida por la siguiente ecuación:

 $\Gamma_{\mu}$  .

*---·.:e* 

$$
S_R = V_R I_R^* = V_R \left( \frac{V_E e^{j\delta_E} - V_R}{R + jX'} \right)^* + \frac{j\omega C'l}{2} V_R^2
$$
  

$$
S_R = \frac{V_E V_R e^{-j\delta_E}}{R + jX} - \frac{V_R^2}{R + jX} + \frac{j\omega C'l}{2} V_R^2
$$
 (2.3)

Se desarrolla la ecuación (2.3), considerando valores de admitancia en lugar de impedancia  $(R'+jX')^{-1} = (G+jB)$ , y la admitancia en paralelo  $(Y' = j\omega C')$  para separar en parte real e imaginaria:

> $S_R = P_R + jQ_R$  $P_R = V_E V_R (G \cos \delta_E + B \sin \delta_E) - V_R^2 G$ (2.4)  $Q_R = V_E V_R (B \cos \delta_E - G \sin \delta_E) + V_R^2 (\frac{Y'}{2} - B)$

Para obtener una función simplificada en la transferencia de potencia activa, de la ecuación (2.4) en la fórmula de potencia activa se desprecia el valor de la resistencia (o de la conductancia en su caso) para obtener la ecuación de transferencia activa para el caso sin Pérdidas:

$$
P_R = \frac{V_E V_R}{X'} \text{ sen } \delta_E \tag{2.5}
$$

El despreciar las pérdidas de potencia activa por transmisión hace que la potencia activa en el extremo de envío de la línea sea igual a la correspondiente en el extremo de recepción (esto es:  $P_E = P_R$ ).

La ecuación (2.5) se representa gráficamente en la figura 2.3. Considerando que las magnitudes de voltaje se mantienen constantes, y el ángulo de fase  $\delta_E$  varía de 0° a 90°, a medida de que la potencia real transmitida se incrementa. La máxima cantidad de potencia que la línea puede entregar (la cual ocurre cuando  $\delta_E = 90^\circ$ ) está dada por:

$$
P_{\text{max}} = \frac{V_E V_R}{X'} \tag{2.6}
$$

Donde  $P_{\text{max}}$  representa el límite teórico de estabilidad de estado permanente para una línea sin pérdidas.

r,"~ ·\_  $\mathcal{L}_{\mathcal{L}}$  .,

 $\mathbf{t}$ 

L

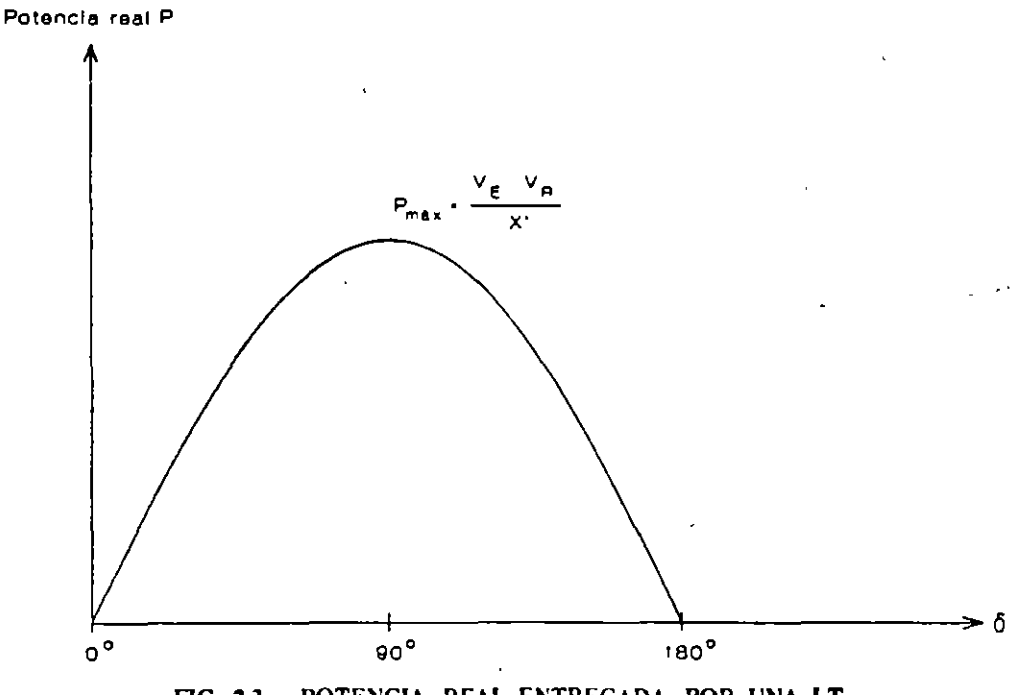

FIG. 2.3 POTENCIA REAL ENTREGADA POR UNA LT SIN PERDIDAS •s ANGULO DE VOLTAJE A TRAVES DE ESTA.

## 2.3 CARACTERISTICAS DE SISTEMAS ELECTRICOS LONGITUDINALES

El desarrollo de las curvas de cargabilidad descrito en el párrafo anterior se ha hecho invariablemente para estudio de sistemas robustos, donde las capacidades de corto circuito (CCC) son del orden de los 50 kA, lo que representa para un nivel de voltaje de 230 kV:

$$
CCC = \sqrt{3} (230) (50) = 19.92 - 20 [GVA]
$$
 (2.7)

En el caso de sistemas eléctricos longitudinales, los niveles de corto circuito se encuentran muy por debajo de estas cifras; por ejemplo en el sistema interconectado mexicano el mayor nivel de corto circuito en la red troncal de 400 kV es del orden de 15 GVA; con base a esto es preciso detenninar la cargabilidad para líneas de transmisión en SEL y evaluar su sensibilidad ante variaciones del nivel de falla, el que, como se sabe, no es constante ya que depende del número de unidades generadoras sincronizadas y de la configuración de la red, los cuales varían a lo largo de un mismo día a medida de que varía la demanda del sistema. Otra característica que distingue a un SEL es la configuración poco mallada de su red, con las centrales generadoras conectando a cargas radiales lejanas.

Dado que los conceptos de cargabilidad expresados por H.P. St. Clair y el desarrollo analítico de Dunlop consideran que el sistema simplificado es robusto, las curvas que se publicaron por ellos no se deben aplicar arbitrariamente en el caso de sistemas longitudinales. Es necesario considerar niveles de *CCC* más realistas y exponer el impacto que tienen estos en la cargabilidad de una línea de transmisión.

·.,\_

La estructura de los sistemas eléctricos longitudinales está relacionada de manera directa con el desarollo urbano e industrial, y por lo tanto de la economía, de los países. En las ciudades capital se encuentra concentrada de 50% a 80% de la demanda total del país debido a la alta concentración de población y al consumo residencial predominante que ocurre de manera típica. Además, las principales centrales generadoras, generalmente

hidroeléctricas, están alejadas de los principales centros de consumo. Esta es una de las características distintivas de los sistemas eléctricos débiles o longitudinales.

Debido a la configuración descrita en el párrafo anterior, los SEL tienen pocas trayectorias en paralelo, y pocos y dispersos generadores. Esto resulta en impedancias equivalentes elevadas y definidas predominantemente por líneas y transformadores en serie. Asimismo, dicha característica provoca grandes variaciones en los valores de las reactancias equivalentes ante cambios topológicos en la red. Por ello es necesario que los estudios de cargabilidad se realicen para distintas condiciones de operación.

# 2.4 CARGABILIDAD EN PLANIFICACION DE SISTEMAS ELECTRICOS DE POTENCIA

La interpretación de la cargabilidad de una línea de transmisión real se puede simplificar' al considerar en primer lugar el comportamiento de una línea de transmisión ideal (sin pérdidas). Para ello se introduce el concepto de impedancia característica sin pérdidas (revisada en el capítulo 1):

,··---<

 $\cdot$  :  $\cdot$  : ' :::-~.:.

 $\mathcal{S}^{\mathcal{E}}$ 

$$
Z_C = \sqrt{\frac{L}{C}}
$$
 (2.8)

.,

Asimismo, el SIL (en pu) se calcula como el recíproco de la impedancia característica sin pérdidas; y la línea de transmisión ideal que alimente a una carga igual a esta impedancia mantiene un perfil plano de voltaje a lo largo de toda su longitud y en estas condiciones la inyección de potencia reactiva producida por la capacitancia propia de la línea de transmisión se mantiene en equilibrio con el consumo de reactivos de la reactancia serie. Esta es la razón de que el valor del SIL sea un punto de referencia para expresar la cargabilidad de una línea de transmisión.

Una forma aproximada para determinar la cargabilidad de líneas de transmisión en sistemas eléctricos. robustos es expresar la *X* de líneas sin pérdidas en función de su longitud y emplear la ecuación (2.8):

*·)* 

$$
P_R = \frac{V_E V_R}{Z_C \text{ sen}(\beta l)} \text{ sen} \delta_E \tag{2.9}
$$

expresando la ecuación (2.9) en términos del SIL:

$$
P_R = \frac{V_E}{V_{nom}} \frac{V_R}{V_{nom}} \frac{V_{nom}^2}{Z_C} \frac{sen(\delta_E)}{sen(\beta_l)}
$$
  

$$
P_R = V_E V_R (SIL) \frac{sen(\delta_E)}{sen(\beta_l)}
$$
 (2.10)

En la ecuación (2.10) las magnitudes de voltaje  $V_E$  y  $V_R$  están en pu. La constante de fase ( $\beta$ ) se puede expresar en términos de la longitud de onda ( $\lambda$ ), que para 60 Hz es de 5000 km;  $\beta = 2\pi/\lambda = 2\pi/5000$ , con lo cual se obtiene la ecuación (2.11):

$$
P = V_E V_R (SIL) \frac{sen(\delta_E)}{sen(0.0072I)}
$$
 (2.11)

En la que el argumento está en grados eléctricos y 1 en km.

Para verificar analíticamente la curva de cargabilidad de una línea de transmisión. se considera que ésta une a dos sistemas aislados, uno de envío y otro de recepción los cuales 5e representan como equivalentes de Thévenin, también modelados en secuencia positiva [1,2,3] . (véase las figuras 2.4 y 2.5)

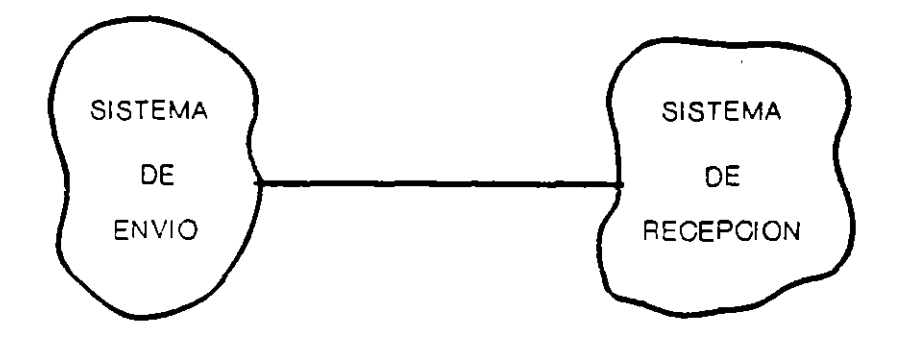

 $\mathbf{9}$ 

医红色病毒

 $\hat{\mathcal{Y}}$  .

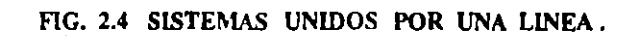

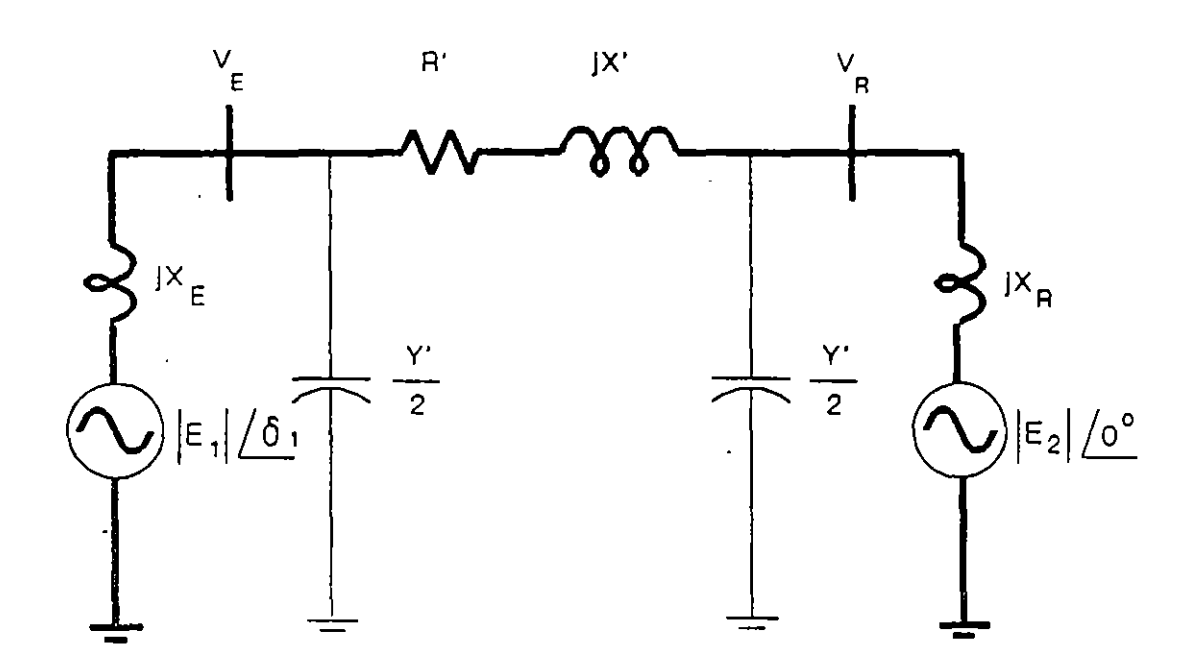

FIG 2.5 EQUIVALENTE SIMPLIFICADO DE LOS SISTEMAS Y DE LA LINEA.

La cargabilidad de líneas de transmisión puede resultar determinada por la capacidad térmica de los conductores o del equipo terminal, por la caída del voltaje --que ocurre entre Jos extremos de envío y de recepción-- o por la separación angular máxima entre las fuentes de voltaje de los equivalentes en ambos extremos (márgen de estabilidad de estado estacionario). En sistemas eléctricos débiles, es raro encontrar líneas, aún cortas, cuya cargabilidad esté definida· por la capacidad térmica de los conductores; en cambio, en sistemas robustos, es usual que las líneas cortas (80 km) estén limitadas por dicho factor.

### 2.4.1 Limitación térmica

El límite térmico está determinado por la máxima temperatura del conductor. La temperatura de éste afecta la flecha entre las torres y la pérdida de la resistencia a la tensión mecánica debido al recocimiento que puede sufrir si la temperatura es muy alta. Con ello podrían violarse las distancias a tierra permisibles, o bien podría excederse el límite de elasticidad del conductor, con lo cual ya no recuperaría su longitud original cuando se enfriara. La temperatura del conductor depende de la magnitud de la corriente y de su duración, así como de la temperatura ambiente, velocidad del viento y de las condiciones físicas en la superficie del conductor. Ya que este límite resulta de la producción de calor por las pérdidas óhmicas, la constante de tiempo térmica es de varios minutos; se puede hablar entonces de una capacidad o límite térmico de corto plazo y otra de largo plazo. Para líneas de extra alto voltaje en adelante, las consideraciones ambientales, tales como el efecto corona y los efectos de campos, obligan a que su diseño resulte en capacidades térmicas elevadas. La capacidad térmica cuando se tienen varios conductores por fase, en especial en los niveles de EHV y UHV, generalmente excede por un margen significativo los requerimientos del sistema para transferir potencia a través de una línea específica. En tales casos, el equipo terminal de la línea, tal como las trampas de onda, o el equipo de subestación presentan un límite térmico más restrictivo que la línea misma.

# **2.4.2 Caída de voltaje**

·.

' *:\_\_,,* 

 $\mathcal{L}_{\mathbf{a}}$ 

 $\sim$ 

La limitación de caída de voltaje es de suma importancia, sobretodo en sistemas eléctricos longitudinales; está íntimamente relacionada con la capacidad de suministro de reactivos en los extremos terminales de la línea [2,3,4]. Con base en el modelo simplificado de la figura 2.6, la caída de voltaje se define entre el nodo de envío  $V_E$  y el de recepción  $V_R$ :

$$
CV = \frac{V_E - V_R}{V_R} \cdot 100 \tag{2.12}
$$

·J

y en consecuencia el voltaje límite del extremo de recepción (V<sub>RL</sub>) en términos de CV:

$$
V_{RL} = V_E [1 - \frac{CV}{100}]
$$
 (2.13)

El criterio usual es de permitir una caída de 5% la cual puede aparecer como muy estricta; sin embargo, es importante recordar que se está utilizando para estudios de planificación donde se tienen importantes incertidumbres en cuanto a la evolución de la oferta y la demanda futuras [14]. Sin embargo, se pueden realizar estudios paramétricos para cuantificar el aumento de cargabilidad al degradar, por ejemplo a un 7.5%, la caída de voltaje pennisible.

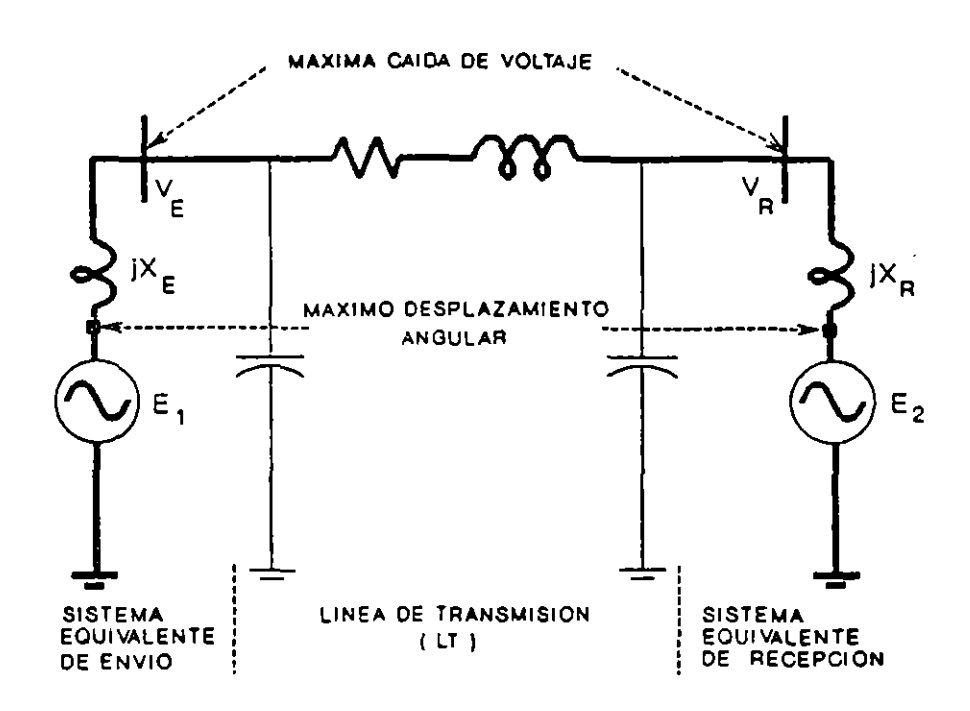

*·)* 

FIG. 2.6 MODELO PARA ANALISIS DE CARGABILIDAD EN LT.

#### 2.4.3 Márgen de estabilidad

La limitación de estabilidad se refiere al margen entre la potencia máxima (P<sub>máx</sub>) y la potencia de operación permisible (P<sub>op</sub>) (véase la figura 2.7). El ME se define en términos de *p máx* y *pop:* 

$$
ME = \frac{P_{\text{max}} - P_{\text{op}}}{P_{\text{max}}} \cdot 100 \tag{2.14}
$$

Este margen se selecciona para proporcionar un funcionamiento estable del sistema ante una variedad de contingencias que pueden provocar cambios de carga transitorios y de régimen permanente en la línea. Esos cambios pueden ser provocados por maniobras de apertura Y cierre en líneas y transformadores, por cambios en el despacho de generación o por disturbios eléctricos, tales como fallas o pérdida de generación. El nivel del margen se basa en el juicio y en la experiencia de los sistemas existentes [7], así como en los criterios de planificación que se siguen, específicamente los referentes a la confiabilidad con que se

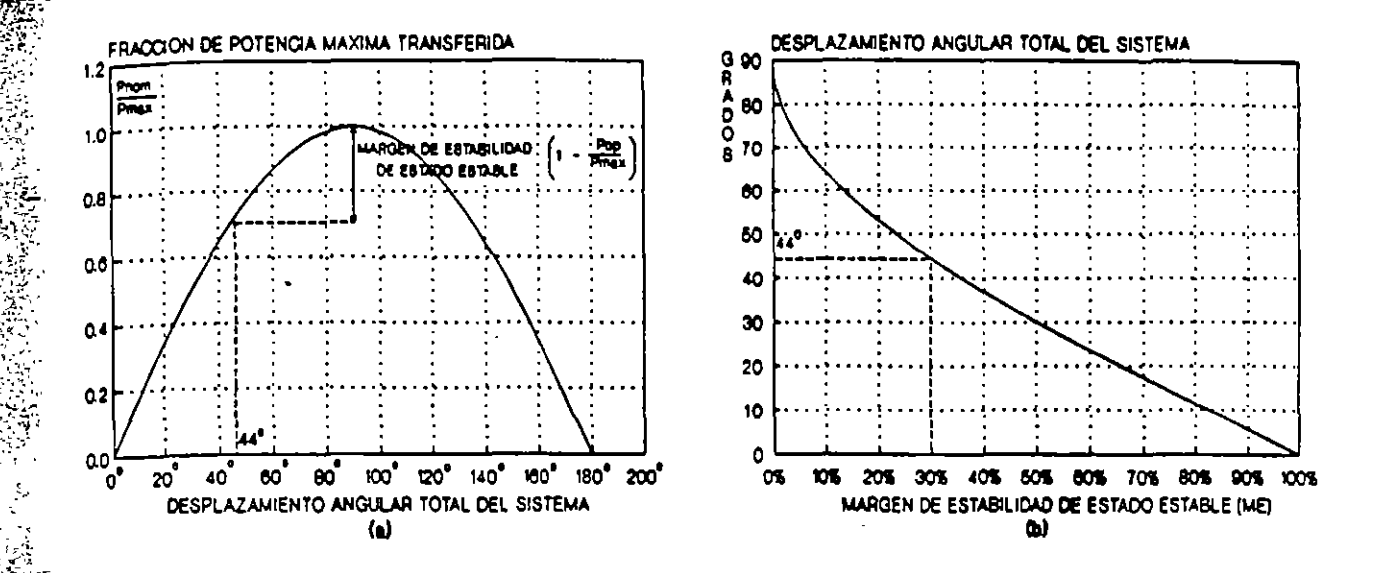

FIG. 2.7 A) CURVA DE ANGULO-POTENCIA, B) CONVERSION DEL ME A DESPLAZAMIENTO ANGULAR.

planifican los sistemas [8]. Generalmente se utiliza un margen de 30% a 35% y, en relación con la ecuación (2.14) para un 35% (0.35 pu) de margen de estabilidad:

$$
0.35 = 1 - \frac{P_{op}}{P_{max}} \quad ; \quad \frac{P_{op}}{P_{max}} = 0.65 \tag{2.15}
$$

y considerando la simplificación de la línea sin pérdidas:

$$
P_{op} = P_{max} sen(\delta_E) ;
$$
  
\n
$$
\delta_E = sen^{-1}(0.65) = 40^\circ
$$
 (2.16)

Para un valor de ME de 30%, el ángulo  $\delta_E$  es igual a 44° (veáse de nuevo la figura 2.7). Se debe destacar que la separación angular se refiere al sistema completo; esto es, desde la fuente de voltaje equivalente en el extremo receptor hasta la fuente de voltaje equivalente en el extremo de envío. Como puede observarse, se incluyen entre ambas fuentes de voltaje ideal la suma de las reactancias equivalentes de los sistemas extremos y la impedancia de la  $_{\text{linea}}$ 

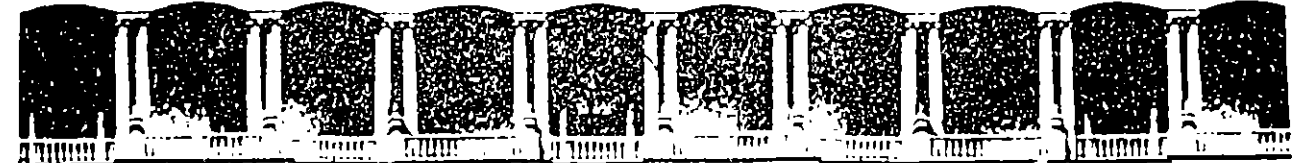

#### **FACULTAD** DE. **INGENIERIA**  $U.N.A.M.$ DIVISION DE EDUCACION CONTINUA

SISTEMAS ELECTRICOS DE POTENCIA

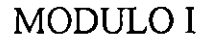

# SISTEMAS ELECTRICOS DE POTENCIA I

CALCULOS DE CORTO CIRCUITO

ż

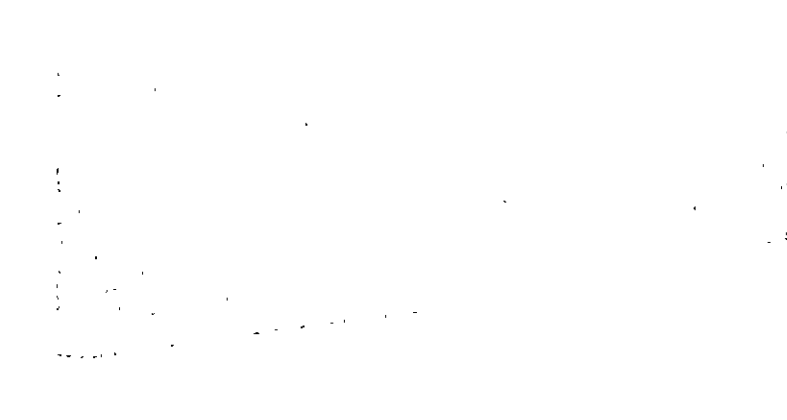

#### Appendix **Fault Current Calculation Examples**

(This appendix is not a part of ANSI/IEEE C37.5-1979, Guide for Calculation of Fault Currents for Application of AC High-Voltage Circuit Breakers Rated on a Total Current Basis.)

#### A1. Faults on a System Without Motor Contributions

A1.1 General. The system shown in Fig A1 can be used to illustrate the use of the fault current calculating procedures described in this guide.

Since it is apparent that faults on the line side of breakers A and B produce higher fault current through the breaker than does a fault on the bus side, currents have been calculated on only one side of each breaker. In case of doubt, currents for faults on both sides of the breaker should be determined.

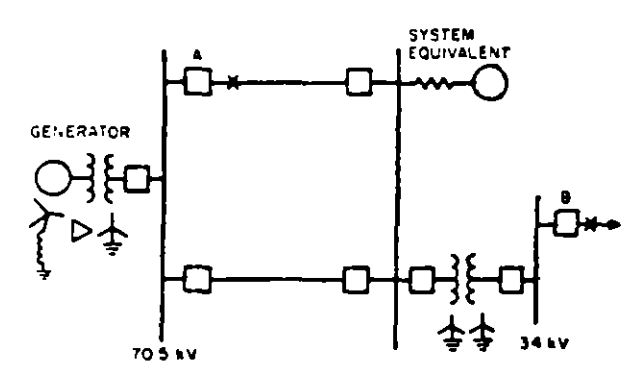

Fig A1 System for Fault Current Calculation

A1.2 Short-Circuit Current Calculations, Breaker A

A1.2.1 Three-Phase Fault. In the system shown in Fig A2, per-unit positive sequence reactances and resistances are indicated adjacent to generators, transformers, and lines. Base MVA = 100. Nominal voltage is used as base at all levels.

A1.2.2 Single Line-to-Ground Fault. Fig A3 gives the zero sequence impedance data for the system of Fig A1.

A1.2.3 Multiplying Factors, Interrupting Rating. For a three-phase fault,

$$
\frac{X_1}{R_1} = \frac{0.0856}{0.00255} = 33.6
$$

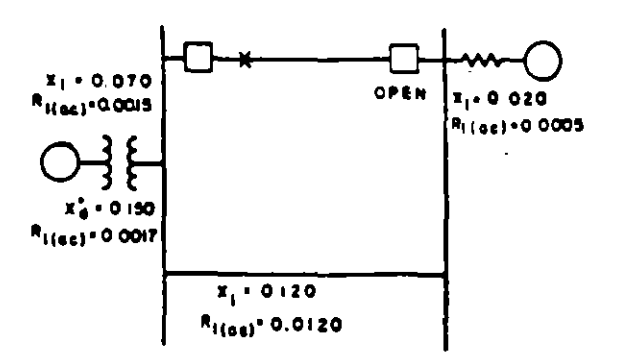

 $(0.150 + 0.070) (0.020 + 0.120)$ Total  $X_1 = \frac{(0.130 + 0.015)(5 - 245)}{(0.150 + 0.070 + 0.020 + 0.120)}$  $-0.0856$ 

 $(\overline{0.0017+0.0015}\,) \cdot (0.0005+0.0120) + 0.00255$ <br> $(\overline{0.0017+0.0015+0.0005+0.0120}) + 0.00255$ 

Base kV = 69 Base A = 837

The value of voltage corresponding to the highest operating voltage at the fault point is 70.5 kV line to line.

$$
E_{\rm pu} = \frac{70.5}{69} = 1.022
$$

For a three-phase fault,

$$
I_{\rm sc} = \frac{1.022}{0.0856} \times 837 = 9990 \text{ A}
$$

#### Fig A2 System for Three-Phase Fault Calculation for **B**:eaker A

Consider a 5 cycle (on a 60 Hz basis) breaker with a contact parting time of  $3c$  (on a 60. Hz basis). Since the breaker is only one transformation away from generation, the  $E/X$  calculation should be multiplied by a factor from Fig 1 to obtain total fault current at the time of contact parting. This factor is 1.14. The current to be compared with the breaker interrupting capability at breaker operating voltage is,  $9990 \times 1.14 = 11400$  A.

For a single line-to-ground fault,

 $\frac{2X_1 + X_2}{2R_1 + X_0} = \frac{2 \times 0.0856 + 0.0578}{2 \times 0.00255 + 0.00143}$ = 35.1

ð.

14  $\overline{2}$ 

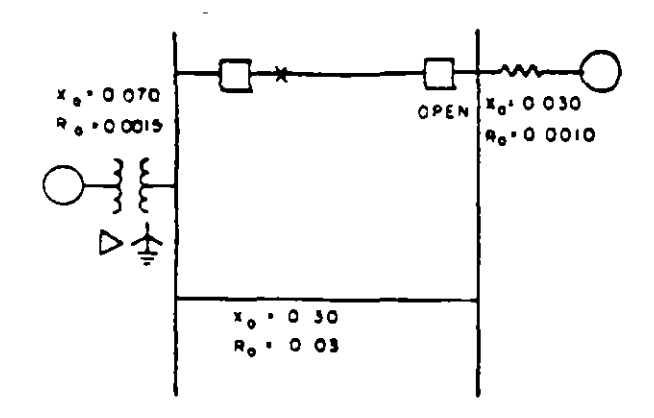

Total 
$$
X_n = \frac{(0.070)(0.030 + 0.300)}{(0.070 + 0.030 + 0.300)} = 0.0578
$$

Total 
$$
R_0 = \frac{(0.0015)(0.0010 + 0.0300)}{(0.0015 + 0.0010 + 0.0300)} = 0.00143
$$

For a single line-to-ground fault,

$$
I_{\text{SC}} = \frac{3 \times 1.022}{2 (0.0856) + 0.0578} \times 837 = 11\,200 \text{ A}
$$

#### Fig A3 System for Single Line-to-Ground Fault Calculation for Breaker A

From Fig 2, the single line-to-ground fault calculation should be multiplied by 1.25 to obtain total fault current at the time of breaker contact parting. The current to be compared with the breaker interrupting cabability, at breaker operating voltage, is

11 200  $\times$  1.25 = 14 000 A.

For the breaker A location, the single lineto-ground fault current exceeds the three-phase fault current and is the determining current value insofar as breaker interrupting rating selection is concerned.

A1.2.4 Momentary Calculation. The highvalue of rms symmetrical current calculated i breaker A occurs for the single line-to-ground fault.

### $I_{sc}$  = 11 200 A

A multiplier of 1.6 gives the momentary total rms current duty for the breaker. Thus, a calculated current of  $1.6 \times 11200 = 17900$  A must be within the breaker momentary rating for proper breaker application.

A1.2.5 Selection of Breaker A. A circuit breaker is to be selected from the preferred rating schedules of American National Standard C37.6-1971, Schedules of Preferred Ratings for AC High-Voltage Circuit Breakers Rated on a Total Current Basis. The load current requirement is not greater than 2000 A, and the standard duty cycle is used.

The only 69 kV outdoor oil circuit breaker in American National Standard C37.6-1971 has a three-phase interrupting rating of 5000 MVA. The maximum design voltage is 72.5 kV, the minimum voltage for rated interrupting MVA is 66 kV, and the interrupting time is 5 c. The continuous current is 2000 A.

The breaker has an interrupting rating i amperes at rated voltage of 42 kA. The maximum interrupting rating at 66 kV is 44 kA. The interrupting capability at 70.5 kV is 41 kA and is found by multiplying 42 kA by the ratio of rated voltage  $(69 \text{ kV})$  to maximum operating voltage  $(70.5 \text{ kV})$ .

Table A1 shows the comparison of calculated short-circuit current with the capability of the breaker and shows that the interrupting capability of the breaker is much larger than the calculated system fault currents.

The momentary current capability of the

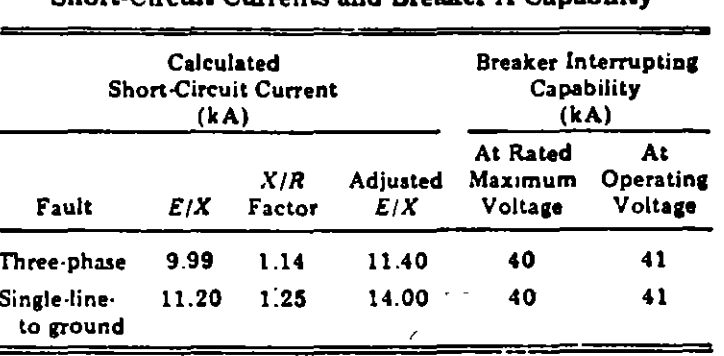

Table A1 Short.Circuit Currents and Breaker A Capability

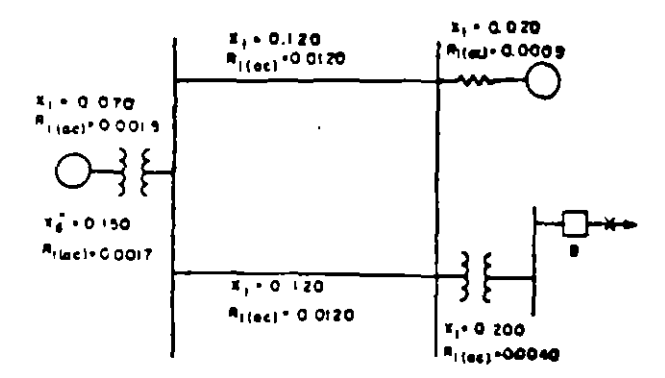

$$
X_1 = \frac{20}{(0.150 + 0.070 + \frac{0.120}{2}) (0.020)}
$$
  
\n
$$
X_1 = \frac{20}{(0.150 + 0.070 + \frac{0.120}{2} + 0.020)} + 0.200 = 0.219
$$
  
\n
$$
B_1 = \frac{2}{(0.0017 + 0.0015 + \frac{0.0120}{2})(0.0005)}
$$
  
\n
$$
B_1 = \frac{20}{(0.0017 + 0.0015 + \frac{0.0120}{2} + 0.0005)} + 0.0040 = 0.00447
$$

Base  $kV = 34.5$ 

Base A = 1670

ł

The value of voltage corresponding to the highest operating voltage at the fault point is 34 kV line to line.

$$
E_{\rm pu} = \frac{34}{34.5} = 0.986
$$

For a three-phase fault,

$$
I_{sc} = \frac{0.986}{0.219} \times 1670 = 7520 \text{ A}
$$

#### Fig A4 System for Three-Phase Fault Calculation for **Breaker B**

breaker is 70 kA which is also much larger than the calculated maximum momentary current of 17.9 kA.

A1.3 Short-Circuit Current Calculations, Breaker B

A1.3.1 Three-Phase Fault. The positive sequence impedance data for a fault at breaker B of Fig A1 are shown in Fig A4.

A1.3.2 Single Line-to-Ground Fault. The zero sequence impedance data for a fault at breaker B are given in Fig A5.

A1.3.3 Multiplying Factors, Interrupting Rating. For a three-phase fault,

$$
\frac{X_1}{R_1} = \frac{0.219}{0.00447} = 49.0
$$

Consider an 8 c (on a 60 Hz basis) breaker with a minimum contact parting time of 4 c (on a 60 Hz basis). Since the breaker under

#### GUIDE FOR CALCULATION OF FAULT CURRENTS FOR

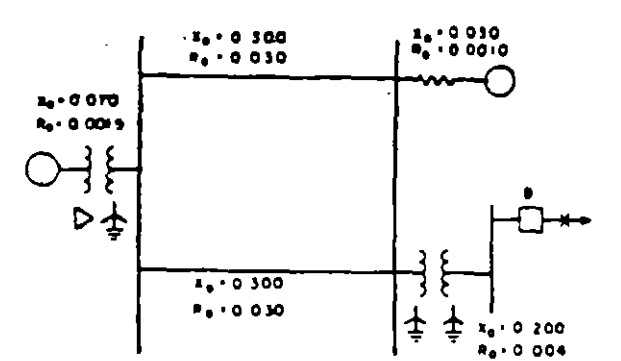

$$
(0.070 + 0.300) (0.030)
$$
  
\n
$$
X_0 = \frac{2}{(0.070 + 0.300 + 0.030)} + 0.200 = 0.226
$$
  
\n
$$
(0.0015 + 0.0300) (0.0010)
$$
  
\n
$$
R_0 = \frac{2}{(0.0015 + 0.0300 + 0.0010)} + 0.0040 = 0.0049
$$

For a single line-to-ground fault,

$$
I_{\rm sc} = \frac{3 \times 0.986}{2 (0.219) + 0.226} \times 1670 = 7440 \text{ A}
$$

#### Fig A5 System for Single Line-to-Ground Fault **Calculation for Breaker B**

consideration is remote from generation by more than one transformation, the  $E/X$  calculation should be multiplied by a factor from Fig. 3 to obtain total fault current at the time of contact parting. This factor is 1.31. The current to be compared with the breaker interrupting capability at breater operating voltage is.

#### $7520 \times 1.31 = 9850 A$

For a single line-to-ground fault,

$$
\frac{2X_1 + X_0}{2R_1 + R_0} = \frac{2 \times 0.219 + 0.226}{2 \times 0.00447 + 0.00494} = 47.8
$$

From Fig 3, the single line-to-ground fault calculation should be multiplied by 1.30 to obtain total fault current at the time of breaker contact parting. The current to be compared with the breaker interrupting capability is, thus,

#### $7440 \times 1.3 = 9670 A$

For the breaker B location, the three-phase fault current exceeds the single line-to-ground fault current and is the determining current value insofar as breaker interrupting rating selection is concerned.

ь

4

ı

E.

 $\mathcal{L}_{\mathcal{L}}$ 

A1.3.4 *Momentary Calculation.* The highest value of rms symmetrical current calculated for breaker B occurs for the three-phase fault,

 $\frac{E}{X_1}$  = 7520 A.

A multiplier of 1.6 gives the momentary total rms current duty for the breaker. Thus, a calculated current of 1.6 X 7520 = 12 030 *A* must be within the breaker momentary rating for proper application.

Al.3.5 *Seltcrion of Breaker B.* As in Al.2.5 an outdoor oil circuit breaker is selected from American National Standard C37.6-1971, Schedules of Prefened Ratings for AC High-Voltage Circuit Breakers Rated on a Total Current Basis. The only intenupting rating listed for a 34.5 kV outdoor breaker is 2500 MVA. The maximum design voltage is  $38$  kV. the mínimum voltage for rated intenupting  $NVA$  is 24 kV, and the interrupting time is 8 c. The continuous current is 2000 A.

The breaker has an interrupting rating in amperes at rated voltage of 42 kA. The maximum interrupting rating at  $24$  kV is 60 kA. The interrupting capability at the operating voltage of 34 kV is  $42 \times 34.5/34 = 42.6$  kA.

Table A2 shows the comparison of calculated short-circuit current with the capability of the breaker and shows that the interrupting cap. ability of the breaker is much larger than the calculated system fault currents.

The momentary current capability of the breaker is 96 kA which is also much larger than the calculated maximum momentary cunent of 12.03 kA.

.·

#### A2. Faults on a System witb Significant Motor Contributiom

A2.1 General. The system in Fig A6 can be used to illustrate the use of rotating machine reactance multipliers in fault current calculating procedures descnoed in this guide.

Since it is apparent that a fault on the line side of Breaker C produces higher fault current through the breaker than does a fault on the bus side, currents have been calculated on the line side of the breaker only. In case of doubt, currents for faults on both sides of the breaker should be determined.

#### A2.2 Short-Circuit Current Calculations, Breaker C

A2.2.1 Three-Phase Fault. In Fig A7 positive sequence reactances and resistances in per unit on a 100 MVA base are indicated adjacent to generators, motors, and transformers. The resistances were determined by dividing each reactance by the corresponding *X!R* ratio. Normal voltage is used as base at all levels.

For short-circuit current calculations, rotating machine reactances are adjusted using tbe multipliers from Table l. Note that different factors apply for interrupting and momentary duties. (The factors are listed in Fig A7 also).

For a fault on the line side of Breaker C, the fault point reactance  $X_1$  for determining the short-circuit current which the breaker must interrupt is calculated as follows:

•'

计重点

| <b>Short-Circuit Currents and Breaker B Capability</b> |      |                      |                   |                                                          |                            |
|--------------------------------------------------------|------|----------------------|-------------------|----------------------------------------------------------|----------------------------|
| Calculated<br><b>Short Circuit Current</b><br>(kA)     |      |                      |                   | <b>Breaker Interrupting</b><br><b>Capability</b><br>(kA) |                            |
| <b>Fault</b>                                           | EIX  | XIR<br><b>Factor</b> | Adjusted ·<br>E/X | At Rated<br>Maximum<br>Voltage                           | At<br>Operating<br>Voltage |
| Three-phase                                            | 7.52 | 1.31                 | 9.86              | 38                                                       | 42.6                       |
| Single∙líne∙<br>to ground                              | 7.44 | 1.30                 | 9.67<br>e.        | 38                                                       | 42.6                       |

Table A2

 $\frac{17}{2}$  5

 $\sim$   $\sim$   $\sim$ 

## GUIDE FOR CALCULATION OF FAULT CURRENTS FOR

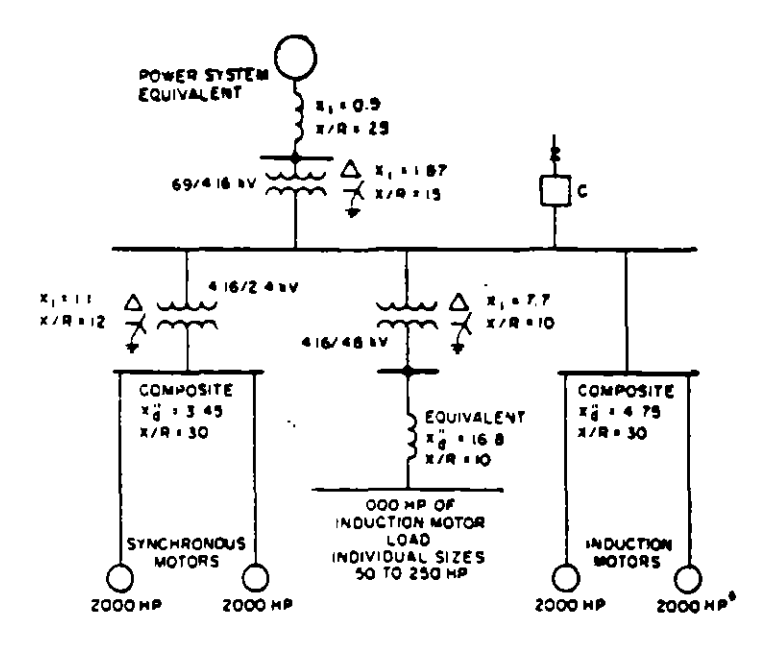

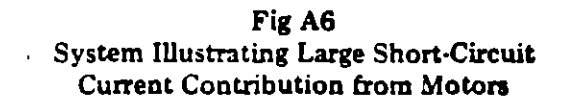

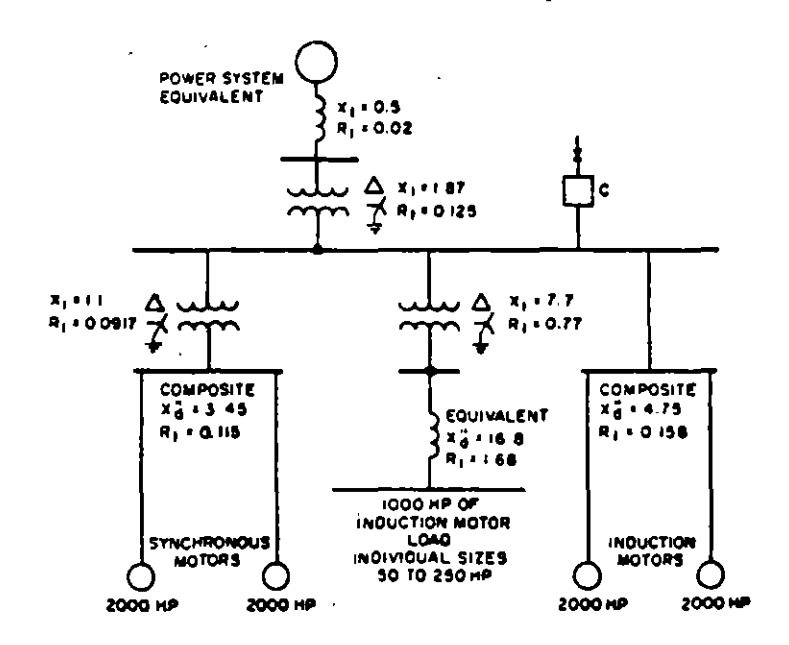

Fig A7 Positive Sequence Impedance for System Shown in Fig A6.

 $\bullet$ 

 $\mathcal{F}_{\mathcal{A}}$ 

18

6

 $\mathbf{R}$ 

٠.

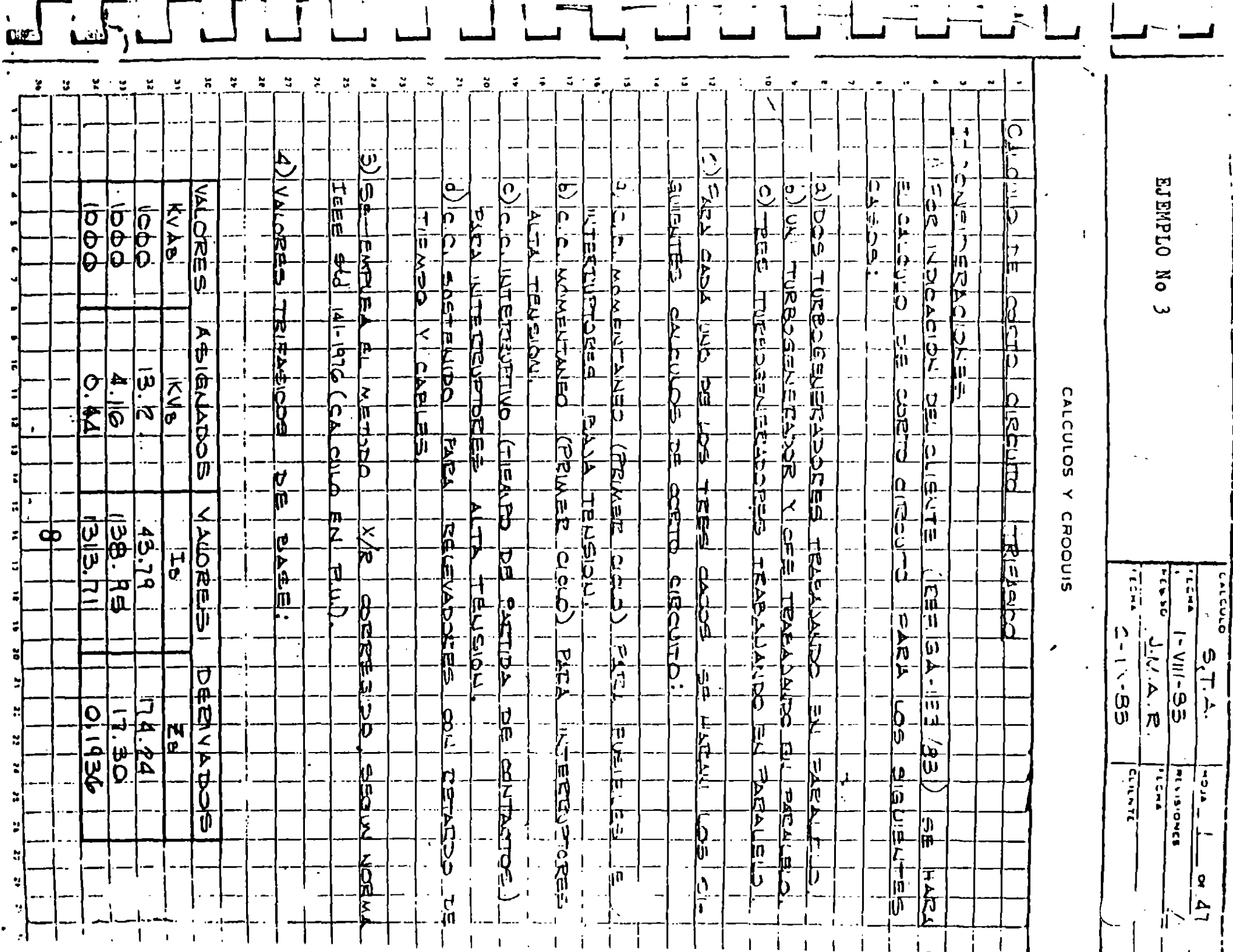

 $\pmb{\epsilon}$ 

 $\mathbf{r}$ 

$$
\frac{1}{X_1} = \frac{1}{1.87 + 0.5} + \frac{1}{(3.45)(1.5) + 1.1}
$$
  
+ 
$$
\frac{1}{(16.8)(3.0) + 7.7} + \frac{1}{(4.75)(1.5)}
$$
  
Total  $X_1 = 1.353$ 

The corresponding fault point resistance  $R_1$ is calculated as follows:

$$
\frac{1}{R_1} = \frac{1}{0.125 + 0.02} + \frac{1}{(0.115)(1.5) + 0.0917}
$$
  
+ 
$$
\frac{1}{(1.68)(3.0) + 0.77} + \frac{1}{(0.158)(1.5)}
$$
  
Total R<sub>1</sub> = 0.0663

Base voltage =  $4.16$  kV

Base current =  $13900 A$ 

The value of operating voltage corresponding to the highest operating voltage at the fault point is 4.1 kV line-to-line.

$$
E_{\text{pu}} = \frac{4.1}{4.16} = 0.986
$$
\n
$$
I_{\text{sc}} = \frac{0.986}{1.353} \times 13\,900 = 10\,125\,\text{A}
$$

A2.2.2 Multiplying Factors, Interrupting Rating. For a three-phase fault,

$$
\frac{X_1}{R_1} = \frac{1.353}{0.0663} = 20.4
$$

Consider an existing oilless circuit breaker. rated in accordance with superseded American National Standard C37.6-1961, having a continuous current rating of 1200 A, a threephase interrupting rating of 75 MVA within a voltage range from 3.5 to 4.76 kV, and a rated interrupting time of 8 c at 60 Hz. The maximum interrupting rating is 12 500 A at 3.5 kV and the momentary rating is 20 000 A.

The total current interrupting capability of this circuit breaker at the operating voltage of 4.1 kV is:

$$
12\,500\times\frac{3.5}{4.1} = 10\,670\,\mathrm{A}
$$

With the fault point two or more transformations from generation, the total current interrupting duty  $I_{\rm sc}$  is multiplied by a factor from Fig  $3$  (see  $3.2.1$ ). At the 4 cycle minimum contact parting time applicable for 8 c circuit breakers and the calculated fault point  $X/R$  of 20.4, the multiplying factor is 1.08. The current to be compared with the circuit breaker... interrupting capability at breaker operating

voltage is:

$$
0.125 \times 1.08 = 10.940 \text{ A}
$$

For the Breaker C location, the short-circuit current for a fault exceeds the circuit breaker interrupting capability.

A2.2.3 Momentary Calculation. Using Fig A7. the fault point reactance  $X$  for determining momentary duty (at one-half cycle) is calculated as follows: (Multipliers are from Table 1 and are listed in Fig A7).

$$
\frac{1}{X} = \frac{1}{1.87 + 0.5} + \frac{1}{(3.45)(1.0) + 1.1}
$$

$$
+ \frac{1}{(16.8)(1.2) + 7.7} + \frac{1}{4.75(1.0)}
$$

$$
X = 1.125
$$

The total current short-circuit duty at onehalf cycle, calculated in accordance with 3.2.2. ia:

 $\frac{0.986}{1.125}$  × 13 900 × 1.6 = 19 500 A

A2.2.4 Adequacy of Breaker C. The 20 000 A momentary rating of the circuit breaker is adequate for this application; however, because the calculated short-circuit current for a threephase fault exceeds the interrupting capability of the circuit breaker, either the short-circuit current may be reduced or the circuit breaker may be replaced. Applications such as this, which yield marginal results, may suggest the use of more rigorous calculation methods to ascertain the need for circuit breaker replacement.

#### A3. References

- [1] Appendix material of ANSI/IEEE C37.010-1979 (Consolidated edition), Application Guide for AC High-Voltage Circuit Breakers Rated on a Symmetrical Current Basis.
- [2] AIEE COMMITTEE REPORT. Calculation of Electric Power System Short Circuits During the First Few Cycles. AIEE Transactions (Power Apparatus and Systems), vol 75, pp 120-127, Apr 1956.
- [3] SKUDERNA, J. E. The X/R Method of Applying Power Circuit Breakers. AIEE Transactions (Power Apparatus and Sys*tems)*, vol 78, pp 328-338, Jun 1959.

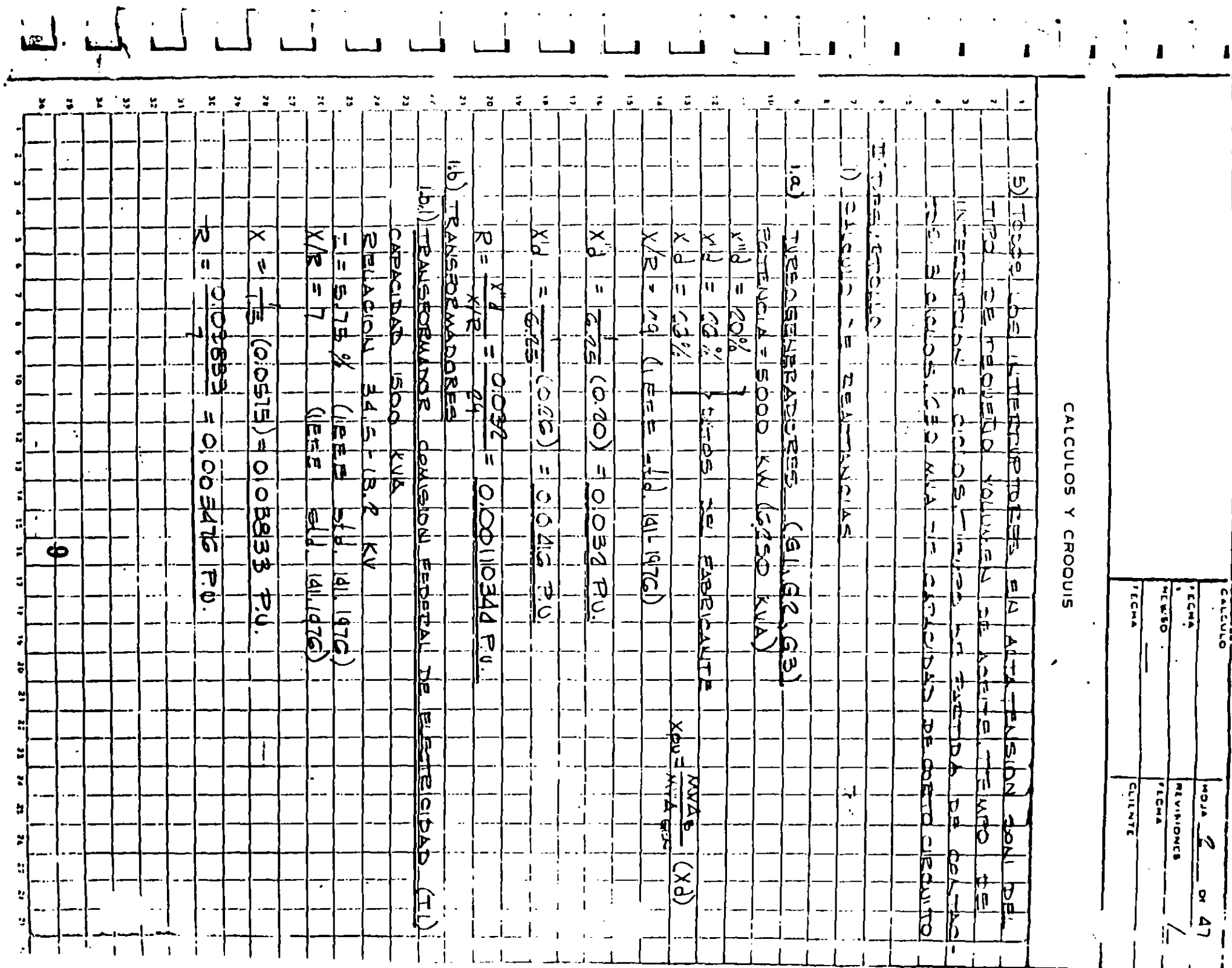

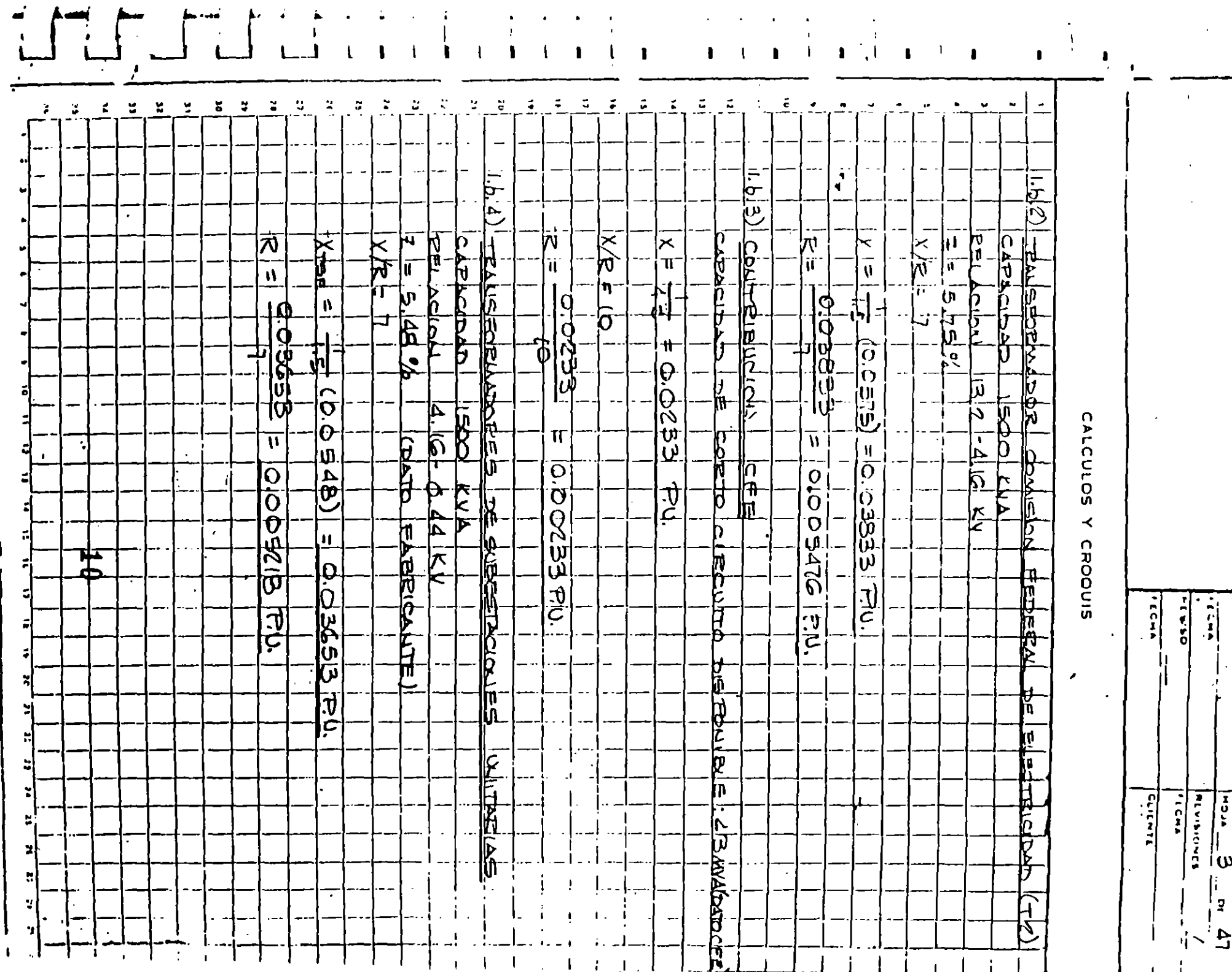

 $\cdot$ 

 $\sim 100$ 

**Contractor** 

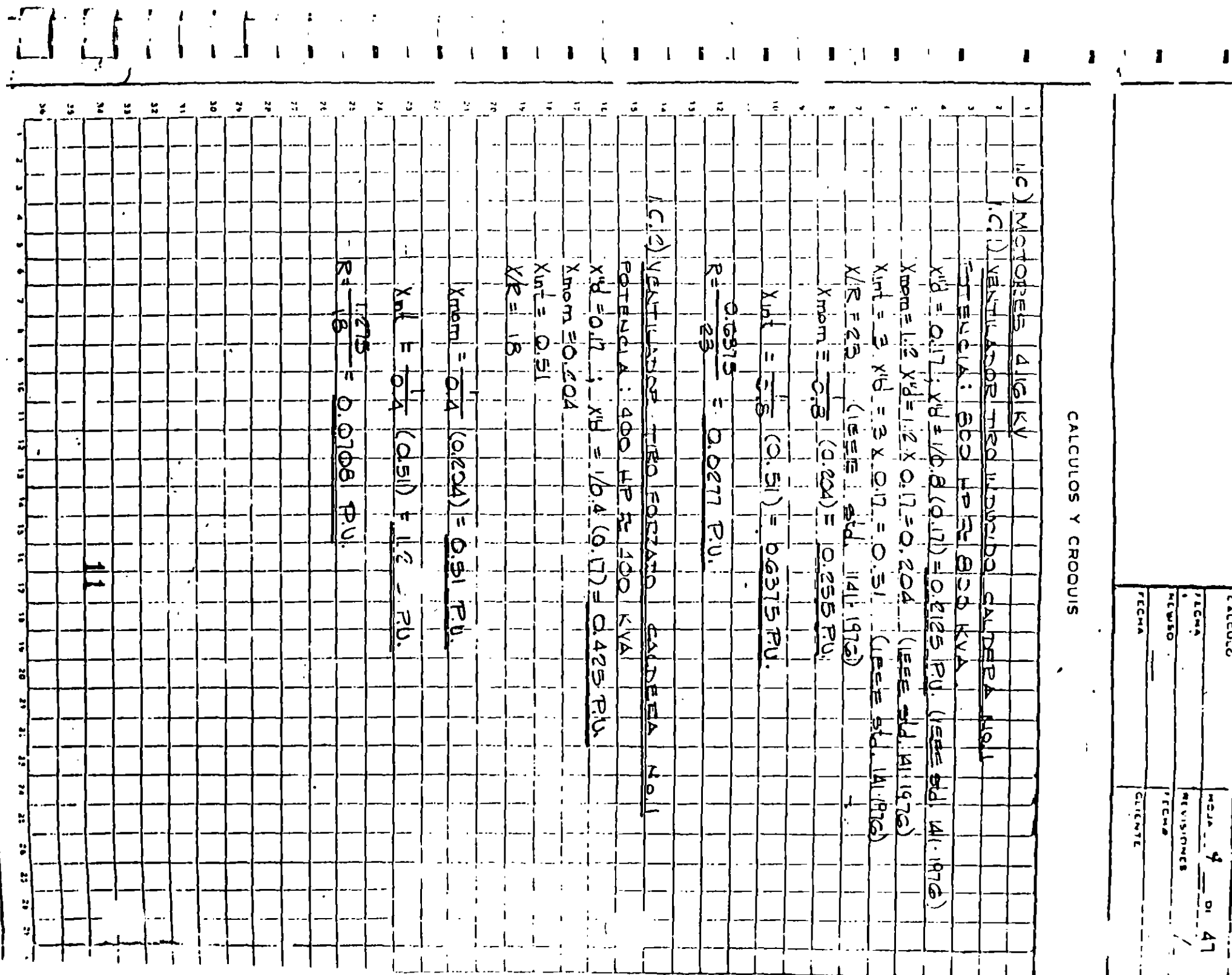

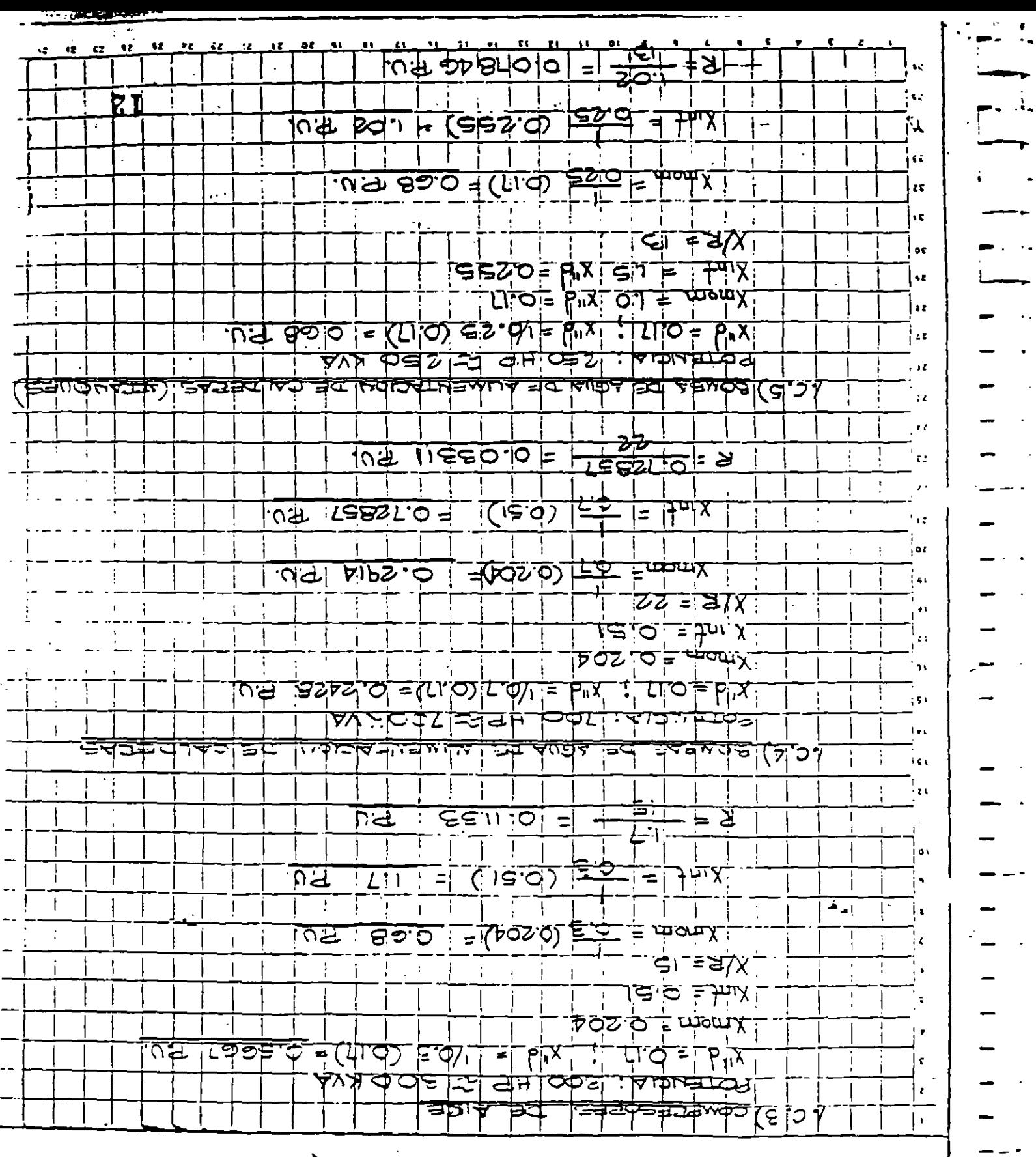

CALCULOS Y CROOUIS

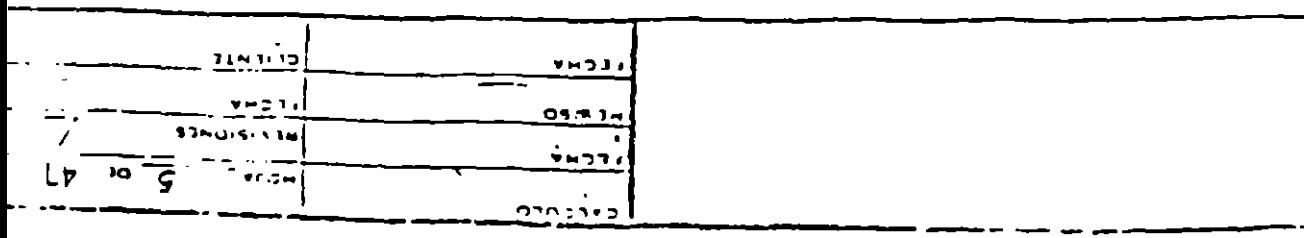

Ω.

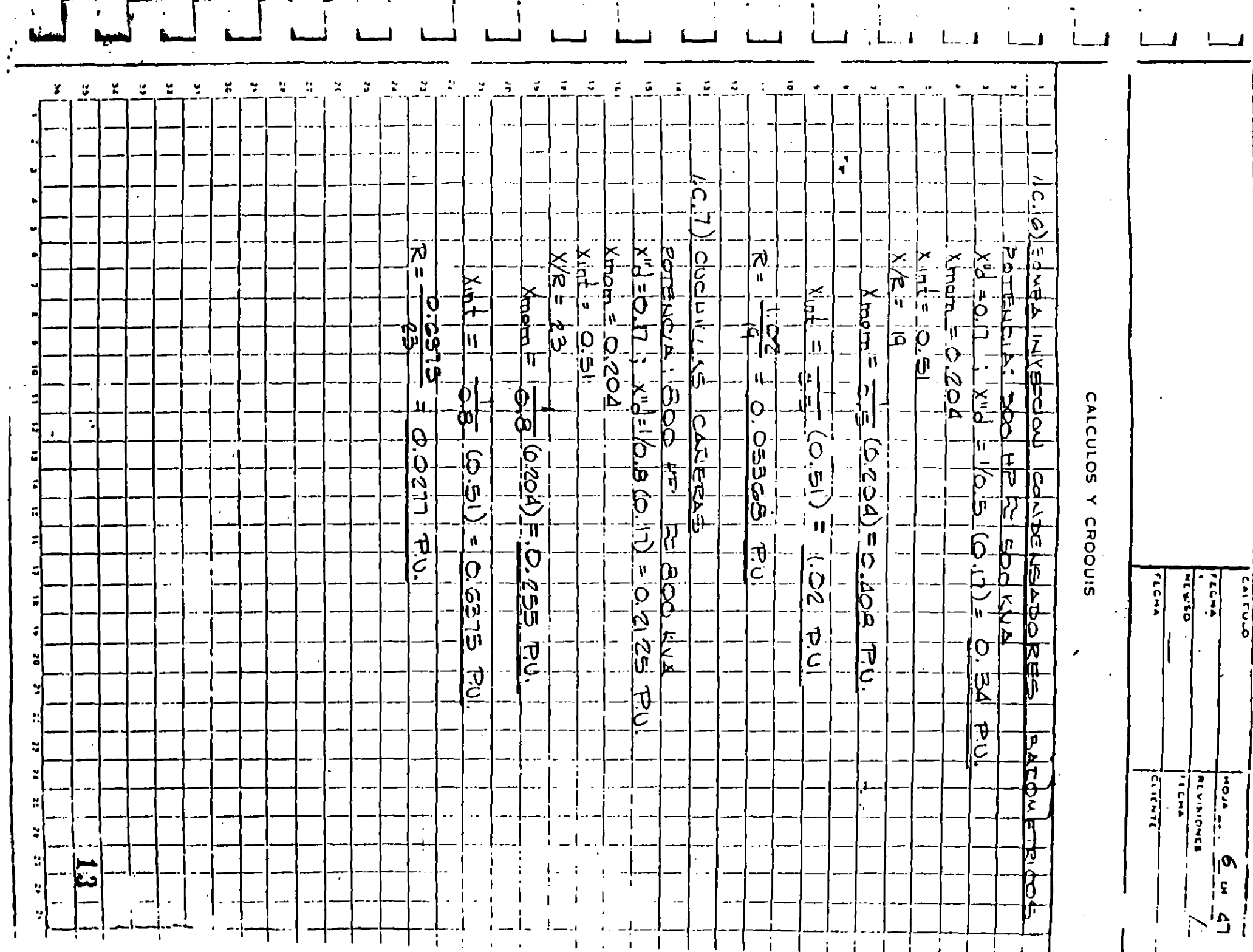

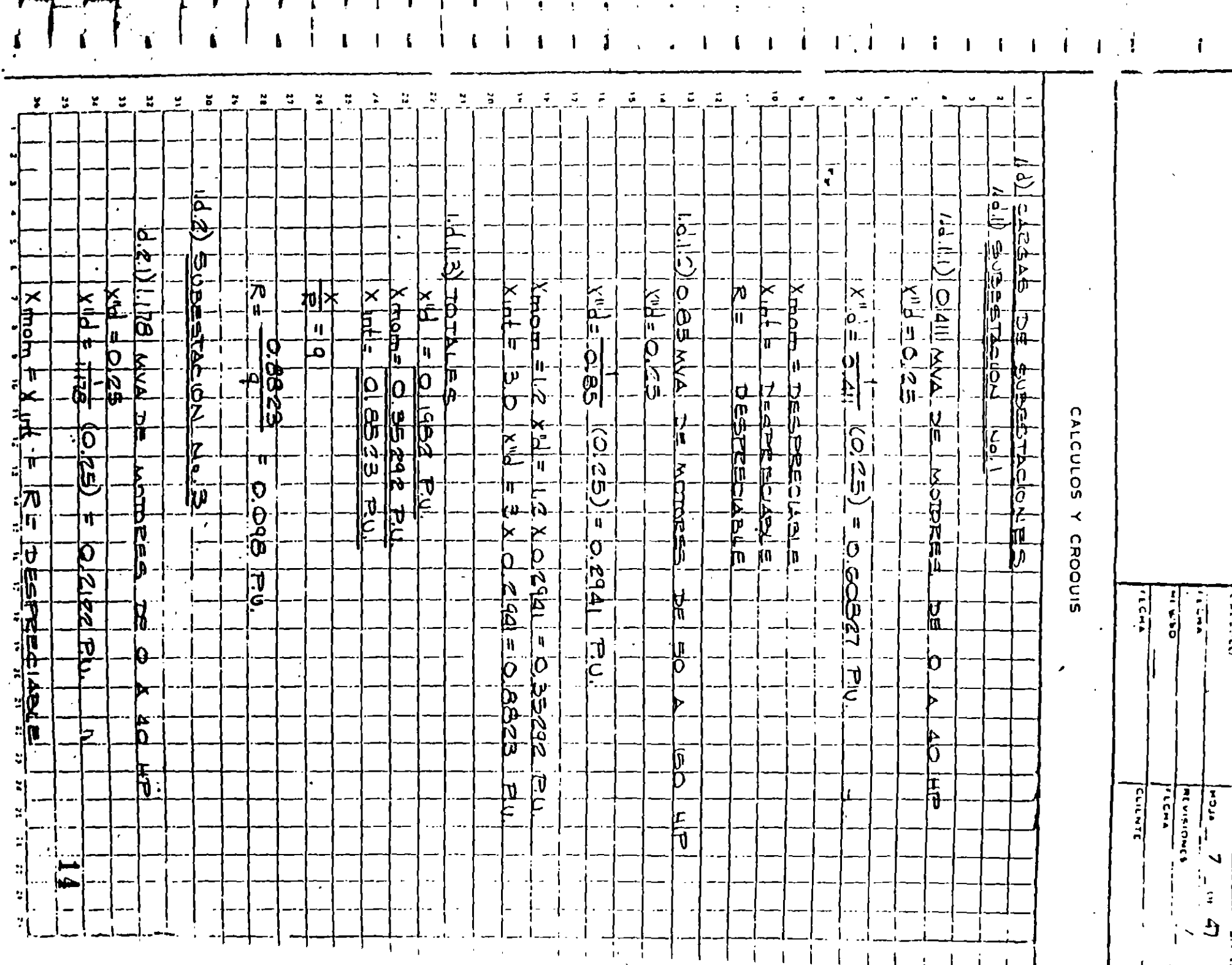

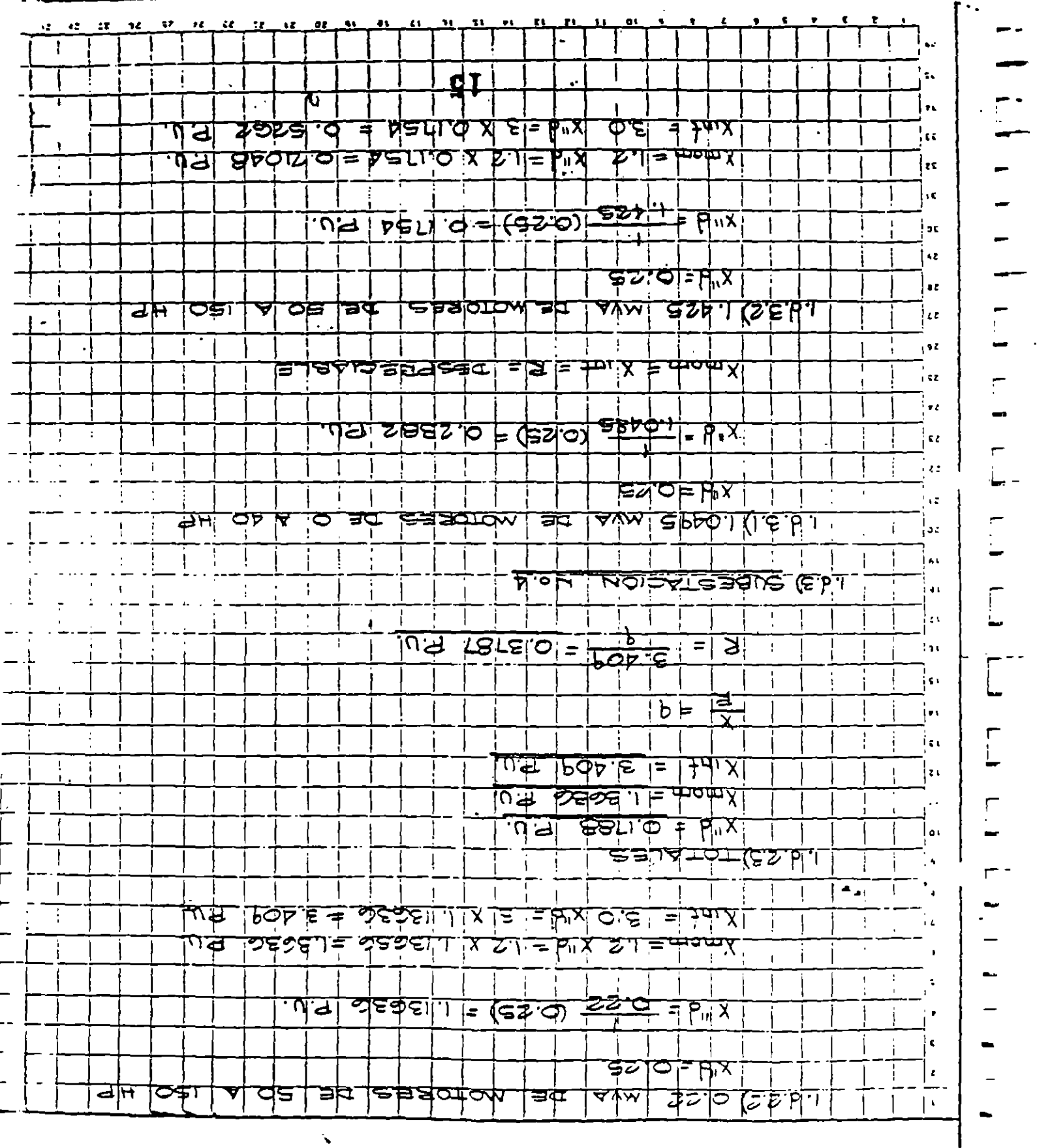

CALCULOS Y CROOUIS

 $\blacksquare$ 

 $119100$ l,  $rac{1}{\sqrt{2}}$  $rac{1}{\sqrt{2}}$  $05134$ **STAULY ALL**  $\langle t \rangle$  $\frac{1}{2}$ Lb in  $8 - 10<sup>4</sup>$ Crecoro

 $\ddot{\phantom{a}}$ 

 $\overline{\phantom{a}}$ 

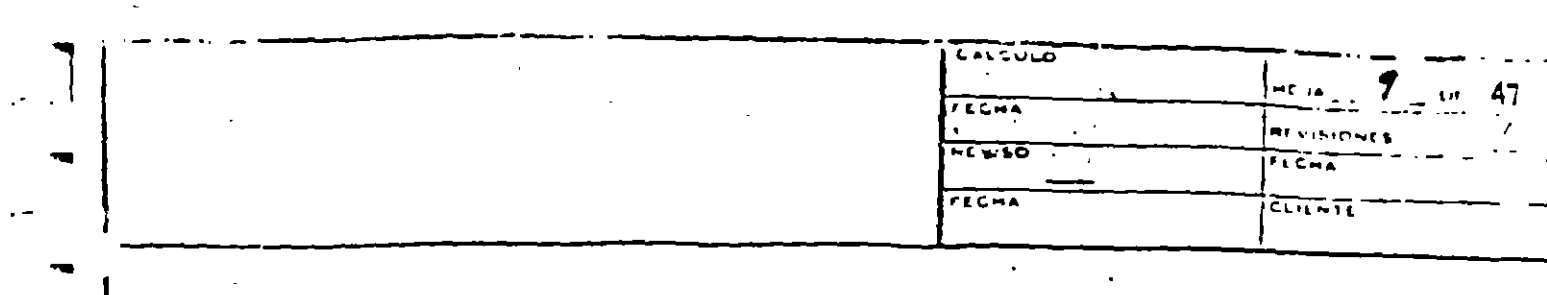

 $\sim$   $\sim$ 

 $\bullet$  .  $\Delta$  $\sim$ 

 $\mathbf{v}_i$ 

 $\overline{\mathbf{I}}$ 

ॆ

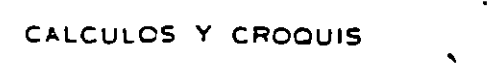

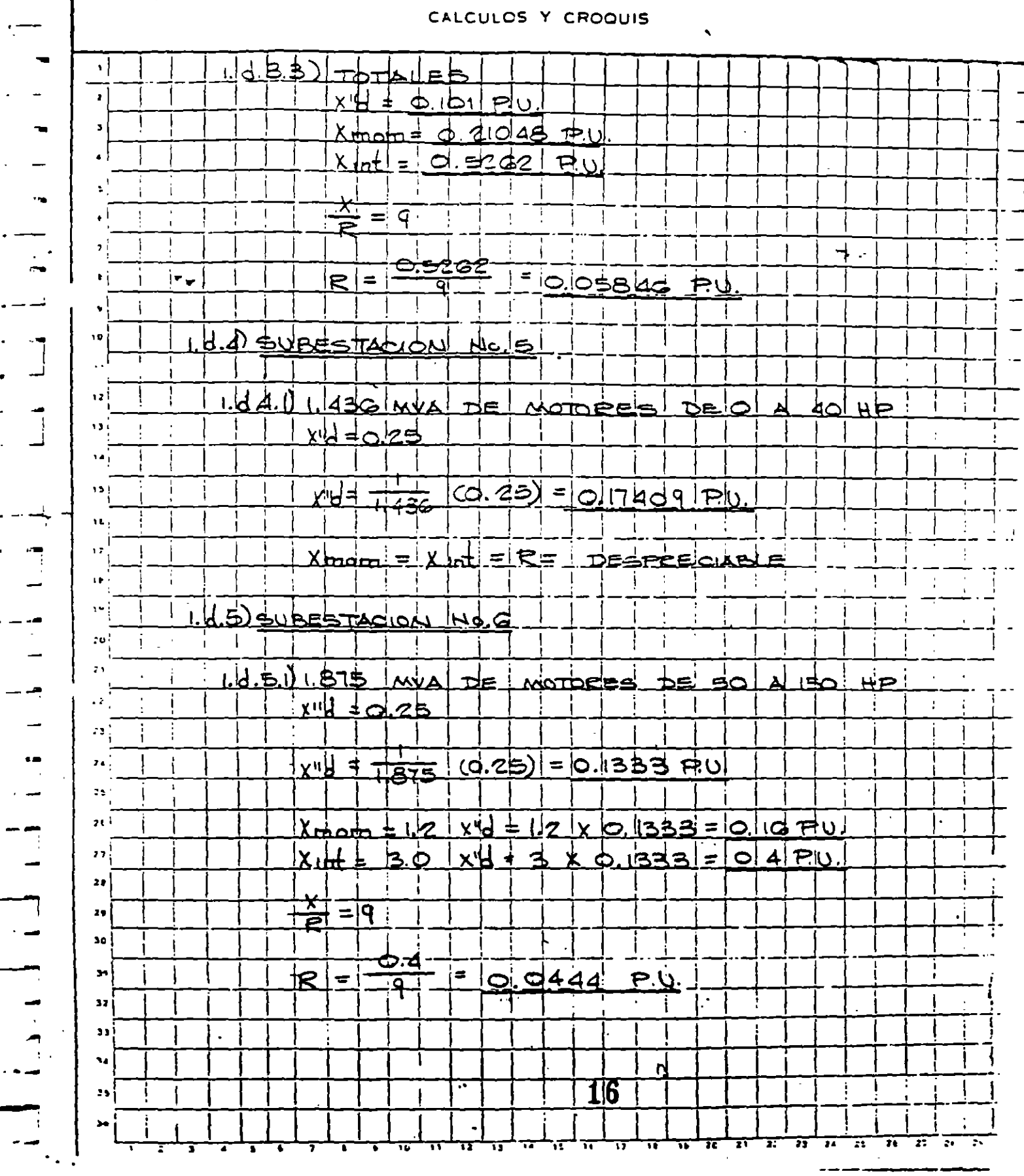

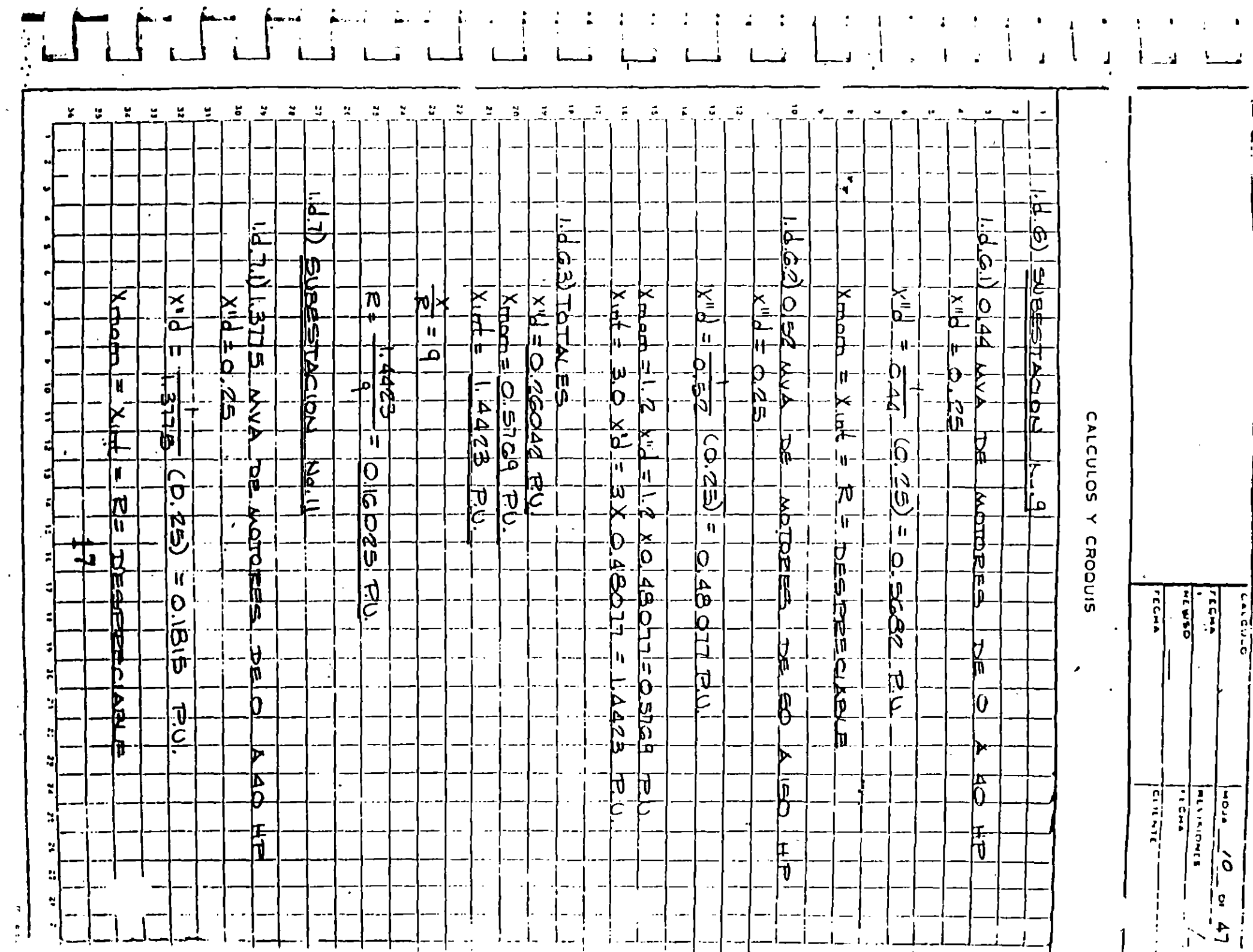

 $\sim$ 

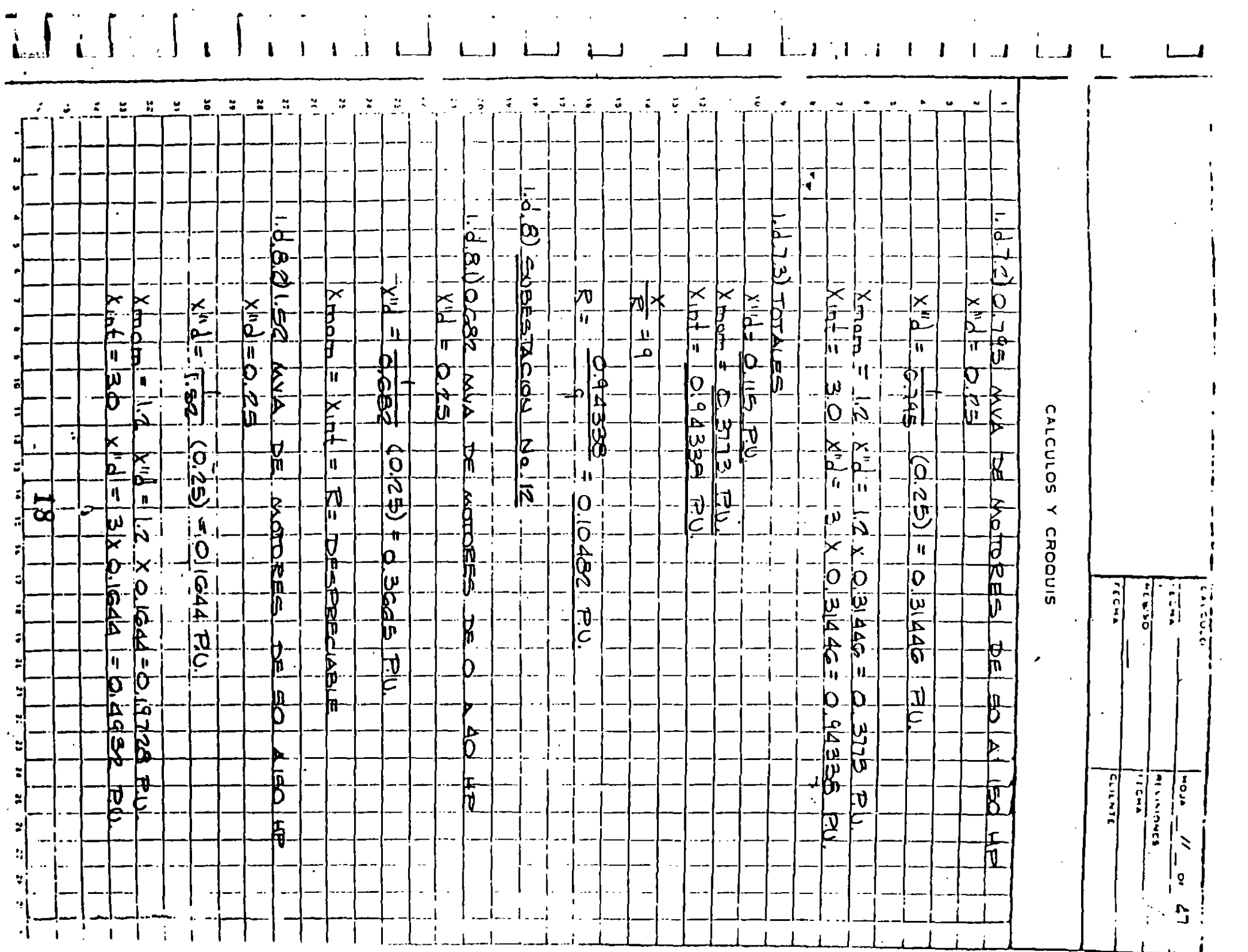

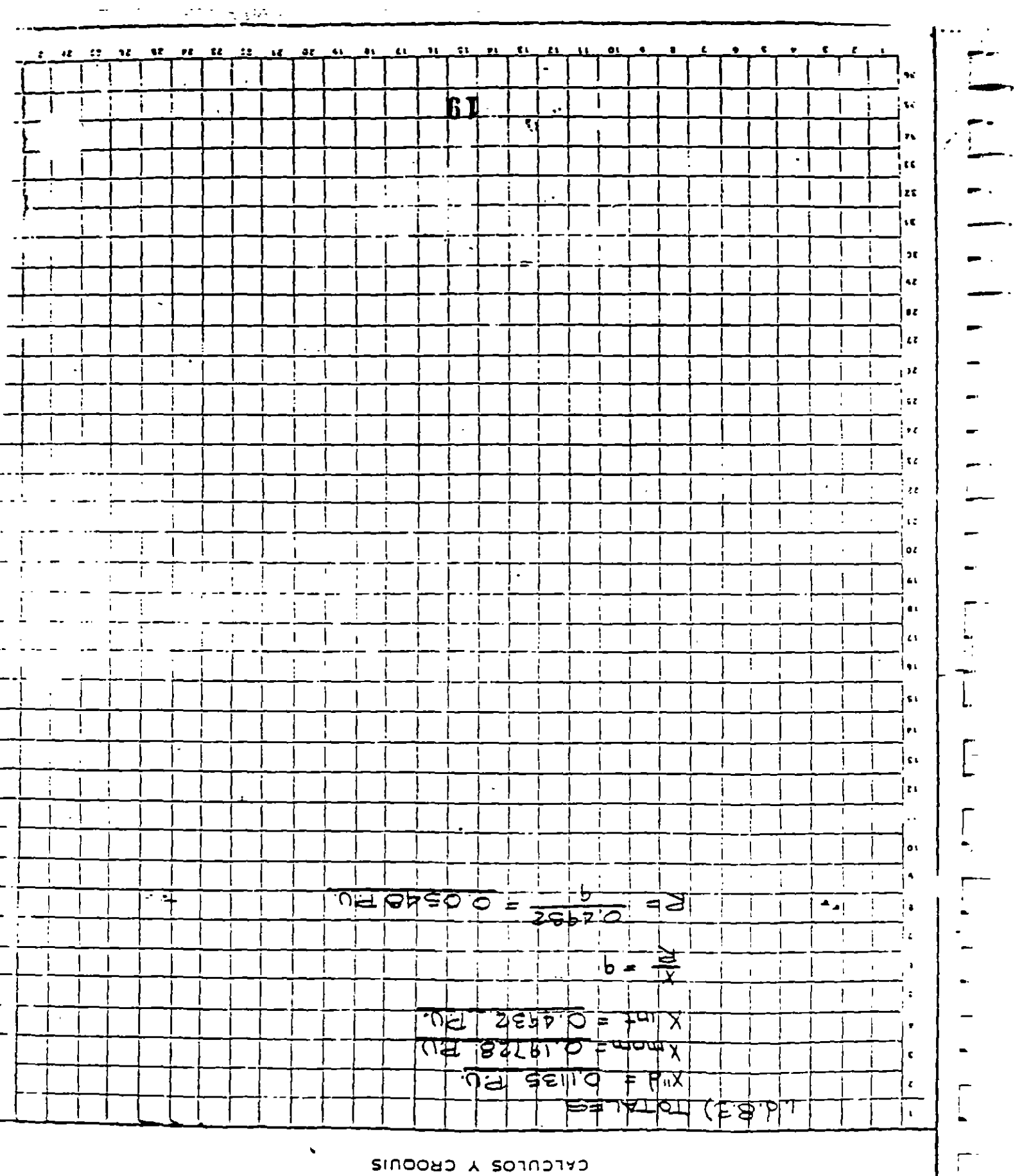

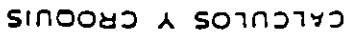

-

ł,

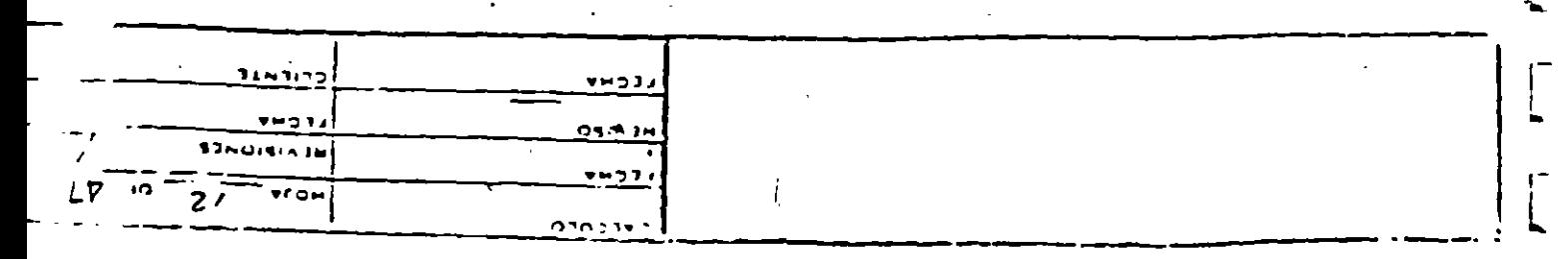
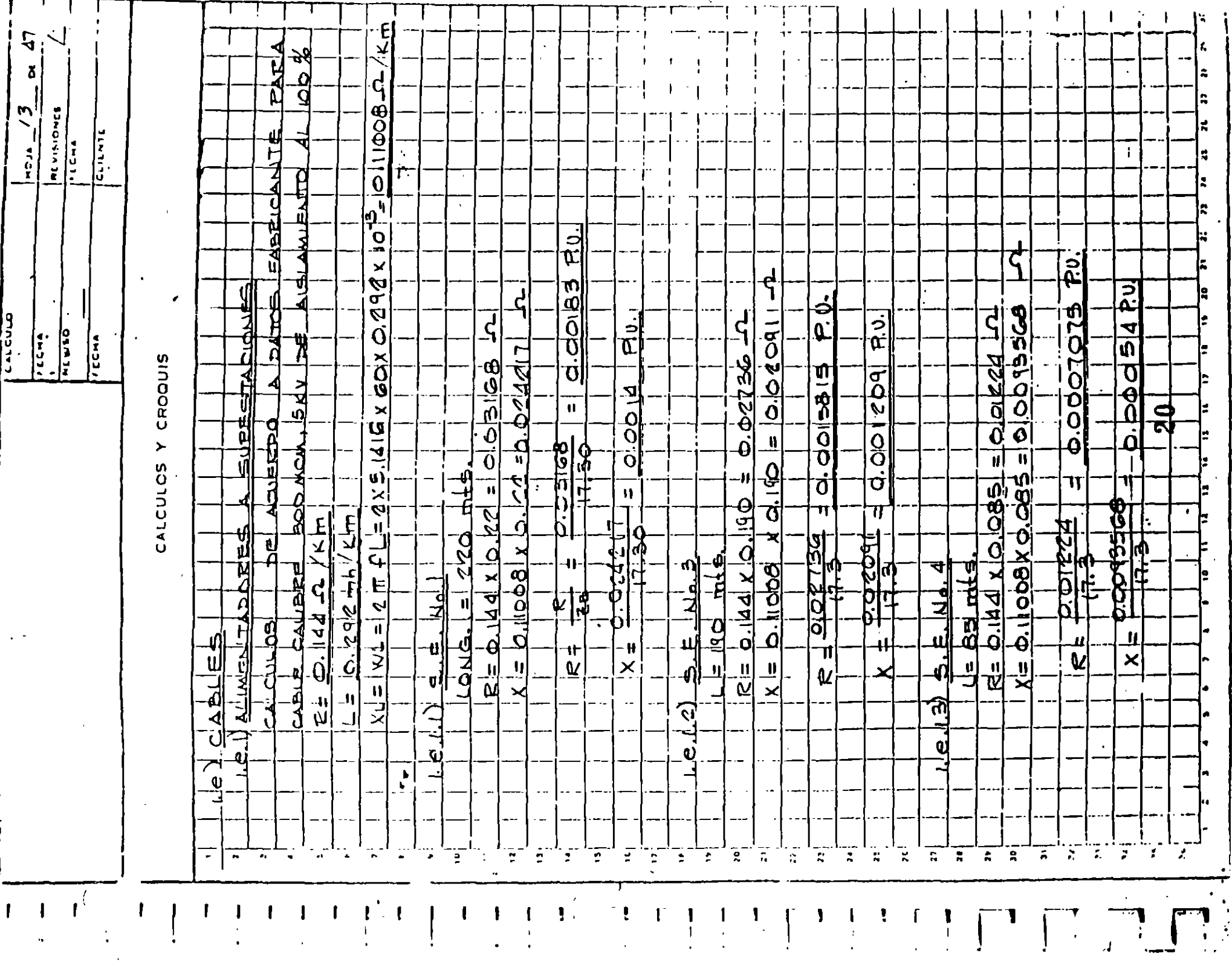

 $\overline{\phantom{a}}$ 

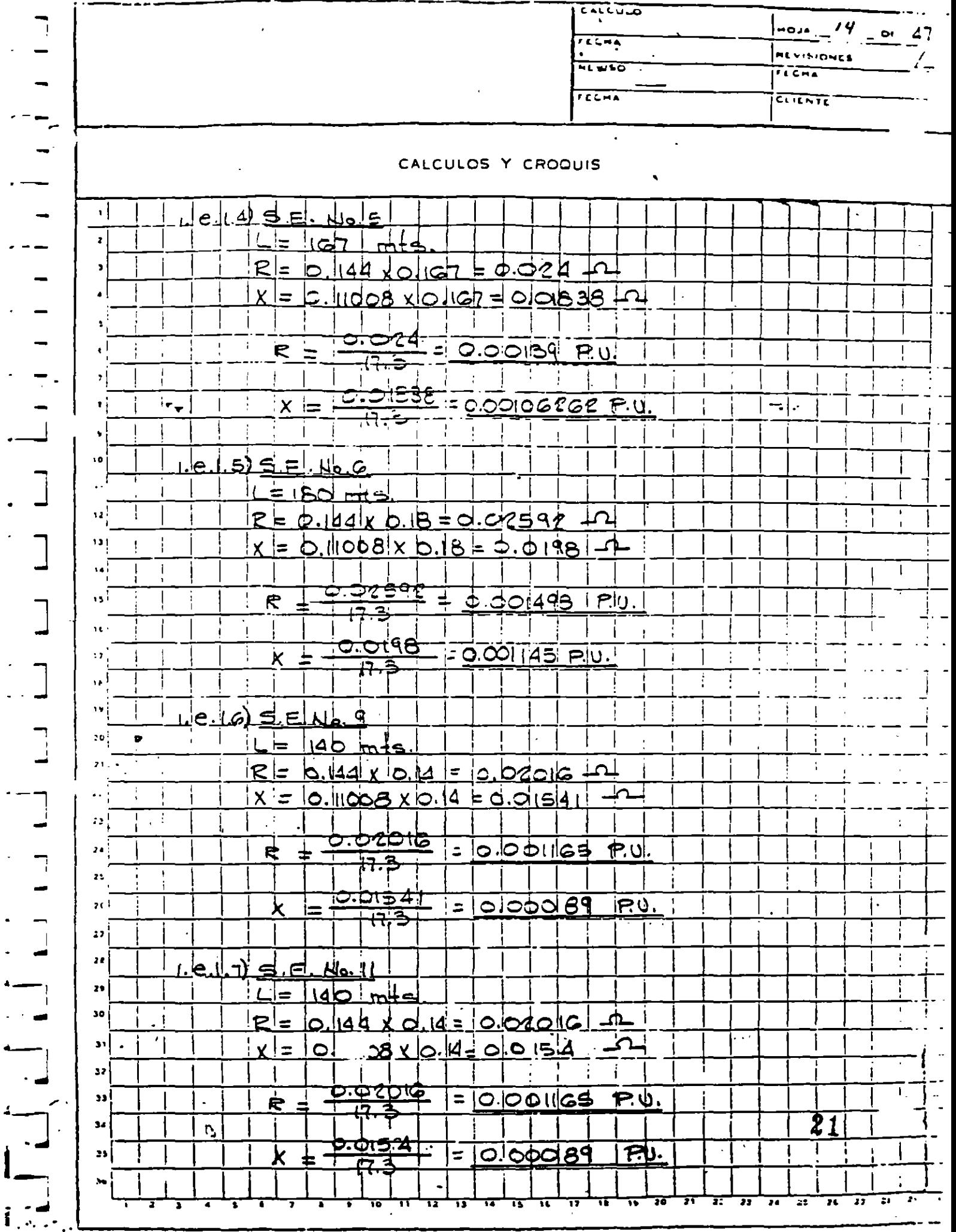

 $\bar{A}_{\rm m}$ 

 $\overline{\mathbf{I}}$ 

EALCULO  $15$ ALCH  $\overline{\phantom{a}}$ 47  $TCM$ **REVISIONES**  $N$   $\overline{N}$  $r$  (  $C - 4$  $TCMA$ टक ना

![](_page_470_Figure_1.jpeg)

![](_page_471_Picture_7.jpeg)

 $\ddot{\phantom{0}}$ 

![](_page_472_Picture_1.jpeg)

![](_page_473_Figure_0.jpeg)

![](_page_474_Figure_0.jpeg)

 $\sim$   $\sim$   $\sim$ 

 $\sim$ 

 $\sim 10^{-1}$ 

![](_page_475_Picture_4.jpeg)

 $\sim$ 

 $\overline{1,1}$  $\frac{2}{100} = \frac{z}{z} = 10.47$  $\overline{\mathbf{r}$ **ALVISIONES**  $7.950$ **FLEHA**  $T$ CHA  $\overline{\text{CUTATE}}$ CALCULOS Y CROOUIS |Gଥ 61 GВ  $\cdot$  | <u>|з.(Ь)|</u> dee  $\mathbf{r}$  $\overline{\phantom{a}}$ **XH-ODBI** <u>o.o.</u> ab sh  $\mathbf{f}$  $x + 2x = 2$ 7=0.10701  $C.04 \times C$  $0.0416$  $\overline{a}$ þ R-3.001034 **O***O***OIO342** ಯಂತದ W  $\cdot$  !  $\epsilon_{\rm AB}$  $\mathbf{I}$ <u>IBUB 4.IC KV</u>  $F_{1}$  $\mathbf{I}$ ł. Ţ ۲,  $\mathbf{I}$  $\overline{\mathbf{v}}$  $\blacksquare$ **YIO.OST&T5**  $\mathbf{I}$ 230.000716 'n.  $F<sub>2</sub>$ BUS 44 OV <u>r'd:0.01639</u> Kmom= 0.02828 - 12 ļ  $131$ <u> ८२६: पट्टा क्रम</u>  $Xm\ddot{\theta} = D.7$  $\mathcal{E}_{\mathcal{L}}$ ١ě Ť  $R = 0.0444$ الور r u ţ ١L ÷ ţ  $\mathbf{I}$ s G  $\mathbf{I}$  $\mathbf{I}$  $17$ ł Å ~ m<sup>i</sup> Ţ  $\mathbf{r}$  $\mathbf{\mathbf{\Pi}}$  : PEINEE <u>CASO: DOS I TURBOGENERADORES TRABAJANDO EN PARALELO</u> 70 i ÷  $\mathbf{I}$  $\mathbf{a}$ **GITGE** a) Ì.  $\mathbf{r}$ ı  $\mathcal{L}(\mathcal{C})$ Ĵ, wh-dodie  $x = 4010$  $\mathcal{U}$ הככססססא  $25$  $\overline{a}$  $\mathbb{R}^{q \times 1}$ ÷ Fıj Ţ.  $\frac{1}{1}$ but alraty  $\mathbf{z}$  $\mathbf{z}$ TropStats<br>Reoloogle  $\mathbf{29}$ ₹ 30  $\mathbf I$ **XY=0.0IGLST PORT CONTROL**<br>**PORT CONTROL**<br>**RED.COCERR**  $\mathsf{L}$  Ft **BUS44CV**  $\overline{\mathbf{3}}$ 32 33 <u>ralbo.</u> 339 kmama 0.16 ۱p  $34$ ď FF **p.444** 35 28 f  $\overline{\phantom{a}}$  $5(6)$ π 77 , 7, 77 π π.  $\overline{\mathbf{r}}$  $\overline{\textbf{r}}$ - 11

![](_page_477_Picture_6.jpeg)

L.

![](_page_478_Figure_0.jpeg)

![](_page_479_Figure_0.jpeg)

![](_page_480_Picture_4.jpeg)

![](_page_481_Picture_14.jpeg)

 $\epsilon$ 

![](_page_482_Picture_6.jpeg)

![](_page_483_Figure_0.jpeg)

![](_page_484_Figure_0.jpeg)

 $\omega = \omega/\omega$ EALCULO  $\frac{44}{4}$ or  $47$ FECHA **REVISIONCS ACWSO FLCHA FECHA** CLILNTE  $\ddot{\phantom{a}}$ CALCULOS Y CROQUIS  $\bullet$ ė  $\mathbf{R}$  $\overline{\mathbf{r}}$  $\mathbf{r}$  $\sim$ محو РÞ ┯ ∠⊲  $\Delta$ Þ **RES** . . أت ю E  $\equiv$ اەير  $\blacksquare$  $PAT$ ь œ  $\mathbf{L}$ にり  $C$ d ≍ಗ೦ Cн خە CORNET ⊳l يراجه dwew  $- +$  $=$   $\overline{ }$ - ا<del>لگ</del>  $\epsilon$ teb i۵, لہ ر <del>b</del>ek ᆋ ЕC ev  $\overline{ }$ ١ů ll.I.al) ان.<br>ا e, PUNTO ᅐ ۱.⁄İ دس د ehs  $rac{1}{2}$ EJ צם ه ۱  $\overline{\mathbf{u}}$  $\bullet$ NGION e k. ΈU  $\ddot{\phantom{a}}$ tide ⊨ <u>∃</u>q. اسطا 14  $15$  $\mathbf{r}$ <u>ctrd</u>  $\sim$ ٠c 14 .e <u>e buro</u> ت 12 ਬਾ Ó ∼≠∼ Ö۷ ıŦ. CRCUT ┳ <u>cdE1d</u>  $\overline{ }$  $\ddot{\phantom{a}}$ **RW.** le٠  $\omega$  at page  $M$ ee  $\epsilon$ اعظ TRICAS ١g 20 Ee le. E 4, 님드 55 ,<del>Ptac</del> <u>terno</u> ۰.  $\overline{\mathbf{2}}$ ا۔<br>ح  $\frac{1}{2}$ 년 ≘כ d **NE** e  $\overline{\mathbf{H}}$  $\overline{\mathbf{z}}$ ⊣ ∈ತೂ  $\mathbf{z}$ ัจ  $\sim$ ਜ਼ 24 <u>uluttaria</u> د ه د 25  $25$ сле  $\mathbf{\overline{D}}$ <u>ASERC</u> fre  $\bullet$ **PTIV** ٦e ь عتما cevr 28 29  $\alpha$ e  $\mathbf{E}$ œ ÌЕ ç 30 PA **WITAR** 1£ <u>toel</u>  $\overline{\mathbf{3}}$ न्याञ्चल  $\frac{1}{2}$  $\bullet$ Т  $\infty$ bе  $\mathbf{z}$  $\mathbf{a}$ E.  $\bullet$ rЫ <u>arek</u> ۳۸ <u>NTERRNE</u> dde  $\bf{34}$ TEN e×  $\mathbf{a}$ Ċ. ФŦ S. ıod uel  $\bf 25$ 37  $\mathbf{36}$ 1  $\overline{\mathbf{u}}$  $\overline{\bm{r}}$  $\overline{\mathbf{a}}$  $\overline{\mathbf{r}}$  $\overline{\boldsymbol{v}}$  $\overline{\mathbf{r}}$ ٦P π n 70 ū π

 $\sim$   $\sim$ 

![](_page_486_Picture_2.jpeg)

![](_page_487_Picture_4.jpeg)

![](_page_488_Picture_9.jpeg)

the company of the company

# **Calculating Short-Circuit Currents with Contributions** from Induction Motors

WALTER C. HUENING, JR., FELLOW, IEEE

Abstract-Chapter 7 of a forthcoming book. Recommended Methods for Calculating AC Short-Circuit Currents in Industrial and Commercial Power Systems (IEEE Violet Book) is discussed. The book will be one of the IEEE Standards Board "Color Bunk" series of Recommended Practices prepared by the Industrial Power Systems Department of the IEEE Industry Applications Society, (It is being developed under IEEE Project Authorization US\$1.) The chapter describes the nature of induction motor short-circuit current contributions, discusses calculating techniques, and examines the simplified methods of accounting for induction motor contributions described in ANSI C37 Circuit Breaker Standard Application Guides. An extension of these simplified methods is recommended to eliminate the possible need for duplication of calculations. Examples of calculations are included. For this chapter, it is assumed that other chapters in the "IEEE Violet Book" cover the purpose of short circuit calculations, calculating methods available, and details of calculations involving passive power system components and synchronous machines.

### NATURE OF INDUCTION MOTOR CONTRIBUTIONS

RUNNING introduction motor that has a bolted three Aphase short circuit suddenly connected across its terminals will contribute currents to the short circuit. The oscillograms of Fig. 1, obtained from a laboratory test of a 150-hp motor, show the currents in the three phases to a terminal short circuit.

The current contribution is caused by a stator driving voltage generated by trapped jotor flux. The current to the terminal short circuit is limited by the internal impedance of the motor. The current in two or all three phases is asymmetrical at first, and analysis assumes that each offset current consists of an ac and a dc component. The ac component decays because the rotor flux is not maintained by normal applied voltage. The de component, a transient not supported by any driving voltage, also decays. The frequency differs initially from system frequency by motor slip and thereafter reduces at a rate dependent on motor mechanical load and combined motor and load inertia. For the first few cycles after the short circuit, the frequency change is usually conservatively considered to be inconsequential.

The initial magnitude of the ac component is calculated using the subtransient motor impedance Z". It is accepted practice to substitute the known or estimated locked rotor impedance  $Z_{LR}$  for  $Z''$ . Because it is conservative and calcula-

The author is with the General Electric Company, Bldg. 6-317, One River Road, Schenectady, NY 12345.

tions are simpler.  $X$  is often used to represent  $Z$ . The initial magnitude of de component for short-circuit calculations is equal to the crest value of the initial ac component, assuming the one phase current with maximum possible asymmetry.

## **SIMPLIFIED CALCULATIONS**

The equivalent circuit used to represent an induction motor or a group of induction motors in simplified short-circuit calculations is shown in Fig. 2. For calculations based on Thevenin's theorem, the equivalent circuit of the complete system uses induction motor impedance circuit elements, but the many individual induction motor voltage sources disappear by incorporation into the Thevenin equivalent single driving voltage.

One simplified calculation technique accounts for the accomponent decay by increasing the impedance from Z" in increments as time passes after the short circuit starts. This obtains smaller calculated values for motor contributions in the equivalent circuit without changing the circuit voltage. American National Standards Institute (ANSI) Standard Application Guides recommend this technique, specifying certain impedance multiplying factors larger than 1.0 to be applied to  $Z''$  or  $X''$ . The multiplying factors depend on the motor horsepower and speed.

Short circuits are calculated frequently for fault points separated from contributing induction motor terminals by series impedances. For simplified calculations, the same multiplying factors are applied to motor impedances whether the fault point is close to, or remote from, the motor terminals. This is ideal for simplifying short-circuit studies of large systeins, usually performed by computer, because the set of equivalent circuit impedances does not change as the fault point is relocated to calculate duties for many buses.

In actual power systems, the voltage at a motor during a remote short circuit may be partially sustained by nearer power sources. Initially, the voltage is depressed by an increment, and the motor generates a short-circuit current contribution. Then the partially sustained voltage, if high enough, returns the motor to normal motoring function at less than normal voltage. Present simplified short-circuit calculation methods ignore this effect and assume that all connected medium and large size motors, no matter how remote, continue to contribute current to short circuits for it least four cycles after the short circuit starts. The impedance multiplying factors that increase with time account for partial decay but not possibly complete disappearance of the motor contribution.

Paper IPSD 81-51, approved by the Power Systems Protection Committee of the IEEE Industry Applications Society for presentation at the 1981 Industry Applications Society Annual Meeting, Philadelphia. PA. October 5-9. Manuscript released for publication December 21. 1981.

![](_page_490_Figure_1.jpeg)

Fig. 1. Three phase short-circuit currents from an induction motor running at full load.

![](_page_490_Figure_3.jpeg)

Fig. 2. Induction motor per phase equivalent circuit.

For longer times after the short circuit, appreciably after four cycles, induction motors are usually omitted from the equivalent circuit because remote motors that meet the preceding description remain connected but are not contributing short-circuit current, and motors nearer the fault have been disconnected by contactor dropout on lower voltage, depressed more severely by the nearby fault.

# -DETAILS OF INDUCTION MOTOR CONTRIBUTION CALCULATIONS ACCORDING TO ANSI **STANDARD APPLICATION GUIDES**

For application of ac medium voltage circuit breakers, symmetrical (ac component) short-circuit current duties are calculated according to ANSI Standards C37.010 and C37.5 [1], [2] using the impedance multiplying factors of Table I. The calculations omit all motors of less than 50 hp each.

For first-cycle (momentary) duties to be compared with closing and latching capabilities, subtransient impedances Z" of "medium" motors are multiplied by 1.2 to approximate a somewhat significant decay of the ac component during the first cycle after the short circuit. For "large" motors, the multiplier is 1.0, suggesting no appreciable decay. For symmetrical interrupting duty calculations, impedances of medium and large motors are multiplied, respectively, by  $3.0$  and  $1.5$ , approximating a greater ac decay at ac medium voltage circuit breaker minimum contact parting times of  $1.5-4$  c at 60 Hz. The pattern of the approximation using these multipliers is illustrated by the solid lines of Fig. 3.

For application of ac low voltage power circuit breakers and both medium and low voltage fuses, only first-cycle calculations are necessary, and ANSI C37.13, C37.41, and C97.1  $[3]$ ,  $[4]$ ,  $[5]$  recommend representing all rotating machines in the equivalent circuit based on subtransient impedances regardless of motor rated horsepower. ANSI C37.13 qualifies -this by suggesting that motor short-circuit current contributions, for "typical" groups of low voltage motors lack-

**TABLE I** INDUCTION MOTOR LOCKED ROTOR IMPEDANCE MULTIPLYING **EACTORS EROM ANSI STANDARD AC MEDIUM VOLTAGE** CIRCUIT BREAKER APPLICATION GUIDES

| <b>Size</b><br>Description | Induction<br>Motor<br>Rating<br>(1p)                         | For First-<br>Cycle Duty | $\Gamma$ or $\Gamma$ 5–1.<br>C de Duty<br>(MV Momentary) (MV Interrapting) |
|----------------------------|--------------------------------------------------------------|--------------------------|----------------------------------------------------------------------------|
| Lirge                      | $>$ 250 at<br>3600 r/mm<br>and >1000 at<br>$\leq$ 1900 / min | 1.0                      | 1 S                                                                        |
| Medium                     | >50 hp.<br>smaller<br>thun above                             | 1 <sub>2</sub>           | 3.0                                                                        |
| Small                      | $50$ hp                                                      | œ                        |                                                                            |

![](_page_490_Figure_12.jpeg)

Fig. 3. Symmetrical rins current contributed by an induction motor to a three-phase short-virent at its terminals; solid lines accord; ing to  $\{1\}$  and  $\{2\}$ ; dotted line suggested by  $\{3\}$ . 42

![](_page_491_Picture_205.jpeg)

(a) For comparison with capabilities: MV CB closing and latching (momentary, MV and LV fuse interrupting and LV CB interrupting).

(b) Assuming locked rotor current is 6.0 times rated current and no impedance is in series with motor; motor rated apparent power (kVA) and voltage are bases for the per unit impedance values.

(c) If above 250 hp at 3600 r/min or 1000 hp at 1800 r/min or less, use Table I "large" motor data.

ing detailed information, may be estimated at four times the summation of motor rated currents. A contribution of four times rated current corresponds to a first-cycle motor  $Z =$  $(1/4) = 0.25$  per unit based on motor rated apparent power (kVA) and voltage.

The "four times rated current" approximate short-circuit contribution is determined by assuming a "typical" connected group having 75 percent induction motors at 3.6 times rated current and 25 percent synchronous motors at 4.8 times rated. Other "typical" group assumptions can be made; for example, many groups now have larger low voltage induction motors instead of synchronous motors, but these larger motors also have higher and longer lasting short-circuit contributions. Accordingly, a "four times rated current" approximation continues to be accepted practice when the load is all induction inotors of unspecified sizes.

In general, 3.6, 4, or 4.8 times rated is less than locked rotor current, so this approximation accounts for a sometimes appreciable reduction of ac motor contribution from the initial subtransient value (at  $t = 0$ ) to the first-cycle value (evaluated at the half-cycle point) for a fault at the motor terminals. This reduction might be partly explained by motor branch circuit and overload heater impedances always in series with the motor that are omitted from the calculation, but a very important factor is the decay during the first cycle of motor current contribution due to collapsing motor flux. The following paragraphs conservatively assume this is the whole explanation.

# RECOMMENDED PRACTICE BASED ON ANSI STAND-ARDS FOR REPRESENTING INDUCTION MOTORS IN MULTIVOLTAGE SYSTEM STUDIES

The ideal representation for multivoltage systems is the simplest that determines with reasonable conservatism the influences of both low and high voltage induction motors on short-circuit duties for circuit breakers and fuses at both low and high voltages. A simple first-cycle network combining the two similar but different networks of ANSI C37.13 and ANSI C37.010 (or C37.5) fits this ideal. The following in-

terpretation and redefinition, based on extending existing similarities, resolves the differences and obtains a single network.

For a typical induction motor, the subtransient impedance is determined by the initial magnitude of symmetrical rootmean-square (rms) current contributed to a terminal short circuit, assumed to be six times rated. Using a "4.8 times rated" current" first-cycle estimate for larger size low voltage induction motors, described as "medium  $\ge$  50 hp, etc." in Table I, is effectively the same as multiplying subtransient impedative by approximately 1.2. For this motor group, there is reable correspondence of low and medium voltage procedures. For smaller induction motors, "small  $\leq$  50 hp" in Table I, a conservative estimate is the "3.6 times rated current" (equivalent of 0.28 per unit impedance) first-cycle assumption of low voltage standards, and this is effectively the same as multiplying subtransient impedance by 1.67.

With this interpretation as a basis, the recommended "small" low voltage induction motor representation is shown by Table II and by a dotted line on Fig. 3. The entries for medium size motors are the same as in Table I for medium voltage calculations, and their use adds conservatism to low voltage calculations when many induction motors are not "small." The entries for small size motors are essentially the same as in C37.13 for low voltage calculations, and their use adds some conservatism to medium voltage first-cycle calculations without changing interrupting duty calculations.

# LARGE INDUCTION MOTORS WITH PROLONGED CONTRIBUTIONS

When one or several large induction motors might appreciably affect the total short-circuit current at a given bus, better accuracy is obtained by calculating motor current at particular times of interest after the short circuit starts (for example, at first-cycle and at contact-parting times for medium voltage circuit breakers). ANSI Standard Application Guides medium voltage circuit breakers suggest this in a note  $x = x$ rotating machine reactance table.

Both ac and de components of motor current  $(I_{ac}$  and  $I_{dc}$ ) 43

are evaluated as time variables assuming the decays from initial magnitudes are exponential, using equations:

$$
I_{ac} = (E/Z'')\epsilon^{-(2\pi t/T''}d)
$$

and

$$
I_{\rm dc} = \sqrt{2} (E/Z'') \epsilon^{-(2\pi t/T_a)}.
$$

Time t is in cycles at system frequency, and  $T_d$ " and  $T_a$  are the frequently used " $X/R$  ratio" time constants in radians at the same frequency. The time constant in radians for the ac component decay  $T_d$ " is  $X''/R_R$  where  $R_R$  is the rotor resistance (perhaps modified slightly), and the time constant in radians for the dc component decay  $T_a$  is  $X''/R_S$  where  $R_S$  is the stator resistance (again perhaps modified slightly).

The specified value of  $T_a$  is the same as the "X/R ratio" used in ANSI Standard calculations of short-circuit duties for ac high voltage circuit breakers. Note that the tangent of the locked rotor impedance angle is less than, and does not substitute for, the ANSI "X/R ratio." The locked rotor impedance has more R. By definition,  $R<sub>S</sub>$  is the resistance determining the time constant of the dc component decay. Since the motor dc component currents are varying transiently, this is not the simple de resistance that applies for steady-state uniformly distributed de currents and the stator ac resistance is often used as a conservative approximation.

Many motor manufacturers are able to provide  $T_d$ " and  $T_a$  values for specific important motors, determined according to definitions in ANSI/ NEMA Standard MG1-1.58 [6].

For the more accurate calculations assuming exponential variations, moving the fault to insert external impedance in series with the motor impedance affects both the si...tcircuit current initial magnitude and the time constants. For a series external impedance  $Z_e = R_e + jX_e$ , current magnitudes are found by substituting  $(Z'' + Z_e)$  for Z", the ac time constant  $T_d$  becomes  $(X' + X_e)/R_R$  and the dc time constant becomes  $(X'' + X_e)/(R_S + R_e)$ .  $\mathcal{L}^{\mathcal{L}}$ 

When the external circuit from the motor to the fault is more complicated than a single impedance in series with the motor, calculations as just described are usually impractical and simplified calculations are normally used. The simplified calculations are, however, sometimes modified as suggested in Standard Application Guides. For each large motor with a significant short-circuit contribution, and for each desired specific calculation time  $t<sub>s</sub>$  after the short-circuit starts, it is suggested that a special impedance multiplying factor be used in simplified calculations for the motor instead of the standard factor listed in Table I. The special factor suggested is  $\varepsilon^{*}$   $\frac{t_5}{T}$   $\frac{d^*}{dt}$ , with  $t_5$  and  $T_d$ <sup>"</sup> both in the same time units (same as the reciprocal of  $e^{-\frac{T}{2}\pi r_s/T_d}$ , with  $t_s$  in cycles and  $T_d$ " in radians, same frequency).

For a particularly important bus with large induction motors, combining simplified and more accurate procedures improves the quality of the results. With the motors omitted, the simplified calculation determines the contribution of the rest of the system to the bus short-circuit duty. The motor contribution is separately calculated by the inore accurate procedure. Then the ac and dc components of the contributions are separately added and recombined to obtain a final result.

## DATA ACCURACY

Data accuracy requirements are a function of motor size. The best possible data should be sought for larger motors which have the highest influence on short-circuit study results. For small motor groups using first cycle  $Z = 0.28$  per unit impedance as typical is probably sufficiently conservative. Individual representation of large and medium motors (or separate groups of medium motors) is normally justified and using manufacturers' locked rotor current data whenever possible to determine initial  $Z'$  before applying multipliers increases confidence in calculation results. When induction motor contributions are especially important and the more accurate exponential calculation is justified, so is the collection of the best possible motor impedance and time constant data.

## **EXAMPLE I**

Many manufacturers publish application tables of the shortcircuit duties at the low voltage secondary switchgear buses of unit substations. This example shows the calculation of one entry for a typical table, entered with the information of Fig.  $4(a)$ . The applicable equivalent circuit for the calculation is Fig. 4(b). Assumptions about "typical" circuits that support the calculation duta are the following.

- . The maximum secondary full load prefault voltage is assumed not to exceed transformer rated secondary voltage, so a 1.0 per unit driving voltage is applied.
- · The source available short-circuit duty is assumed to be symmetrical; R<sub>s</sub> is assumed to be 0, so  $X_s = 1.5/750 =$ 0.002 per unit.
- The transformer is assumed to have typical standard 5.75 percent impedance and  $R_f = 0.36$   $X_f = 0.0575$  per unit.
- . The "typical" group of connected motors is assumed to be adequately represented by a lumped equivalent motor with an apparent power rating at 480 V, the same as transformer rating, 1500 kVA, and an impedance of 25 percent based on this rating, with  $R_m = 0$ , so  $X_m =$ 0.25 per unit.

The currents are calculated separately for the parallel branches of the all-reactance circuit and added anthmetically. With some rounding, calculation results are the following.

 $I_p$ , the symmetrical rms short-circuit current contributed from the primary =  $E/X = 1.0/(0.0575 + 0.002) = 1681$ per unit, or (multiplying by the base  $I_b = 1500/(\sqrt{3} \times$  $(0.48) = 1804$  A)  $I_p = 30300$  A.

 $I_m$ , the symmetrical rms current contributed by the motor group =  $E/X = 1.0/0.25 = 4.0$  per unit (four times transformer rated current) or 7220 A.

 $I$  (the sum) = 37 500 A symmetrical rms short-circu. duty for a feeder circuit at the substation secondary bus.

44

 $\sim$   $\epsilon$ 

![](_page_493_Figure_1.jpeg)

Fig. 4. Example 1 calculation of low voltage unit substation shortcircuit duty for typical application table, (a) Information to enter application data table. (b) Per phase equivalent circuit,

## **EXAMPLE 2**

Another more comprehensive low voltage short-circuit study calculation uses resistance and reactance components of impedance and more complete information about the composition of an all induction motor load, allowing for future growth, Fig.  $5(a)$ . The connected load is more than that of the "typical" substation of the preceding example. Resistance and reactance values are obtained for each impedance element. The calculation determines fault point resistance and reactance equivalents separaetly to obtain a conservative  $X/R$  ratio and combines them in quadrature to determine an approximate combination equivalent impedance for the current magnitude calculation. The primary short-circuit duty is obtained from medium voltage system short-circuit study results not detailed here.

Assumptions, though fewer, are still necessary. These include the following.

- The transformer is dry type, with relatively high  $X/R =$  $10.$
- For all motors (each less than 100 hp), rated apparent power in kilovoltamperes is assumed to equal rated horsepower, rated voltage =  $460$  V.
- . For the medium size motor group, first-cycle impedance from Table II is 0.20 per unit based on motor rated apparent power and voltage, assumed  $X/R = 7.0$ , the  $\cdot$ "medium typical" value for a 75-hp motor.
- . For the small size motor group, first-cycle impedance from Table II is 0.28 per unit based on rated apparent

![](_page_493_Figure_10.jpeg)

Fig. 5. Example-2 low voltage short-circuit duty calculation for-a unit substation with more specific source and induction motor load data. (a) Data, for evample. (b) Per phase equivalent circuit

power and voltage, assumed  $X/R = 4.0$ , the "medium typical" value for a 20-hp motor.

The source circuit impedance, per phase  $E/I$  converted to per unit and separated into components.

$$
R_s, X_s = ((13.8/\sqrt{3})/26.9)(10/(13.8)^2)
$$
  
(cos, sin tan<sup>-1</sup> 19)

 $= 0.000817, 0.015531$  per unit.

The transformer impedance, nameplate data converted to the study base and separated into components:

$$
R_t, X_t = 0.0572(10/1.5)
$$
  
(cos, sin tan<sup>-1</sup> 10)

$$
= 0.037994, 0.379441 \,\mathrm{per}\,\mathrm{unit}.
$$

The impedance representing the group of medium size motors:

$$
R_{mm}, X_{mm} = 0.2(10/0.9)(460/480)^{2}
$$
  
(cos, sin tan<sup>-1</sup> 7.0)

 $= 0.288626, 2.020383$  per unit.

The impedance representing the group of small size motors:

$$
R_{\text{im}}, X_{\text{sm}} = 0.28(10/0.975)(460/480)^2
$$
  
(cos, sin tan<sup>-1</sup> 4.0)

$$
15 = 0.639679, 2.558716 \text{ per unit.}
$$

The fault point equivalent reactance:

$$
X_e = 1/(1/(0.01553 + 0.37944) + 1/2.02038 + 1/2.55872)
$$
  
= 0.29260 per unit.

The fault point equivalent resistance:

 $R_e = 1/(1/(0.00082 + 0.03794) + 1/0.28863 + 1/0.63968)$ 

 $= 0.03244$  per unit.

The rms symmetrical short-circuit duty current:

$$
I = E/Z_e = E/\sqrt{R_e^2 + X_e^2} = 1/0.29439
$$
  
= 3.3968 per unit, or (multiplied by  $I_b$   
= 10000/ $(\sqrt{3} \times 0.48)$  = 12028 A)

 $= 40857 A.$ 

The calculated fault point  $X/R$  ratio 0.29260/0.03244 = 9.0197. Because this exceeds test code  $X/R = 6.6$ , standard application procedures [3] recommend increasing the symmetrical duty by a multiplying factor before comparison with low voltage circuit breaker symmetrical interrupting ratings. The approximate applicable multiplying factor is 1.052, and the duty for comparison with symmetrical low voltage shortcircuit ratings of circuit breakers is 42980 A.

(The approximate applicable multiplying factor assumes maximum de component with no ac decay and matches firstcycle asymmetrical crest duties using  $(1 + \epsilon^{-\pi/(X/R)})$  $(1 - e^{-\pi/6/6})$ . When  $X/R = 9.0197$ , the approximate multiplying factor is 1.052. The applicable multiplying factor based instead on absolute maximum first-cycle asymmetrical crest duties determined by iteration is 1.049.)

#### **EXAMPLE 3**

This example calculates medium voltage short-circuit duties using both (Example 3A) standard application guide techniques and (Example 3B) exponential decay techniques to evaluate induction motor contributions. The circuit of the example,  $Fig. 6$ , is a  $4.16$ -kV unit subtation supplying power to several 4.0-kV induction motors classified "large" as defined in Standard Application Guides. Per unit calculations use a 10-MVA base at base voltages shown on Fig. 6(b).

## Example 3A-Standard Application Guide Procedures

Primary source impedance, first-cycle and interrupting duty calculations:

$$
R_s, X_s = ((13.8/\sqrt{3})/26.9)(10/13.8)^2)
$$
  
– (cos. sin tan<sup>-1</sup> 19)

 $= 0.00082, 0.01553$  per unit.

![](_page_494_Figure_18.jpeg)

Fig 6 Example 3 medium voltage short-circuit duty calculations for a 10-MVA 4.16-kV unit substation supplying "large" 4-kV induction motors. (a) Data, for example, (b) Per phase equivalent circuit and impedance identifications.

Transformer impedance:

$$
R_1, X_t = 0.055(10/10)
$$
  
(cos, sin tan<sup>-1</sup> 17.0)  
= 0.00323, 0.05491 per unit.

First-cycle impedance for group of ten induction motors with apparent power rating in  $kVA = 0.9$  X rated horsepower (applicable estimate when  $hp > 1000$ ):

$$
R_{fm}, X_{fm} = 0.167(10/(10 \times 1.25 \times 0.9))(4.0/4.16)^2
$$
  
(cos, sin tan<sup>-1</sup> 27.0)

 $= 0.00508, 0.13715$  per unit.

Interrupting duty impedance for same group, at 1.5 times first-cycle impedance:

$$
R_{im}
$$
,  $X_{im} = 0.00762$ , 0.20573 per unit.

First-cycle equivalent impedance components, separate network reductions:

$$
X_{fe} = 1/(1/(0.01553 + 0.05491) + 1/0.13715)
$$
  
= 0.04654 per unit

$$
R_{fe} = 1/(1/(0.00082 + 0.00323) + 1/0.00508)
$$

 $= 0.00225$  per unit.

$$
\mathbf{b}^{\top}
$$

 $\epsilon$  .

#### HUENING: CALCULATING SHORT-CIRCUIT CURRENTS

First-cycle short circuit duty: The first-cycle symmetrical rms short-circuit current.

$$
I_f = E/\sqrt{R_{fe}^2 + X_{fe}^2} = 1.0/0.04659
$$

= 21.462 per unit or, (multiplying by  $I_b$ 

$$
= 10/(\sqrt{3} \times 4.16) = 1.388 \text{ kA}
$$

 $= 29.79$  kA.

The fault point  $X/R = 0.04654/0.00225 = 20.68$ . Using the standard 1.6 multiplying factor, the first-cycle asymmetrical rms short-circuit current, total  $I_7 = 47.66$  kA.

Interrupting duty equivalent impedance components:

$$
X_{ie} = 1/(1/(0.01553 + 0.05491) + 1/0.20573)
$$

$$
= 0.05247 \,\mathrm{per\,unit}
$$

$$
R_{\rm re} = 1/(1/(0.00082 + 0.00323) + 1/0.00762)
$$

 $= 0.00264$  per unit.

Interrupting duty short-circuit current: The interrupting duty symmetrical rms short-circuit current, ...

$$
I_i = E/\sqrt{R_{ie}^2 + X_{ie}^2} = 1.0/0.5254
$$
  
= 19.03 per unit, or (multiplying by  $I_b$  = 1.388  
= 26.42 kA.

The fault point  $X/R = 0.05247/0.00264 = 19.88$ . The applicable remote source multiplying factor for a SYM5 circuit breaker (symmetrically rated circuit breaker with a rated interrupting time of 5 cycles at 60 Hz) is

$$
(1/1.1)\sqrt{1+2\epsilon^{-12\pi/(X/R)}} = 1.037.
$$

The interrupting duty current to compare with the symmetrical interrupting capability of a SYM5 circuit breaker is  $1.037 \times$  $26.42$  kA = 27.4 kA.

# Example 3B-Exponential Decaying Motor Contributions

The primary contribution through the 10-MVA transformer from the remote source has no ac decay. Any dc component is assumed to decay exponentially with a single time constant in radians that is the source circuit  $X/R$  ratio.

Impedances for source ac and dc contributions to a 4.16-kV substation bus short circuit:

 $X_1 = 0.01553 + 0.05491 = 0.07044$  per unit

 $R_1 = 0.00082 + 0.00323 = 0.00405$  per unit.

The source ac component (symmetrical) rins current:

$$
J_s = E/\sqrt{R_s^2 + X_s^2}
$$
  
= 1.0/0.07056

 $=$  14.17 per unit, or 19.67 kA, assumed constant through calculation time.

The "worst phase" de component current has a magnitude  $\sqrt{2}$  times the ac component symmetrical rms current and a time constant in radians = source circuit  $X/R = 0.07044/$  $0.00405 = 17.39$  radians. The expression for the "worst phase" source de component current as a function of time

$$
I_{\epsilon}(dc, t) = \sqrt{2}(19.67) \epsilon^{-2\pi t/17.39}.
$$

where  $t$  is in cycles at 60 Hz.

The dc component for first-cycle duty, at  $t = 1/2$  cycle is. *I*, (dc,  $1/2\sim$ ) = 23.22 kA, and for the three-cycle minimum contact partigg time of a SYM5 circuit breaker,  $I_n$  (dc,  $3\gamma$ ) = 9.41 kA.

Motor groups ac and de contributions to a 4.16-kV substation bus short circuit both decay after the short circuit starts. At the initial instant,  $r = 0$ , the symmetrical rms current is obtained from the reciprocal of  $Z'$  multiplied by fated current. then increased to reflect a base voltage, 4:16 kV; higher than motor rated voltage,  $4.0 \text{ kV}$ :

$$
I_m(0) = (1/0.167)((10 \times 1.25 \times 0.9))
$$
  

$$
(\sqrt{3} \times 4.0)(4.16/4.0)
$$
  

$$
= 10.11 \text{ kA}.
$$

(Alternatively, the per unit current, through the per unit motor impedance  $Z' = Z_{fm}$ , multiplied by base current =  $J_m(0) = (1/0.13724)(1.388) = 10.11 \text{ kA.}$ 

The motor contribution ac component (symmetrical) rms current decays from this initial value with a time constant of 29.7 rad. The current expression is  $I_m(t) = 10.11 e^{-2\pi t/29.7}$ .

The rms symmetrical motor contribution to the first-cycle short-circuit duty, at  $t = 1/2$  cycle. is  $I_m(1/2\gamma) = 9.10$  kA. and to the SYMS interrupting duty, at  $t = 3$  c, is  $I_m(3\gamma) =$  $5.36 kA$ .

The motor contribution "worst phase" de component current has an initial value = 10.11 $\sqrt{2}$  and decays with a time constant of 27 rad. The current expression is

$$
I_m(dc, t) = 10.11\sqrt{2}e^{-2\pi t/27}.
$$

The de contribution to the first-cycle short-circuit duty, at  $t = 1/2$  cycle is  $I_m$  (dc, 1/2~) = 12.73 kA, and to the SYM5 interrupting duty, at  $t = 3$  c, is  $I_{in}$  (dc, 3~) = 7.11 kA.

The short-circuit duty at the bus is found for particular times by separately summing the contribution ac and de  $\psi$ ponents at those times, then taking the square root of the

47

kA)

![](_page_496_Figure_2.jpeg)

![](_page_496_Figure_3.jpeg)

## of the squares. For the first-cycle duty:

symmetrical current

$$
=I_{s}(1/2\gamma)+I_{m}(1/2\gamma)
$$

$$
= 19.67 + 9.10
$$

$$
= 28.77 \text{ kA}
$$

de component current

$$
= I_{s} (\text{dc}, 1/2\gamma) + I_{m} (\text{dc}, 1/2\gamma)
$$

$$
= 23.22 + 12.72
$$

 $= 35.95 kA$ 

total (asym) current

$$
=\sqrt{128.77}
$$
**2** +  $(35.95)$ **2**

$$
= 48.06
$$
 kA.

For the SYM5 interrupting duty at 3 c:

symmetrical current

$$
=I_{\rm s}(3\sim)+I_{\rm rm}(3\sim)
$$

$$
= 19.67 + 5.36
$$

 $= 25.03 kA$ 

de component current

$$
= I_{\mathbf{r}} \left( \mathrm{dc}, 3\sim \right) + I_{\mathbf{r}} \left( \mathrm{dc}, 3\sim \right)
$$

$$
= 9.41 + 7.11
$$

 $= 16.52 kA$ 

total (asym) current

$$
= \sqrt{(25.03)^2 + (16.52)^2}
$$

 $= 29.99$  k.a.

The interrupting duty to compare with the symmetrical capability of a SYMS circuit breaker is  $29.99/1.1 = 27.26 kA$ .

Curves for the time-varying expressions and particular duties obtained for both examples 3A and 3B are shown on Fig.  $7$ 

## **REFERENCES**

- [1] Application Guide for AC High-Voltage Circuit Breakers Rated on a Symmetrical Current Basis, ANSI/IEEE Standard C37 010-1979.
- [2] Guide for Calculation of Fault Currents for Application of AC High-Voltage Circuit Breakers Rated on a Total Current Basis, ANSI/IEEE Standard C37.5-1979.
- [3] Low-Voltage AC Power Circuit Breakers Used in Enclosures, ANSI/ IEEE Standard C37 13-1981.
- [4] Design Tests for Distribution Cutouts and Fuse Links, Secondary Fuses. Distribution Enclosed Single-Pole Air Switches, Power Fuses. Fuse Disconnecting Switches, and Accessories, ANSI Standard C37.41-1969 (R1974).
- $\mathbf{[5]}$ Low-Voltage Cartridge Fuses 600 Volts or Less, ANSI Standard C97 1-1972 (R1978).
- $|6|$ Motors and Generators. ANSI/NEMA Standards Publ. No. MG1-1980. paragraph MG1-1.58, Dec. 1980.

![](_page_496_Picture_37.jpeg)

48

Walter C. Huening, Jr. (M.52-SM-60-F.81) was born in Boston, MA, on February 10, 1923. He received the B.S. degree in elegacul engincering, magna cuni faude, from Fufts University, Medford, MA, in 1944.

He served in the U.S. Naval Reserve from 1944-1965 (on active duty from 1944-1946 and 1950-1952, retiring as a Lieutenant Commander in 1965). For two years, beginning in 1946, he was an Instructor of Electrical Engineering at Tufts University. In 1948 he joined the General

Electric Company as an Electrical Engineer with assignments in product departments from 1948-1950 and from 1956-1959. He was an Application Engineer in several system engineering components: Industrial Power Systems Engineering Operation, 1952-1956: Power Application Engineering, 1960-1962, and Metal Rolling Application Engineering 1962-1968. In 1968 he rejoined the Industrial Power Systems Engineering Operation, becoming a Consulting Application Engineer, his present position, in 1969. He has made significant contributions to the systems technology of the application of circuit breakers and other protective devices in industrial power systems. He has authored several key (echnical papers dealing with basic and advanced principles of industrial system short-circuit current calculations.

Mr. Huening is a member of the IEEE Industrial Applications Society and the Power Systems Technologies Committee of the Society's Industrial Power Systems Department. He has contributed to a number of the Department's texts known as the "IEEE Color Books," including the Recommended Practice for Electrical Power Distribution for Industrial Plants, IEEE Standard 141-1976 (IEEE Red Book) and the Recommended Practice for Electrical Power Systems in Commercial Buildings, IEEE Standard 241-1974 (IEEE Gray Book). He is also a member of the IEEE Power Engineering Society and of that Society's Switchgear Committee, and its Power Circuit Breaker Subcommittee, where he has contributed to various Standards and Standard Application Guides. In 1971 he became a member of the International Electrotechnical Commission (IEC) Technical Committee 73, on Short Circuit Currents, and he serves as Technical Advisor to the U.S. National Committee of the IEC on IEC/TC73 matters. He is a member of Tau Bota Pi, and is a Registered Professional Engineer in the States of New York and Ohio.

 $\mathcal{L}^{\mathcal{L}}$ 

APLICACIONES DEL CALCULO DE CORTO CIRCUITO

# SELECCION DE CONDUCTORES PARA LOS SISTEMAS DE TIERRA

En el diseño de una red de tierra, uno de los requisitos que deben cumplir los elementos de la red es resistir la fusi6n y no deteriorarse bajo las más severas combinaciones de la magnitud de la corriente de falla y el tiempo durante el cual se aplica dicha corriente,

1

La siguiente ecuaci6n desarrollada p. Onderdonk nos permite calcular la secci6n de conductores de cobre para una red en funci6n de sus elementos:

$$
I = A \sqrt{\frac{\log_{10} \left[ \frac{T_{m} - T_{a}}{234 + T_{a}} + 1 \right]}{33 \text{ t}}}
$$

Donde:

..

I = Corriente en Ampares A = Secci6n transversal en Circular mils t a Tiempo de duraci6n de la falla en segundos  $T_a$  = Temperatura ambiente en <sup>O</sup>C  $T_m$  = Temperatura máxima del elemento en <sup>O</sup>C

.Pueden hacerse las siguientes consideraciones para aplicar la ecuaci6n:

 $T_a = 40^{\circ} C$ Temp. de fusión del cobre =  $1083^\circ$  C  $T_m = 450^{\circ}$  C para conectores soldables  $T_m$  = 250° C para conectores atornillables

Ejemplo: Calcular la sección de conductor de cobre requerida para una red de tierra si la corriente de falla a tierra es de 13945 Amperes y se considera un tiempo de despeje de la falla igual a 30 ciclos (0.5 seg.). Se usarán en la red conectores del tipo soldable.

Emplearemos en este caso una T<sub>m</sub> = 450<sup>°</sup> C. Sustituyendo valores en la ecuación de Onderdonk tenemos:

$$
A = \frac{13945}{\sqrt{\frac{\log_{10} \left[\frac{450 - 40}{234 + 40} + 1\right]}{33 \times 0.5}}}
$$

 $A = 89,866,57$  Circular Mils = 89.86 KCM

El calibre comercial más próximo a este valor es el calibre 1/0 AWG ( 105.6 KCM ), el cual emplearemos para la red.

2

so

۰.,

# SELECCION DE CABLES DE ENERGIA AISLADOS

Al circular una corriente de corto circuito por un cable, la temperatura de los elementos metálicos de éste (conductor, pantalla y cubierta metálica ) se incrementa .sta valores límites que dependerán de la temperatura máxima admisible para la cual no se deterioran los materiales de las capas vecinas al conductor o a la pantalla,

Las normas !CEA (Insulated Cable Engineers Association) dan valores de temperatura máxima admisible en condiciones de corto circuito (°C):

![](_page_499_Picture_97.jpeg)

\* Para cables con cubierta de plomo esta temperatura deberá limitarse a 200<sup>0</sup> C.

Si la sección del conductor o de la pantalla no es la adecuada para soportar la corriente de corto circuito, el calor generado producirá daños en el aislamiento.

También deberá tomarse en cuenta el tiempo de duración de la falla.

De acuerdo con el cálculo de la sección transversal del con-

ductor o de la pantalla serí el tipo de falla que se seleccionarí para el estudio, As! por ejemplo, para determinar la sección del conductor se seleccionará la falla trifásica o monofásica para el estudio, mientras que para calcular la secci6n de la pantalla se seleccionará la falla monofásica.

4

La ecuaci6n que nos permite verificar la secci6n de conductor conocidos los amperes de falla y la duraci6n de·los mismos es:

$$
\left[\frac{I}{A}\right]^2 \quad t = K \quad \log \quad \frac{T_2 + T}{T_1 + T}
$$

Donde:

. .

I = Corriente de corto circuito en Amperes K = Constante que depende del material del conductor (Ver Tabla) A = Area de la secci6n transversal del conductor en Circular Hila t = Duraci6n de la falla en segundos  $T = T$ emp. en  $^{\circ}C$  (bajo cero) en la cual el material tiene resistencia el&ctrica teoricamente nula (Ver Tabla) T<sub>1</sub> = Temperatura máxima de operación del conductor en °c  $T_{2}$  = Temperatura máxima de corto circuito del aislamiento en °C

Tabla para valoree de K y T:

52

![](_page_501_Picture_120.jpeg)

Para encontrar el área de la pantalla cuando se conocen la magnitud y duraci6n de la corriente de falla. o el tiempo de duraci6n de la falla para una pantalla o cubierta de secci6n conocida se emplea la siguiente ecuaci6n:

$$
I = C \frac{A}{\sqrt{t}}
$$

Donde A y t tienen el mismo significado anterior. la constante C depende de las unidades de A. del material del conductor <sup>y</sup>del tipo de aislamiento.

Valores de C para determinar la corriente de corto circuito en el conductor o en la pantalla o cubierta:

Material del

 $\ddotsc$ 

![](_page_501_Picture_121.jpeg)

\* La temperatura en el conductor es la máxima de operación \*\* La temperatura. en la pantalla, para cables de mediana tensión. se considera 10° C abajo de la del conductor.

53

Ejemplo: Calcular por corto circuito la sección del conductor que alimenta al tablero de 4160 Volts mostrado en el diagrama, sabiendo que el interruptor opera en 8 ciclos después de ocurrida una falla. El conductor es de cobre con aislamiento XLP para 5 KV.

![](_page_502_Figure_1.jpeg)

Cálculo de la corriente de corto circuito en el bus de 4.16  $KV:$ 

$$
I_{cc} = \frac{250,000}{\sqrt{3} 4.16} = 34.697.54 \text{ Amp.}
$$

Aplicando la fórmula:

 $\dddot{\phantom{0}}$  .

$$
\left[\frac{34,697.54}{4}\right]^2
$$
 x 0.1333 = 0.0297 log  $\frac{250 + 234.5}{90 + 234.5}$ 

 $A = 176.065.6$  Circular mils = 176.06 KCM

El calibre comercial más próximo a este valor es el 4/0 AWG  $(211.6 KCM).$ 

Pueden aplicarse también directamente las gráficas proporcionadas por los fabricantes de conductores las cuales están basadas en la fórmula anterior.

7

Se muestran en las siguientes páginas estas gráficas para conductores de cobre aislamiento termoplástico y conductores de cobre o aluminio aislamiento de polietileno de cadena cruzada y etileno-propileno.

..
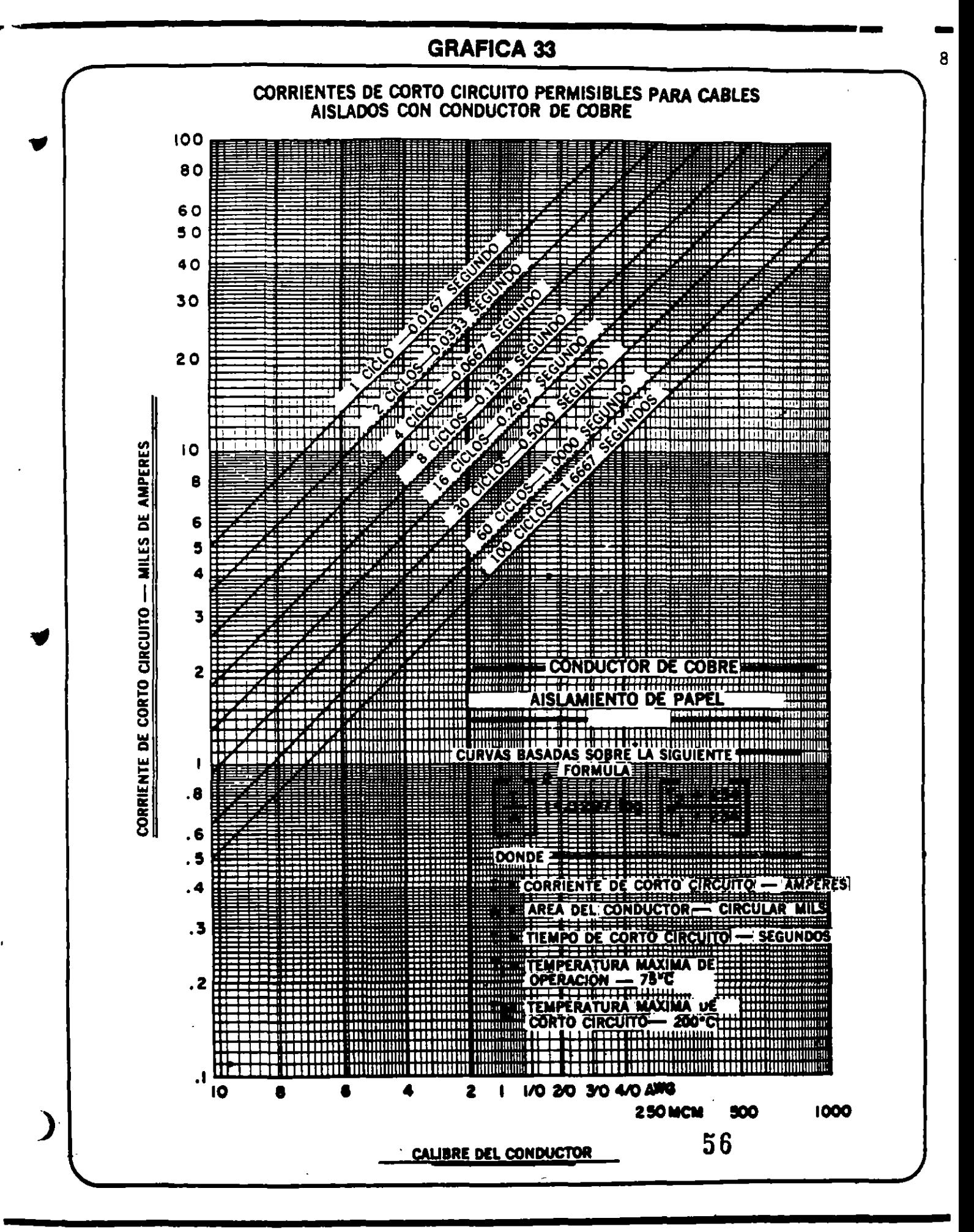

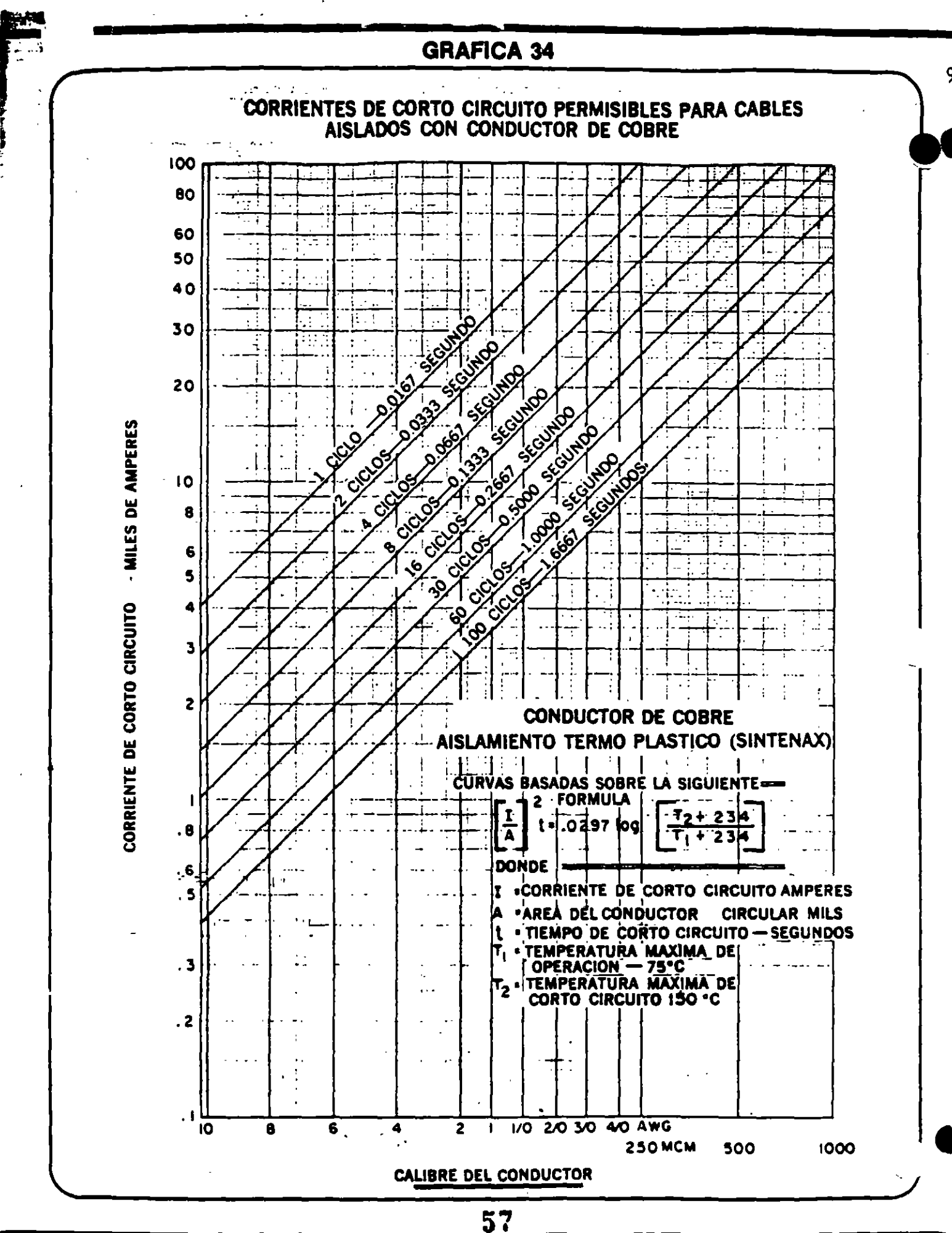

**CONDUMEX** 

 $\ddotsc$ 

# **GRAFICA 35**

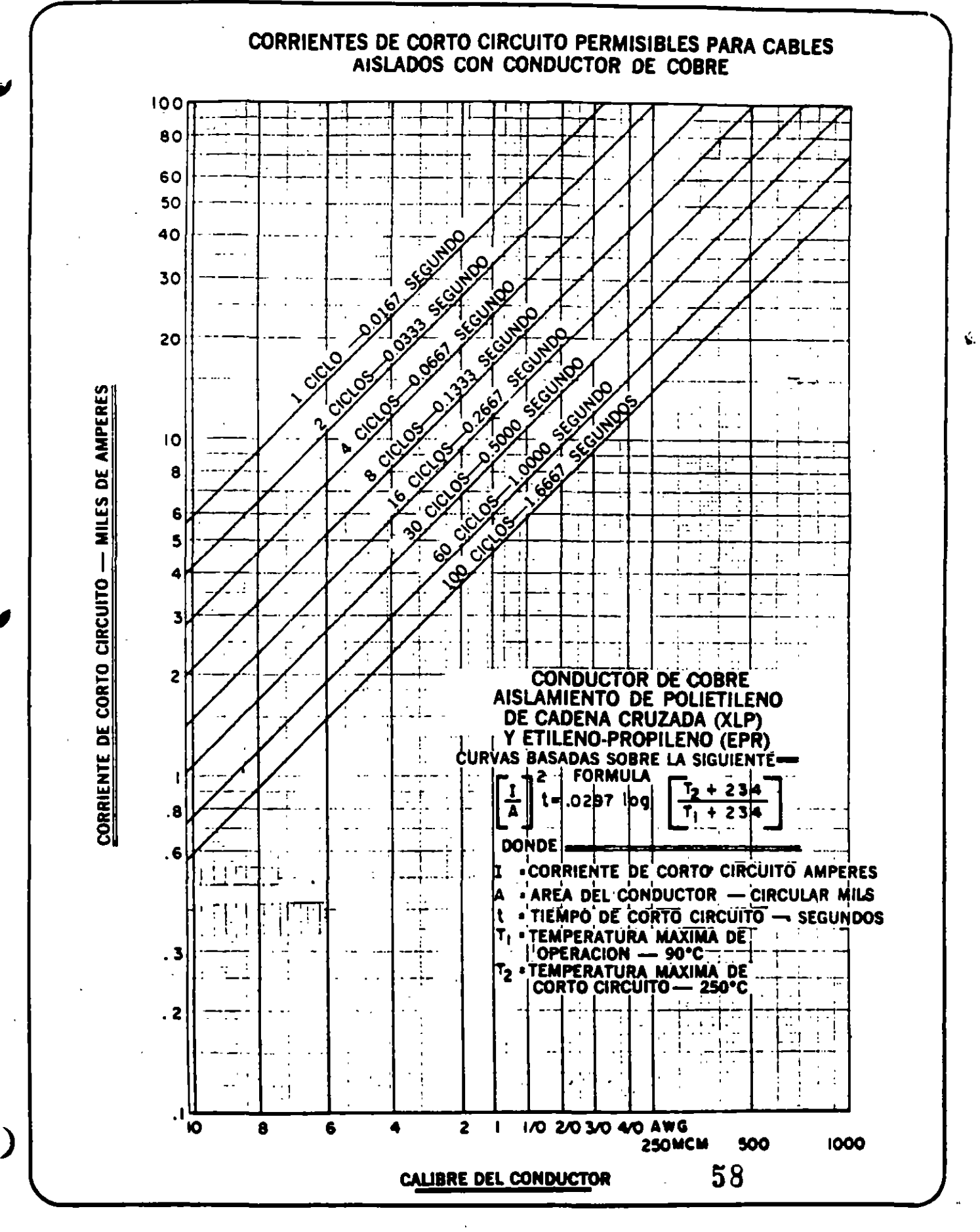

 $\sim$  .

**CONDUMEX** 

1 C

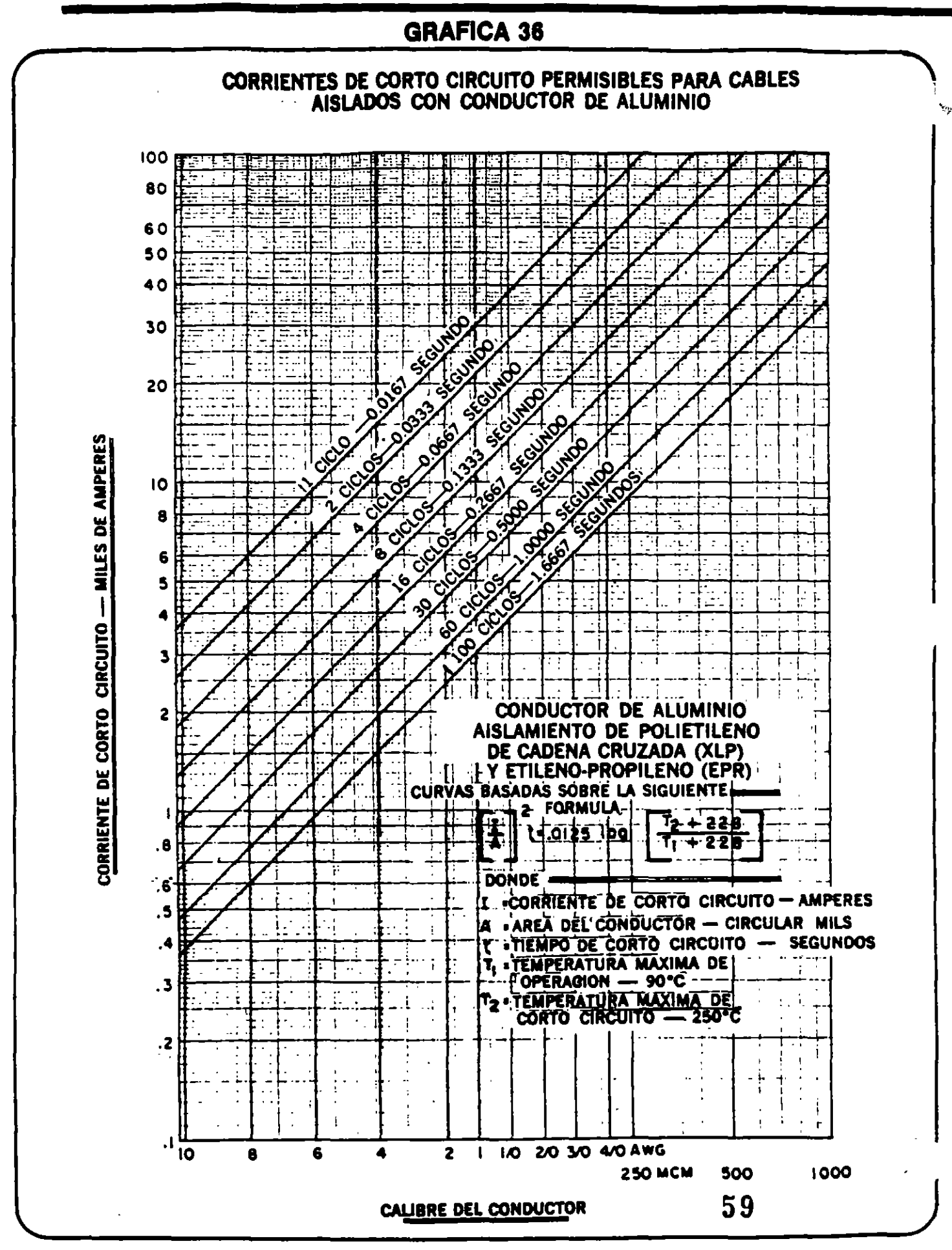

#### **CQNDUM X**

 $\mathbb{R}^n$  . -

#### CALCULO DE ESFUERZOS MECANICOS EN BUSES

Un bus debe tener la suficiente resistencia mecánica para soportar los esfuerzos electrodinámicos producidos por una corriente de corto circuito. Estos esfuerzos se producen debido a la interacción del campo magnético y la corriente de corto circuito.

Generalmente las corrientes nominales o de carga no producen esfuerzos mecánicos de gran magnitud, pero debido a que las fuerzas inducidas por la corriente varian con el cuadrado de la ·intensidad de dicha corriente, los esfuerzos vienen a ser considerables cuando se presentan corrientes de falla.

Al diseñar el bus para que resista los esfuerzos producidos por el corto circuito, deberá alcanzarse un balance econ6 mico proponiendo medios para limitar hasta donde sea pos! ble las corrientes de corto circuito, incrementando el es paciamiento entre buses o cambiando el arreglo de éstos.

Los esfuerzos en las barras pueden ser longitudinales o transversales a la barra, los cuales son transferidos al aislador soporte sometiéndolo a una flexión. Los esfuerzos en cantiliver son los más destructivos para este tipo de aisladores.

La magnitud de los esfuerzos laterales as directamente proporcional al cuadrado de la corriente e inversamente proporcional a la distancia del conductor de retorno.

12

Los esfuerzos pueden expresarse en libras a través de la siguiente r6rmula:

$$
F = K \frac{5.4 \t{1}^{2} \t{x} 10^{-7} \t{x} L}{d}
$$

Donde:

...

F = Fuerza lateral en libras

- i = Corriente instantanea en Amperes
- L = Longitud del claro en pies
- d = Separaci6n entre centros de conductores en pulg.
- K = Factor de correcci6n de forma (Para buses de secci6n-circular K=1)

En un circuito monofásico, la fuerza máxima bajo condicion de corto circuito se expresa por la siguiente f6rmula:

$$
W = 43.2 \frac{I^2}{d} \times 10^{-7}
$$

Donde W = Fuerza lateral en libras/pie e I = Corriente de corto circuito en Amperes rms.

En un circuito trifásico, la fuerza maxima se expresa por:

$$
W = 37.5 \frac{I^2}{d} \times 10^{-7}
$$

Bajo estas condiciones, los nomogramas mostrados en las si guientea figuras proveen un medio para calcular la fuerza

en los conductores bajo condiciones de corto circuito y además poder determinar la distancia máxima recomendada entre soportes de barras o buses.

.

 $\sim$  .

 $\ddot{\bullet}$  .

٠.

# Three Phase Short Circuit Two or Three Bus Supports Per Conductor Length

Nomogram tor Determining Maximum Short Circuit Force Between Conductors, and the Required Spacing Between Bus Supports, where

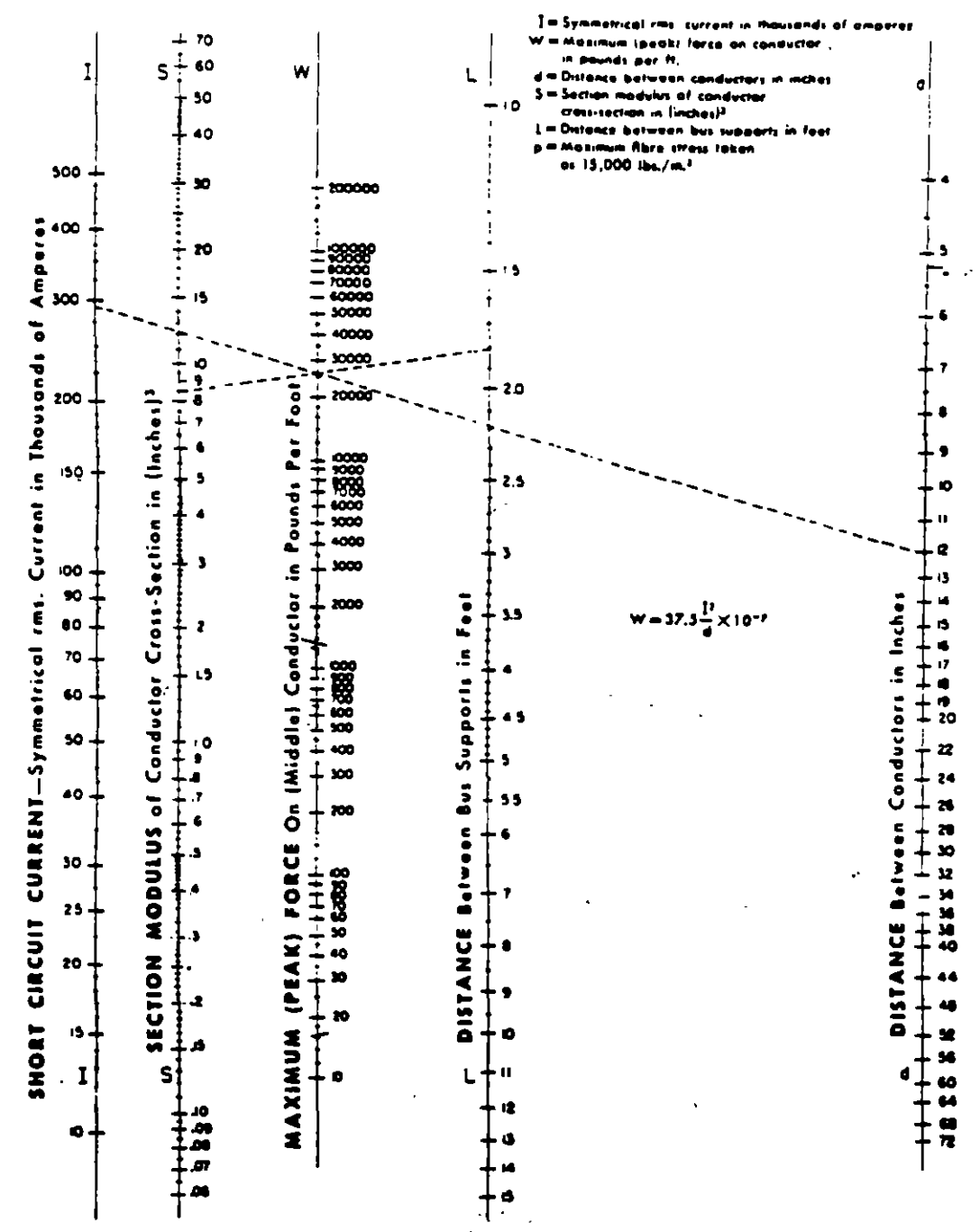

Courtesy 1-T-B Circuit Breaker Co.

 $\bullet$ 

63

Fig. 20-Since the current and distance between conductors are usually known first; (1) draw a straight line through the points on the respective scales determined by these values in the problem. (2) Note the intersection of fine (1) on the scale of W. [3] Rotate the straight line about (2), point of intersection. (4) Respective points of intersection of rotated line (3) on scales for S and L determine corresponding respective values of S and L that satisfy the problem.

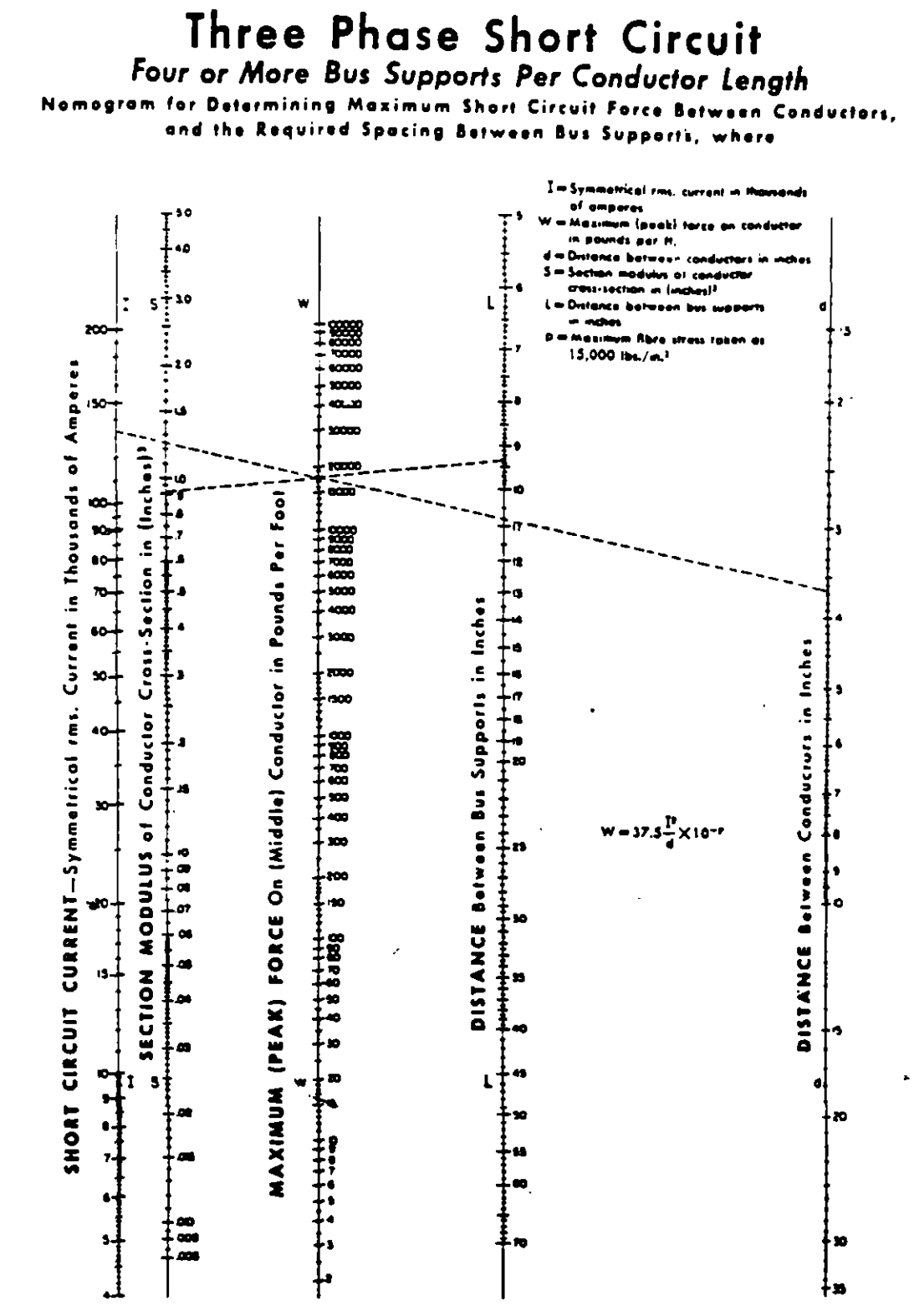

Courtery 1-T-E Circuit Brooker Co.

Fig. 21-Since the current and distance between conductors are usually known first; (1) draw a straight line through the points on the respective scales determined by these values in the problem. (2) Note the intersection of line (1) on the scale of W. (3) Rotate the straight line about (2), point of intersection. (4) Respective points of intersection of retated line (3) on scales for S and L determine corresponding respective velves of S and L that satisfy the problem.

**BURNDY** 

THE TUBULAR BUS

# Single Phase Short Circuit

Two or Three Bus Supports Per Conductor Length

Nomogram for Determining Maximum Short Circuit Force Between Cond clors. and the Required Spacing Between Bus Supports, where

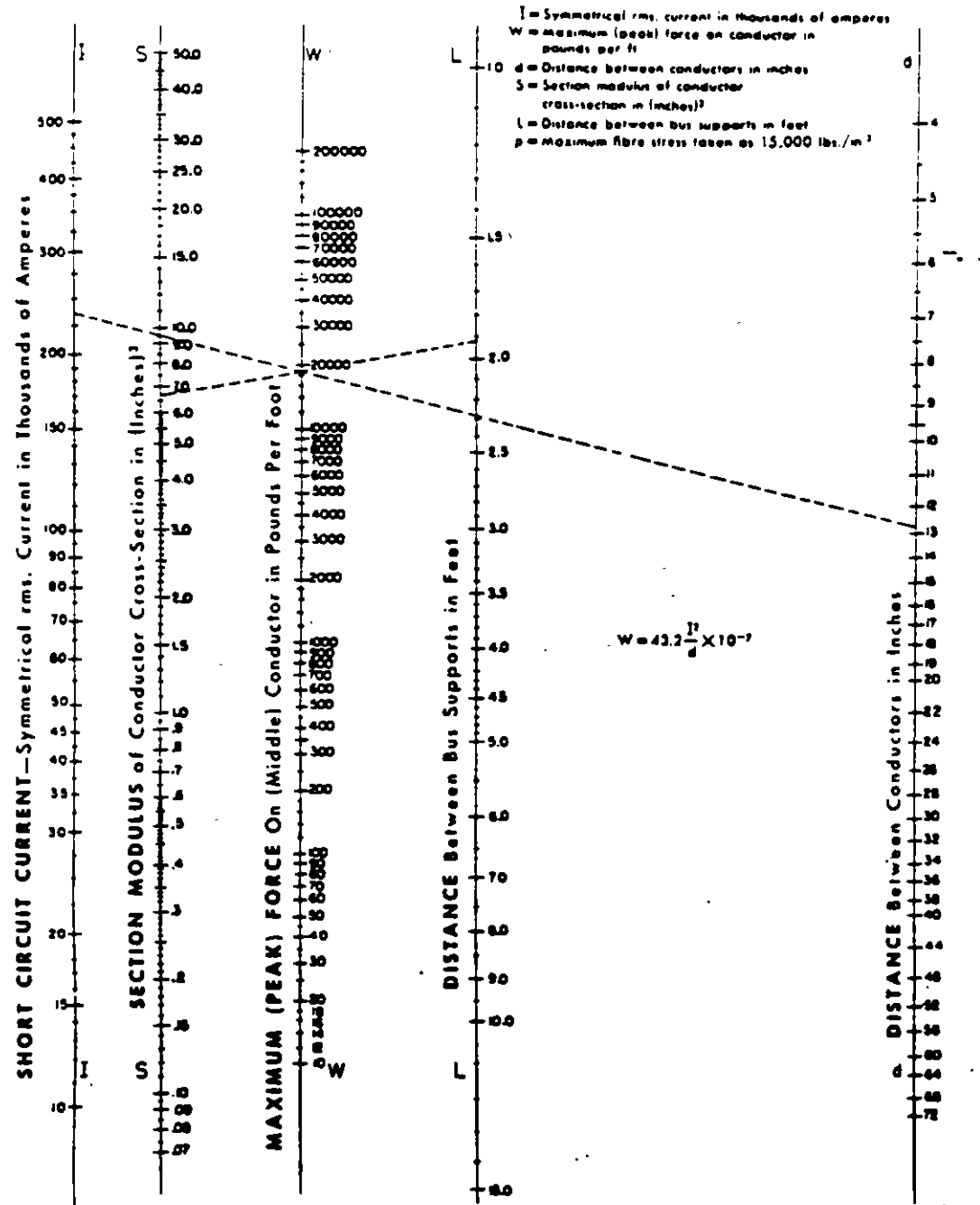

Courtery 1-T-E Circuit Brooker Co.

Fig. 22-Since the current and distance between conductors are wwally knewn first; (1) draw a straight line through the points on the respective scales determined by these values in the problem. (2) Note the intersection of line (1) on the scale of W. (3) Ratate the straight line about (2), point of intersection. (4) Respective points of Intersection of ratated line (3) on scales for S and L determine corresponding respective values of S and L that satisfy the problem.

# Single Phase Short Circuit Four or More Bus Supports Per Conductor Length

for Determining Maximum Short Circuit Force Between Nomogram n. and the Required Spacing Between Bus Supports, where

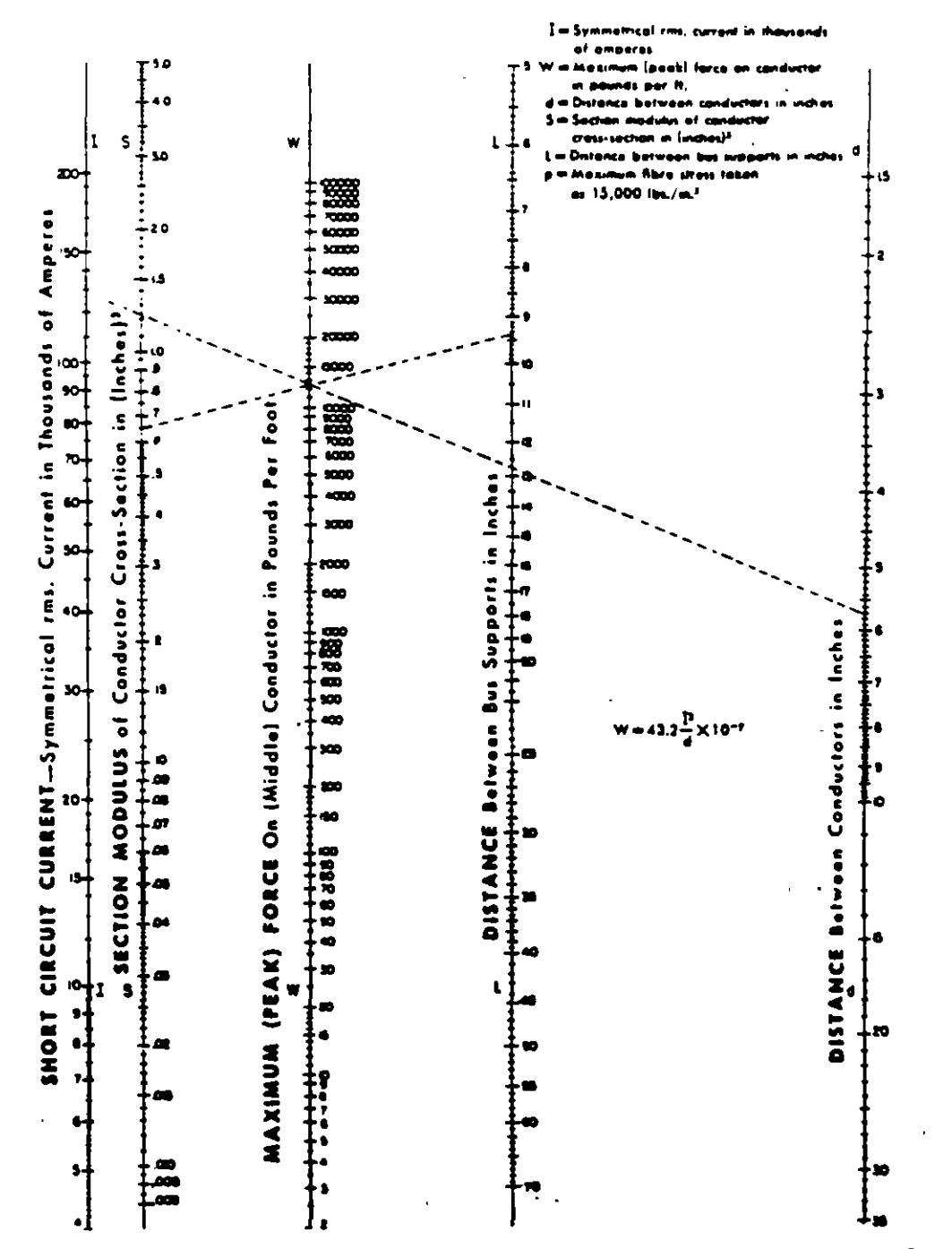

Courtery 1-T-B Circuit Broaker Co.

Fig. 23-Since the current and distance between conductors are usually known first; (1) draw a straight line through the points on the respective scales determined by these values in the problem. (2) Note the intersection of line (1) on the scale of W. [3] Rotate the straight line about (2), point of internection. [4] Respective points of intersection of retated line (3) on scales for S and L determine corresponding respective values of S and L that settify the problem.

### **BIBLIOGRAFIA**

- 1. Recommended Practice for Electric Power Distribution for Industrial Plants. IEEE Std. 141-1976
- 2. Cálculo de fallas en Sistemas de Potencia Ing. Rafael Guerrero Cepeda. Ediciones del Sector Eléctrico

 $\sigma$ 

- 3. Capacidad de conducción de corriente en cables aislados Publicación Técnica CX-165. Mayo 1976. Condumex, S.A.
- 4. Electrical Connectors stalog 50 Burndy Engineering Co. Inc., New York, U.S.A.
- 5. IEEE Guide for Safety in Substation Grounding IEEE Std. 90-1976
- 6. Estudio de Flujos de Energía y Análisis de Fallas en Sistemas Eléctricos de Potencia. Curso Intersemestral. Departamento de Ingeniería Eléctrica Coordinación de Sistemas Eléctricos de Potencia Facultad de Ingeniería. UNAM
- 7. Analysis of Faulted Power Systems Paul M. Anderson **Iowa State University Press**
- 8. Elements of Power System Analysis William D. Stevenson, Jr.

Mc Graw Hill Bo

 $\ddotsc$ 

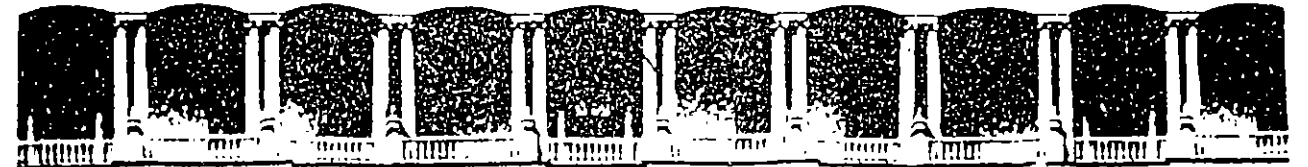

#### **FACULTAD** DE INGENIERIA  $U.N.A.M.$ DIVISION DE EDUCACION CONTINUA

# SISTEMAS ELECTRICOS DE POTENCIA

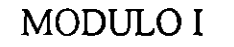

# SISTEMAS ELECTRICOS DE POTENCIA I

ANALISIS DE CORTO CIRCUITO

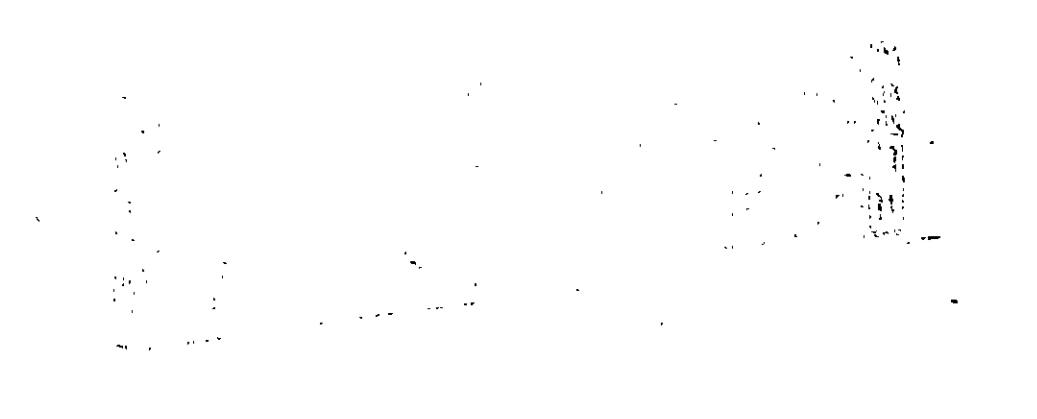

ř.

## ANALISIS DE CORTO CIRCUITO

# CALCULO DE LAS CORRIENTES Dt CORTO CIRCUITO TRIFASICO POR EL METODO DE VALORES EN POR UNIDAD

El primer paso para calcular la potencia y corriente de corto circuito simétrico, es establecer una base de potencia en KVA o MVA y una base de voltaje en KV y convertir todas las impedancias del sistema a valores en por unidad en dichas· bases.

Después de convertir todas las impedancias a una base común, el sistema puede reducirse a una sola impedancia en el punto de falla por combinaciones sucesivas serie o paralelo o por transformaciones delta-estrella. Lo anterior no es mas que la aplicaci6n del teorema de Thevenin al sistema.

. :

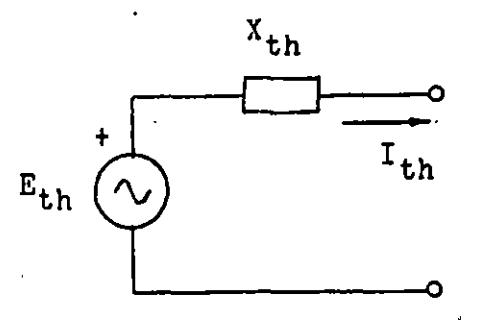

La corriente de corto circuito se puede entonces calcular por la siguiente relaci6n:

$$
I_{p,u} = \frac{1}{x_{p,u}}.
$$

La corriente en Amperes se determina multiplicando la corriente en por unidad por la corriente·base:

$$
I = I_{p.u.} \times I_{base}
$$

$$
I_{base} = \frac{KVA_{base}}{\sqrt{3} \cdot KV_{base}}
$$

La potencia de corto circuito sorá:

$$
P_{\text{cc}} = \frac{1}{x_{\text{p.u.}}} \quad P_{\text{base}}
$$

## FORMULAS PARA LA TRANSFORMACION DE CONEXIONES:

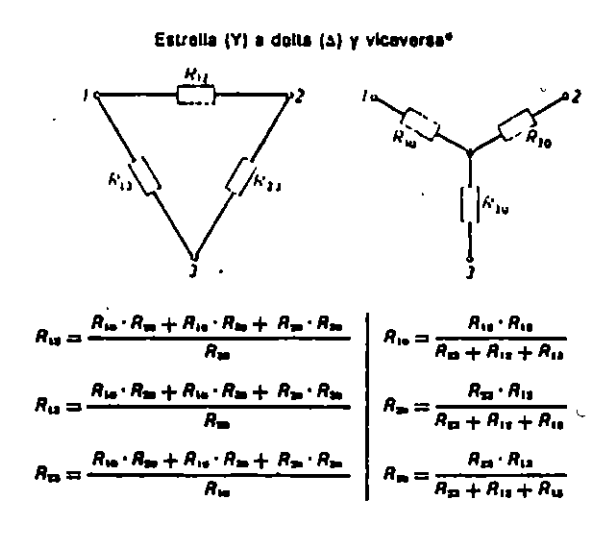

 $\mathbf{H}$ 

\* Puede sustituirse la resistencia R por la impedancia Z

 $-2-$ 

CALCULO DE LAS CORRIENTES DE CORTO CIRCUITO TRIFASICO POR EL METODO DE LOS MVA'S

Donde no sea necesario considerar la resistencia de los elementos que integran el sistemn, un segundo método de cálculo, más sencillo, puede emplearse para calcular la potencia de corto circuito simétrica en MVA<sup>r</sup>s.

Para éste método, únicamente hay que recordar las siguientes relaciones:

1. La impedancia del equipo deberá convertirse directamente a MVA de corto circuito por la ecuaci6n 1 si la reactancia del equipo está en % o por la ecuación 2 si la reactancia está en por unidad:

$$
MVA_{\text{cc}} = \frac{MVA_{\text{equipo}} \times 100}{X\% \text{ del aquipo}}
$$

$$
MVA_{cc} = \frac{MVA_{equipo}}{X_{pu} \text{ del equipo}}
$$
 ...... 2

• • • • • 1

2. La impedancia de líneas y alimentadores (cables) deberá convertirse directamente a MVA de corto circuito por la ecuaci6n *3* si la reactancia de la 'l!nea está en Ohms.

$$
MVA_{\text{cc}} = \frac{KV^2}{X_{\text{ohms}}} \qquad \qquad \ldots \qquad 3
$$

Donde KV=Kilovolts linea-linea del cable.

..

- *3* -

- 3. Dibuje dentro de rectángulos o círculos todos los MVA de corto circuito de equipos y alimentadores siguiendo el mismo arreglo que éstos tienen en el diagrama unifilar.
- 4. Sucesivamente combine los MVA de corto circuito del sistema hasta encontrar un valor equivalente en el punto de falla:
	- a) Valores en paralelo se suman directamente
	- b) Valores en serie se combinan como si fueran impedancias en paralelo

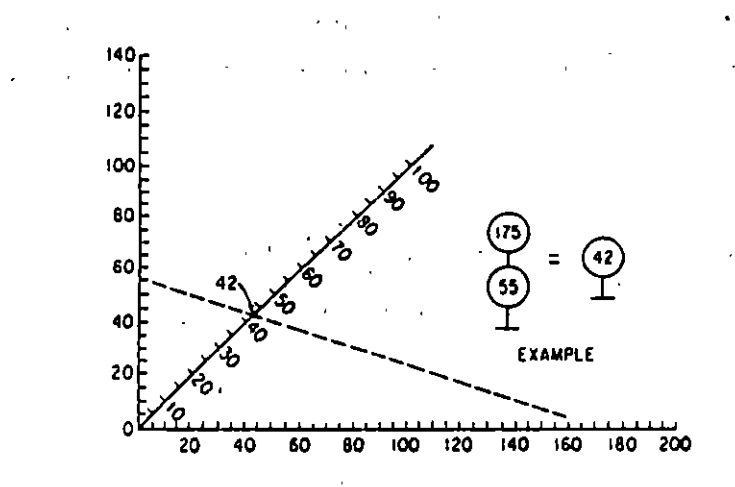

Nomograph for combining short-circuit kVA in series.

c) Las conversiones delta-estrella se haran de acuerdo con la siguiente figura:

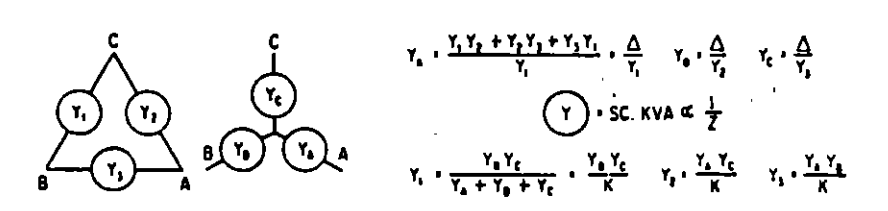

Wye-delts conversion of short-circuit kVA.

5. Con el valor encontrado en el punto anterior, calculamos la corriente de corto circuito trifásica, en Amperes, para el punto de falla.

$$
I_{cc} = \frac{NVA_{cc} \times 1000}{\sqrt{3} \times KV}
$$

 $\mathbf{C}_1$ 

بمريد

CALCULO DE LAS CORRIENTES *DE* CORTO CIRCUITO TRIFASICO POR EL  $METODOZ_{bus}$ 

#### Procedimiento:

1. Calcular las admitancias de secuencia po3itiva de las ramas del circuito de impedancias, en por unidad.

$$
Y_{ij} = \frac{1}{z_{ij}}
$$

 $Z_{i,j}$  = Impedancia entre los nodos i y j

2. Se forma la matriz de admitancias Y<sub>bus</sub> de secuencia positiva por inspecci6n de la red.

$$
Y_{bus} = \begin{bmatrix} Y_{11} & Y_{12} & \cdots & Y_{1n} \\ Y_{21} & Y_{22} & \cdots & Y_{2n} \\ \vdots & \vdots & \ddots & \vdots \\ Y_{n1} & Y_{n2} & \cdots & Y_{nn} \end{bmatrix}
$$

n = No. de buses

3. Se calcula la matriz de impedancias de secuencia positiva  $z_{bus}$ 

<sup>1</sup>

$$
Z_{bus} = \begin{bmatrix} Y_{bus} \end{bmatrix}^{-1} = \begin{bmatrix} z_{11} & z_{12} & \dots & z_{1n} \\ z_{21} & z_{22} & \dots & z_{2n} \\ z_{n1} & z_{n2} & \dots & z_{nn} \end{bmatrix}
$$

4. Se calculan las corrientes de corto circuito en cada bus:

Para el bus k:

 $\mathbf T$ 'kk

 $V_k$  = Voltaje en por unidad en el bus

5. Se calculan los voltajes nodales en todos los buses del sia· tema cuando ocurre la falla on el bus k.

Para el bus "n" cuando ocurre la falla en el bus "k":

$$
V_n = Vp_n - \frac{z_{nk}}{z_{kk}} = Vp_n - z_{nk} I_k
$$

Vpn • Voltaje de prefalla en el bus "n"

6. Se calculan las corrientes en las ramas al ocurrir la falla:

$$
I_{1j} = \frac{v_1 - v_j}{\frac{2}{1j}} = Y_{1j} (v_1 - v_j)
$$

 $V_4$  = Voltaje en el bus "i" cuando ocurre la falla en el bus "k"  $V_i$  = Voltaje en el bus "j" cuando ocurre la falla en el bus "k"  $3_{1j}$ " Impedancia primitiva de la línea entre los buses "i" y "j"  $Y_{j,j}$ = Admitancia de la línea entre los buses "i" y "j"

Si se calculan las corrientes sólo en función de las impedancias:

$$
I_{ij} = \frac{z_{1k} - z_{jk}}{\gamma_{ij} z_{kk}}
$$

$$
I_{k} = \frac{V_{k}}{Z_{k}}
$$

 $k = 1, 2, 3, ...$  n

# Ejemplo

. ·

Se tiene un sistema eléctrico representado por el diagrama unifilar de la Fig. 1

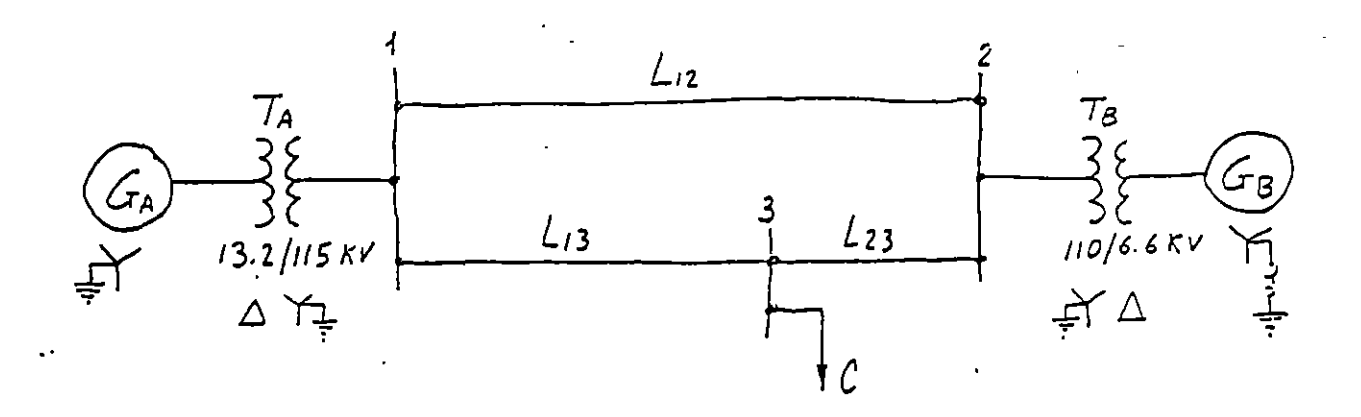

Diagrama unifilar del sistema del ejemplo

- a) Calcular el valor de la corrionte de corto circuito trifisica empleando el método de valores en por unidad para una falla en el bus 3
- b) Calcular el valor de la potencia de corto circuito trifisico y la corriente en Ampares empleando al método de los MVA para una falla en el bus 3
- c) Empleando una potencia base de 50 MVA y un voltaje base de 110 KV en las líneas, se presenta a continuación el cálculo de corto circuito para una falla trifásica en el bus 3 empleando el método Z<sub>bus</sub>.

Se propone al lector la comparación de los resultados obtenidos en este cálculo con los que obtuvo para los incisos a) y b) •

Los datos de los distintos elementos que constituyen di-cho sistema son los siguientes:

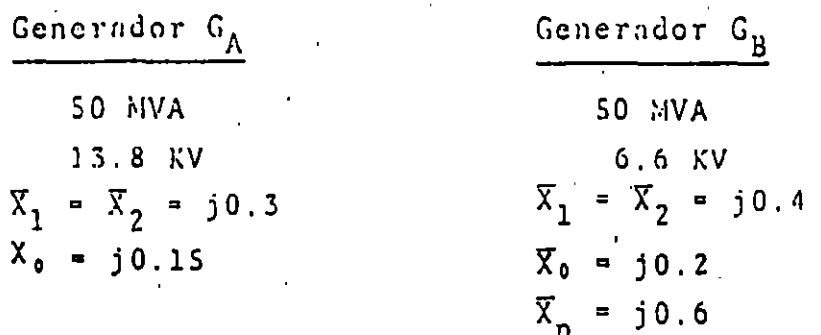

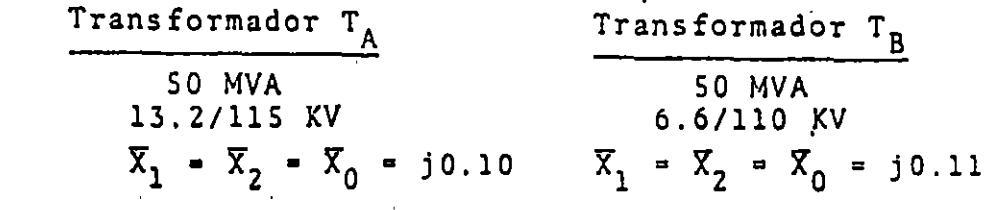

 $2^{1}$ Linea  $L_{12}$  Linea  $L_{13}$  $z_2 = 16 + j60$   $z_1 = z_2 = 10.7$  $z_0$  = 37 + j193.8  $z_0$  = 24.7 + j125.8  $z_0$  = 12.3 + j68 $\Omega$ Linea L<sub>23</sub> + j40 $\Omega$   $2_1$  =  $2_2$  = 5.3 + j20 $\Omega$ 

Para una falla trifásica en las barras 3, calcular las .. corrientes y voltajes en los distintos lugares del sistema duran te la falla.

Supóngase que antes de la falla la carga  $C_7$  está descone $\subseteq$ tada y el sistema está funcionando en vacío, teniendo los genera dores un voltaje terminal igual a 1 en por unidad. Las resisten·. cias y las reactancias capacitivas de los diferentes elementos · del sistema se consideran despreciables.

Resuélvase el problema por el método de la matriz de impe dancia de bus, siguiendo los siguientes pasos:

> 1.- Dibujar el circuito equivalente de secuencia positiva para las condiciones antes citadas, indicando las im·

peduncias en por unidad correspondientes a cada rama.

2.- Calcular la matriz de admitancias de bus  $\lceil \frac{r}{\text{BUS}} \rceil$ 

3.- Calcular la matriz de impeduncias de bus:

$$
\left[\overline{z}_{\text{BUS}}\right] = \left[\overline{Y}_{\text{BUS}}\right]^{-1}
$$

- 4.- Calcular las corrientes de cortocircuito trifásico en el punto de falla en por unidad y en amperes.
- 5.- Calcular los voltajes de las barras 1, 2 y 3 duranie la falla en por unidad y en volts.
- 6.- Calcular las corrientes que circulan por las líneas de transmisión y por los generadores debidas a la falla, en por unidad y en amperes.
- 7.- Calcular las aportaciones de los generadores  $G_A$  y  $G_R$ a las corrientes de cortocircuito.

Solución del ejemplo

1.- Circuito equivalente de secuencia positiva.

En la Fig.  $2<sup>2</sup>$  se muestra el circuito equivalente de secuencia positiva correspondiente al sistema de la Fig. 1 afectado por una falla trifásica en las barras 3. En dicho circuito equivalente se han despreciado, las resistencias y las reactancias capacitivas de los diferentes :elementos del sistema, indicando el valor de las reactancias inductivas en por unidad, referidas a - una base de potencia trifásica de 50 MVA y a las siguientes bases de voltaje entre líneas:

Para la línea de transmisión se adoptó una base de voltaje entre líneas de llOKV. Con las relaciones de transformación --

·.•

indicadas, resultan las siguientes bases de voltaje entre líneas del lado de baja de los transformadores:

> Del lado del generador  $G_A$ : 110 x  $\frac{13.2}{115}$  = 12.63 KV. Del lado del generador  $G_B$ : 110 x  $\frac{6.6}{110}$  = 6.6 KV.

Las impedancias inductivas de secuencia positiva, negativa y cero de las líneas, en por unidad, referidas a las bases mencionadas, tienen los siguientes valores:

> Base de impedancia en las líneas:  $\frac{110^2}{50}$  = 242 ohms. Linea L<sub>12</sub>:  $\overline{z}_1 = \overline{z}_2 = \frac{16 + 160}{242} = 0.066 + 10.249$  $\begin{array}{r} 2_0 = \frac{37 + 1193.8}{242} = 0.153 + 10.801 \end{array}$

Linea 
$$
L_{13}
$$
:  $z_1 = z_2 = \frac{10.7 + j40}{242} = 0.044 + j0.166$ 

\n $z_0 = \frac{24.7 + j125.8}{242} = 0.102 + j0.520$ 

Linea 
$$
L_{23}
$$
:  $\begin{aligned}\n Z_1 &= Z_2 = \frac{5 \cdot 3 + j20}{242} = 0.022 + j0.083 \\
Z_0 &= \frac{12 \cdot 3 + j68}{242} = 0.051 + j0.281\n \end{aligned}$ 

Las reactancias del generador G<sub>A</sub>, referidas a la base de voltaje de 12.63 KV, tienen los siguientes valores:

$$
X_1 = j0.3 \left(\frac{13.8}{12.63}\right)^2 = j0.358
$$
  
\n
$$
X_2 = j0.4 \left(\frac{13.8}{12.63}\right)^2 = j0.478
$$
  
\n
$$
X_0 = j0.15 \left(\frac{13.8}{12.63}\right)^2 = j0.179
$$

Las reactancias del transformador  $T_A$ , referidas a las -buses de voltaje 12.63/llOKV, tienen el siguiente valor:

$$
\overline{x}_1 = \overline{x}_2 = \overline{x}_0 = j0.10 \left(\frac{115}{110}\right)^2 = j0.109
$$

Las reactancias en por unidad del generador G<sub>R</sub> y el trans formador  $T_R$  están referidas a las bases seleccionadas, por lo -que no.requieren referirse a nuevas bases.

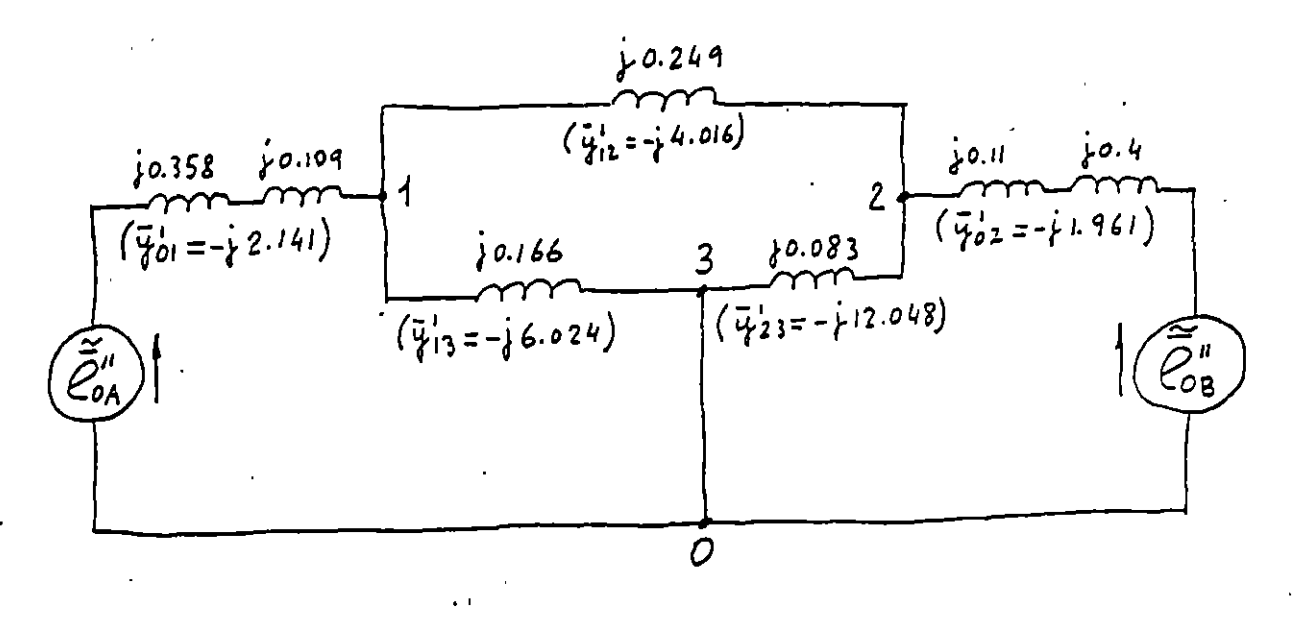

Fig. 2 Circuito equivalente de secuencia positiva. del sistema del ejemplo 5.6, en el que se indican las reactancias de secuencia posiadmitancias de secuencia positiva-correspon dientes. ,

A continuación se calculan las admitancias de secuencia ·positiva de las ramas del circuito equivalente de la Fig.

$$
\overline{y}_{01}^{1} = \frac{1}{j0.558 + j0.109} = -j2.141
$$
  

$$
\overline{y}_{02}^{1} = \frac{1}{j0.11 + j0.4} = -j1.961
$$
  

$$
\overline{y}_{12}^{1} = \frac{1}{j0.249} = -j4.016
$$

$$
\overline{y}_{13}^{1} = \frac{1}{j0.166} = -j6.024
$$
  

$$
\overline{y}_{23}^{1} = \frac{1}{j0.083} = -j12.048
$$

Estas admitancias se indican entre paréntesis en la Fig. 2, en las ramas correspondientes.

2.- Cálculo de la matriz de admitancias de bus de secuen cia positiva.

$$
\nabla_{11}^{1} = -j(2.141 + 4.016 + 6.024) = -j12.181
$$
\n
$$
\nabla_{22}^{1} = -j(1.961 + 4.016 + 12.048) = -j18.025
$$
\n
$$
\nabla_{33}^{1} = -j(6.024 + 12.048) = -j18.072
$$
\n
$$
\nabla_{12}^{1} = \nabla_{21} = -(-j4.016) = j4.016
$$
\n
$$
\nabla_{13}^{1} = \nabla_{31} = -(-j6.024) = j6.024
$$
\n
$$
\nabla_{23}^{1} = \nabla_{32} = -(-j12.048) = j12.048
$$

 $\begin{bmatrix} 7\frac{1}{BUS} \end{bmatrix}$  = j  $\begin{bmatrix} -12.181 & 4.016 & 6.024 \ 4.016 & -18.025 & 12.048 \ 6.024 & 12.048 & -18.072 \end{bmatrix}$ 

3.- Cálculo de la matriz de impedancias de bus de secuen cia positiva.

$$
\left[\begin{array}{c} 2\frac{1}{BUS} \end{array}\right] - \left[\begin{array}{c} Y_{BUS}^1 \end{array}\right]^{-1}
$$

Cálculo de los menores del determinante

 $M_{11}$  =  $\begin{vmatrix} -18.025 & 12.048 \\ 12.048 & -18.072 \end{vmatrix}$  = 325.7 - 145.2 = 180.5  $M_{12} =$ <br>  $\begin{pmatrix} 4.016 & 12.048 \\ 6.024 & -18.072 \end{pmatrix}$  = -72.6 - 72.6 = -145.2  $M_{13} =$ <br>  $6.024$  12.048  $\begin{bmatrix} 4.016 & -18.025 \\ 2.048 & 12.048 \end{bmatrix}$  = 48.4 + 108.6 = 157.0  $M_{22}$  =  $\begin{bmatrix} -12.181 & . & 6.024 \\ 6.024 & -18.072 \end{bmatrix}$  = 220.1 - 36.3 = 183.8  $M_{23}$  =  $\begin{bmatrix} -12.181 & 4.016 \\ 6.024 & 12.048 \end{bmatrix}$  = -146.8 - 24.2 = -171.0  $M_{31} =$ <br>  $\begin{array}{|c|c|c|c|c|} \hline 4.016 & 6.024 & & & \\ & 4.016 & 6.024 & & \\ & -18.025 & 12.048 & & \\ \hline \end{array}$  = 48.4 + 108.6 = 157.0

$$
M_{32} = \left[\begin{array}{cccc} -12.181 & 6.024 \\ 4.016 & 12.048 \end{array}\right] = -146.8 - 24.2 = -171.0
$$

·12.181 4.016 4 016  $\Big\}$  = 219.6 - 16.1 = 203.5  $-18.025$   $\Big\}$ 

Matriz de los cofactores (como es sim6trica es igual a su transpuerta):

> $\mathsf{l}$ 180. S +145.2 157.0 +145.2 183.8 171. o 157.0<br>157.0 +171.0 203.5

Valor del determinante de la matriz $Y_{BUS}^1$ 

 $D = a_{11} M_{11} - a_{21} M_{21} + a_{31} M_{31}$ 

 $=$  -12.181 x 180.5 - 4.016 (-145.2) + 6.024 x 157.0  $= -2198.7 + 583.1 + 945.8 = -669.8$ 

..

$$
\begin{bmatrix} z_{\text{BUS}}^{1} \\ z_{\text{BUS}}^{2} \end{bmatrix} = \begin{bmatrix} y_{\text{BUS}}^{1} \\ y_{\text{BUS}}^{2} \end{bmatrix}^{-1} = \frac{1}{J} \begin{bmatrix} -0.269 & -0.217 & -0.234 \\ -0.217 & -0.274 & -0.255 \\ -0.234 & -0.255 & -0.304 \end{bmatrix}
$$

$$
\begin{bmatrix} z_{\text{BUS}}^{1} \\ z_{\text{BUS}}^{2} \end{bmatrix} = j \begin{bmatrix} 0.269 & 0.217 & 0.234 \\ 0.217 & 0.274 & 0.255 \\ 0.234 & 0.255 & 0.304 \end{bmatrix}
$$

falla: 4.- Corriente de cortocircuito trifásico en el punto de

$$
\widetilde{T}_{F_3} = \frac{1}{2_{33}} = \frac{1}{30.304} = -33.289
$$

'

 $-15$  .

La base de corriente correspondiente es:  
\n
$$
I_B^L = \frac{50000}{110\sqrt{3}} = 262.4A
$$
  
\n $\widetilde{I}_{F_3} = -j3.289 \times 262.4 = -j863.0A$   
\n5. - Voltajes en las barras 1, 2 y 3 durante la falla.  
\n $\widetilde{V}_{F_1} = \widetilde{V}_{10} - \overline{Z}_{13} \widetilde{Y}_{F_3} = 1 - j0.234 (-j3.289) = 0.230$   
\n $\widetilde{V}_{F_1} = \widetilde{V}_{10} - \frac{\overline{Z}_{13}}{\overline{Z}_{33}} = 1 - \frac{j0.234}{j0.304} = 0.230$   
\n $\widetilde{V}_{F_2} = \widetilde{V}_{20} - \frac{\overline{Z}_{23}}{\overline{Z}_{33}} = 1 - \frac{j0.255}{j0.304} = 0.161$   
\n $\widetilde{V}_{F_3} = 0$   
\n $V_{B_\ell} = 110KV$   
\n $V_{B_n} = \frac{110}{\sqrt{3}} = 63.508KV$   
\n $\widetilde{V}_{F_1} = 0.230 \times 110 = 25.3KV$   
\n $\widetilde{V}_{F_1} = 0.230 \times 63.508 = 14.607$   
\n $\widetilde{V}_{F_2} = 0.161 \times 110 = 17.71 KV$   
\n $\widetilde{V}_{F_2} = 0.161 \times 63.508 = 10.225 KV$ 

ţ.

6.- Corrientes, en por unidad, que circulan por cada fase de las líneas de transmisión y de los generadores debidas a la falla trifásica en la barra 3.

 $\ddot{\phantom{a}}$ 

$$
\widetilde{T}_{12} = \overline{Y}_{12} (\widetilde{V}_{F_1} - \widetilde{V}_{F_2}) = -j4.016(0.230 - 0.161) = -j0.277
$$
  

$$
\widetilde{T}_{13} = \overline{Y}_{13} (\widetilde{V}_{F_1} - \widetilde{V}_{F_3}) = -j6.024 (0.230 - 0) = -j1.386
$$

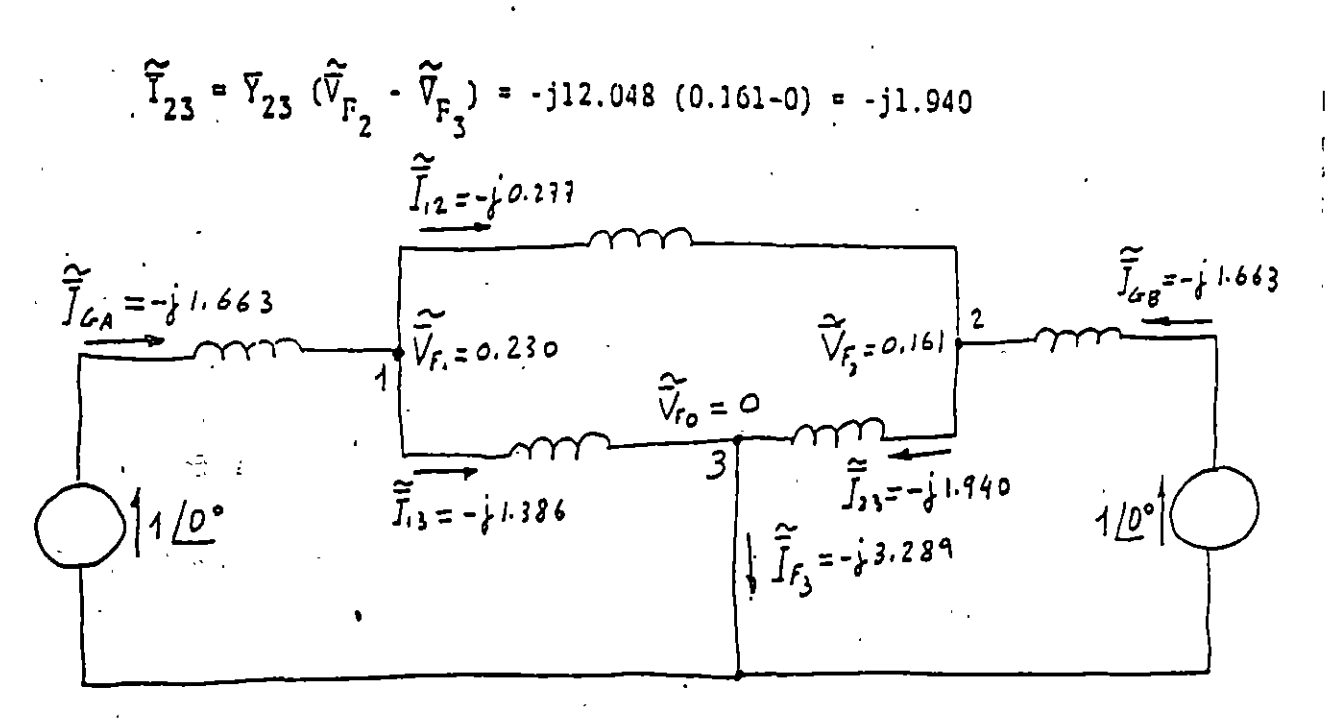

Fig. 3 .- Corrientes por unidad que circulan por las ramas de la red.

$$
\widetilde{I}_{G_{\underline{A}}} = (-j0.277) + (-j1.386) = -j1.663
$$
  

$$
\widetilde{I}_{G_{\underline{B}}} = (-j1.940) - (-j0.277) = -j1.663
$$

Comprobación:

$$
\widetilde{T}_{F_3} = \widetilde{T}_{G_A} + \widetilde{T}_{G_B}
$$
 con un error del 1.1 %

7.- Corrientes, en amperes, que circulan por cada fase de las líneas de transmisión durante la falla.

$$
I_B^L = \frac{50000}{110 \sqrt{3}} = 262.4A
$$

 $L$ inea  $l-2$ :  $\widetilde{I}_{12}^{A}$  = 262.4 x 0.277  $\sqrt{290^{\circ}}$  = 72.7  $\sqrt{290^{\circ}}$  A  $\frac{1000}{12}$  = 262.4 x 0.277 <u>/150°</u> = 72.7 <u>/150°</u> A  $\begin{array}{c} \n\tilde{1}_{12}^{\circ} = 261.4 \times 0.277 \times 30^{\circ} = 72.7 \times 30^{\circ} \text{ A} \n\end{array}$ 

Línea 1-3:  
\n
$$
\tilde{1}_{13} = 262.4 \times 1.386
$$
 / -90° = 363.7 / -90° A  
\n $\tilde{1}_{13}^{B} = 262.4 \times 1.386$  / 150° = 363.7 / 150° A  
\n $\tilde{1}_{13}^{C} = 262.4 \times 1.386$  / 30° = 363.7 / 30° A  
\n $\tilde{1}_{23}^{C} = 262.4 \times 1.940$  / -90° = 509.1 / -90° A  
\n $\tilde{1}_{23}^{B} = 262.4 \times 1.940$  / 150° = 509.1 / 150° A  
\n $\tilde{1}_{23}^{C} = 262.4 \times 1.940$  / 150° = 509.1 / 150° A  
\n $\tilde{1}_{23}^{C} = 262.4 \times 1.940$  / 30° = 509.1 / 30° A

8.- Corrientes, en amperes, que circulan por cada fase del generador G<sub>A</sub> durante la falla.

$$
\tilde{I}_{B}^{G}A = \frac{50000}{12.63\sqrt{3}}
$$
 2285.6 A  
\n
$$
\tilde{I}_{G}^{A} = 2285.6 \times 1.663 \angle 90^{\circ} - 30^{\circ} = 3801.0 \angle 120^{\circ}
$$
\n
$$
\tilde{I}_{G}^{B} = 2285.6 \times 1.663 \angle 150^{\circ} - 30^{\circ} = 3801.0 \angle 120^{\circ}
$$
\n
$$
I_{G}^{C} = 2285.6 \times 1.663 \angle 30^{\circ} - 30^{\circ} = 3801.0 \angle 0^{\circ}
$$

9.- Corrientes, en amperes, que circulan por cada fase del generador G<sub>B</sub> durante la falla.

$$
\tilde{I}_{B}^{G_{B}} = \frac{50000}{6.6 \sqrt{3}} = 4373.9 A
$$
\n
$$
\tilde{I}_{G_{B}}^{A} = 4373.9 \times 1.663 \angle 90^{\circ} \cdot 30 = 7273.8 \angle 120^{\circ}
$$
\n
$$
\tilde{I}_{G_{B}}^{B} = 4373.9 \times 1.663 \angle 150^{\circ} \cdot 30^{\circ} = 7273.8 \angle 120^{\circ}
$$

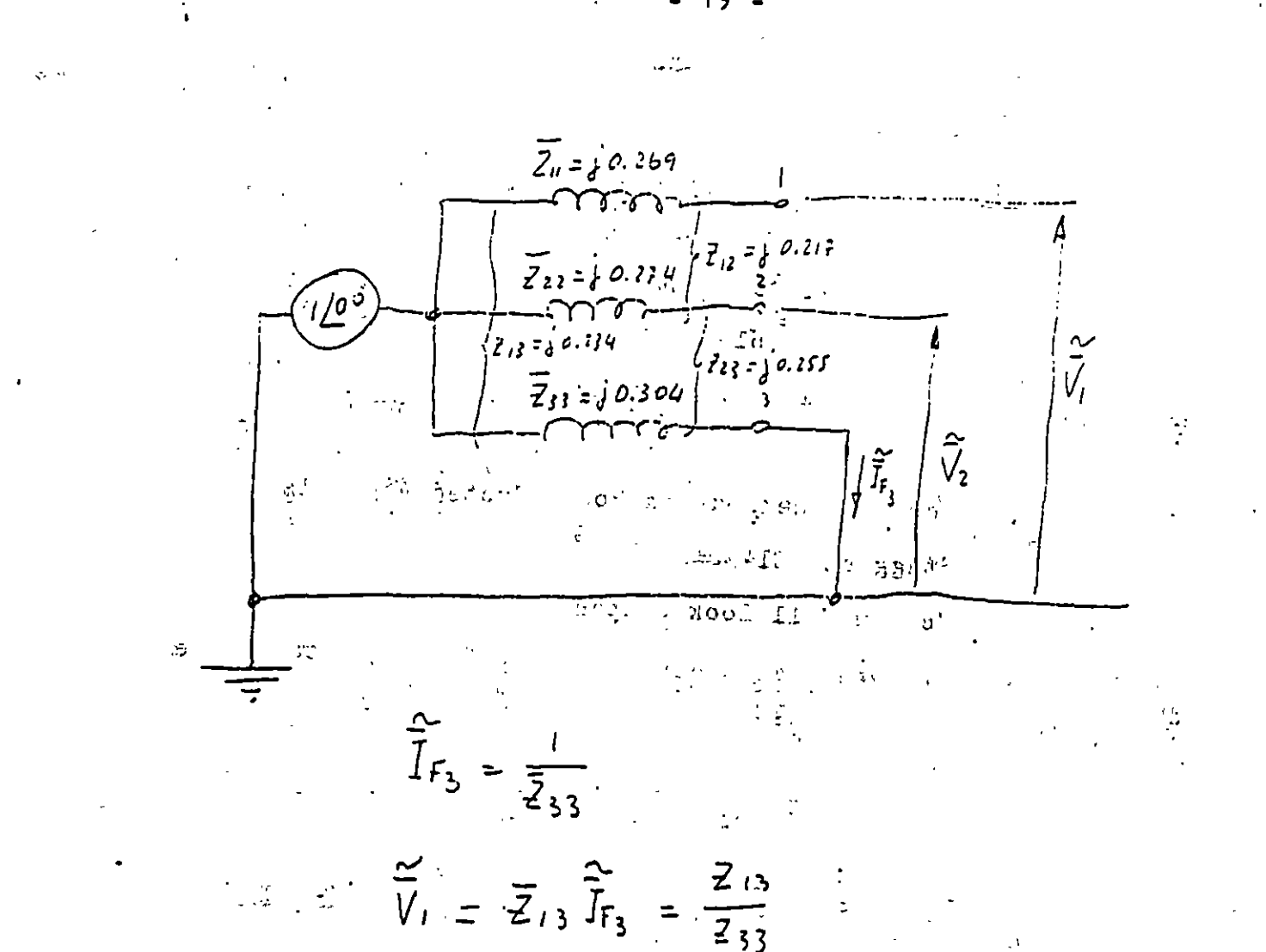

 $\overline{V}_2 = \overline{z}_{23} \overline{f}_{5} = \frac{z_{23}}{z_{33}}$ 

 $20$ ar e gaj **BIBLIOGRAFIA**  $\mathbb{R}^{n}$  . Electrical Power Systems Engineering  $1.$ Alvin H. Knable McGraw-Hill Book Company Computer Methods in Power System Apalysis ý.  $2.$ Stagg and El-Abiad McGraw-Hill Book Company ij.  $\overline{\mathbb{C}}$  $\frac{6}{3}\frac{\pi}{2}$ er erk  $\sim$   $\pm$  $\Sigma^{\star}$  $\mathcal{N}$  $\frac{1}{2}$  $\tilde{Q}$ 

Ź

 $\frac{1}{2}$  $\ddot{\ddot{\psi}}$ 

 $\frac{1}{2}$ 

j.

 $\mathcal{R}_1$ 

٠,